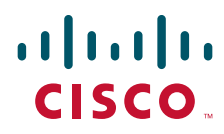

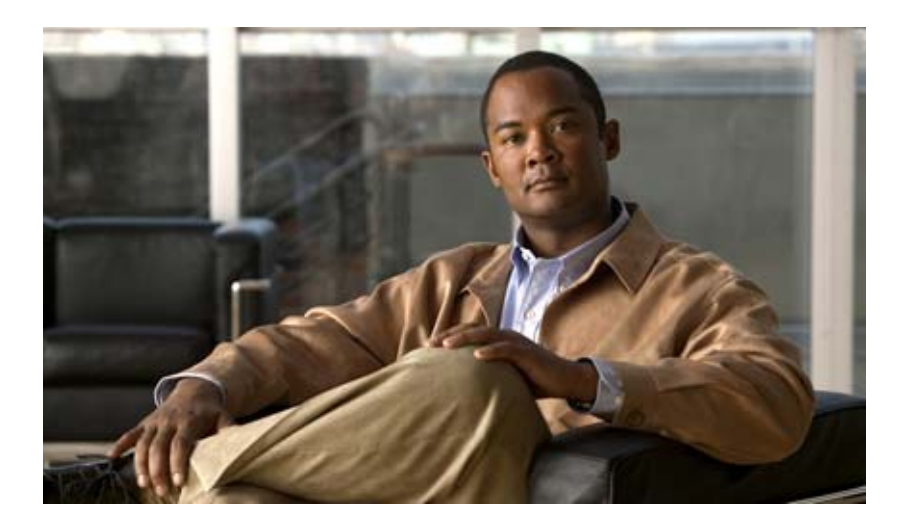

#### <span id="page-0-0"></span>**Cisco ASR 5000 Series Release Change Reference**

Release 11.0 to Releases 12.0, 12.1, and 12.2

Last Updated April 30, 2013

#### **Americas Headquarters**

Cisco Systems, Inc. 170 West Tasman Drive San Jose, CA 95134-1706 USA <http://www.cisco.com> Tel: 408 526-4000 800 553-NETS (6387) Fax: 408 527-0883

Text Part Number: OL-25191-20

THE SPECIFICATIONS AND INFORMATION REGARDING THE PRODUCTS IN THIS MANUAL ARE SUBJECT TO CHANGE WITHOUT NOTICE. ALL STATEMENTS, INFORMATION, AND RECOMMENDATIONS IN THIS MANUAL ARE BELIEVED TO BE ACCURATE BUT ARE PRESENTED WITHOUT WARRANTY OF ANY KIND, EXPRESS OR IMPLIED. USERS MUST TAKE FULL RESPONSIBILITY FOR THEIR APPLICATION OF ANY PRODUCTS.

THE SOFTWARE LICENSE AND LIMITED WARRANTY FOR THE ACCOMPANYING PRODUCT ARE SET FORTH IN THE INFORMATION PACKET THAT SHIPPED WITH THE PRODUCT AND ARE INCORPORATED HEREIN BY THIS REFERENCE. IF YOU ARE UNABLE TO LOCATE THE SOFTWARE LICENSE OR LIMITED WARRANTY, CONTACT YOUR CISCO REPRESENTATIVE FOR A COPY.

The following information is for FCC compliance of Class A devices: This equipment has been tested and found to comply with the limits for a Class A digital device, pursuant to part 15 of the FCC rules. These limits are designed to provide reasonable protection against harmful interference when the equipment is operated in a commercial environment. This equipment generates, uses, and can radiate radio-frequency energy and, if not installed and used in accordance with the instruction manual, may cause harmful interference to radio communications. Operation of this equipment in a residential area is likely to cause harmful interference, in which case users will be required to correct the interference at their own expense.

Modifications to this product not authorized by Cisco could void the FCC approval and negate your authority to operate the product.

The Cisco implementation of TCP header compression is an adaptation of a program developed by the University of California, Berkeley (UCB) as part of UCB's public domain version of the UNIX operating system. All rights reserved. Copyright © 1981, Regents of the University of California.

NOTWITHSTANDING ANY OTHER WARRANTY HEREIN, ALL DOCUMENT FILES AND SOFTWARE OF THESE SUPPLIERS ARE PROVIDED "AS IS" WITH ALL FAULTS. CISCO AND THE ABOVE-NAMED SUPPLIERS DISCLAIM ALL WARRANTIES, EXPRESSED OR IMPLIED, INCLUDING, WITHOUT LIMITATION, THOSE OF MERCHANTABILITY, FITNESS FOR A PARTICULAR PURPOSE AND NONINFRINGEMENT OR ARISING FROM A COURSE OF DEALING, USAGE, OR TRADE PRACTICE.

IN NO EVENT SHALL CISCO OR ITS SUPPLIERS BE LIABLE FOR ANY INDIRECT, SPECIAL, CONSEQUENTIAL, OR INCIDENTAL DAMAGES, INCLUDING, WITHOUT LIMITATION, LOST PROFITS OR LOSS OR DAMAGE TO DATA ARISING OUT OF THE USE OR INABILITY TO USE THIS MANUAL, EVEN IF CISCO OR ITS SUPPLIERS HAVE BEEN ADVISED OF THE POSSIBILITY OF SUCH DAMAGES.

Cisco and the Cisco Logo are trademarks of Cisco Systems, Inc. and/or its affiliates in the U.S. and other countries. A listing of Cisco's trademarks can be found at www.cisco.com/go/trademarks. Third party trademarks mentioned are the property of their respective owners. The use of the word partner does not imply a partnership relationship between Cisco and any other company.

Any Internet Protocol (IP) addresses and phone numbers used in this document are not intended to be actual addresses and phone numbers. Any examples, command display output, network topology diagrams, and other figures included in the document are shown for illustrative purposes only. Any use of actual IP addresses or phone numbers in illustrative content is unintentional and coincidental.

[Cisco ASR 5000 Series Release Change Reference](#page-0-0)

© 2013 Cisco Systems, Inc. and/or its affiliated entities. All rights reserved.

## **TABLE OF CONTENTS**

#### **[About This Guide](#page-42-0)**

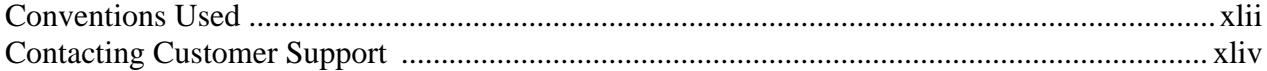

#### **Chapter 1:**

#### **[New Feature Summary](#page-46-0)**

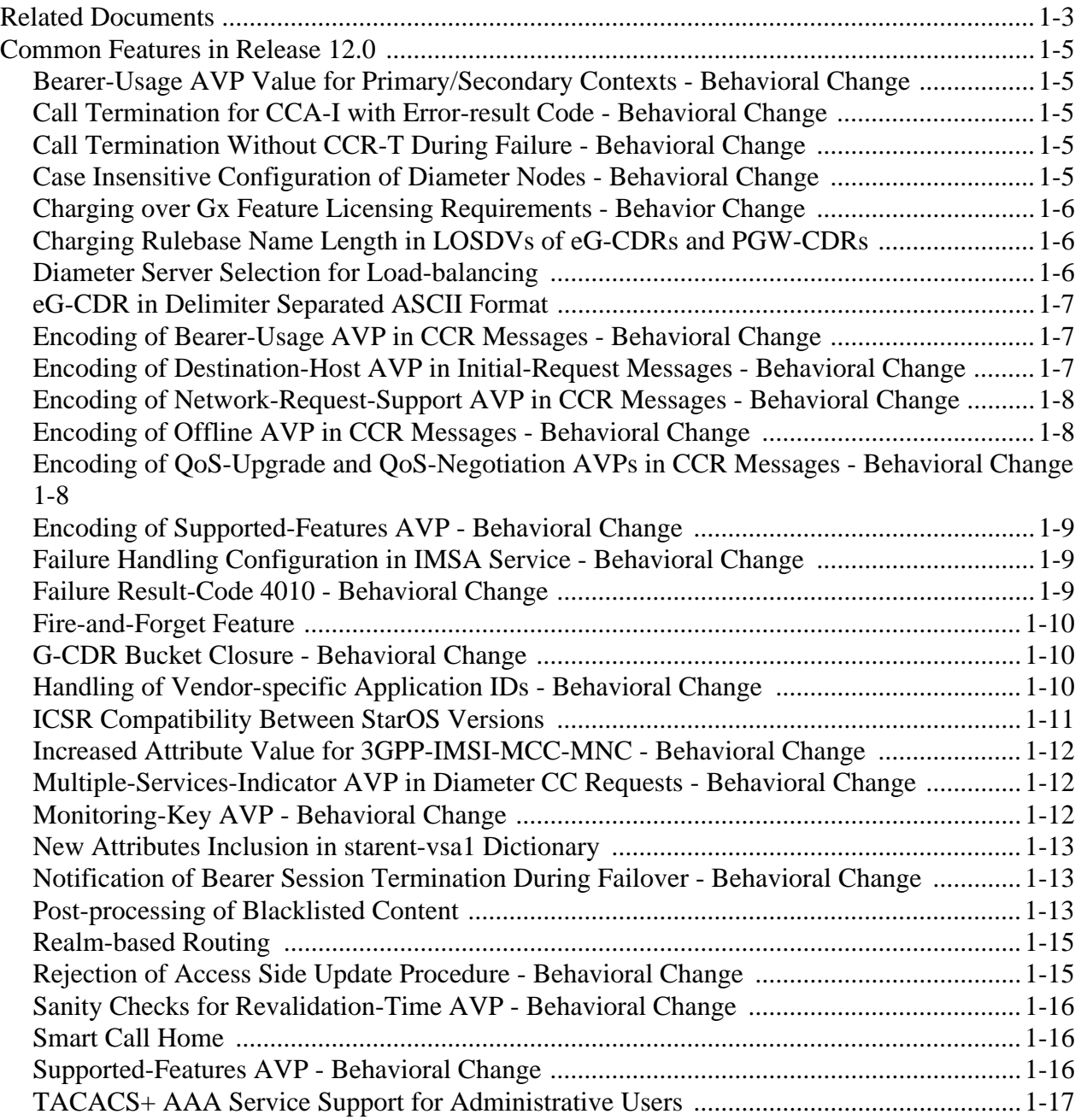

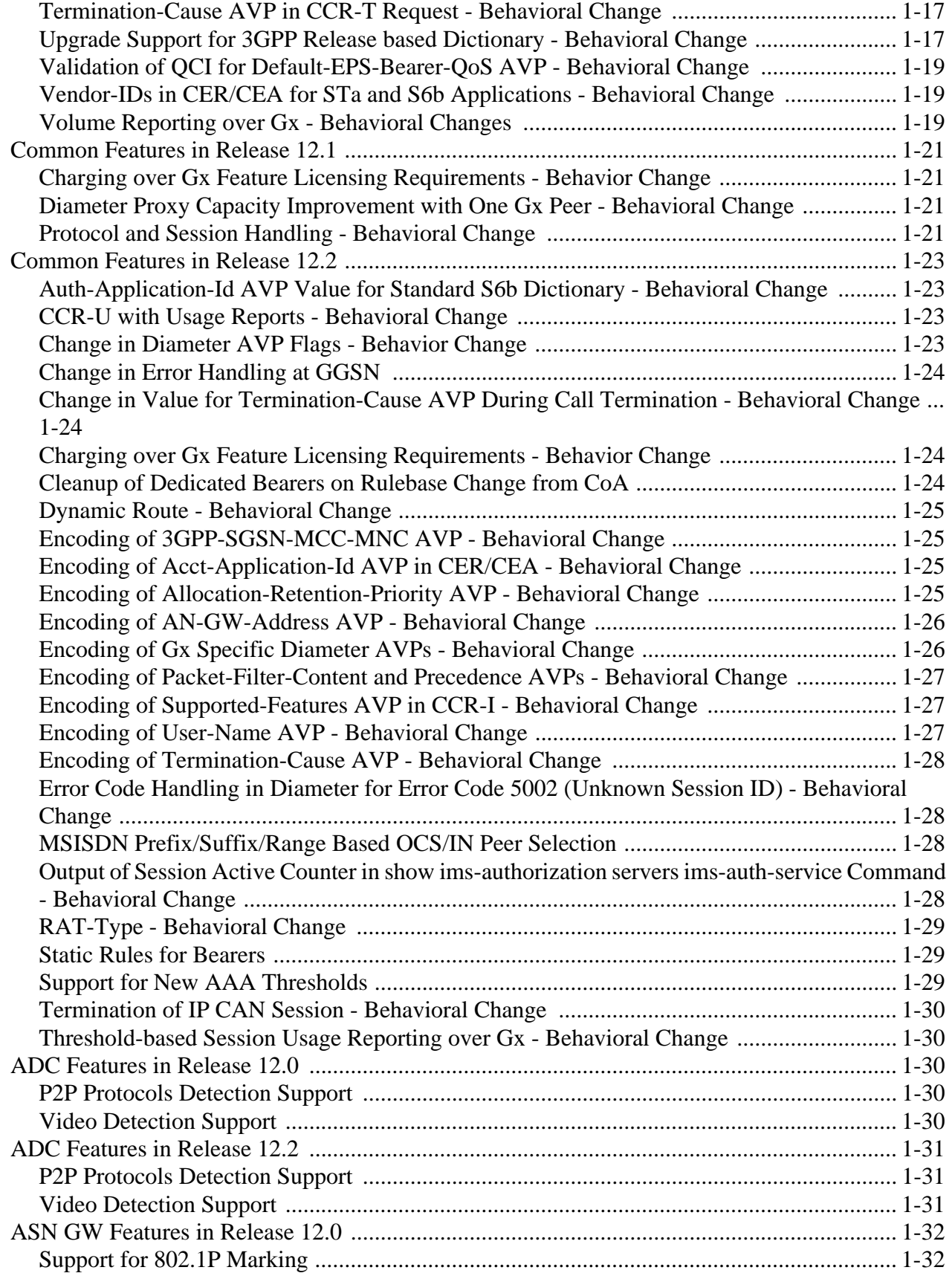

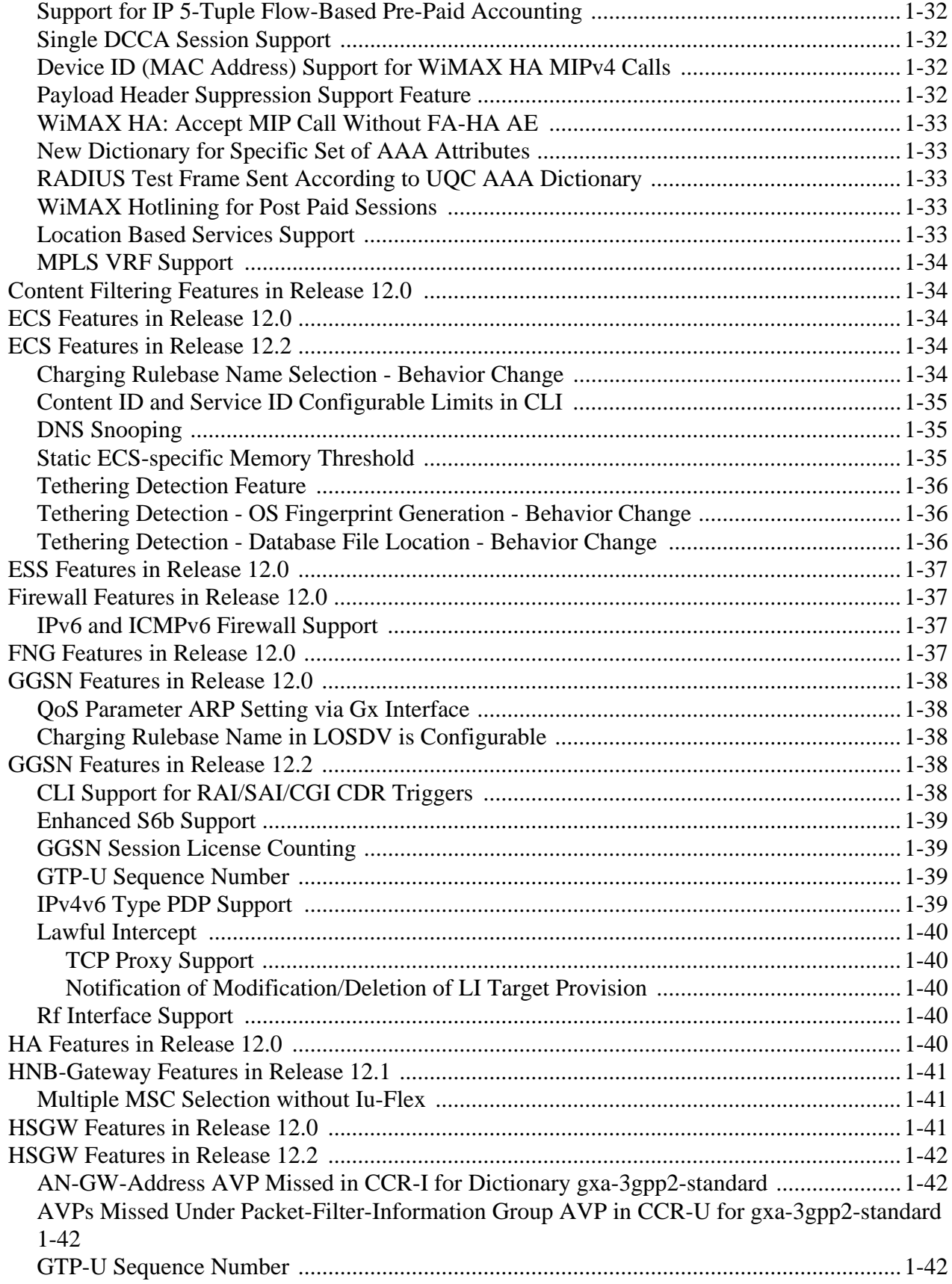

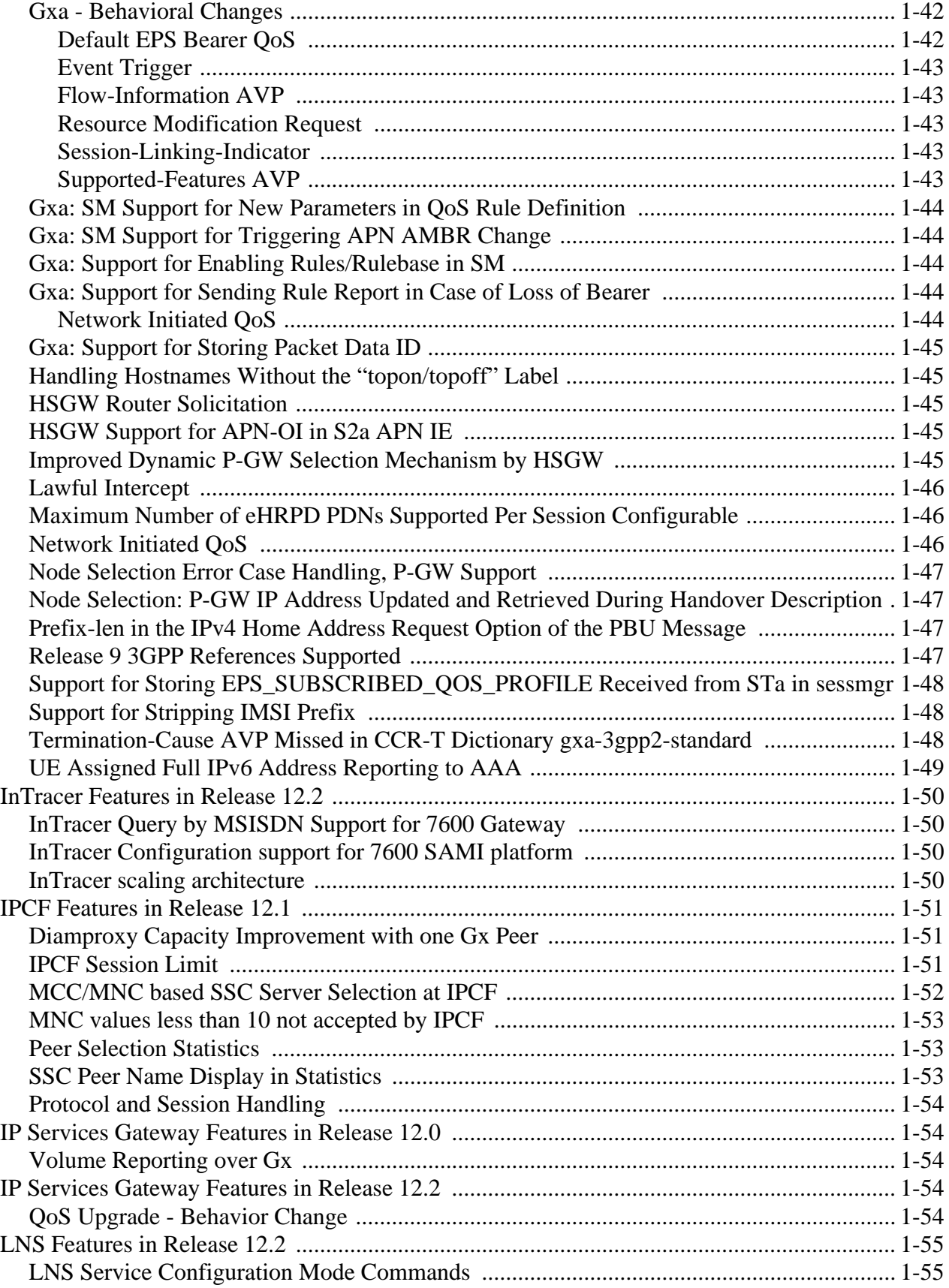

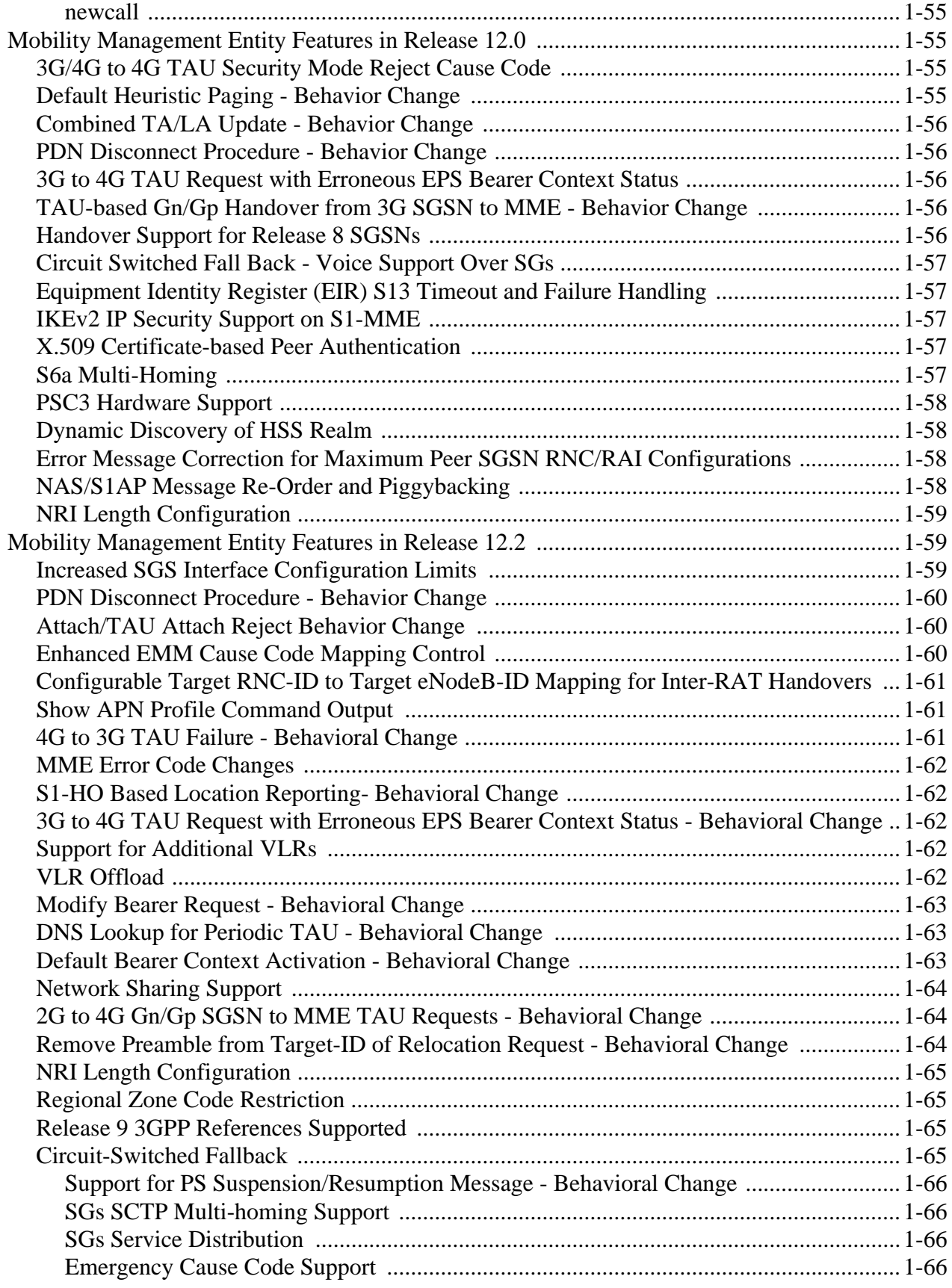

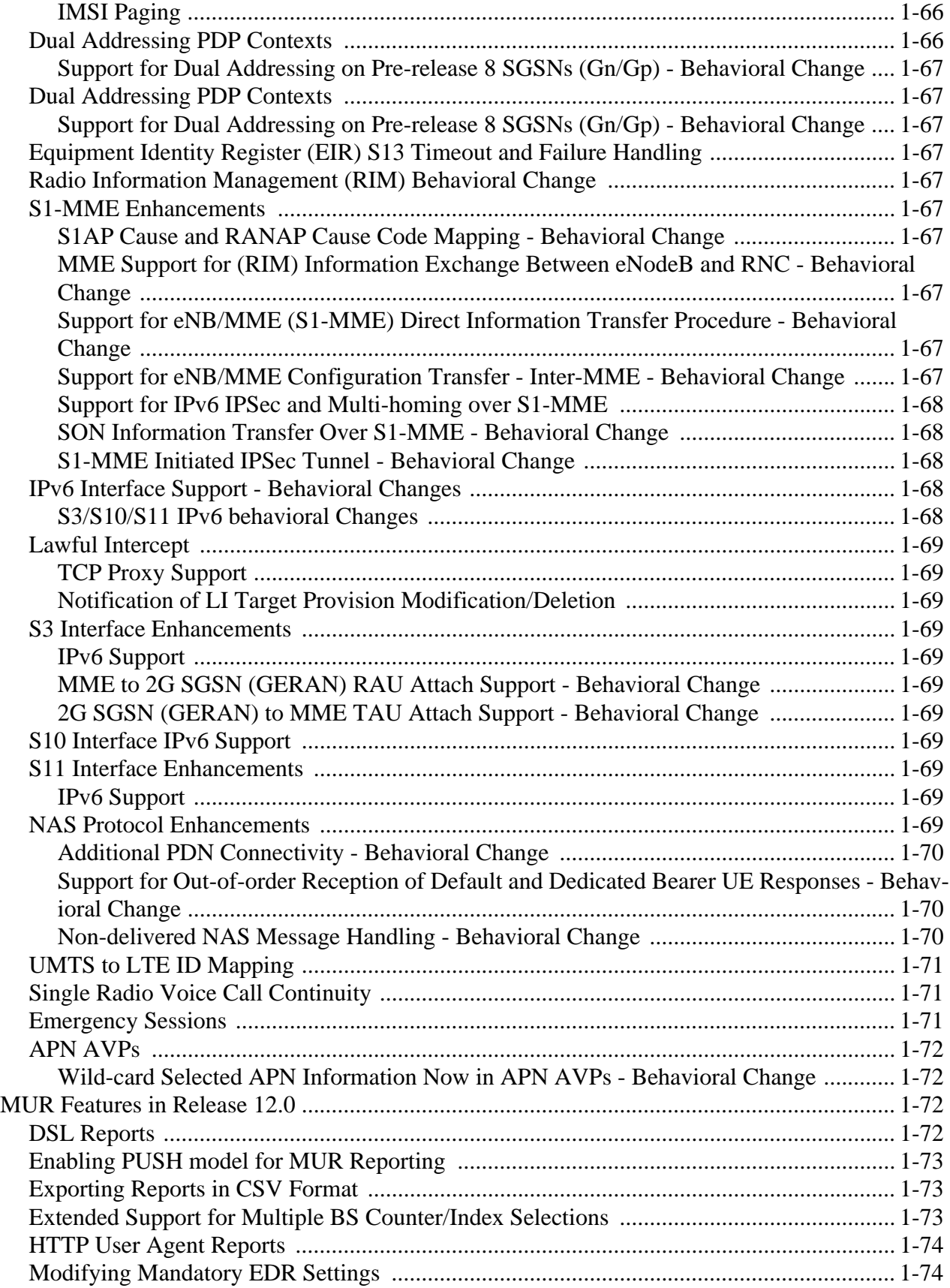

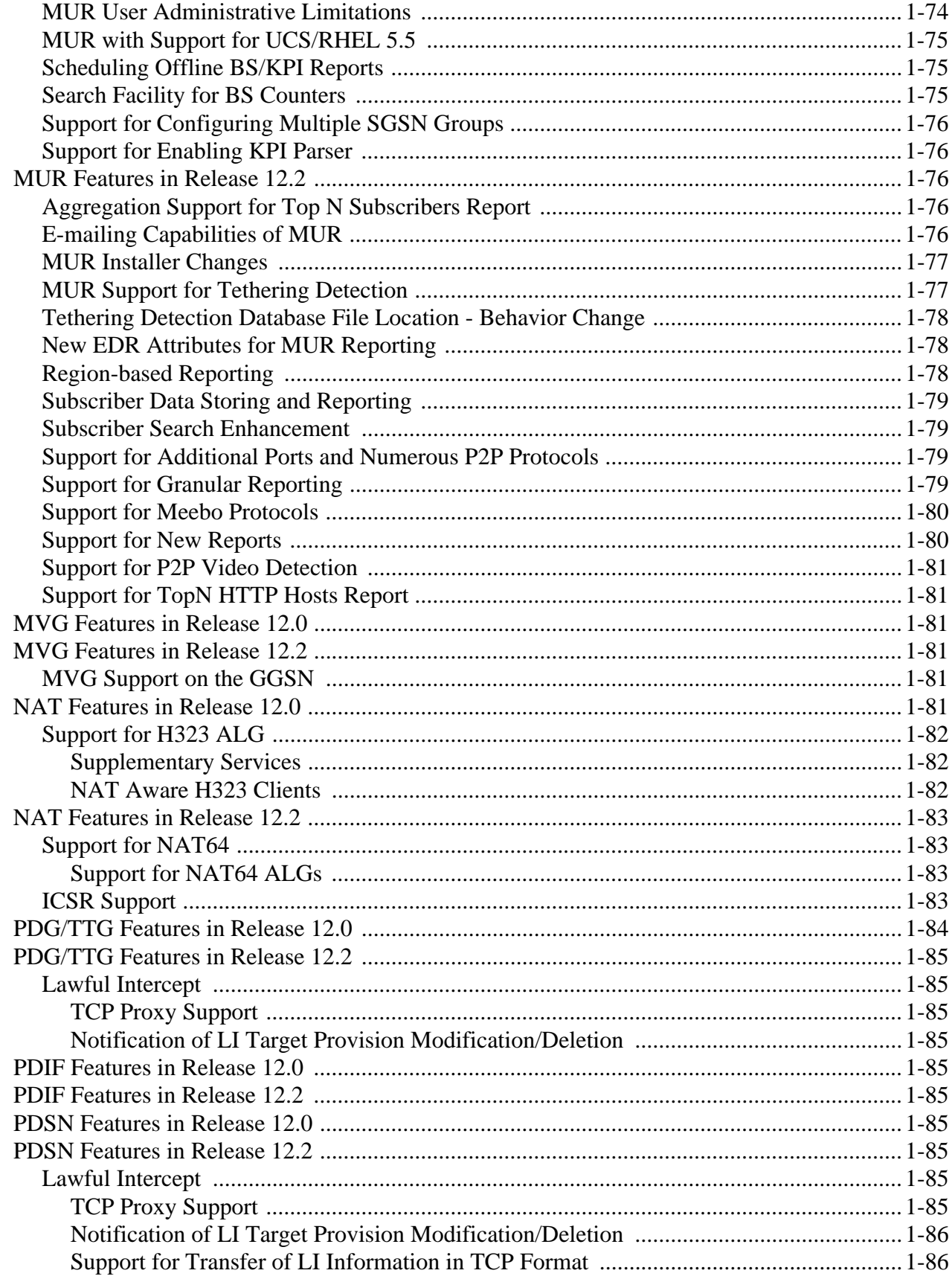

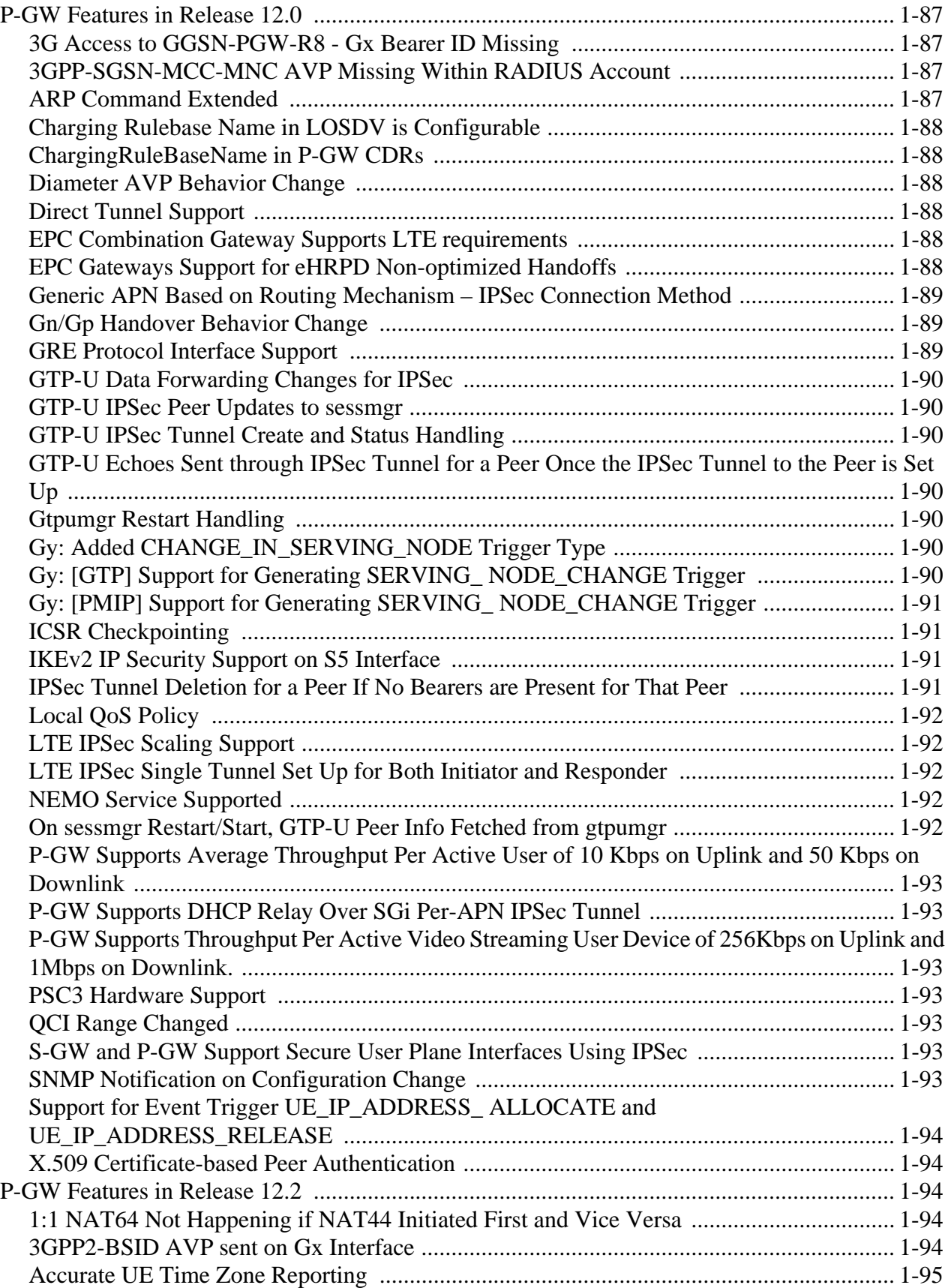

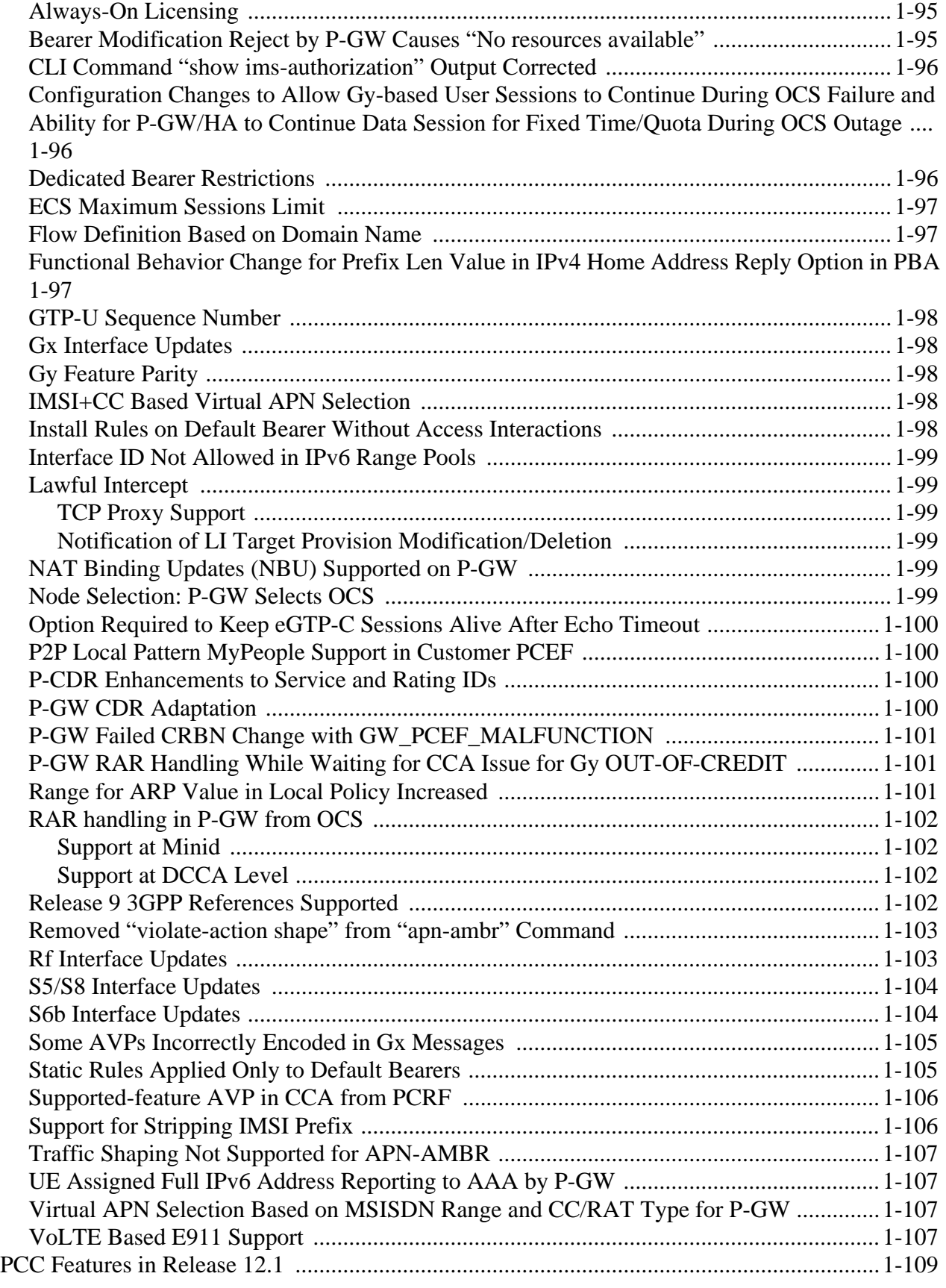

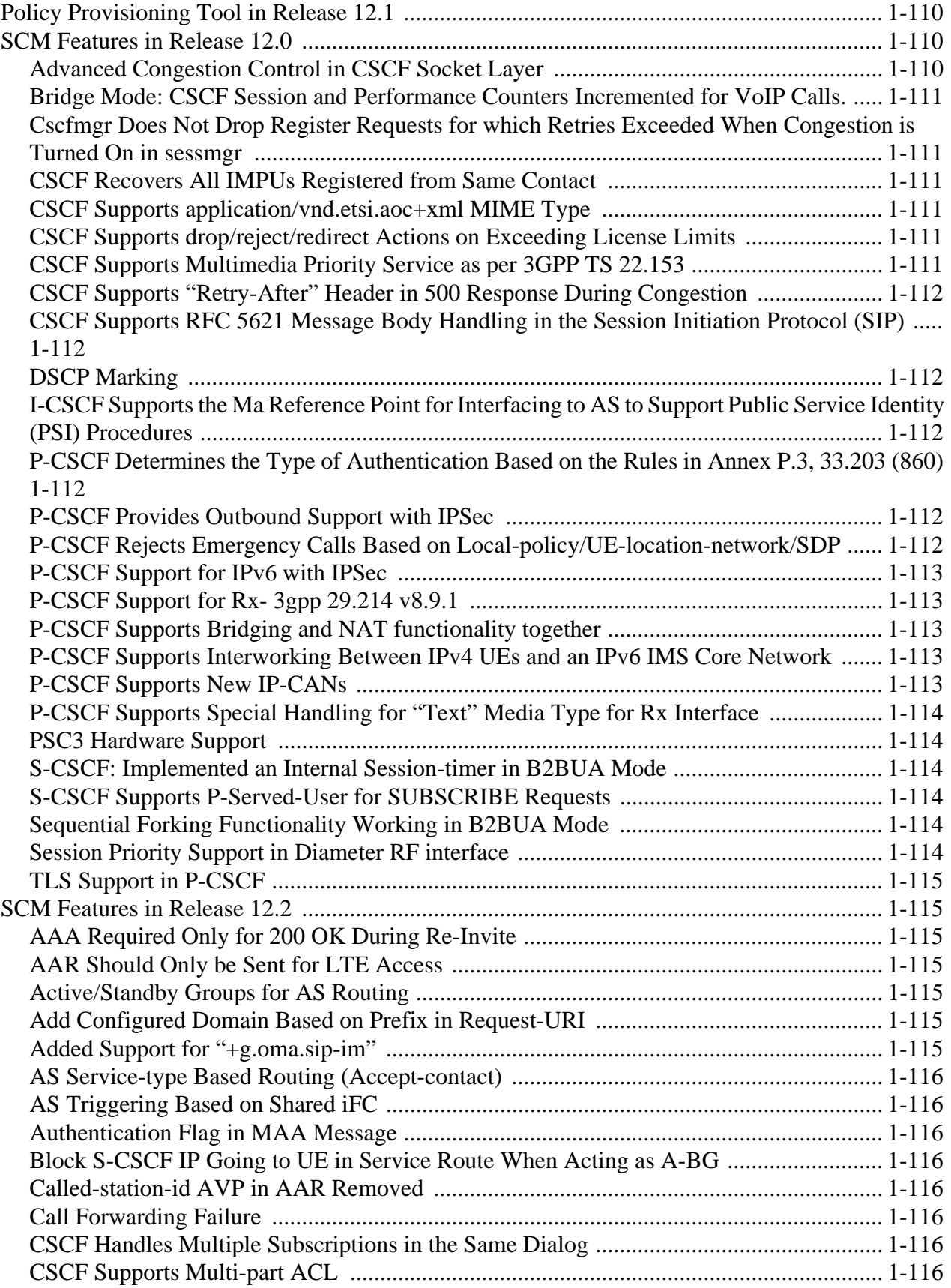

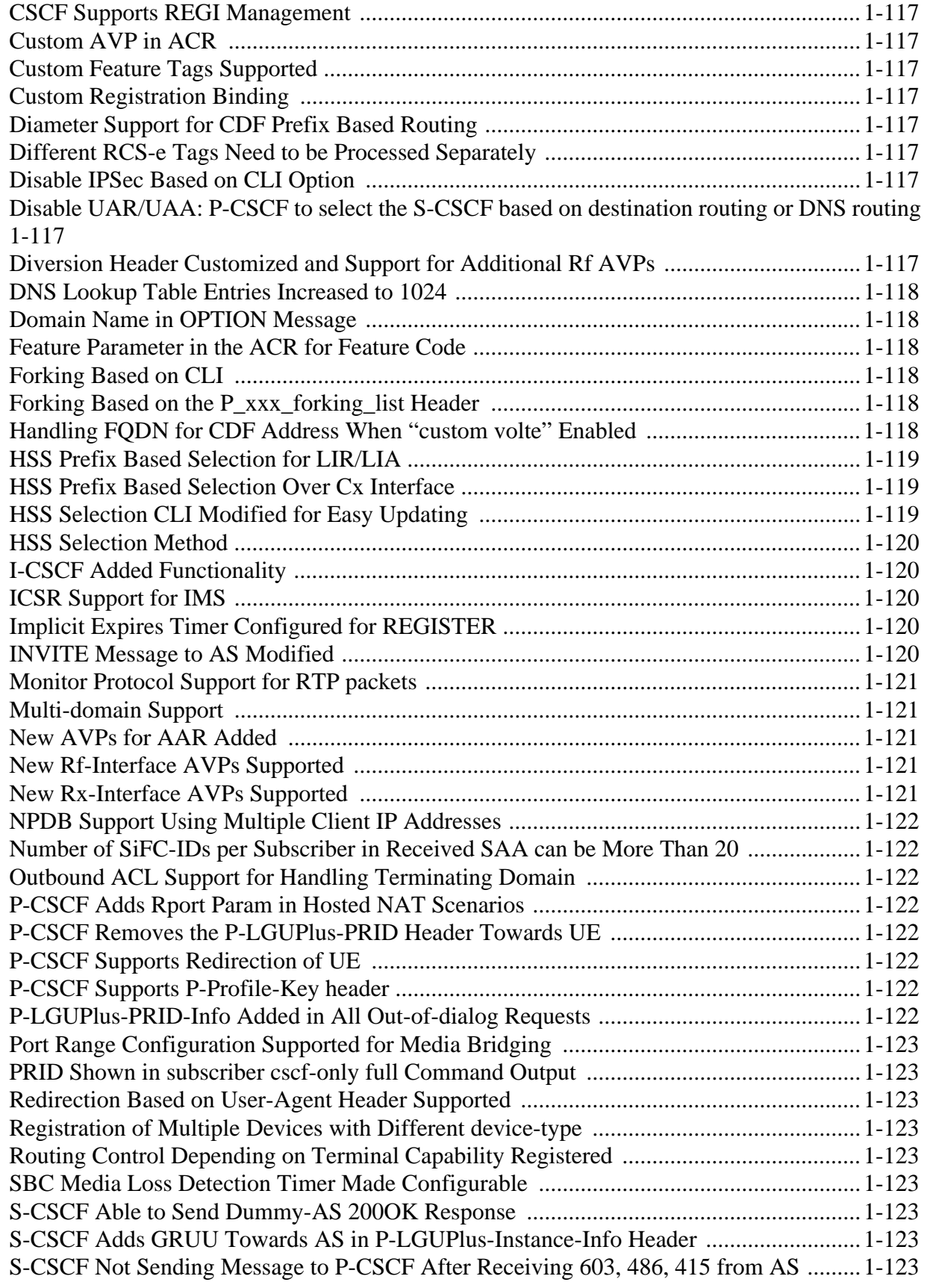

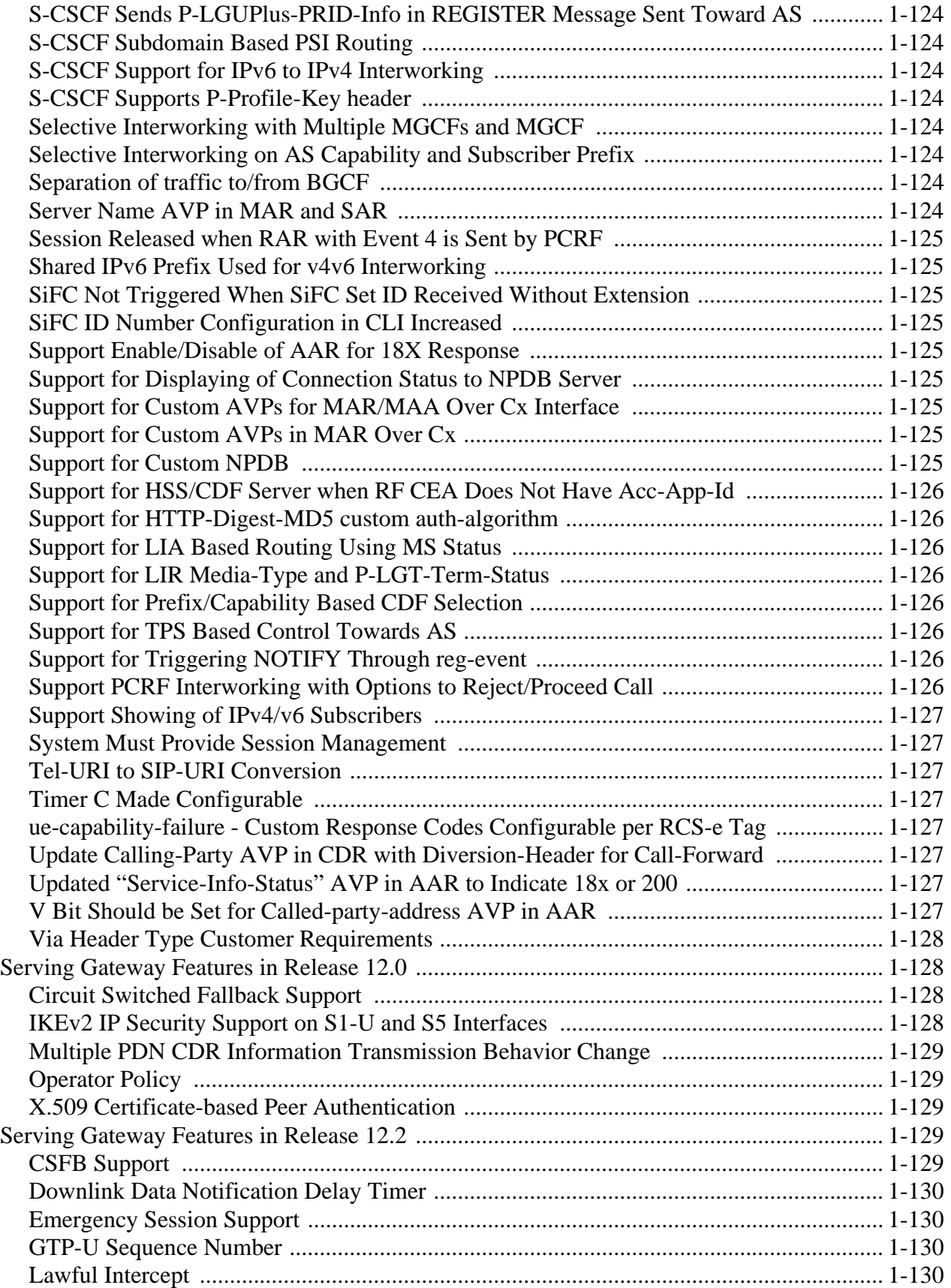

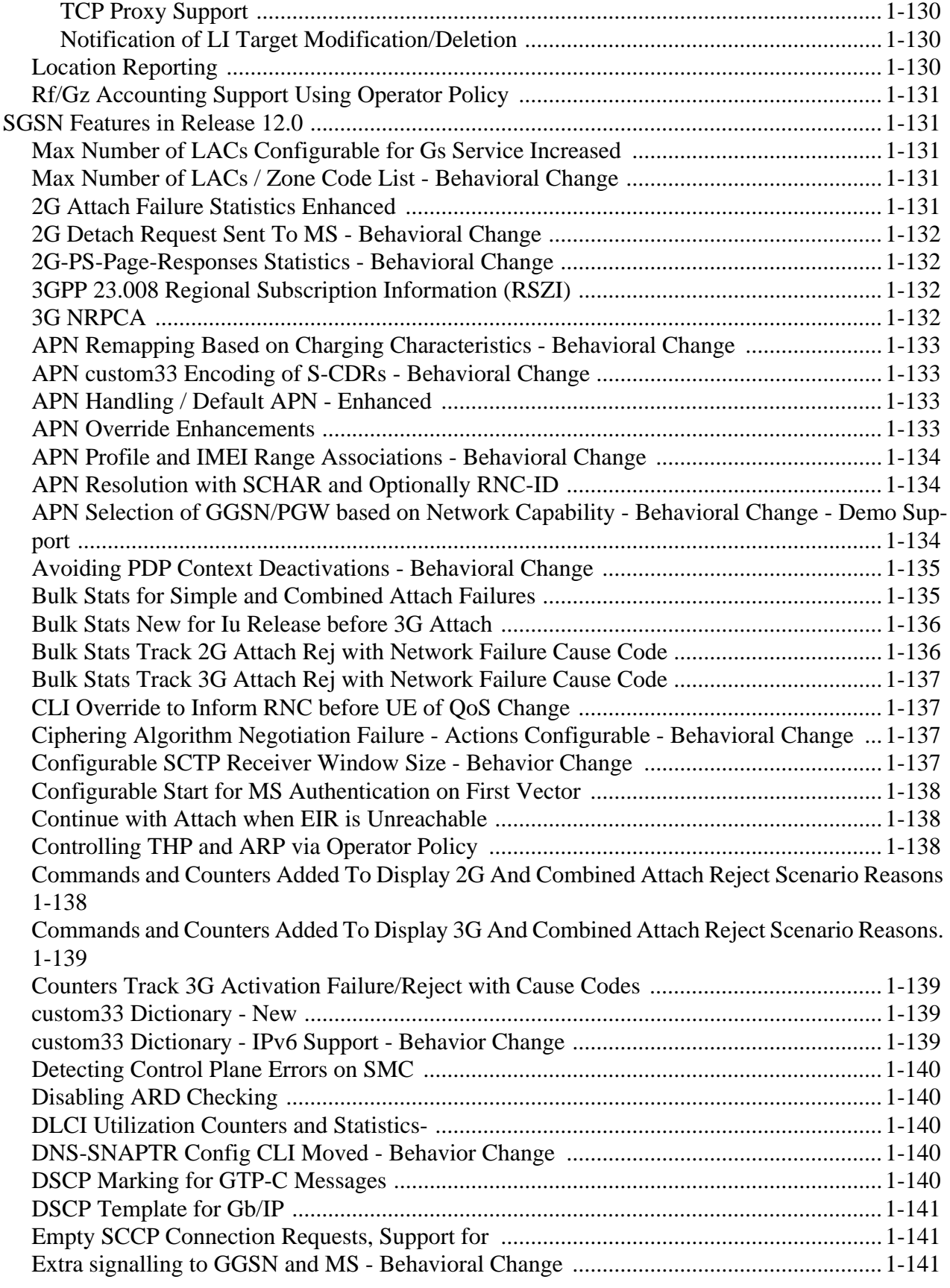

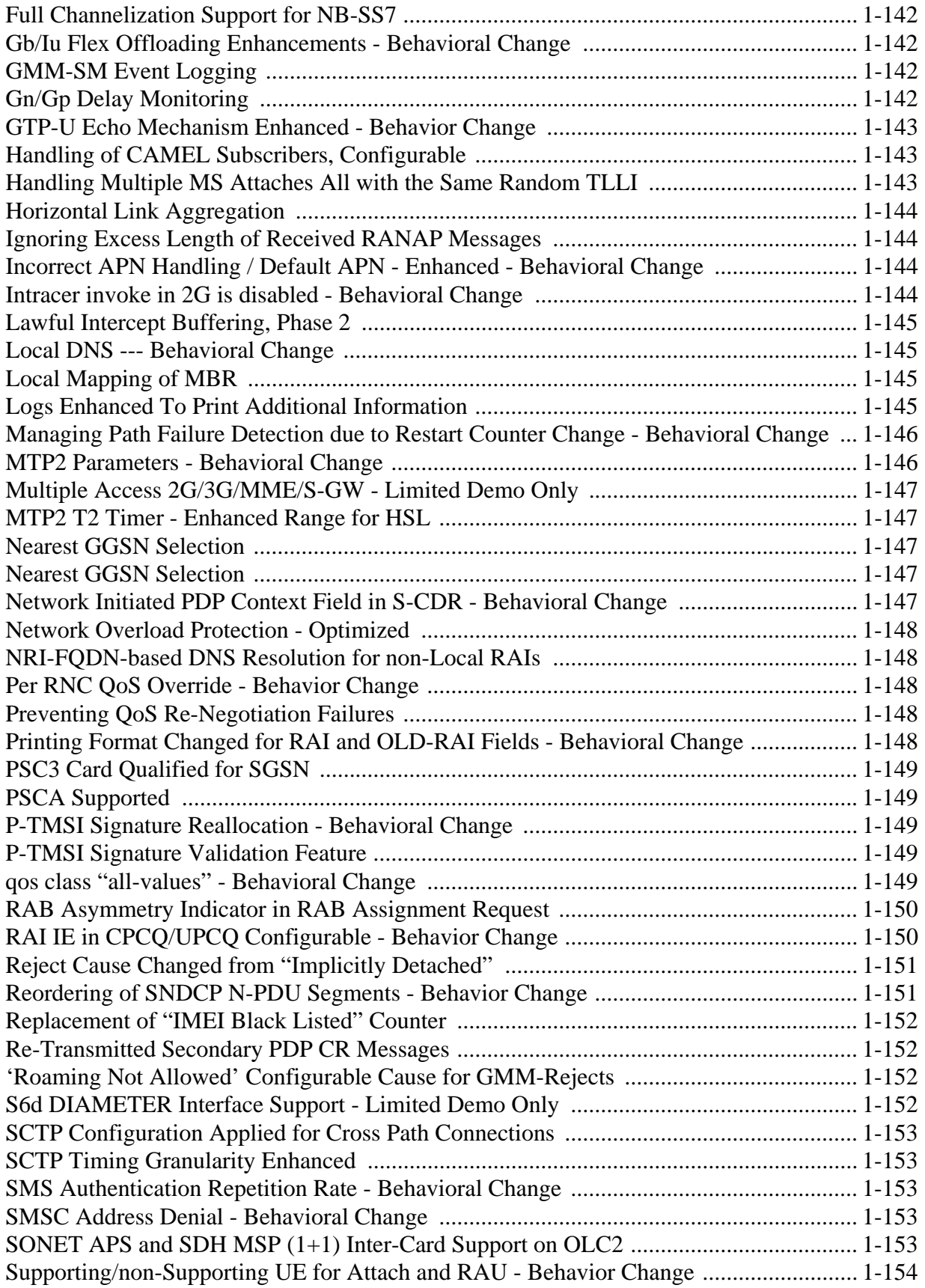

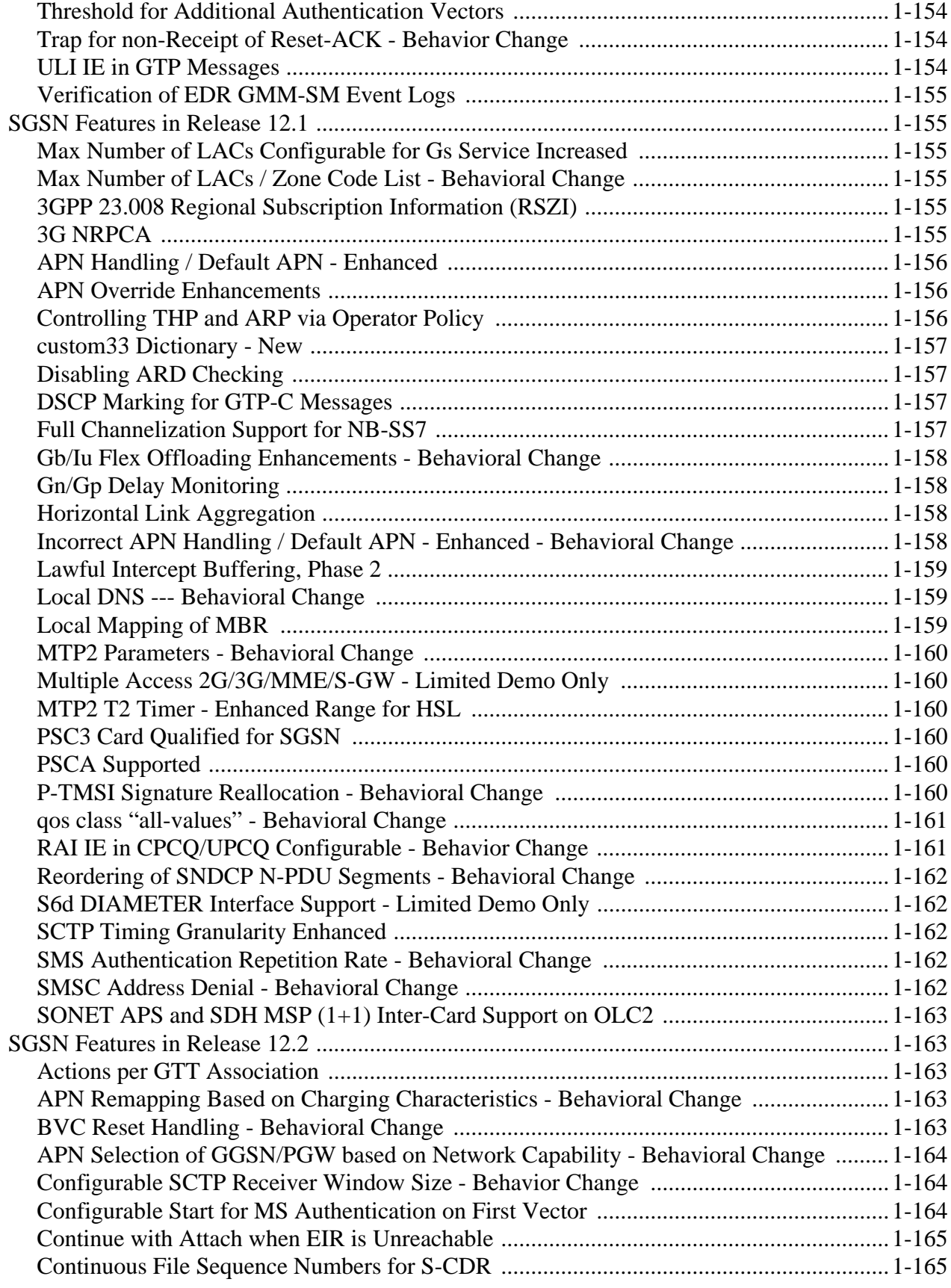

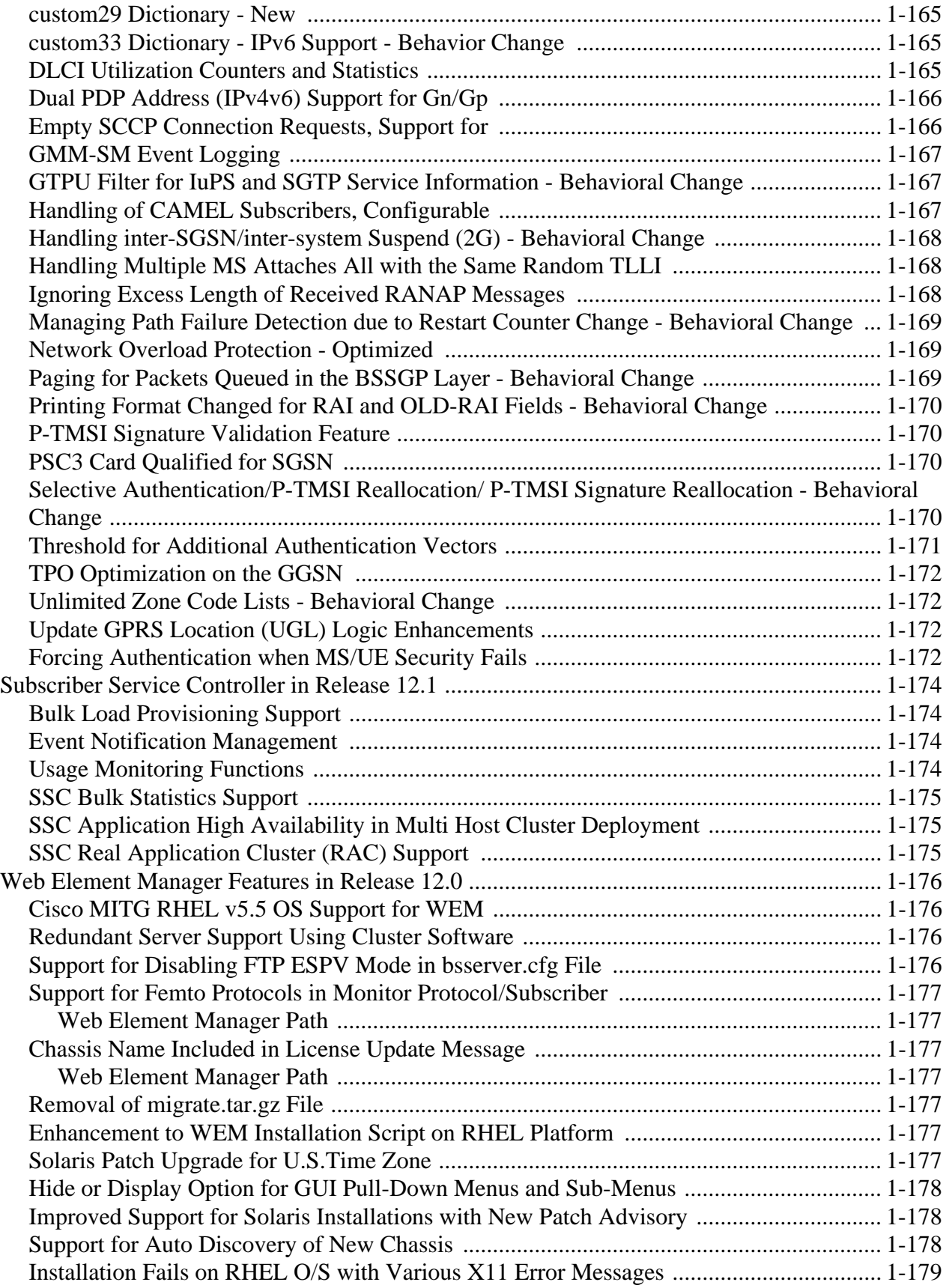

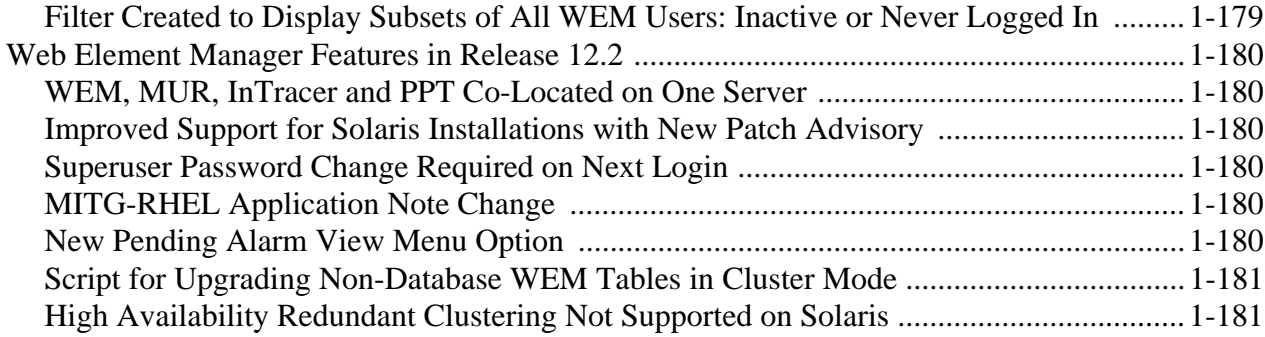

#### **Chapter 2:**

#### **Fault Management**

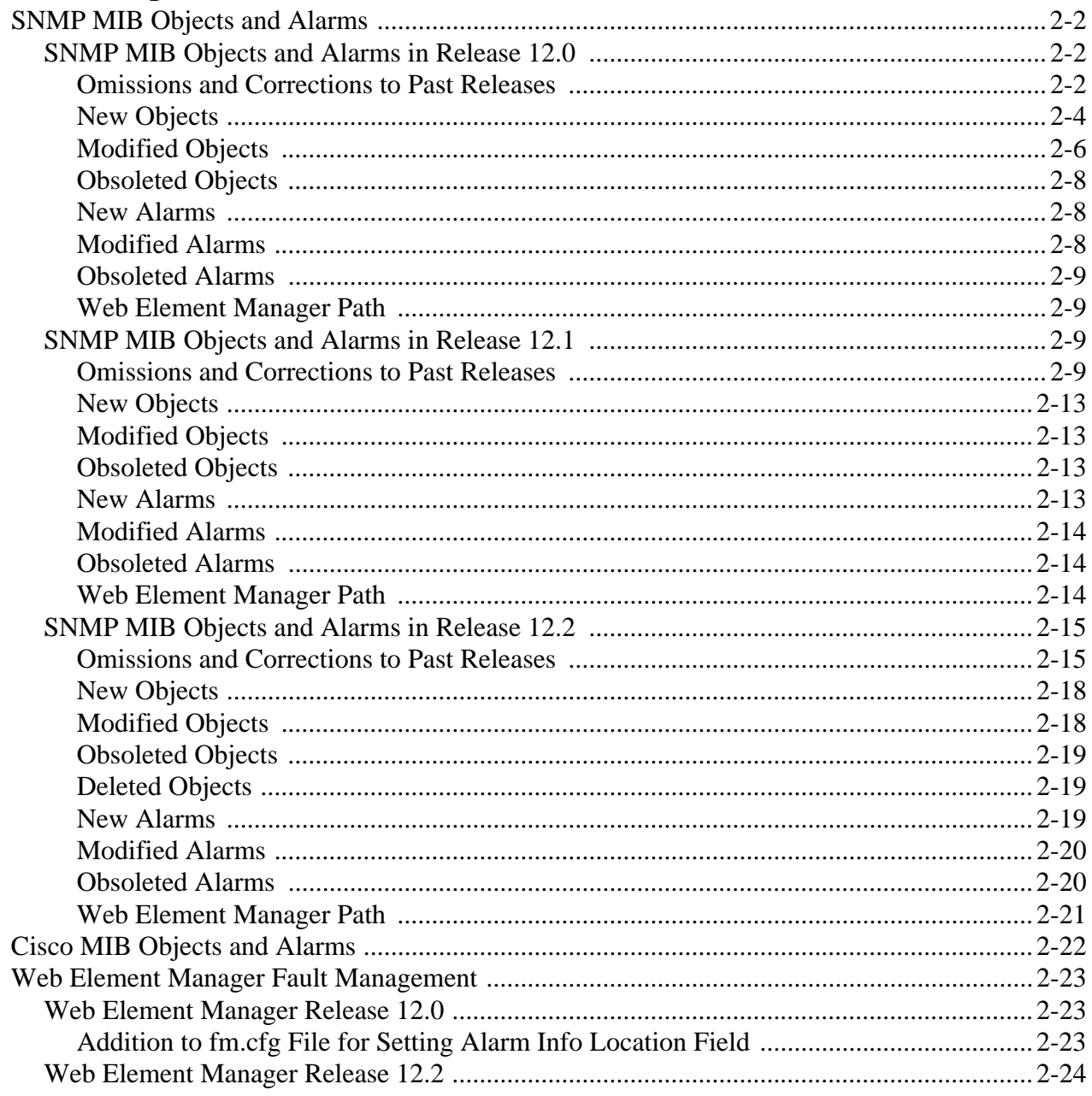

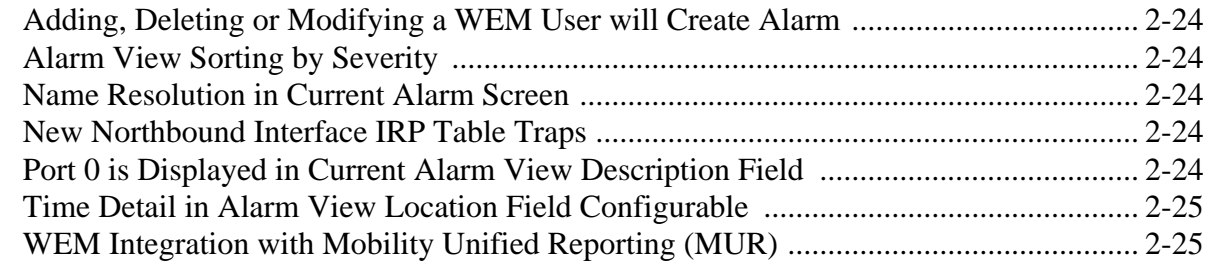

# **Chapter 3:**<br>Configuration Management

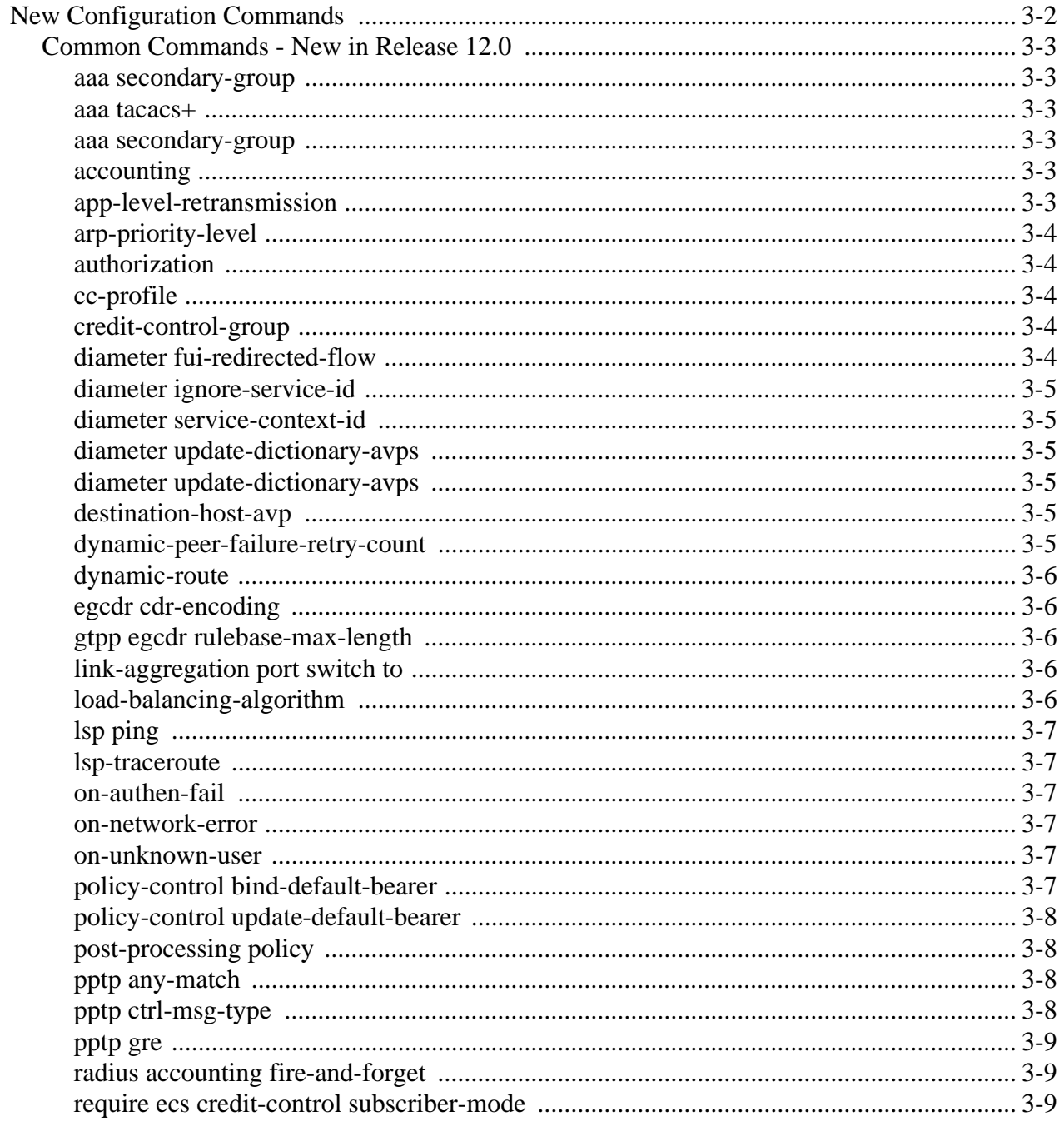

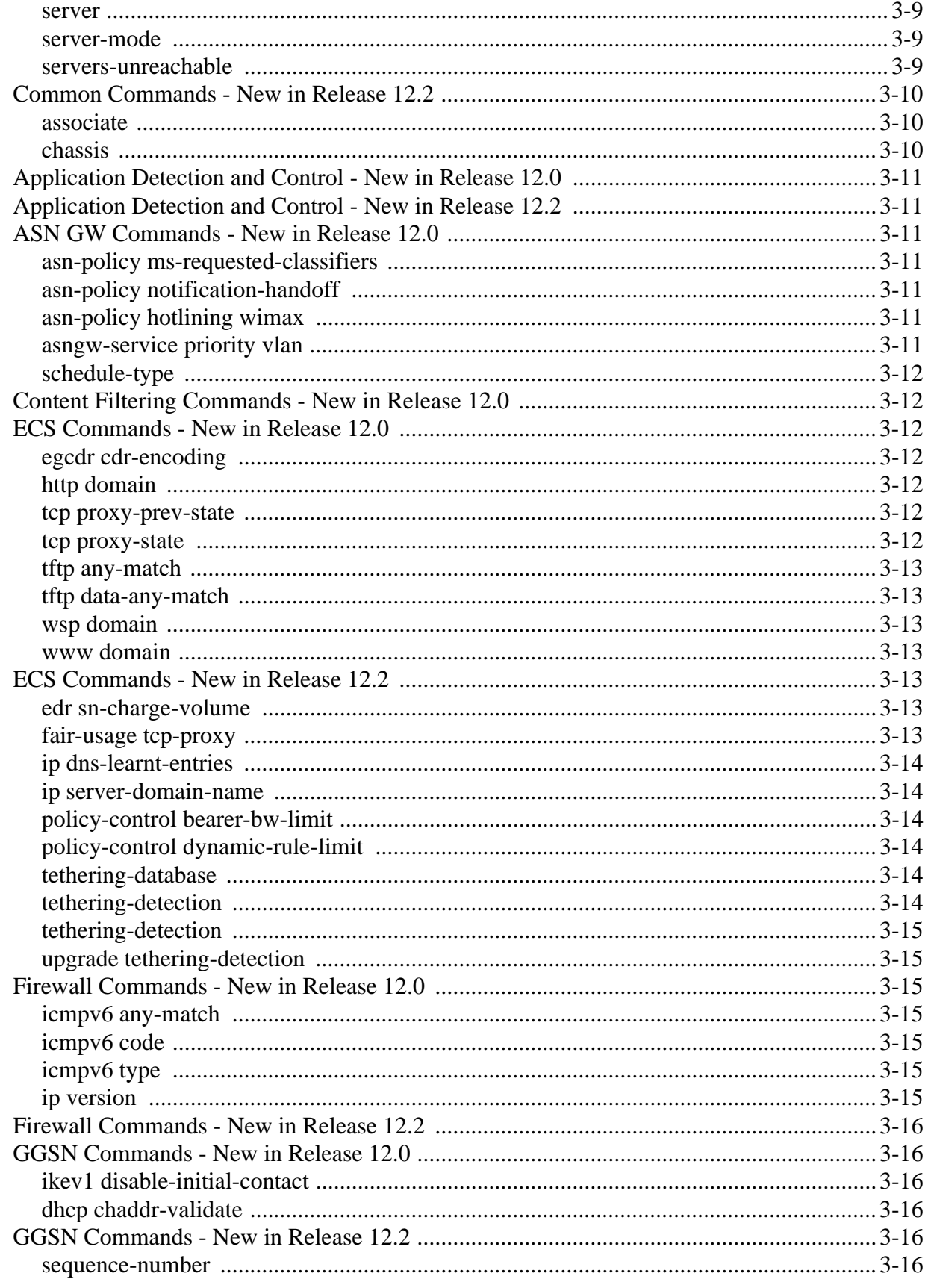

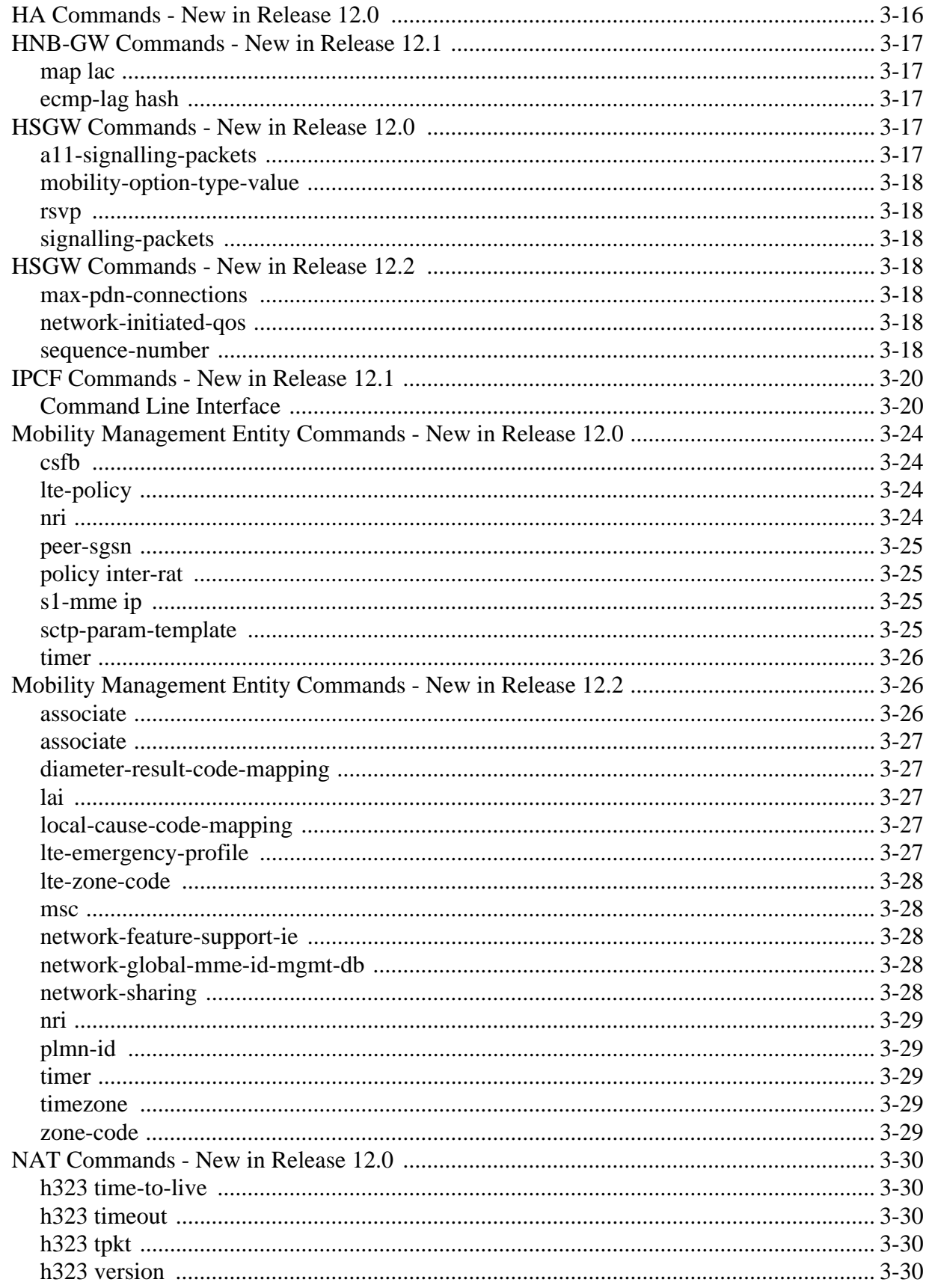

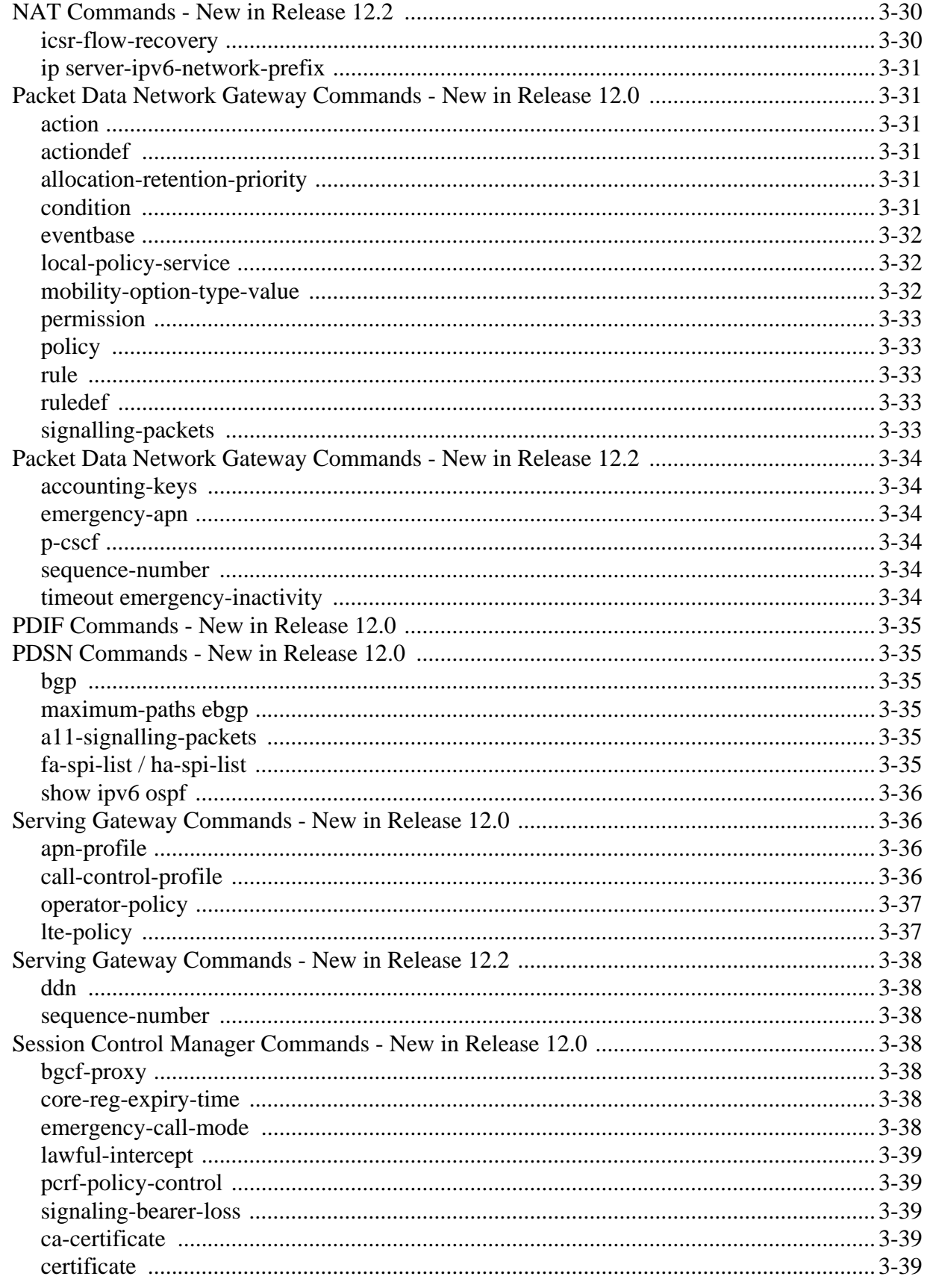

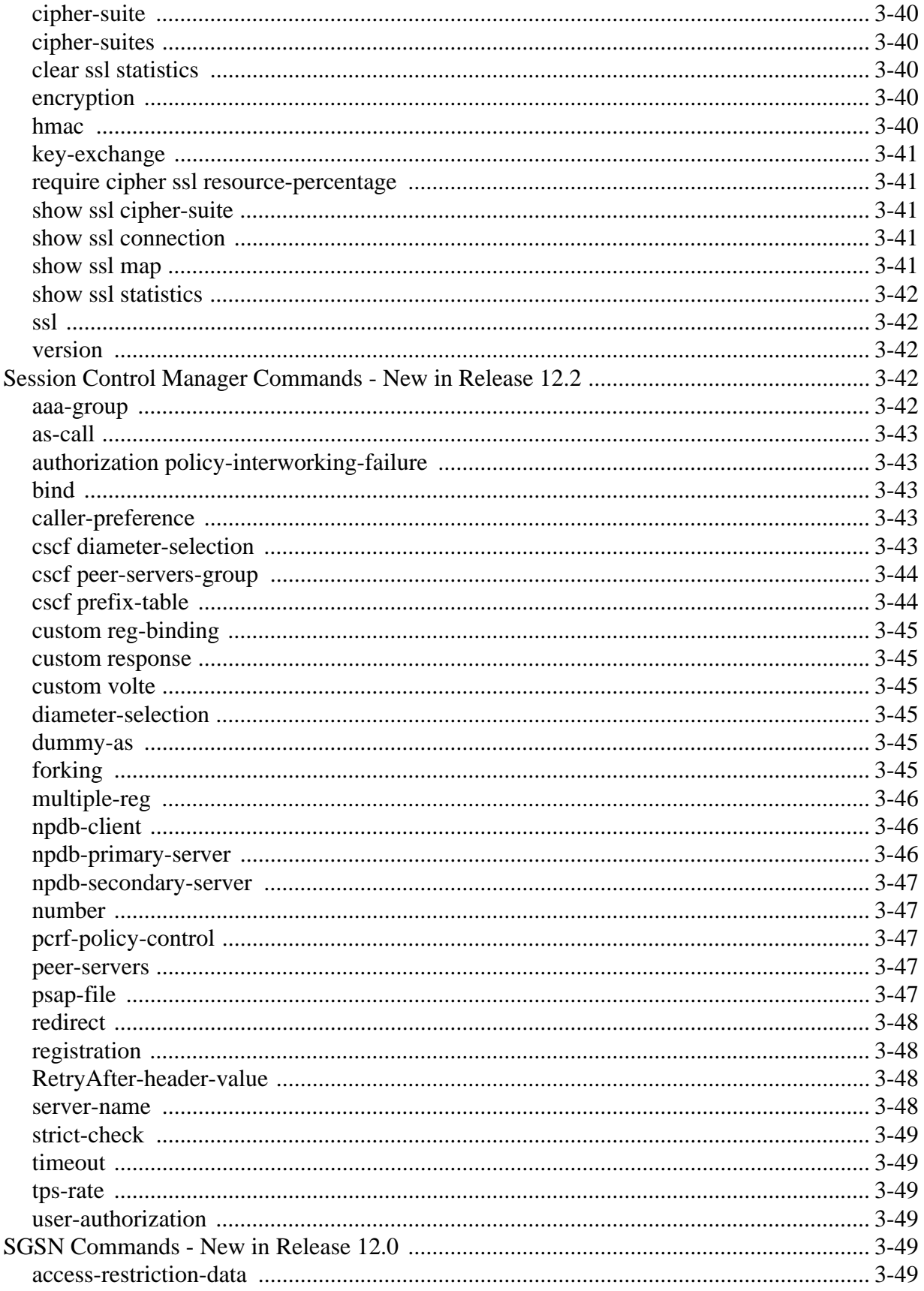

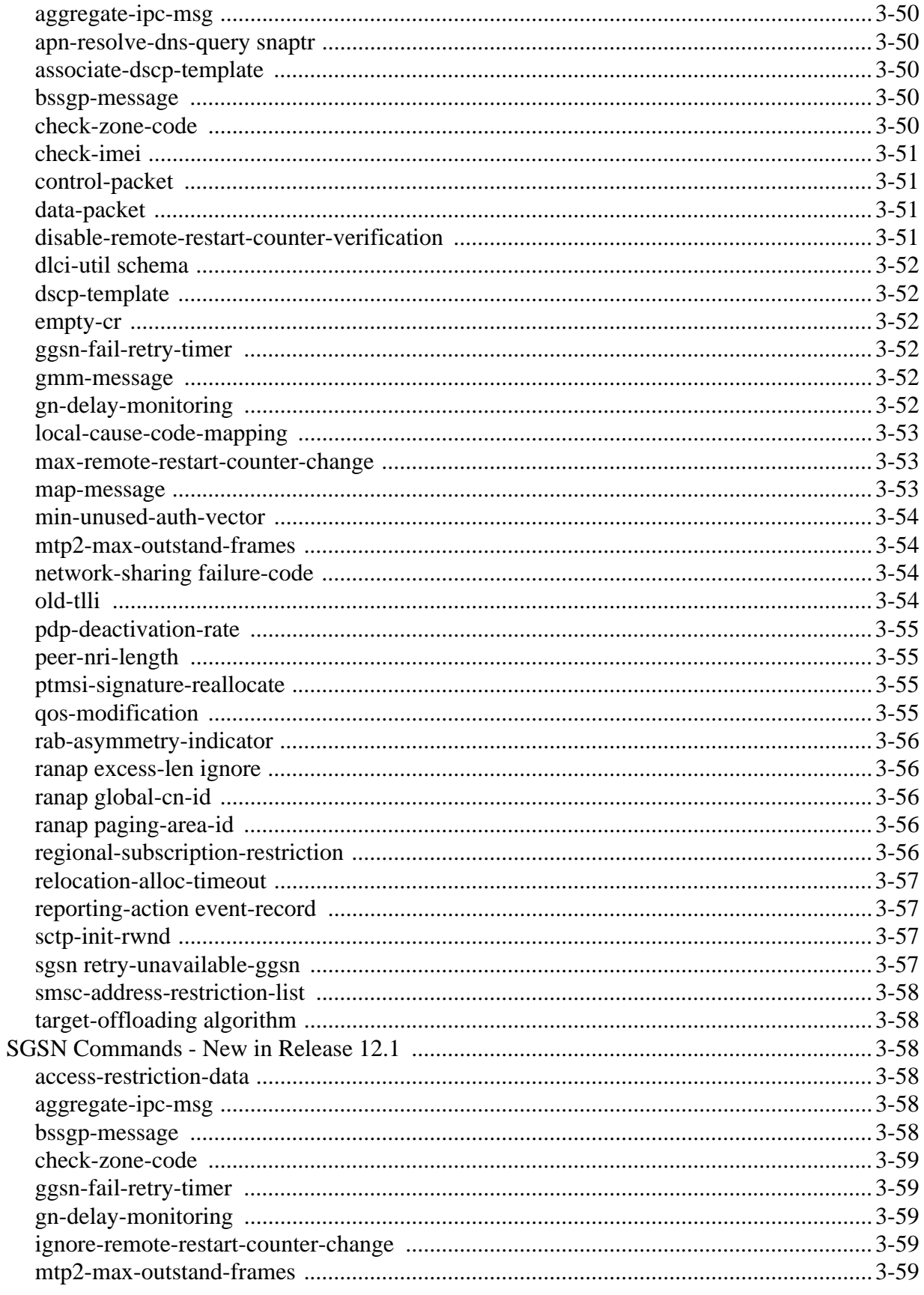

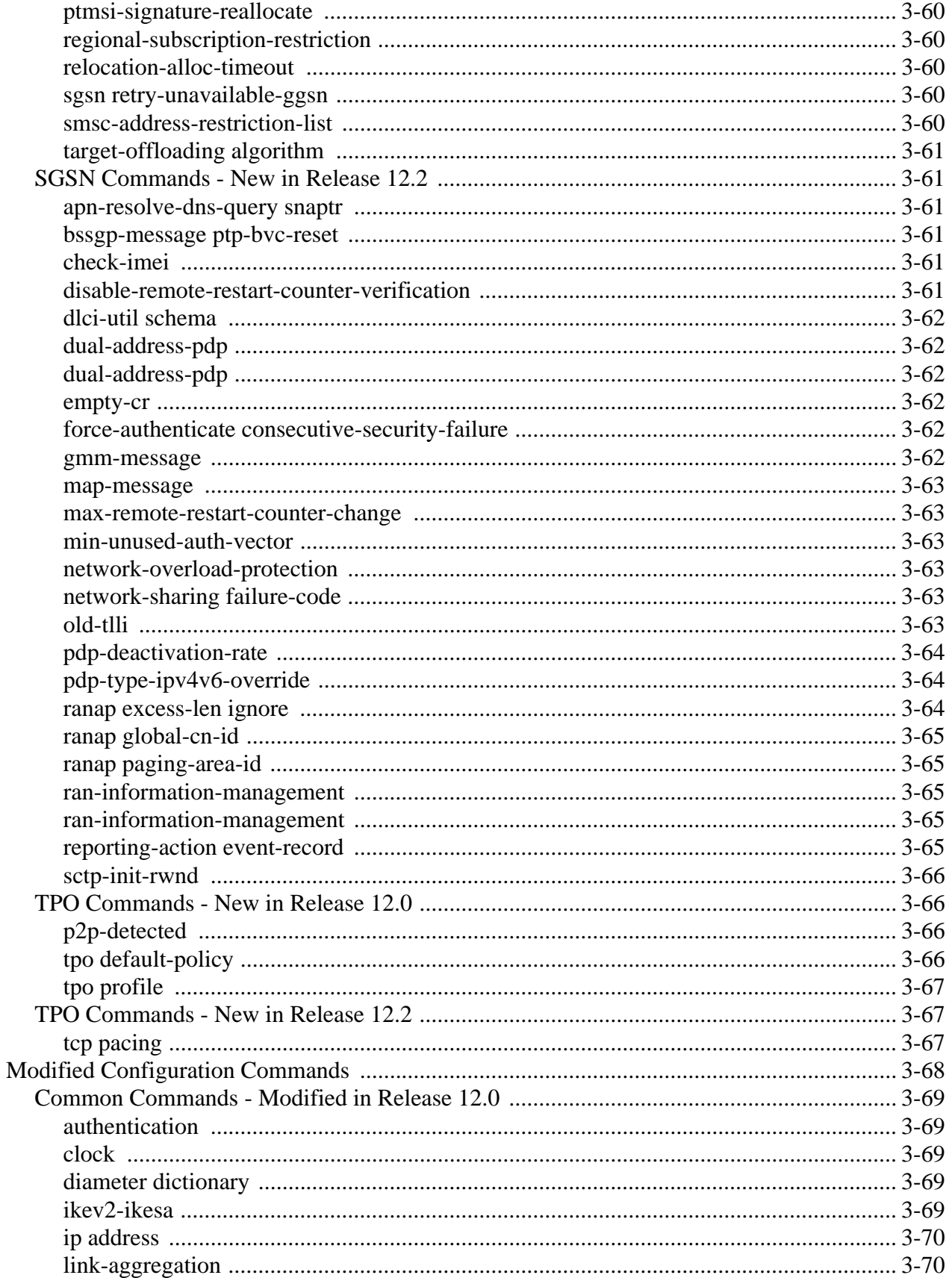

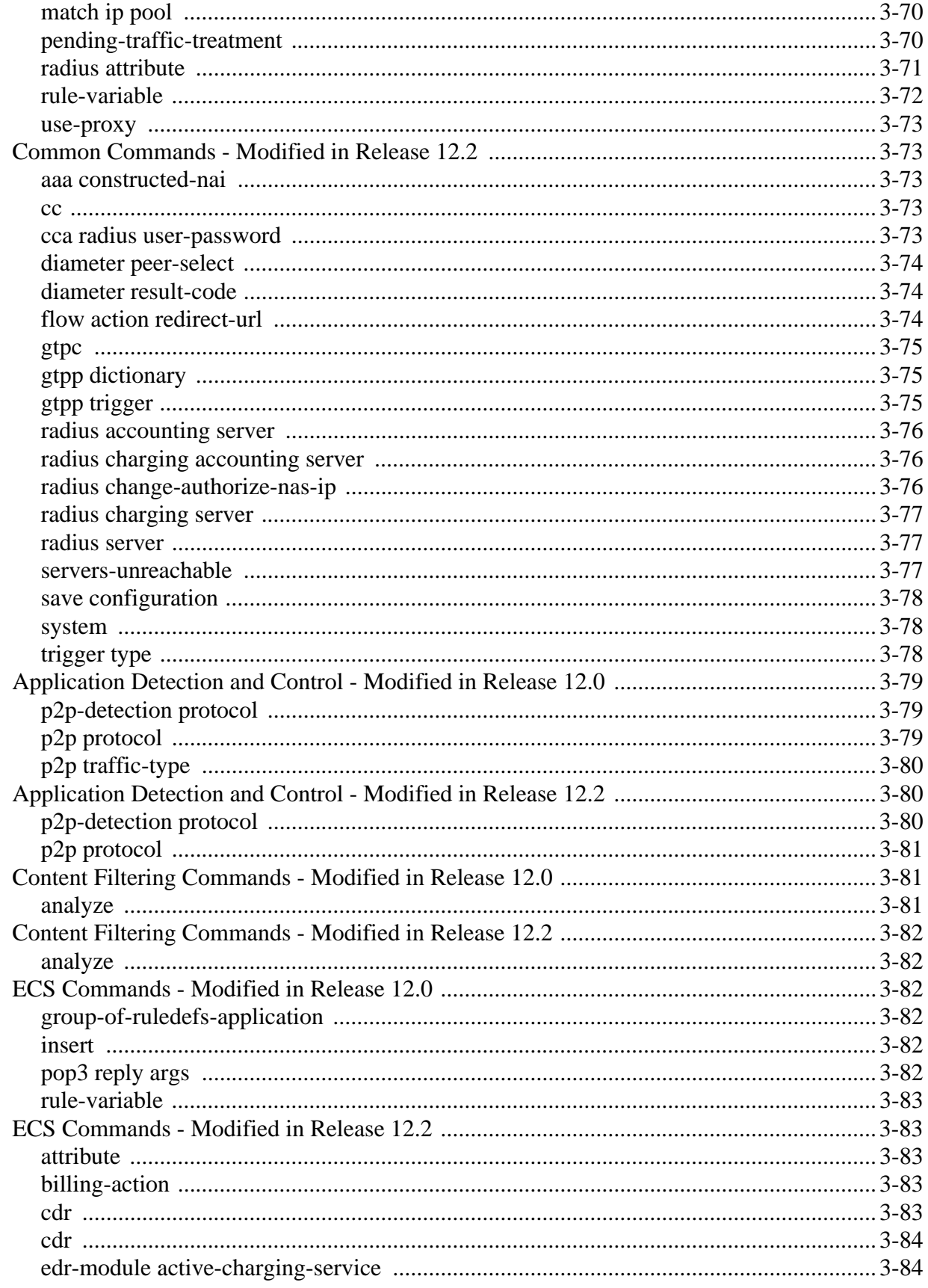

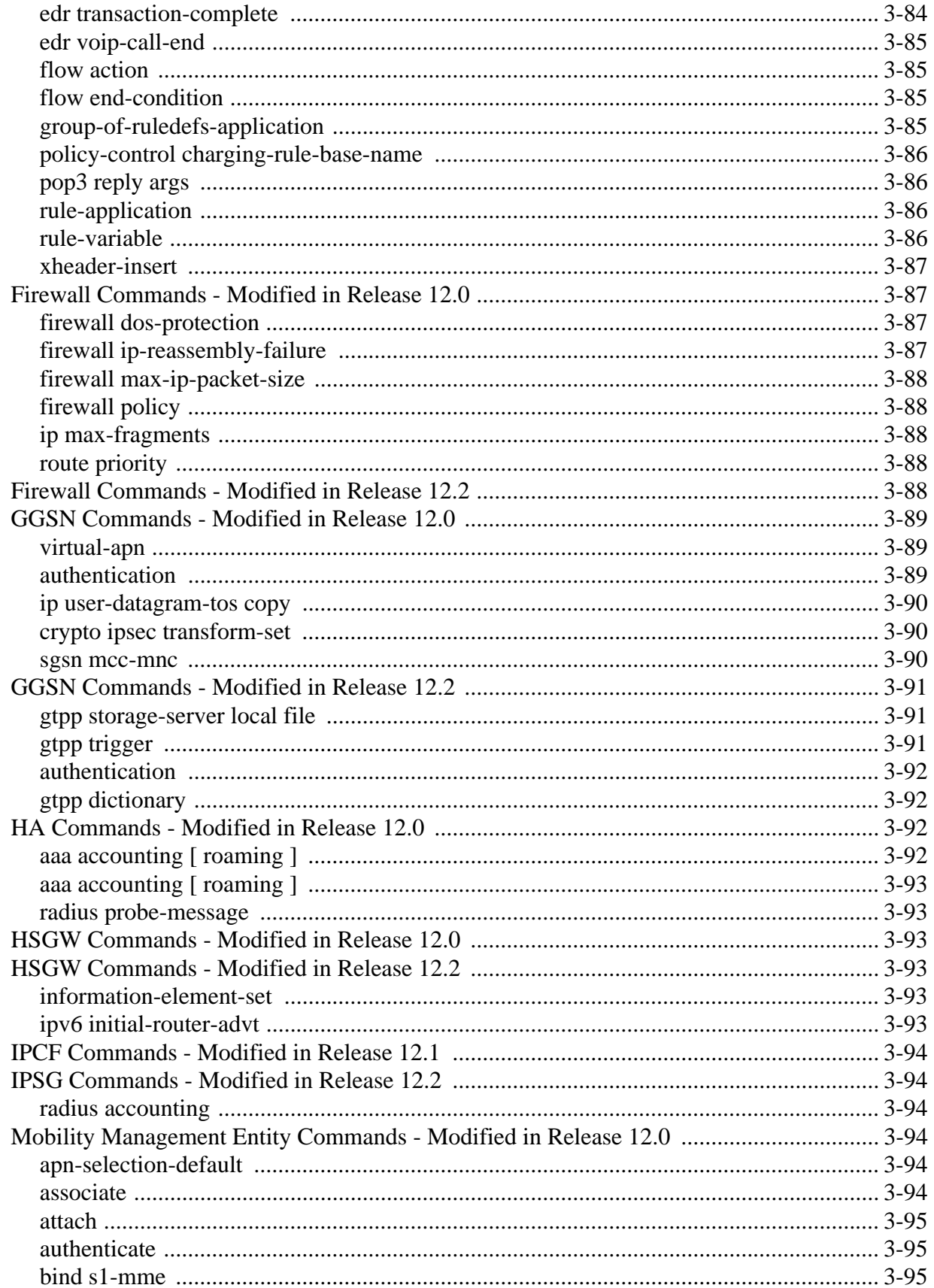

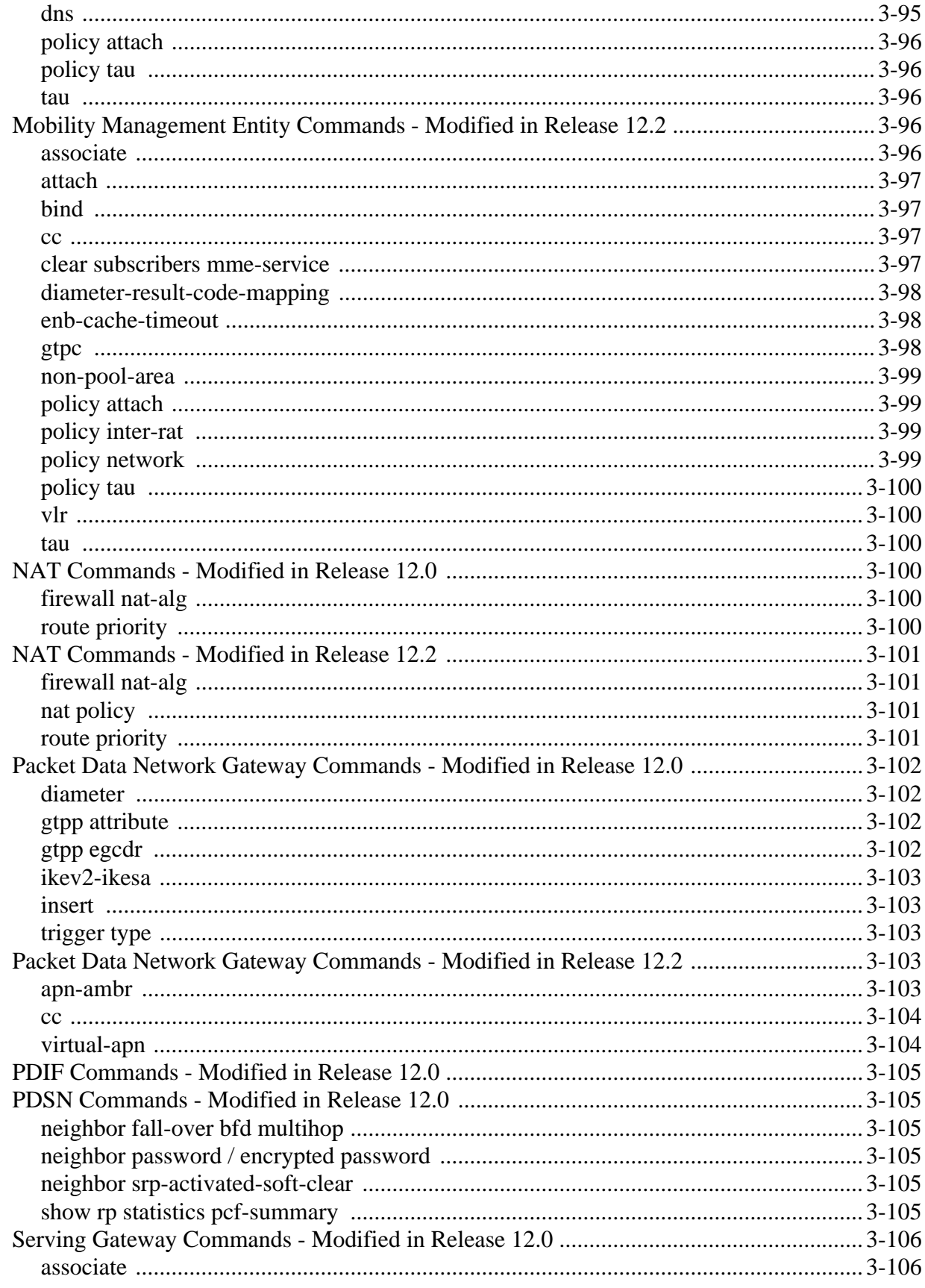

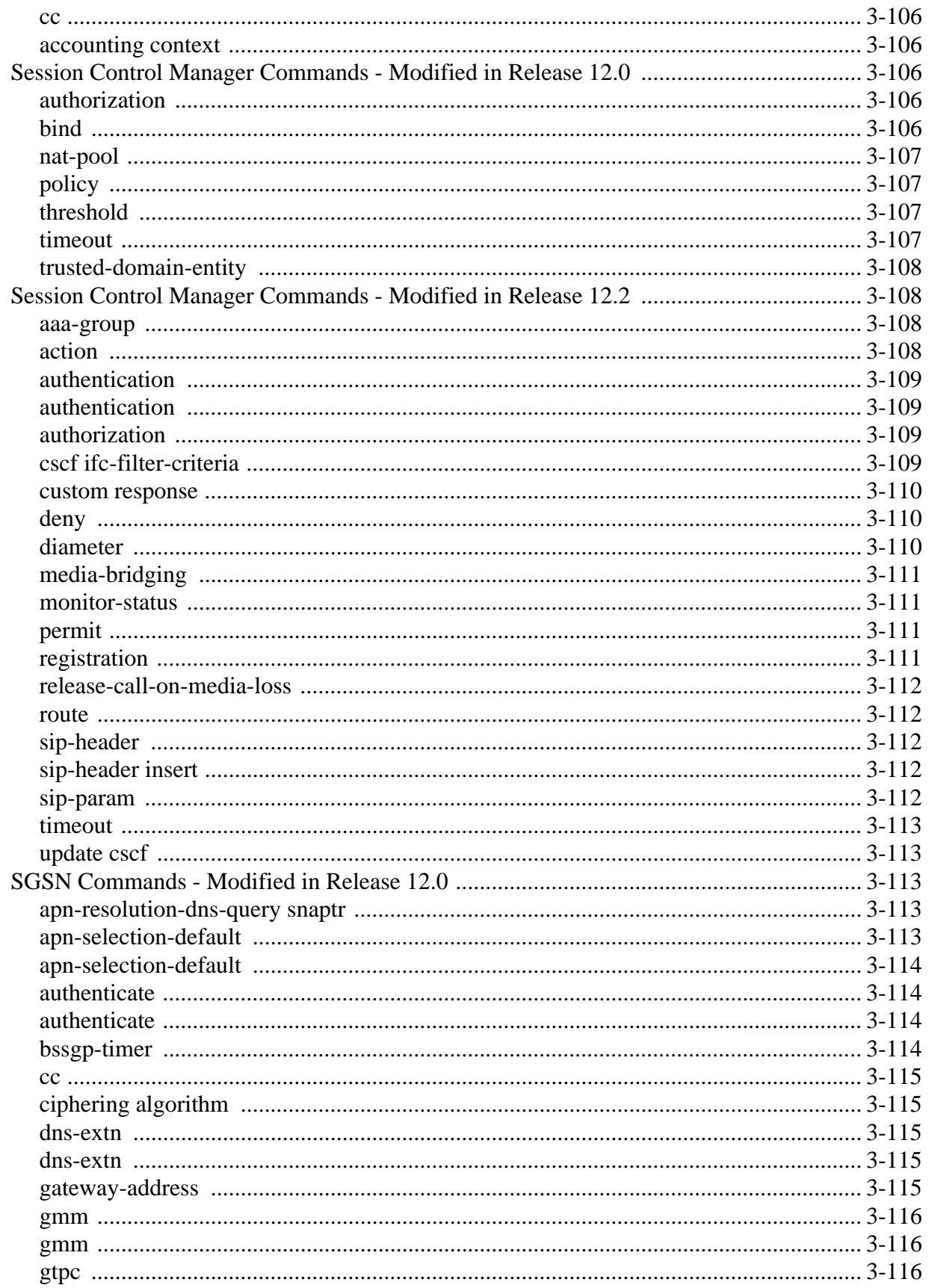

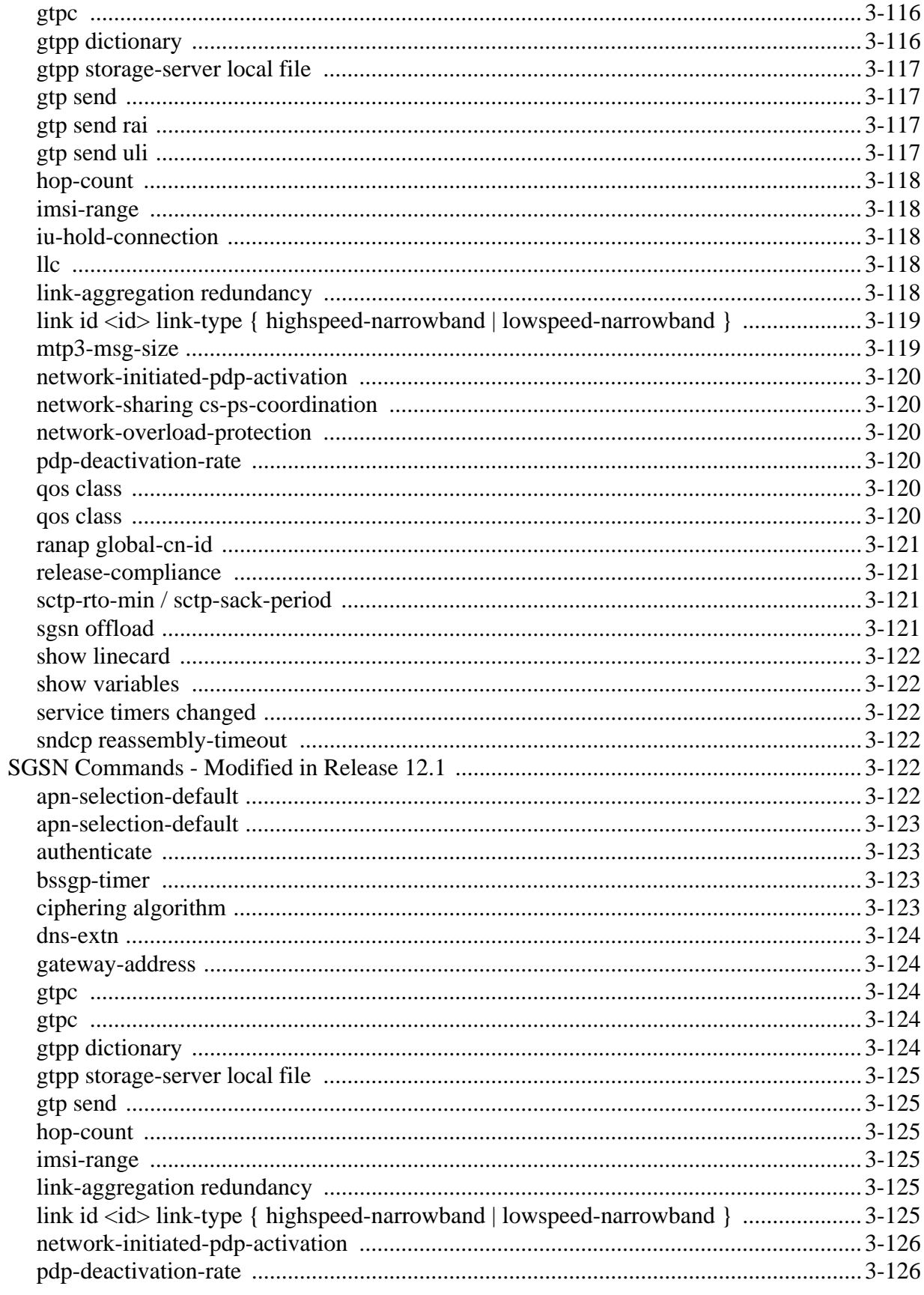

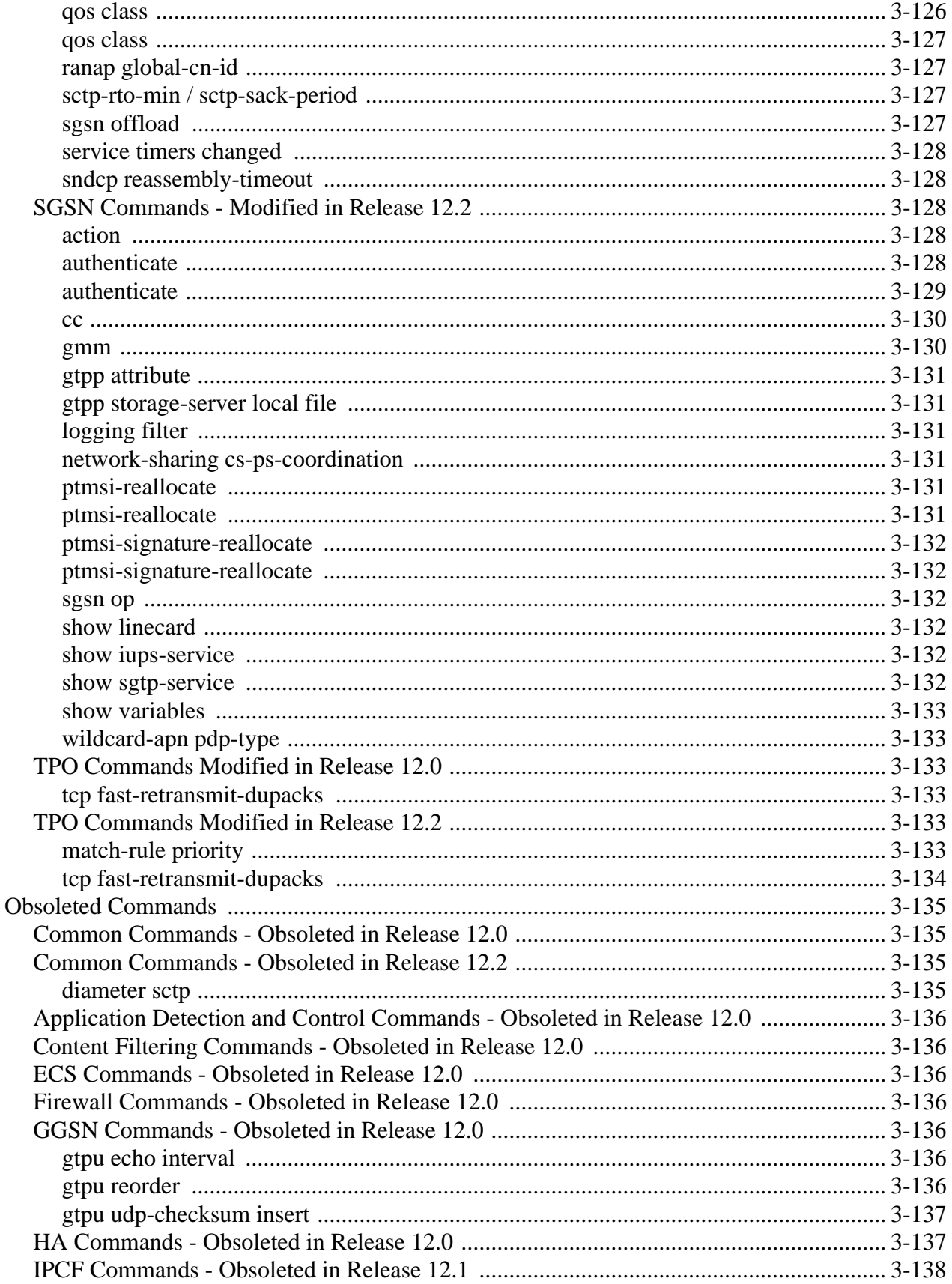

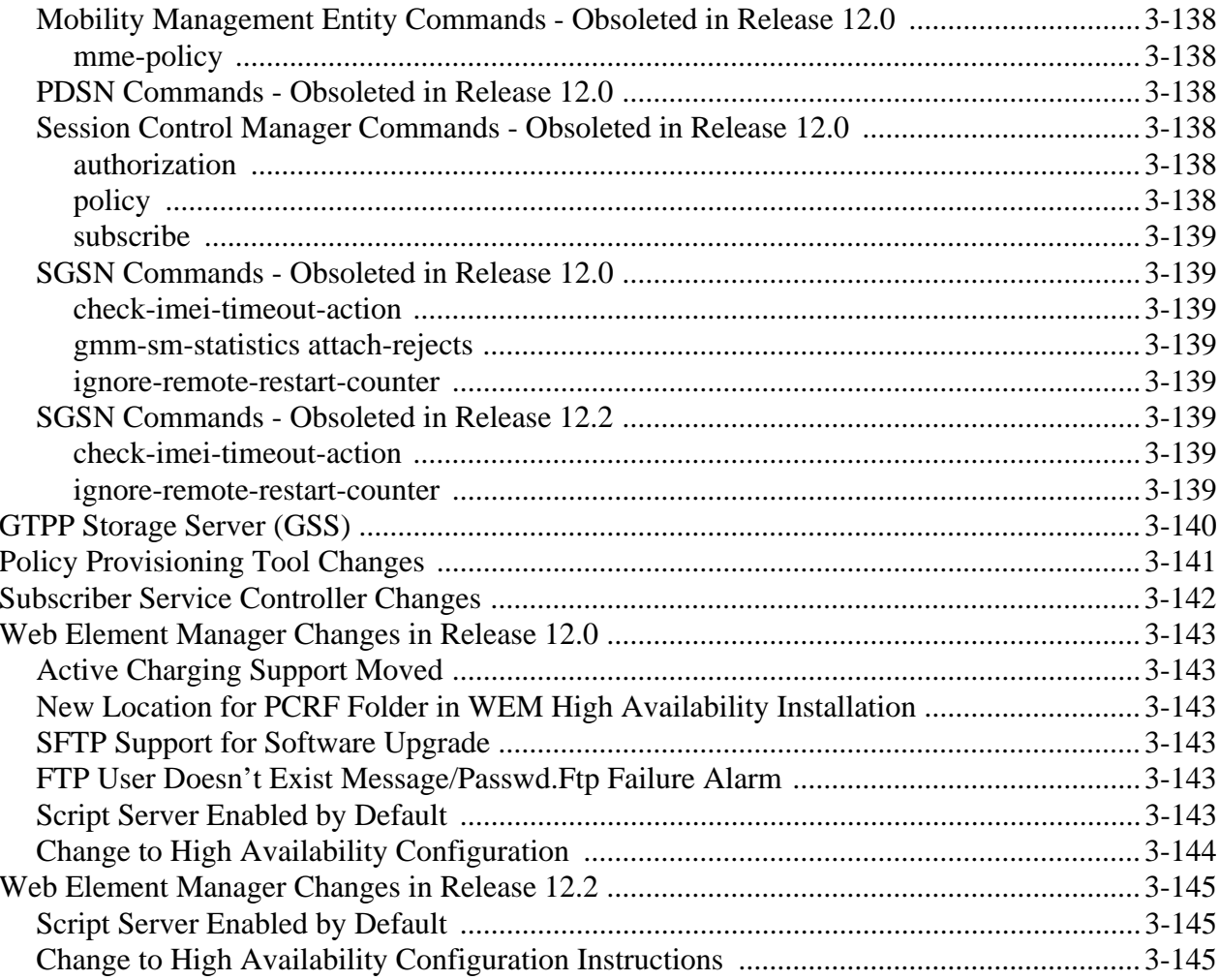

### Chapter 4:

#### **Accounting Management**

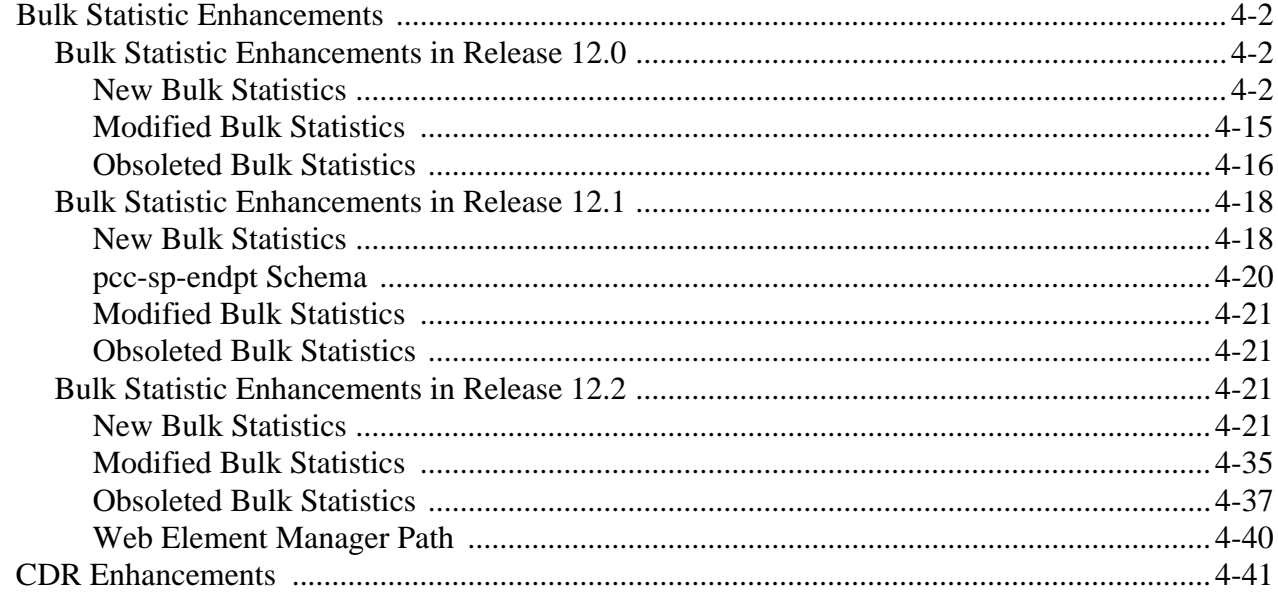

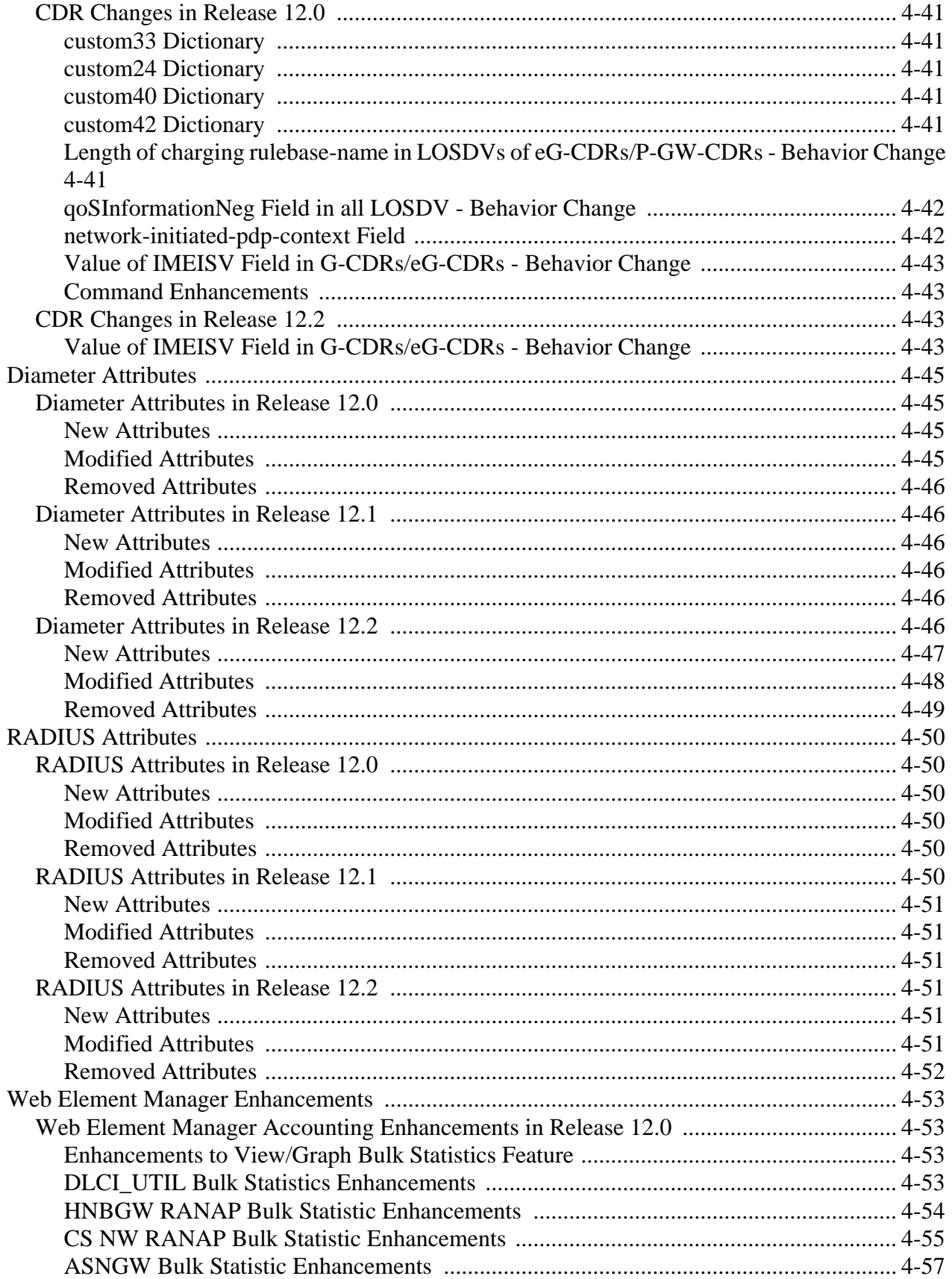

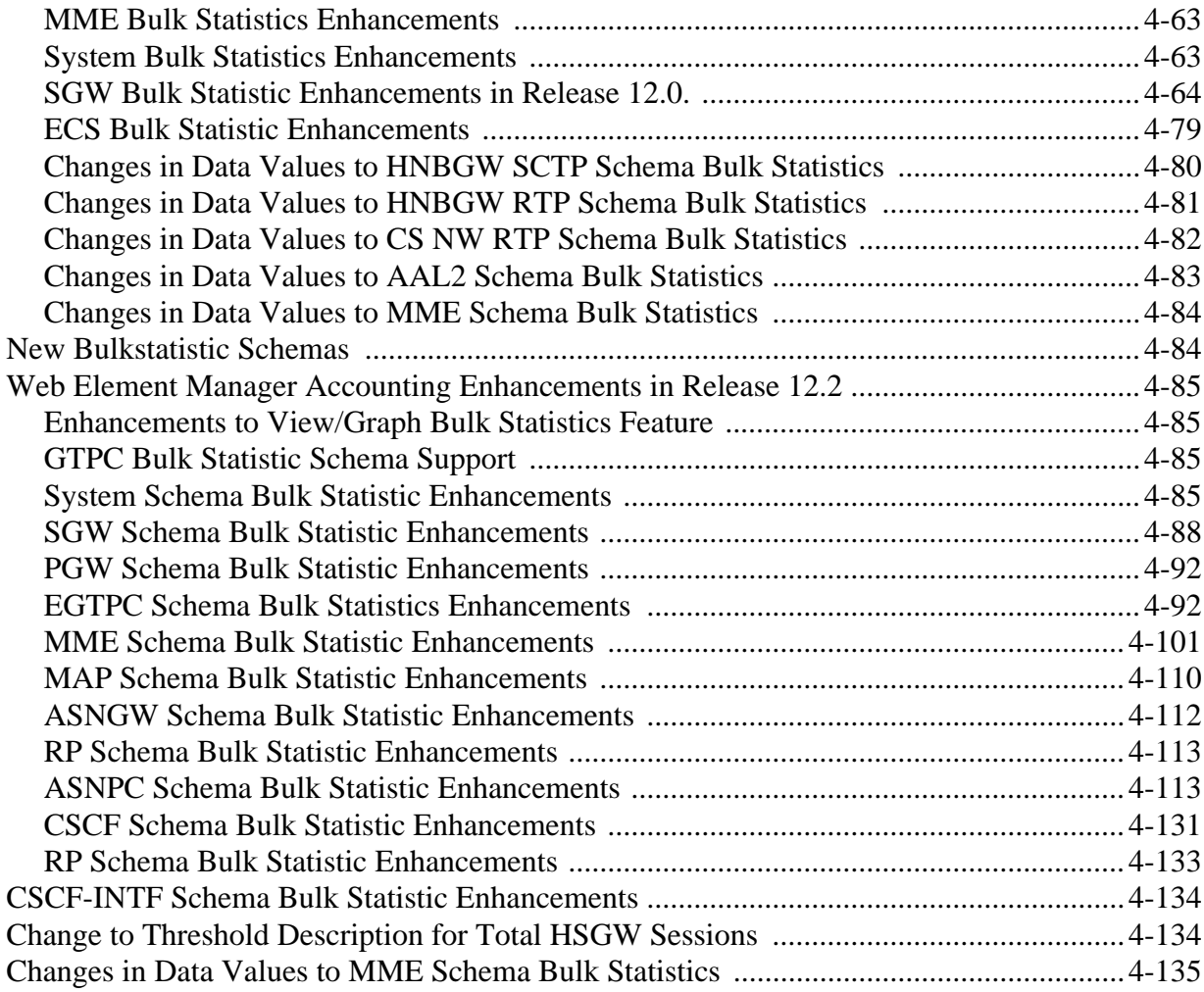

#### **Chapter 5:**

#### **[Performance Management](#page-536-0)**

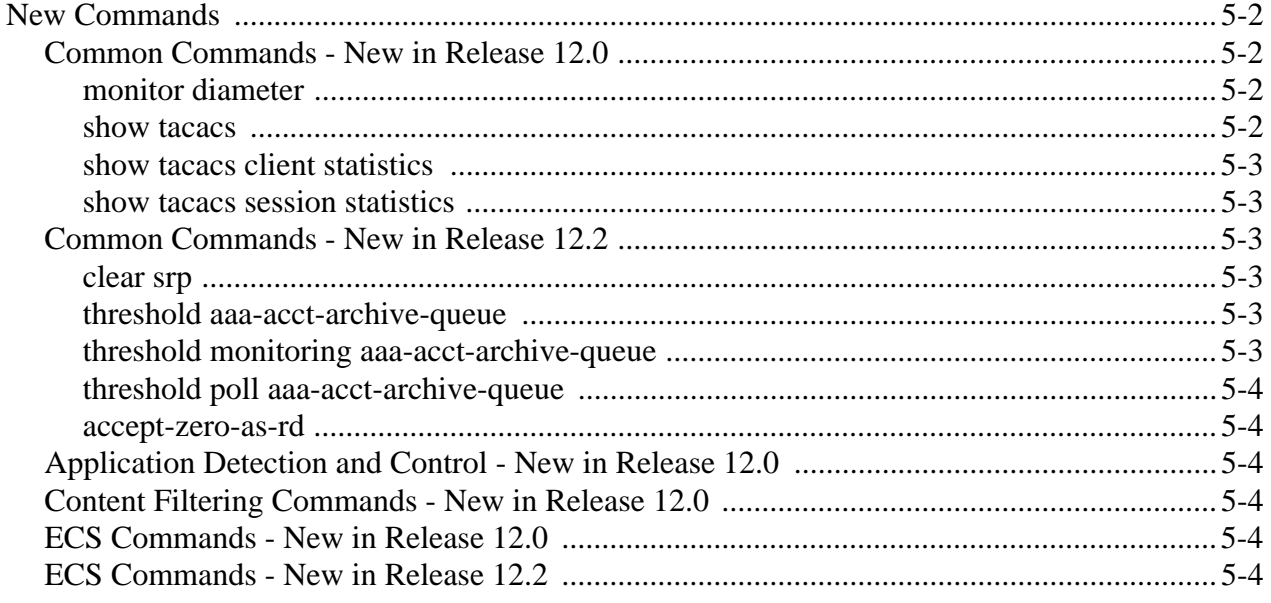

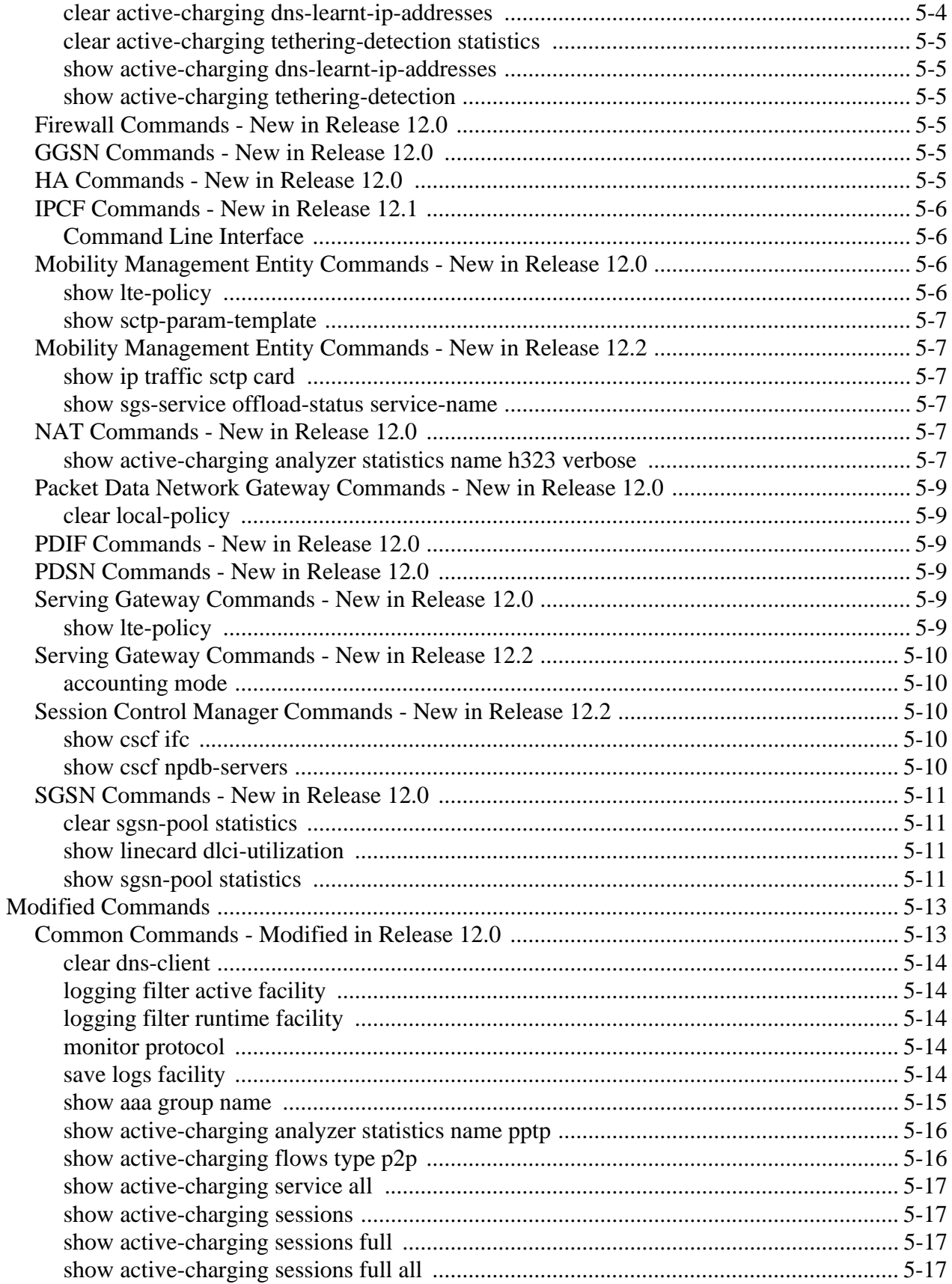
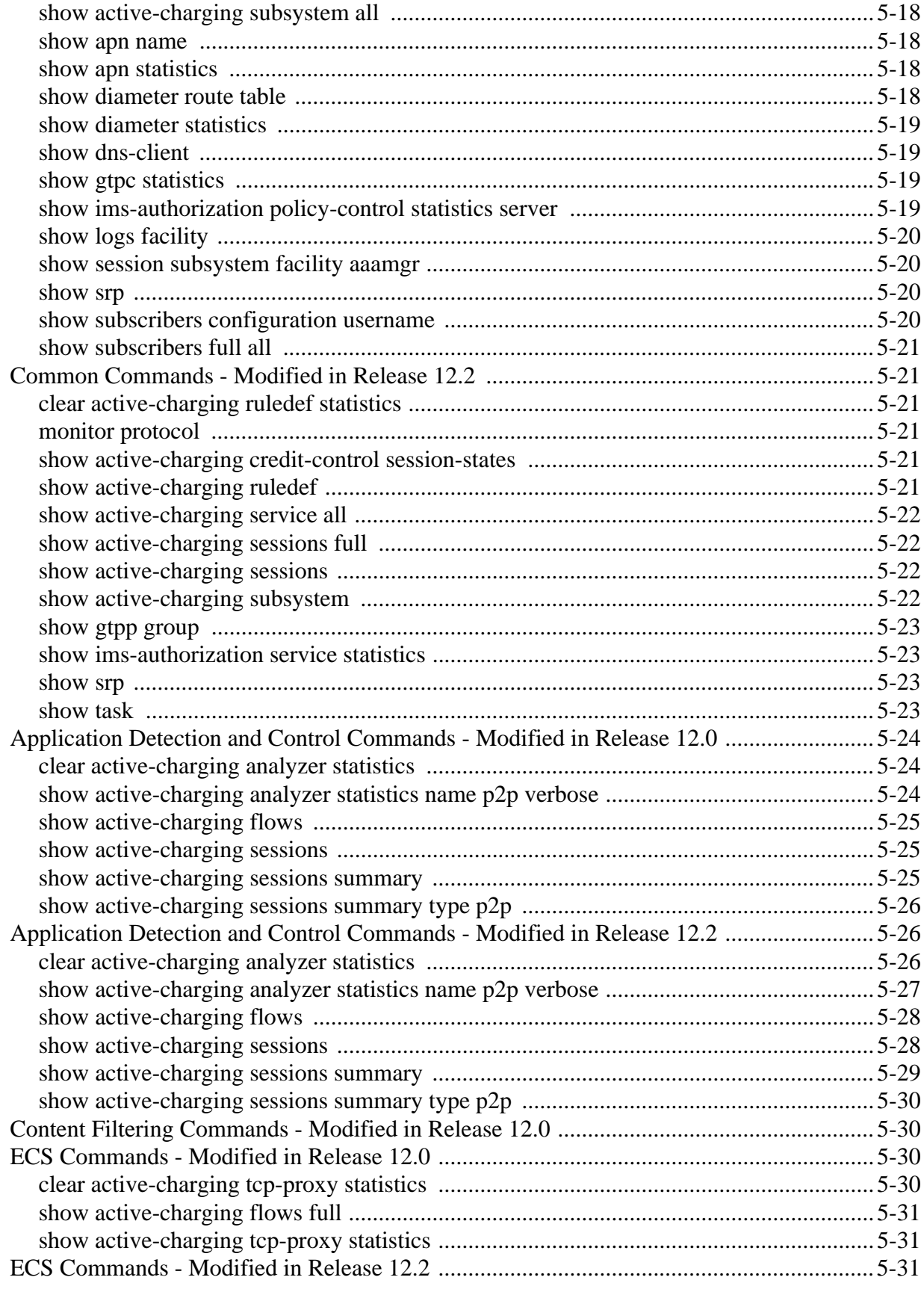

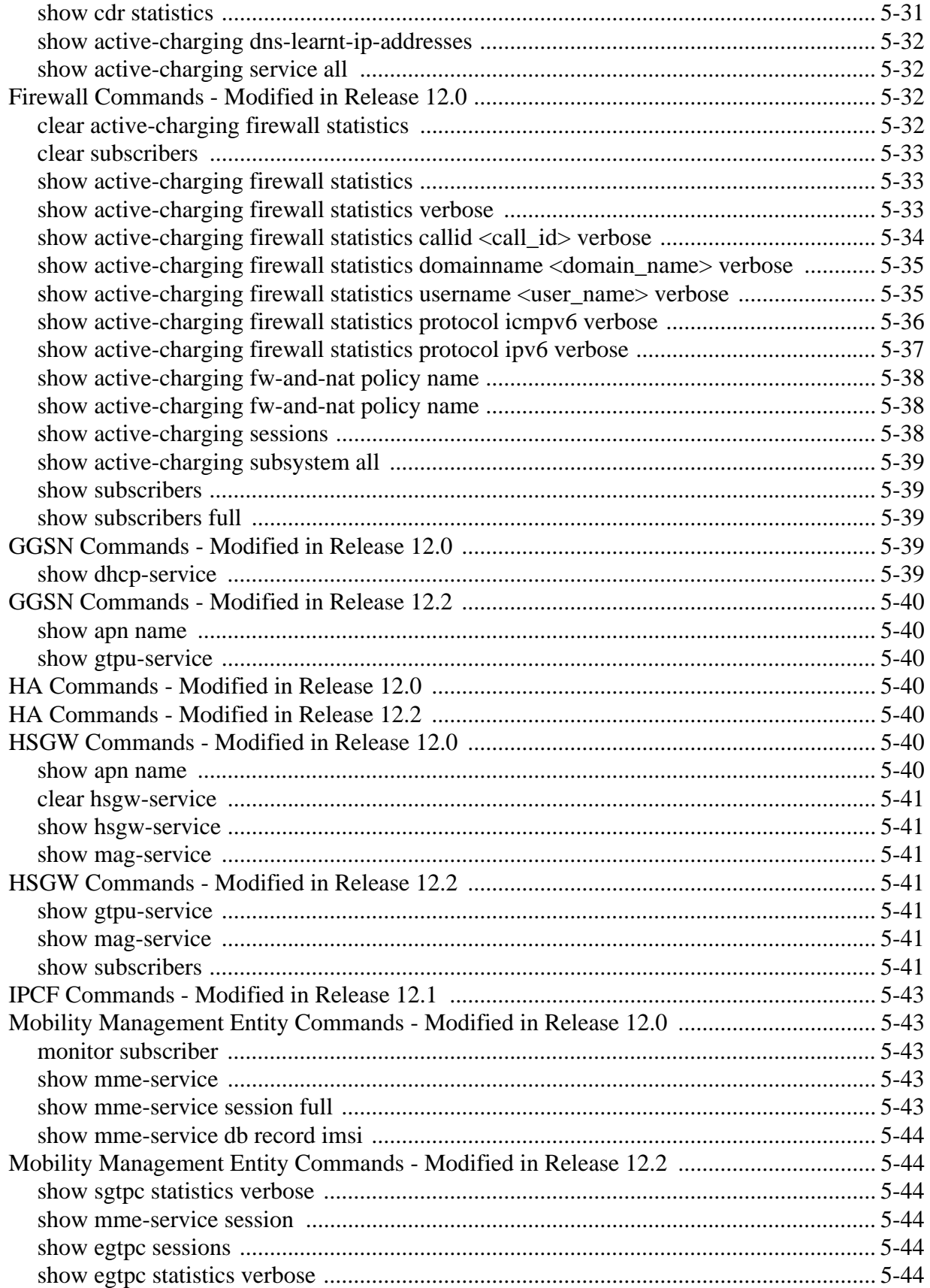

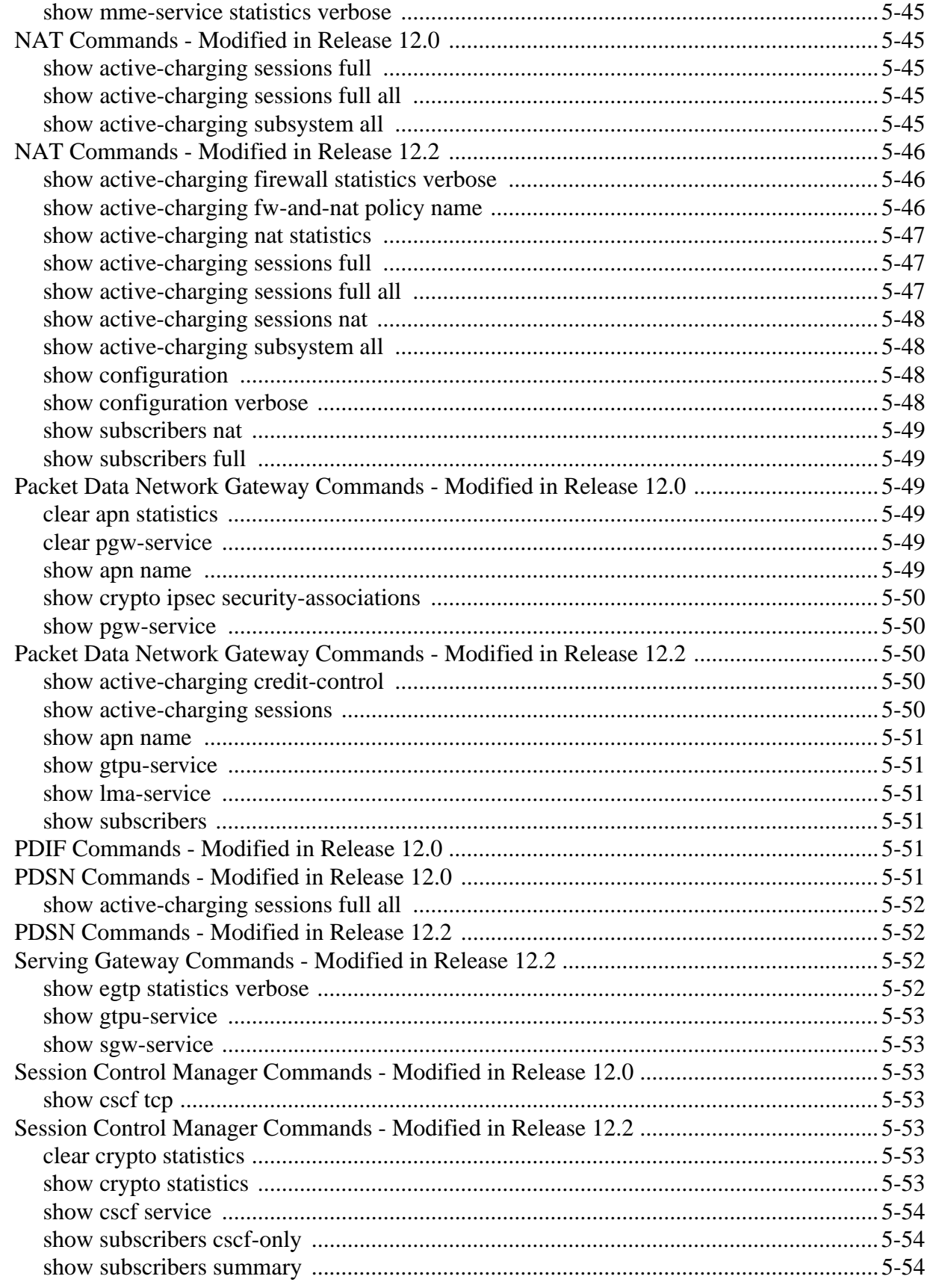

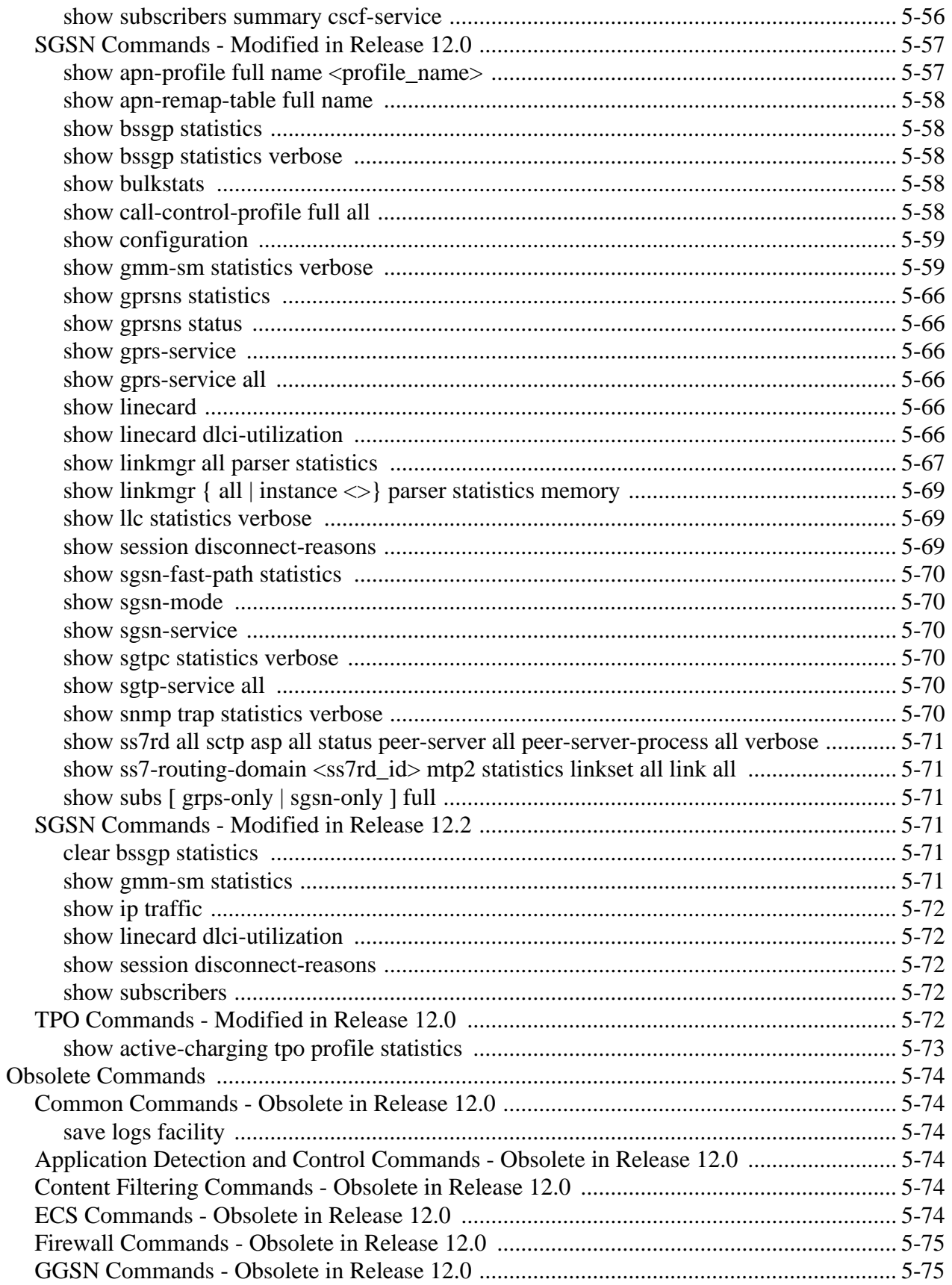

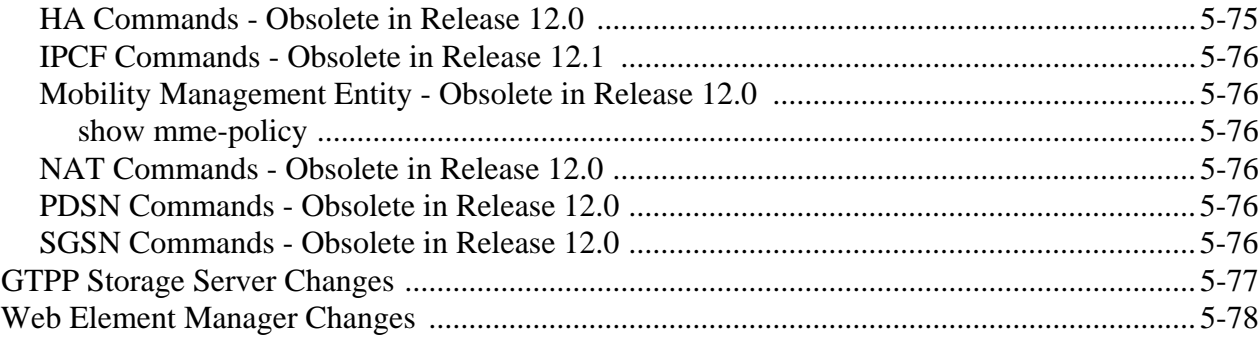

# Chapter 6:

# **Security Management**

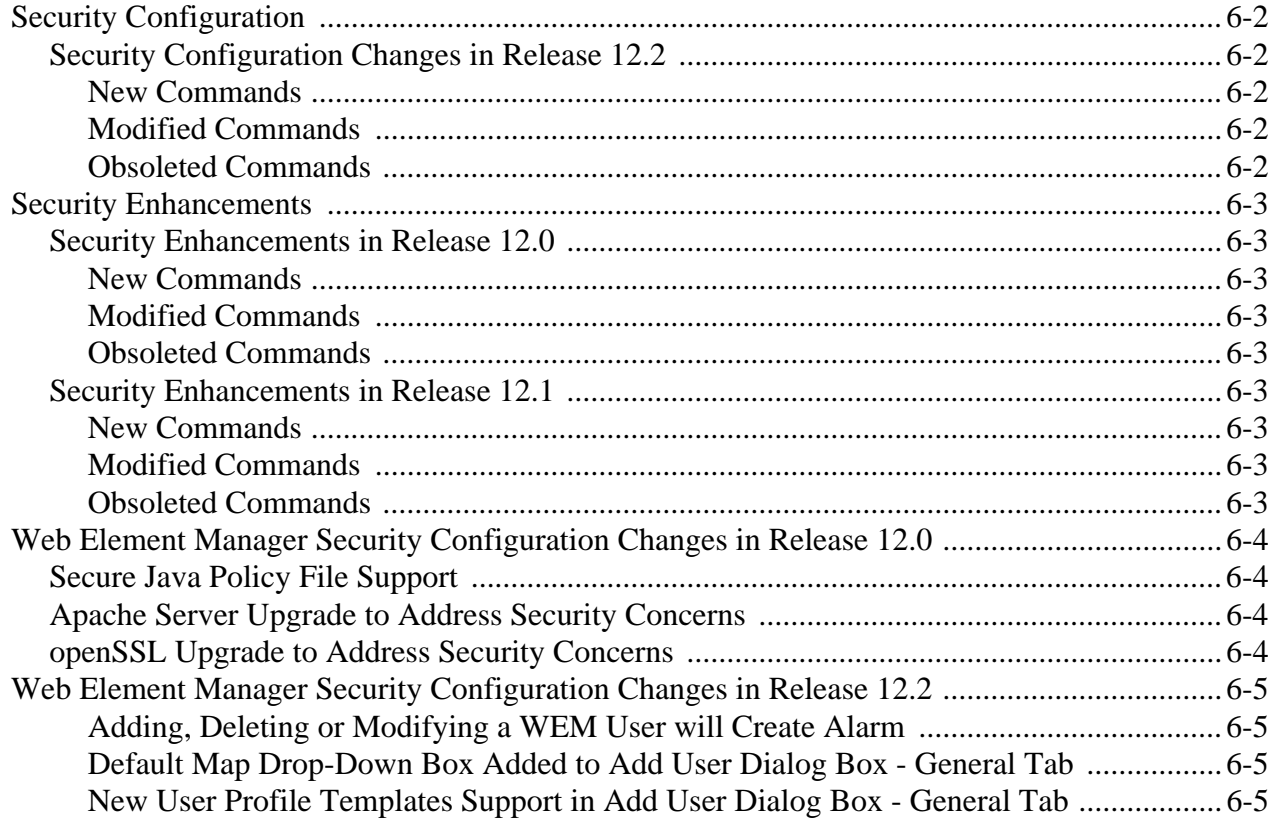

# **ABOUT THIS GUIDE**

This document pertains to features and functionality that run on and/or that are related to the Cisco® ASR 5000 Chassis, formerly the Starent Networks ST40.

# **Conventions Used**

The following tables describe the conventions used throughout this documentation.

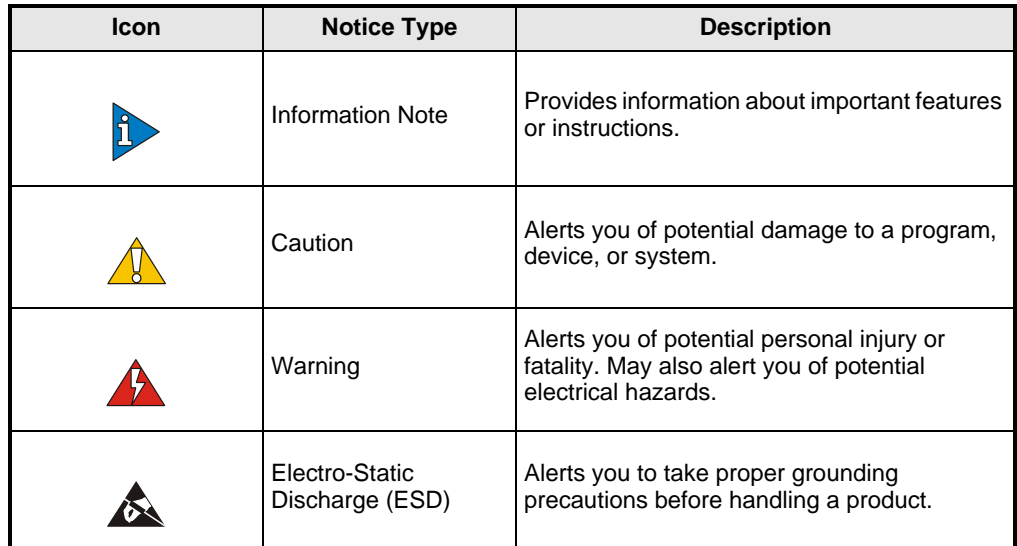

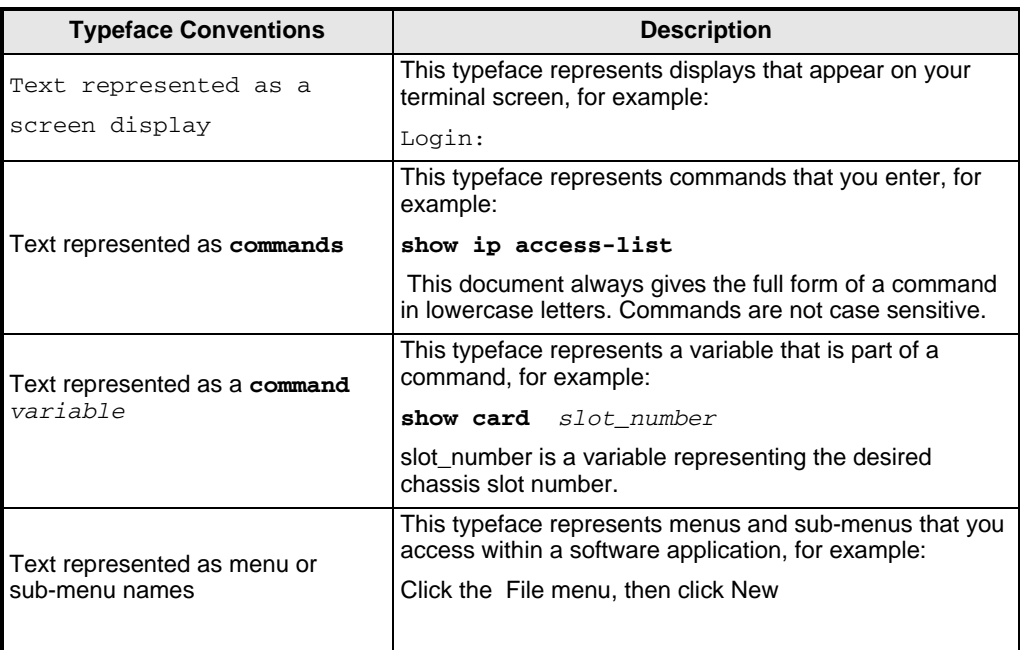

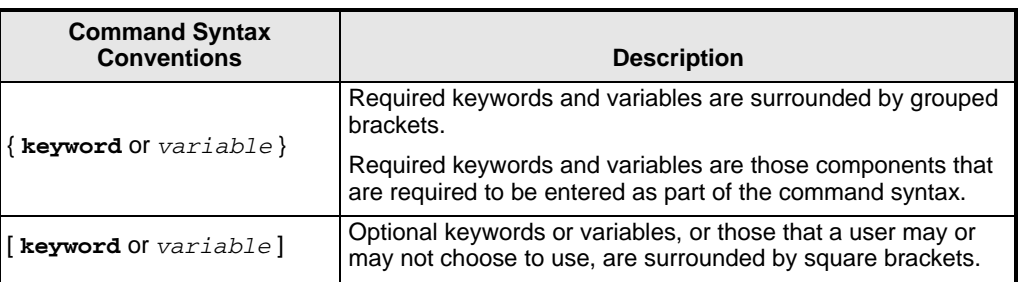

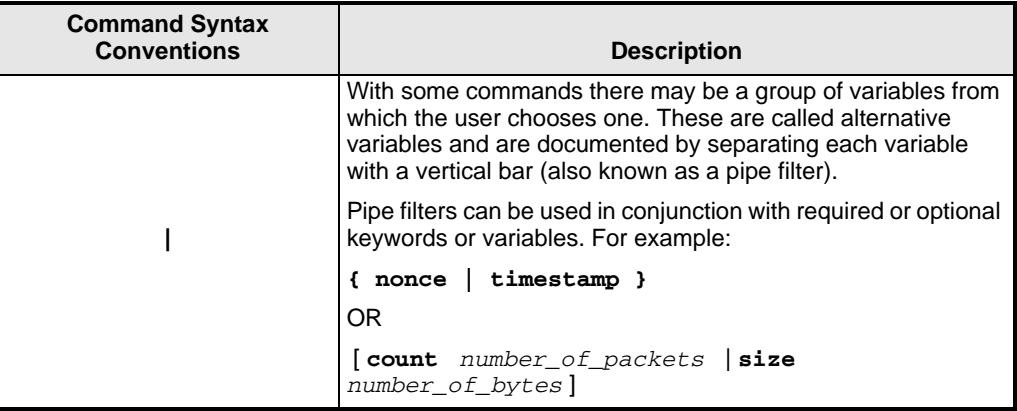

# **Contacting Customer Support**

Use the information in this section to contact customer support.

**For New Customers:** Refer to the support area of http://www.cisco.com for up-to-date product documentation or to submit a service request. A valid username and password is required to this site. Please contact your local sales or service representative for additional information.

**For Existing Customers with support contracts through Starent Networks:** Refer to the support area of https://support.starentnetworks.com/ for up-to-date product documentation or to submit a service request. A valid username and password is required to this site. Please contact your local sales or service representative for additional information.

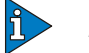

#### *IMPORTANT*

For warranty and repair information, please be sure to include the Return Material Authorization (RMA) tracking number on the outside of the package.

# **CHAPTER 1 NEW FEATURE SUMMARY**

This chapter identifies features and functionality added to or modified in Releases 12.0, 12.1, and 12.2.

Topics covered in this chapter are:

- *[Related Documents](#page-48-0)*
- *[Common Features in Release 12.0](#page-50-0)*
- *[Common Features in Release 12.1](#page-66-0)*
- *[Common Features in Release 12.2](#page-68-0)*
- *[ADC Features in Release 12.0](#page-75-0)*
- *[ADC Features in Release 12.2](#page-76-0)*
- *[ASN GW Features in Release 12.0](#page-77-0)*
- *[Content Filtering Features in Release 12.0](#page-79-2)*
- *[ECS Features in Release 12.0](#page-79-0)*
- *[ECS Features in Release 12.2](#page-79-1)*
- *[ESS Features in Release 12.0](#page-82-1)*
- *[Firewall Features in Release 12.0](#page-82-2)*
- *[FNG Features in Release 12.0](#page-82-0)*
- *[GGSN Features in Release 12.0](#page-83-0)*
- *[GGSN Features in Release 12.2](#page-83-1)*
- *[HA Features in Release 12.0](#page-85-0)*
- *[HNB-Gateway Features in Release 12.1](#page-86-0)*
- *[HSGW Features in Release 12.0](#page-86-1)*
- *[HSGW Features in Release 12.2](#page-87-0)*
- [InTracer Features in Release 12.2](#page-95-0)
- *[IPCF Features in Release 12.1](#page-96-0)*
- *[IP Services Gateway Features in Release 12.0](#page-99-0)*
- *[IP Services Gateway Features in Release 12.2](#page-99-1)*
- *[LNS Features in Release 12.2](#page-100-1)*
- *[Mobility Management Entity Features in Release 12.0](#page-100-0)*
- *[Mobility Management Entity Features in Release 12.2](#page-104-0)*
- *[MUR Features in Release 12.0](#page-117-0)*
- *[MUR Features in Release 12.2](#page-121-0)*
- *[MVG Features in Release 12.0](#page-126-0)*
- *[NAT Features in Release 12.0](#page-126-1)*
- *[NAT Features in Release 12.2](#page-128-0)*
- *[PDG/TTG Features in Release 12.0](#page-129-0)*
- *[PDG/TTG Features in Release 12.2](#page-130-1)*
- *[PDIF Features in Release 12.2](#page-130-0)*
- *[PDSN Features in Release 12.0](#page-130-2)*
- *[PDSN Features in Release 12.2](#page-130-3)*
- *[P-GW Features in Release 12.0](#page-132-0)*
- *[P-GW Features in Release 12.2](#page-139-0)*
- *[PCC Features in Release 12.1](#page-154-0)*
- *[Policy Provisioning Tool in Release 12.1](#page-155-0)*
- *[SCM Features in Release 12.0](#page-155-1)*
- *[SCM Features in Release 12.2](#page-160-0)*
- *[Serving Gateway Features in Release 12.0](#page-173-0)*
- *[Serving Gateway Features in Release 12.2](#page-174-0)*
- *[SGSN Features in Release 12.0](#page-176-0)*
- *[SGSN Features in Release 12.1](#page-200-0)*
- *[SGSN Features in Release 12.2](#page-208-0)*
- *[Subscriber Service Controller in Release 12.1](#page-219-0)*
- *[Web Element Manager Features in Release 12.0](#page-221-0)*
- *[Web Element Manager Features in Release 12.2](#page-225-0)*

# <span id="page-48-0"></span>**Related Documents**

Additional information on the items listed in this chapter is available in the documentation listed in the table below.

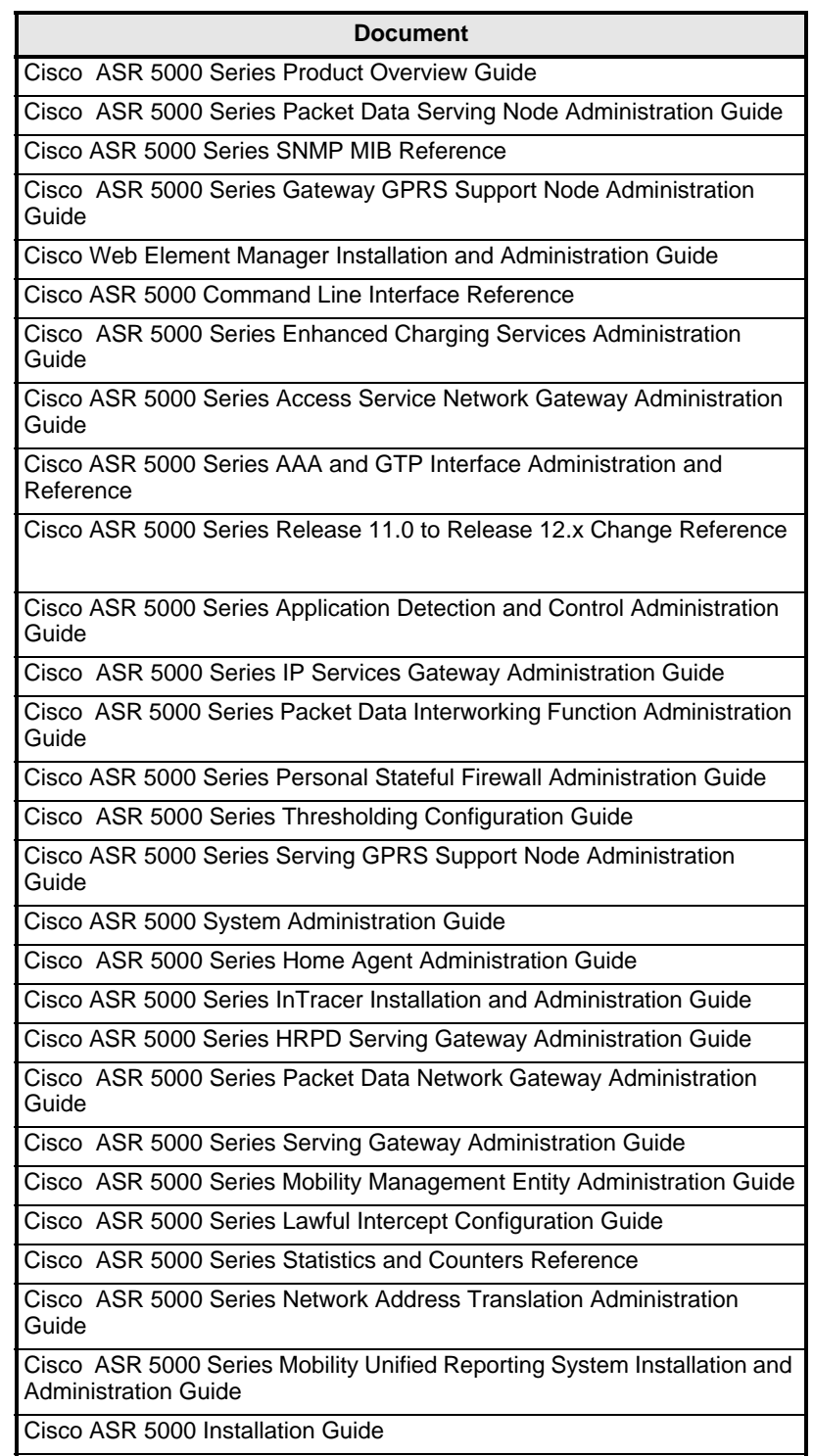

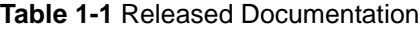

Cisco ASR 5000 Series Femto Network Gateway Administration Guide

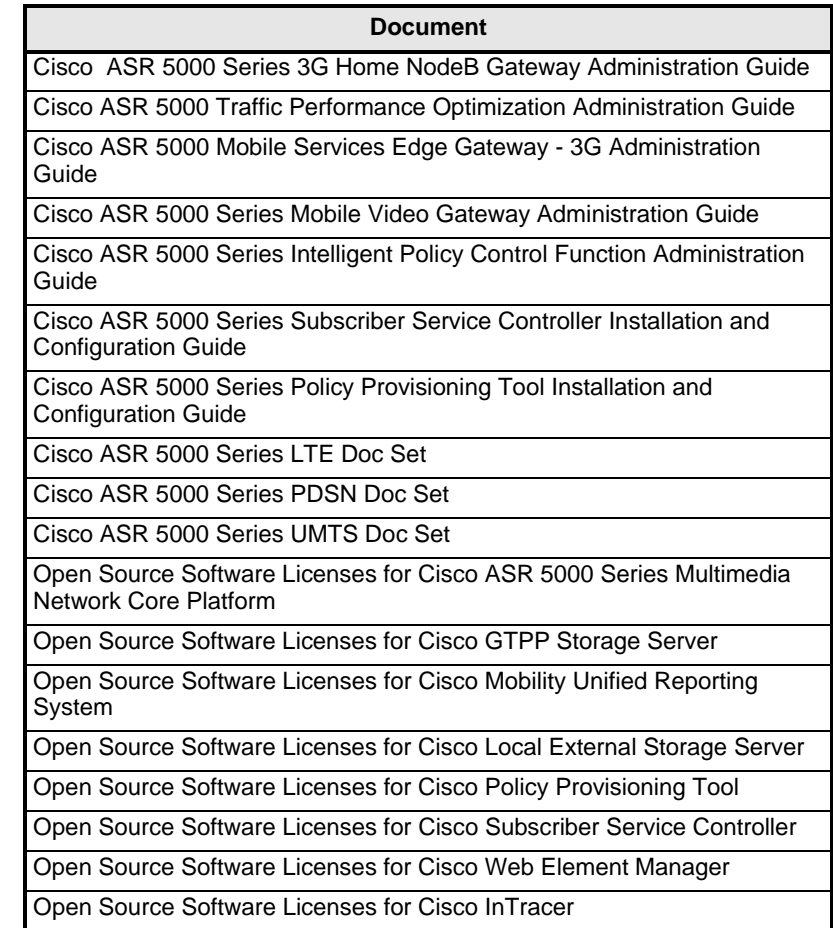

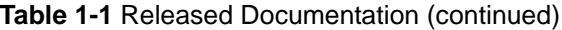

The latest versions of the documentation are available on Cisco.com:

http://www.cisco.com/en/US/products/ps11072/tsd\_products\_support\_series\_home.html

# <span id="page-50-0"></span>**Common Features in Release 12.0**

This section provides information on new features that are common to products in Release 12.0.

## **Bearer-Usage AVP Value for Primary/Secondary Contexts - Behavioral Change**

This Diameter-related behavioral change is applicable to all products that use the Gy interface.

In the earlier releases, the Bearer-Usage AVP was encoded with the value GENERAL(0) irrespective of whether the context is primary or secondary in the Diameter Gy CCR message.

In the current release, the Bearer-Usage AVP will be encoded with the value GENERAL(0) for Primary-PDP context/default bearer and with the value DEDICATED(2) for all secondary-PDPs/dedicated bearers.

# **Call Termination for CCA-I with Error-result Code - Behavioral Change**

This Diameter-related behavioral change is applicable to all products that use the Gx interface.

In the earlier releases, when there were no static rules configured in the chassis and if the PCRF returns a error-result code in CCA-I with CCFH action as continue, then the call was not terminated.

In the current release, P-GW terminates the call even if the static rules are not configured and an error-result code is returned in CCA-I with CCFH action set as continue.

## **Call Termination Without CCR-T During Failure - Behavioral Change**

This Diameter-related behavioral change is applicable to all products that use the Gx interface.

In the earlier releases, CCR-T was sent when a permanent failure result code (5xxx result codes) was received and the Disconnect reason was "ims\_auth\_decision\_invalid".

In the current release, the call is dropped without sending CCR-T when the permanent failure result code (5xxx result codes) is received and the Disconnect reason will be "ims-authorization-failed".

# **Case Insensitive Configuration of Diameter Nodes - Behavioral Change**

This Diameter-related behavioral change is applicable to all products.

In the earlier releases, the configuration of Diameter nodes and host strings like endpoint name, peer name, host name, realm name, and fqdn were case-sensitive. Hence, it was difficult to handshake with an external node with the name specified in a different case. That is, if a peer is configured as **peer.cisco.com,** it failed to open connections from a peer identifying as **PEER.cisco.com**. Also, configuring endpoints with different cases duplicate the configuration. For example, when configuring endpoints **ep1** and **EP1**, it will assume it to be different and add these separately in the configuration.

In the current release, all the Diameter related node IDs are considered case insensitive. This change applies to both the local configuration and communication with external nodes. When configuring endpoints **s6a-endpoint-mme**, **S6A-endpoint-MME**, **S6A-ENDPOINT-MME**, all these three will be considered the same.

# **Charging over Gx Feature Licensing Requirements - Behavior Change**

This Diameter-related behavioral change is applicable to all products that use Gx interface.

In the earlier releases, there was a separate license for Charging over Gx / Volume Reporting over Gx feature.

in the current release, no specific license is required for Charging over Gx / Volume Reporting over Gx feature. This feature will now be enabled as part of "Policy Interface" license.

# **Charging Rulebase Name Length in LOSDVs of eG-CDRs and PGW-CDRs**

The maximum character length of Charging Rulebase Name field in LOSDVs of eG-CDRs and PGW-CDRs is now configurable. This change is now available in 12.0 and later releases.

In earlier releases, in case of Custom5 or Custom40 dictionaries, the rulebase name used to get trimmed to 16 characters. In other dictionaries the complete rulebase name used to appear in the LOSDVs.

A new CLI command now enables to configure maximum length of the rulebase name between 1 through 63 characters. If configured as 0 (zero), the rulebase name is not trimmed. This new CLI command is available at the context and GTPP group levels.

# **Diameter Server Selection for Load-balancing**

Diameter load balancing implementation maintains a fixed number of servers active at all times for load balancing in case of failures. This can be done by selecting a server with lower weight and adding it to the set of active servers.

Consider the following requirements in the Diameter Endpoint configuration for load balancing:

- Endpoint configuration is needed to specify the minimum number of servers that needs to be active for the service.
- If any one of the servers in the current active group fails, one of the idle servers needs to be selected for servicing the new requests.
- New sessions should be assigned to idle servers with higher weight.
- New session should be assigned to idle servers with lower weight only if
	- The number of active servers are less than the minimum number of servers required for the service
	- Idle servers with higher priority are not available

For more information, refer to the *Command Line Interface Reference*.

#### **eG-CDR in Delimiter Separated ASCII Format**

This release supports generating eG-CDRs in delimiter separated ASCII format.

eG-CDRs can be in ASN.1 format or in delimiter-separated ASCII format. Configuring the eG-CDR encoding type is a CLI-configurable parameter. The default encoding type is ASN.1. When configuring the eG-CDR encoding type as ASCII, the delimiter character can be specified as either ":" (colon), "," (comma), or "|" (pipe). The default delimiter character is "|" (pipe).

## **Encoding of Bearer-Usage AVP in CCR Messages - Behavioral Change**

This Diameter-related behavioral change is applicable to all products that use the Gx interface.

In the earlier releases, the Bearer-Usage AVP was sent in session level CCR-U and CCR-T messages.

In the current releases, the Bearer-Usage AVP is sent only during the establishment of bearers in CCR-I and CCR-U with bearer operation as "Establishment". This condition is imposed because the session level CCR-U is intended for the entire session and not for a particular bearer.

## **Encoding of Destination-Host AVP in Initial-Request Messages - Behavioral Change**

This Diameter-related behavioral change is applicable to all products that use the S6a interface.

In the earlier releases, the Destination-Host AVP was not sent in session-setup/initial request (first message sent on that interface for that subscriber. This message will vary with different interfaces. For example, CCR-Initial for Gy, ACR-start for Rf, and so on). Also, Destination-Host AVP was not sent in retried requests. For example, CCR-Update failed to be responded by server. The message was retransmitted to alternate server.

In both these scenarios, it is not known which server will respond to the initial/retried message, so the Destination-Realm is encoded but not the Destination-Host. Only after a response for this message is received from one of the hosts present in that realm, the session is considered to be BOUND with that server. Any message sent after this binding will have the Destination-Host AVP encoded.

In the current release, with the CLI command "**destination-host avp session binding …** ", if the application has selected one of the servers using application-level commands like peer-select command in case of credit-control or diameter authentication/accounting server command in AAA group, encoding of this AVP in initial/retried request is configurable.

# **Encoding of Network-Request-Support AVP in CCR Messages - Behavioral Change**

This Diameter-related behavioral change is applicable to all products that use the Gx interface.

In the earlier releases, the Network-Request-Support AVP was sent in CCR-T and session level CCR-U messages.

In the current release, if the network-initiated bearer establishment request procedures are not applicable during IP-CAN session establishment, this AVP will not be encoded in CCR-I and in the subsequent messages unless the AVP value is toggled from 1 to 0 and vice-versa.

If the network-initiated procedures are applicable during IP-CAN session establishment, this AVP will be encoded only in the CCR-I and not in the subsequent messages including session level CCRs unless the AVP value is toggled.

# **Encoding of Offline AVP in CCR Messages - Behavioral Change**

This Diameter-related behavioral change is applicable to all products that use the Gx interface.

In the earlier releases, the Offline AVP in Gx CCR-I was sent based on the presence of "billing-action egcdr" OR "billing-action rf" configuration within the charging-action of the ECSv2 rulebase chosen for the Diameter Gx session.

In the current release, the Offline AVP in Gx CCR-I is sent based on the mapping of the Charging-Characteristics-Profile (received in the GTPC Create-PDP-Context-Request) to the Offline AVP (the mapping is CLI configurable in the Policy Control Configuration mode).

# **Encoding of QoS-Upgrade and QoS-Negotiation AVPs in CCR Messages - Behavioral Change**

This Diameter-related behavioral change is applicable to all products that use the Gx interface.

In the earlier releases, the QoS-Upgrade and QoS-Negotiation AVPs were sent in session level updates and in CCR-T message.

In the current release, as the QoS-Upgrade and QoS-Negotiation AVPs are applicable to bearer, these AVPs will no longer be sent in the CCR-U and CCR-T messages.

#### **Encoding of Supported-Features AVP - Behavioral Change**

This Diameter-related behavioral change is applicable to all products that use the Gx interface.

In the earlier releases, when Supported-Features AVP was encoded for the following dictionaries, the Vendor-Id AVP under the grouped AVP Supported-Features was sent with "M" bit cleared.

- $\bullet$  dpca-custom14
- dpca-custom2
- dpca-custom5
- $\bullet$  dpca-custom4
- $\bullet$  dpca-custom13
- $\bullet$  dpca-custom12
- $\bullet$  dpca-custom10

In the current release, when the Supported-Features AVP is encoded for the above mentioned dictionaries, the Vendor-Id AVP under Supported-Features AVP is sent with "M" bit set.

## **Failure Handling Configuration in IMSA Service - Behavioral Change**

This Diameter-related behavioral change is applicable to all products that use the Gx interface.

In the earlier releases, in the case of failure handling, if the CLI command "**failure-handling cc-request-type …**" is configured twice under ims-auth-service then the following error message "*Failure: Apply config error*" is displayed. For example, if the failure-handling configured is "X" and if the same failure-handling "X" is applied again then the error message "*Failure: Apply config error*" is displayed.

In the current release, if the same failure-handling configuration is applied under IMSA service then the configuration is accepted as valid and it does not throw any error message.

## **Failure Result-Code 4010 - Behavioral Change**

This Diameter-related behavioral change is applicable to all products.

In the earlier releases, on reception of transient failure result-code 4010 at message/root level by DCCA client, CCR-T was not sent to the OCS server when the DCCA session is terminated.

In the current release, when the failure result-code 4010 is received at message/root level and if CCFH is set to terminate/retry-and-terminate action, then the DCCA session is terminated with CCR-T.

More specifically, for the result-code 4010 received in CCA-U, it is expected to send CCR-T and wait for a response before terminating the DCCA session. For the result-code 4010 in CCA-I, the subscriber session is rejected and CCR-T is sent.

# **Fire-and-Forget Feature**

This release supports the RADIUS Fire-and-Forget feature in conjunction with GGSN for secondary accounting (with different RADIUS accounting group configuration) to the RADIUS servers without expecting acknowledgement from the server, in addition to standard RADIUS accounting. This secondary accounting will be an exact copy of all the standard RADIUS accounting message (RADIUS Start / Interim / Stop) sent to the standard AAA RADIUS server. For this configuring secondary AAA accounting group for the APN is supported.

This release also supports the No-ACK RADIUS Targets feature in conjunction with PDSN and HA for secondary accounting (with different RADIUS accounting group configuration) to the RADIUS servers without expecting the acknowledgement from the server, in addition to standard RADIUS accounting. This secondary accounting will be an exact copy of all the standard RADIUS accounting message (RADIUS Start / Interim / Stop) sent to the standard AAA RADIUS server. For this configuring secondary AAA accounting group for the subscriber template is supported.

For more information, refer to the *ASR 5000 Series Command Line Interface Reference*.

## **G-CDR Bucket Closure - Behavioral Change**

This Diameter-related behavioral change is applicable to all products that use DCCA.

**Previous Behavior:** The G-CDR buckets are closed on receiving 4010/4012 message level from the OCS when failure-handling is configured as terminate or retry-and-terminate. The final CDR will have Normal closure as the causeForRecordClosing.

**New Behavior:** The G-CDR buckets are not closed immediately on reception of 4010/4012 at the message level when ccfh is configured as terminate or retry-and-terminate. Instead, some flags are set for the CDRs and when the final CDR is being released due to session termination (initiated by DCCA) the containers will be closed and causeForRecordClosing will be an abnormal release with the appropriate change condition.

# **Handling of Vendor-specific Application IDs - Behavioral Change**

This Diameter-related behavioral change is applicable to all products that use the Gx interface.

In the earlier releases, when the Diameter proxy was not configured, the grouped AVP "Vendor-Specific-Application-Id" in CER/CEA messages contained all the Vendor IDs present in the dictionary file. Hence, if the Gx application used a Customer Specific AVP, this Vendor ID was also added in the Vendor-Id of Vendor-Specific-Application-Id AVP.

In the current release, if **use-proxy** is not configured in the Diameter endpoint, the Vendor-Specific-Application-Id AVP in CER/CEA messages will contain only the 3GPP Vendor ID (10415) in the Vendor-Id of the Vendor-Specific-Application-Id AVP.

#### **ICSR Compatibility Between StarOS Versions**

The interchassis session recovery (ICSR) feature has been modified to support a greater number of subscribers more efficiently.

Before Release 11.0, the ASR 5000 allocated a AAA session and sub-session for every bearer. Allocating AAA sessions per bearer required great amounts of memory and CPU.

In Release 11.0 and beyond, AAA session handling has been moved from bearer level to call line level. A call-id can have a single AAA session, regardless of the number of bearers; this change allows significant savings in memory when more bearers are activated.

The AAA session handling changes resulted in subsequent changes in the way in which recovery and ICSR work. Therefore, ICSR from StarOS 10.0 or lesser versions will not work when ICSR is attempted to StarOS 11.0 and above. The following table gives a brief overview of different StarOS versions and whether ICSR is supported or not.

| <b>StarOS Version</b><br>(Active) | <b>StarOS Version</b><br>(Standby) | <b>ICSR Supported</b> |
|-----------------------------------|------------------------------------|-----------------------|
| 9.0                               | 9.0                                | Yes                   |
| 9.0                               | 10.0                               | Yes                   |
| 9.0                               | 11.0                               | <b>No</b>             |
| 9.0                               | 12.0                               | <b>No</b>             |
| 10.0                              | 9.0                                | Yes                   |
| 10.0                              | 10.0                               | Yes                   |
| 10.0                              | 11.0                               | <b>No</b>             |
| 10.0                              | 12.0                               | <b>No</b>             |
| 11.0                              | 9.0                                | <b>No</b>             |
| 11.0                              | 10.0                               | <b>No</b>             |
| 11.0                              | 11.0                               | Yes                   |
| 11.0                              | 12.0                               | Yes                   |
| 12.0                              | 9.0                                | <b>No</b>             |
| 12.0                              | 10.0                               | <b>No</b>             |
| 12.0                              | 11.0                               | Yes                   |
| 12.0                              | 12.0                               | Yes                   |

**Table 1-2** ICSR Compatibility in StarOS Versions

For more information on ICSR, refer to the *Cisco ASR 5000 Series System Administration Guide*.

# **Increased Attribute Value for 3GPP-IMSI-MCC-MNC - Behavioral Change**

This AAA-related behavioral change is applicable only to P-GW.

In the earlier releases, for PGW mediation accounting, the number of digits in 3GPP-IMSI-MCC-MNC AVP was decided based on the MCC and MNC in the PGW service PLMN configuration.

In the current release, the number of digits in the 3GPP-IMSI-MCC-MNC attribute value is purely based on a hardcoded table containing a list of MCCs for which the MNC is of 3 digits.

Note that internally a table is maintained for this, which is used to compare the first three digits of IMSI with entries in the table and check whether there is a match. If yes, the MNC is encoded as three digits (which is the 4th, 5th and 6th digits in IMSI) else it will be encoded as 2 digits (4th and 5th digits of IMSI).

# **Multiple-Services-Indicator AVP in Diameter CC Requests - Behavioral Change**

This Diameter-related behavioral change is applicable to all products that use the Gy interface.

In the earlier releases, Multiple-Services-Indicator AVP was sent in all diameter CC request messages - CCR(I/U/T).

In the current release, Multiple-Services-Indicator AVP will be sent in CCR-Initial message only. This AVP will not be sent in update/terminate requests. This is applicable for all Gy dictionaries.

# **Monitoring-Key AVP - Behavioral Change**

This Diameter-related behavioral change is applicable to all products that use the Gx interface, and all Diameter dictionaries except for the KTF-specific dictionary.

In the earlier releases, PCEF considered the Monitoring-Key AVP as an unsigned integer internally and hence stripped off the insignificant zeroes in the AVP while encoding/decoding it over Gx.

In the current release, the insignificant zeroes are not stripped off while encoding/decoding the Monitoring-Key AVP over Gx.

## **New Attributes Inclusion in starent-vsa1 Dictionary**

In 12.0 and later releases, no new attributes can be added to the **starent-vsa1** dictionary. If there are any new attributes to be added, these can only be added to the **starent** dictionary. For more information, please contact your Cisco account representative.

# **Notification of Bearer Session Termination During Failover - Behavioral Change**

This Diameter-related behavioral change is applicable to GGSN.

In the earlier releases, if in a scenario where there are multiple network initiated bearers and one UE initiated bearer and if only UE initiated bearer is down,

- the PCRF was not notified about the bearer deletion i.e., a CCR-U with bearer operation termination was not sent to the PCRF.
- Also, the "**show ims-authorization sessions full all**" CLI command displayed one IMSA session after the deletion of UE initiated bearer.

In the current release, if UE initiated bearer is down,

- PCRF will be intimated about this bearer deletion i.e., a CCR-U with bearer operation termination will be sent to PCRF. Subsequently, a new IMSA session will be created for one of the existing network initiated bearers (Normally IMSA session will be created ONLY for UE initiated bearers).
- Before receiving the answer (CCA) from PCRF, the "**show ims-authorization sessions full all**" CLI command will show two IMSA sessions.
- After receiving the answer (CCA) from PCRF the "**show ims-authorization sessions full all**" CLI command will show one IMSA session.

#### **Post-processing of Blacklisted Content**

Whenever RADIUS/Diameter prepay server blacklists content the packets are generally discarded. To enable redirection of such content, post-processing on blacklisted content is required. With this change, RADIUS/Diameter Credit-Control application will decide on whether to allow post-processing to be enabled or not for the blacklisted content.

In release 12.0, in the ACS Rulebase Configuration Mode, the following configuration is available to enable post-processing priority based rules for content in blacklisted state.

```
post-processing policy { always | not-for-dynamic-discard }
default post-processing policy
```
Release 12.0 onwards "**cca quota-state ...**" and "**cca redirect-indicator ...**" ACS ruledef commands should be used as a post-processing rule. And, "**post-processing policy always**" command should be configured in the ACS Rulebase Configuration Mode for these post-processing rules to be enabled for blacklisted content.

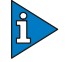

#### *IMPORTANT*

In existing deployments, this requires changes to configurations with quota-limit rules for certain features to work.

The following is a sample configuration from existing deployments before this change:

```
configure
   active-charging service service1
     ruledef http_low
       http any-match = TRUE
       cca quota-state = limit-reached
     #exit 
     ruledef httpany
       http any-match = TRUE
     #exit
     charging-action standard1
       content-id 1
       cca charging credit
     #exit
     charging-action redirect
       flow action redirect-url http://aoc.com
     #exit
     rulebase base1
       action priority 10 ruledef http_low charging-action redirect
       action priority 30 ruledef httpany charging-action standard1
     #exit
```
end

The following is a sample configuration after this change:

```
configure
   active-charging service service1
     ruledef http_low
       http any-match = TRUE
       cca quota-state = limit-reached
       rule-application post-processing
     #exit 
     ruledef httpany
       http any-match = TRUE
     #exit
     charging-action standard1
       content-id 1
       cca charging credit
     #exit
     charging-action redirect
       flow action redirect-url http://aoc.com
     #exit
     rulebase base1
       action priority 30 ruledef httpany charging-action standard1
       post-processing policy always
       post-processing priority 1 ruledef http_low charging-action redirect
     #exit
end
```
If this configuration change is not undertaken, when the content is blacklisted and for any packet that can be redirected and that matches this blacklisted content, then redirection will not happen based on "**flow action redirect-url**" command.

#### **Realm-based Routing**

In the current release, the Diameter routing logic has been modified to enable routing to destination hosts that are not directly connected to the Diameter clients like GGSN, MME, PGW, and that does not have a route entry configured. Message routing to the host is based on the realm of the host.

For a given session towards a Destination Host, all the messages belonging to the session will be routed through the same peer until the peer is down. If the peer goes down, for the subsequent messages failure handling mechanism will be triggered and the message will be sent using other available peers connected to the destination host.

#### **Rejection of Access Side Update Procedure - Behavioral Change**

This Diameter-related change is applicable only for a GnGp call in P-GW.

In the earlier releases, if default bearer QoS/APN AMBR change was reported in CCR-U but not authorized by PCRF, the access side Update PDP context (UPC) request was rejected with GTP\_SYSTEM\_FAILURE message in case of 3G call on P-GW.

In the current release, if QOS\_Change trigger is hit and PCRF does not authorize the QoS, the access side UPC request is not rejected in case of 3G call on PGW.

## **Sanity Checks for Revalidation-Time AVP - Behavioral Change**

This Diameter-related behavioral change is applicable to all products that use the Gx interface.

In the earlier releases, if Revalidation-Time AVP sent in CCA-I message by PCRF fails sanity checks, call is terminated with the Termination-Cause AVP set to the value DIAMETER\_BAD\_ANSWER (3).

In the current release, the call will continue irrespective of the sanity failure status of Revalidation-Time AVP in the CCA-I message.

#### **Smart Call Home**

This release of StarOS incorporates the initial hooks required to support Cisco Smart Call Home (SCM). Smart Call Home is a powerful service capability of Cisco SMARTnet® Service that offers real-time alerts, remediation, and personalized web-based reports on select Cisco devices. Customers and the Technical Assistance Center (TAC) get the information they need to quickly identify and resolve network issues rapidly.

Cisco Smart Call Home enables faster issue resolution and higher network availability by:

- Providing a continuous connection to Cisco that provides monitoring, real-time troubleshooting, alerts, and remediation on select Cisco "call home" enabled devices.
- Automatically generating a Cisco Service Request for severity 1 problems and is sent to the appropriate engineer at TAC.
- Giving the customer greater visibility into network performances through Call Home messages, recommendations, inventory, field notices, security advisories, and End-of-Life notices for select Cisco devices through a Web-based portal.

[Smart Call Home will be available as part of a Cisco SMARTnet Service contract. For more](http://www.cisco.com/en/US/products/ps7334/serv_home.html)  information, refer to the Smart Call Home website at: http://www.cisco.com/en/US/products/ps7334/serv\_home.html.

## **Supported-Features AVP - Behavioral Change**

This Diameter-related behavior change applies to all products that use 3GPP Rel. 7 Gx dictionaries.

In the earlier releases, if a 3GPP Rel. 7 based dictionary is already configured with **diameter dictionary dpca-custom4** command, and then if the **diameter update-dictionary-avps 3gpp-r9** command is applied, the Supported-Features AVP was sent with "M" bit set.

[V] [M] Supported-Features:

- [M] Vendor-Id: 10415
- [V] [M] Feature-List-ID: 1
- [V] [M] Feature-List: 2

In the current release, if a 3GPP Rel. 7 based dictionary is already configured with **diameter dictionary dpca-custom4** command, and then if the **diameter update-dictionary-avps 3gpp-r9** command is applied, the Supported-Features AVP will be sent with "M" bit cleared. All sub AVPs in this grouped AVP will also have 'M' bit cleared.

- [V] Supported-Features:
	- [M] Vendor-Id: 10415
	- [V] Feature-List-ID: 1
	- [V] Feature-List: 2

#### **TACACS+ AAA Service Support for Administrative Users**

This release supports TACACS+ authentication, authorization and accounting services for ASR 5000 administrative users.

For more information on TACACS+ configuration and maintenance, refer to the *ASR 5000 Series System Administration Guide,* the *ASR 5000 Command Line Interface Reference*, and the *ASR 5000 Statistics and Counters Reference*.

## **Termination-Cause AVP in CCR-T Request - Behavioral Change**

This Diameter-related behavioral change is applicable to all products that use the Gx interface.

In the earlier releases, when the OCS Gy servers are down, then in the CCR-T request message, the Termination-Cause AVP had DIAMETER\_LOGOUT as the termination cause.

In the current release, Termination-Cause AVP will have DIAMETER\_ADMINISTRATIVE as the termination cause in the CCR-T.

## **Upgrade Support for 3GPP Release based Dictionary - Behavioral Change**

This Diameter-related behavioral change is applicable to all products that use the Gx interface.

In release 12.0, in the Policy Control Configuration mode, the following configuration is available to upgrade any 3GPP release based dictionary to higher version.

#### **[default | no] diameter update-dictionary-avps {3gpp-r8 | 3gpp-r9}**

Release 12.0 onwards, if a Rel. 7 based dictionary is already configured with **diameter dictionary dpca-custom4** command, and then if the **diameter update-dictionary-avps 3gpp-r9** command is applied, the Supported-Features AVP with feature bit 1 being set will be sent in the CCR-I to indicate that 3GPP Rel. 9 AVPs are also supported.

This CLI command when configured results in behavioral changes as indicated in the following table.

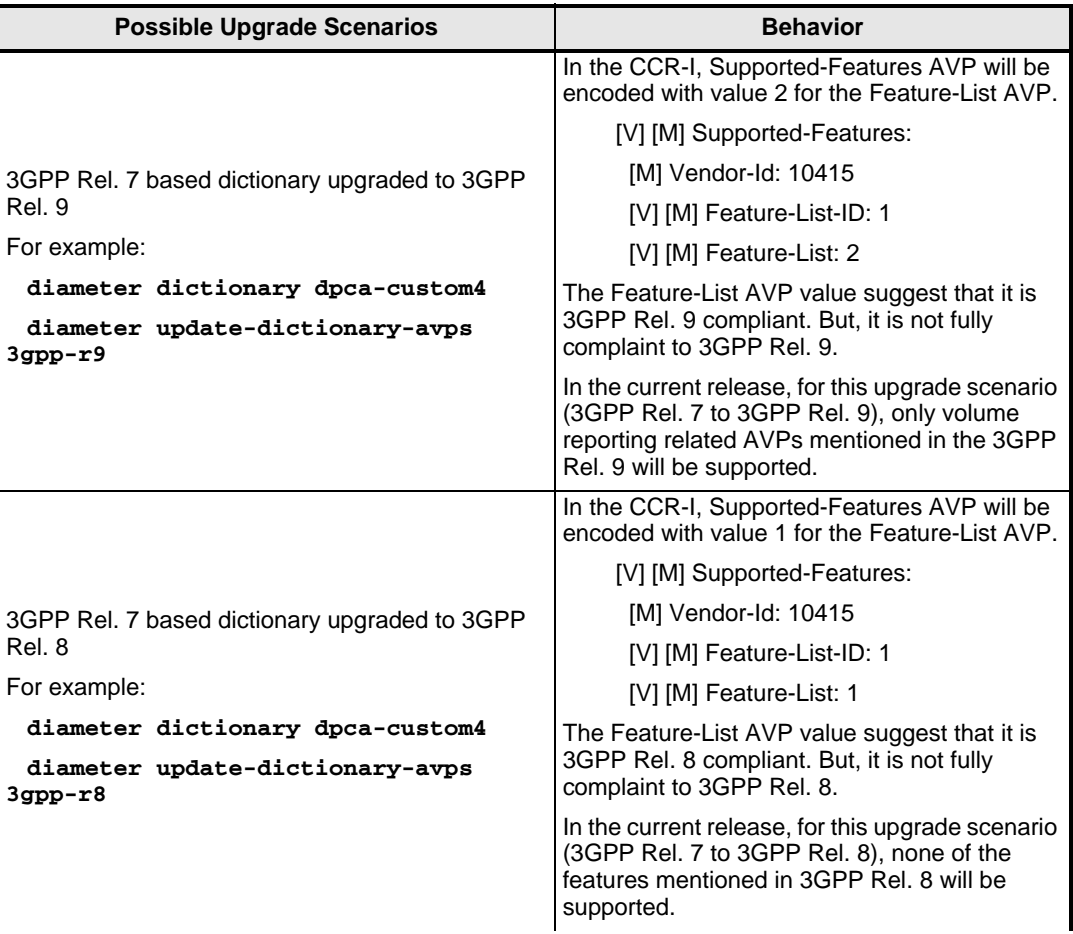

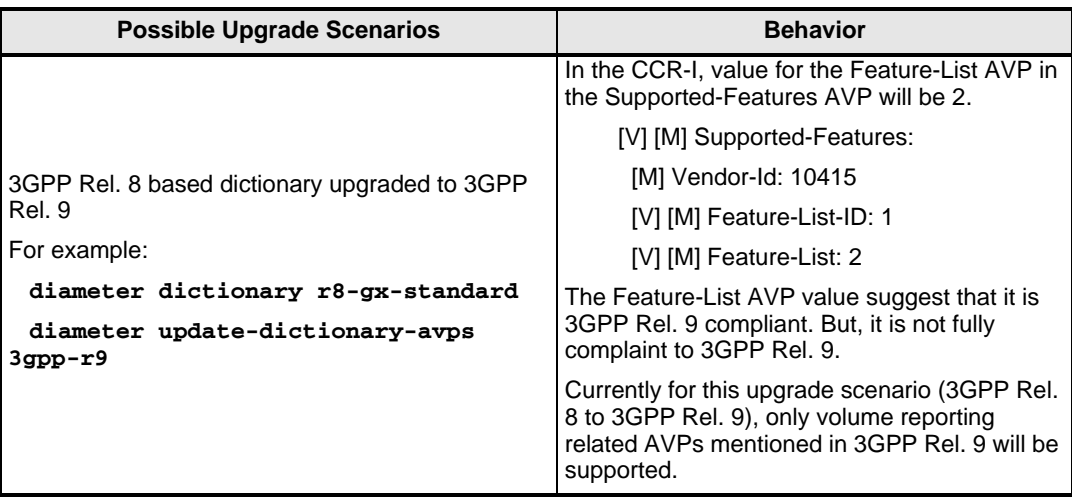

# **Validation of QCI for Default-EPS-Bearer-QoS AVP - Behavioral Change**

This Diameter-related behavioral change is applicable to P-GW Rel. 8 Gx interface support.

In the earlier releases, for Default-EPS-Bearer-QoS AVP, the IMSA validation for Quality of service Class Identifier (QCI) range was performed based on standard specifications. The ranges 1–9 and 128–254 were considered valid.

In the current release, the range 1–32 is valid. This change has been implemented to align with the configurable QCI range that the CLI supports.

# **Vendor-IDs in CER/CEA for STa and S6b Applications - Behavioral Change**

This Diameter-related behavioral change is applicable to all products that use the STa and S6b application interfaces.

In the earlier releases, CER/CEA for STa and S6b applications included all the vendor-ids supported by the dictionary in Vendor-ID AVP under Vendor-Specific-Application-ID Grouped AVP. However, per the specification, it should include only 3GPP Vendor-ID (10415) as these are 3GPP specific applications.

In the current release, for the STa and S6b applications, the CER/CEA will have only 10415 (3GPP Vendor-ID) as Vendor-ID AVP value under Vendor-Specific-Application-ID AVP.

## **Volume Reporting over Gx - Behavioral Changes**

The following behavioral changes relate to the Volume Reporting over Gx feature:

- Total threshold level along with uplink/downlink threshold level is treated as an error and only total threshold level is now accepted.
- Enabling and disabling session usage in a single message from PCRF is now supported. This is only if the monitoring key is associated at session level.
- If no new threshold is provided in response for the usage report, monitoring is stopped. Earlier workaround to stop monitoring by providing the Usage-Monitoring-Information AVP but without threshold is now not applicable.
- Monitoring usage based on input/output octet threshold levels is now supported. Usage is reported based on the enabled threshold level. If multiple levels are enabled, usage will be reported on all the enabled levels even if only one of the levels is breached. Monitoring will be stopped on the missing threshold levels in the response for the usage report from PCRF (expected to provide the complete set again if PCRF wants to continue monitoring on the multiple levels enabled earlier).
- Volume or rule information obtained from PCRF is discarded when the subscriber is going down.
- Usage reporting on last rule deactivation using rule deactivation time set by PCRF is now supported.

For more information on Volume Reporting over Gx feature, refer to the *Gx Interface Support* appendix in the administration guide for the product that you are deploying.

# <span id="page-66-0"></span>**Common Features in Release 12.1**

This section provides information on new features that are common to products in Release 12.1.

## **Charging over Gx Feature Licensing Requirements - Behavior Change**

This Diameter-related behavioral change is applicable to all products that use Gx interface.

In the earlier releases, there was a separate license for Charging over Gx / Volume Reporting over Gx feature.

in the current release, no specific license is required for Charging over Gx / Volume Reporting over Gx feature. This feature will now be enabled as part of "Policy Interface" license.

## **Diameter Proxy Capacity Improvement with One Gx Peer - Behavioral Change**

This Diameter-related behavioral change is applicable to IPCF.

In the earlier releases, the Diameter proxy in master-slave mode used to do load distribution to all the slave tasks based on peer ID of the incoming session. Thus, all the sessions coming from the same peer were going to the same Diameter proxy.

In the current release, the sessions are distributed across different slaves/worker proxies based on a hash value calculated from the session ID. Thus, all the sessions having the same hash value will go to the same proxy. This eliminates the need at client to have multiple peers to make use of all the proxies at PCRF.

## **Protocol and Session Handling - Behavioral Change**

This AAA-related behavioral change is applicable to IPCF.

In the earlier releases, in case of SNR-Registration profile fetch failure due to SPRMGR crash/messenger loss, PCC Session was hanging in SPR-Wait state. This was happening since no session setup timer was present at IPCF.

In the current release, IPCF supports a timer called setup timer. This timer is started during every PCC Session creation which is triggered through CCR-Initial message over Gx interface. Setup timer is always started with a value of 60 seconds which is not configurable. When SPR Profile information/Fetch Error information for SNR-register does not arrive at PCCMGR within 60 seconds, PCC session is deleted with disconnect reason "Session-Setup-Timeout".

In case PCCMGR receives SPR profile information within 60 seconds of placing the request, the setup timer is stopped and never restarted again. Session-setup timer is stopped even when SPRMGR explicitly communicates profile fetch error/SSC message timeout to PCCMGR through messenger.

# <span id="page-68-0"></span>**Common Features in Release 12.2**

This section provides information on new features that are common to products in Release 12.2.

## **Auth-Application-Id AVP Value for Standard S6b Dictionary - Behavioral Change**

This Diameter-related behavioral change is applicable to all products that use the S6b interface.

In the earlier releases, Auth-Application-Id AVP was sent as 16777999 in CER/AAA messages for the standard dictionary "aaa-custom14" used for S6b interface.

In the current release, per the 3GPP TS 29.273 standard, the Auth-Application-Id AVP will be sent as 16777272 for the S6b standard dictionary.

#### **CCR-U with Usage Reports - Behavioral Change**

This Diameter-related behavioral change is applicable to all products that use the Gx interface.

In the earlier releases, CCR-U with accumulated usage report was sent for immediate reporting request or explicit usage monitoring disable request by PCRF without any new threshold in CCA-U, which corresponds to the usage report in previous CCR-U for the same monitoring keys.

In the current release, the usage monitoring information instances containing Usage-Monitoring-Report / Usage-Monitoring-Support are not forwarded if the usage for the corresponding monitoring keys have been reported in CCR-U. This avoids the duplication of sending another CCR-U with zero usage when no new threshold is provided by PCRF for the corresponding usage report.

#### **Change in Diameter AVP Flags - Behavior Change**

This Diameter-related behavioral change is applicable to PDSN, MME and SGSN.

**Previous Behavior:** The M bit was not set for the following AVPs:

- RAT-Type
- Priority-Level
- Pre-emption-Capability
- Pre-emption-Vulnerability

**New Behavior:** The flag value for the following AVPs in the CCR messages has been changed from V to M:

• RAT-Type - included in standard PDSN Ty and Ty-plus dictionaries

- Priority-Level included in Diameter HSS custom1 and standard dictionaries for MME and SGSN products
- Pre-emption-Capability included in Diameter HSS custom1 and standard dictionaries for MME and SGSN products
- Pre-emption-Vulnerability included in Diameter HSS custom1 and standard dictionaries for MME and SGSN products

# **Change in Error Handling at GGSN**

This Diameter-related behavioral change is applicable to GGSN.

In the earlier releases, call was terminated when GBR QoS was requested and non-GBR QoS was authorized and sent in CCA request message from PCRF.

In the current release, call is not terminated now when GBR QoS is requested and non-GBR QoS is authorized.

# **Change in Value for Termination-Cause AVP During Call Termination - Behavioral Change**

This Diameter-related behavioral change is applicable to all products which use Gy interface.

In the earlier releases, on clearing the call with the **clear subscribers all** command, DIAMETER\_LOGOUT was sent as Termination-Cause to the OCS in CCR-T.

In the current release, on clearing the call DIAMETER\_ADMINISTRATIVE is sent as Termination-Cause to the OCS in CCR-T.

# **Charging over Gx Feature Licensing Requirements - Behavior Change**

This Diameter-related behavioral change is applicable to all products that use Gx interface.

In the earlier releases, there was a separate license for Charging over Gx / Volume Reporting over Gx feature.

in the current release, no specific license is required for Charging over Gx / Volume Reporting over Gx feature. This feature will now be enabled as part of "Policy Interface" license.

## **Cleanup of Dedicated Bearers on Rulebase Change from CoA**

This Diameter-related behavioral change is applicable to all products which use Gx interface.

In the earlier releases, ECS displayed the bearers without rules and used the same bearer to update in case of same predef rules reinstallation. That is, ECS session used to lump around without rules and get updated with new rules resulting in the dedicated bearer session being left uncleared when the rulebase is changed via CoA.

In the current release, rulebase change will clear off Gx installed rules and dedicated bearers. ECS will recreate bearers based on what is sent from Gx.

## **Dynamic Route - Behavioral Change**

This Diameter-related behavioral change is applicable to GGSN, HSGW, PDG, PDIF, P-GW, SCSCF/ICSCF, S-GW.

**Previous Behavior:** A dynamic route entry was deleted immediately after the expiry of route.

**New Behavior:** If there are multiple dynamic routes (multipath routes) for a host then either all should exist or none should exist. That is, a multipath dynamic route entry will be deleted only if all the multipath routes are expired. Because of this change the cli command, **show diameter route table** will show dynamic route entries with negative expiry value.

#### **Encoding of 3GPP-SGSN-MCC-MNC AVP - Behavioral Change**

This Diameter-related behavioral change is applicable to all products that use Gx interface.

In the earlier releases, for 3GPP-SGSN-MCC-MNC AVP, the mandatory (M) bit was reset thereby causing Gx CCR-I to be rejected.

In the current release, the M bit will be set for the 3GPP-SGSN-MCC-MNC AVP.

## **Encoding of Acct-Application-Id AVP in CER/CEA - Behavioral Change**

This behavioral change to aaa-custom5 dictionary is customer specific. For more information contact your local sales representative.

In the earlier releases, CER/CEA received without Acct-Application-Id AVP was considered as an error due to the fact that the Diameter connections were closed at that time.

In the current release, Diameter connections will remain active even when CEA is received without Acct-Application-Id AVP. Hence, CER/CEA messages received without Acct-Application-Id AVP are no longer considered as an error.

#### **Encoding of Allocation-Retention-Priority AVP - Behavioral Change**

This Diameter-related behavioral change is applicable to all products that use the Gx interface.

In the earlier releases, the Allocation-Retention-Priority (ARP) AVP and all sub AVPs were sent without M bit set according to 8.7.0 version of 3GPP standard spec, TS 29.212.

In the current release, the ARP AVP and all sub AVPs are being sent with M bit set as per the 3GPP standard spec TS 29.212, version 8.6.0.

## **Encoding of AN-GW-Address AVP - Behavioral Change**

This Diameter-related behavioral change is applicable to all products that use Gxa interface.

**Previous Behavior:** The AN-GW-Address AVP was not sent in the CCR-I and RAA messages.

**New Behavior:** The AN-GW-Address AVP is now sent in the CCA-I and RAA messages for Gxa 3GPP2 standard dictionary.

# **Encoding of Gx Specific Diameter AVPs - Behavioral Change**

This Diameter-related behavioral change is applicable to all products that use the Gx interface, and HSGW that use the Gxa interface.

In the earlier releases, "M" bit was set for the following Gx-specific Diameter AVPs violating the standard spec, 3GPP TS 29.212:

- Allocation-Retention-Priority
- AN-GW-Address
- APN-Aggregate-Max-Bitrate-DL
- APN-Aggregate-Max-Bitrate-UL
- Charging-Correlation-Indicator
- CoA-IP-Address
- CoA-Information
- Default-EPS-Bearer-QoS
- Event-Report-Indication
- Flow-Information
- Flow-Label
- Packet-Filter-Content
- Packet-Filter-Identifier
- Packet-Filter-Information
- Packet-Filter-Operation
- Pre-emption-Capability
- Pre-emption-Vulnerability
- Priority-Level
- RAT-Type
- Resource-Allocation-Notification
- Security-Parameter-Index
- Tunnel-Header-Filter
- Tunnel-Header-Length
- Tunnel-Information

In the current release, the "M" bit is removed for these AVPs. The Diameter incoming message parsing now takes care of the absence of the "M" bit in these AVPs correctly.

# **Encoding of Packet-Filter-Content and Precedence AVPs - Behavioral Change**

This Diameter-related behavioral change is applicable to all products that use Gxa interface.

**Previous Behavior:** The Packet-Filter-Content and Precedence AVPs were not sent in the update request message.

**New Behavior:** The Packet-Filter-Content and Precedence AVPs are now sent in the CCR-U message for Gxa 3GPP2 standard dictionary.

# **Encoding of Supported-Features AVP in CCR-I - Behavioral Change**

This Diameter-related behavioral change is applicable to all products that use the 3GPP Rel. 8 Gx dictionaries "r8-gx-standard" and "dpca-custom17".

In the earlier releases, the Supported-Features AVP was sent in CCR-I message with "M" bit cleared.

### **[V] Supported-Features:**

[M] Vendor-Id: 10415

[V] Feature-List-ID: 1

[V] Feature-List: 1

In the current release, the Supported-Features AVP is sent in the CCR-I message with "M" bit set.

#### **[V] [M] Supported-Features:**

[M] Vendor-Id: 10415

[V] Feature-List-ID: 1

[V] Feature-List: 1

### **Encoding of User-Name AVP - Behavioral Change**

This Diameter-related behavioral change is applicable to HSGW.

In the earlier releases, User-Name AVP was not included in RAA message for standard dictionary.

In the current release, per the standard spec 3GPP 29.273, the User-Name AVP will be included in RAA message for standard dictionary.

# **Encoding of Termination-Cause AVP - Behavioral Change**

This Diameter-related behavioral change is applicable to all products that use Gxa interface.

**Previous Behavior:** The Termination-Cause AVP was not sent in the Credit-Control-Request-Termination (CCR-T) message.

**New Behavior:** The Termination-Cause AVP is now sent in the CCR-T message for Gxa 3GPP2 standard dictionary.

# **Error Code Handling in Diameter for Error Code 5002 (Unknown Session ID) - Behavioral Change**

This behavioral change to dcca-custom12 and dcca-custom13 dictionaries is customer specific. For more information contact your local sales representative.

When the OCS is unreachable or returns certain failure error-result codes, PCEF should assign default volume quota or time and retry the OCS server when this quota exhausts or time expires. In the earlier releases, the PCEF entered assume positive state when receiving the following error-result codes - UNABLE\_TO\_DELIVER (3002), UNABLE\_TOO\_BUSY (3004), ELECTION\_LOST (4003), and Permanent failures (5000-5999).

In the current release, if the PCEF receives the result code 5002, it will disconnect the session and will not enter/re-enter assume positive state. The PCEF will initiate a new session with a CCR-I. No interim data will be reported at this point; the session will continue as a standard new Gy session.

# **MSISDN Prefix/Suffix/Range Based OCS/IN Peer Selection**

This feature enables configuring both IMSI-based and MSISDN-based values under a particular credit control group. With this feature enabled, you can select appropriate Diameter peer based on the configured Mobile Station International Subscriber Directory Number (MSISDN) prefix/suffix/range value. Default peer will be selected when the MSISDN value does not match any of the configured range. If the default peer is not configured, one of the peers in Diameter endpoints will be chosen.

# **Output of Session Active Counter in show ims-authorization servers ims-auth-service Command - Behavioral Change**

This Diameter-related behavioral change is applicable to all products that use the Gx interface.

In the earlier releases, the counter "**Sessions Active**" under the "**show ims-authorization servers ims-auth-service <service\_name>**" CLI command was used to indicate the total number of sessions that were referencing the server as active.

In the current release, this counter provides the count of sessions that are referencing this server as either active or standby.

# **RAT-Type - Behavioral Change**

This Diameter-related behavioral change is applicable to all products which use Gx interface.

In 12.1 and earlier releases, the RAT-Type AVP was marked as Mandatory.

In 12.2 and later releases, the RAT-Type is marked as NOT Mandatory in order to be compliant with the standard spec 3GPP TS 29.212 v8.6.0. That is, the M flag for the RAT-Type has changed from 1 to 0 in Gx CCR message.

### **Static Rules for Bearers**

This Diameter-related behavioral change is applicable only to P-GW.

In the earlier releases, DCCA was assuming that static rules defined in a rulebase were applicable for all bearers.

In the current release, the static rules defined in a rulebase are applied only to default bearers.

The following changes have been made in the DCCA routines to check if DCCA needs to be enabled for a session:

- Default bearers Check for Credit Control configuration in all static rules in the rulebase. Also check if Credit Control requirements of all predefined and dynamic rules have been installed.
- Dedicated bearers Check for Credit Control requirements of all predefined and dynamic rules have been installed. The charging-actions of the installed predefined and dynamic rules decide whether DCCA needs to be enabled.

### **Support for New AAA Thresholds**

In this release, the following new thresholds can be configured for generating alarms or alerts based on the archival queue percentage of AAA accounting messages.

- threshold aaa-acct-archive-queue-size1
- threshold aaa-acct-archive-queue-size2
- threshold aaa-acct-archive-queue-size3

# **Termination of IP CAN Session - Behavioral Change**

This Diameter-related behavioral change is applicable to all products that use the Gx interface.

In the earlier releases, IP CAN session was terminated on receiving an experimental result code of range 5xxx in CCA-Update request message.

In the current release, when experimental-result-code of range 5xxx is received, the Diameter peer is notified of the failure and the IP CAN session is no longer terminated.

# **Threshold-based Session Usage Reporting over Gx - Behavioral Change**

This Diameter-related behavioral change is applicable to all products that use the Gx interface.

In the earlier releases, the session level and rule level usage was reported over the Gx interface only when the volume/time threshold is breached.

In the current release, even if the volume/time threshold is reached, the session level usage is reported over Gx.

# **ADC Features in Release 12.0**

This section provides information on new Application Detection and Control (ADC) features in Release 12.0.

# **P2P Protocols Detection Support**

This release now supports the detection of the following P2P protocols:

- Blackberry
- Gmail
- iTunes
- MySpace
- TeamViewer
- Twitter
- Viber

For more information, please refer the *Application and Detection Control Administration Guide*.

# **Video Detection Support**

The system now supports video detection for the following P2P protocols:

● Gtalk

- Oscar
- Yahoo

For more information, please refer the *Application and Detection Control Administration Guide*.

# **ADC Features in Release 12.2**

This section provides information on new Application Detection and Control (ADC) features in Release 12.2.

## **P2P Protocols Detection Support**

This release now supports the detection of the following P2P protocols:

- AntsP2P
- IMO
- MyPeople
- Netmotion
- OGG
- OpenVPN
- Quicktime
- RDT
- Scydo
- Spotify
- Tango
- $\bullet$  TunnelVoice only detection
- Ultrabac
- Usenet
- WhatsApp

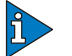

### *IMPORTANT*

The Scydo and WhatsApp protocols are new in 9.0 and later releases.

For more information, please refer the *Application Detection and Control Administration Guide*.

### **Video Detection Support**

The system now supports video detection for the P2P protocol - Meebo.

For more information, please refer the *Application Detection and Control Administration Guide*.

# **ASN GW Features in Release 12.0**

This section provides information for new features in the ASN GW Service in Release12.0

WiMAX HA and ASN-GW have been enhanced to support profile-based hotlining as per WiMAX Forum™ Network Architecture, NGW 1.5 specification. See Interface Changes for additional information.

## **Support for 802.1P Marking**

802.1p marking is now supported on ASN-GW with or without Ethernet CS support. See Interface Changes for additional information.

## **Support for IP 5-Tuple Flow-Based Pre-Paid Accounting**

Support has been added for IP 5-tuple flow-based prepaid accounting using ECSv2 rulebase configuration support for WiMAX, ASN-GW and HA calls.

Also added Hotlining support for IP 5-tuple flow-based prepaid call sand postpaid sessions on WiMAX, HA and ASN-GW.

# **Single DCCA Session Support**

ASN-GW now supports a single DCCA session for all the bearers in an IP-CAN Session. See Interface Changes for additional information.

# **Device ID (MAC Address) Support for WiMAX HA MIPv4 Calls**

Device ID extension support has been implemented the following items:

- Device ID extension support for MAC address in PMIPv4
- Hold timer functionality based on MAC address.
- Callgen-FA support for MAC address (device id) extension
- MAC address inclusion in log messages
- Session recovery related changes for MAC address
- show/clear commands with mac-address option

See Interface Changes for additional information.

# **Payload Header Suppression Support Feature**

Added and modified CLI commands to support PHS for WiMax Calls. See Interface Changes for details.

## **WiMAX HA: Accept MIP Call Without FA-HA AE**

Added and modified CLI commands to support PHS for WiMax Calls. See Interface Changes for details.Feature

Added a CLI command option for fa-ha spi config on HA to address the following requirements:

- FA-HA AE is configured as "enabled" with specific range of FA addresses.
- FA-HA AE is configured as "disabled" with specific range of FA addresses

The following CLI command configures these options:

fa-ha-spi remote-address <ip\_address> spi-number <spinumber> secret <secret > [allow-fa-ha-auth-extension | disallow-fa-ha-auth-extension]

See Interface Changes for additional information.

### **New Dictionary for Specific Set of AAA Attributes**

A new, HA-specific dictionary has been added as "custom53". This dictionary contains a specific set of UQ Communications (UQC) AAA attributes.

### **RADIUS Test Frame Sent According to UQC AAA Dictionary**

The ASN-GW can now send the RADIUS test frame (Auth Req and Acct Req) with the exact attribute set identified for the UQC dictionary.

### **WiMAX Hotlining for Post Paid Sessions**

The following features have been added in this release to support WiMAX hotlining:

- IP 5-tuple [Source IP, Destination IP, Source Port, Destination Port, Protocol] flow-based prepaid accounting using ECSv2 rulebase configuration for WiMAX ASN-GW and HA calls.
- Hotlining support for the IP 5-tuple flow-based prepaid calls.
- Hotlining support for postpaid sessions on WiMAX HA and ASN-GW. A session can be hotlined either at the beginning or middle of the session.

### **Location Based Services Support**

For reporting BS-ID based on event triggers such as handover, idle mode entry and exit only

The following changes were done to implement this functionality:

- $\bullet$  Idle Mode Entry If asn-policy idle-mode is enabled, then Interim-Update will be sent with the BSID and WiMAX-Idle-Mode-Transition as "Idle".
- $\bullet$  Idle Mode Exit If asn-policy idle-mode is enabled, then Interim-Update will be sent with the BSID and WiMAX-Idle-Mode-Transition as "Not Idle".
- Location Update If asn-policy notification-handoff is enabled, the Interim-Update will be sent with the BSID and SN-Handoff-Indicator as "Location-Update".
- Handoff –If asn-policy notification-handoff is enabled, the Interim-Update will be sent with the BSID and SN-Handoff-Indicator as "Active-Handoff".
- $\bullet$  Interim when the call is Idle During the Idle-Mode Entry, the Interim will not be sent until the Idle-Mode Exit or Location Update.

## **MPLS VRF Support**

MPLS VRF Support for ASNGW service has been implemented.

# **Content Filtering Features in Release 12.0**

This section provides information on new Content Filtering features in Release 12.0.

None for this release.

# **ECS Features in Release 12.0**

This section provides information on new Enhanced Charging Service (ECS) features in Release 12.0.

None for this release.

# **ECS Features in Release 12.2**

This section provides information on new Enhanced Charging Service (ECS) features in Release 12.2.

# **Charging Rulebase Name Selection - Behavior Change**

In 12.0 and earlier releases, if multiple Charging-Rule-Base-Name AVP are received from the PCRF, the "last" rulebase is selected and applied to the call. In early 12.2 releases, the "first" rulebase was being selected.

To maintain a uniform behavior, in later 12.2 releases also the "last" rulebase will be selected by default.

In cases where the "first" rulebase has to be selected, in the **policy-control charging-rule-base-name** CLI command a new command option has been introduced to enable that. For more information, in the *Configuration Management* chapter see the **policy-control charging-rule-base-name** CLI command.

## **Content ID and Service ID Configurable Limits in CLI**

In 12.1 and earlier releases, and in early 12.2 releases, in the CLI the maximum configurable value for content-id and service-identifier was 65535 (maximum 16 bit value). Now the maximum configurable value is 2147483647 (maximum 31 bit value).

The content-id and service-identifier keywords in the following commands are affected:

ACS Charging Action configuration Mode

**content-id** *1..2147483647*

**service-identifier** *1..2147483647*

ACS Ruledef Configuration Mode

**if-protocol http content-id** *1..2147483647*

**if-protocol wsp-connection-less content-id** *1..2147483647*

**if-protocol wsp-connection-oriented content-id** *1..2147483647*

ACS Rulebase Configuration Mode

**cca quota holding-time** *1..4000000000* **content-id** *1..2147483647*

**cca quota time-duration algorithm consumed-time** *1..4294967295* **[ content-id**  *1..2147483647* **]**

**cca quota time-duration algorithm continuous-time-periods** *1..4294967295* **[ content-id** *1..2147483647* **]**

**cca quota time-duration algorithm parking-meter** *1..4294967295* **[ content-id**  *1..2147483647* **]**

# **DNS Snooping**

The DNS Snooping feature enables a set of IP rules to be installed based on the response from a DNS query. The rule in this case contains a fully qualified domain name (for example, m.google.com) or its segment (for example, google) and a switch that causes the domain to be resolved to a set of IP addresses. The rules installed are thus IP rules. Any actions specified in the domain rule are inherited by the resulting IP rules.

In the 12.2 release, the DNS Snooping feature is supported only on the GGSN and P-GW.

For more information, refer to the *Enhanced Charging Services Administration Guide*.

# **Static ECS-specific Memory Threshold**

Each SessMgr has some memory dimensioned based on system requirements. ECS has an internal threshold at ~90% of this memory after which it bumps up effective call credits to maximum and this causes silent rejects.

- It is capped at a magic number not allowing the SessMgr to use its entire memory.
- Silent rejects are done even if there is system memory available. Silent in the sense not known unless someone is watching the logs (e.g. no alarms).

● It delays the system to recover from memory leaks by capping the calls. Without ECS, SessMgrs would eventually go to WARN, raise alarms. They can then bloat as much as there is available system memory.

In earlier releases, at approximately 90% CPU utilization, SessMgrs would start rejecting calls with SessMgr event ID 10018.

In this release, this limit is bumped up to  $\sim$  1.25X. Note that the normal behavior is that SessMgrs reject calls at 120%, independent of ECS. SessMgrs will be able to go up to and over their dimensioned maximum capacity independent of ECS.

# **Tethering Detection Feature**

The Tethering Detection feature enables detection of subscriber data traffic originating from PC devices tethered to mobile smartphones, and also provides effective reporting to enable service providers take business decisions on how to manage such usage and to bill subscribers accordingly.

In the 12.2 release, the Tethering Detection feature is supported only on the GGSN.

For more information, refer to the *Enhanced Charging Services Administration Guide*.

# **Tethering Detection - OS Fingerprint Generation - Behavior Change**

**Previous Behavior**: In earlier 12.2 releases, OS fingerprint generation for all MS-initiated TCP flows on a subscriber call happened irrespective of whether or not the Tethering Detection feature is configured in the rulebase for that subscriber. Therefore the field "tcp-os-signature" was available for export in various types of EDRs independent of the tethering-detection rulebase configuration.

**New Behavior**: OS fingerprint generation for all MS-initiated TCP flows on a subscriber call will now take place only if the Tethering Detection feature is configured in the rulebase for that subscriber. Therefore, the field "tcp-os-signature" is available for export in various types of EDRs depending on whether or not the "tethering-detection" CLI command is configured in the rulebase.

If the "tethering-detection" CLI command is absent in the rulebase configured for a particular subscriber, and if "tcp-os-signature" field is configured in an EDR format for the EDR generated for the same subscriber, then the "tcp-os-signature" field in the EDR entry in csv file generated is left blank.

**Impact**: If you want to extract "tcp-os-signature" using EDRs, you must configure "tethering-detection" CLI command in the rulebase.

# **Tethering Detection - Database File Location - Behavior Change**

The directory path to store Tethering Detection databases has changed.

**Previous Behavior**: In earlier 12.2 releases, the path to store the Tethering Detection database files was "/mnt/hd-raid/data/databases/".

**New Behavior**: Now the path to store the tethering database files is "/hd-raid/databases/".

# **ESS Features in Release 12.0**

This section provides information on new L-ESS features in Release 12.0.

None for this release.

# **Firewall Features in Release 12.0**

This section provides information on new Stateful Firewall features in Release 12.0.

## **IPv6 and ICMPv6 Firewall Support**

This release provides support for IPv6 and ICMPv6 Firewall. IPv6 Firewall supports the following features:

- Enabling/Disabling IPv6 Firewall: The configuration can be used to enable or disable IPv6 Firewall for subscribers. IPv4 and IPv6 Firewall can be enabled or disabled separately.
- IPv6 Header checks: Firewall performs the following header checks to ensure the integrity of an IPv6 packet. IPv6 packets with unknown extension headers will not be dropped by Firewall; such packets will be allowed by Firewall.
	- Limiting extension headers
	- Hop-by-hop Options filtering: The Hop-by-Hop options will be parsed only if any of the Hop-by-Hop dos protections is enabled.
	- Destination Options filtering
	- Router Header filtering
	- Fragment Header filtering
- IPv6 Host Pool: Host pools are enhanced to support IPv6 addresses and address ranges.
- IPv6 Rule-match: Stateful Firewall access ruledefs are enhanced to support IPv6 addresses and other parameters like IP version and ICMPv6 protocol.
- IPv6 Recovery: Stateful Firewall supports IPv6 flow recovery similar to IPv4 flows with the existing flow-recovery CLI being applicable to IPv6 flows also.
- ALG support: Firewall supports IPv6 traffic for ALGs FTP, RTSP, PPTP, and TFTP.
- Existing DOS protection features enabled for IPv6.
- Malformity check enhanced for IPv6.
- TCP Stateful processing enhanced for IPv6 packets.

For more information, please refer the *Personal Stateful Firewall Administration Guide* and *Command Line Interface Reference*.

# **FNG Features in Release 12.0**

The Femto Network Gateway is a new product in Release 12.0.

For information about the Femto Network Gateway, see the *Femto Network Gateway Administration Guide*.

# **GGSN Features in Release 12.0**

This section provides information on new GGSN features in Release 12.0.

### **QoS Parameter ARP Setting via Gx Interface**

GGSN controls the assignment of different radio interface QoS priorities (gold/silver/bronze) via the PCRF Gx interface during PDP context setup (CCR/CCA-I). This is performed using the Allocation Retention Priority (ARP) parameter (AVP code 1034) as specified in 3GPP TS 29.212, with values = 0-3; ARP values from the PCRF other than 0-3 are ignored. During PDP context setup the PCRF returns the ARP value in CCA-I and this ARP is then assigned/negotiated with the SGSN and RNC.

# **Charging Rulebase Name in LOSDV is Configurable**

The maximum length of the charging rulebase name in List of Service Data Volumes (LOSDV) of eG-CDRs can be trimmed now with the inclusion of a new command " $q_{\text{tpp}}$ egcdr charging-rulebase-name-max-char-length". With this new command, user will have flexibility to decide the length of charging rulebase name. The user need to specify the rulebase name length explicitly between 1 to 63 in LOSDV to use this feature. In case zero is specified, the charging rulebase name would not be trimmed.

For more information, refer to the *Context Configuration Mode Commands* chapter of the *Command LIne Interface Reference Guide*.

# **GGSN Features in Release 12.2**

This section provides information on new GGSN features in Release 12.2.

# **CLI Support for RAI/SAI/CGI CDR Triggers**

### **Previous Behavior**

ULI-Change is a record closing condition in Release 7 and Release 8 as per the standards. Due to this behavior, the Custom 19/24 dictionaries closed the eG-CDR containers if ULI-change was observed at GGSN. Also there was no CLI control to suppress this trigger if a customer (telecom operator) did not want to implement this behavior.

### **New Behavior**

A new option "uli-change" has been included in the existing CLI "gtpp trigger" to control the earlier behavior. By default it is enabled. If the trigger is disabled, any subsequent ULI change received at GGSN will not be treated as a trigger to close the

container. Also irrespective of the current ULI of the session, always the first ULI received at the time of call connect will be present in the CDR.

The newly introduced CLI control has no dependence on dictionary. It is effective on all the dictionaries that support ULI-change trigger.

### **Enhanced S6b Support**

S6b is an optional Diameter protocol-based interface over which the GGSN communicates with 3G AAA/HSS in LTE/SAE network for subscriber authorization.

S6b interface has ability to pull SGSN-MCC-MNC from either GTP or AAA-I and send to OCS. When customer roams into GSM environment, OCS needs location information for online charging and metering. 3GPP-SGSN-MCC-MNC AVP and Location Information AVP are defined in Gy and can be used to identify customer location. With this feature, the GGSN collects the value of SGSN-MCC-MNC from the S6b AAA message, so that it can be available to OCS through Gy interface while passing CCR and CCA messages.

From Release 12.2 onwards, the S6b interface has been enhanced to pass on the UE assigned IPv6 address (IPv6 prefix and IPv6 interface ID) to the AAA server. S6b interface also has support for Framed-IPv6-Pool, Framed IP Pool, and served party IP address AVPs based IP allocation. With this support, based on the Pool name and APN name received from AAA server, the selection of a particular IP pool from the configuration is made for assigning the IP address.

# **GGSN Session License Counting**

#### **Previous Behavior**

Session credits and session license were counted for both primary and secondary PDP contexts of GGSN call.

### **New Behavior**

Session credits and session license are counted only for primary PDP context of GGSN call.

### **GTP-U Sequence Number**

CLI command added to enable/disable addition of the sequence number to every GTP-U packet coming from Gi interface and going towards Gn/Gp interface. If GTP-U packets are received out of sequence, sequence numbers would allow the packets to be recorded.

### **IPv4v6 Type PDP Support**

GGSN now supports IPv4v6 type PDP from release 12.2 onwards. With this support, on single PDP context, both IPv4 and IPv6 user plane can run simultaneously according to 3GPP TS 23.060 V9.8.0 specification.

# **Lawful Intercept**

### **TCP Proxy Support**

TCP Proxy support is now available for Lawful Intercept on the GGSN. Contact your local Cisco sales representative for additional information.

### **Notification of Modification/Deletion of LI Target Provision**

The GGSN supports the sending of a notification to LI administrators when an existing LI target provision has been modified or deleted. Contact your local Cisco sales representative for additional information.

# **Rf Interface Support**

Rf interface enables offline accounting functions on the GGSN in accordance with the 3GPP Release 8 specifications. The charging data information is recorded at the GGSN for each mobile subscriber UE pertaining to the radio network usage. Due to the transfer of charging information to GGSN, the services being rendered are not affected in real time.

The offline charging functionality is based on the network elements that report the accounting information via different type of messages which trigger the charging generation. Following diameter accounting requests are sent from the network elements to the charging data function (CDF) to achieve this reporting:

- START
- INTERIM
- STOP
- EVENT

# **HA Features in Release 12.0**

This section provides information on new Home Agent (HA) features in Release 12.0.

None for this release.

# **HNB-Gateway Features in Release 12.1**

This section provides information on new features supported on HNB-Gateway (HNB-GW) in Release 12.1.

## **Multiple MSC Selection without Iu-Flex**

In this release multiple MSC selection without Iu-Flex functionality for HNB-GW service is supported.

Support for multiple MSC selection in a CS core network is provided with this feature support.

HNBGW can connect to multiple MSC and SGSN through Iu-Flex or LAC mapping. This feature implements the multiple MSC selection using LAC.

For this support the HNB-GW uses HNBs LAC, received during registration procedure in HNB\_REGISTER\_REQUEST message, to distribute RANAP-Initial UE message to an MSC. It maps the LAC with MSC point code and a set of LACs configured for each MSC, connected to the HNB-GW.

In the HNBGW, to select an MSC based on the LAC the following algorithm is used:

- If both Iu-Flex and LACs are configured for a MSC, then Iu-Flex is used to select a MSC.
- If only Iu-Flex is configured then Iu-Flex is used for selecting MSC.
- If only LACs are configured then MSC is selected using LAC from HNB.
- If both Iu-Flex and LACs are not configured in the HNBGW, it selects default MSC.

For more information on HNB-GW, refer the *3G Home NodeB Gateway Administration Guide*.

# **HSGW Features in Release 12.0**

This section provides information on new features supported on HRPD Serving Gateway (HSGW) in Release 12.0.

None for this release.

# **HSGW Features in Release 12.2**

This section provides information on new features that pertain to the HRPD Serving Gateway (HSGW) supporting eHRPD network services in Release 12.2. Additional information on these features can be found in the *Cisco ASR 5000 HRPD Serving Gateway Administration Guide* and the *Cisco ASR 5000 Series Command Line Interface Reference.*

# **AN-GW-Address AVP Missed in CCR-I for Dictionary gxa-3gpp2-standard**

### **Previous Behavior**

The AN-GW-Address was not sent in the CCR-I and RAA messages.

### **New Behavior**

Now, the AN-GW-Address AVP is sent in the CCA-I and RAA messages.

# **AVPs Missed Under Packet-Filter-Information Group AVP in CCR-U for gxa-3gpp2-standard**

### **Previous Behavior**

The AVPs Packet-Filter-Content and Precedence were not being sent in the update request.

#### **New Behavior**

Now, the AVPs Packet-Filter-Content and Precedence are sent in the CCR-U message.

### **GTP-U Sequence Number**

CLI command added to enable/disable addition of the sequence number to every GTP-U packet coming from Gi interface and going towards Gn/Gp interface. If GTP-U packets are received out of sequence, sequence numbers would allow the packets to be recorded.

### **Gxa - Behavioral Changes**

### **Default EPS Bearer QoS**

Default EPS Bearer QoS was not supported in Gxa messages in earlier releases. Support has been added in CCR/CCA/RAR messages.

### **CCR**

In case of Default EPS Bearer QoS, the value received from STA in EPS\_SUBSCRIBED\_QOS\_PROFILE will be passed on in CCR-I to PCRF.

### **CCA/RAR**

PCRF is supposed to respond in CCA/RAR with QCI 9 for Default Bearer. If HSGW receives a value other than 9, a log is printed. HSGW does **not** terminate the call in such cases.

### **Event Trigger**

Event-Trigger related AVPs were not included in RAA when RAR with Event Trigger was received. Support has been added in RAA messages.

The new behavior is as follows.

- For BSID Change event trigger
	- RAR with event trigger set > Include the current applicable values.
	- RAR with event trigger not set ->Include the current applicable values if the value has changed. Do not include the AVP, if the value has not changed.
- For all other event triggers
	- RAR with event trigger set ->Include the current applicable values.
	- RAR with event trigger not set  $\sim$  Do not include the event-trigger-related AVP(s).

#### **Flow-Information AVP**

Flow-Information AVP was not supported inside QoS-Rule-Definition in Gxa messages. Support has been added in CCA/RAR messages.

HSGW supports parsing of parameters inside Flow-Information AVP.

#### **Resource Modification Request**

Event trigger Resource Modification Request will be triggered when a Resource Modification Request is triggered from UE. Earlier event triggers QoS Change/TFT Change were used for the same.

The event trigger Resource Modification Request need not be turned on from PCRF; it is enabled by default.

#### **Session-Linking-Indicator**

Session-Linking-Indicator was not supported in Gxa messages in earlier releases. Support has been added in CCR messages.

This AVP is included only in CCR-Initial messages.

- CCR-I sent as a result of PDN Connect will have the value SESSION\_LINKING\_DEFERRED.
- CCR-I sent as a result of BBERF Relocation will have the value SESSION\_LINKING\_IMMEDIATE

### **Supported-Features AVP**

Supported-Features AVP was not supported in Gxa messages in earlier releases. Support has been added in CCR/CCA messages.

HSGW shall set the Supported-Features AVP to Release 9 to indicate compliance to Rel 9. HSGW does not terminate the session if PCRF advertises release 8 support.

### **Gxa: SM Support for New Parameters in QoS Rule Definition**

QoS Rule Definition can contain Flow Information; SM supports handling these new AVPs.

In case of Gx, these parameters are sent as part of the filters to UE and are used for rule matching. Packet Filter ID needs to be stored for all rules which are configured by PCRF as a result of UE-requested resource modification process. These filter IDs need to be used as a key between PCRF and BBERF for any further modification of the SDF/QoS. Refer to 3GPP TS 29.212: Policy and Charging Control over Gx reference point, for more details.

## **Gxa: SM Support for Triggering APN AMBR Change**

This scenario occurs when the PDN-specific AMBR is modified by the AAA and the PCRF has subscribed for the QOS\_CHANGE Event Trigger. The HSGW shall send a CCR-Update with QoS-Information (UPDATE) for the PDN to update the AMBR information provided for the APN.

Sessmgr/IMSA support for sending CCR U with QoS Change for APN AMBR change is already present.

SM needs to call sessmgr\_gxa\_trigger at the appropriate place.

### **Gxa: Support for Enabling Rules/Rulebase in SM**

HSGW supports enabling of pre-defined rules/rulebase from PCRF for Gxa interface. SM supports enabling the rules received from PCRF.

- **1** The pre-provisioned policy (policy-map, policy-group) needs to be configured in HSGW configuration. Based on the request in diameter messages (CCA, RAR) for inclusion or removal of a given policy-group/rulebase or policy-map/rulename, the rules are loaded and take effect for data tx/rx and QoS Check process.
- **2** The assumption here is that if HSGW receives a policy-group/rulebase name in diameter msg to load the rules, HSGW will be loading all of the policies within the given policy-group other than type template. If a policy is termed as type "template," it will only be loaded if HSGW gets the rulename/policy-map in the diameter msg request.

The case for deletion of the rules is similar.

**3** Once the rules are loaded based on above request, it will be effective for rule matching for data transfer and QoS Check/TFT-matching process.

# **Gxa: Support for Sending Rule Report in Case of Loss of Bearer**

### **Network Initiated QoS**

If a bearer is terminated on the HSGW, the HSGW will generate a CCR-U with a charging rule report containing the list of rules affected by the event and a rule status of inactive.

## **Gxa: Support for Storing Packet Data ID**

Each Packet-Filter-Information AVP shall include a packet filter identifier as provided by the PCRF in the QoS rule within the Packet-Filter-Identifier AVP identifying the previously requested packet filter being modified and, if the precedence value is changed, shall include packet filter precedence information within the Precedence AVP.

The Packet-Filter-Identifier AVP (AVP code 1060) is of type Octet String, and it indicates the identity of the packet filter. The packet filter identifier is assigned by the PCRF and within the scope of the PCRF is unique per UE.

### **Handling Hostnames Without the "topon/topoff" Label**

Host names are expected to be configured with either "topon" or "topoff" as the first label in the DNS server. In absence of "topxx" label, host name should be treated as implicit "topoff" and first label of DNS returned host name should be stripped to yield the node name for use in topology match.

The same applies to P-GW FQDN supplied by AAA.

When P-GW host name does not have topxx label, APN and P-GW FQDN discovery are performed correctly by HSGW.

Node selection fallback is also done correctly.

## **HSGW Router Solicitation**

CLI added to subscriber template to enable the time interval in milliseconds to wait for router solicit before sending the initial IPv6 router advertisement.

### **HSGW Support for APN-OI in S2a APN IE**

If mag-service has "mobility-option-type custom2" configured, MAG will send APN-NI+OI in Service Selection field in PBU. APN-OI is constructed from IMSI in EAP NAI and will have the following format:

```
mnc<MNC>.mcc<MCC>.gprs
```
The HSGW will support P-GW lookup for initial attach using the APN. If the MIP6-Agent-Info header is not present, or empty, then the APN FQDN will be used, which has the format of:

<APN-NI>.apn.epc.mnc<MNC>.mcc<MCC>.3gppnetwork.org

### **Improved Dynamic P-GW Selection Mechanism by HSGW**

During dynamic P-GW node selection by MME and HSGW, if the selected P-GW is unreachable, MME and HSGW select the next P-GW entry from the P-GW candidate list returned during the S-NAPTR procedure to set up the PDN connection.

#### **Scenario**

When eHRPD PDN comes up, PMIPv6 session is tried with first P-GW selected and if no reply is received for max-retransmission...

#### **Previous Behavior**

Reject the PDN.

#### **New Behavior**

If P-GW does not respond, HSGW tries with another P-GW if available based on DNS resolution results by starting with initial retransmission timeout as configured. There is no limit on the number of P-GW fallback attempts per PDN and HSGW will keep trying fallback as long as alternate P-GWs are available. The session may, however, get dropped if session-timeout gets triggered, in which case PMIPv6 PDN will also get deleted.

### **Lawful Intercept**

The Cisco Lawful Intercept feature is supported on the HSGW. Lawful Intercept is a licensed enabled, standards-based feature that provides telecommunications service providers with a mechanism to assist law enforcement agencies in monitoring suspicious individuals for potential illegal activity. For additional information and documentation on the Lawful Intercept feature, contact your local Cisco sales representative.

# **Maximum Number of eHRPD PDNs Supported Per Session Configurable**

### **Previous Behavior**

Previously, the maximum number of eHRPD PDNs supported per subscriber session had a hard limit of three.

### **New Behavior**

Now, the maximum number of eHRPD PDNs supported per session is configurable from 1 to 14. Default is 3.

### **Network Initiated QoS**

The Network Initiated QoS control is a set of signaling procedures for managing bearers and controlling their QoS assigned by the network. This gives network operators full control over the QoS provided for its offered services for each of its subscriber groups.

If the UE supports Network Initiated QoS, then the UE shall include the MS Support of Network Requested Bearer Control indicator (BCM) parameter in the additional parameter list of the PCO option when sent in the vendor specific network control protocol (VSNCP) Configure-Request from the UE to the HSGW. Otherwise, the UE shall not include the MS Support of Network Requested Bearer Control indicator (BCM) parameter.

For Network Initiated QOS, three types of operations are permitted:

- Initiate flow request
- Deletion of packet filters for the specified traffic flow template (TFT)
- Modifications of packet filters for the specified TFT

### **Node Selection Error Case Handling, P-GW Support**

Previously, PMIP P-GW was allowed to create a new session with handoff indication.

Now, when PMIP P-GW receives a PBU with Handoff Indicator set to 2 or 4 (indicating inter-tech handoff) and matching session for IMSI/APN is not found in either eHRPD or LTE, then PBU will be rejected with status code 159 BCE\_PBU\_PREFIX\_SET\_DO\_NOT\_MATCH.

# **Node Selection: P-GW IP Address Updated and Retrieved During Handover Description**

If PGW-ID (either IP address or PGW-FQDN) is received in MIP6-Home-Agent-Info AVP on the STa interface, it is only used if one of the following conditions is met:

- PDN-GW-Allocation-Type AVP is absent
- PDN-GW-Allocation-Type is set to STATIC(0)
- PDN-GW-Allocation-Type is set to DYNAMIC and attach type is "Handover"

Otherwise, PGW-ID is ignored and P-GW is discovered by resolving the APN-FQDN.

# **Prefix-len in the IPv4 Home Address Request Option of the PBU Message**

#### **Previous Behavior**

Prefix-len in the IPv4 Home Address Request Option of the PBU message sent to P-GW was 0x80.

#### **New Behavior**

Now, Prefix-len in the IPv4 Home Address Request Option of the PBU message sent to  $P-GW$  is  $0x00$ .

### **Release 9 3GPP References Supported**

The HSGW currently supports the following Release 9 3GPP specifications. Most 3GPP specifications are also used for 3GPP2 support.

- **3GPP TS 21.905**: Vocabulary for 3GPP Specifications
- **3GPP TS 23.401**: General Packet Radio Service (GPRS) enhancements for Evolved Universal Terrestrial Radio Access Network (E-UTRAN) access
- **3GPP TS 23.402.** Architecture enhancements for non-3GPP accesses
- **3GPP TS 29.212**: Policy and Charging Control over Gx reference point
- **3GPP TS 29.214**: Policy and Charging control over Rx reference point
- **3GPP TS 29.229**: Cx and Dx interfaces based on Diameter protocol
- **3GPP TS 29.273**: 3GPP EPS AAA Interfaces

# **Support for Storing EPS\_SUBSCRIBED\_QOS\_PROFILE Received from STa in sessmgr**

If Default-Bearer-QoS is received over STa, the value is included in CCR-I. Any change of Default\_Bearer\_QoS via the Reauth procedure is included in the subsequent CCR-U.

# **Support for Stripping IMSI Prefix**

TS 23.003, version 9.2.0, section 19.3.2 was updated as follows:

The NAI sent in the Mobile Node Identifier field in PMIPv6 will not include the digit prepended in front of the IMSI that is described above.

The current HSGW includes NAI received in EAP, and P-GW also expects this digit to be present. To support removing the leading digit, **mobility-option-type-value standard**  configuration in MAG/LMA service will be used to support S2a MN-ID. There is no behavior change for **custom1** and it will continue to work as usual.

Added HSGW support for stripping IMSI prefix.

Completed P-GW changes to extract IMSI from NAI and handle cases when auth-mode digit is included or removed. **mobility-option-type** configuration is used and standard is expected to receive PBU without digit prepended.

In both HSGW/P-GW, PBU is expected to have <IMSI>@realm where IMSI field can only be maximum of 16 digits, including auth-mode. If it is more than 16 digits, then it is decoded as invalid IMSI format and IMSI will not be extracted.

In addition, **mobility-option-type custom2** configuration has been added for this feature. The standard will continue to work as before.

# **Termination-Cause AVP Missed in CCR-T Dictionary gxa-3gpp2-standard**

### **Previous Behavior**

The Termination-Cause was not sent in the Credit-Control-Request-Termination.

### **New Behavior**

Now, the Termination-Cause AVP is sent in the CCR-T message.

# **UE Assigned Full IPv6 Address Reporting to AAA**

S6b interface enhanced to pass the UE Assigned IP Address.

# **InTracer Features in Release 12.2**

This section provides information on new InTracer features in release 12.2. For more information on InTracer, refer *InTracer Installation and Administration Guide*.

# **InTracer Query by MSISDN Support for 7600 Gateway**

MSISDN support added to InTracer. User can search based by MSISDN.

# **InTracer Configuration support for 7600 SAMI platform**

InTracer now supports configuration of 7600 for subscriber and equipment trace, which involves setting trace parameters like trace profile, transfer interval, buffer limit, access to NE, enabling/ disabling trace and viewing trace status and statistics.

# **InTracer scaling architecture**

Architectural change is an enhancement of existing TCE application to support the high scalability and to support high load from gateway.

# **IPCF Features in Release 12.1**

This section provides information on new IPCF features in Release 12.1.

Intelligent Policy Control Function (IPCF) provides policy control and charging rule functions in a core network.

IPCF acts as a PCRF functions supplemented with usage monitoring capability that enables policies around data consumption. IPCF interfaces with the PCEF over standard Gx interface for policy management and optionally over

Cisco IPCF is compliant in accordance with 3GPP standard in operator's core network. Some of the key functions of IPCF are to:

- Correlate service and charging information across PCEF and AF
- Derive and authorize the QoS information for the service data flow for session as well as bearer usage
- Ensure the PCEF user plane traffic treatment is in accordance with the user's subscription profile
- Provides network control regarding the service data flow detection and gating
- Select the appropriate charging criteria and mechanism apt for the data usage

For information about the IPCF solution, refer *Cisco ASR 5000 Series Intelligent Policy Control Function Administration Guide*

### **Diamproxy Capacity Improvement with one Gx Peer**

### **Previous Behavior**

Earlier, the Diameter proxy in master-slave mode used to load distribution to all the slave tasks based on peer-id of the incoming session. Thus all the sessions coming from the same peer will go to the same diamproxy.

This puts a binding on the client to use multiple peers if all the proxies have to be used.

#### **New Behavior**

In the new behavior, the sessions are distributed across different slaves/worker proxies based on a hash value calculated from the session-id. Thus, all the sessions having the same similar hash value will go to the same proxy.

This eliminates the need at client to have multiple peers to make use of all the proxies at PCRF.

### **IPCF Session Limit**

**Previous Behavior**

Earlier, due to Gy flip on GGSN on GGSN-IPCF setup, GGSN would terminate its session without sending CCR-Termination message to IPCF. This created large number of sessions on IPCF. Some sessions were flushed through Inactivity-Timeout handling and Reauth-probe mechanism.

However, number of reauth probes were limited to 256 by congestion window at diameter peer on IPCF. As a result, Reauth-probe creation failed. In this case next cycle of probing will happen after 30 minutes. As a result, deletion of extra session was slowed down.

### **New Behavior**

A timer based reauth-retry mechanism is added. If Reauth-probe creation fails, the PCC Sub session is inserted into a list under PCC-Policy service and a flag is set to indicate that reauth-retry will happen. Inactivity timer is stopped for the session. A free-running reauth-retry timer under the PCC-Policy service per Session Manager Instance with a timeout of 30 seconds will try to send reauth-probe for sessions present in the list. In every cycle, it will try up to 64 sessions. This number is derived as one fourth of default congestion window size for diameter peer (which is 256).

If retry of reauth-probe is successful, the session entry is removed from the list. On successful response for reauth-probe, inactivity timer is restarted. If reauth-probe response returns failure (UNKNOWN\_SESSION\_ID), session will be removed.

When reauth-retry timer under the PCC-Policy service finds that no session is present under PCC-Policy service, it is stopped. Once a session entry is added, it is restarted.

**Impact on customer:** In case of extra session creation of IPCF due to GGSN Gy flip, this mechanism of reauth-retry will allow IPCF to retransmit reauth-probe at a faster rate. As a result, once reauth probe response arrives from GGSN as UNKNOWN\_SESSION\_ID, these sessions will be cleared faster.

# **MCC/MNC based SSC Server Selection at IPCF**

### **Previous Behavior**

Earlier, IPCF had two mechanisms for SSC server selections: Round-Robin and Primary-Secondary. The selection happens at SPRMGR instance level. In case of Round-Robin, IPCF selects one SSC peer out of all configured in a Round-Robin fashion. In case of Primary-Secondary mechanism, IPCF configures to designate one peer as primary and another one as optionally secondary. IPCF sends all Sh requests to the primary peer. If primary server fails then IPCF sends Sh request to the secondary if it is configured and available.

Both Primary-Secondary and Round-Robin selection mechanism do not rely on any subscriber information.

### **New Behavior**

The new behavior enables subscriber-based SSC peer selection, which makes use of subscriber details such as IMSI. According to ITU-T Recommendation E.212, IMSI is a subscriber identifier that consists of a three digit MCC (Mobile Country Code) and a 2/3 digit MNC (Mobile Network Code) as its prefix components. Subscribers are grouped according to their MCC-MNC values.

The SSC Peer Selection happens in SPRMGR (which is actually a AAMGR proclet). SPRMGR compares MCC, MNC and MSIN components present in Subscriber IMSI with the selection conditions configured and selects SSC peer when first condition match is found.

The feature is useful when IPCF is connected to multiple SSC severs and the subscriber database at SSC server is organized based on MCC-MNC components of subscriber IMSI. Operator can configure one or more (maximum 63) IMSI-based conditions under PCC-Sp-Endpoint. Each condition has a precedence value associated with it that decides the order of evaluation of conditions.

### **MNC values less than 10 not accepted by IPCF**

#### **Previous Behavior**

It is observed that IPCF is not accepting MNC values which are less than 10 such as MNC values from 01 to 09. Currently, there are some operators which have MNC values between 01 and 09.

#### **New Behavior**

The new behavior enables the user to enter values from 01 to 09.

### **Peer Selection Statistics**

### **Previous Behavior**

Earlier, the statistics for all the precedence values (1 to 64) were displayed.

#### **New Behavior**

As per the new behavior, statistics for the configured precedence values are only displayed along with whether peer selection is success or failure.

### **SSC Peer Name Display in Statistics**

### **Previous Behavior**

Earlier, primary and secondary SSC peer names were not displayed when executing the command **show pcc-sp-endpoint statistics**.

#### **New Behavior**

As per the new behavior, primary and secondary peer names are displayed when executing the command **show pcc-sp-endpoint statistics**.

# **Protocol and Session Handling**

### **Previous Behavior**

IPCF sends RAR message as a periodic reauth-probe. If PCEF responds to this reauth-probe with RAA containing Result-Code set to any failure value, IPCF would terminate the PCC session.

### **New Behavior**

IPCF shall terminate PCC Session only when PCEF responds to reauth-probe with RAR having Result-Code set to UNKNOWN\_SESSION\_ID (5002). For any other Result-code value session will not be terminated.

# **IP Services Gateway Features in Release 12.0**

This section provides information on new IP Services Gateway (IPSG) features in Release 12.0. For more information on IPSG, refer the *IP Services Gateway Administration Guide*.

# **Volume Reporting over Gx**

With this release, IPSG supports the Volume Reporting over Gx feature.

# **IP Services Gateway Features in Release 12.2**

This section provides information on new IP Services Gateway (IPSG) features in Release 12.2. For more information on IPSG, refer the *IP Services Gateway Administration Guide*.

# **QoS Upgrade - Behavior Change**

In earlier releases, in CCR-U message QoS-Upgrade AVP's value was always sent as QoS\_UPGRADE\_NOT\_SUPPORTED.

This release onwards, with the support for QoS Upgrade, in CCR-I and CCR-U messages the QoS-Upgrade AVP's value is always sent as QoS\_UPGRADE\_SUPPORTED (only for IPSG).

# **LNS Features in Release 12.2**

### **LNS Service Configuration Mode Commands**

This section provides information on new LNS commands available in Release 12.2.

#### **newcall**

The following command configures new call related behavior

#### **CLI (LNS Service Configuration Mode)**

```
newcall duplicate-subscriber-requested-address { accept | reject }
default newcall duplicate-subscriber-requested-address
```
# **Mobility Management Entity Features in Release 12.0**

This section provides information on new Mobility Management Entity (MME) features in Release 12.0.

### **3G/4G to 4G TAU Security Mode Reject Cause Code**

When a Security mode reject happens for a mapped security context in case of 3G to 4G TAU, the cause code in TAU reject is now mapped to "Cannot Derive MS identity" (0x09). This change is specific to 3G/4G to 4G TAU and does not affect normal TAU.

#### **Previous Behavior**

Security mode reject triggered TAU reject with the cause code "Illegal ME".

#### **New Behavior**

Security mode reject triggers TAU reject with the cause code "Cannot derive MS identity".

### **Default Heuristic Paging - Behavior Change**

#### **Previous Behavior**

If heuristics paging is turned on for the mme-service, the following heuristics paging behavior is used:

"1. Page the last eNodeB from which the UE contacted the MME in the last TAI from which the UE contacted the MME.

"2. Page all eNodeBs in the last TAI from which the UE contacted the MME.

"3. Page all eNodeBs in all TAIs present in the TAI list assigned to the UE.

When heuristic paging is enabled, the MME tracks the last TAI from which the UE contacted the MME and the last eNodeB from which the UE contacted the MME.

Paging to the last eNodeB and the TAI from which UE was last heard is done only once. max-paging-attempts configured in the mme-service is used only for TAI list paging.

#### **New Behavior**

For paging requests for Circuit Switch (CS) calls, the MME no longer follows this staged paging behavior. Instead, it follows the standards-defined paging mechanism of paging all eNodeBs in all TAIs present in the TAI list assigned to the UE (all-enb-all-tai). Only one attempt is made with no retries.

## **Combined TA/LA Update - Behavior Change**

In cases where a "Combined TA/LA Update" does not result in a LOCATION\_UDATE\_REQ towards the MSC/VLR, the MME now sends a "Combined" TA/LA Update" in the EPS Update which results in TAU Accept.

## **PDN Disconnect Procedure - Behavior Change**

If the MME is processing a service request, and the MME receives a PDN DISCONNECT REQUEST, the MME will start a MME Initiated PDN DISCONNECT procedure once the Service Request processing is done.

## **3G to 4G TAU Request with Erroneous EPS Bearer Context Status**

### **Previous Behavior**

When the MME received a 3G to 4G TAU request with the EPS Bearer Context status with the value zero (no active bearers), it would examine the EPS Bearer Context Status only after performing a Context status transfer with the old SGSN.

### **New Behavior**

The MME now will reject the TAU request immediately, instead of rejecting the request after performing a Context Request transaction with the old SGSN. This new behavior optimizes the Gn/Gp/S3 TAU cell reselection call flow. The old SGSN will no longer receive an SGSN Context request from the MME when there are no active 3G PDP **Contexts** 

# **TAU-based Gn/Gp Handover from 3G SGSN to MME - Behavior Change**

Cell re-selection from a 3G SGSN to an MME based on receiving an S1AP Init UE-based TAU request is now supported.

# **Handover Support for Release 8 SGSNs**

The S3 interface facilitates user mobility between an MME and a Release 8 SGSN providing for the transfer of the UE context between the MME and the SGSN.

## **Circuit Switched Fall Back - Voice Support Over SGs**

Circuit Switched Fall Back enables a UE to camp on an E-UTRAN cell and originate or terminate voice calls through a forced switchover to the CS domain.

# **Equipment Identity Register (EIR) S13 Timeout and Failure Handling**

The MME now supports timeout and failure handling for the EIR on the S13 interface. Configuration of the timeout and/or failure response is now available. Refer to the **attach** and **tau** commands in the "Mobility Management Entity Command - Modified in Release 12.0" in the *Configuration Management* chapter for more information.

# **IKEv2 IP Security Support on S1-MME**

IP Security (IPSec) on the S1-MME interface is a node-to-node IKEv2 tunnel that can be configured to assume the characteristics of either a pre-configured tunnel or a dynamic tunnel.

Pre-configured node tunnels are fully qualified IPSec tunnels. Each IPSec tunnel is configured with parameters including pre-shared key, local and remote IP addresses, crypto hashes, groups, algorithms and the access control list (ACL).

Node-to-node dynamic tunnels are generated dynamically as the connections are initiated by different nodes in the LTE network. Each IPSec tunnel does not need to be pre-configured for each required parameter, instead it uses a common template for some parameters, like crypto algorithms, hashes, and groups. Other parameters are fetched dynamically from the tunnel requests like IP addresses and traffic selectors. Authentication information is fetched dynamically via certificates.

Typically, the eNodeB initiates an IPSec tunnel to the MME. The MME service is responsible to verify the configuration and use an IPSec API to make the MME listen on the service address for IKE requests.

The S1-MME Interface carries SCTP signaling traffic that flows through an IPSec tunnel if it is configured. When a UE needs to connect to the Internet, it initiates a connection to an eNodeB which then tunnels its traffic to an MME using an SCTP connection. Any further UEs using the same eNodeB to communicate to the same MME will subsequently use the same SCTP and hence the same IPSec Tunnel according to the LTE standard.

### **X.509 Certificate-based Peer Authentication**

The MME supports X.509 certificate-based peer authentication for IPSec tunnels over the S1-MME interface.

### **S6a Multi-Homing**

The MME service supports up to four SCTP bind end point IPv4 or IPv6 addresses for the S6a interface.

# **PSC3 Hardware Support**

The MME service supports the use of the Packet Service Card 3 in this release.

# **Dynamic Discovery of HSS Realm**

The MME now supports behavior that allows the peer realm of the HSS to be determined by the MCC and MNC in the subscriber's IMSI. Prior behavior was that the HSS must be statically configured in the MME.

# **Error Message Correction for Maximum Peer SGSN RNC/RAI Configurations**

The MME now correctly identifies error conditions related to reaching the maximum number of configured peer SGSN RNCs and RAIs.

### **Previous Behavior**

When the maximum number of peer-SGSN RAI entries were exceeded (32), the error message displayed was: **Failure: Unable to retrieve information: error 390:0**

When the maximum number of peer-SGSN RNC-ID entries were exceeded (32), the error message displayed was: **Failure: Unable to retrieve information: error 390:0**

#### **New Behavior**

When the maximum number of peer-SGSN RAI entries are exceeded (32), the new error message displayed is: **Failure: Maximum number of Peer SGSN RAI entries already configured**

When the maximum number of peer-SGSN RNC-ID entries are exceeded (32), the new error message displayed is: **Failure: Maximum number of Peer SGSN RNC-ID entries already configured**

# **NAS/S1AP Message Re-Order and Piggybacking**

#### **Previous Behavior**

NAS messages received in an incorrect order were piggybacked without re-ordering and retried causing error conditions.

### **New Behavior**

If NAS messages require re-ordering, piggybacking is not performed. For example, for a piggybacked Create Bearer Request, if there is a re-order of the NAS/S1AP message, then the Create Bearer Response message will not be piggybacked with the Modify Bearer Request message.

# **NRI Length Configuration**

The MME now has the ability to configure the network resource identifier (NRI) length used for source SGSN discovery via NRI-FQDN based DNS resolution. MME now uses the NRI field to resolve peer SGSN during TAU handoffs and Attaches with mapped GUTI. The length of the NRI field can now be configured for a given PLMN. This allows the MME to extract NRI unambiguously from P-TMSI. For more information, refer to the **nri** command in the *Mobility Management Entity Commands - New in Release 12.2* section of the *Configuration Management* chapter of this change reference.

#### **Previous Behavior**

The MME only supported RAI-based FQDNs to resolve source SGSNs.

#### **New Behavior**

The MME now also supports using NRI-based FQDN to resolve the source SGSN. More specific DNS entries can be configured corresponding to each SGSN. SGSNs are now not required to support relay functionality in order for SGSN Context Request and Identification Request messages to reach source SGSN.

This change was first introduced in version 12.2, and has since been added to version 12.0.

# **Mobility Management Entity Features in Release 12.2**

This section provides information on new Mobility Management Entity (MME) features in Release 12.2.

### **Increased SGS Interface Configuration Limits**

The limits for various operational capacities have been increased in this release as described in the following table.

|                                                              | <b>Previous Limits</b><br>(12.2) | <b>New Limits</b> |
|--------------------------------------------------------------|----------------------------------|-------------------|
| Maximum Number of VLRs                                       | 32                               | 48                |
| Maximum Number of Pools + Non Pool<br>Areas (combined total) | 8                                | 48                |
| Maximum Number of LACs per<br>Pool/Non Pool Area             | 16                               | 96                |
| Maximum Number of Hash lists per<br>pool area                | 32                               | 48                |
| Maximum Number of TAC to LAC<br><b>Mapping Lists</b>         | 32                               | 64                |
| Maximum Number of mapping per TAC<br>to LAC List             | 8                                | 8                 |

**Table 1-3** Operational Limits

# **PDN Disconnect Procedure - Behavior Change**

If the MME is processing a service request, and the MME receives a PDN DISCONNECT REQUEST, the MME will start a MME Initiated PDN DISCONNECT procedure once the Service Request processing is done.

# **Attach/TAU Attach Reject Behavior Change**

### **Previous Behavior**

For ATTACH/TAU procedures, if the ATTACH REQUEST passes integrity checks, but an IMSI mismatch with SGSN occurs, the MME rejects the call with cause code #3: Illegal UE.

### **New Behavior**

For ATTACH procedures, if the ATTACH REQUEST passes integrity checks, but an IMSI mismatch with SGSN occurs, then MME assumes that MME mapping is correct and proceeds with authentication with that IMSI.

For TAU ATTACH procedures, the cause code for reject has been changed to #9: UE identity cannot be derived by the network.

# **Enhanced EMM Cause Code Mapping Control**

Previously the MME supported configuration of NAS cause codes to signal to the UE when the MME receives a Diameter result code of 5421 (RAT not allowed) from the HSS. The following EMM cause codes were previously supported for this use:

- "#15 "No suitable cells in tracking area", or
- "#13 "Roaming not allowed in this tracking area", or
- "#12 "Tracking area not allowed"

In this release, the following additional diameter result codes are now also supported. The following table also lists the default EMM cause codes to which each diameter result code is mapped by default. These mappings can be altered using the following CLI command:

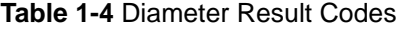

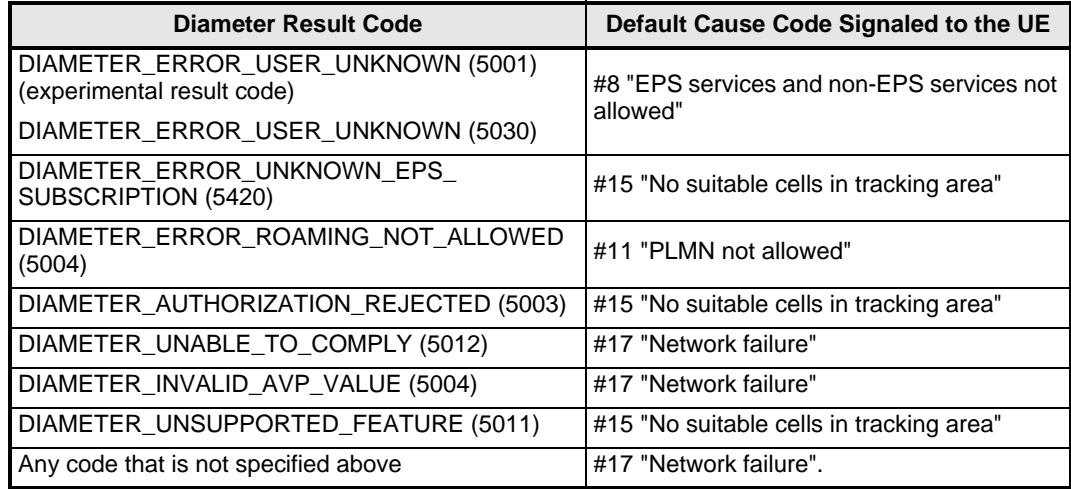

Refer to the **diameter-result-code-mapping** command in the *Mobility Management Entity Command - Modified in Release 12.2* section in the *Configuration Management* chapter for more information.

## **Configurable Target RNC-ID to Target eNodeB-ID Mapping for Inter-RAT Handovers**

The MME now provides the ability to configure how the fields in the Target RNC-ID are mapped to the Target eNodeB fields during a UMTS to E-UTRAN relocation.

Refer to the **policy inter-rat** command in the *Mobility Management Entity Command - Modified in Release 12.2* section in the *Configuration Management* chapter for more information.

### **Show APN Profile Command Output**

The **show apn-profile full name** command now correctly displays the P-GW information configured for the specified APN Profile.

### **4G to 3G TAU Failure - Behavioral Change**

The MME now rejects 4G to 3G TAUs when a Context response with "Uplink TEID Control Plane: 0x00000000" is received.

Note: Uplink TEID Control Plane: 0x00000000 denotes that the PDP context created in 3G is using GTPv0 but Gn interface supports GTPv1. Therefore, the MME must reject such relocations. In this case, the UE must make a new attach to a 4G MME.

#### **Previous Behavior**

During 3G to 4G Gn/Gp TAU, when the SGSN sent a Context response with "Uplink TEID Control Plane: 0x00000000", the MME would to proceed with TAU procedure and send a Context Ack followed by Create session request to the S-GW/P-GW. When the P-GW/S-GW rejected with the cause EGTP\_CAUSE\_CONDITIONAL\_IE\_MISSING  $(0x67)$  in create session, this meant that the MME sent PGW-CONTROL-TEID as 0x00000000 in Create session request. Therefore, the P-GW/S-GW rejected it and the MME sent TAU\_Reject to UE.

#### **New Behavior**

When the MME receives a Context response with "Uplink TEID Control Plane: 0x00000000" from the SGSN, the MME rejects the TAU procedure with following messages:

Context\_Ack with Cause: 0xCB (GTP\_OPTIONAL\_IE\_INCORRECT) right away without sending Create\_session\_request to SGW/PGW

TAU\_REJECT with cause NO EPS BEARER CONTEXT ACTIVATED (0x28)

# **MME Error Code Changes**

Various mme-app error codes were reported as Log Level: **error** (event-id 147000) incorrectly, and have been downgraded to Level: **unusual** (event-id 147002) or **info** (event-id 147003).

# **S1-HO Based Location Reporting- Behavioral Change**

### **Previous Behavior**

The MME was sending the RequestType IE to target eNodeB in S1AP Location report control message.

### **New Behavior**

The MME now sends the RequestType IE to target eNodeB in S1AP request message.

# **3G to 4G TAU Request with Erroneous EPS Bearer Context Status - Behavioral Change**

### **Previous Behavior**

When the MME received a 3G to 4G TAU request with the EPS Bearer Context status with the value zero (no active bearers), it would examine the EPS Bearer Context Status only after performing a Context status transfer with the old SGSN.

### **New Behavior**

The MME now will reject the TAU request immediately, instead of rejecting the request after performing a Context Request transaction with the old SGSN. This new behavior optimizes the Gn/Gp/S3 TAU cell reselection call flow. The old SGSN will no longer receive an SGSN Context request from the MME when there are no active 3G PDP Contexts.

# **Support for Additional VLRs**

### **Previous Behavior**

The MME supported a maximum of 16 VLRs per SGs service.

### **New Behavior**

The MME now supports the creation of up to 32 VLRs per SGs service.

# **VLR Offload**

The MME now supports a maintenance command enabling an operator to enable or disable 'offload' mode for a specified VLR. This capability enables operators to preemptively move
subscribers away from an SGs interface associated with an MSS which is planned for maintenance mode.

When this offload command is set on the MME, all sessions matching this VLR are marked with an 'offload' flag. During the next Combined/Periodic TAU, the MME performs a mandatory Location update towards MSC.

The VLR offload functionality and MME offload functionality can be used in a mutually exclusive fashion, such that activation of one prevents activation of the other (and vice versa).

Refer to the **sgs offload sgs-service** command in the *Mobility Management Entity Command - New in Release 12.2* section in the *Configuration Management* chapter for more information.

### **Modify Bearer Request - Behavioral Change**

#### **Previous Behavior**

Modify Bearer Requests always included the APN-Aggregate Maximum Bit Rate (AMBR) information element.

#### **New Behavior**

The APN-AMBR IE is now only included for PS handovers.

### **DNS Lookup for Periodic TAU - Behavioral Change**

#### **Previous Behavior**

SGW relocation occurred irrespective of TAU update type.

#### **New Behavior**

SGW selection and relocation does not occur if the TAU update type is 'PERIODIC UPDATING'.

### **Default Bearer Context Activation - Behavioral Change**

#### **Previous Behavior**

During a Default Bearer Context activation procedure, the MME sent an ACTIVATE DEFAULT EPS BEARER CONTEXT REQUEST message but did not include the operator identifier (mnc <mnc>.mcc<mcc>.gprs) in the Access Point Name information element.

#### **New Behavior**

The APN information element now includes both the operator identifier and network identifier in ACTIVATE DEFAULT EPS BEARER CONTEXT REQUEST messages.

### **Network Sharing Support**

To support a network sharing configuration where core network elements (MME, SGW, PGW) are shared between different service providers, the MME service can now be configured with multiple local PLMNs per service. Each mme-service is now able to process multiple PLMNs and indicate this to the eNodeb during S1 SETUP procedures.

The configuration of these additional PLMNs is implemented using the **network-sharing** command within the mme-service config mode.

Refer to the *MME Commands - New in Release 12.2* section in the *Configuration Management* chapter of this guide and to the *Cisco ASR 5000 Series Command Line Interface Reference* for details of this new CLI command.

### **2G to 4G Gn/Gp SGSN to MME TAU Requests - Behavioral Change**

#### **Previous Behavior**

During a 2G to 4G Tracking Area Update (TAU), the MME sent the SGSN a Context Request message. If the SGSN replies with an SGSN Context Response which includes no PDP contexts, the MME then sent back a Context Acknowledge message with a GTP\_MANDATORY\_IE\_MISSING error, and the TAU would fail.

In this case, the MME assumed that the UE would never perform a TAU Attach with zero PDP Contexts active in 3G. As a result, the SGSN Context Response with missing PDP contexts was treated as an error condition.

#### **New Behavior**

If the SGSN Context Response is received with no PDP contexts, the MME now responds with an SGSN Context Acknowledge with cause 'Request Accepted' allowing the Gn/Gp context transfer, but then rejects the TAU with cause 'No EPS bearer context activated'.

### **Remove Preamble from Target-ID of Relocation Request - Behavioral Change**

#### **Previous Behavior**

The MME included the preamble in the target-id of relocation requests (sender side) and always expected the preamble in the target-id of relocation request (receiver side).

#### **New Behavior**

By default (on sender side), the MME no longer includes the preamble in the target-id of relocation requests. On receiver side, the SGSN/MME will act per target-id length. If the target-id length is 8, then the SGSN/MME will act as target-id without preamble.

To enable the previous behavior, refer to the **gtpc** command in the Mobility Management Entity Commands - Modified in Release 12.2 section of the Configuration Management chapter of this change reference.

### **NRI Length Configuration**

The MME now has the ability to configure the network resource identifier (NRI) length used for source SGSN discovery via NRI-FQDN based DNS resolution. MME now uses the NRI field to resolve peer SGSN during TAU handoffs and Attaches with mapped GUTI. The length of the NRI field can now be configured for a given PLMN. This allows the MME to extract NRI unambiguously from P-TMSI. For more information, refer to the **nri** command in the Mobility Management Entity Commands - New in Release 12.2 section of the Configuration Management chapter of this change reference.

#### **Previous Behavior**

The MME only supported RAI-based FQDNs to resolve source SGSNs.

#### **New Behavior**

The MME now also supports using NRI-based FQDN to resolve the source SGSN. More specific DNS entries can be configured corresponding to each SGSN. SGSNs are now not required to support relay functionality in order for SGSN Context Request and Identification Request messages to reach source SGSN.

### **Regional Zone Code Restriction**

Regional Zone Code Restriction allows an operator to control the areas in which a UE can roam in to receive service. The code representing the zone in which a UE is to be offered service by the network can be configured in the HSS or using local provisioning in the MME.

### **Release 9 3GPP References Supported**

The MME currently supports the following Release 9 3GPP specifications:

- 3GPP TS 24.301 V9.5.0 (2010-12): 3rd Generation Partnership Project; Technical Specification Group Core Network and Terminals; Non-Access-Stratum (NAS) protocol for Evolved Packet System (EPS); Stage 3 (Release 9)
- 3GPP TS 29.274 V9.5.0 (2010-12): 3rd Generation Partnership Project; Technical Specification Group Core Network and Terminals; 3GPP Evolved Packet System (EPS); Evolved General Packet Radio Service (GPRS) Tunnelling Protocol for Control plane (GTPv2-C); Stage 3 (Release 9)
- 3GPP TS 29.272 V9.5.0 (2010-12): 3rd Generation Partnership Project; Technical Specification Group Core Network and Terminals; 3GPP Evolved Packet System (EPS); Mobility Management Entity (MME) and Serving GPRS Support Node (SGSN) related interfaces based on Diameter protocol (Release 9)
- 3GPP TS 36.413 V9.5.0 (2010-12): 3rd Generation Partnership Project; Technical Specification Group Radio Access Network; Evolved Universal Terrestrial Radio Access Network (E-UTRAN); S1 Application Protocol (S1AP) (Release 9)

### **Circuit-Switched Fallback**

#### **Support for PS Suspension/Resumption Message - Behavioral Change**

The MME now supports the suspend notification on the S3 interface from the SGSN per 3GPP TS 23.272 (9.5.0) and TS 29.274 (9.4.0). The suspend notification is received and responded to by the eGTP-C demux process.

### **SGs SCTP Multi-homing Support**

The SGs interface between the MME and the MSC/VLR now supports SCTP multi-homing. Refer to the **bind** and **vlr** commands in the "Mobility Management Entity Commands - Modified in Release 12.2" section of the Configuration Management chapter for more information.

### **SGs Service Distribution**

The MME Demux task now learns about SGs services, and configured VLRs, and assigns them to MME Managers based upon a hash algorithm.

### **Emergency Cause Code Support**

CSFB mobile emergency calls now use the emergency cause code to indicate to the eNodeB that the call is for emergency purposes. The CS-Fallback-High-Priority cause code is supported in Release 9.

#### **IMSI Paging**

Per section 5.1.3.1 of 3GPP TS 29.118, the MME now supports IMSI paging based on the following from the specification:

If the UE is not known and the "MME-Reset" restoration indicator at the MME is set to "true", the MME shall handle the paging request as follows:

- if the MME only supports "SMS only", the MME shall return an SGsAP-PAGING-REJECT message to the VLR indicating in the SGs cause information element "Mobile terminating CS fallback call rejected by the user";
- if the SGsAP-PAGING-REQUEST message includes the Location area identifier information element, the MME shall page the UE in all the tracking areas served by the MME that can be mapped to the location area indicated in the Location area identifier information element; or
- if the SGsAP-PAGING-REQUEST message does not include the Location area identifier information element, the MME may page in all the tracking areas served by the MME, or the tracking areas served by the MME and by the VLR.

NOTE: The MME can initiate the paging procedure using IMSI with CN domain indicator set to "PS" to request the UE to initiate the attach procedure as described in 3GPP TS 24.301.

### **Dual Addressing PDP Contexts**

#### **Support for Dual Addressing on Pre-release 8 SGSNs (Gn/Gp) - Behavioral Change**

The MME now supports dual-addressing for all network nodes including pre-release 8 SGSNs over Gn/Gp.

### **Dual Addressing PDP Contexts**

#### **Support for Dual Addressing on Pre-release 8 SGSNs (Gn/Gp) - Behavioral Change**

The MME now supports dual-addressing for all network nodes including pre-release 8 SGSNs over Gn/Gp.

### **Equipment Identity Register (EIR) S13 Timeout and Failure Handling**

The MME now supports timeout and failure handling for the EIR on the S13 interface. Configuration of the timeout and/or failure response is now available. Refer to the **attach** and **tau** commands in the "Mobility Management Entity Command - Modified in Release 12.2" in the *Configuration Management* chapter for more information.

### **Radio Information Management (RIM) Behavioral Change**

The MME supports RAN Information Management (RIM) procedures as defined in 3GPP TS 23.401 on the S1-MME, S3, Gn, and S10 interfaces.

### **S1-MME Enhancements**

#### **S1AP Cause and RANAP Cause Code Mapping - Behavioral Change**

S1AP and RANAP cause codes are mapped as directed in 3GPP TS 23.401 (V9.7.0) and TS 29.010 (V9.2.0).

#### **MME Support for (RIM) Information Exchange Between eNodeB and RNC - Behavioral Change**

The MME now supports the transparent exchange of RIM information that helps target an RNC to establish RRC connection with the UE.

#### **Support for eNB/MME (S1-MME) Direct Information Transfer Procedure - Behavioral Change**

The eNB/MME Direct Information Transfer procedure transfers RAN information between an eNB and an MME in unacknowledged mode. The MME does not interpret the transferred RAN information. This procedure uses non-UE associated signalling.

#### **Support for eNB/MME Configuration Transfer - Inter-MME - Behavioral Change**

The eNB/MME Configuration Transfer procedure transfers RAN configuration information between the eNB and the MME in unacknowledged mode. The MME does not interpret the transferred RAN configuration information.

#### **Support for IPv6 IPSec and Multi-homing over S1-MME**

The S1-MME interface now supports IPv6 IPSec including multi-homing.

#### **SON Information Transfer Over S1-MME - Behavioral Change**

The MME now supports SON information transfer via MME/eNB Configuration Transfer messages defined in 3GPP TS 36.413.

#### **S1-MME Initiated IPSec Tunnel - Behavioral Change**

The MME now supports the initiation of IPSec tunnels to the eNodeB if the following conditions exist:

- The first tunnel setup is always triggered by eNodeB. This is the tunnel over which initial SCTP exchanges occur.
- MME initiates additional tunnels to the eNodeB after SCTP connection is setup if
	- the MME is multi-homed: a tunnel is initiated from MME's second address to eNodeB.
	- the eNodeB is multi-homed: Tunnels are initiated from MME's primary address to each secondary address of eNodeB.
	- both of the above: A tunnel is initiated from each of MME's addresses to each address of eNodeB.

In all three cases, the MME does not initiate a duplicate tunnel between the same end points if such a tunnel already exists, either because the eNodeB initiated them previously or because the tunnels from a previous initiation by the MME were not torn down.

If there is collision, for example, if the eNodeB also initiates a tunnel in the meantime, the tunnel initiated by eNodeB is given preference and the MME-initiated tunnel is torn down. This can happen both after an MME-initiated tunnel has been established or is waiting establishment.

Tunnels initiated by the MME are not torn down when the SCTP associations on the tunnels no longer exist.

### **IPv6 Interface Support - Behavioral Changes**

#### **S3/S10/S11 IPv6 behavioral Changes**

The changes include MME selecting an IPv6 address for a peer-node in S11/S10/S3 interface.

There is no change in functional behavior over the S11/S10/S3 interfaces.

IP versions over S11/S10/S3 are not dependant on each other. For example, the MME may use IPv6 over S11 and IPv4 over S10 (provided the MME-EGTPC-Service is bound to both IPv6 and IPv4 address).

The logic for selecting an S-GW/peer-MME/peer-SGSN is now: preference is given for IPv6 addresses. IPv4 addresses are ignored if IPv6 addresses are present. This applies to weighted selections using the TAI database, as well. Weights for IPv4 addresses are ignored if IPv6 addresses are present (only IPv6 addresses are load-balanced if present).

If the MME-EGTPC-Service is bound to an IPv4 address and there are only IPv6 addresses available during peer node selection (and vice versa), it is considered as a node selection failure (reason: No suitable addresses available).

### **Lawful Intercept**

### **TCP Proxy Support**

TCP Proxy support is now available for Lawful Intercept on the MME. Contact your local sales representative for detailed information.

#### **Notification of LI Target Provision Modification/Deletion**

The MME now supports the ability to send notifications to LI administrators when an existing LI target provision has been modified or deleted. CP Proxy support is now available for Lawful Intercept on the MME. Contact your local sales representative for detailed information.

### **S3 Interface Enhancements**

#### **IPv6 Support**

The S3 interface now supports IPv6 addressing.

#### **MME to 2G SGSN (GERAN) RAU Attach Support - Behavioral Change**

The MME now supports RAU-based attach procedures to a 2G SGSN over the S3 interface as defined in 3GPP TS 23.401.

### **2G SGSN (GERAN) to MME TAU Attach Support - Behavioral Change**

The MME now supports TAU-based attach procedures from a 2G SGSN over the S3 interface.

### **S10 Interface IPv6 Support**

The S10 interface now supports IPv6 addressing.

### **S11 Interface Enhancements**

#### **IPv6 Support**

The S11 interface now supports IPv6 addressing.

### **NAS Protocol Enhancements**

#### **Additional PDN Connectivity - Behavioral Change**

This feature applies to additional PDN connection for an APN that already has an existing PDN connection, all within a UE context. In such situations, the additional PDN connection uses the same P-GW as the existing connection if both the following conditions are met:

- New connection uses dynamic discovery to obtain P-GW address.
- PGW for the existing connection was discovered dynamically.

Dynamic discovery refers to APN FQDN based DNS resolution.

DNS discovery will still happen for the new PDN request as the fallback list is built up front using the existing design. This avoids changes to NAS FSM. But the requests will be fed from local cache and external requests will be rare unless the TTL is very low.

The following INFO level mme-app log is added to indicate the re-use.

2011-Feb-22+16:10:02.742 [mme-app 147003 info] [1/0/21528 <sessmgr:1> mme\_app\_util.c:10826] [callid 00004e29] [context: ingress, contextID: 2] [software internal system syslog] Existing PGW for same APN re-used.

#### NOT SUPPORTED:

The P-GW re-use does not apply if the P-GW for the existing connection was allocated statically by any of the following means:

- Static Pool
- Static allocation by HSS (by IP address or by P-GW FQDN)
- Fallback to Static Pool because of DNS discovery failure

#### **Support for Out-of-order Reception of Default and Dedicated Bearer UE Responses - Behavioral Change**

The MME now does not retry the dedicated bearer request even if the dedicated bearer response is received before the default bearer response, once a successful default bearer response is received.

#### **Non-delivered NAS Message Handling - Behavioral Change**

The NAS message non-delivery handling is based on the following logic:

If the message could not be delivered due to an intra-MME handover and the target TA is included in the TAI list, then upon successful completion of the intra-MME handover the MME retransmits the message. If a failure of the handover procedure is reported by the lower layer and the S1 signalling connection exists, the MME retransmits the message.

NAS Messages Affected:

- EMM messages
	- GUTI Reallocation Command Not supported since it is not implemented yet
	- Authentication Request Supported, request resumed after HO
	- Security Mode Command Supported, request resumed after HO
	- Identity Request Not relevant to handover
	- EMM Information Not supported
	- Detach Accept Not supported
- Detach Request A handover is rejected if a detach request is pending, hence not relevant
- TAU Accept Not supported
- Notification Procedure (srvcc) Not supported
- ESM messages
	- Activate Default Bearer Request Supported, request resumed after HO
	- Activate Dedicated Bearer Request Supported, request resumed after HO
	- Deactivate Bearer Request Supported, but not resumed after HO, since during HO the relevant PDN or bearer is deleted
	- ESM Information Request Not supported
	- Modify EPS Bearer Request Supported, request resumed after HO
	- ESM Status Not supported

Monitor protocol supports decoding of S1AP NAS Non-delivery indication message. The NAS protocol selector shall not show these message since these are not messages sent by UE.

S1AP statistics count the NAS Non-delivery indication message. The un-delivered messages are not counted against NAS statistics.

### **UMTS to LTE ID Mapping**

UMTS networks are configured with LACs allocated from the reserved space of 32K to 64K. In LTE networks, this space is typically reserved for MME group IDs. To overcome this issue during inter-RAT handovers, the MME can now be configured with mappings between LACs and MME group IDs.

### **Single Radio Voice Call Continuity**

Voice over IP (VoIP) subscribers anchored in the IP Multimedia Subsystem (IMS) network can move out of an LTE coverage area and continue the call over the circuit-switched (CS) network through the use of the Single Radio Voice Call Continuity (SRVCC) feature. The smooth handover of the VoIP call does not require dual-mode radio.

To support SRVCC functionality on the MME, an Sv reference point is included providing an interface to the enhanced Mobile Switching Center (eMSC) server responsible for communicating with the MME during the handover process.

# **Emergency Sessions**

The MME supports the creation of emergency bearer services which, in turn, support IMS emergency sessions. Emergency bearer services are provided to normally attached UEs and to UEs that are in a limited service state (depending on local service regulations, policies, and restrictions).

### **APN AVPs**

#### **Wild-card Selected APN Information Now in APN AVPs - Behavioral Change**

When APN selection is based on wild-carded APN-Information, the Update-Location-Request of S6a interface will now contain the Active-APN list along with Specific-APN-Info under the list. Below is the new definition of both the AVPs:

Active-APN ::= <AVP-Header: 1612 10415 Type:GROUPED Flags: M >

 { Context-Identifier } { Service-Selection } { MIP6-Agent-Info } { Visited-Network-Identifier } \*[ Specific-APN-Info ] \*[ AVP ]

Specific-APN-Info ::= <AVP-Header: 1472 10415 Type:GROUPED Flags:M >

 { Service-Selection } { MIP6-Agent-Info } [ Visited-Network-Identifier ] \*[ AVP ]

#### **Previous Behavior:**

- Service-Selection and MIP6-Agent-Info AVPs were NOT present under Active-APN level if Specific-APN-Info is present.
- Visited-Network-Identifier AVP was NOT present under Specific-APN-Info level.

#### **New Behavior:**

Service-Selection, MIP6-Agent-Info and Visited-Network-Identifier AVPs will be present under both Active-APN as well as Specific-APN-Info AVP.

# **MUR Features in Release 12.0**

This section provides information on new Mobility Unified Reporting (MUR) features in Release 12.0.

### **DSL Reports**

The current release of MUR provides the following details for DSL reports:

- Traffic analysis uplink DSL, downlink DSL and total DSL traffic including daily weekly, and monthly aggregation/distribution.
- DSL traffic categorization total P2P traffic over DSL, IP traffic, web traffic, etc.
- Top N% DSL subscribers.
- Comparison of total DSL traffic versus total UMTS traffic.

# *IMPORTANT*

The DSL reports can be generated only when DSL is configured as an APN group during MUR software installation/upgrade.

Except the TopN% DSL subscribers, all other DSL reports can be viewed under the **DPI** tab by selecting appropriate dimensional filters.

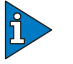

#### *IMPORTANT*

The discrimination between DSL and UMTS traffic will be based on the APN Name attribute in the EDR file.

### **Enabling PUSH model for MUR Reporting**

In the earlier releases, L-ESS was used to pull the EDRs from the chassis for reporting purpose.

Release 12.0 onwards, for all new deployments of MUR that use either Sun Netra X4270 or UCS C460 M2 server and run Red Hat Linux, L-ESS is NOT required as the ASR 5K EDR module can be configured to push the xDRs directly to the MUR reporting server. Push from ASR 5K is the Cisco recommended deployment model. Currently, L-ESS is supported only on Solaris platforms. Existing deployments where L-ESS is installed, to pull EDRs from ASR 5K, may continue with their deployment model in the 12.0 version of MUR Software Release and later.

### **Exporting Reports in CSV Format**

MUR has the capability of exporting reports in Comma Separated Value (CSV) format in addition to PDF and Excel formats. This can be accomplished through the GUI by clicking the csv icon available in the tabular representation of all the reports in the **HOME** and **DPI** tabs.

### **Extended Support for Multiple BS Counter/Index Selections**

In this release, MUR no longer supports the limitation of selecting only 15 bulkstats counters/indices at a time. Now, there is no defined limit as such; users are allowed to select any number of counters and indices simultaneously.

Charts will not be displayed if more than 15 indexes or 4 counters are selected. However, the data will be displayed in the **Table** tab of the BS/KPI reporting page.

### **HTTP User Agent Reports**

MUR generates HTTP User Agent (UA) reports and/or UA group reports that are primarily used for ASR 5000 based Modem tethering detection.

In this release, MUR supports the following reports:

- Daily/weekly/monthly TopN User Agent Group report
- Daily/weekly/monthly TopN individual User Agent Group report per APN
- Daily/weekly/monthly TopN individual User Agent Group report per TAC
- Daily/weekly/monthly TopN individual User Agent report
- Daily/weekly/monthly TopN individual User Agent report per APN
- Daily/weekly/monthly TopN individual User Agent report per TAC

The MUR solution also provides a utility to export Top N User-Agent list to a text file based on the given level of tethered traffic. This text file contains pre-formatted CLI file with the configured ruledefs and group-of-ruledefs that need to be applied to the ASR 5K system.

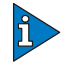

#### *IMPORTANT*

Currently, MUR does not support UA report generation for historical data as the data tables does not contain User Agent, APN, and TAC. Also, note that any changes made to the APN/TAC/UA group configurations will not be applied to the old data.

### **Modifying Mandatory EDR Settings**

The reporting EDR file contains multiple attribute fields like *sn-start-time* and *sn-end-time*; some of them are considered mandatory depending on the gateway and reporting types.

Currently, MUR mandates *sn-start-time* and *sn-end-time* fields in the flow EDR. If the EDR contains the fields *sn-flow-start-time* and *sn-flow-end-time* then MUR will pick values from these fields. However, the *sn-flow-start-time* and *sn-flow-end-time* fields are not mandatory.

In a particular deployment, if the EDR receives only *sn-flow-start-time* and *sn-flow-end-time* fields, then the mandatory settings for *sn-start-time* and *sn-end-time* should be disabled through the **System** menu on the GUI.

### **MUR User Administrative Limitations**

In the current release, the following limitations were imposed with respect to user permissions and privileges:

- All MUR administrators have access to **USERS** and **GROUPS** menu in the **Admin** tab available on the MUR GUI.
- Administrator with *admin* user name will have the rights to modify and delete all the MUR users' accounts. Only users with *admin* user name can modify its own password. Only admin user will be able to delete any administrator or operator user accounts.
- Administrator other than users with *admin* user name will have rights to delete the MUR users except admin user and modify user accounts except their passwords.
- After modifying user role from Administrator to Operator and vice-versa, the user should alter the configuration on the GUI to lock/unlock the user account accordingly.

### **MUR with Support for UCS/RHEL 5.5**

In this release, a custom Red Hat Enterprise Linux OS (Cisco MITG RHEL v5.5) has been introduced to support MUR running on the Cisco UCS platforms.

Release 12.0 onwards, for MUR it is recommended to use UCS C460 M2 server running MITG Customized RHEL 5.5. For information on the complete hardware recommendations and file system supported, refer to the *Mobility Unified Reporting System Overview* chapter in the *Cisco Mobility Unified Reporting System Installation and Administration Guide*. For the OS installation information, refer to the *Cisco MITG RHEL v5.5 OS Application Note*.

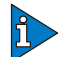

#### *IMPORTANT*

The Cisco MITG RHEL v5.5 OS is a custom image that contains only those software packages required to support compatible Cisco MITG external software applications. Users must not install any other applications on servers running the Cisco MITG v5.5 OS. For detailed software compatibility information, refer to the *Cisco MITG RHEL v5.5 OS Application Note.*

### **Scheduling Offline BS/KPI Reports**

On selecting multiple counters/indices or a huge data range on the Bulkstats and KPI reporting pages, the MUR server may experience some delay in fetching the report information. If the time taken for this activity is beyond the expected threshold, then these tasks are automatically scheduled to be reported offline at a later period.

An automated offline script at the server side runs every 1 minute to check if the requested report information is available. When it is ready, the server makes it available on **Background Task Manager** tab present on the GUI. These offline reports are generated in Excel format and provided to users as a zip file.

#### **Search Facility for BS Counters**

The current release of MUR allows users to search the bulkstats (BS) counters using the **Counters** text box newly added in the Bulkstats reporting page, and also find the CLI-equivalent counter names by selecting **by CLI Name** check box.

With the auto-complete feature available in the **Counter** text box, you can just key in a few characters and search the counters easily.

### **Support for Configuring Multiple SGSN Groups**

MUR users have been provided the flexibility to configure multiple SGSN IP addresses under one SGSN group using " \* ". The SGSN group configuration can be performed on the GUI through **System > Reports > SGSN groups** menu.

Users can now add explicit IP address expressions similar to the example shown here:

10.4.1.\* 1\*.4.1.74 10.4.\*.74 \*.1.\*.74 10.4.1.7\* 10.4.1.\*4 etc.

### **Support for Enabling KPI Parser**

MUR architecture is redesigned so that KPI parser and Bulkstats (BS) parser does not coexist and they function independently from release 12.0 onwards.

The KPI parser now calculates only the values of KPIs for which the alarms are configured through the GUI. This parser uses the information stored by BS parser in the database (DB) for KPI calculations and for sending alarms. This avoids reparsing of the same file and redundant connections to the DB.

KPI parser generates alarms only when the alarm functionality is enabled through the **SNMP Configurations** option available on the GUI under the **System** menu.

# **MUR Features in Release 12.2**

This section provides information on new Mobility Unified Reporting (MUR) features in Release 12.0.

### **Aggregation Support for Top N Subscribers Report**

In this release, the Top N Subscribers Report and Top N VCD Subscribers Report are available per week and month.

### **E-mailing Capabilities of MUR**

Apart from custom reporting, the support for e-mailing weekly/monthly reports and all alarms including KPI alarms is made available in this release.

If the user(s) and e-mail server are configured in MUR,

- **1** Weekly Reports and Monthly Reports URL will be e-mailed to configured e-mail users at the start of the week and at the start of the month
- **2** If MUR alarms are enabled then KPI alarms are e-mailed to configured users

### **MUR Installer Changes**

In this release, a new parameter "**Available Port Range for MUR Components (200 Ports)**" has been introduced during the MUR installation. With this parameter, the user can either accept the default port range or enter a new port range when the default ports are not available.

Please note that the user is required to enter only the start port number as the end port number will be populated automatically based on the start port number. If any of the port/ports in the specified range is/are busy then the installer throws error and prompts the user to enter new start port number.

### **MUR Support for Tethering Detection**

The ASR chassis works in conjunction with the MUR application to facilitate tethering detection on the chassis. The EDRs generated by the chassis will be enhanced to include OS signatures.

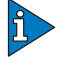

#### *IMPORTANT*

Use of Smartphone tethering detection feature requires that a valid license key be installed. Contact your local Sales or Support representative for information on how to obtain a license.

MUR processes flow-EDR files containing OS signature and IMEI field, HTTP files containing User Agent and IMEI field, and populates the following set of data in the respective database files.

- Laptop (USB Dongles device group) User Agent data Identifies the browser from which the HTTP or WAP request is generated from.
- Laptop (USB Dongles device group) OS Signature data Applications and Operating systems running on the smartphone are device-specific
- Smartphone IMEI/TAC data Unique identifier for a device

MUR allows the user to enter dongle TACs through the GUI. This in turn allows MUR to identify all laptop OSs and Laptop UAs in the network by mapping the user identified dongle TACs to the corresponding laptop OS and laptop UAs for a flow. All other TACs could either be smartphone TACs or simplephone TACs. If MUR finds a laptop OS or laptop UA matching to a smartphone TAC, MUR will mark the flow as tethered and put into a tethered DB file. These database files are then pushed to all gateways under the */hd-raid/databases/* directory immediately or at a configurable intervals.

MUR provides the required data for tethering detection to the chassis. ECS software running on the chassis plays a vital role in the tethering detection. For information on how the detection is performed, see the *Enhanced Charging Services Administration Guide*.

### **Tethering Detection Database File Location - Behavior Change**

The directory path to store Tethering Detection databases has changed.

**Previous Behavior**: In earlier 12.2 releases, the path to store the Tethering Detection database files was "/mnt/hd-raid/data/databases/".

**New Behavior**: Now the path to store the tethering database files is "/hd-raid/databases/".

### **New EDR Attributes for MUR Reporting**

The EDR attribute "sn-volume-amt" reports the total uplink/downlink packets/bytes during a flow. This also contains the packets/bytes dropped and retransmitted by ECS.

With the use of "sn-volume-amt" counters, the report may not be an accurate representation of the packets/bytes actually downloaded by the subscribers. This might result in over-charging or over-reporting (the volume) of the subscribers.

To avoid this scenario, in this release, MUR supports the following new EDR attributes:

- sn-charge-volume ip bytes downlink
- $\bullet$  sn-charge-volume ip pkts downlink
- sn-charge-volume ip bytes uplink
- sn-charge-volume ip pkts uplink

MUR provides the flexibility to choose among legacy "sn-volume-amt" or newly added counters "sn-charge-volume" to count the volume. By default, MUR will use "sn-volume-amt" to count the volume.

### **Region-based Reporting**

In 12.0 and earlier releases, RDP was considered as a region. So, all reports were based on RDP. Whenever an RDP is configured, internally MUR used to create corresponding region for the same. However, in release 12.2 and beyond, one gateway's files will be processed by two or multiple RDPs. In that case, RDP does not stand as a region. So, reports will be required across all the RDPs under one specific region.

Particularly, when there are multiple such regions where each region has more than one RDPs, this feature becomes more important. A different case for the requirement of this feature is a region where there are multiple gateways and they are processed by different RDPs. In that case, per RDP based reports will not make sense, rather, region based reports will be required.

In this release, MUR allows users to create individual regions, and add RDPs to those regions. All the gateways must be associated with RDP(s) or NOC and not to a region.

### **Subscriber Data Storing and Reporting**

MUR will now support 'Offline Subscriber Search Only' mode. In this mode, MUR will not parse the incoming EDR data and no GUI reports will be available. 'Offline Subscriber Search Only' MUR will move files directly to archive directory. It will be organized daily in this location. To switch to this mode, after installation, Go to **System** > **ConfigParameters** and change paramvalue of OFFLINE\_MODE to True.

It is recommended for OFFLINE\_MODE MUR to use more number of processes. The maximum number of processes is 30 per reporting type (total 60) considering a 64 core UCS machine.

### **Subscriber Search Enhancement**

Along with the support for string-based MSISDNs (called as NAI: Network Access Identifier) of HA/PDSN (CDMA), subscriber search has been enhanced to include options to search by more dimensions like IMEI, Subscriber Port, etc.

The MUR GUI provides user with options to select type of search dimension as well as fields/columns that will appear in excel report. For example, user can select Search By MSISDN for searching subscribers having numeric MSISDNs, NAI for searching subscribers having string-based MSISDNs of HA/PDSN (CDMA).

Based on the reporting requirements, the user can add/remove the EDR fields from **Optional Fields** list to **Report Fields** list. Users can request an e-mail with report attached, while entering a search request.

The mandatory fields present at the time of search will be included in output CSV report. The fields applicable to flow EDRs will be present in flow CSV report. Fields applicable to HTTP EDRs will be present in Http CSV report.

### **Support for Additional Ports and Numerous P2P Protocols**

MUR supports additional ports, as listed on IANA site, starting from 0 to 1600 and each of them are mapped to respective protocols.

In this release, MUR allows the user to select from the available port range at the time of installation.

### **Support for Granular Reporting**

The granularity of access controls to user is being extended to ensure that access to reports is controllable by the user. This implies that the user is allowed to configure the granularity settings based on which the reports will be generated in real-time. For example, if granularity 5 is configured, then data will be parsed and report will be viewed with 5 minutes granularity.

The EDRs are processed as frequently as possible allowing reports to be generated shortly after the period to which they apply. Granularity support is currently provided for DPI and HTTP Content Type Summary reports.

### **Support for Meebo Protocols**

MUR makes the MEEBO video/voice protocol available as P2P protocols by default. The meebo-audio is now mapped to voip, meebo-video to video and meebo-unclassified to streaming category.

### **Support for New Reports**

In this release, MUR supports generation of the following new reports:

- Reports based on HTTP Services: This feature extends the definition of a service from host name to include a URL or part of a URL and/or port number. HTTP services can be defined as a combination of Host name, Content type, and Part of URL.
- Reports on Top N Device groups *vs* Top N Hosts and vice-versa: These reports are possible from the MUR GUI through HTTP tab and Custom Reporting option under Available Reports menu.
- Video Usage Monitoring Report: Through this custom TopN reporting feature, it is possible to monitor and report the video traffic usage as and when needed. This report is mainly required to identify TopN hosts for video traffic and also to determine the biggest sources of video traffic, which drives the network load at a greater extent.

HTTP content type will be used to identify the video traffic. Ideally video traffic should be derived from flow-EDRs. Since the video usage monitoring report is generated based on HTTP content type, only HTTP traffic will be counted.

• Report based on Cell Location: This feature allows the usage to be reviewed by Cell ID either as a Top N list of usage by location or a list of fixed locations to be monitored (for top N subscribers per cell) or as a filter on reports (comparable to SGSN group or Device group).

On selecting Location Group filter from the Filter selection panel, the following reports can be derived:

- Location by volume
- Cell per location by volume

TopN subscribers per cell report can also be generated but through the TopN Search tab under Custom Reporting.

● Report for Roaming Monitor: The concept of "Roaming Partner Group" is introduced for this reporting. Roaming partner can be defined using MCC-MNC pair as well as SGSN group. Each roaming partner can have multiple MCC-MNC pairs and SGSN groups.

MUR users should manually configure MCC and MNC through System menu, and then map this MCC-MNC combination with the roaming partner.

- Reports based on HTTP Service Profile: Service Profile is defined as the group of rulebases. Hence, for the service profile reports to be fetched, rulebase name is the mandatory input required from the user. The "Rulebase" name should be added and then a Service Profile must be created to map with the rulebases.
- Report on Top N Unknown Ports: This report highlights the top N ports for which traffic is classified as either unidentified or unknown. This report can be viewed through the link **Edr unknown port infos** under the **System** menu.

• Reports based on Session: This report provides the statistical analysis of user sessions over the session duration. A session is defined as the unique combination of GGSN address and charging identifier. Charging identifier is used together with GGSN address to identify all records produced in SGSN(s) and GGSN involved in a single PDP context.

### **Support for P2P Video Detection**

MUR now supports traffic type detection for P2P protocols such as Skype, Gtalk, MSN, Yahoo, and Oscar with the use of "traffic-type" attribute present in the EDR fields. Based on the value of this EDR attribute, the data will be classified to respective protocols.

### **Support for TopN HTTP Hosts Report**

TopN IP Traffic Report is no longer supported. MUR now supports TopN HTTP Hosts report, which can be used instead. This report uses "ip-server-ip-address" Flow-EDR attribute.

In the XLS report, TopN IP worksheet will be empty.

# **MVG Features in Release 12.0**

The Mobile Video Gateway is a new product in Release 12.0.

For information about the Mobile Video Gateway, see the *Mobile Video Gateway Administration Guide*.

# **MVG Features in Release 12.2**

This section provides information on new Mobile Video Gateway features in Release 12.2.

### **MVG Support on the GGSN**

In Release 12.2, the Mobile Video Gateway software can be integrated with a GGSN (Gateway GPRS Support Node) in a GPRS/UMTS (General Packet Radio Service/Universal Mobile Telecommunications System) network.

For more information, see the *Mobile Video Gateway Administration Guide* for Release 12.2.

# **NAT Features in Release 12.0**

This section provides information on new Network Address Translation (NAT) features in Release 12.0.

# **Support for H323 ALG**

This release provides support for H323 ALG that is designed to traverse NAT by inspecting and altering information contained in existing H323 messages as they pass through the NAT. It can alter address and port information in registration, call signaling and automatically opening pinholes in the NAT to allow media flow.

H323 ALG performs the following functions:

- Communicates with the core for binding management
- Uses H323 stack for parsing and encoding the H323 messages
- Communicates with NAT for signaling messages
- Performs protocol specific processing if required

### **Supplementary Services**

The following supplementary services are currently supported in H323 ALG:

- Call Transfer: The Call Transfer supplementary service enables the served user (User A) to transform an existing call with a User B (primary call) into a new call between current User B and a new User C (transferred-to user) selected by served user A.
- Call Hold: The Call Hold supplementary service allows the served user, which may be the originally calling or the called user, to interrupt communications on an existing call and then subsequently, if desired, re-establish (i.e. retrieve) communications with the held user.
- Call Diversion: Call Diversion supplementary service permits a served user to have incoming calls addressed to the served user's number redirected to another number; on busy service, it enables a served user to have calls redirected to another endpoint; on No Answer, it enables a served user to have calls addressed to the served endpoint's number and redirected to another endpoint if the connection is not established within a defined period of time.
- Call Waiting: The Call Waiting supplementary service permits a busy user to be informed of an incoming call while being engaged with one or more other calls.
- Call Offering: The Call Offering supplementary service on request from the calling user, enables a call to be offered to a busy user and to wait for that called user to accept the call, after the necessary resources have become available.

#### **NAT Aware H323 Clients**

An application layer gateway, at the Firewall/NAT, examines all the H323 packets and modifies the packet such that all the private addresses are replaced by public addresses. It also opens all the pinholes required for successful call establishment. A NAT aware endpoint establishes end-to-end media session through FW/NAT without the need of ALG. Any TCP connection or UDP packet sent from the internal network through the firewall opens a pinhole dynamically in the firewall. This pinhole allows incoming messages to be sent from the destination of the TCP connection or the UDP packet. The pinhole stays open as long as the network sends information through the pinhole to the same destination.

If an end point supports NAT traversal, H323 ALG disables itself so that end point directly opens required pinhole and establishes media path between them. The ALG will not manage any pinhole for media traversal across Firewall/NAT for NAT aware clients. By default, the ALG will bypass all the clients that support H460.18/19 and H460.23/24.

For more information, see the *Network Address Translation Administration Guide*.

# **NAT Features in Release 12.2**

This section provides information on new Network Address Translation (NAT) features in Release 12.2.

### **Support for NAT64**

Stateful NAT64 is a mechanism for translating IPv6 packets to IPv4 packets and vice-versa. The IPv4 address of IPv4 server/host in an IPv4 network is obtained to and from IPv6 addresses by using the configured stateful prefix. The IPv6 addresses of IPv6 hosts are translated to and from IPv4 addresses by installing mappings in the usual NAT manner.

NAT64 is applied on traffic based on the rule match (Destination based NATing). If NAT64 has to be applied, then the NAT64 will translate and forward them as IPv4 packets through the IPv4 network to the IPv4 receiver. The reverse takes place for packets generated by hosts connected to the IPv4 network for an IPv6 receiver. If NAT64 is not applied on the IPv6 packet, then the IPv6 packet will not be translated and sent as is (NAT bypassed) and will be routed within the IPv6 network to the destination.

NAT64 will not be applied for packets whose destination IP address does not match a pre-defined prefix. NAT64 will be applied only for packets whose destination IP address matches a pre-defined prefix. The pre-defined prefix is configurable, and it can be a single prefix or a group of prefixes.

#### **Support for NAT64 ALGs**

NAT64 ALGS support the following protocols:

- File Transfer Protocol (FTP)
- Point-to-Point Tunneling Protocol (PPTP)
- Real Time Streaming Protocol (RTSP)
- Trivial File Transfer Protocol (TFTP)

### **ICSR Support**

This release now supports the following:

- Many-to-one NAT flow recovery in ICSR
- SIP ALG supports ICSR and is applicable only to UDP flows

For more information, see the *Network Address Translation Administration Guide*.

# **PDG/TTG Features in Release 12.0**

This section provides information on new PDG/TTG features in Release 12.0.

None for this release.

# **PDG/TTG Features in Release 12.2**

This section provides information on new PDG/TTG features in Release 12.2.

### **Lawful Intercept**

#### **TCP Proxy Support**

TCP Proxy support is now available for Lawful Intercept on the PDG/TTG. Contact your local sales representative for detailed information.

#### **Notification of LI Target Provision Modification/Deletion**

The PDG/TTG now supports the sending of a notification to LI administrators when an existing LI target provision has been modified or deleted. Contact your local sales representative for detailed information.

# **PDIF Features in Release 12.0**

This section provides information on new Packet Data Interworking Function (PDIF) features in Release 12.0.

None for this release.

# **PDIF Features in Release 12.2**

This section provides information on new Packet Data Interworking Function (PDIF) features in Release 12.2. None for this release.

# **PDSN Features in Release 12.0**

This section provides information on new Packet Data Serving Node (PDSN) features in Release 12.0.

None for this release.

# **PDSN Features in Release 12.2**

### **Lawful Intercept**

#### **TCP Proxy Support**

TCP Proxy support is now available for Lawful Intercept on the PDSN. Contact your local sales representative for detailed information.

### **Notification of LI Target Provision Modification/Deletion**

The PDSN now supports the sending of a notification to LI administrators when an existing LI target provision has been modified or deleted. Contact your local sales representative for detailed information.

### **Support for Transfer of LI Information in TCP Format**

The PDSN now has the capability to send intercepted information in TCP format. Contact your local sales representative for detailed information.

# **P-GW Features in Release 12.0**

This section provides information on new Packet Data Network Gateway (P-GW) features in Release 12.0. Additional information on these features can be found in the *Cisco ASR 5000 Series Packet Data Network Gateway Administration Guide* and the *Cisco ASR 5000 Series Command Line Interface Reference.*

### **3G Access to GGSN-PGW-R8 - Gx Bearer ID Missing**

#### **Previous Behavior**

In case when UE\_ONLY BCM was received from PCRF, IMSA terminated the call for P-GW/GnGp P-GW because BCM of UE\_ONLY was not supported.

#### **New Behavior**

When BCM of UE\_ONLY is received from PCRF, P-GW/GnGp P-GW will not terminate the call. This is applicable to all dictionaries.

New **policy-control bind-default-bearer** CLI command will bind all the PCC dynamic or pre-defined rules coming from PCRF to the default bearer in the following circumstances:

- $\bullet$  no OCI
- QCI that matches the default bearer, but no ARP defined
- QCI and ARP that matches the default bearer.

This CLI will be used when BCM mode is UE\_ONLY.

If the P-GW gets a rule with QCI/ARP other then the default bearer, it will ignore such rules and send a response that the rule could not be installed.

This command will not work for dedicated bearers (secondary PDP contexts). If the P-GW gets a PCC dynamic rule, pre-defined rule from PCRF with QCI or ARP different from that of the default bearer, then those rules will be dropped. Secondary bearers initiated by UE will not be supported.

### **3GPP-SGSN-MCC-MNC AVP Missing Within RADIUS Account**

The attribute 3GPP-SGSN-Mcc-Mnc is now included in RADIUS Account records in dictionary custom15.

The attribute is also now seen in Access-Req message.

### **ARP Command Extended**

Implemented changes to extend the existing CLI command for **allocation-retention-priority** to also optionally include enabling of PCI and PVI flags.

If these are not enabled explicitly, then the current values will hold true  $[PCI = 1, PVI = 0]$ .

### **Charging Rulebase Name in LOSDV is Configurable**

The maximum length of the charging rulebase name in List of Service Data Volumes (LOSDV) of P-GW CDRs can be trimmed now with the inclusion of new command **gtpp egcdr rulebase-max-length <***rulebase\_name\_max\_length***>**. With this new command, user will have the flexibility to decide the length of charging rulebase name. The user needs to specify the rulebase name length explicitly, between 1 to 63, in LOSDV to use this feature. In case zero is specified, the charging rulebase name would not be trimmed.

For more information, refer the *Context Configuration Mode Commands* or *GTPP Group Configuration Mode Commands* chapter of the *Command Line Interface Reference Guide*.

### **ChargingRuleBaseName in P-GW CDRs**

#### **Previous Behavior**

RuleBase attribute was sent as it is on the P-GW CDRs without trimming to 16 characters.

#### **New Behavior**

For GTPP dictionary custom40, RuleBase attribute name is trimmed to 16 characters in P-GW CDRs.

### **Diameter AVP Behavior Change**

Formerly, insignificant zeroes in the monitoring key were stripped off while encoding/decoding it over Gx.

Now, insignificant zeroes are not stripped off while encoding/decoding the monitoring key AVP over Gx. As monitoring key is internally interpreted as an unsigned integer and the insignificant zeroes are not stripped off from the key, the value should be of four bytes in length and not lesser or greater; this will prevent PCRF rejection due to invalid length.

### **Direct Tunnel Support**

When Gn/Gp interworking with pre-release 8 (3GPP) SGSNs is enabled, the GGSN service on the P-GW supports direct tunnel functionality.

### **EPC Combination Gateway Supports LTE requirements**

The SGSN/GGSN, when co-residing with the S-GW/P-GW, supports all product-level requirements of the S-GW/P-GW for availability, performance, capacity, security, and O+M.

### **EPC Gateways Support for eHRPD Non-optimized Handoffs**

This functionality has been implemented.

### **Generic APN Based on Routing Mechanism – IPSec Connection Method**

This functionality has been implemented.

### **Gn/Gp Handover Behavior Change**

In case of P-GW with GnGp access, after a P-GW mode to GGSN mode handover, SGSN\_CHANGE(0) Event trigger and 3GPP-SGSN-Address needs to be sent. The system shall send AN\_GW\_CHANGE (21) Event-Trigger and IPv4 SGSN address in the AN-GW-Address AVP. This is because SGSN-Address would not have been valid in the case of P-GW with S5/S8 and, hence, SGSN\_CHANGE(0) would not be meaningful after a P-GW mode to GGSN mode handover.

### **GRE Protocol Interface Support**

The P-GW supports GRE generic tunnel interfaces in accordance with RFC-2784, Generic Routing Encapsulation (GRE). The GRE protocol allows mobile users to connect to their enterprise networks through GRE tunnels.

GRE tunnels can be used by the enterprise customers of a carrier 1) To transport AAA packets corresponding to an APN over a GRE tunnel to the corporate AAA servers and, 2) To transport the enterprise subscriber packets over the GRE tunnel to the corporation gateway.

The corporate servers may have private IP addresses and hence the addresses belonging to different enterprises may be overlapping. Each enterprise needs to be in a unique virtual routing domain, known as VRF. To differentiate the tunnels between same set of local and remote ends, GRE Key will be used as a differentiation.

GRE tunneling is a common technique to enable multi-protocol local networks over a single-protocol backbone, to connect non-contiguous networks and allow virtual private networks across WANs. This mechanism encapsulates data packets from one protocol inside a different protocol and transports the data packets unchanged across a foreign network. It is important to note that GRE tunneling does not provide security to the encapsulated protocol, as there is no encryption involved (like IPSec offers, for example).

GRE Tunneling consists of three main components:

- Passenger protocol-protocol being encapsulated. For example: CLNS, IPv4 and IPv6.
- Carrier protocol-protocol that does the encapsulating. For example: GRE, IP-in-IP, L2TP, MPLS and IPSec.
- Transport protocol-protocol used to carry the encapsulated protocol. The main transport protocol is IP.

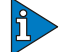

#### *IMPORTANT*

This feature is license dependent. Please contact your local sales representative for more information.

### **GTP-U Data Forwarding Changes for IPSec**

Sessmgrs are now informed of IPSec tunnels to peers.

### **GTP-U IPSec Peer Updates to sessmgr**

gtpumgr now receives IPSec tunnel notifications from IPSec. gtpumgr now updates all sessmgrs with NPU flow information for the tunnel that is received from IPSec.

gtpumgr also notifies all sessmgrs of peer info. so that when any bearer setups for that peer, corresponding IPSec tunnel info. is used for data forwarding.

### **GTP-U IPSec Tunnel Create and Status Handling**

If IPSec is enabled and a new peer is detected, a new IPSec tunnel is now initiated.

### **GTP-U Echoes Sent through IPSec Tunnel for a Peer Once the IPSec Tunnel to the Peer is Set Up**

This functionality has been implemented.

### **Gtpumgr Restart Handling**

With IPSec tunnels, if gtpumgr restarts, the IPSec tunnel info is now synced up with the IPSec subsystem and sessmgr.

## **Gy: Added CHANGE\_IN\_SERVING\_NODE Trigger Type**

CHANGE\_IN\_SERVING\_NODE trigger is an extension to the CHANGE\_IN\_SGSN trigger. However, for the purpose of backward compatibility, both triggers are retained. The P-GW sends them in the following manner.

- If OCS does not provide any trigger:
	- SERVING NODE AND SGSN is configured on the CLI, system sends SERVING NODE CHANGE.
	- If one of them is configured, that one will be sent.
- If OCS provides SERVING\_NODE and SGSN, then CHANGE\_IN\_SERVING\_NODE would be sent.
- If OCS provides:
	- SGSN alone (older OCS), then the current behavior of sending CHANGE\_IN\_SGSN\_IP\_ADDRESS trigger is retained.
	- SERVING\_NODE alone (newer OCS), then the new trigger CHANGE\_IN\_SERVING\_NODE would be sent.

### **Gy: [GTP] Support for Generating SERVING\_ NODE\_CHANGE Trigger**

This functionality has been implemented.

### **Gy: [PMIP] Support for Generating SERVING\_ NODE\_CHANGE Trigger**

This functionality has been implemented.

### **ICSR Checkpointing**

MSCC (quota) checkpointing is now handled as part of normal session recovery. MSCC checkpointing occurs randomly  $\sim 1-2$  times within every 60 seconds) on every MSCC update. The MSCC checkpoint will be sent to the peer chassis only if there is a change in MSCC information.

### **IKEv2 IP Security Support on S5 Interface**

IP Security (IPSec) on the S5 interface is a node-to-node IKEv2 tunnel that can be configured to assume the characteristics of either a pre-configured tunnel or a dynamic tunnel.

Pre-configured node tunnels are fully qualified IPSec tunnels. Each IPSec tunnel is configured with parameters including pre-shared key, local and remote IP addresses, crypto hashes, groups, algorithms and the access control list (ACL).

Node-to-node dynamic tunnels are generated dynamically as the connections are initiated by different nodes in the LTE network. Each IPSec tunnel does not need to be pre-configured for each required parameter, instead it uses a common template for some parameters, like crypto algorithms, hashes, and groups. Other parameters are fetched dynamically from the tunnel requests like IP addresses and traffic selectors. Authentication information is fetched dynamically via certificates.

Typically, the S-GW initiates an IPSec tunnel to the P-GW. The P-GW service is responsible to verify the configuration and use an IPSec API to make the P-GW listen on the service address for IKE requests.

When configured for IPSec, the S5 Interface carries GTP-C signaling traffic and GTP-U data traffic that flows through an IPSec tunnel.

### **IPSec Tunnel Deletion for a Peer If No Bearers are Present for That Peer**

IPSec tunnels are now deleted for a peer if no bearers are present for that peer.

### **Local QoS Policy**

Local QoS policies can be used to control different aspects of a session, such as QoS, Data Usage, Subscription profiles, or Server Usage, by means of locally defined policies.

Local QoS policies are triggered when certain events occur and the associated conditions are satisfied. For example, when a new call is initiated, the QoS to be applied for the call could be decided based on the IMSI, MSISDN, and APN.

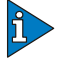

#### *IMPORTANT*

This feature is license dependent. Please contact your local sales representative for more information.

### **LTE IPSec Scaling Support**

This functionality has been implemented.

### **LTE IPSec Single Tunnel Set Up for Both Initiator and Responder**

S-GW acts as Initiator and Responder toward eNodeB.

Toward P-GW, there is collision scenario when S-GW and P-GW both initiate a tunnel at the same time; however, one of them will terminate.

### **NEMO Service Supported**

The P-GW may be configured to enable or disable Network Mobility (NEMO) service.

When enabled through a feature license key, the system includes NEMO support for a Mobile IPv4 Network Mobility (NEMO-HA) on the P-GW platform to terminate Mobile IPv4 based NEMO connections from Mobile Routers (MRs) that attach to an Enterprise PDN. The NEMO functionality allows bi-directional communication that is application-agnostic between users behind the MR and users or resources on Fixed Network sites.

The same NEMO4G-HA service and its bound Loopback IP address supports NEMO connections whose underlying PDN connection comes through GTP S5 (4G access) or PMIPv6 S2a (eHRPD access).

*IMPORTANT*

This feature is license dependent. Please contact your local sales representative for more information.

### **On sessmgr Restart/Start, GTP-U Peer Info Fetched from gtpumgr**

This functionality has been implemented.

### **P-GW Supports Average Throughput Per Active User of 10 Kbps on Uplink and 50 Kbps on Downlink**

The P-GW service now supports average throughput per active user of 10 Kbps on uplink and 50 Kbps on downlink.

### **P-GW Supports DHCP Relay Over SGi Per-APN IPSec Tunnel**

The P-GW service now supports DHCP relay over SGi per-APN IPSec tunnel.

### **P-GW Supports Throughput Per Active Video Streaming User Device of 256Kbps on Uplink and 1Mbps on Downlink.**

The P-GW service now supports throughput per active video streaming user device of 256Kbps on uplink and 1Mbps on downlink.

### **PSC3 Hardware Support**

The P-GW service supports the use of the Packet Service Card 3 in this release.

### **QCI Range Changed**

Previously, for Default-EPS-Bearer QoS, IMSA validation for QCI ranges 1-9 and 128-254 were considered valid (as per spec).

Now, the valid QCI range has been changed to 1-32 to align with the CLI configurable range.

### **S-GW and P-GW Support Secure User Plane Interfaces Using IPSec**

IKEv2 has been implemented for Node-to-Node IPSec Tunnels in the LTE network for GTP-U traffic.

The IPSec implementation for LTE is only node-to-node. Any IPSec tunnel will handle multiple subscriber GTPU traffic. The IPSec tunnel is generated dynamically as the connection is initiated by nodes in the LTE network. Each IPSec tunnel uses a common template for parameters, such as crypto algorithms, hashes, groups, etc. Other parameters are fetched dynamically from the tunnel requests, such as IP addresses and traffic selectors. Authentication information is fetched dynamically via certificates.

For LTE nodes, IPSec tunnels can be setup for control and data traffic carried over S1-MME, S1-U, S11, and S5.

### **SNMP Notification on Configuration Change**

The configuration monitor utility will perform a show configuration command every 15 minutes and compare the subsequent output to determine whether the information has changed. The configuration is defined as having changed when the current configuration differs from the previous snapshot. If a configuration change is indicated, then an SNMP trap is sent.

### **Support for Event Trigger UE\_IP\_ADDRESS\_ ALLOCATE and UE\_IP\_ADDRESS\_RELEASE**

Added support for displaying event-masks and statistics for Event-Triggers UE-IP-Address-Allocate and UE-IP-Address-Release.

### **X.509 Certificate-based Peer Authentication**

The P-GW supports X.509 certificate-based peer authentication for IPSec tunnels over the S5 interface.

# **P-GW Features in Release 12.2**

This section provides information on new Packet Data Network Gateway (P-GW) features in Release 12.2. Additional information on these features can be found in the *Cisco ASR 5000 Series Packet Data Network Gateway Administration Guide* and the *Cisco ASR 5000 Series Command Line Interface Reference.*

### **1:1 NAT64 Not Happening if NAT44 Initiated First and Vice Versa**

#### **Previous Behavior**

1:1 NAT IP was either used for NAting IPv4 or IPv6 traffic, but not both. There was no 1:1 NAT64 binding table. All downlink traffic received on 1:1 NAT64 IP was translated to client IPv6 address in ACL clp, irrespective of the interface id used for uplink.

#### **New Behavior**

1:1 NAT IP can be shared by IPv4/IPv6 traffic. 1:1 NAT64 binding table is maintained to store the interface ID/prefix. The downlink traffic is properly translated based on the binding table. The interface ID/prefix are obtained form the binding entry.

1:1 NAT 64 will now function as expected.

### **3GPP2-BSID AVP sent on Gx Interface**

The support for sending BSID in CCR I and CCR U for LTE to EHRPD handoff is now working as expected.

#### **Previous Behavior**

Prior to the change, 3GPP2-BSID was not supported in Gx messages sent out for eHRPD.

#### **New Behavior**

3GPP2-BSID will be sent in Gx messages in the following cases:

- CCR-I at Session Creation Time.
- CCR-U when there is a hand off from LTE to EHRPD.

### **Accurate UE Time Zone Reporting**

Verified that P-GW is able to process UE time zone IE from S5/S8 from MME/S-GW. Also, P-GW-PCRF interaction has been verified.

### **Always-On Licensing**

Traditionally, transactional models have been based on registered subscriber sessions. In an "always-on" deployment model, however, the bulk of user traffic is registered all of the time. Most of these registered subscriber sessions are idle a majority of the time. Therefore, Always-On Licensing charges only for connected-active subscriber sessions.

A connected-active subscriber session would be in "ECM Connected state," as specified in 3GPP TS 23.401, with a data packet sent/received within the last one minute (on average). This transactional model allows providers to better manage and achieve more predictable spending on their capacity as a function of the Total Cost of Ownership (TCO).

### **Bearer Modification Reject by P-GW Causes "No resources available"**

In the case of 4G to 3G handover P-GW retained the ARP value of the call. The GGSN after 4g to 3g handover had a different value for ARP. Due to this, MME sent a different value of ARP in 3G to 4G handover in the create session request to S-GW. Now, S-GW had a different value for ARP than P-GW. Therefore, the MME sent a modified bearer command to the P-GW since the P-GW retained the ARP value from the initial value for the ARP when the call was on 4G.It sent a modified bearer failure indication to MME.

When MME sends a modified bearer command with same bearer qos and APN AMBR that P-GW already has, the P-GW will now send an updated bearer request to the S-GW instead of sending the modified bearer failure indication to MME.

#### **Previous Behavior**

If bearer\_qos and APN-AMBR received a modified bearer command that was the same as the bearer gos and the APN-AMBR that the P-GW already had, then the P-GW sent a modified bearer failure indication to MME.

#### **New Behavior**

If bearer qos and APN-AMBR receives a modified bearer command that is the same as bearer\_qos and the APN-AMBR that P-GW already has, then P-GW will send an updated bearer request to the S-GW instead of sending a modified bearer failure indication to MME.

### **CLI Command "show ims-authorization" Output Corrected**

#### **Previous Behavior**

Bearer ID was displayed as "0" in the output of CLI command **show ims-authorization sessions all** for all except access type 3GPP-GPRS.

#### **New Behavior**

Bearer ID is displayed as "NA" in the output of CLI command **show ims-authorization sessions all** for all except access type 3GPP-GPRS.

### **Configuration Changes to Allow Gy-based User Sessions to Continue During OCS Failure and Ability for P-GW/HA to Continue Data Session for Fixed Time/Quota During OCS Outage**

Existing **servers-unreachable** command has been modified. If set, new configuration options would:

- Determine the gateway behavior if OCS becomes unreachable, either due to transport failure or due to message timeouts owing to network congestion.
- Control the triggering of server-unreachable scenarios at response timeout or at Tx expiry.
- Allow P-GW/HA to continue data session for fixed time/quota during OCS outage.

### **Dedicated Bearer Restrictions**

Using local policies, the following procedures can be performed:

- Allow dedicated bearers for subscribers belonging to all PLMNs.
	- This is achieved by activating predefined rules on the PCEF.
- Allow dedicated bearers on a per PLMN basis (list must support at least 5 PLMNs).
	- Serving-PLMN can be used as a classifier to evaluate the condition.

#### *EXAMPLE(S)*

#### **Allow dedicated bearers for all PLMNs**

```
config
    local policy test
         ruledef all-plmn
              condition priority 1 serving-plmn match .*
         exit
         actiondef create-bearer
              action priority 1 activate-rule ded-bearer
         exit
         eventbase new-call
              rule priority 1 ruledef all-plmn actiondef create-bearer
         end
```
**exit**

**end**

**Allow dedicated bearers on a per PLMN basis**

```
config
    local policy test
         ruledef select-plmn
              condition priority 1 serving-plmn eq 123.* 456.*
         exit
         actiondef create-bearer
              action priority 1 activate-rule ded-bearer
         exit
         eventbase new-call
              rule priority 1 ruledef select-plmn actiondef create-bearer
         end
    exit
end
```
### **ECS Maximum Sessions Limit**

#### **Previous Behavior**

Every bearer in a P-GW (or pdp context in case of GGSN) belonging to the same subscriber consumed one ECS license each. When a subscriber had multiple bearers/pdp contexts, then ECS licenses were exhausted before the actual limit for subscribers was reached, which resulted in new calls being denied.

#### **New Behavior**

Now, a single ECS license is consumed per subscriber, irrespective of the number of default or dedicated bearers (primary or secondary pdp contexts) it may have. ECS licenses will be exhausted only after reaching the configured limits.

### **Flow Definition Based on Domain Name**

Added support for grp-of-ruledefs and predefined-dynamic-rule. Added DNS analyzer changes for storing IPv4, IPv6 and CNAME entries and removing the config lists on "no" CLIs. Added CLI command for adding **ip server-domain-name** ruledef and creating IP table per rulebase.

### **Functional Behavior Change for Prefix Len Value in IPv4 Home Address Reply Option in PBA**

If CLI command **ip pool** has **subscriber-gw-address** configured, then value configured will be sent in IPv4 default router address option in PBA.

In addition, value of prefix len in PBA will be set to mask of the pool if **mobility-option-type-value standard** is configured in LMA service.

### **GTP-U Sequence Number**

CLI command added to enable/disable addition of the sequence number to every GTP-U packet coming from Gi interface and going towards Gn/Gp interface. If GTP-U packets are received out of sequence, sequence numbers would allow the packets to be recorded.

### **Gx Interface Updates**

- Support for IPv4 deferred address selection.
- Support for new Packet-Filter-Operation and Packet-Filter-Information AVPs.
- Support for sending 3GPP-MS-Time Zone.
- Support for Event Trigger related AVPs in RAA.
- Support for Flow-Information in Charging Rule Definition.

### **Gy Feature Parity**

Custom dictionary added to support the following features developed for the Home Agent DCCA Gy:

- Conveying of User Location Information to OCS for all RAT types
- Conveying of RAT type info to OCS
- Conveying of SGSN IP address to OCS
- Support of DCCA redirection
- Support of default quota
- Support of DCCA failure handling action=continue with timer (allow session to continue and disconnect after timer)

### **IMSI+CC Based Virtual APN Selection**

#### **Previous Behavior**

With previous **virtual-apn** CLI command, either cc or imsi could be used to define a selection rule for virtual apn.

#### **New Behavior**

Now, **virtual-apn** CLI command can also be used to define a imsi+cc virtual apn selection rule.

### **Install Rules on Default Bearer Without Access Interactions**

While installing the dynamic and predef rules in LTE scenario, if qci and arp values specified in the rule are of the default bearer, then TFT is not sent to MS. Also, if qci and
arp are not specified in the rule, then the configuration of the default bearer will be used and TFT is not sent to MS.

#### **CLI Changes:**

**policy-control update-default-bearer default policy-control update-default-bearer**

These above configurations will continue sending TFT to the MS on default bearer.

**no policy-control update-default-bearer**

This configuration will not send TFT to MS on default bearer.

#### **Interface ID Not Allowed in IPv6 Range Pools**

#### **Previous Behavior**

CLI command **ipv6 pool <***name***> range <***start\_address end\_address***>** was allowing interface ID as part of configuration.

#### **New Behavior**

When interface ID part of the IPv6 address is configured as part of range, interface ID is cleared and a warning message is displayed.

#### **Lawful Intercept**

#### **TCP Proxy Support**

TCP Proxy support is now available for Lawful Intercept on the P-GW. Contact your local sales representative for detailed information.

#### **Notification of LI Target Provision Modification/Deletion**

The P-GW now supports the sending of a notification to LI administrators when an existing LI target provision has been modified or deleted. Contact your local sales representative for detailed information.

#### **NAT Binding Updates (NBU) Supported on P-GW**

This functionality has been implemented.

#### **Node Selection: P-GW Selects OCS**

P-GW may be configured with Diameter peer information for a pair of primary and secondary Online Charging Server (OCS). In this case, P-GW shall select the secondary OCS when the primary OCS is not available. P-GW shall perform an AAAA DNS query (IPv6) on FQDN (from Diameter peer information) to obtain the IP addresses of primary and secondary OCS nodes. P-GW shall then establish CER/CEA connectivity toward both OCS nodes. For normal Gy Diameter Credit-Control Application (DCCA) requests, the P-GW shall use the primary OCS connection.

#### **Option Required to Keep eGTP-C Sessions Alive After Echo Timeout**

Previously, the system cleared all subscribers to the downed eGTP-C peer after echo timeout. This is still the default system behavior.

New CLI configuration has been added to allow the following alternate behavior in peer outage/restart scenarios:

- **1** When there is an eGTP-C timeout, log event, but do not clear subscribers.
- **2** When the peer comes back, only clear subscribers if the recovery/restart counter has been incremented on the peer.

#### **P2P Local Pattern MyPeople Support in Customer PCEF**

Completed the following CLI command changes as part of the P2P CLI implementation:

- **show active-charging sessions**
- **show active-charging flows**
- **show active-charging flows**
- **show active-charging analyzer statistics**

## **P-CDR Enhancements to Service and Rating IDs**

The allowed range of **content-id** configurable was changed to maximum 31-bit value. The allowed range of **service-identifier** configurable was changed to maximum 31-bit value. The following CLI commands help text has been changed to display maximum value as 2147483647 instead of 65535:

- **service-identifier <***value***>**
- **content-id <***value***>**
- **cca quota holding-time <***value 1***> content-id <***value 2***>**

**Previous Behavior:** The maximum value allowed to be configured for **content-id** and **service-identifier** was 65535 (maximum 16-bit value).

**New Behavior:** The maximum value now allowed to be configured for **content-id** and **service-identifier** is changed to 2147483647 (maximum 31-bit value).

#### **P-GW CDR Adaptation**

custom42 is a new GTPP dictionary supporting ASCII format P-GW CDRs.

P-GW CDRs are locally stored on HDD.

The following events trigger closure and the sending of a partial P-GW CDR:

● every x octets configured using "volume x" (up/down/total)

A P-GW CDR is closed as the final record of a subscriber session for the following events:

- Detach Request received from UE
- Delete bearer context request received from S-GW.
- Manual subscriber clearing
- Abnormal Releases, such as path failures

#### **P-GW Failed CRBN Change with GW\_PCEF\_MALFUNCTION**

#### **Previous Behavior**

If default bearer QoS/APN AMBR change is reported in CCR-U but not authorized, the access side procedure is rejected in case of 3G call on P-GW.

#### **New Behavior**

If default bearer QoS/APN AMBR change is reported in CCR-U but not authorized, the access side procedure is not rejected in case of 3G call on P-GW.

#### **P-GW RAR Handling While Waiting for CCA Issue for Gy OUT-OF-CREDIT**

#### **Previous Behavior**

In the case when RAR was received from PCRF when there is a pending auth state, PCEF responded with a permanent failure (Unable to Comply). As per RFC 3588, the client/server should not retry the request if there is a permanent failure in a response. PCEF should not respond with permanent failure and instead let the PCRF retry the request after some time.

#### **New Behavior**

Since there are no transient failures fitting this category, using protocol error "Unable to Deliver".

#### **Range for ARP Value in Local Policy Increased**

#### **Previous Behavior**

ARP had a range from 1-15.

#### **New Behavior**

ARP range increased to 1-127.

## **RAR handling in P-GW from OCS**

- **1** If rating-group/service-identifier is received in RAR,
	- regardless of Gating Expire Time expiry, PCEF respond and shall immediately send CCR-U, Rating-Group/Service-Identifier, Reporting-Reason = forced\_reauth.
	- if the corresponding service group is in denied state, Used-Service-Unit shall be set to 0.
	- if the corresponding service group is in active state, Used-Service-Unit shall be set to real value.
- **2** If rating-group/service-identifier is not received,
	- regardless of Gating Expire Time expiry, PCEF shall not send CCR-U
	- when user traffic comes and Gating Expire time expires, PCRF shall send CCR-U,  $Reporting-Reason = quota$  exhausted
	- $\bullet$  if the corresponding service group is in denied state, Used-Service-Unit shall be set to 0
- **3** Inter-RAT handover case:
	- PCRF shall send all the MSCCs for all the rating groups including denied rating groups
	- $\bullet$  reporting-reason = Rating-Condition-Change
	- $\bullet$  if the corresponding service group is in denied state, Used-Service-Unit shall be set to 0
	- if the corresponding service group is in active state, Used-Service-Unit shall be set to real value

#### **Support at Minid**

Support has been added in minidiameter to send Gating-Expire-Time AVP in response to CCR-FINAL (for FUA-Terminate and 4012 case).

#### **Support at DCCA Level**

mscc->grant.gating\_expire\_time is at mscc level and represent those MSCCs for which Gating-Expire-Time AVP was received from the server.

The timestamp is stored in:

time\_t gating\_expire\_time /\* and indicates the time for which PGW must have GATE-Off for gate-off services.\*/

#### **Release 9 3GPP References Supported**

The P-GW currently supports the following Release 9 3GPP specifications. Most 3GPP specifications are also used for 3GPP2 support.

- 3GPP TR 21.905: Vocabulary for 3GPP Specifications
- 3GPP TS 22.115: Service aspects; Charging and billing
- 3GPP TS 23.003: Numbering, addressing and identification
- 3GPP TS 23.007: Restoration procedures
- 3GPP TS 23.060. General Packet Radio Service (GPRS); Service description; Stage 2
- 3GPP TS 23.203: Policy and charging control architecture
- 3GPP TS 23.207: End-to-end Quality of Service (QoS) concept and architecture
- 3GPP TS 23.216: Single Radio Voice Call Continuity (SRVCC); Stage 2
- 3GPP TS 23.228: IP Multimedia Subsystem (IMS); Stage 2
- 3GPP TS 23.401: General Packet Radio Service (GPRS) enhancements for Evolved Universal Terrestrial Radio Access Network (E-UTRAN) access
- 3GPP TS 23.402. Architecture enhancements for non-3GPP accesses
- 3GPP TS 24.008: Mobile radio interface Layer 3 specification; Core network protocols
- 3GPP TS 29.060: General Packet Radio Service (GPRS); GPRS Tunnelling Protocol (GTP) across the Gn and Gp interface
- 3GPP TS 29.061: Interworking between the Public Land Mobile Network (PLMN) supporting packet based services and Packet Data Networks (PDN)
- 3GPP TS 29.212: Policy and Charging Control over Gx reference point
- 3GPP TS 29.214: Policy and Charging control over Rx reference point
- 3GPP TS 29.229: Cx and Dx interfaces based on Diameter protocol
- 3GPP TS 29.230: Diameter applications; 3GPP specific codes and identifiers
- 3GPP TS 29.272: Evolved Packet System (EPS); Mobility Management Entity (MME) and Serving GPRS Support Node (SGSN) related interfaces based on Diameter protocol
- 3GPP TS 29.273: 3GPP EPS AAA Interfaces
- 3GPP TS 29.274: 3GPP Evolved Packet System (EPS); Evolved General Packet Radio Service (GPRS) Tunnelling Protocol for Control plane (GTPv2-C); Stage 3
- 3GPP TS 29.275: Proxy Mobile IPv6 (PMIPv6) based Mobility and Tunnelling protocols; Stage 3
- 3GPP TS 29.281: General Packet Radio System (GPRS) Tunnelling Protocol User Plane  $(GTPv1-U)$
- 3GPP TS 29.282: Mobile IPv6 vendor specific option format and usage within 3GPP
- 3GPP TS 32.240: Telecommunication management; Charging management; Charging architecture and principles
- 3GPP TS 32.251: Telecommunication management; Charging management; Packet Switched (PS) domain charging
- 3GPP TS 32.298: Telecommunication management; Charging management; Charging Data Record (CDR) parameter description
- 3GPP TS 32.299: Telecommunication management; Charging management; Diameter charging application

#### **Removed "violate-action shape" from "apn-ambr" Command**

Added support for grp-of-ruledefs and predefined-dynamic-rule. Added DNS analyzer changes for storing IPv4, IPv6 and CNAME entries and removing the config lists on "no" CLIs. Added CLI command for adding **ip server-domain-name** ruledef and creating IP table per rulebase.

#### **Rf Interface Updates**

- In SDF level accounting, buckets are created and maintained using the Reporting-Level AVP value present in Gx message. The following are the accounting keys currently supported:
	- Rating-group
	- Rating-group and Service-Identifier
	- Rating-group and QCI
	- Rating-group, Service-Identifier, and QCI
	- New CLI added in Accounting Policy Configuration Mode.
- Existing volume/time limit is applied for session level in accounting policy. New CLI configuration added at SDF level.
	- Service Data Volume Limit: Volume Limit reached for a specific flow. The container for this change condition will be cached by the P-GW and the container will be in an ACR Interim/Stop sent for partial record (Interim), final Record (Stop), or AII trigger (Interim) trigger.
	- Service Data Time Limit: Time Limit reached for a specific flow. The container for this change condition will be cached by the P-GW and the container will be in an ACR Interim/Stop sent for partial record (Interim), final Record (Stop), or AII trigger (Interim) trigger.

#### **S5/S8 Interface Updates**

- Updated mobility option type values for IPv4 Home Address, Address Acknowledgement, GRE Key, and Default Router options to the IANA assigned values.
- FTEID SGW\_GTPU\_INTERFACE\_FOR\_UL\_DATA\_FWD now 28.
- Trace info IE added in Identification Rsp.
- UE Timezone added in Forward Relocation Req and Context Rsp.
- Changes for supporting suspend/resume on S5/S8 interface.
- Indication IE is not 3byte. Changes include:
	- Monitor protocol changes
	- Encode/decode changes in indication IE

#### **S6b Interface Updates**

- PGW-Relocation-Indication AVP support added for S6b to support stale session notification/deletion.
- Assign static IP address over S6b support.
- S6b interface enhanced to pass the UE Assigned IP Address.
- S6b updated to define the IPv6 pool name AVP, and the P-GW supports the IPv6 pool name coming from AAA. Added support for Framed-IPv6-Prefix and Framed-Interface-ID.

#### **Some AVPs Incorrectly Encoded in Gx Messages**

Modified the Diameter dictionary.

#### **Previous Behavior**

"M" bit was set in some AVPs, violating the standard.

#### **New Behavior**

Removed the "M" bit in the following AVPs:

- Allocation-Retention-Priority
- AN-GW-Address
- APN-Aggregate-Max-Bitrate-DL
- APN-Aggregate-Max-Bitrate-UL
- Charging-Correlation-Indicator
- CoA-IP-Address
- CoA-Information
- Default-EPS-Bearer-QoS
- Event-Report-Indication
- Flow-Information
- Flow-Label
- Packet-Filter-Content
- Packet-Filter-Identifier
- Packet-Filter-Information
- Packet-Filter-Operation
- Pre-emption-Capability
- Pre-emption-Vulnerability
- Priority-Level
- Resource-Allocation-Notification
- Security-Parameter-Index
- Tunnel-Header-Filter
- Tunnel-Header-Length
- Tunnel-Information
- RAT-Type

The diameter incoming message parsing should take care of the absence of the "M" bit in these AVPs correctly.

## **Static Rules Applied Only to Default Bearers**

#### **Previous Behavior**

Static rules should be applied only to default bearers. A check for this was missed in the DCCA init routine which decides whether a sub session is online charged by checking the "charging actions" of all static rules configured in the chassis and the installed pre-defined and dynamic rules.

#### **New Behavior**

Now, static rules are considered only for default bearers in the DCCA init routine. For dedicated bearers, only the charging actions of the installed pre-defined rules and dynamic rules decide whether DCCA needs to be enabled.

## **Supported-feature AVP in CCA from PCRF**

Unless otherwise stated, the use of the Supported-Features AVP on the Gx reference point shall be compliant with the requirements for dynamic discovery of supported features and associated error handling on the Cx reference point.

The Supported Features here may have M bit set and Feature List ID and Feature List must not have "M" bit set.

Rel 8 is mandatory feature and does not mention the AVP flags for Feature-List-ID or Feature List.

## **Support for Stripping IMSI Prefix**

TS 23.003, version 9.2.0, section 19.3.2 was updated as follows:

The NAI sent in the Mobile Node Identifier field in PMIPv6 will not include the digit prepended in front of the IMSI that is described above.

The current HSGW includes NAI received in EAP, and P-GW also expects this digit to be present. To support removing the leading digit, **mobility-option-type-value standard**  configuration in MAG/LMA service will be used to support S2a MN-ID. There is no behavior change for **custom1** and it will continue to work as usual.

Added HSGW support for stripping IMSI prefix.

Completed P-GW changes to extract IMSI from NAI and handle cases when auth-mode digit is included or removed. **mobility-option-type** configuration is used and standard is expected to receive PBU without digit prepended.

In both HSGW/P-GW, PBU is expected to have <IMSI>@realm where IMSI field can only be maximum of 16 digits, including auth-mode. If it is more than 16 digits, then it is decoded as invalid IMSI format and IMSI will not be extracted.

In addition, **mobility-option-type custom2** configuration has been added for this feature. The standard will continue to work as before.

## **Traffic Shaping Not Supported for APN-AMBR**

P-GW does not support traffic shaping for APN-AMBR. Therefore, the keyword **shape** and its options have been removed from the **apn-ambr** CLI command in the APN Configuration Mode.

## **UE Assigned Full IPv6 Address Reporting to AAA by P-GW**

The P-GW needs to report the full IPv6 address assigned to the UE only. There is no need to report the IPv4 address, if assigned to the UE. The P-GW shall use Framed-IPv6-Prefix AVP to report the IPv6 prefix and Framed-Interface-Id to report the interface identifier  $(IID).$ 

#### **Virtual APN Selection Based on MSISDN Range and CC/RAT Type for P-GW**

Parsed CC, RAT and MSISDN from incoming EGTP session create request.

Added EUTRAN RAT type in mapping function. Code for obtaining cc-profile from charging char IE.

## **VoLTE Based E911 Support**

With this support, a UE is able to connect to an emergency PDN and make Enhanced 911 (E911) calls while providing the required location information to the Public Safety Access Point (PSAP).

E911 is a telecommunications-based system that is designed to link people who are experiencing an emergency with the public resources that can help. This feature introduces support for E911-based calls across the LTE and IMS networks. In a voice over LTE scenario, the subscriber attaches to a dedicated packet data network (PDN) called EPDN (Emergency PDN) in order to establish a voice over IP connection to the PSAP. Signaling either happens on the default emergency bearer, or signaling and RTP media flow over separate dedicated emergency bearers. Additionally, different than normal PDN attachment that relies on AAA and PCRF components for call establishment, the EPDN attributes are configured locally on the P-GW, which eliminates the potential for emergency call failure if either of these systems is not available.

Emergency bearer services are provided to support IMS emergency sessions. Emergency bearer services are functionalities provided by the serving network when the network is configured to support emergency services. Emergency bearer services are provided to normally attached UEs and to UEs that are in a limited service state (depending on local service regulations, policies, and restrictions). Receiving emergency services in limited service state does not require a subscription.

The standard (refer to 3GPP TS 23.401) has identified four behaviors that are supported:

- Valid UEs only
- Authenticated UEs only
- IMSI required, authentication optional
- All UEs

To request emergency services, the UE has the following two options:

- UEs that are in a limited service state (due to attach reject from the network, or since no SIM is present), initiate an ATTACH indicating that the ATTACH is for receiving emergency bearer services. After a successful attach, the services that the network provides the UE is solely in the context of Emergency Bearer Services.
- UEs that camp normally on a cell initiates a normal ATTACH if it requires emergency services. Normal attached UEs initiated a UE Requested PDN Connectivity procedure to request Emergency Bearer Services.

# **PCC Features in Release 12.1**

The Policy and Charging Control (PCC) is a new product in StarOS Release 12.1.

The Cisco® ASR 5000 Platform provides 3GPP PPC solution to network carriers in UTRAN/E-UTRAN/cdma2000-1x/HRPD networks.

The Cisco PCC solution is based on 3GPP PCC model and standards, and intelligently extends it such as to simplify the complex and diverse requirements of policy and charging management for global operators.

The PCC solution comprises of Policy and Charging Rules Function (PCRF), Subscriber profile repository (SPR), and other interfacing module like Policy Provisioning Tool (PPT) to implement and control the policy based subscriber access in the existing wireless network as well as service flow based credit control implementation.

It includes the following functional entities:

- Intelligent Policy Control Function (IPCF)
- Subscriber Service Controller (SSC)
- Policy Provisioning Tool (PPT)

For information about the PCC solution, see the following guides:

- *Cisco ASR 5000 Series Intelligent Policy Control Function Administration Guide*
- *Subscriber Service Controller Installation and Administration Guide*
- *Policy Provisioning Tool Installation and Administration Guide.*

# **Policy Provisioning Tool in Release 12.1**

Cisco Policy Provisioning Tool (PPT) is a Web-based client-server application which provides the user (network operator) a comprehensive use case design experience. It enables the network operator to design a service plan and subscriber profile data modelling at a time with the help of use case design and configuration.

PPT is designed to simplify use case configuration by importing the relevant Policy Control Enforcement Function (PCEF) flow, rules and APN data elements.

PCEF, typically located at the gateway is responsible for enforcing the policy and charging related decisions received from IPCF. PCEF performs service data flow detection as well as gate enforcement for the data flows.

For information about the PPT, refer *Policy Provisioning Tool Installation and Administration Guide.*

The PPT application is now supported on selected Cisco UCS servers running the custom Cisco MITG Red Hat Enterprise Linux (RHEL) v5.5 operating system (OS).

For detailed hardware platform and hard disk drive partition requirements, refer to the *Policy Provisioning Tool Overview* chapter of the *Policy Provisioning Tool Installation and Administration Guide*. For installation information, refer to the *Cisco MITG RHEL v5.5 OS Application Note*.

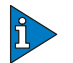

#### *IMPORTANT*

The Cisco MITG RHEL v5.5 OS is a custom image that contains only those software packages required to support compatible Cisco MITG external software applications. Users must not install any other applications on servers running the Cisco MITG v5.5 OS. For detailed software compatibility information, refer to the *Cisco MITG RHEL v5.5 OS Application Note.*

# **SCM Features in Release 12.0**

This section provides information on new Session Control Manager (SCM) features in Release 12.0. Additional information on these features can be found in the *Cisco ASR 5000 Series Session Control Manager Administration Guide* and the *Cisco ASR 5000 Series Command Line Interface Reference*.

## **Advanced Congestion Control in CSCF Socket Layer**

CSCF performs congestion control based on the memory usage inside every sessmgr at two levels.

**Level 1**: For every new call/event received, the system checks if sessmgr memory-usage is above a threshold value (such as 95 percent). If it is, memory-congestion is triggered and new call messages are rejected with 500 SIP response. Memory congestion is disabled when memory usage drops by a tolerance value (default is 10 percent). This functionality has not been tested.

**Level 2:** If the sessmgr usage reaches 100 percent, all newly received SIP messages are dropped at the socket layer in that sessmgr except for the BYE message. The new SIP messages are not processed until the memory reaches the threshold value (95 percent).

A trap is also generated whenever sessmgr is in congestion state.

## **Bridge Mode: CSCF Session and Performance Counters Incremented for VoIP Calls.**

When P-CSCF acts in a bridging mode between two services, the **show cscf session counters calls** *<filter criteria>* **name** *<service\_name>* command now displays separate counters for access and core P-CSCF.

## **Cscfmgr Does Not Drop Register Requests for which Retries Exceeded When Congestion is Turned On in sessmgr**

When cscfmgr (demuxmgr) receives REGISTER request from Network, it fetches a suitable sessmgr for processing REGISTER. If that sessmgr rejects the REGISTER since it is overloaded, cscfmgr will retry another sessmgr. If the system is congested, cscfmgr will retry three times to find a sessmgr. If it fails, then cscfmgr will reject the request with a "503 service unavailable" error response with Retry-after header.

#### **CSCF Recovers All IMPUs Registered from Same Contact**

CSCF now recovers all IMPUs registered from same contact.

#### **CSCF Supports application/vnd.etsi.aoc+xml MIME Type**

CSCF now supports application/vnd.etsi.aoc+xml MIME type as per spec TS 24.647 and proxies the message without parsing the message body.

## **CSCF Supports drop/reject/redirect Actions on Exceeding License Limits**

The SCM now supports redirection on overload (exceeding session/license limit). Overload conditions arise when the maximum session limit per sessmgr is reached or the license is exceeded.

When the CSCF becomes overloaded, an overload policy can be configured to handle it. When the overload condition is hit, the new registrations (SIP REGISTER messages) reaching the cscfmgr are dropped/rejected/redirected based on the configuration.

## **CSCF Supports Multimedia Priority Service as per 3GPP TS 22.153**

CSCF now supports multimedia priority service, as per 3GPP TS 22.153.

## **CSCF Supports "Retry-After" Header in 500 Response During Congestion**

When CSCF identifies congestion, it originates UMM\_RESPONSE with response code set as 500. Sipapp while forming the response SIP\_IPS fills the Retry-after header with a random value between 0 to 10 seconds as per RFC 3261.

## **CSCF Supports RFC 5621 Message Body Handling in the Session Initiation Protocol (SIP)**

CSCF has supported "multipart/mixed" message body parsing. It now also supports "multipart/alternative" and "multipart/related" message body parsing.

## **DSCP Marking**

Provides support for more granular configuration of DSCP marking.

For Interactive Traffic class, the P-CSCF/A-BG supports per-service configurable DSCP marking for Uplink and Downlink direction based on Allocation/Retention Priority in addition to the current priorities.

## **I-CSCF Supports the Ma Reference Point for Interfacing to AS to Support Public Service Identity (PSI) Procedures**

I-CSCF, upon receiving the terminating request, checks the subdomain-route list for matches. If a match is found the routing will happen based on it. Otherwise, I-CSCF will do a User Location Query (Location-Information-Request) and proceed normally.

## **P-CSCF Determines the Type of Authentication Based on the Rules in Annex P.3, 33.203 (860)**

This functionality has been implemented, with the exception that NBA is not supported.

## **P-CSCF Provides Outbound Support with IPSec**

P-CSCF now provides Outbound support with IPSec.

## **P-CSCF Rejects Emergency Calls Based on Local-policy/UE-location-network/SDP**

P-CSCF will reject an emergency-call with 380 response based on the following local-policies (only if user is not emergency-registered):

- User is unregistered and makes an emergency-call (existing-option).
- User is non-emergency-registered and makes an emergency-call (existing-option).
- User is a visited-ue and makes an emergency-call. Here, visited-ue is determined based on matching of PANI in INVITE with MCC/MNC configured (new-option).

● User includes SDP with CS-Media in the INVITE of an emergency-call (new-option).

P-CSCF will reject an emergency-registration based on the following local-policies (new-options):

- Reject any new emergency-registration.
- Reject emergency-registration from a visited-ue. visited-ue is determined based on the existing functionality of PANI/default-aor-domain match.

## **P-CSCF Support for IPv6 with IPSec**

Platform support for IPSec on IPv6 is available only on PSC2.

## **P-CSCF Support for Rx- 3gpp 29.214 v8.9.1**

The following functions have been implemented in accordance with 3GPP 29.214 v8.8.0:

- Supported Features AVP:(Sec 5.6) is removed from RAR, RAA, ASR and ASA messages
- Supported Features AVP bit definitions have been modified (Sec 5.4.1)
- Flag definitions for Rx-reused AVPS have been changed (Sec 5.4)
- RAT change notification is now done along with IPCAN change notification (Sec 5.3.13,Sec 4.4.6.4)
- Specific Action AVP -CHARGING\_CORRELATION\_EXCHANGE is now used for correlation exchange. Previously it was made obsolete.(Sec 4.4.6.5)
- STR send only after receiving AAA (Sec 4.4.4)

## **P-CSCF Supports Bridging and NAT functionality together**

Added support for UEs from behind NAT in bridging setup.

## **P-CSCF Supports Interworking Between IPv4 UEs and an IPv6 IMS Core Network**

P-CSCF now provides IPv4-IPv6 interworking functionality between IPv4-only UEs and IPv6-only core network elements (I/S-CSCF) by acting as dual-stack.

To achieve the dual-stack behavior, P-CSCF is configured in two services. The first service (V6-SVC) listens on an IPv6 address. The second service (V4-SVC) listens on an IPv4 address. SIP messages coming from IPv4 UEs will come to V4-SVC and be forwarded to the IPv6 core network through V6-SVC. Similarly, messages from IPv6 core network that come to V6-SVC can be forwarded to IPv4 UEs via V4-SVC.

## **P-CSCF Supports New IP-CANs**

P-CSCF supports new IP-CANs, as per section 7.2A.5 of 24.229 (880).

## **P-CSCF Supports Special Handling for "Text" Media Type for Rx Interface**

To meet regulatory requirements that deaf/hearing impaired people must be able to perform text-based communication to other users and government offices, the P-CSCF now supports Global Text Telephony.

Media type is set as "text" during media authorization with PCRF.

Global Text Telephony/Teletype messages must use ITU-T Recommendation T.140 for real-time text according to the rules and procedures specified in 3GPP TS 26.114 with the following clarifications:

- The UE must offer AVP for all media streams containing real-time text.
- For real-time text, RTCP reporting is turned off by setting the SDP bandwidth modifiers "RS" and "RR" to zero.
- Redundant transmission of real-time text characters is not to be used.
- The sampling time used is 300 ms.

#### **PSC3 Hardware Support**

The SCM supports the use of the Packet Service Card 3 in this release.

#### **S-CSCF: Implemented an Internal Session-timer in B2BUA Mode**

S-CSCF now runs a session timer in B2BUA mode for default of 1 hour.

## **S-CSCF Supports P-Served-User for SUBSCRIBE Requests**

S-CSCF now supports P-Served-User for SUBSCRIBE requests.

## **Sequential Forking Functionality Working in B2BUA Mode**

For a forking proxy server, the type of directive indicates whether the caller would like the proxy server to proxy the request to all known addresses at once (parallel), or go through them sequentially (serial) by contacting the next address only after it has received a non-2xx or non-6xx final response for the previous one.

## **Session Priority Support in Diameter RF interface**

The Session-Priority AVP is now sent in Rf charging messages based on the SIP Resource-Priority header.

## **TLS Support in P-CSCF**

Transport Layer Security (TLS) provides confidentiality and integrity protection for SIP signaling messages between the UE and P-CSCF/A-BG. TLS is a layered protocol that runs upon reliable transport protocols like TCP and SCTP.

The SCM supports the following two scenarios:

- TLS as a transport between UE and P-CSCF/A-BG, as per RFC 3261
- Use of TLS by Security Mechanism agreement between UE and P-CSCF/A-BG, as per RC 3329 and TS 33.203

# **SCM Features in Release 12.2**

This section provides information on new Session Control Manager (SCM) features in Release 12.0. Additional information on these features can be found in the *Cisco ASR 5000 Series Session Control Manager Administration Guide* and the *Cisco ASR 5000 Series Command Line Interface Reference*.

## **AAA Required Only for 200 OK During Re-Invite**

During Re-Invite, AAR is required to be sent only after 200 OK. Previously, it was also sent for INV message during re-invite procedure.

## **AAR Should Only be Sent for LTE Access**

A new access-profile policy has been added for pcrf-control. This will enable pcrf-policy control to be enabled per access-type.

Unless the pcrf-policy-control is enabled for an access-type or in the default-access-profile, it will be disabled by default.

## **Active/Standby Groups for AS Routing**

CLI has been added to support active/standby groups for AS Routing.

## **Add Configured Domain Based on Prefix in Request-URI**

CLI **route** command, which specifies that a route lookup should be performed and the request URI modified, has been expanded to allow **add**, **delete**, and **change** options.

## **Added Support for "+g.oma.sip-im"**

Added support for Accept contact feature tag "+g.oma.sip-im".

## **AS Service-type Based Routing (Accept-contact)**

During Registration, CSCF stores and manages the capability of UE. When a UE receives a call, the CSCF refers to the capability of that UE, and if the required service is not supported an error response is generated.

CLI has been added to configure UE capability failure to accept or reject with specific response code.

## **AS Triggering Based on Shared iFC**

CLI added for displaying Initial Filter Criteria (iFC) in XML format, as per 3GPP TS 29.228 Annex E.

## **Authentication Flag in MAA Message**

S-CSCF does not need to check subscriber's authentication if authentication flag is set to 0 in MAA message.

## **Block S-CSCF IP Going to UE in Service Route When Acting as A-BG**

This functionality has been implemented.

## **Called-station-id AVP in AAR Removed**

This functionality has been implemented.

## **Call Forwarding Failure**

Call forwarding failed when History-info header from AS had syntax issue. Now, S-CSCF supports reserved type ( blank, @ ) for History-Info value and forwards the INVITE with History-Info having reserved type ( blank, @ ).

## **CSCF Handles Multiple Subscriptions in the Same Dialog**

This functionality has been implemented in accordance with RFC 3265, 3.1.4.2.

## **CSCF Supports Multi-part ACL**

Added support for multi-part ACL. Keywords can now be entered multiple times within a single command to support multi-part ACL in CSCF in the following CLI commands (CSCF ACL Configuration Mode):

- deny
- permit
- redirect

## **CSCF Supports REGI Management**

- Display of Registration timestamp in **show sub cscf-only full** CLI output
- Do not validate authorization received from UE for challenge re-register
- Skip SAR for Re-Registration
- Reply 200 OK for Re-Register in case of HSS Failure.

#### **Custom AVP in ACR**

When new CLI is enabled, User Name AVP will be filled with Public User ID with URI Scheme in ACR message.

## **Custom Feature Tags Supported**

CLI has been added to use custom tags to represent UE capabilities.

#### **Custom Registration Binding**

CLI command added to enable the S-CSCF to return only one binding (latest contact) for each registration without including other bindings, if any.

## **Diameter Support for CDF Prefix Based Routing**

Diameter updated to support CDF prefix/capability based routing.

#### **Different RCS-e Tags Need to be Processed Separately**

Previously, all RCS-e tags were processed as the same tag. Now, they are processed separately and Rf feature-code AVP is sent accordingly.

#### **Disable IPSec Based on CLI Option**

An extra parameter has been added to the existing CLI to insert integrity-param in P-CSCF.

## **Disable UAR/UAA: P-CSCF to select the S-CSCF based on destination routing or DNS routing**

If new **user-authorization** CLI command is enabled, and I-CSCF role is enabled in S-CSCF, I-CSCF will send UAR/UAA diameter message to HSS.

#### **Diversion Header Customized and Support for Additional Rf AVPs**

Custom Diversion header supported.

The following new Rf AVPs are also now supported:

- RF-LGUPLUS-Start-Time
- RF-LGUPLUS-End-Time
- RF-LGUPLUS-Service-Type
- Recipient-Code
- Call-Integrity
- AIN-Indicator
- Call-Forwarded-Address

#### **DNS Lookup Table Entries Increased to 1024**

The maximum number of entries for **ip localhost** CLI command has been increased from 256 to 1024.

## **Domain Name in OPTION Message**

When **custom volte** command is enabled and hostname is configured, S-CSCF will add hostname:service-port in From header of OPTIONS request.

## **Feature Parameter in the ACR for Feature Code**

Feature parameter in the ACR must include the feature code based on the P-LGTVTS-Charging-Data.

## **Forking Based on CLI**

New CLI controls the default-request forking-type in S-CSCF.

## **Forking Based on the P\_xxx\_forking\_list Header**

Added changes to support Forkidlist and device id.

## **Handling FQDN for CDF Address When "custom volte" Enabled**

#### **Previous Behavior**

The CDF address provided by HSS is used when no CDF matches the "prefix and capability based selection criteria", then:

- **1** The CDF address provided by HSS is handled as plain CDF address itself.
- **2** CSCF supports handling of more than one CDF address, such as primary and secondary CDF.

This was the default behavior.

#### **New Behavior**

The CDF address provided by HSS is used when no CDF matches the "prefix and capability based selection criteria", then:

- **1** The CDF address received from HSS will always be treated as a AAAGroup Name. The FQDN/IP and port part of address will be extracted and used as AAAGroup name.
- **2** CSCF will only support one CDF address.

This is now the default behavior.

#### **HSS Prefix Based Selection for LIR/LIA**

HSS prefix based selection for LIR/LIA supported.

The keyword **source** has been removed from the following command in the *CSCF Diameter Selection Configuration Mode*.

Previous:

```
[ no ] aaa-group name criteria { source aor aor_prefix | 
subscriber-capability { audio [ only ] | text | video } | subscriber-ip-type 
{ v4 | v6 } } +
```
Now:

```
[ no ] aaa-group name criteria { aor aor_prefix | subscriber-capability { 
audio [ only ] | text | video } | subscriber-ip-type { v4 | v6 } } +
```
Previously, if **criteria source aor <***aor-prefix***>** was configured, fetching of aaa group name was done based on source aor. Now, fetching of aaa group name for a subscriber can be based on source aor match or destination aor match.

#### **HSS Prefix Based Selection Over Cx Interface**

This functionality has been implemented.

#### **HSS Selection CLI Modified for Easy Updating**

To support re-arrangement of prefix related configuration, preference will be associated with each diameter selection entry in the diameter selection table. The keyword **preference**  and its options have been added to the **aaa-group** command in CSCF Diameter Selection Configuration Mode.

If preference is specified, the entry matching the preference is updated.

If preference is not specified, it is assigned a preference one greater than the last entry's preference in the diameter selection table.

Preference is mandatory for diameter selection entry deletion.

The preference associated with each CLI is displayed in show configuration output.

## **HSS Selection Method**

New CLI configures matching criteria for selecting a AAA group name. When a subscriber registers, the selection criteria are compared and the AAA group name from the matching entry will be picked up. The selected AAA group will be used for all HSS interactions for that subscriber. Maximum of 3 criteria can be configured per entry. A maximum of 1024 such entries can be configured.

HSS selection need not be done for Re-Register.

## **I-CSCF Added Functionality**

The following features have been implemented for the I-CSCF in this build:

- Ability to retry Register on a second S-CSCF server based on UAR returned capabilities when the first server times out or sends an error response
- Congestion control
- License management

## **ICSR Support for IMS**

ICSR is supported for the following:

- Basic registration
- Basic call
- Subscribe/Notify
- Diameter information for Rx
- CSCF session-related counters
- GRUU
- Subscriber statistics

## **Implicit Expires Timer Configured for REGISTER**

New CLI specifies the implicit amount of time that a registration can exist on the system.

If the implicit timer is configured and the UE time expires, then the system responds with 200OK with Expires-header set to configured implicit-expires time.

If implicit timer is not configured, then previous logic of sending 423 response is used.

## **INVITE Message to AS Modified**

When **custom volte** command is enabled, "TYPE 3" tag in the IOI is not sent to AS. S-CSCF adds orig-ioi parameter in P-Charging-Vector while sending towards AS in all SIP method scenarios (except REG).

Unwanted AVPs are also removed from custom Rx dictionary.

## **Monitor Protocol Support for RTP packets**

The following two protocols have been added to the system's protocol monitoring utility initiated by the **monitor protocol** CLI command:

- $\bullet$  RTP (IMS)
- $\bullet$  RTCP (IMS)

## **Multi-domain Support**

User may register with a domain other than the default-aor-domain.

## **New AVPs for AAR Added**

For invite, the following new AVPs have been added in AAR message:

- AF\_Applicatoin \_Id
- calling party address
- called party address
- ROLE of Node

#### **New Rf-Interface AVPs Supported**

New diameter authentication custom dictionary "aaa-custom5" added for Rf interface to support the following new AVPs:

- Service-type
- Call-Forwarded-Address
- Recipient-Code
- Call-Integrity
- AIN-Indicator
- Feature-Code

#### **New Rx-Interface AVPs Supported**

New custom dictionary "rx-custom01" added for Rx interface to support the following new AVPs:

- AF\_Applicatoin \_Id
- calling party address
- called party address
- ROLE of Node

Additional custom dictionary name changes made in Proxy-CSCF Configuration Mode.

## **NPDB Support Using Multiple Client IP Addresses**

Multiple **bind** commands now supported for each NPDB client in CSCF NPDB Client Configuration Mode.

## **Number of SiFC-IDs per Subscriber in Received SAA can be More Than 20**

Previously, S-CSCF could only support a maximum of 20 SiFC IDs per subscriber.

Now, 48 SiFC-IDs are supported per subscriber.

## **Outbound ACL Support for Handling Terminating Domain**

New aclLookUp APIs added in standalone request states in callLeg.

## **P-CSCF Adds Rport Param in Hosted NAT Scenarios**

P-CSCF now adds rport param in hosted NAT scenarios.

## **P-CSCF Removes the P-LGUPlus-PRID Header Towards UE**

P-CSCF removes the P-LGUPlus-PRID header received from S-CSCF while forwarding to UE.

## **P-CSCF Supports Redirection of UE**

- CSCF applies new inbound-acl criteria on incoming requests.
- New option added to redirect the request to other CSCFs.
- New parameter added to existing options to check ACL criteria for subscriber capabilities.

## **P-CSCF Supports P-Profile-Key header**

If the identity of the served user of the request was taken from the P-Preferred-Identity header field by its matching a registered wildcarded public user identity and the P-CSCF supports the SIP P-Profile-Key private header extension, The P-CSCF now includes the wildcarded public user identity value in the P-Profile-Key header field, as defined in RFC 5002.

## **P-LGUPlus-PRID-Info Added in All Out-of-dialog Requests**

New CLI allows a custom specific header, P-LGUPlus-PRID-Info, which contains the private user id of the user sending any dialogue crating request or any standalone requests, to be added in the message toward nexthop. The addition of this custom header will be done when Proxy-CSCF forwards this message.

#### **Port Range Configuration Supported for Media Bridging**

New keyword **v6port-range** in **media-bridging** CLI command specifies port ranges to be used with IPv6 addresses. Only selected ports from the range specified should be used for media bridging.

#### **PRID Shown in subscriber cscf-only full Command Output**

Private User ID is now shown in output of CLI command **show subscribers cscf-only full**.

## **Redirection Based on User-Agent Header Supported**

CLI has been added to support redirection based on User-Agent Header.

#### **Registration of Multiple Devices with Different device-type**

Registration of multiple devices with different device-type for same private userid.

## **Routing Control Depending on Terminal Capability Registered**

CLI has been added to configure UE capability failure to accept or reject with specific response code.

## **SBC Media Loss Detection Timer Made Configurable**

New keyword **timeout** in **release-call-on-media-loss** CLI command specifies the media loss timeout value; media loss after timeout value results in call release.

## **S-CSCF Able to Send Dummy-AS 200OK Response**

If the AS which is triggered by iFC has a problem, new CLI allows configuration of the reply value for that peer AS.

#### **S-CSCF Adds GRUU Towards AS in P-LGUPlus-Instance-Info Header**

Fulfilled requirement to add P-LGUPlus-Instance-Info header with value of Public-GRUU generated by S-CSCF towards AS.

## **S-CSCF Not Sending Message to P-CSCF After Receiving 603, 486, 415 from AS**

AS changes tag in To header for these messages. Now, S-CSCF forwards 183 responses with different To-tag.

## **S-CSCF Sends P-LGUPlus-PRID-Info in REGISTER Message Sent Toward AS**

New CLI allows a custom specific header, P-LGUPlus-PRID-Info, which contains the private user id of the user sending the REGISTER request, to be added in the REGISTER message towards AS during third party registration.

## **S-CSCF Subdomain Based PSI Routing**

When the Request URI in the incoming request matches the locally configured PSI, then I-CSCF must not do location query and must route the request based on the internal DNS.

## **S-CSCF Support for IPv6 to IPv4 Interworking**

The following interworking scenarios have been addressed in this release:

- Handling 3xx responses containing Contacts with different IP versions
- Follow-me URIs with different IP versions
- Multiple peer-servers with different IP versions using hunting logic

## **S-CSCF Supports P-Profile-Key header**

When the S-CSCF does not have the user profile, it initiates the S-CSCF Registration/Deregistration notification procedure, as described in 3GPP TS 29.228; with the purpose of downloading the relevant user profile and informs the HSS that the user is unregistered.

The S-CSCF will assess triggering of services for the unregistered user, as described in 3GPP TS 29.228. When requesting the user profile the S-CSCF can include the information in the P-Profile-Key header field in the S-CSCF Registration/deregistration notification.

## **Selective Interworking with Multiple MGCFs and MGCF**

New criteria added when choosing routing criteria for the CSCF service.

## **Selective Interworking on AS Capability and Subscriber Prefix**

New criteria added when choosing routing criteria for the CSCF service.

## **Separation of traffic to/from BGCF**

SCM now supports the separation of traffic to/from BGCF.

## **Server Name AVP in MAR and SAR**

CLI command added to enable the S-CSCF to fill the server name AVP in MAR and SAR for Cx interface with configured server name.

#### **Session Released when RAR with Event 4 is Sent by PCRF**

Session is released when RAR with event INDICATION OF RELEASE BEARER (4) is received from PCRF.

#### **Shared IPv6 Prefix Used for v4v6 Interworking**

Instead of using a different IPv6 prefix for each subscriber, using shared-prefix pool at VPN level. With this, first 64 bits remains the same for all the users across different session managers.

## **SiFC Not Triggered When SiFC Set ID Received Without Extension**

This functionality has been implemented, as per 3GPP TS 29.228.

#### **SiFC ID Number Configuration in CLI Increased**

SiFC ID number configuration in CLI increased to 1 - 2,000.

The system now stores 1,000 SiFC IDs per context; previously, it was 256.

#### **Support Enable/Disable of AAR for 18X Response**

CLI has been added to support enabling AAR for 180, 183 and 18X responses. If disabled, then AAR will not be sent when system gets 18X from AS or other peers.

#### **Support for Displaying of Connection Status to NPDB Server**

NPDB connection status shown using CLI.

## **Support for Custom AVPs for MAR/MAA Over Cx Interface**

New diameter authentication custom dictionary "aaa-custom8" added.

## **Support for Custom AVPs in MAR Over Cx**

The following AVPs need to be filled in MAR message before sending it on Cx Interface:

- SIP-Authentication-Context
- SIP-AOR
- User-Agent

## **Support for Custom NPDB**

CLI has been added to support the NPDB (Number Portability Data Base) feature. NPDB is based on a client server architecture. NPDB client in S-CSCF service performs query for called subscriber number on NPDB server, which returns Routing Number for the query.

NPDB client uses TCP connection to the NPDB server through the sessmgr and maintain a prefix table with 1,000 entries.

## **Support for HSS/CDF Server when RF CEA Does Not Have Acc-App-Id**

Previously, CER/CEA received without Acct-Application-Id AVP was considered an error.

Now, CER/CEA messages received without Acct-Application-Id are not considered an error for customer-specific Rf.

## **Support for HTTP-Digest-MD5 custom auth-algorithm**

New CLI allows a **custom-md5** option in authentication configuration.

## **Support for LIA Based Routing Using MS Status**

LIA based on the MS Status from the LIA message. The system can route, accept, or reject-with-error-code the call based on MS Status code from LIA message.

## **Support for LIR Media-Type and P-LGT-Term-Status**

LIR now fills the Media-Type AVP.

MS-Status-AVP data is now also copied into P-LGT-Term-Status SIP header, which is added by I-CSCF and sent to terminating S-CSCF. Terminating Application server uses this P-LGT-Term-Status SIP header to execute the supplementary features.

## **Support for Prefix/Capability Based CDF Selection**

New CLI is added for enabling or disabling CDF selection per access-type.

## **Support for TPS Based Control Towards AS**

New CLI added to control the rate of messages going from S-CSCF to application server (AS) based on Transactions Per Second (TPS).

## **Support for Triggering NOTIFY Through reg-event**

New CLI enables reg-event package at S-CSCF. System will send 501 "Not implemented" if the CLI is not enabled.

#### **Support PCRF Interworking with Options to Reject/Proceed Call**

This support is only for INVITE. If PCRF is enabled and PCRF server is down, REGISTER is expected to fail.

#### **Support Showing of IPv4/v6 Subscribers**

CLI command **show subscribers** enhanced.

#### **System Must Provide Session Management**

Session query based on the subscriber number now includes session category (type), starting time, and calling/called number.

#### **Tel-URI to SIP-URI Conversion**

CLI has been added to support converting a Tel-URI to SIP-URI.

#### **Timer C Made Configurable**

CLI has been added to support configuration of Timer C.

## **ue-capability-failure - Custom Response Codes Configurable per RCS-e Tag**

Previously, all RCS-e feature tags uses a single ue-capability-failure response code. CLI has been added in route selection, hss selection, ue-capability-failure response code, and ACL configuration to support configuring response codes for each RCS-e feature tag.

## **Update Calling-Party AVP in CDR with Diversion-Header for Call-Forward**

If a call is forwarded by AS and the Diversion header is included in INVITE, the header value is used as calling party of CDR.

## **Updated "Service-Info-Status" AVP in AAR to Indicate 18x or 200**

CSCF has added a new indication in AAR message for 18X or 200OK.

3GPP "Service-Info-Status" AVP includes a new value "2" (PROVISIONAL\_RESP\_INDICATION\_SERVICE\_INFORMATION(2)) in custom dictionary rx-custom01. This indicates that the AAR was triggered for 18x response.

#### **V Bit Should be Set for Called-party-address AVP in AAR**

V bit is now set for Called-party-address AVP.

All PCRF using Rx interface should support this.

## **Via Header Type Customer Requirements**

S-CSCF will always use IP address in Via header, regardless of bind address hostname.

P-CSCF will use IP address towards network and hostname towards UE if configured.

# **Serving Gateway Features in Release 12.0**

This section provides information on new Serving Gateway (S-GW) features in Release 12.0. Additional information on these features can be found in the *Cisco ASR 5000 Series Serving Gateway Administration Guide*.

## **Circuit Switched Fallback Support**

Circuit Switched Fall Back (CSFB) enables the UE to camp on an EUTRAN cell and originate or terminate voice calls through a forced switchover to the CS domain or other CS-domain services (e.g., Location Services (LCS) or supplementary services). Additionally, SMS delivery via the CS core network is realized without CSFB. Since LTE EPC networks were not meant to directly anchor CS connections, when any CS voice services are initiated, any PS based data activities on the EUTRAN network will be temporarily suspended (either the data transfer is suspended or the packet switched connection is handed over to the 2G/3G network).

While the primary responsibility of supporting CSFB fall to the MME, the S-GW supports CSFB messaging over the S11 interface.

## **IKEv2 IP Security Support on S1-U and S5 Interfaces**

IP Security (IPSec) on the S1-U and S5 interfaces is a node-to-node IKEv2 tunnel that can be configured to assume the characteristics of either a pre-configured tunnel or a dynamic tunnel.

Pre-configured node tunnels are fully qualified IPSec tunnels. Each IPSec tunnel is configured with parameters including pre-shared key, local and remote IP addresses, crypto hashes, groups, algorithms and the access control list (ACL).

Node-to-node dynamic tunnels are generated dynamically as the connections are initiated by different nodes in the LTE network. Each IPSec tunnel does not need to be pre-configured for each required parameter, instead it uses a common template for some parameters, like crypto algorithms, hashes, and groups. Other parameters are fetched dynamically from the tunnel requests like IP addresses and traffic selectors. Authentication information is fetched dynamically via certificates.

Typically, the eNodeB initiates an IPSec tunnel to the S-GW. The S-GW service is responsible to verify the configuration and use an IPSec API to make the S-GW listen on the service address for IKE requests.

When configured for IPSec, the S1-U interface carries subscriber data traffic and the S5 interface carries GTP-C signaling traffic and GTP-U data traffic that flows through an IPSec tunnel.

#### **Multiple PDN CDR Information Transmission Behavior Change**

**Previous Behavior**: Upon receiving RAT type, ULI, and MS timezone information from the MME for an additional PDN in a multi-PDN call, the S-GW would send this information on to the P-GW even if theses parameters had not changed. Also, if these parameters were only for one of the PDNs in a multi-PDN call, they were reported as the parameters for all the PDNs.

**New Behavior**: The S-GW now forwards RAT type, ULI, and MS timezone only if there are changes to these parameters. If these parameters are only reported for one PDN in a multi-PDN call, they are only identified for the PDN for which they belong in the CDR.

#### **Operator Policy**

The operator policy provides mechanisms to fine tune the behavior of subsets of subscribers above and beyond the behaviors described in the user profile. It also can be used to control the behavior of visiting subscribers in roaming scenarios, enforcing roaming agreements and providing a measure of local protection against foreign subscribers.

#### **X.509 Certificate-based Peer Authentication**

The S-GW supports X.509 certificate-based peer authentication for IPSec tunnels.

# **Serving Gateway Features in Release 12.2**

This section provides information on new Serving Gateway (S-GW) features in Release 12.2. Additional information on these features can be found in the *Cisco ASR 5000 Series Serving Gateway Administration Guide*.

#### **CSFB Support**

The S-GW now forwards Suspend/Resume messages towards the P-GW as an enhancement to the Circuit Switched Fallback (CSFB) feature in compliance with 3GPP Release 9.

The S-GW forwards Suspend Notification messages towards the P-GW to suspend downlink data for non-GBR traffic; the P-GW then drops all downlink packets. Later, when the UE finishes with CS services and moves back to E-UTRAN, the MME sends a Resume Notification message to the S-GW which forwards the message to the P-GW. The downlink data traffic then resumes.

## **Downlink Data Notification Delay Timer**

A new configuration command is available to help calculate a timer that delays the sending of excess Downlink Data Notification messages by the S-GW to the MME in instances where downlink data is received before a Modify Bearer Request.

## **Emergency Session Support**

The S-GW now supports Emergency PDN handling based on 3GPP Release 9.

## **GTP-U Sequence Number**

CLI command added to enable/disable addition of the sequence number to every GTP-U packet coming from Gi interface and going towards Gn/Gp interface. If GTP-U packets are received out of sequence, sequence numbers would allow the packets to be reordered.

## **Lawful Intercept**

#### **TCP Proxy Support**

TCP Proxy support is now available for Lawful Intercept on the S-GW. Contact your local sales representative for detailed information.

#### **Notification of LI Target Modification/Deletion**

The S-GW now supports the sending of a notification to LI administrators when an existing LI target provision has been modified or deleted. Contact your local sales representative for detailed information.

## **Location Reporting**

Location reporting can be used to support a variety of applications including emergency calls, lawful intercept, and charging. This feature reports both user location information (ULI) and user CSG information (UCI).

- ULI data reported in GTPv2 messages includes:
- TAI-ID: Tracking Area Identity
- MCC: MNC: Mobile Country Code, Mobile Network Code
- TAC: Tracking Area Code

UCI data reported in GTPv2 messages includes:

- MCC: MNC: Mobile Country Code, Mobile Network Code
- CSG-ID: Closed Subscriber Group Identifier
- Access Mode: CSG access mode received from the source eNodeB or RNC

The S-GW stores the ULI and UCI, and also reports the information to the accounting framework. This may lead to generation of Gz and Rf Interim records. The S-GW also forwards the received ULI and UCI to the P-GW. If the S-GW receives the UE time zone IE from the MME, it forwards this IE towards the P-GW across the S5/S8 interface.

Additionally, if the S-GW receives the UE timezone from S11/S4 interface, it now forwards this information to the P-GW.

#### **Rf/Gz Accounting Support Using Operator Policy**

The Diameter Rf interface supports offline charging (3GPP 32.240) for network services that are paid for periodically. For example, a user may have a subscription for voice calls that is paid monthly. The Rf protocol allows an IMS Charging Trigger Function (CTF) to issue offline charging events to a Charging Data Function (CDF). The charging events can either be one-time events or may be session-based.

The S-GW supports the enabling of this Diameter interface via operator policy. Options for accounting mode include: GTPP (default), RADIUS / Diameter or None.

# **SGSN Features in Release 12.0**

This section provides information on new Serving GPRS Support Node (SGSN) features in Release 12.0. Additional information on these features can be found in the SGSN Release Notes available with the new releases, in the *SGSN Administration Guide*, and in the *Command Line Interface Reference*.

#### **Max Number of LACs Configurable for Gs Service Increased**

The configuration limits have increased from 32 to 128 for the maximum number of LACs, as a combined total for LACs configured, for pool-areas and non-pool-areas for a Gs Service.

## **Max Number of LACs / Zone Code List - Behavioral Change**

Maximum number of LACs per allowed zone code list has increased from 10 to 100.

#### **2G Attach Failure Statistics Enhanced**

The software has been modified to more accurately segregate and represent 2G attach failure rates due to internal errors vs. procedure collisions. Multiple counters have been added, and some modified, to peg specific failures due to internal errors, and to peg failures due to ongoing procedure collisions, and counters added to log total attach failures due to internal errors.

The purpose and meaning of the 'total-attach-failure' counter has changed from being a combination of attach failures due to ongoing procedures and internal errors. Now the counter represents attach failures due only to internal errors.

## **2G Detach Request Sent To MS - Behavioral Change**

**Previous Behavior:** During a 2G call, when Cancel Location was received after Attach Accept is sent, the SGSN was not sending Detach Request.

**New behavior:** Now during a 2G call, if a Cancel Location is received after Attach Accept is sent, then Page Request will be sent and after page Response, Detach Request will be sent to the MS. If Attach Accept has not been sent, the Attach Reject will be sent.

## **2G-PS-Page-Responses Statistics - Behavioral Change**

**Previous Behavior:** The page response statistics are not pegged on receiving cell-update in response to paging.

**New Behavior:** The page response statistics are pegged on receiving cell-update in response to paging.

**Impact on customer:** The paging-success rate is improved.

## **3GPP 23.008 Regional Subscription Information (RSZI)**

The SGSN now fully supports regional subscription zone identities (RSZIs) in accordance with TS 23.008. The HLR stores a list of RSZIs; 10 per network destination code (NDC). The RSZI are comprised of the PLMN id and the zone code lists. The SGSN now enables the operator to define the zone code lists, to enable zone code checking, and to define the cause code for subscription rejection when it is due to regional subscription information failure.

## **3G NRPCA**

The SGSN now supports the Network Requested PDP Context Activation (NRPCA) procedure for 3G attachments. Whenever there is downlink data at the GGSN for a subscriber, but there is no valid context for the already-established PDP address, the GGSN initiates an NRPCA procedure towards the SGSN. Prior to starting the NRPCA procedure, the GGSN either obtains the SGSN address from the HLR or uses the last SGSN address of the subscriber available at the GGSN. There are no interface changes to support this feature. Support is configured with existing CLI commands (network-initiated-pdp-activation, location-area-list) in the call-control-profile configuration mode and timers (T3385-timeout and max-actv-retransmission) are set in the SGSN service configuration mode.

## **APN Remapping Based on Charging Characteristics - Behavioral Change**

**Previous Behavior:** The original APN remapping behavior was such that if any of the subscription record had matching charging characteristics then the requested APN would be remapped to the configured APN <*apn\_net\_id*>.

**New Behavior:** APN remapping behavior has been modified so that remapping occurs only when the charging characteristics value in the subscription record associated with the requested APN matches the configured value. This will avoid remapping of all APNs that the subscriber requests. This change is implemented with the new **new-ni** keyword of the **cc** command in the APN Remap Table configuration mode - explained in "Modified Commands" section of the *Configuration Management* chapter.

## **APN custom33 Encoding of S-CDRs - Behavioral Change**

**Previous Behavior:** In the custom33 dictionary, the APN OI and NI were length encoded. **New Behavior:** In the custom33 dictionary, the APN OI and NI are dot encoded.

## **APN Handling / Default APN - Enhanced**

For a PDP context request, an invalid APN occurs when none of the APNs in the HLR subscriber profile match the APN sent by the subscriber. The SGSN can now be provisioned to override an invalid APN even when a user has a wildcard APN in the HLR profile. The SGSN's existing default APN functionality has been enhanced so that if a required subscription APN is not present in the subscriber profile, then the SGSN will now continue the activation with another configured 'dummy' APN. The call will be redirected, via the GGSN, to a Webpage informing the user of the error and prompting to subscribe for services.

Previously, if the required subscription APN was not present in subscriber profile, activation would be rejected.

## **APN Override Enhancements**

The SGSN now provides the ability to configure default APN to be used in several different scenarios:

• Use the APN in the first subscription record as a default APN. With this option the first subscription record with matching PDP type and PDP address will be used as the default APN. Here, first record means the first among the records received from HLR in that order. The default APN will be used if normal APN selection fails. This function is enabled via the new key-word '**first-in-subscription**'.

• Fallback to the APN in the first subscription record when configured default APN is not available. It is possible to configure a default APN to be used. However, if the configured default APN is not present in subscription then the SGSN will use the APN in the first

subscription record with matching PDP type and PDP address. This function is enabled via the new keyword '**fallback-to-first-in-subscription**'.

• Prefer to use a single subscription record option, which specifies that if normal APN selection fails and if there is only one subscription record, then use the APN in that subscription record as the default APN. This is an optional configuration and is specified along with a default APN to be used. The configured default APN will be used when there are more than one subscription records. This feature is enabled via the new keyword '**prefer-single-subscription**'.

## **APN Profile and IMEI Range Associations - Behavioral Change**

**Previous Behavior:** The maximum number of APN profiles that could be associated with an operator policy was 50. The maximum number of IMEI ranges that could be associated with an operator policy was 10.

**New Behavior:** The maximum number of APN profiles that can be associated with an operator policy has increased from 50 to 128. The maximum number of IMEI ranges that can be associated with an operator policy has increased from 10 to 128 IMEI ranges.

## **APN Resolution with SCHAR and Optionally RNC-ID**

It is now possible to append subscriber charging characteristic (SCHAR) information to the DNS string. The SGSN includes the profile index value portion of the CC as binary/decimal/hexadecimal digits (type based on the configuration) after the APN network identification. The charging characteristic value is taken from the subscription record selected for the subscriber during APN selection. This enables the SGSN to select a GGSN based on the charging characteristics information.

After appending the charging characteristic the DNS string will take the following form: **<apn\_network\_id>.<profile\_index>.<apn\_operator\_id >**. The profile index in the following example has a value 10: **quicknet.com.uk.1010.mnc234.mcc027.gprs**.

If the RNC\_ID information is configured to be a part of the APN name, and if inclusion of the profile index of the charging characteristics information is enabled (per this enhancement) before the DNS query is sent, then the profile index is included after the included RNC<sub>ID</sub> and the DNS APN name will appear in the following form: **<apn\_network\_id>.<rnc\_id>.<profile\_index>.<apn\_op erator\_id>**. In the following example, the DNS query for a subscriber using RNC 0321 with the profile index of value 8 would appear as: **quicknet.com.uk.0321.1000.mnc234.mcc027.gprs**.

## **APN Selection of GGSN/PGW based on Network Capability - Behavioral Change - Demo Support**

**Previous Behavior:** The SGSN could only select a GGSN (perform only DNS "A" queries).

**New Behavior:** The SGSN can also perform a DNS "SNAPTR" type (Straightforward Name Authority Pointer) query to select a PGW if the mobile UE is Release 9 compliant.
The Gn/Gp SGSN can now be configured to select a combined PGW/GGSN node to anchor a PDP context. During PDP context activation, after the APN is selected, normally a Gn/Gp SGSN does a DNS A/AAA query to resolve the APN into a GGSN IP address. Now, if the MS and the network are both EPC-capable, then the Gn/Gp SGSN should select a combined PGW/GGSN node to anchor the PDP context. This will enable the subscriber to roam into an EPC network without losing the PDP context.

In order to support PGW selection for an MS that is EPC capable, an SGSN shall do a DNS SNAPTR query for APN resolution.

If this feature is not enabled on the SGSN, the SGSN proceeds with the selection of a GGSN as usual, despite the UE 's network capability. Without this feature, whenever a release 9 compliant UE moves from a 2G/3G network to a 4G network, the PDP context has to be deactivated from the GGSN and a new activation towards a PGW is needed.

With this feature enabled, the signaling load on the network side is reduced because the deactivation and activation procedure is avoided when the SGSN selects a PGW during 2G/3G activation.

#### **Avoiding PDP Context Deactivations - Behavioral Change**

Default behavior has been changed to avoid PDP context deactivations resulting from GTP-C path failure detection due to messages containing erroneous restart counter change values.

**Previous Behavior:** The old default behavior was to have the SGSN detect GTP-C path failure based upon receiving restart counter changes in messages (Create PDP Context Response or Update PDP Context Response or Update PDP Context Request) from the GGSN and immediately begin PDP deactivation with a reactivation message. If the values in the messages are spurious, then this behavior could result in undesirable increases in network traffic due to bursts of deactivations/activations.

#### **Bulk Stats for Simple and Combined Attach Failures**

**Previous Behavior:** The SGSN code does not provide counters or bulk statistics that support segregation of internal and external triggers for 2G Attach Failures.

In the CLI output the following counters account only for internal triggers (Internal Errors) for 2G Attach Failures:

- 2G-Attach-Failure
- Gprs-Attach-Failure
- Comb-Attach-Failure

The following bulk statistics account only for internal triggers (Internal Errors) in 2G Attach Failures:

- 2G-total-attach-fail
- 2G-total-attach-fail-comb

● 2G-total-attach-fail-all

**New Behavior:** The SGSN code has been modified to segregate for both internal and external errors enabling the following CLI counters to account for both internal and external triggers for Attach Failures:

- 2G-Attach-Failure
- Gprs-Attach-Failure
- Comb-Attach-Failure

The following counters in bulk statistics account for both internal and external triggers for Attach Failures:

- 2G-total-attach-fail
- 2G-total-attach-fail-comb
- 2G-total-attach-fail-all

**Impact on customer:** The values of the above mentioned counters increase due to the change in behavior. A drop in the counter "2G-attach success rate" is observed if the same counters are used for calculating KPIs.

## **Bulk Stats New for Iu Release before 3G Attach**

**Previous Behavior:** There was no break up in the SGSN code to separately indicate internal and external triggers that lead to Iu being released before Attach in 3G.

**New Behavior:** New CLI counters and new bulk statistics have been added to support the segregation of internal and external triggers for Iu being released when it occurs prior to a 3G Attach. With the new counters, the operator has the flexibility to choose either internal or external triggers to compute KPIs.

## **Bulk Stats Track 2G Attach Rej with Network Failure Cause Code**

**Previous Behavior:** Prior to this release, the SGSN counters did not support segregation of internal and external triggers that lead to 2G Attach Reject with a "Network Failure" cause code.

**New Behavior:** With this release, new bulk statistics are added to indicate both internal and external triggers that lead to 2G Attach Reject with a "Network Failure" cause code. With the new counters, the operator has the flexibility to choose either internal or external triggers to compute KPIs.

*IMPORTANT*

Currently, the internal failure triggers for 2G Attach Reject with "Network Failure" cause code are not available.

#### **Bulk Stats Track 3G Attach Rej with Network Failure Cause Code**

**Previous Behavior:** The existing SGSN counters do not support segregation of internal and external triggers that lead to 3G Attach Reject with "Network Failure" cause code.

**New Behavior**: New counters are added to indicate internal and external triggers that lead to 3G Attach Reject with "Network Failure" cause code. With the new counters, the operator has the flexibility to choose either internal or external triggers to compute KPIs.

## **CLI Override to Inform RNC before UE of QoS Change**

**Previous Behavior:** When there is a change in QoS, due to inter-RAT handover from 2G to 3G or inter-SGSN handover and with no RAB being established during handover, followed by downlink data or service request of type data, the SGSN first informed the UE of the new QoS through a "Modify PDP Context Request" and later setup the RAB.

**New Behavior:** The new CLI "qos-modification" has been added to the SGSN Service configuration mode to enable the operator to override the SGSN behavior. With this override, the SGSN will inform the RNC of new QoS before informing the UE during downlink data procedures and service request for data procedures. SGSN will setup the RAB first, followed by either sending "UPCQ" towards the GGSN OR by sending "Modify PDP Context Request" towards the UE, depending on whether or not the RNC downgrades the QoS.

**Impact on Customer:** With this CLI control override enabled, the call flow during downlink data or service request of type data will be different

## **Ciphering Algorithm Negotiation Failure - Actions Configurable - Behavioral Change**

Previously, if there was no match between the ciphering algorithm from the MS and the ciphering algorithm configured in either the call control profile or the GPRS service configuration, then the SGSN performed Attach or RAU without ciphering.

Now, the SGSN can be configured to either:

- Allow the call without ciphering (geo0)
- Reject an incoming Attach / RAU when there is not a match between the MS and SGSN configured ciphering algorithms. The call Attach/RAU Rejection message can include a configurable GMM failure code.

## **Configurable SCTP Receiver Window Size - Behavior Change**

It is now possible for the operator to configure a reduced priority for Link Manager Control messages, thereby giving timer messages the highest priority. The timer messages are retained at the highest priority and data messages are kept at a lower priority. As a part of this enhancement, a new parameter, **sctp-init-rwnd**, will enable the SCTP association to maintain a configurable window at the receiving end.

# **Configurable Start for MS Authentication on First Vector**

To avoid high traffic levels during PDP establishment, the SGSN has been modified to reduce the attach time, as much as possible, so that the devices can attach and discontinue sending requests. This change is intended to reduce the time needed to retrieve vectors over the Gr interface by allowing the operator to configure the SGSN to start authentication towards the MS as soon as it receives the first vector from the AuC/HLR. With the change to the configuration, the SGSN begins the MS authentication process immediately after receiving the first vector from the HLR, while the SAI continues in parallel.

## **Continue with Attach when EIR is Unreachable**

The attach process may continue in the case of an IMEI check timeout, based on the SGSN service and/or the GPRS service configuration. But the attach only proceeds if the route towards the EIR is up and the IMEI request timer expires.

The software has been enhanced to configure the SGSN to allow the attach process to continue if the route towards the EIR is down, e.g., the DPC / SSN is out of service. This new CLI control command has been added to SGSN service and GPRS service configuration modes.

## **Controlling THP and ARP via Operator Policy**

The SGSN's local QoS THP and ARP configurations can now override the QoS traffic handling priority (THP) value and allocation/retention priority (ARP) from an HLR subscription. This QoS capping can be done on a per-APN basis and is configurable in the APN profile for use through the operator policy function.

This functionality can differentiate home vs. roaming subscribers, and prevent visiting subscribers from receiving a high-tiered service. For example, a service provider could offer service differentiation using Ultra/Super/Standard service levels based upon QoS; this could justify charging a corporate customer more to use the Internet APN than would be charged to a consumer. This could be accomplished by controlling the traffic handling priority (THP) over the air interface, i.e. THP  $1 =$  Ultra, THP  $2 =$  Super and THP  $3 =$  Standard. But this must be configured at the operator policy level to prevent a "roamed-in" customer from getting Ultra service if the foreign subscriber's network provisions all of their customers with THP 1 on their HLRs.

# **Commands and Counters Added To Display 2G And Combined Attach Reject Scenario Reasons**

Different internal or external triggers/reasons lead to 2G Attach Reject scenarios. 2G Attach Requests are rejected with network failure cause codes. New counters are added to indicate each of the different kinds of triggers. The operator is provided the flexibility to configure the display of triggers.

# **Commands and Counters Added To Display 3G And Combined Attach Reject Scenario Reasons.**

Different internal or external triggers/reasons lead to 3G Attach Reject scenarios. 3G Attach Requests are rejected with network failure cause codes. New counters are added to indicate each of the different kinds of triggers. The Operator is provided the flexibility to configure the display of triggers.

## **Counters Track 3G Activation Failure/Reject with Cause Codes**

**Previous Behavior:** Before this release, the existing SGSN counters did not support segregation of internal and external triggers that lead to 3G Activation Failure/Reject with cause codes. There was no break up in the SGSN code for internal and external triggers for the following cause codes that are sent out during 3G Activation Reject:

- 3G-actv-rej-network-failure
- 3G-actv-rej-svc-opt-tmp-out-of-order
- 3G-actv-rej-unspecified-error
- 3G-sec-actv-rej-unspecified-error
- 3G-actv-rej-insufficient-resources
- 3G-sec-actv-rej-insufficient-resources

**New Behavior:** New counters are added to indicate internal and external triggers that lead to 3G Activation Failure/Reject with cause codes. With the new counters, the operator has the flexibility to choose either internal or external triggers to compute KPIs.

#### **custom33 Dictionary - New**

A new custom33 dictionary is available. It is compliant with 3GPP TS 32.298 v.6.4.1 (custom6) with the following exceptions:

- Proprietary PLMN-ID field is present.
- It is a SEQUENCE and not a SET.
- Diagnostics and SGSN-Change fields are not supported.
- Indefinite length encoding is used.
- Booleans are encoded as 0x01(3GPP it is 0xff).
- IMEISV shall be sent if available else IMEI should be sent.
- Record Sequence Number is Mandatory.
- APN OI and NI part is length encoded.
- Cause for Record closure should be "RAT Change" instead of "intra-SGSN inter-system".

#### **custom33 Dictionary - IPv6 Support - Behavior Change**

The SGSN now supports both IPv4 or IPv6 formats for the PDP IP address field in the S-CDR using the custom33 dictionary.

## **Detecting Control Plane Errors on SMC**

The software has been modified to detect a catastrophic error with an internal control plane switch located on the SMC card. The system will put the failed SMC in offline state. The card with a control plane switch failure should be replaced.

The following is the log message indicating a control plane failure:

"The System Management Card with serial number <serial\_number> in slot <slot number> has failed and will be reset and kept down. (Device=SMC\_GE\_BCM5695, Reason=CONTROL\_PLANE\_MMU\_FAILURE, Status=[CPU0 MB: LINUX\_RC: Done HB: xx] [CPU1 HB: xx] [CPU2] [CPU3]) ".

# **Disabling ARD Checking**

Checking access restriction data (ARD) in incoming insert subscriber data (ISD) messages is particularly useful in selectively restricting a subscriber in either 3G (UTRAN) or 2G (GERAN). In a previous release, the SGSN default behavior for an attach procedure was changed to check the ARD in the ISD and then accept or reject the subscriber with a configurable cause code included in the reject message.

With this release, it is now possible to disable the default behavior (ARD checking).

#### **DLCI Utilization Counters and Statistics-**

To facilitate monitoring and troubleshooting of Gb/FR E1/T1 connections, new CLI output counters have been added to measure the current and high/low watermark counters. As well, a new bulk statistics schema has been added, DLCI-Util, to monitor DLCI utilization thresholds.

## **DNS-SNAPTR Config CLI Moved - Behavior Change**

**Previous Behavior:** The option to enable DNS SNAPTR for 3G subscribers with EPC subscription was under SGSN Global configuration.

**New Behavior:** The CLI to enable DNS SNAPTR for 3G subscribers with EPC subscription has been moved to APN Profile configuration. This will enable control of this feature per APN.

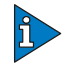

#### *IMPORTANT*

**Impact on Customer:** CLI configuration change required.

## **DSCP Marking for GTP-C Messages**

The SGSN now supports diffserv code point (DSCP) marking of the GTP control plane messages on the Gn/Gp interface. This allows QoS to be set on GTP-C messages, and is useful if Gn/Gp is on a less than ideal link. DSCP marking is configurable via the CLI, with default = Best Effort Forwarding.

## **DSCP Template for Gb/IP**

New configuration commands were added to create or remove a DSCP template which provides configuration of DSCP values for both control packets and data packets of different classes for traffic on Gb over IP.

The CLI commands which create or remove the DSCP templates are done at an SGSN-global level under the SGSN Global configuration mode; which also provides access to the new DSCP Template configuration mode.

These templates are associated with any of the configured GPRS services which allows that service to apply the configured DSCP values for all downlink packets sent out from the SGSN. If there is no profile associated with the GPRS service, the SGSN uses the default "Best Effort" DSCP values for both control and data packets.

#### **Empty SCCP Connection Requests, Support for**

The SGSN now fully supports empty SCCP Connection Requests and now adds the ability to process intra-RAU/ Detach/Service Request messages after empty CRs.

The SCCP CR messages contain the RNC's local reference for the particular connection at the SCCP level but not any RANAP payload. Typically, the SCCP CRs will have a max payload of 130 octets with the RANAP-Initial-UE message from the RNC as the only RANAP message in the CR. The payload of the RANAP-Initial-UE can be one of the following:

- Attach with IMSI/ (P-TMSI/RAI)
- RAU with (P-TMSI/RAI)
- Service Request with P-TMSI
- Detach Request with P-TMSI

In situations where the payload exceeds 130 octets, the RNC may send an empty CR followed by the direct-transfer 1 (DT1) message with the actual payload.

#### **Extra signalling to GGSN and MS - Behavioral Change**

**Previous Behavior:** During a RNC initiated modification procedure if the GGSN downgrades QoS and while updating the RNC with RAB modify request if a RAB modify failure is received the GGSN and MS are not updated with the old QoS information (QoS before the GGSN downgraded the QoS).

**New Behavior**: During a RNC initiated modification procedure if the GGSN downgrades QoS and while updating the RNC with RAB modify request if a RAB modify failure is received the GGSN and MS are now updated with the old QoS information (QoS before the GGSN downgraded the QoS).

# **Full Channelization Support for NB-SS7**

The grouping configuration ranges for T1 and E1 channels has been enhanced. The SGSN now supports the full 0-31 timeslots for Frame Relay (channelized) port configuration, 32 for E1 and 24 for T1.

# **Gb/Iu Flex Offloading Enhancements - Behavioral Change**

Previously, the SGSN allowed Gb/Iu Flex subscriber offloading only as per the specification-defined NULL NRI in P-TMSI and Non-Broadcast LAC/RAC mechanism. However, not all RNCs and BSSs support NULL-NRI.

The SGSN now supports Gb/Iu Flex subscriber offloading from one SGSN to another specific SGSN in a 2G/3G pool. In addition, the operator can configure the offloading Target NRI in P-TMSI, and the quantity to off load to the Target. This can be used to provide load balancing, or to off load a single node in pool, take it out of service for whatever reason (e.g., maintenance).

## **GMM-SM Event Logging**

To facilitate troubleshooting, the SGSN will capture procedure-level information per 2G or 3G subscriber (IMSI-based) in CSV formatted event data records (EDRs) that are stored on an external server. This feature logs the following events:

- Attaches
- Activation of PDP Context
- RAU
- ISRAU
- Deactivation of PDP Context
- Detaches
- Authentications
- PDP Modifications

The new SGSN event logging feature is enabled/disabled per service with new commands.

# **Gn/Gp Delay Monitoring**

The SGSN can now measure the control plane packet delay for GTP-C signaling messages on the SGSN's Gn/Gp interface towards the GGSN. If the delay crosses a configurable threshold, an alarm will be generated to prompt the operator.

A delay trap is generated when the GGSN response to an ECHO message request is delayed more than a configured amount of time and for a configured number of consecutive responses. When this occurs, the GGSN will be flagged as experiencing delay.

A clear delay trap is generated when successive ECHO Response (number of successive responses to detect a delay clearance is configurable), are received from a GGSN previously flagged as experiencing delay.

This functionality can assist with network maintenance, troubleshooting, and early fault discovery.

#### **GTP-U Echo Mechanism Enhanced - Behavior Change**

**Previous Behavior:** If GTP-U echo was enabled, then the SGSN used GTP-U echo towards all peer GSN nodes irrespective of whether any non-DT sessions exist towards that node. In cases of GTP-U path failure, all GTP-U sessions over that path were purged.

**New behavior:** If GTP-U echo is enabled, the SGSN will do a GTP-U echo only when there are non- DT sessions towards a GSN/RNC. In case of GTPU path failure, only non-DT sessions are purged.

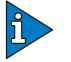

#### *IMPORTANT*

**Impact on customer:** If GTP-U echo is enabled, no GTP-U echo messages may be seen towards a GSN/RNC as there are no non-DT session over the path. On GTP-U path failure, DT sessions are not impacted and therefore the loss of data is less.

#### **Handling of CAMEL Subscribers, Configurable**

By default, the SGSN updates the CAMEL subscription included in the INSERT-SUBSCRIBER-DATA (ISD) messages received from the HLR. While processing the ATTACH request from the CAMEL subscriber, the SGSN checks whether it has a CAMEL service associated with the corresponding service (either GPRS service or SGN service). It drops the ATTACH request if there is no CAMEL service associated with a corresponding service.

Also by default, the SGSN does not allow establishment of a Direct Tunnel (DT) for a CAMEL subscriber. It strictly validates the subscriber against the CAMEL subscription during the Direct Tunnel setup procedure.

This enhancement makes it possible to control the behavior of the SGSN by configuring the SGSN to ignore the CAMEL subscription. This allows the SGSN to successfully complete an ATTACH procedure when there is an ATTACH Request from a CAMEL subscriber and there is no CAMEL service association in the SGSN. As well, during the Direct Tunnel establishment, validation of the CAMEL subscription is ignored to allow the DT to setup when there is no CAMEL service association in the SGSN.

## **Handling Multiple MS Attaches All with the Same Random TLLI**

It is now possible to configure the SGSN to allow only one subscriber, at a time, to attach using a fixed random TLLI. While an Attach procedure with a fixed random TLLI is ongoing (that is, until a new P-TMSI is accepted by the MS), all other attaches sent to the SGSN with the same random TLLI, but using a different IMSI, will be dropped by the SGSN's Linkmgr.

A configurable timer has been implemented on the SGSN (invalidate old-TLLI timer) which will start upon the receipt of an Attach-Complete message with an old random TLLI. This timer will stop once an uplink packet (e.g., an Activation Request message) is received from the attached subscriber with the TLLI allocated by the SGSN. If no uplink packet is received by the subscriber with the TLLI allocated within the configured time (wait-time), the random TLLI mapping with that IMSI is freed and any other Attach Request with the

same fixed random TLLI is accepted. No further attaches from the configured fixed-random TLLI are accepted until the timer is either stopped or has expired. In addition, to limit the wait-time functionality to only the fixed random TLLI subscribers, the TLLI list can be configured to control which subscribers will be provided his functionality.

# **Horizontal Link Aggregation**

The SGSN now supports enhanced link aggregation (LAG) within ports on different XGLCs.

LAG works by exchanging control packets (Link Aggregation Control Marker Protocol) over configured physical ports with peers to reach agreement on an aggregation of links. LAG sends and receives the control packets directly on physical ports attached to different XGLCs.

The link aggregation feature provides higher aggregated bandwidth, auto-negotiation, and recovery when a member port link goes down.

## **Ignoring Excess Length of Received RANAP Messages**

On receiving RANAP messages from the RNC, the SGSN could experience a problem with PDP context establishment if the message is too long. Following a successful Attach, if the SGSN received a SCCP Connection Request with a GMM Service Request message from the RNC, the SGSN might respond with a SCCP Connection Refused for no clear reason. Further investigation revealed that at the RANAP layer the messages contained an Extension item, a Redirect Attempt Flag, and the SGSN reported a decode error while processing this additional octet.

# **Incorrect APN Handling / Default APN - Enhanced - Behavioral Change**

For a PDP context request, an invalid APN occurs when none of the APNs in the HLR subscriber profile match the APN sent by the subscriber. The SGSN can now be provisioned to override an invalid APN even when a user has a wildcard APN in the HLR profile. The SGSN's existing default APN functionality has been enhanced so that if a required subscription APN is not present in the subscriber profile, then the SGSN will now continue the activation with another configured 'dummy' APN. The call will be redirected, via the GGSN, to a Webpage informing the user of the error and prompting to subscribe for services.

Previously, if the required subscription APN was not present in subscriber profile, activation would be rejected.

## **Intracer invoke in 2G is disabled - Behavioral Change**

**Previous Behavior:** Intracer is invoked for both 2G and 3G calls.

**New Behavior**: Intracer support is invoked only for 3G calls. Intracer support is not invoked for 2G calls and unknown subscribers (for example, unrecognized Transaction ID in case of TCAP continue message).

#### **Lawful Intercept Buffering, Phase 2**

The Lawful Intercept buffering feature has been enhanced to increase the number of call content records that can be buffered (or held in the buffer). For details, contact your local Cisco sales representative.

## **Local DNS --- Behavioral Change**

Previously, the SGSN supported GGSN selection for an APN only through operator policy, and supported a single pool of up to 16 GGSN addresses which were selected in round robin fashion.

The SGSN now supports configuration of multiple pools of GGSNs. As part of DNS resolution, the operator can use operator policies to prioritize local GGSNs versus remote ones. This function is built upon existing load balancing algorithms in which weight and priority are configured per GGSN. With the multiple GGSN pools feature, at this time, only the weight algorithm is used for selection. So with the primary GGSN pool used first and the secondary pool used when no primary GGSNs are available.

The SGSN first selects a primary pool and then GGSNs within that primary pool; employing a round robin mechanism for selection. If none of the GGSNs in a pool are available for activation, then the SGSN proceeds with activation selecting a GGSN from a secondary pool on the basis of assigned weight. A GGSN is considered unavailable when it does not respond to GTP Requests after a configurable number of retries over a configurable time period. Path failure is detected via GTP-echo.

#### **Local Mapping of MBR**

The SGSN now provides the ability to map a maximum bit rate (MBR) value (provided by the HLR) to an HSPA MBR value. The mapped value is selected based on the matching MBR value obtained from the HLR subscription. QoS negotiation then occurs based on the converted value.

This feature is available within the operator policy framework. MBR mapping is configured via new keywords added to the qos class command in the APN Profile configuration mode. A maximum of four values can be mapped per QoS per APN.

NOTE: To enable this feature the qos prefer-as-cap, also a command in the APN Profile configuration mode, must be set to either both-hlr-and-local or to hlr subscription.

Refer to SGSN Modified Commands in the *Configuration Management* chapter of this document and to the *Cisco ASR 5000 Series Command Line Interface Reference* for details of the changes to the CLI.

# **Logs Enhanced To Print Additional Information**

The logging level is reduced from unusual to information whenever the BSSGP layer is unable to find the GBRsap entry. Support is added to print the event, type (which prints either FR or IP), cause, nsei and nsvci information at the unusual level when the NSVC goes down at the SGSN.

# **Managing Path Failure Detection due to Restart Counter Change - Behavioral Change**

The SGSN now provides the ability to manage GTP-C path failures detected as a result of spurious restart counter change messages received from the GGSN.

When the SGSN detects GTP-C path failure between the SGSN and the GGSN, the SGSN now assumes PDP sessions at the GGSN are lost and the SGSN deactivates those PDP sessions towards the UE with an indication that the UE should activate the PDP session again. Detection is based on receipt of restart counter change values in messages (Create PDP Context Response or Update PDP Context Response or Update PDP Context Request) which can be spurious. Potentially, this scenario can increase traffic within the operator's network.

Various enhancements have been made to manage the resulting service deactivations and activations which would cause needlessly large bursts of network traffic if the restart counter change messages from the GGSN are erroneous:

- New default behavior defined for handling GTP-C path failures detected as a result of erroneous restart counter changes received from the GGSN. See details in the Operator Notes.
- New command sets the variance allowed between values for received restart counter changes.
- New command sets the rate of PDP deactivations due to GTP-C path failures.
- New command disables the new default verification behavior.

#### **MTP2 Parameters - Behavioral Change**

Previously, the following parameters were available for configuration and for statistics display when the SS7 link was configured for low-speed:

- mtp2-eim-decrement
- mtp2-eim-increment
- mtp2-eim-threshold

Previously, the following parameters were available for configuration and for statistics display when the SS7 link was configured for high-speed:

- mtp2-aerm-emergency-threshold
- mtp2-aerm-normal-threshold
- mtp2-suerm-threshold

In accordance with specification Q.703, now EIM parameters are only available when SS7 link is configured for high-speed and AERM/SUERM parameters are only available when SS7 link is configured for low-speed.

#### **Multiple Access 2G/3G/MME/S-GW - Limited Demo Only**

The SGSN is performing trials for support of S3/S4 interfaces to enable simultaneous access between 2G and 3G networks and LTE networks with MME and S-GW.

#### **MTP2 T2 Timer - Enhanced Range for HSL**

The maximum limit for the high-speed link MTP2 T2 timer has been enhanced to 150 seconds.

#### **Nearest GGSN Selection**

Now with this feature the operator can include the RNC\_ID information with the name of the APN before the query is sent to the DNS. This feature makes it possible to select a GGSN based on the RNC\_ID. Name format example:

**<apn\_name>.<rnc\_id>.<mncxxx>.<mccyyy>.gprs**

With the RNC<sub>ID</sub> inclusion enabled, the operator can also include the SCHAR (charging characteristic information) so that both the SCHAR and the RNC\_ID information would be added to the name of the APN before the query is sent to the DNS. Name format example: **<apn\_name>.<rnc\_id>.<schar>.<mncxxx>.<mccyyy>.gprs**.

#### **Nearest GGSN Selection**

It is now possible to configure the SGSN to append LAC and RAC info to an APN DNS query for GGSN selection. It is expected that the DNS will use this information to determine the GGSN to route the APN.

For example, roaming subscribers using a specific APN may want to be directed to the closest GGSN. This can be achieved by having an operator policy for roaming subscribers associated with an APN profile that includes a configuration specifying that geographical information from the LAC/RAC be appended to the APN. This is then used as the DNS query string but does not modify the APN string being sent to the GGSN.

## **Network Initiated PDP Context Field in S-CDR - Behavioral Change**

**Previous Behavior:** In earlier releases, the dictionaries used by the S-CDRs included but did not implement the Network Initiated PDP Context field, hence the field was not populated.

**New Behavior:** Now, all the SGSN's 3GPP compliant dictionaries implement this field and the field will be populated in the following dictionaries: custom6, custom8, custom13, custom24. This field will be populated if the PDP context is activated by the network side or if the customer is enabling a RAU from LTE to 3G.

## **Network Overload Protection - Optimized**

The SGSN's optimized network overload protection performs attach-rate throttling to avoid overloading Gr, Gn and Gf interfaces. When enabled, the IMSIMgr throttles the attach rate to a value configured with a new set of *queue-size* and *wait-time* keywords.

If the SGSN receives more than the configured number of attaches in a second, then the attaches are buffered in the pacing queue and requests are only dropped when the buffer overflows due to high incoming attach rate. Messages in the queue are processed (FIFO) until they age-out when the queued message's lifetime crosses the configured wait-time. The wait-time and the attach rate decide the optimal size of the queue.

# **NRI-FQDN-based DNS Resolution for non-Local RAIs**

The SGSN now performs DNS query with an NRI when RAU comes from an SGSN outside the pool. The SGSN uses NRI-FQDN-based DNS resolution for the non-local RAIs for 3G subscribers in place of RAI-FQDN-based DNS resolution. This feature is enabled with a new command, refer to **peer-nri-length** under the *SGSN Commands - New* in the *Configuration Management* chapter.

# **Per RNC QoS Override - Behavior Change**

**Previous Behavior:** Previously, there was no QoS capping for R7 RNC and capping was set at 16 mbps for all pre-R7 RNC. Bit rate override was not available.

**New Behavior:** Now, bit rate override is configurable per RNC. For cap rate information, refer to the **release-compliance** command information in the *Command Line Interface Reference*.

# **Preventing QoS Re-Negotiation Failures**

Previously, when there was a change in QoS due to Inter-RAT handover from 2G to 3G OR Inter-SGSN handover with no RAB establishment, the SGSN first informs the MS of new QoS through "Modify PDP context request" and then sets up a RAB.

Now, the SGSN can initiate a RAB assignment to inform the RNC followed by UPCQ towards GGSN / Modify towards UE based on whether or not the RNC downgrades the QoS. New CLI and statistics are provided to enable this feature. By default, the SGSN informs UE before RNC.

# **Printing Format Changed for RAI and OLD-RAI Fields - Behavioral Change**

The GMM-SM event logging feature has been enhanced so that the EDR print format is no longer fixed in length. The length is now variable. So, if the MNC has 2 digits then the RAI or OLD-RAI print format does not append a zero "0" which could cause an MNC error. During the GMM-SM event logging, the RAI and OLD-RAI fields in the EDR now have a variable length depending on the number of digits in the MNC. Based on the MNC, the

length can now be 15 (xxx-xxx-xxxx-xx) or 14 (xxx-xx-xxxx-xx) characters. For example, if MNC has 2 digits "09" then the RAI or OLD\_RAI prints as - xxx-09-xxxx-xx.

#### **PSC3 Card Qualified for SGSN**

The SGSN now supports the PSC3 *with PSC2-level capacity*. This means the PSC3 in an SGSN currently supports the same number of subscribers as the SGSN with PSC2 cards. No special configuration is required.

## **PSCA Supported**

The SGSN now supports the PSCA. No special configuration is required.

#### **P-TMSI Signature Reallocation - Behavioral Change**

Previously, the SGSN default behavior was to allocate the P-TMSI signature.

The Cisco SGSN now supports Packet Temporary Mobile Subscriber Identity (P-TMSI) signature reallocation for all types of routing area update (RAU) events.

The P-TMSI is a temporary identity issued to a GPRS enabled mobile, unique within a given RA (routing area), and is used by the GPRS network to page the specified mobile. When enabled, the SGSN sends a P-TMSI signature to the MS in an RAU Accept message, and the MS must include the P-TMSI Signature in the next RAU request for the SGSN to compare with the original signature.

You can now configure the frequency and interval of P-TMSI signature reallocation for Periodic RAU and Normal RAU events. In this way, the SGSN can change the P-TMSI assigned to the MS as often as needed to maintain confidentiality of an MS when roaming.

#### **P-TMSI Signature Validation Feature**

When enabled, this feature allows the SGSN to send the Attach Reject for the Attach Request received with a P-TMSI signature mismatch message. This is done, primarily, to avoid the identification of incorrect mapping of P-TMSI/IMSI at the SGSN if the P-TMSI was allocated to a different MS. Enabling this feature allows the SGSN to validate the PTMSI signature present in the Attach Request against the PTMSI-SIGNATURE stored in the SGSN and then the SGSN sends the Attach Reject to the MS if the P-TMSI signature does not match.

This is applicable only for 2G attaches and this configuration forces the operator to enable P-TMSI reallocation during Attach and INTER-SGSN-RAU procedures.

#### **qos class "all-values" - Behavioral Change**

The "default" and "no" keywords in the qos class command (APN Profile configuration mode) have been replaced resulting in the following behavioral changes:

Prior to release 12, using the "default" keyword in the qos class command resulted in only a few QoS class parameters being set to predefined values and "default" was not applicable to an entire QoS class. As well, using the "no" keyword invalidated the local configuration for the entire class identified in the command.

New behavior in release 12: The new "all-values" keyword configures predefined values for all the QoS parameters within a QoS class when the keyword is invoked. Until then, there are no values configured for QoS parameters, primarily to ensure that when the QoS preference is set to "both-hlr-and-local" (since the least of the HLR and local values is considered), the SGSN does not always select the locally predefined values as they often are the lowest possible values for these parameters. This change provides a simple method to specify that all the parameters of a given QoS class, or simply to an individual, specified QoS parameter, be assigned some predefined values. The new "remove" keyword deletes the configured value(s) for an individual QoS parameter or for all parameters for a specified QoS class.

## **RAB Asymmetry Indicator in RAB Assignment Request**

The SGSN sets the value for the RAB Asymmetry Indicator that is included in the RAB Assignment Request. The SGSN selects the value based on the symmetry of negotiated maximum bitrates as follows:

- If the uplink and downlink bitrates are equal then it is set to "Symmetric-Bidirectional",
- If uplink bitrate is set to 0 kbps, then it is set to "Asymmetric-Unidirectional-Downlink"
- If downlink bitrate is set to 0 kbps, then it is set to "Asymmetric-Unidirectional-Uplink"
- If the uplink and downlink bitrates are non-zero and different, then it is set to "Asymmetric-Bidirectional"

A new **rab-asymmetry-indicator** CLI allows the SGSN to override the above functionality and set the RAB Asymmetry Indicator to "Asymmetric-Bidirectional" when uplink and downlink bitrates are equal. As a result, two sets of bitrates - one for downlink and one for uplink - will be included in the RAB Assignment Requests as mandated in 3GPP TS 25.413. For information on the new command, refer to the *Configuration Management*.

# **RAI IE in CPCQ/UPCQ Configurable - Behavior Change**

RAI is no longer included automatically. Inclusion is operator configurable and for the following list of message types:

- 3G new SGSN RAU (change in behavior)
- 3G primary and secondary PDP activation (change in behavior)
- 2G primary and secondary PDP activation (change in
- behavior)
- 2G new SGSN RAU
- 3G new SGSN SRNS
- $2G \rightarrow 3G$  HO (only if PLMN Id has changed)
- $\bullet$  3G -> 2G HO (only if PLMN Id has changed)
- Multiple IUPS service RAU (only if PLMN Id has
- changed)
- Multiple GPRS service RAU (only if PLMN Id has
- changed)

#### **Reject Cause Changed from "Implicitly Detached"**

**Old Behavior:** "Implicitly Detached" was the reject cause in the following scenario:

- **1** GMM cause in the reject message -- for a 3G Inter-SGSN RAU reject the cause is "Implicitly detached" when a check IMEI response timeout from the EIR occurs.
- **2** In the following either one of the CLI counters that gets updated in this scenario:
	- if RAU update type is PS only then Inter SGSN PS Only Routing Area Update Reject Cause counter "3G-Implicitly Detached"
	- if RAU update type is combo then Inter SGSN Comb. Routing Area Update Reject Cause counter "3G-Implicitly Detached"
- **3** In the following either one of the bulk statistic counters that gets updated in this scenario:
	- if RAU update type is PS only then "3G-inter-rau-rej-implicitly-detach"
	- if RAU update type is combo then "3G-comb-irau-rej-implicitly-detach"

**New Behavior:** The check in the code to change the GMM cause in the RAU reject message from Network failure to Implicitly detached is bypassed in the case of Inter SGSN RAU for the above said scenarios and the reject cause is changed from "Implicitly Detached" to "Network Failure":

- **1** GMM cause in the reject message -- for a 3G Inter-SGSN RAU reject the cause is "Network Failure" when a check IMEI response timeout from the EIR occurs.
- **2** In the following either one of the CLI counters that gets updated in this scenario:
	- if RAU update type is PS only then Inter SGSN PS Only Routing Area Update Reject Cause counter "3G- Network Failure"
	- if RAU update type is combo then Inter SGSN Comb. Routing Area Update Reject Cause counter "3G- Network Failure"
- **3** In the following either one of the bulk statistic counters that gets updated in this scenario:
	- if RAU update type is PS only then "3G-inter-rau-rej-network-failure"
	- if RAU update type is combo then "3G-comb-irau-rej-network-failure"

**Impact on Customer:** The customer might see an increase in the network failure counter rather than in the implicitly detached counter for such above said scenarios.

#### **Reordering of SNDCP N-PDU Segments - Behavior Change**

In previous releases, the SGSN partially supported reordering out-of-order segments coming from the same SNDCP N-PDU. If the first N-PDU segment came after subsequent segments, then the entire N-PDU was dropped.

Now, the SGSN fully supports reordering out-of-order segments coming from the same SNDCP N-PDU. The SGSN waits the configured amount of time for all segments of the N-PDU to arrive. If all the segments are not received before the timer expiries, then all queued segments are dropped.

## **Replacement of "IMEI Black Listed" Counter**

**Previous Behavior:** "IMEI Black Listed" counter pegged the IMEI being black listed at the EIR and also network/response timeout failures.

**New Behavior:** A new counter, "Check IMEI Failure" counter pegs for IMEI being black listed at the EIR and for all types of failures at the EIR such as response timeout/network failure.

## **Re-Transmitted Secondary PDP CR Messages**

**Previous Behavior:** In 2G scenarios, the SGSN clears the original call to receive re-transmitted Activate PDP context request message. The SGSN incorrectly treats the re-transmitted request as a new activate request with some parameters same as the original activation request.

**New Behavior: I**f the new activate PDP request is same as the on-going activation request it indicates that the new request is a re-transmitted request, the SGSN drops such re-transmitted activation requests and continues with the on-going activation request.

# **'Roaming Not Allowed' Configurable Cause for GMM-Rejects**

It is now possible for the operator to configure the desired reject cause code for 'roaming-not-allowed' when sending GMM-Reject to the UE. Cause options include:

- gprs-serv-and-non-gprs-serv-not-allowed
- gprs-serv-not-allowed
- gprs-serv-not-in-this-plmn
- location-area-not-allowed
- network-failure
- no-suitable-cell-in-this-la
- plmn-not-allowed
- roaming-not-allowed-in-this-la

For the new command to configure, see the new **local-cause-code-mapping** command in the *Configuration Management* chapter.

# **S6d DIAMETER Interface Support - Limited Demo Only**

The SGSN is trailing support for the S6d interface between the SGSN and the HSS. This will enable the SGSN to get subscription details of a 4G user from the HSS when user tries to register with the SGSN, either as part of an Inter-RAT handoff from 4G, or while attaching into 3G or 2G access.

#### **SCTP Configuration Applied for Cross Path Connections**

**Previous Behavior:** SCTP configurations were not applied for cross path connections.

**New Behavior:** New default behavior is for SCTP configurations to be applied for cross path connections.

#### **SCTP Timing Granularity Enhanced**

The SGSN now allows settings to be configured with finer granularity for several of the SCTP timers:

- Minimum SCTP Retransmission Timeout (sctp-rto-min)
- Selective ACK Period (sctp-sack-period)

This can improve interoperability with certain RAN equipment.

#### **SMS Authentication Repetition Rate - Behavioral Change**

Previously, the SGSN provides an authentication procedures for standard GMM events like Attach, Detach, RAU, and Service-Request, and SMS events such as Activate, all with support for 1-in-N Authenticate functionality. The SGSN did not provide the capability to authenticate MO/MT SMS events.

Now, the authentication functionality has been expanded to the Gs interface where the SGSN now supports configuration of the authentication repetition rate for SMS-MO and SMS-MT, for every nth event. This functionality is built on existing SMS CLI, with configurable MO and/or MT. The default is not to authenticate.

#### **SMSC Address Denial - Behavioral Change**

Previously, the SGSN supported restricting MO-SMS and MT-SMS only through SGSN operator policy configuration.

Now, the SGSN can restrict forwarding of SMS messages to specific SMSC addresses, in order to allow operators to block SMS traffic that cannot be charged for. This functionality supports multiple SMSCs and is configurable per SMSC address with a maximum of 10 addresses. It is also configurable for MO-SMS and/or MT-SMS messages.

#### **SONET APS and SDH MSP (1+1) Inter-Card Support on OLC2**

Automatic Protection Switching (APS) is the ability of the system to detect failures on a working facility and switch to a designated backup facility. The failures are detected in the Multiplex Section of the SDH Overhead (MSOH) or Section Overhead (SOH) of SONET.

The SGSN now provides inter-card support of SONET APS and MSP (Multiplexed Switching Protection) functionality on the Optical Line Card 2 (OLC2) as specified in G.783 Annex A.

## **Supporting/non-Supporting UE for Attach and RAU - Behavior Change**

**Previous Behavior:** The SGSN believed the UE could be classified as supporting or non-supporting only during Attach.

**New Behavior:** Now, the SGSN classifies the UE as supporting or non-supporting UE for either Attach or RAU.

#### **Threshold for Additional Authentication Vectors**

The software has been enhanced to allow the operator to configure a threshold indicating the minimum number of unused vectors that should be maintained by the SGSN before it initiates a SAI to refill the buffer. With this feature enabled, the SGSN will maintain a specific number of unused vectors at all times. The SAI is initiated when a vector is used up by the SGSN for authentication and the configuration threshold is hit. The SAI initiated, due to this configuration, will be ongoing in parallel to the procedures. This feature changes how many vectors are retrieved from the HLR each time and stored on the SGSN so it should increase performance by decreasing the amount of interaction with the HLR during procedures.

## **Trap for non-Receipt of Reset-ACK - Behavior Change**

**Previous Behavior:** The SGSN was not generating traps if Reset-ACK was not received from the RNC. The SGSN was logging not having received a Reset-ACK.

**New Behavior:** Now, upon expiry of all retransmission timers for reset from the SGSN, the SGSN will generate a visible trap and make a log entry when Reset-ACK is not received. The new trap is of type Notification, so there is no clear trap operation required.

## **ULI IE in GTP Messages**

**Previous Behavior:** For a 3G session, a ULI IE was always included in Create/Update PDP Context Request messages if the "gtp send uli" option was enabled in the call control profile.

**New Behavior:** Including of ULI IE in GTP messages is now conditional and depends on whether the correct SAI is available. For a 3G session, if the "gtp send uli" option is enabled in a call control profile, then:

• "ULI IE is always included in a Create PDP Context Request, but ('but' may not be needed, you take a call)

• "ULI IE is included in the Update PDP Context Request except during Inter SGSN / Intra SGSN SRNS and PDP Context Preservation procedures.

• "Also, additional Update PDP Context Request may be sent with ULI IE, whenever an Inter / Intra SGSN SRNS is followed by a RAU.

• "In general, ULI IE is included in Update PDP Context Request only if the correct SAI information is available at the SGSN.

**Impact on Customer:** The customer may experience an increase in Update PDP Context Request & Response messages. SAI within ULI IE will always be valid and will reflect the current location of the MS.

#### **Verification of EDR GMM-SM Event Logs**

New counters have been added for 2G Modify PDP Abort and for 3G Modify Abort. The new counters facilitate verification of the EDR GMM-SM event logs.

# **SGSN Features in Release 12.1**

This section provides information on new Serving GPRS Support Node (SGSN) features in Release 12.1. Additional information on these features can be found in the *SGSN Administration Guide*, and in the *Command Line Interface Reference*.

## **Max Number of LACs Configurable for Gs Service Increased**

The configuration limits have increased from 32 to 128 for the maximum number of LACs, as a combined total for LACs configured, for pool-areas and non-pool-areas for a Gs Service.

# **Max Number of LACs / Zone Code List - Behavioral Change**

Maximum number of LACs per allowed zone code list has increased from 10 to 100.

## **3GPP 23.008 Regional Subscription Information (RSZI)**

The SGSN now fully supports regional subscription zone identities (RSZIs) in accordance with TS 23.008. The HLR stores a list of RSZIs; 10 per network destination code (NDC). The RSZI are comprised of the PLMN id and the zone code lists. The SGSN now enables the operator to define the zone code lists, to enable zone code checking, and to define the cause code for subscription rejection when it is due to regional subscription information failure.

#### **3G NRPCA**

The SGSN now supports the Network Requested PDP Context Activation (NRPCA) procedure for 3G attachments. Whenever there is downlink data at the GGSN for a subscriber, but there is no valid context for the already-established PDP address, the GGSN initiates an NRPCA procedure towards the SGSN. Prior to starting the NRPCA procedure, the GGSN either obtains the SGSN address from the HLR or uses the last SGSN address of

the subscriber available at the GGSN. There are no interface changes to support this feature. Support is configured with existing CLI commands (network-initiated-pdp-activation, location-area-list) in the call-control-profile configuration mode and timers (T3385-timeout and max-actv-retransmission) are set in the SGSN service configuration mode.

# **APN Handling / Default APN - Enhanced**

For a PDP context request, an invalid APN occurs when none of the APNs in the HLR subscriber profile match the APN sent by the subscriber. The SGSN can now be provisioned to override an invalid APN even when a user has a wildcard APN in the HLR profile. The SGSN's existing default APN functionality has been enhanced so that if a required subscription APN is not present in the subscriber profile, then the SGSN will now continue the activation with another configured 'dummy' APN. The call will be redirected, via the GGSN, to a Webpage informing the user of the error and prompting to subscribe for services.

Previously, if the required subscription APN was not present in subscriber profile, activation would be rejected.

## **APN Override Enhancements**

The SGSN now provides the ability to configure default APN to be used in several different scenarios:

• Use the APN in the first subscription record as a default APN. With this option the first subscription record with matching PDP type and PDP address will be used as the default APN. Here, first record means the first among the records received from HLR in that order. The default APN will be used if normal APN selection fails. This function is enabled via the new key-word '**first-in-subscription**'.

• Fallback to the APN in the first subscription record when configured default APN is not available. It is possible to configure a default APN to be used. However, if the configured default APN is not present in subscription then the SGSN will use the APN in the first subscription record with matching PDP type and PDP address. This function is enabled via the new keyword '**fallback-to-first-in-subscription**'.

• Prefer to use a single subscription record option, which specifies that if normal APN selection fails and if there is only one subscription record, then use the APN in that subscription record as the default APN. This is an optional configuration and is specified along with a default APN to be used. The configured default APN will be used when there are more than one subscription records. This feature is enabled via the new keyword '**prefer-single-subscription**'.

# **Controlling THP and ARP via Operator Policy**

The SGSN's local QoS THP and ARP configurations can now override the QoS traffic handling priority (THP) value and allocation/retention priority (ARP) from an HLR subscription. This QoS capping can be done on a per-APN basis and is configurable in the APN profile for use through the operator policy function.

This functionality can differentiate home vs. roaming subscribers, and prevent visiting subscribers from receiving a high-tiered service. For example, a service provider could offer service differentiation using Ultra/Super/Standard service levels based upon QoS; this could justify charging a corporate customer more to use the Internet APN than would be charged to a consumer. This could be accomplished by controlling the traffic handling priority (THP) over the air interface, i.e. THP  $1 =$  Ultra, THP  $2 =$  Super and THP  $3 =$  Standard. But this must be configured at the operator policy level to prevent a "roamed-in" customer from getting Ultra service if the foreign subscriber's network provisions all of their customers with THP 1 on their HLRs.

#### **custom33 Dictionary - New**

A new custom33 dictionary is available. It is compliant with 3GPP TS 32.298 v.6.4.1 (custom6) with the following exceptions:

- Proprietary PLMN-ID field is present.
- It is a SEQUENCE and not a SET.
- Diagnostics and SGSN-Change fields are not supported.
- Indefinite length encoding is used.
- Booleans are encoded as 0x01(3GPP it is 0xff).
- IMEISV shall be sent if available else IMEI should be sent.
- Record Sequence Number is Mandatory.
- APN OI and NI part is length encoded.
- Cause for Record closure should be "RAT Change" instead of "intra-SGSN inter-system".

#### **Disabling ARD Checking**

Checking access restriction data (ARD) in incoming insert subscriber data (ISD) messages is particularly useful in selectively restricting a subscriber in either 3G (UTRAN) or 2G (GERAN). In a previous release, the SGSN default behavior for an attach procedure was changed to check the ARD in the ISD and then accept or reject the subscriber with a configurable cause code included in the reject message.

With this release, it is now possible to disable the default behavior (ARD checking).

#### **DSCP Marking for GTP-C Messages**

The SGSN now supports diffserv code point (DSCP) marking of the GTP control plane messages on the Gn/Gp interface. This allows QoS to be set on GTP-C messages, and is useful if Gn/Gp is on a less than ideal link. DSCP marking is configurable via the CLI, with default = Best Effort Forwarding.

#### **Full Channelization Support for NB-SS7**

The grouping configuration ranges for T1 and E1 channels has been enhanced. The SGSN now supports the full 0-31 timeslots for Frame Relay (channelized) port configuration, 32 for E1 and 24 for T1.

## **Gb/Iu Flex Offloading Enhancements - Behavioral Change**

Previously, the SGSN allowed Gb/Iu Flex subscriber offloading only as per the specification-defined NULL NRI in P-TMSI and Non-Broadcast LAC/RAC mechanism. However, not all RNCs and BSSs support NULL-NRI.

The SGSN now supports Gb/Iu Flex subscriber offloading from one SGSN to another specific SGSN in a 2G/3G pool. In addition, the operator can configure the offloading Target NRI in P-TMSI, and the quantity to off load to the Target. This can be used to provide load balancing, or to off load a single node in pool, take it out of service for whatever reason (e.g., maintenance).

# **Gn/Gp Delay Monitoring**

The SGSN can now measure the control plane packet delay for GTP-C signaling messages on the SGSN's Gn/Gp interface towards the GGSN. If the delay crosses a configurable threshold, an alarm will be generated to prompt the operator.

A delay trap is generated when the GGSN response to an ECHO message request is delayed more than a configured amount of time and for a configured number of consecutive responses. When this occurs, the GGSN will be flagged as experiencing delay.

A clear delay trap is generated when successive ECHO Response (number of successive responses to detect a delay clearance is configurable), are received from a GGSN previously flagged as experiencing delay.

This functionality can assist with network maintenance, troubleshooting, and early fault discovery.

# **Horizontal Link Aggregation**

The SGSN now supports enhanced link aggregation (LAG) within ports on different side-by-side XGLCs. Ports can be from multiple XGLCs with some cards in L2 (side-by-side) redundancy.

LAG works by exchanging control packets (Link Aggregation Control Marker Protocol) over configured physical ports with peers to reach agreement on an aggregation of links. LAG sends and receives the control packets directly on physical ports attached to different XGLCs.

The link aggregation feature provides higher aggregated bandwidth, auto-negotiation, and recovery when a member port link goes down. With side-by-side redundancy on the XGLC, link aggregation supports horizontal ports from both XGLC cards.

# **Incorrect APN Handling / Default APN - Enhanced - Behavioral Change**

For a PDP context request, an invalid APN occurs when none of the APNs in the HLR subscriber profile match the APN sent by the subscriber. The SGSN can now be provisioned to override an invalid APN even when a user has a wildcard APN in the HLR profile. The SGSN's existing default APN functionality has been enhanced so that if a required subscription APN is not present in the subscriber profile, then the SGSN will now continue the activation with another configured 'dummy' APN. The call will be redirected, via the

GGSN, to a Webpage informing the user of the error and prompting to subscribe for services.

Previously, if the required subscription APN was not present in subscriber profile, activation would be rejected.

#### **Lawful Intercept Buffering, Phase 2**

The Lawful Intercept buffering feature has been enhanced to increase the number of call content records that can be buffered (or held in the buffer). For details, refer to the ASR 5000 Series Lawful Intercept Configuration Guide.

## **Local DNS --- Behavioral Change**

Previously, the SGSN supported GGSN selection for an APN only through operator policy, and supported a single pool of up to 16 GGSN addresses which were selected in round robin fashion.

The SGSN now supports configuration of multiple pools of GGSNs. As part of DNS resolution, the operator can use operator policies to prioritize local GGSNs versus remote ones. This function is built upon existing load balancing algorithms in which weight and priority are configured per GGSN. With the multiple GGSN pools feature, at this time, only the weight algorithm is used for selection. So with the primary GGSN pool used first and the secondary pool used when no primary GGSNs are available.

The SGSN first selects a primary pool and then GGSNs within that primary pool; employing a round robin mechanism for selection. If none of the GGSNs in a pool are available for activation, then the SGSN proceeds with activation selecting a GGSN from a secondary pool on the basis of assigned weight. A GGSN is considered unavailable when it does not respond to GTP Requests after a configurable number of retries over a configurable time period. Path failure is detected via GTP-echo.

## **Local Mapping of MBR**

The SGSN now provides the ability to map a maximum bit rate (MBR) value (provided by the HLR) to an HSPA MBR value. The mapped value is selected based on the matching MBR value obtained from the HLR subscription. QoS negotiation then occurs based on the converted value.

This feature is available within the operator policy framework. MBR mapping is configured via new keywords added to the qos class command in the APN Profile configuration mode. A maximum of four values can be mapped per QoS per APN.

NOTE: To enable this feature the qos prefer-as-cap, also a command in the APN Profile configuration mode, must be set to either both-hlr-and-local or to hlr subscription.

Refer to SGSN Modified Commands in the *Configuration Management* chapter of this document and to the *Cisco ASR 5000 Series Command Line Interface Reference* for details of the changes to the CLI.

## **MTP2 Parameters - Behavioral Change**

Previously, the following parameters were available for configuration and for statistics display when the SS7 link was configured for low-speed:

- mtp2-eim-decrement
- mtp2-eim-increment
- mtp2-eim-threshold

Previously, the following parameters were available for configuration and for statistics display when the SS7 link was configured for high-speed:

- mtp2-aerm-emergency-threshold
- mtp2-aerm-normal-threshold
- mtp2-suerm-threshold

In accordance with specification Q.703, now EIM parameters are only available when SS7 link is configured for high-speed and AERM/SUERM parameters are only available when SS7 link is configured for low-speed.

#### **Multiple Access 2G/3G/MME/S-GW - Limited Demo Only**

The SGSN is performing trials for support of S3/S4 interfaces to enable simultaneous access between 2G and 3G networks and LTE networks with MME and S-GW.

#### **MTP2 T2 Timer - Enhanced Range for HSL**

The maximum limit for the high-speed link MTP2 T2 timer has been enhanced to 150 seconds.

## **PSC3 Card Qualified for SGSN**

The SGSN now supports the PSC3 *with PSC2-level capacity*. This means the PSC3 in an SGSN currently supports the same number of subscribers as the SGSN with PSC2 cards. No special configuration is required.

#### **PSCA Supported**

The SGSN now supports the PSCA. No special configuration is required.

## **P-TMSI Signature Reallocation - Behavioral Change**

Previously, the SGSN default behavior was to allocate the P-TMSI signature.

The Cisco SGSN now supports Packet Temporary Mobile Subscriber Identity (P-TMSI) signature reallocation for all types of routing area update (RAU) events.

The P-TMSI is a temporary identity issued to a GPRS enabled mobile, unique within a given RA (routing area), and is used by the GPRS network to page the specified mobile. When enabled, the SGSN sends a P-TMSI signature to the MS in an RAU Accept message, and the MS must include the P-TMSI Signature in the next RAU request for the SGSN to compare with the original signature.

You can now configure the frequency and interval of P-TMSI signature reallocation for Periodic RAU and Normal RAU events. In this way, the SGSN can change the P-TMSI assigned to the MS as often as needed to maintain confidentiality of an MS when roaming.

#### **qos class "all-values" - Behavioral Change**

The "default" and "no" keywords in the qos class command (APN Profile configuration mode) have been replaced resulting in the following behavioral changes:

Prior to release 12, using the "default" keyword in the qos class command resulted in only a few QoS class parameters being set to predefined values and "default" was not applicable to an entire QoS class. As well, using the "no" keyword invalidated the local configuration for the entire class identified in the command.

New behavior in release 12: The new "all-values" keyword configures predefined values for all the QoS parameters within a QoS class when the keyword is invoked. Until then, there are no values configured for QoS parameters, primarily to ensure that when the QoS preference is set to "both-hlr-and-local" (since the least of the HLR and local values is considered), the SGSN does not always select the locally predefined values as they often are the lowest possible values for these parameters. This change provides a simple method to specify that all the parameters of a given QoS class, or simply to an individual, specified QoS parameter, be assigned some predefined values. The new "remove" keyword deletes the configured value(s) for an individual QoS parameter or for all parameters for a specified QoS class.

#### **RAI IE in CPCQ/UPCQ Configurable - Behavior Change**

RAI is no longer included automatically. Inclusion is operator configurable and for the following list of message types:

- 3G new SGSN RAU (change in behavior)
- 3G primary and secondary PDP activation (change in behavior)
- 2G primary and secondary PDP activation (change in behavior)
- 2G new SGSN RAU
- 3G new SGSN SRNS
- $\bullet$  2G -> 3G HO (only if PLMN Id has changed)
- $3G \rightarrow 2G$  HO (only if PLMN Id has changed)
- Multiple IUPS service RAU (only if PLMN Id has changed)
- Multiple GPRS service RAU (only if PLMN Id has changed)

## **Reordering of SNDCP N-PDU Segments - Behavioral Change**

In previous releases, the SGSN partially supported reordering out-of-order segments coming from the same SNDCP N-PDU. If the first N-PDU segment came after subsequent segments, then the entire N-PDU was dropped.

Now, the SGSN fully supports reordering out-of-order segments coming from the same SNDCP N-PDU. The SGSN waits the configured amount of time for all segments of the N-PDU to arrive. If all the segments are not received before the timer expiries, then all queued segments are dropped.

# **S6d DIAMETER Interface Support - Limited Demo Only**

The SGSN is trailing support for the S6d interface between the SGSN and the HSS. This will enable the SGSN to get subscription details of a 4G user from the HSS when user tries to register with the SGSN, either as part of an Inter-RAT handoff from 4G, or while attaching into 3G or 2G access.

# **SCTP Timing Granularity Enhanced**

The SGSN now allows settings to be configured with finer granularity for several of the SCTP timers:

- Minimum SCTP Retransmission Timeout (sctp-rto-min)
- Selective ACK Period (sctp-sack-period)

This can improve interoperability with certain RAN equipment.

# **SMS Authentication Repetition Rate - Behavioral Change**

Previously, the SGSN provides an authentication procedures for standard GMM events like Attach, Detach, RAU, and Service-Request, and SMS events such as Activate, all with support for 1-in-N Authenticate functionality. The SGSN did not provide the capability to authenticate MO/MT SMS events.

Now, the authentication functionality has been expanded to the Gs interface where the SGSN now supports configuration of the authentication repetition rate for SMS-MO and SMS-MT, for every nth event. This functionality is built on existing SMS CLI, with configurable MO and/or MT. The default is not to authenticate.

# **SMSC Address Denial - Behavioral Change**

Previously, the SGSN supported restricting MO-SMS and MT-SMS only through SGSN operator policy configuration.

Now, the SGSN can restrict forwarding of SMS messages to specific SMSC addresses, in order to allow operators to block SMS traffic that cannot be charged for. This functionality supports multiple SMSCs and is configurable per SMSC address with a maximum of 10 addresses. It is also configurable for MO-SMS and/or MT-SMS messages.

#### **SONET APS and SDH MSP (1+1) Inter-Card Support on OLC2**

Automatic Protection Switching (APS) is the ability of the system to detect failures on a working facility and switch to a designated backup facility. The failures are detected in the Multiplex Section of the SDH Overhead (MSOH) or Section Overhead (SOH) of SONET.

The SGSN now provides inter-card support of SONET APS and MSP (Multiplexed Switching Protection) functionality on the Optical Line Card 2 (OLC2) as specified in G.783 Annex A.

# **SGSN Features in Release 12.2**

This section provides information on new Serving GPRS Support Node (SGSN) features in Release 12.2. Additional information on these features can be found in the *SGSN Administration Guide*, and in the *Command Line Interface Reference*.

## **Actions per GTT Association**

The maximum number of actions per GTT association has been increased from 8 to 15.

# **APN Remapping Based on Charging Characteristics - Behavioral Change**

**Previous Behavior:** The original APN remapping behavior was such that if any of the subscription record had matching charging characteristics then the requested APN would be remapped to the configured APN <*apn\_net\_id*>.

**New Behavior:** APN remapping behavior has been modified so that remapping occurs only when the charging characteristics value in the subscription record associated with the requested APN matches the configured value. This will avoid remapping of all APNs that the subscriber requests. This change is implemented with the new **new-ni** keyword of the **cc** command in the APN Remap Table configuration mode - explained in "Modified Commands" section of the *Configuration Management* chapter.

## **BVC Reset Handling - Behavioral Change**

**Previous Behavior:** When a BVC was mapped to a specific cell-ID and the SGSN received a BVC Reset with a different cell-ID, then a new entry was added in the mapping for the new BVCI but the old mapping entry was not deleted. The BVCI of the subscriber was not updated until the SGSN received the next uplink packet from the MS.

**New Behavior:** The SGSN maintains BVC to cell-ID mapping. When a BVC is mapped to a specific cell-ID and the SGSN receives a BVC Reset with a different cell-ID, then a new entry is added in the mapping for the new BVCI. The BVCI of the subscriber is updated and the old mapping entry is deleted.

# **APN Selection of GGSN/PGW based on Network Capability - Behavioral Change**

**Previous Behavior:** The SGSN could only select a GGSN (perform only DNS "A" queries).

**New Behavior:** The SGSN can also perform a DNS "SNAPTR" type (Straightforward Name Authority Pointer) query to select a PGW if the mobile UE is Release 9 compliant.

The Gn/Gp SGSN can now be configured to select a combined PGW/GGSN node to anchor a PDP context. During PDP context activation, after the APN is selected, normally a Gn/Gp SGSN does a DNS A/AAA query to resolve the APN into a GGSN IP address. Now, if the MS and the network are both EPC-capable, then the Gn/Gp SGSN should select a combined PGW/GGSN node to anchor the PDP context. This will enable the subscriber to roam into an EPC network without losing the PDP context.

In order to support PGW selection for an MS that is EPC capable, an SGSN shall do a DNS SNAPTR query for APN resolution.

If this feature is not enabled on the SGSN, the SGSN proceeds with the selection of a GGSN as usual, despite the UE 's network capability. Without this feature, whenever a release 9 compliant UE moves from a 2G/3G network to a 4G network, the PDP context has to be deactivated from the GGSN and a new activation towards a PGW is needed.

With this feature enabled, the signaling load on the network side is reduced because the deactivation and activation procedure is avoided when the SGSN selects a PGW during 2G/3G activation.

# **Configurable SCTP Receiver Window Size - Behavior Change**

It is now possible for the operator to configure a reduced priority for Link Manager Control messages, thereby giving timer messages the highest priority. The timer messages are retained at the highest priority and data messages are kept at a lower priority. As a part of this enhancement, a new parameter, **sctp-init-rwnd**, will enable the SCTP association to maintain a configurable window at the receiving end.

# **Configurable Start for MS Authentication on First Vector**

To avoid high traffic levels during PDP establishment, the SGSN has been modified to reduce the attach time, as much as possible, so that the devices can attach and discontinue sending requests. This change is intended to reduce the time needed to retrieve vectors over the Gr interface by allowing the operator to configure the SGSN to start authentication towards the MS as soon as it receives the first vector from the AuC/HLR. With the change to the configuration, the SGSN begins the MS authentication process immediately after receiving the first vector from the HLR, while the SAI continues in parallel.

#### **Continue with Attach when EIR is Unreachable**

The attach process may continue in the case of an IMEI check timeout, based on the SGSN service and/or the GPRS service configuration. But the attach only proceeds if the route towards the EIR is up and the IMEI request timer expires.

The software has been enhanced to configure the SGSN to allow the attach process to continue if the route towards the EIR is down, e.g., the DPC / SSN is out of service. This new CLI control command has been added to SGSN service and GPRS service configuration modes.

#### **Continuous File Sequence Numbers for S-CDR**

A file sequence number is a unique number assigned to an individual CDR file. This file sequence number is stored in the aaaproxy and if the aaaproxy restarts or the chassis restarts then the sequence number used to reset. This feature prevents the file sequence number from resetting to zero and recovers the file sequence number so that the number continues to be incremented.

The file sequence number is stored in RAM and whenever a file is transferred from RAM to the hard disk drive (HDD on the SMC), the file containing the latest sequence number is also sent to the HDD.

#### **custom29 Dictionary - New**

The custom29 dictionary has been implemented in compliance with 3GPP 32.215 v4.5.0 to provide standard Release 4 format for S-CDRs with all IP addresses in binary format. This implementation follows standards with the following exceptions:

• The MSISDN field does not include the Nature of Address and Numbering Plan indicators.

• The QoS length should be restricted to 12 bytes.

#### **custom33 Dictionary - IPv6 Support - Behavior Change**

The SGSN now supports both IPv4 or IPv6 formats for the PDP IP address field in the S-CDR using the custom33 dictionary.

#### **DLCI Utilization Counters and Statistics**

To facilitate monitoring and troubleshooting of Gb/FR E1/T1 connections, new CLI output counters have been added to measure the current and high/low watermark counters. As well, a new bulk statistics schema has been added, DLCI-Util, to monitor DLCI utilization thresholds.

# **Dual PDP Address (IPv4v6) Support for Gn/Gp**

In accordance with 3GPP TS24.008, TS23.060, and TS29.060 Release 9.0 specifications, the SGSN now honors MS/UE requests for dual PDP type addressing (IPv4v6) for PDP context association with one IPv4 address and one IPv6 address/prefix.

It is now possible, to configure SGSN support for MS/UE requested dual PDP type addressing (IPv4v6) for PDP context association with one IPv4 address and one IPv6 address/prefix. Once support is configured for the entire SGSN, the operator has multiple configurable options to refine the level of support for dual PDP type addressing:

- Disable SGSN support for dual PDP type addressing.
- Disable support at the RNC-level for a specific RNC that either does or does not support this type of addressing.
- Configure the SGSN to override the MS/UE requested IPv4v6 PDP type, if SGSN does not support IPv4v6, on the basis of APN selection.
- Configure a default APN with a wildcard subscription with PDP type IPv4v6.

## **Empty SCCP Connection Requests, Support for**

The SGSN now fully supports empty SCCP Connection Requests and now adds the ability to process intra-RAU/ Detach/Service Request messages after empty CRs.

The SCCP CR messages contain the RNC's local reference for the particular connection at the SCCP level but not any RANAP payload. Typically, the SCCP CRs will have a max payload of 130 octets with the RANAP-Initial-UE message from the RNC as the only RANAP message in the CR. The payload of the RANAP-Initial-UE can be one of the following:

- Attach with IMSI/ (P-TMSI/RAI)
- RAU with (P-TMSI/RAI)
- Service Request with P-TMSI
- Detach Request with P-TMSI

In situations where the payload exceeds 130 octets, the RNC may send an empty CR followed by the direct-transfer 1 (DT1) message with the actual payload.

# **GMM-SM Event Logging**

To facilitate troubleshooting, the SGSN will capture procedure-level information per 2G or 3G subscriber (IMSI-based) in CSV formatted event data records (EDRs) that are stored on an external server. This feature logs the following events:

- Attaches
- Activation of PDP Context
- RAU
- ISRAU
- Deactivation of PDP Context
- Detaches
- Authentications
- PDP Modifications

The new SGSN event logging feature is enabled/disabled per service with new commands.

# **GTPU Filter for IuPS and SGTP Service Information - Behavioral Change**

**Previous Behavior:** The SGSN performed GTP protocol user plane (GTPU) path management per remote node. Paths (connection between two endpoints identified by IP addresses) were not monitored individually. In case of GTPU path failure, all PDPs associated with the remote node were deleted.

**New Behavior:** By default, GTPU path management is now done per path. The SGSN tracks the PDPs towards the GGSN and the RABs towards the RNC on a per path basis. This makes it possible to list all paths towards a remote node and perform path analysis. As well, in case of path failure, only the PDP contexts and RABs associated with the failed path are affected.

#### **Handling of CAMEL Subscribers, Configurable**

By default, the SGSN updates the CAMEL subscription included in the INSERT-SUBSCRIBER-DATA (ISD) messages received from the HLR. While processing the ATTACH request from the CAMEL subscriber, the SGSN checks whether it has a CAMEL service associated with the corresponding service (either GPRS service or SGN service). It drops the ATTACH request if there is no CAMEL service associated with a corresponding service.

Also by default, the SGSN does not allow establishment of a Direct Tunnel (DT) for a CAMEL subscriber. It strictly validates the subscriber against the CAMEL subscription during the Direct Tunnel setup procedure.

This enhancement makes it possible to control the behavior of the SGSN by configuring the SGSN to ignore the CAMEL subscription. This allows the SGSN to successfully complete an ATTACH procedure when there is an ATTACH Request from a CAMEL subscriber and there is no CAMEL service association in the SGSN. As well, during the Direct Tunnel establishment, validation of the CAMEL subscription is ignored to allow the DT to setup when there is no CAMEL service association in the SGSN.

## **Handling inter-SGSN/inter-system Suspend (2G) - Behavioral Change**

**Previous Behavior:** The SGSN only handled Suspend messages received for a known MS with a RA configured in the SGSN's GPRS service configuration. However, the response to Suspend messages received with a 3G RA or unknown RA was to send Suspend-NAK.

**New Behavior:** Upon reception of Suspend, the old SGSN suspends data transmission towards the UE and typically starts buffering of packets to ensure these packets are not sent towards the RAN node where they might be lost because the subscriber has moved to the coverage of a different SGSN. The SGSN does not initiate Paging for a suspended MS and waits for the MS to send RAU Request/Resume to resume GPRS service.

In accordance with 3GPP TS 23.060 16.2.1.1.1, the SGSN responds to received Suspend messages in the following manner:

- **Inter-SGSN-Suspend:** the SGSN forwards inter-SGSN Suspend Request to the old SGSN (derived using the RA in the Suspend Request), and then sends Suspend-Ack upon receiving Suspend-Ack from the old SGSN.
- **Intra-SGSN-Inter-RAT-Suspend:** the SGSN sends SRNS-Ctxt-Request to the RNC upon receiving inter-system Suspend Request, and then sends Suspend-Ack upon receiving SRNS-Ctxt-Response from the RNC.

## **Handling Multiple MS Attaches All with the Same Random TLLI**

It is now possible to configure the SGSN to allow only one subscriber, at a time, to attach using a fixed random TLLI. While an Attach procedure with a fixed random TLLI is ongoing (that is, until a new P-TMSI is accepted by the MS), all other attaches sent to the SGSN with the same random TLLI, but using a different IMSI, will be dropped by the SGSN's Linkmgr.

A configurable timer has been implemented on the SGSN (invalidate old-TLLI timer) which will start upon the receipt of an Attach-Complete message with an old random TLLI. This timer will stop once an uplink packet (e.g., an Activation Request message) is received from the attached subscriber with the TLLI allocated by the SGSN. If no uplink packet is received by the subscriber with the TLLI allocated within the configured time (wait-time), the random TLLI mapping with that IMSI is freed and any other Attach Request with the same fixed random TLLI is accepted. No further attaches from the configured fixed-random TLLI are accepted until the timer is either stopped or has expired. In addition, to limit the wait-time functionality to only the fixed random TLLI subscribers, the TLLI list can be configured to control which subscribers will be provided his functionality.

## **Ignoring Excess Length of Received RANAP Messages**

On receiving RANAP messages from the RNC, the SGSN could experience a problem with PDP context establishment if the message is too long. Following a successful Attach, if the SGSN received a SCCP Connection Request with a GMM Service Request message from the RNC, the SGSN might respond with a SCCP Connection Refused for no clear reason. Further investigation revealed that at the RANAP layer the messages contained an Extension item, a Redirect Attempt Flag, and the SGSN reported a decode error while processing this additional octet.

# **Managing Path Failure Detection due to Restart Counter Change - Behavioral Change**

The SGSN now provides the ability to manage GTP-C path failures detected as a result of spurious restart counter change messages received from the GGSN.

When the SGSN detects GTP-C path failure between the SGSN and the GGSN, the SGSN now assumes PDP sessions at the GGSN are lost and the SGSN deactivates those PDP sessions towards the UE with an indication that the UE should activate the PDP session again. Detection is based on receipt of restart counter change values in messages (Create PDP Context Response or Update PDP Context Response or Update PDP Context Request) which can be spurious. Potentially, this scenario can increase traffic within the operator's network.

Various enhancements have been made to manage the resulting service deactivations and activations which would cause needlessly large bursts of network traffic if the restart counter change messages from the GGSN are erroneous:

- New default behavior defined for handling GTP-C path failures detected as a result of erroneous restart counter changes received from the GGSN. See details in the Operator Notes.
- New command sets the variance allowed between values for received restart counter changes.
- New command sets the rate of PDP deactivations due to GTP-C path failures.
- New command disables the new default verification behavior.

#### **Network Overload Protection - Optimized**

The SGSN's optimized network overload protection performs attach-rate throttling to avoid overloading Gr, Gn and Gf interfaces. When enabled, the IMSIMgr throttles the attach rate to a value configured with a new set of *queue-size* and *wait-time* keywords.

If the SGSN receives more than the configured number of attaches in a second, then the attaches are buffered in the pacing queue and requests are only dropped when the buffer overflows due to high incoming attach rate. Messages in the queue are processed (FIFO) until they age-out when the queued message's lifetime crosses the configured wait-time. The wait-time and the attach rate decide the optimal size of the queue.

## **Paging for Packets Queued in the BSSGP Layer - Behavioral Change**

**Previous Behavior:** If an MS became unreachable or moved into Stand-by, the state of the MS was marked as 'suspended' in the BSSGP layer. The SGSN did not initiate Paging so packets for that MS remained in the BSSGP BVC/MS flow control queue until the SGSN received an uplink packet or a new packet for the MS from the GGSN.

**New Behavior:** Now if the SGSN becomes aware that the MS moves to standby state, due to expiry of the ready timer or due to radio status, the SGSN initiates PS-Paging towards the MS. If the MS responds to the Paging, then the SGSN can resume sending queued packets without waiting for any activity from/for the MS. This results in a reduction of unnecessary queuing of data.

# **Printing Format Changed for RAI and OLD-RAI Fields - Behavioral Change**

The GMM-SM event logging feature has been enhanced so that the EDR print format is no longer fixed in length. The length is now variable. So, if the MNC has 2 digits then the RAI or OLD-RAI print format does not append a zero "0" which could cause an MNC error. During the GMM-SM event logging, the RAI and OLD-RAI fields in the EDR now have a variable length depending on the number of digits in the MNC. Based on the MNC, the length can now be 15 (xxx-xxx-xxxx-xx) or 14 (xxx-xx-xxxx-xx) characters. For example, if MNC has 2 digits "09" then the RAI or OLD\_RAI prints as - xxx-09-xxxx-xx.

# **P-TMSI Signature Validation Feature**

When enabled, this feature allows the SGSN to send the Attach Reject for the Attach Request received with a P-TMSI signature mismatch message. This is done, primarily, to avoid the identification of incorrect mapping of P-TMSI/IMSI at the SGSN if the P-TMSI was allocated to a different MS. Enabling this feature allows the SGSN to validate the PTMSI signature present in the Attach Request against the PTMSI-SIGNATURE stored in the SGSN and then the SGSN sends the Attach Reject to the MS if the P-TMSI signature does not match.

This is applicable only for 2G attaches and this configuration forces the operator to enable P-TMSI reallocation during Attach and INTER-SGSN-RAU procedures.

# **PSC3 Card Qualified for SGSN**

The SGSN now supports the PSC3 *limited to PSC2-level capacity*. This means the PSC3 in an SGSN currently supports the same number of subscribers as the SGSN with PSC2 cards. No special configuration is required.

# **Selective Authentication/P-TMSI Reallocation/ P-TMSI Signature Reallocation - Behavioral Change**

**Previous Behavior:** Subscriber event authentication, P-TMSI reallocation and P-TMSI signature reallocation were default functions.

**New Behavior:** Authentication for Attach Request, Activate Request, Service Request, RAU Request, SMS Request, and Detach Request is now performed selectively and requires operator configuration to enable the functionality. Authentication and P-TMSI reallocation enabling configuration are only applicable when the SGSN's performance of these functions is optional.
The command structures of the subscriber event authentication, and of the P-TMSI reallocation and P-TMSI signature reallocation have been re-architected to ensure a consistent and more intuitive user experience. As a result, there are now three consistent forms for each command. The functionality is now selective and the configuration forms of the commands now enable the functionality optionally for:

- Every instance or every nth instance of a procedure
- On the basis of UMTS or GPRS or both
- On the basis of elapsed time intervals between events.

The 'no' forms of the commands consistently disable the functionality in the configuration file. The 'remove' forms of the commands consistently delete the specified functionality from the call control profile configuration. As these functions are now performed selectively, according to the operator's configuration in a call control profile, all default forms of these commands have been deprecated.

Authentication and P-TMSI reallocation enabling configurations are only applicable when the SGSN's performance of these functions is optional.

There are situations in which authentication will be performed unconditionally:

- IMSI Attach all IMSI attaches will be authenticated
- When the subscriber has not been authenticated before and the SGSN does not have a vector
- When there is a P-TMSI signature mismatch
- When there is a CKSN mismatch

There are situations in which P-TMSI will be reallocated unconditionally:

- Inter SGSN Attach/RAU
- Inter-RAT Attach/RAU in 2G
- IMSI Attach

#### **Threshold for Additional Authentication Vectors**

The software has been enhanced to allow the operator to configure a threshold indicating the minimum number of unused vectors that should be maintained by the SGSN before it initiates a SAI to refill the buffer. With this feature enabled, the SGSN will maintain a specific number of unused vectors at all times. The SAI is initiated when a vector is used up by the SGSN for authentication and the configuration threshold is hit. The SAI initiated, due to this configuration, will be ongoing in parallel to the procedures. This feature changes how many vectors are retrieved from the HLR each time and stored on the SGSN so it should increase performance by decreasing the amount of interaction with the HLR during procedures.

## **TPO Optimization on the GGSN**

To reduce the impact of handoffs on TCP flows, optimizations (traffic performance optimization – TPO) will be done at the GGSN. The GGSN needs to be made aware of handoffs before handoffs are completed to reduce the interruptions on the data plane.

The old SGSN informs the GGSN about the start of handoff through a self-generated GTPU packet with proprietary private extensions. The GGSN does not treat this packet as an uplink packet but as an indication that handoff is going to occur. The SGSN sends a pre-handoff GTPU notification to a GGSN only if the GGSN has sent a proprietary GTPU message to inform the SGSN of the GGSN's interest in knowing about handoffs. The SGSN does not treat this GTPU message as a downlink packet.

**NOTE**: This solution works ONLY between ASR 5000 SGSNs running release 12.2 and ASR 5000 GGSNs running release 12.2. This feature is configured and initiated at the GGSN.

## **Unlimited Zone Code Lists - Behavioral Change**

**Previous behavior:** Previously, it was only possible to configure up to 10 zone code lists per Call Control Profile.

**New Behavior:** The assignment of zone codes has been altered. There is no longer a limit to the number of zone code lists that can be configured per Call Control Profile because the zone code lists are now dynamically allocated based on configuration.

The SGSN zone code lists are configured with the zone-code command in the call control profile configuration mode to create a zone code which lists one or more location areas (LACs) into which a subscriber is allowed to roam. Previously, there was a static limit of 10 zone codes configurable per call control profile. The subscriber may need more flexibility than 10 zone codes per call control profile, however, it is impossible to predict the maximum number required. So the implementation has changed from a static number of zone codes configured per call control profile to an unlimited number utilizing dynamically allocated memory for zone codes defined for call control profiles.

## **Update GPRS Location (UGL) Logic Enhancements**

The handling of subscription data in the SGSN database has been modified as follows:

- SGSN sends a UGL on a Routing Area Update (RAU)/ Attach Request from an area which is served by a different SGSN number/MAP service/SGTP service. All fallbacks from various services are handled gracefully
- SGSN sends a Purge to the HLR on subscriber cleanup whenever a successful UGL is done.
- SGSN sends a UGL upon uplink activity after an HLR reset. Interaction with the next Attach/RAU as uplink activity should then be handled correctly

## **Forcing Authentication when MS/UE Security Fails**

When GMM authentication is skipped, the SGSN and the MS continue to re-use the latest keys exchanged during the most recent GMM authentication procedure. This can result in

the SGSN and the MS going out of sync with the CK and IK currently in use. If a mismatch occurs, then the security mode can timeout or be rejected because the MS will not be able to decipher or perform integrity checks on network messages. This can introduce useless signaling in the network.

This feature allows the operator to enable a forced GMM authentication that will either resolve this type of problem or avoid it. As well, operators can configure a frequency of authentication that best meets their needs.

## **Subscriber Service Controller in Release 12.1**

Subscriber Service Controller (SSC) is an application that complements and extends the functionality of Intelligent Policy Control Function (IPCF).

SSC uses Subscriber Profile Repository (SPR) data store, to implement the usage control policies in a centralized manner. It also handles account details as well as session state information of the subscriber. SSC can manage the event notification function for PCC, by sending e-mails or text messages to subscribers. SSC provides storage facility for subscriber profile along with centralized management of subscriber policy and quota for your deployment. SSC works in conjunction with IPCF, PPT and other PCC components

Release 12.1 supports following features

## **Bulk Load Provisioning Support**

Subscriber profiles need to be available in SSC, so that IPCF can process policy rules based on these profiles.

To enable the subscriber specific policy control, such profile information needs to be loaded in bulk into the SSC database, from the legacy database. SSC provides a mechanism to bulk load the data related to subscriber profile, provided that such data is stored in the specified Comma Separated Value (CSV) format. The source data file is stored as external table in the database, the BulkLoad\_sub script executes SQL statements that load actual data into database tables. This script can be scheduled to execute during the low activity period.

## **Event Notification Management**

SSC uses event notification module to provide usage and policy notifications to the subscriber.

These notifications are mostly related with subscriber's service usage scenario or policy changes imposed by PCC rules that might affect subscriber. SSC generates this information by exchanging subscriber profile as well as usage information with other components of PCC solution such as IPCF or PPT as well as with OSS and BSS systems.

SSC event notification module receives change triggers from service usage as well as policy management modules of IPCF. Change triggers are the events on whose execution, notifications are sent to subscribers regarding changes in their service usage or profile status. Notifications can be sent as an SMS or e-mail using subscriber's Mobile Subscriber ISDN Number (MSISDN) or registered e-mail id.

## **Usage Monitoring Functions**

SSC acts as a centralized repository for data pertaining to subscriber profile, policy and service usage.

As per your network configuration and business model, you can configure SSC to exchange this data between IPCF and various Operation Support Systems (OSS) as well as Billing Support Systems (BSS). Thus extending the data monitoring capacity of IPCF. OSS software applications are used to administer operational processes related to network infrastructure and services such as QoS monitoring, network and server performance. OSS applications also provide logical or element and physical or network management of the deployed resources. Provisioning function can also be handled by OSS applications. BSS software applications are used to administer external business operations such as billing, rating, sales or customer management. BSS application can also be used to administer customer databases.

## **SSC Bulk Statistics Support**

SSC provides a bulk statistics framework which can be used to record various system related statistics such as counters, gauges and fixed value strings from various SSC schema of your deployment.

This framework can be used for recording as well as monitoring of such bulk statistics.Statistical counters provide a snapshot of the system at any given instant.The bulk statistics collected over a regular and configurable time interval can be used for administering SSC deployment as well as for troubleshooting purpose. User can compare values of such counters on a discrete time line specified by the sampling period, to diagnose the system health.

## **SSC Application High Availability in Multi Host Cluster Deployment**

High Availability (HA) feature is implemented for a multi-host SSC cluster deployment.

This feature ensures availability of application and management interfaces of SSC in case of a catastrophic event at any of the SSC nodes. These interfaces are used by SSC to exchange data with other components of PCC solution such as IPCF,PPT and OSS or BSS. If an SSC node supporting any of these interfaces fails, then the HA feature allows initialization of supported interfaces from one of the remaining nodes in the SSC cluster.

## **SSC Real Application Cluster (RAC) Support**

Enhanced SSC architecture supports Oracle Real Application Cluster (RAC).

The RAC allows Oracle data base to run any packaged or custom application un-changed across the server pool. It provides facility to add more servers and instances to the pool without taking the users offline. In the previous SSC architecture, the data base can become single point of failure as well as performance bottle neck as it is installed on a single blade in any site. With RAC, Oracle de-couples the Oracle instance i.e. the processes and memory structures that are running on the server to access the data, from the data files i.e. the physical structure that is actually storing the data. A clustered database can be accessed by multiple instances running on separate servers.

For information about the SSC, refer *Subscriber Service Controller Installation and Administration Guide.*

## **Web Element Manager Features in Release 12.0**

This section provides information for new features for the Web Element Manager (WEM) application in Release 12.0.

## **Cisco MITG RHEL v5.5 OS Support for WEM**

The Web Element Manager is now supported on selected Cisco UCS servers running the custom Cisco MITG Red Hat Enterprise Linux (RHEL) v5.5 operating system (OS).

For detailed hardware platform and hard disk drive partition requirements, refer to the *Web Element Manager Overview* chapter of the *Cisco Web Element Manager Installation and Configuration Guide*. For installation information, refer to the *Cisco MITG RHEL v5.5 OS Application Note*.

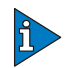

#### *IMPORTANT*

The Cisco MITG RHEL v5.5 OS is a custom image that contains only those software packages required to support compatible Cisco MITG external software applications. Users must not install any other applications on servers running the Cisco MITG v5.5 OS. For detailed software compatibility information, refer to the *Cisco MITG RHEL v5.5 OS Application Note.*

## **Redundant Server Support Using Cluster Software**

Previously with WEM configured as single installations, there was a Single Point of Failure (SPoF).

Multiple WEM servers can now be configured as part of a redundant High Availability failover cluster.

Oracle Cluster software is supported on Sun servers with the Solaris operating system.

Symantec Veritas Cluster software is supported on both Sun servers using Solaris or RHEL operating system and Cisco UCS servers using RHEL.

Refer to the appendices in the *Cisco Web Element Manager Installation and Administration Guide* for detailed configuration information.

## **Support for Disabling FTP ESPV Mode in** *bsserver.cfg* **File**

WEM users now have the option to disable Extended Passive (EPSV) Mode for FTP file transfers of bulk statistic information. By default, WEM uses EPSV mode. To disable ESPV mode, set the FTP\_USE\_EPSV= field in the WEM server's *bsserver.cfg* file to **0**.

## **Support for Femto Protocols in Monitor Protocol/Subscriber**

WEM now supports the monitoring of protocols and subscribers via the HNBAP and RUA Femto protocols.

#### **Web Element Manager Path**

- Monitor/Test | Monitoring Operations | Monitor Protocol
- Monitor/Test | Monitoring Operations | Monitor Subscriber

## **Chassis Name Included in License Update Message**

When a license update operation is performed in the Exec Mode Commands screen, the license update message now specifies the name of the chassis for which the license was updated.

#### **Web Element Manager Path**

Performance | Exec Mode Commands

#### **Removal of migrate.tar.gz File**

The migrate.tar.gz file, which provided files that performed WEM database backup and restore functions, has been removed as a separate.tar.gz file from the WEM installation package. Instead, the files related to WEM database and restore functionality now are extracted as individual files when the WEM installation .tar file is unzipped. The files include:

- ems migrate
- ems\_migrate.cfg
- README.ems\_migrate

## **Enhancement to WEM Installation Script on RHEL Platform**

The WEM installation script for Red Hat Linux platforms now automatically sets the core file size for the WEM installation to *unlimited*. This eliminates the need for users to manually set this parameter.

To view the core file size (blocks) setting, navigate to the <*ems\_dir\_name*>/*server* directory on the UCS RHEL server and enter the **./serv** status command.

## **Solaris Patch Upgrade for U.S.Time Zone**

Users based in the United States should ensure that the timezone patch 113225-07 (or later) and libc patch 112874-33 (or later) be installed in support of extended daylight savings time (DST) support.

In addition, if Solaris 9 is used, it must be installed using the "End User System support 64-bit" software group must be specified during the installation of the operating system. This option installs the libraries required for proper operation of the Web Element Manager. For United States users of Solaris 10 with a Recommended Patch Cluster dated on or after April 2011: Users with Solaris 10 should ensure that the timezone patch 138856-02 or later is installed in support of extended Daylight Savings Time (DST).

## **Hide or Display Option for GUI Pull-Down Menus and Sub-Menus**

Administrators have the ability to hide or display any parent menu and submenu in the GUI as required. This allows the Admin to control what is or is not accessible to the WEM user.

This is controlled by a flag set in the *menu.xml* file. This file, and an example of how to set the flag, are described in the "Configuration File" appendix in the *Cisco WEM Installation and Administration Guide*. It is also described in a Read Me in the Online Help files.

## **Improved Support for Solaris Installations with New Patch Advisory**

Certain patches from Solaris had shown themselves to be unstable There are improvements in stability by installing the following new Patches, documented in the *Overview s*ection of the *Web Element Manager Installation and Administration Guide:*

The following changes are suggested:

Solaris 10 with Recommended Patch Cluster dated on or after July 16, 2007 and not later than Nov 2010. Do **not** install the kernel patch beyond 142900-07.

IMPORTANT: Solaris 10 Kernel patch released between 137137-09 and 142900-04 may result in kernel panic while executing/invoking system calls. Solaris 10 Kernel patch released after 142900-07 has an issue, which will result in failure while invoking WEM Monitor subscriber and Monitor protocol screens.

#### **Support for Auto Discovery of New Chassis**

Previously the Auto Discovery Dialog Box did not discriminate between newly found devices and devices that had been in the database for an indeterminate amount of time, leading to administrative confusion and the possibility of duplication in the database.

The Auto Discovery Dialog Box now supports a new feature where if a discovery is started, only chassis discovered during the latest sweep will be added to the Discovery Result area. If any device discovered during this sweep is already in the database, then a checkbox in the IMGList Added column will be checked. This will prevent the Admin trying to add it twice. If all chassis found during this search have already been added to the database, then all entries will have the checkmark and the **Add to IMGList** button will be disabled.

For any newly discovered chassis without a checkmark, the Admin can add it to the database using the **Add to IMGList** button.

Any chassis discovered prior to the current search and already in the database is ignored.

The WEM path is Monitor Test Menu | Monitor Operations | Auto Discovery

## **Installation Fails on RHEL O/S with Various X11 Error Messages**

Previously, installations on the RHEL O/S would fail with error messages such as "X connection to localhost:10.0 broken (explicit kill or server shutdown)."

Workarounds to solve this problem by enabling X11 Forwarding are documented in the *Troubleshooting* chapter of the *Web Element Manager Installation and Administration Guide*

## **Filter Created to Display Subsets of All WEM Users: Inactive or Never Logged In**

A new filter has been created because administrators found it difficult to check which users were actually logged in, or had never logged in.

The ''Inactive / User Never Logged In" check box has been added to the "Search On" panel in the WEM Users tab on the User Administration screen.

When this checkbox is selected either the Inactive or the User Never Logged In radio button can be selected to filter just those users.

If this checkbox is not selected all users would be displayed.

The WEM path is Security | User Administration.

## **Web Element Manager Features in Release 12.2**

There following are new features for the Web Element Manager (WEM) application in Release 12.2.

## **WEM, MUR, InTracer and PPT Co-Located on One Server**

Web Element Manager, MUR, PPT and InTracer software can now be co-located on a Cisco UCS server running Cisco MITG RHEL Operating System. This is documented in the *MITG RHEL Application Note*.

There is a caveat that because WEM and MUR are both processor-intensive, running both on the same server is not recommended.

## **Improved Support for Solaris Installations with New Patch Advisory**

Certain patches from Solaris had shown themselves to be unstable There are improvements in stability by installing the following new Patches, documented in the *Overview s*ection of the *Web Element Manager Installation and Administration Guide:*

The following changes are suggested:

Solaris 10 with Recommended Patch Cluster dated on or after July 16, 2007 and not later than November 2010. Do **not** install the kernel patch beyond 142900-07.

IMPORTANT: Solaris 10 Kernel patch released between 137137-09 and 142900-04 may result in kernel panic while executing/invoking system calls. Solaris 10 Kernel patch released after 142900-07 has an issue, which will result in failure while invoking WEM Monitor Subscriber and Monitor Protocol screens.

## **Superuser Password Change Required on Next Login**

If the superuser password is reset using the script *./set\_superuser\_password.sh,* then on the next login the user is prompted to change the password as the password "superuser" is temporary and does not conform to password strength requirements. After the change, the user can login with the new password.

For further information on *./set\_superuser\_password.sh* configuration, refer to the *Cisco Web Element Manager Installation and Administration Guide.*

## **MITG-RHEL Application Note Change**

The note concerning X-11 configuration has been removed.

## **New Pending Alarm View Menu Option**

**Previous Behavior:** There was no Pending Alarm View

**Modified Behavior**: A new screen for Pending Alarm View has been added to the Alarm menu in WEM that includes an optional date filter.

If the filter is used, the available date options are:

- Last Month
- Last 7 days
- Yesterday
- Today
- Specific Date Range

WEM Online Help path to this screen is Alarm Menu\Pending Alarm View\Dialog Boxes\Set Pending Alarm Filter.

## **Script for Upgrading Non-Database WEM Tables in Cluster Mode**

During a WEM upgrade in cluster mode, the WEM now automatically executes a script that will upgrade all non-database WEM tables. A README file is included with the WEM installer package that provides details about the script's functionality.

## **High Availability Redundant Clustering Not Supported on Solaris**

Support for configuring redundant WEM servers using Oracle Cluster Software has been withdrawn. Redundant WEM server configuration is now supported using Veritas Cluster Software from Symantec on Cisco UCS servers using the MITG-RHEL O/S.

The *Cisco Web Element Manager Installation and Administration Guide* is undergoing review.

# **CHAPTER 2 FAULT MANAGEMENT**

This chapter identifies additions and changes made to fault management features in Release 12.0, 12.1, and 12.2.

Topics covered in this chapter are:

- *[SNMP MIB Objects and Alarms](#page-229-0)*
- *[Cisco MIB Objects and Alarms](#page-249-0)*
- *[Web Element Manager Fault Management](#page-250-0)*

## <span id="page-229-0"></span>**SNMP MIB Objects and Alarms**

This section lists additions and changes to MIB objects and alarms in Release 12.x.

- *[SNMP MIB Objects and Alarms in Release 12.0](#page-229-1)*
- *[SNMP MIB Objects and Alarms in Release 12.1](#page-236-0)*
- *[SNMP MIB Objects and Alarms in Release 12.2](#page-242-0)*

## <span id="page-229-1"></span>**SNMP MIB Objects and Alarms in Release 12.0**

This section lists additions and changes to MIB objects and alarms in Release 12.0.

- *[Omissions and Corrections to Past Releases](#page-229-2)*
- *[New Objects](#page-231-0)*
- *[Modified Objects](#page-233-0)*
- *[Obsoleted Objects](#page-235-0)*
- *[New Alarms](#page-235-1)*
- *[Modified Alarms](#page-235-2)*
- *[Obsoleted Alarms](#page-236-1)*
- *[Web Element Manager Fault Management](#page-250-0)*

#### <span id="page-229-2"></span>**Omissions and Corrections to Past Releases**

During a review of the *Cisco ASR 5000 SNMP MIB Reference*, it was discovered that the external management applications had been documented with Object ID strings that were inconsistent with the MIB files present in the software. This affects all releases up to and including 10/31/2012.

In order to correct this, a new hierarchy diagram has been created for each product, and the OID strings have been corrected in the most current user documentation, released 11/30/2012.

This correction is NOT required for the starOS MIB objects; however, a new hierarchy diagram has been added for clarity.

The following table defines the changes for the MIB Objects OID strings. The OID strings continue to be prefaced with "enterprise" to represent 1.3.6.1.4.1:

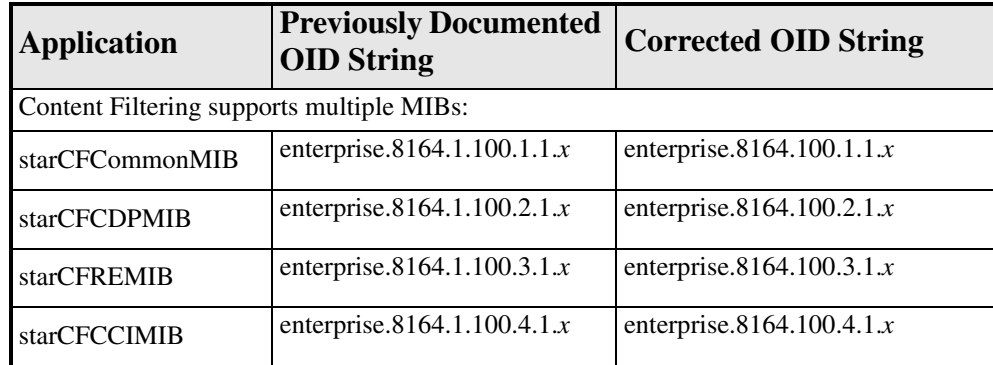

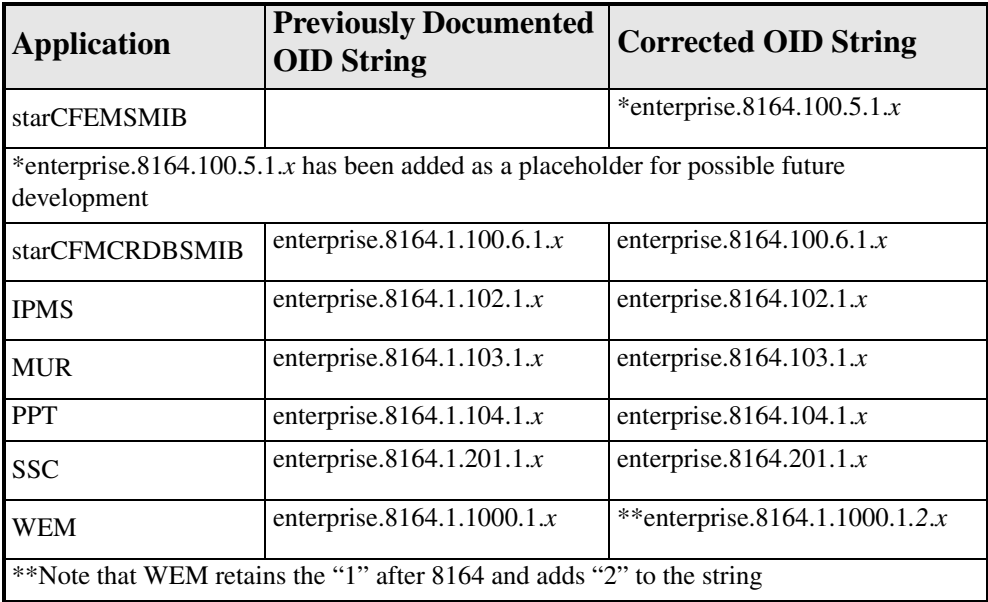

The following table defines the changes for the MIB Traps OID strings. The OID strings continue to be prefaced with "enterprise" to represent 1.3.6.1.4.1:

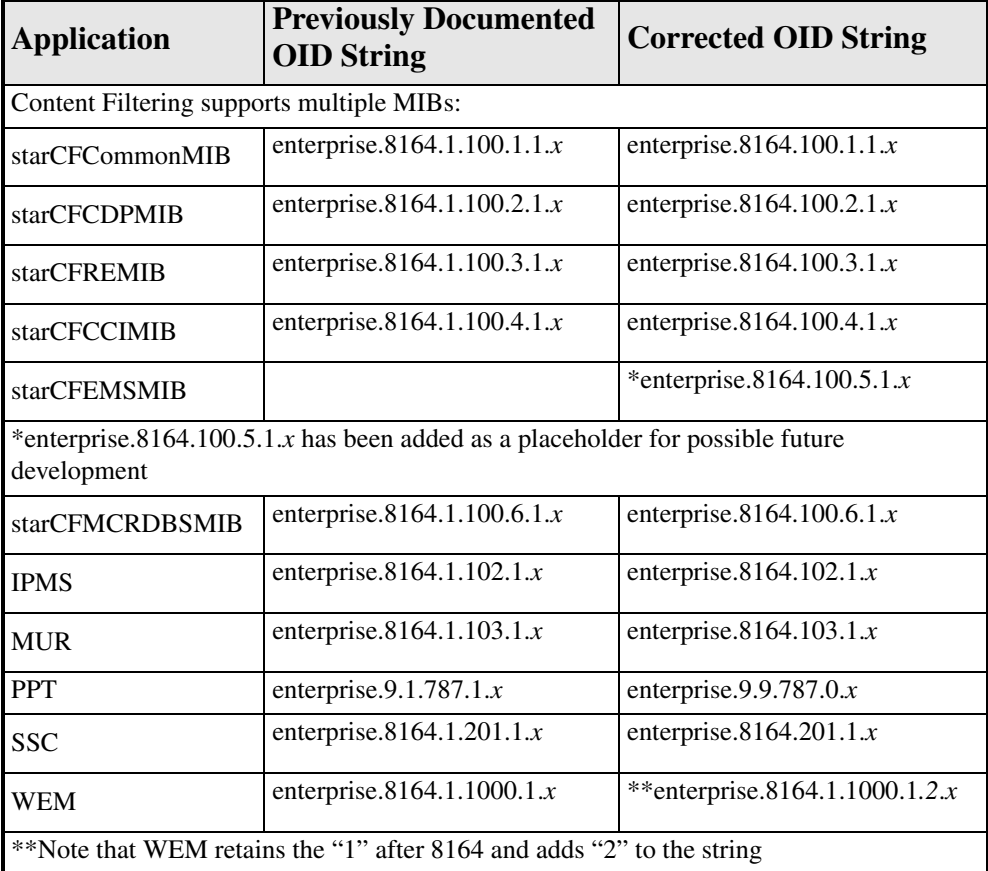

The following table defines the changes for the MIB Conformances OID strings. The OID strings continue to be prefaced with "enterprise" to represent 1.3.6.1.4.1:

The most common finding was that MIBGroups and MIBCompliances OID strings were reversed in some cases. Although not all applications were affected, the following is the correct OID string for *all* applications, corrected as per the MIB file, as reflected in the most current user documentation of 11/30/2012:

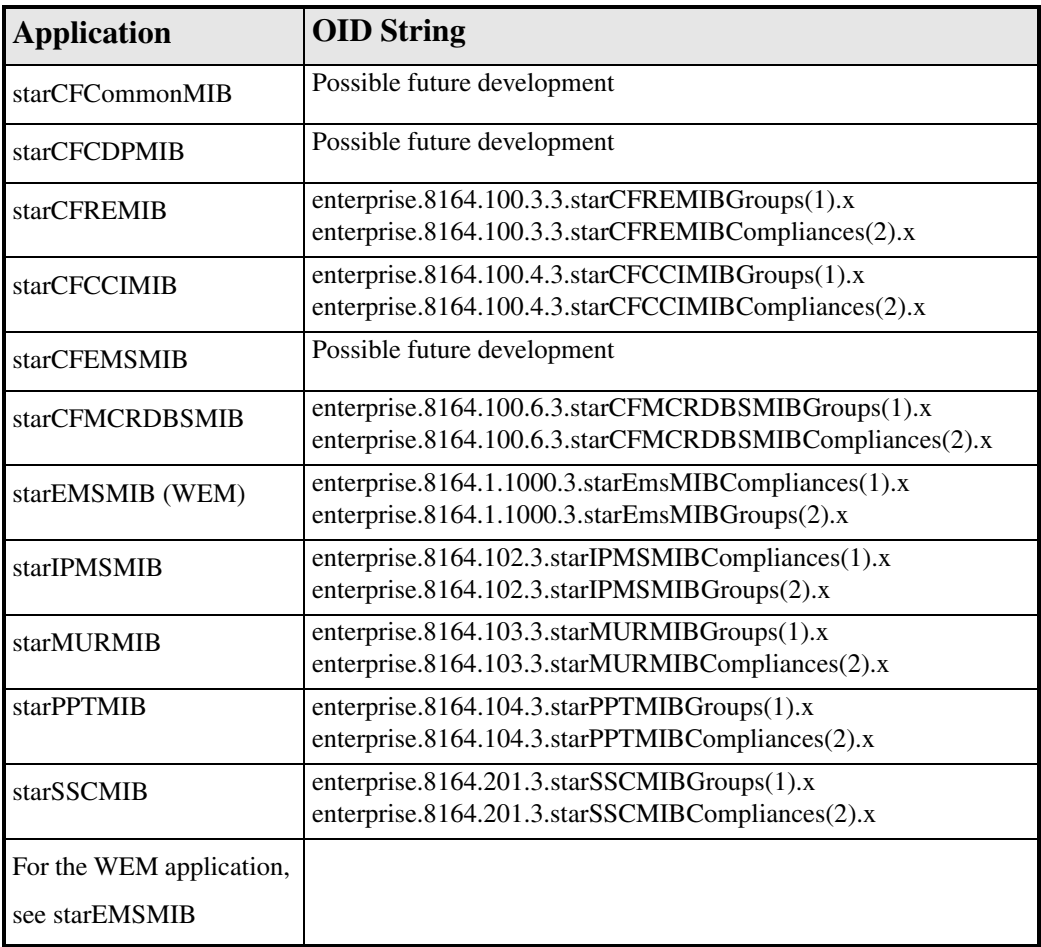

#### <span id="page-231-0"></span>**New Objects**

- starMVGEndpointName
- starMVGCauseCode
- starThreshEPDGCurrSess
- starThreshClearEPDGCurrSess
- starThreshSystemCapacity
- starThreshClearSystemCapacity
- starThreshCPUUtilization
- starThreshClearCPUUtilization
- starApsCommandSuccess
- starApsCommandFailure
- starApsSwitchSuccess
- starApsSwitchFailure
- starApsModeMismatch
- starApsChannelMismatch
- starApsByteMismatch
- starApsFeProtLineFailure
- starApsLossOfRedundancy
- starApsLossOfRedundancyClear
- starEmsBulkStatFilterDetails
- starEmsBulkStatCurrentDouble
- starEmsBulkStatThresholdDouble
- starEmsConfigBackupFileName
- starEmsConfigBackupFtpFailed
- starEmsConfigBackupFtpSuccess
- starEmsBulkStatIncrementalCounterThresholdAboveLimit
- starEmsBulkStatIncrementalCounterThresholdNormal
- starEmsBulkStatGaugeCounterUsageOverLimit
- starEmsBulkStatGaugeCounterUsageNormal
- starEmsConfigBackupFileDiff
- starMURThreshComaparator
- starMURKPITable
- starMURKPIEntry
- starMURGatewayName
- starMURKPIName
- starMUREntityName
- starMURThreshConfiguredString
- starMURThreshMeasuredString
- starMURKPIThreshCritical
- starMURKPIThreshCriticalClear
- starMURKPIThreshMajor
- starMURKPIThreshMajorClear
- starMURKPIThreshMinor
- starMURKPIThreshMinorClear
- starMURKPIThreshWarning
- starMURKPIThreshWarningClear
- starSGSServiceStart
- starSGSServiceStop
- starSgsnGnMsgDelay
- starSgsnGnMsgDelayClear
- starENBID
- starThreshPCCPolicySessions,
- starThreshClearPCCPolicySessions,
- starThreshPerServicePCCPolicySessions,
- starThreshClearPerServicePCCPolicySessions,
- starThreshPCCQuotaSessions,
- starThreshClearPCCQuotaSessions,
- starThreshPerServicePCCQuotaSessions,
- starThreshClearPerServicePCCQuotaSessions,
- starThreshPCCAFSessions,
- starThreshClearPCCAFSessions
- starThreshPerServicePCCAFSessions
- starThreshClearPerServicePCCAFSessions

#### <span id="page-233-0"></span>**Modified Objects**

- starPCFRrqRcvd
- starPCFRrqAccepted
- starPCFRrqDenied
- starPCFRrqDiscarded
- starPCFInitialRrqRcvd
- starPCFInitialRrqAccepted
- starPCFIntraPDSNActiveHORrqAccepted
- starPCFIntraPDSNDormantHORrqAccepted
- starPCFInterPDSNHORrqAccepted
- starPCFInitialRrqDenied
- starPCFInitialRrqDiscarded
- starPCFRenewRrqRcvd
- starPCFRenewRrqAccepted
- starPCFRenewActiveRrqAccepted
- starPCFRenewDormantRrqAccepted
- starPCFRenewRrqDenied
- starPCFRenewRrqDiscarded
- starPCFDeregRrqRcvd
- starPCFDeregRrqAccepted
- starPCFDeregDormantRrqAccepted
- starPCFDeregRrqDenied
- starPCFDeregRrqDiscarded
- starPCFIntraPDSNActiveAnidHORrqAccepted
- starPCFIntraPDSNDormantAnidHORrqAccepted
- starPCFDeniedUnSpeReason
- starPCFDeniedUnSpeReason
- starPCFDeniedInsufResource
- starPCFDeniedMobNodeAuthFail
- starPCFDeniedIdentMismatch
- starPCFDeniedPoorFormedReq
- starPCFDeniedUnknownPDSNAddr
- starPCFDeniedRevTunnelUnavail
- starPCFDeniedRevTunnelRequire
- starPCFDeniedUnrecogVendorId
- starPCFDeniedSessionClosed
- starPCFDeniedBsnSessionInfoUnavail
- starPCFRegUpdTransmitted
- starPCFRegUpdAccepted
- starPCFRegUpdateRpLifetimeExpiry
- starPCFRegUpdateUpperLayerIntiated
- starPCFRegUpdateOtherReason
- starPCFRegUpdateHORelease
- starPCFRegUpdateSessmgrDied
- starPCFAuxA10ConnectionsSetup
- starPCFSessionsDenied
- starPCFSessionsInit
- starPCFSessionsReneg
- starPCFDiscLcpRemote
- starPCFDiscRpRemote
- starPCFDiscRpLocal
- starPCFDiscMaxIpcpRetr
- starPCFDiscMaxIpv6cpRetr
- starPCFDiscMaxLcpRetr
- starPCFDiscAuthFail
- starPCFDiscSessSetupTimeout
- starPCFDiscFlowAddFail
- starPCFDiscInvDestContext
- starPCFDiscLcpOptFail
- starPCFDiscIpcpOptFail
- starPCFDiscIpv6cpOptFail
- starPCFDiscNoRemIpAddr
- starPCFDiscDetectionFail
- starPCFDiscMisc
- starPCFCurrentSessions
- starPCFSessionsSetup
- starPCFSessionsRelsese
- starPCFCurrentRevaSessions
- starEmsBulkStatThreshold
- starEmsBulkStatCurrent
- starEmsBulkStatCounterThresholdAboveLimit
- starEmsBulkStatCounterThresholdNormal
- starEmsBulkStatCounterUsageOverLimit
- starEmsBulkStatCounterUsageNormal
- starEmsNotifMgmtGroup
- starEmsNotifGroup
- starMURNotifMgmtGroup
- starPCFRrqRcvd
- StarentCardType
- has added support for the following hardware Enumerations:
- $\bullet$  pscA(24) -- Packet Services Card A
- $ppc(25)$  -- Packet Processing Card
- lcchan3p2(26) -- Channelized Line card 2 Port
- lcchan $3p4(27)$  -- Channelized Line card 4 Port
- fanctrl $6(28)$  -- Fan control revision 6
- $\bullet$  vioc(29) -- Virtual I/O Card
- gpdsp(30) -- GP-DSP Daughter Card
- xme(31), --XME Daughter Card
- vop(32) -- VOP Daughter Card
- $\bullet$  edc(33)

#### <span id="page-235-0"></span>**Obsoleted Objects**

None for this release.

#### <span id="page-235-1"></span>**New Alarms**

● starSGSNRNCNoResetAck

#### <span id="page-235-2"></span>**Modified Alarms**

• starAAAArchiveStarted has a modified description.

For October 30, 2012:

The following traps all added a new Object: starSS7M3UACauseStr. The Arguments also changed as noted:

• starM3UAPCUnavailable; arguments now  $\{0,1,2,3\}$ 

- starM3UAPCAvailable; arguments now  $\{0,1,2,3\}$
- starM3UAPSPDown; arguments now  $\{0,1,2,3\}$
- starM3UAPSPUp; arguments now  $\{0,1,2,3\}$
- starSCTPPathDown  $\{0, 1, 2, 3, 4, 5, 6, 7\}$
- starSCTPPathUp {0,1,2,3,4,5,6,7}

The following traps added new Objects: starSS7CongLevel and starSS7LocalCong. The arguments also changed as noted:

- starSS7PCCongested; arguments now  $\{0,1,2,3\}$
- starSS7PCCongestionCleared; arguments now  $\{0,1,2,3\}$

The following traps added new Object: starSS7CongLevel.

- starM3UAPSPCongested
- starM3UAPSPCongestionCleared

#### <span id="page-236-1"></span>**Obsoleted Alarms**

None for this release.

#### **Web Element Manager Path**

Select Configuration | SNMP Configuration.

#### <span id="page-236-0"></span>**SNMP MIB Objects and Alarms in Release 12.1**

This section lists additions and changes to MIB objects and alarms in Release 12.1.

- *[New Objects](#page-240-0)*
- *[Modified Objects](#page-240-1)*
- *[Obsoleted Objects](#page-240-2)*
- *[New Alarms](#page-240-3)*
- *[New Alarms](#page-240-3)*
- *[Modified Alarms](#page-241-0)*
- *[Obsoleted Alarms](#page-241-1)*

#### **Omissions and Corrections to Past Releases**

During a review of the *Cisco ASR 5000 SNMP MIB Reference*, it was discovered that the external management applications had been documented with Object ID strings that were inconsistent with the MIB files present in the software. This affects all releases up to and including 10/31/2012.

In order to correct this, a new hierarchy diagram has been created for each product, and the OID strings have been corrected in the most current user documentation, released 11/30/2012.

This correction is NOT required for the starOS MIB objects; however, a new hierarchy diagram has been added for clarity.

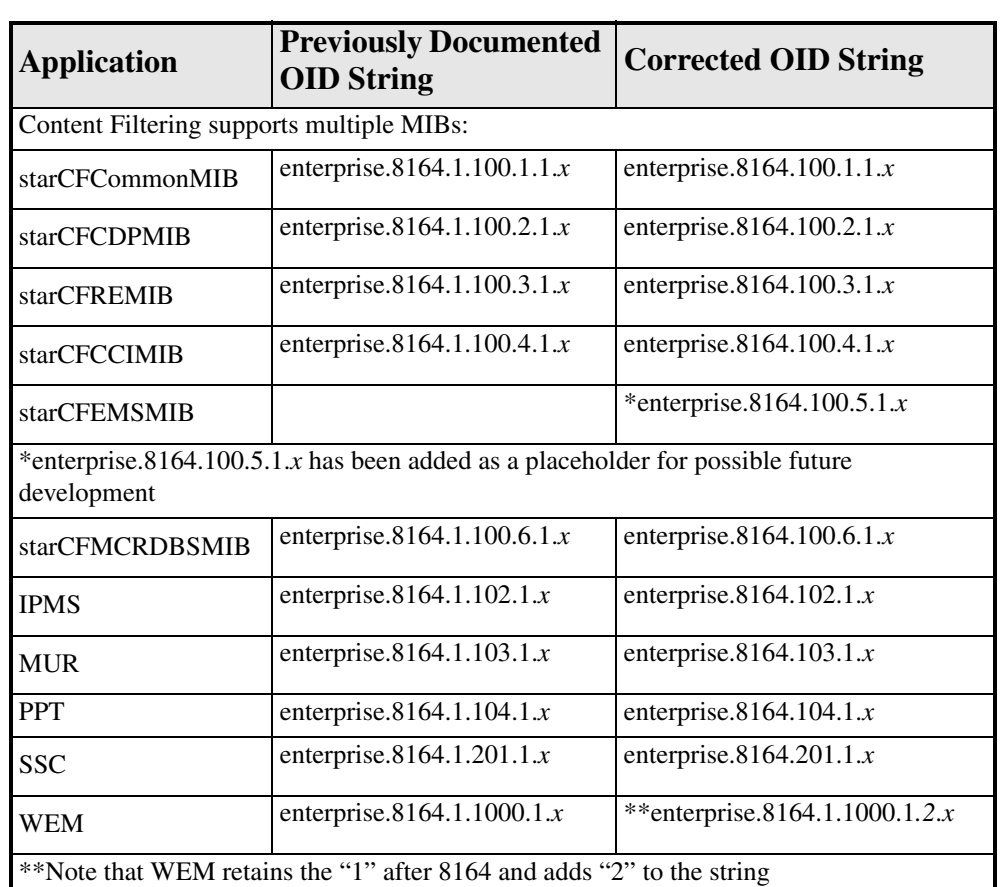

The following table defines the changes for the MIB Objects OID strings. The OID strings continue to be prefaced with "enterprise" to represent 1.3.6.1.4.1:

The following table defines the changes for the MIB Traps OID strings. The OID strings continue to be prefaced with "enterprise" to represent 1.3.6.1.4.1:

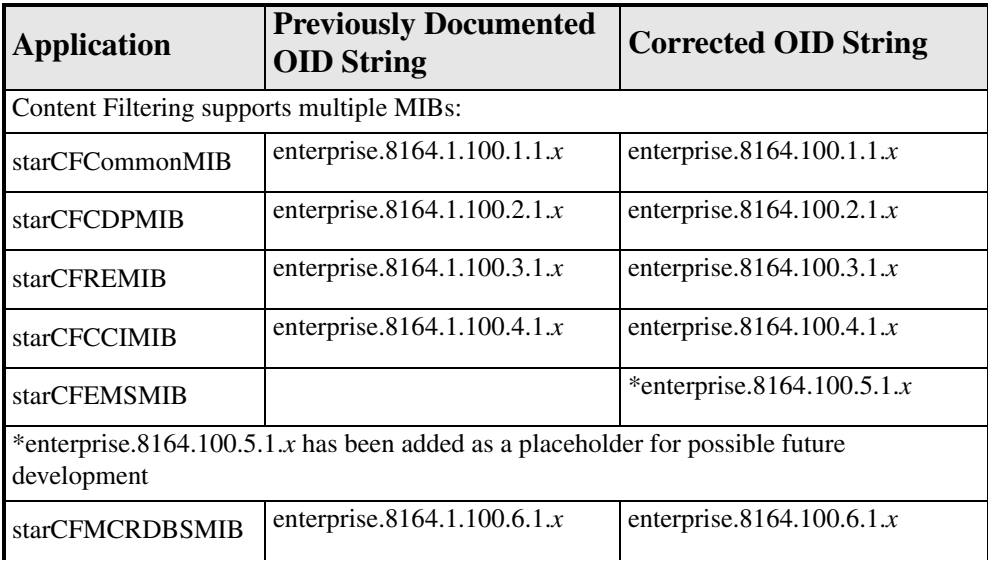

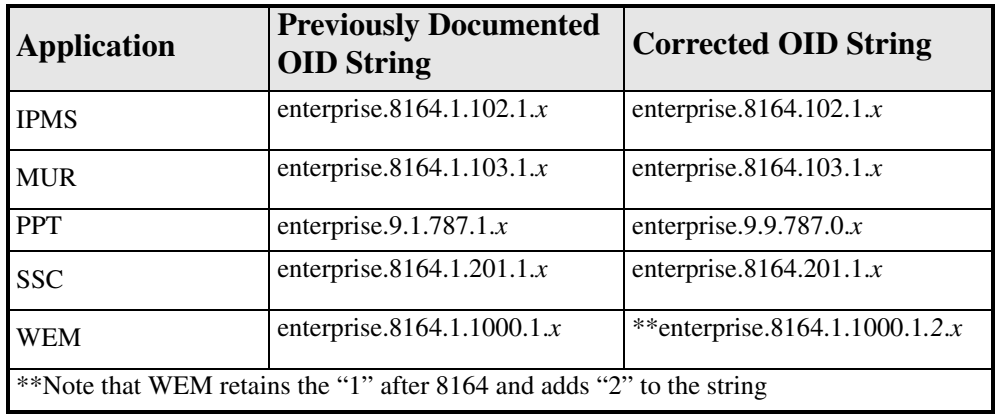

The following table defines the changes for the MIB Conformances OID strings. The OID strings continue to be prefaced with "enterprise" to represent 1.3.6.1.4.1:

The most common finding was that MIBGroups and MIB Compliances OID strings were reversed in some cases. Although not all applications were affected, the following is the correct OID string for *all* applications, corrected as per the MIB file, as reflected in the most current user documentation of 11/30/2012:

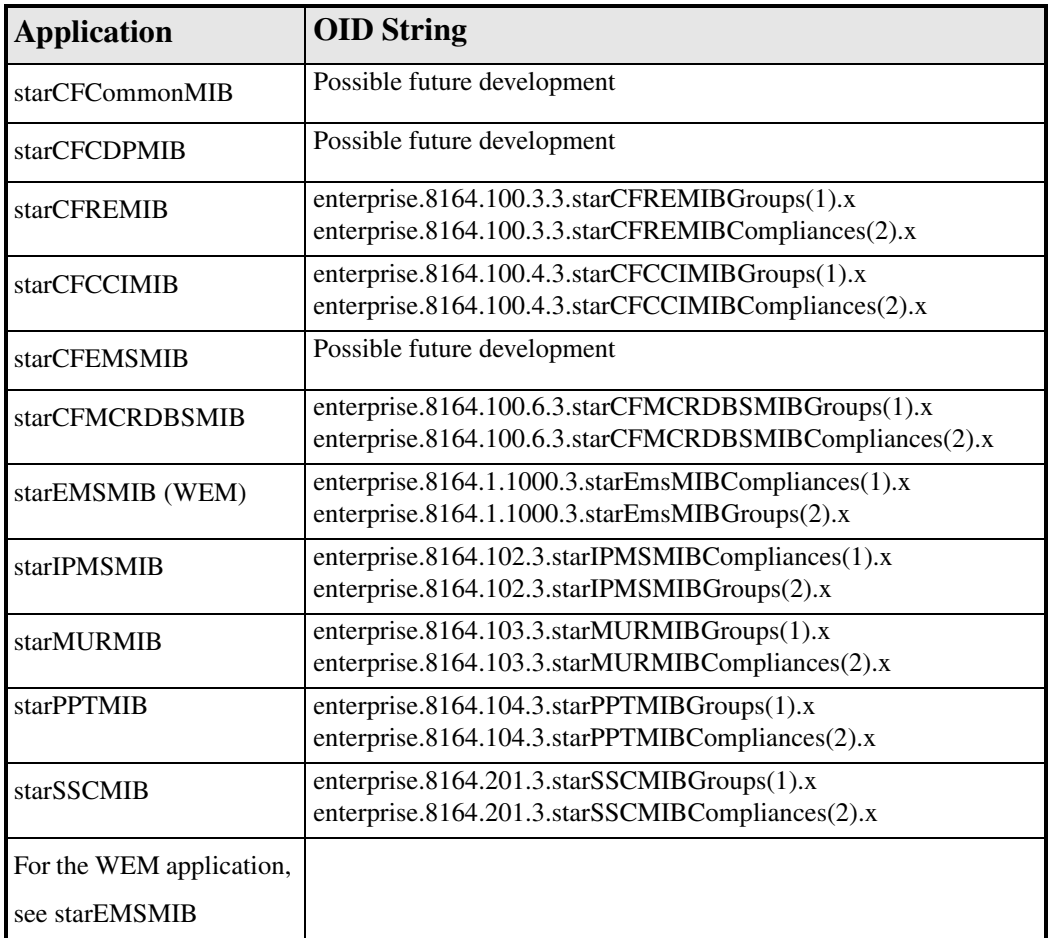

It was found that a number of new traps had been mis-identified as modified objects when in reality they are new traps. They have been moved to the New Traps section:

- starSSCProcessStartFail
- starSSCFTPServerUnreachable
- starSSCFTPServerReachable
- starPPTDBBackupDestinationNotAccessible
- starPPTDBBackupNotEnoughDiskSpace

It was discovered that the following SSC traps had never been documented since they were first added to the MIB in 12.1:

- starSSCLdapInitFailed
- starSSCLdapInitSuccess
- starSSCProfileConTheshCrossed
- starSSCProfileConTheshCleared
- starSSCGeoFailoverStarted
- starSSCGeoFailoverCompleted

The following were incorrectly identified as modified alarms in versions of this document up to and including October 30, 2012, when they are actually conformances that do not need to be documented:

- starSSCObjectGroup
- starSSCNotifGroup
- starPPTNotifMgmtGroup

#### <span id="page-240-0"></span>**New Objects**

None for this release.

#### <span id="page-240-1"></span>**Modified Objects**

None for this release

#### <span id="page-240-2"></span>**Obsoleted Objects**

None for this release.

#### <span id="page-240-3"></span>**New Alarms**

- starSSCGeoFailoverFailed
- starSSCRoleChangeFailed
- starSSCStopObserverFailed
- starSSCStartObserverFailed
- starSSCScpFSFOFailed
- starSSCCacheCleanupFailed
- starSSCDetDBRoleFailed
- starSSCDataGuardBrokerDown
- starSSCStartListnerFailed
- starSSCMonitoringT10Failed
- starSSCProcessStartFail
- starSSCFTPServerUnreachable
- starSSCFTPServerReachable
- starPPTDBBackupDestinationNotAccessible
- starPPTDBBackupNotEnoughDiskSpace

During an inspection of the SNMP MIB Reference for October 30, 2012, it was discovered that the following SSC traps had never been documented since they were first added to the MIB in 12.1:

- starSSCLdapInitFailed
- starSSCLdapInitSuccess
- starSSCProfileConTheshCrossed
- starSSCProfileConTheshCleared
- starSSCGeoFailoverStarted
- starSSCGeoFailoverCompleted

#### <span id="page-241-0"></span>**Modified Alarms**

None for this release

#### <span id="page-241-1"></span>**Obsoleted Alarms**

During a review of the Cisco *ASR 5000 SNMP MIB Reference* for October 2012, it was established that the following SSC traps had been made obsolete in the 12.1 build. In some cases, their trap numbers (in parentheses) have been reused for other traps.

- $\bullet$  starSSCPeerStateUp(6)
- starSSCPeerStateDown(7)
- starSSCEmailServerUnreachable(10)
- starSSCEmailServerReachable(11)
- starSSCSmsServerUnreachable(12)
- starSSCSmsServerReachable(13)
- starSSCMaxPendReqAppMgrSysCleared
- starSSCMaxPendReqAppMgrSysCrossed
- starSSCMaxPendReqAppMgrCrossed
- starSSCMaxPendReqAppMgrCleared
- starSSCSprDown
- starSSCSprUp
- starSSCSprCacheDown
- starSSCSprCacheUp

#### **Web Element Manager Path**

Select Configuration | SNMP Configuration.

## <span id="page-242-0"></span>**SNMP MIB Objects and Alarms in Release 12.2**

This section lists additions and changes to MIB objects and alarms in Release 12.2.

- *[Omissions and Corrections to Past Releases](#page-242-1)*
- *[New Objects](#page-245-0)*
- *[Modified Objects](#page-245-1)*
- *[Obsoleted Objects](#page-246-0)*
- *[New Alarms](#page-246-1)*
- *[Modified Alarms](#page-247-0)*
- *[Obsoleted Alarms](#page-247-1)*
- *[Cisco MIB Objects and Alarms](#page-249-0)*
- *[Web Element Manager Fault Management](#page-250-0)*

#### <span id="page-242-1"></span>**Omissions and Corrections to Past Releases**

During a review of the *Cisco ASR 5000 SNMP MIB Reference*, it was discovered that the external management applications had been documented with Object ID strings that were inconsistent with the MIB files present in the software. This affects all releases up to and including 10/31/2012.

In order to correct this, a new hierarchy diagram has been created for each product, and the OID strings have been corrected in the most current user documentation, released 11/30/2012.

This correction is NOT required for the starOS MIB objects; however, a new hierarchy diagram has been added for clarity.

The following table defines the changes for the MIB Objects OID strings. The OID strings continue to be prefaced with "enterprise" to represent 1.3.6.1.4.1:

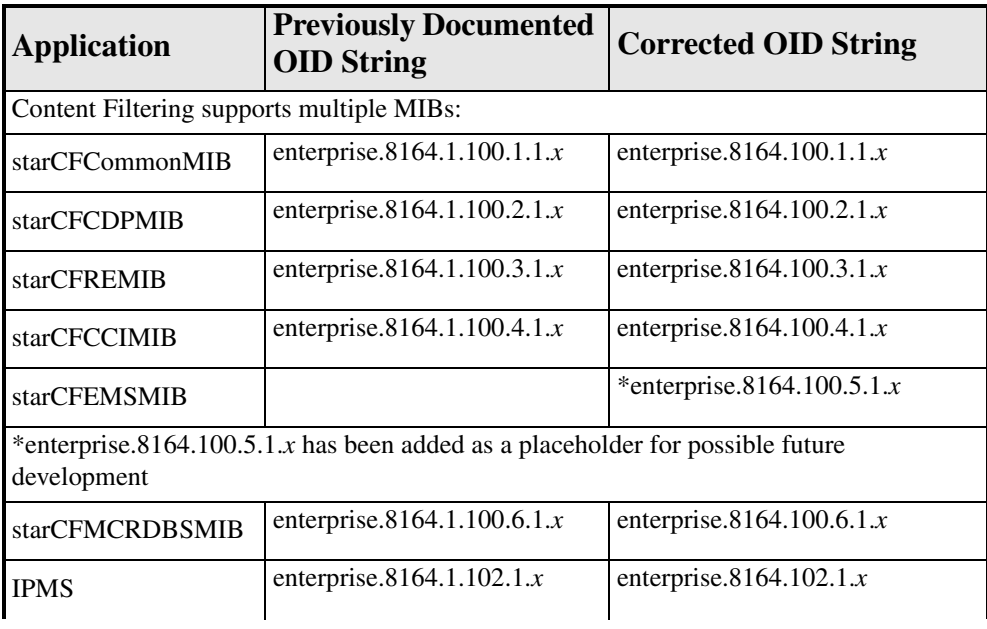

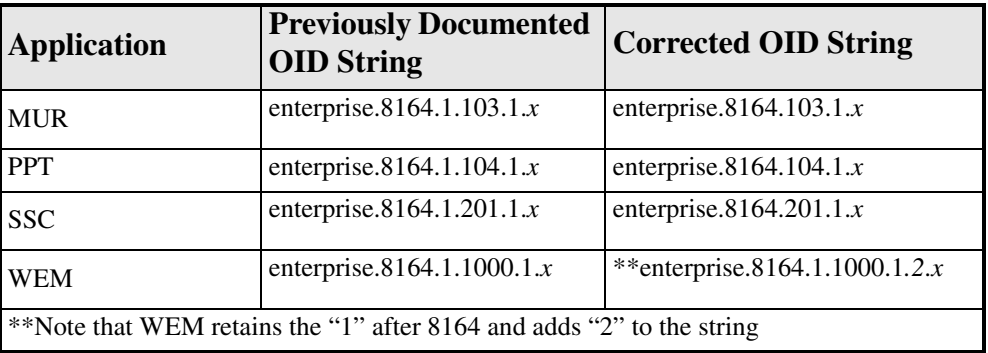

The following table defines the changes for the MIB Traps OID strings. The OID strings continue to be prefaced with "enterprise" to represent 1.3.6.1.4.1:

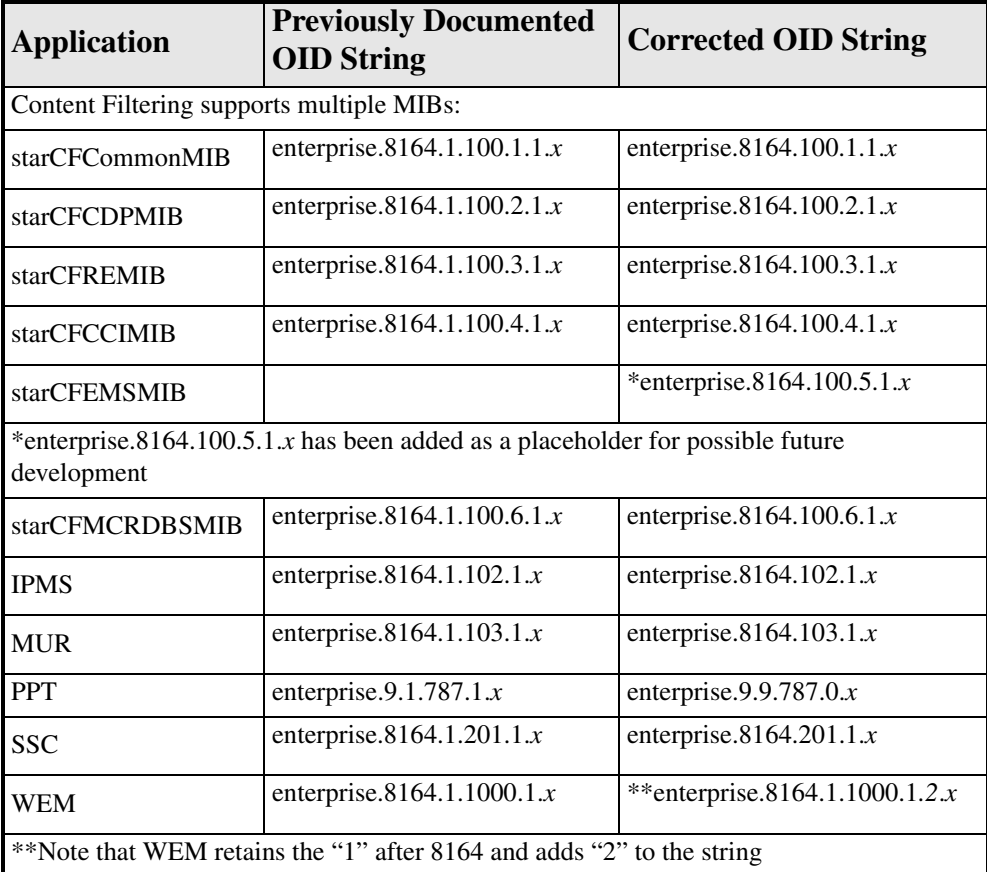

The following table defines the changes for the MIB Conformances OID strings. The OID strings continue to be prefaced with "enterprise" to represent 1.3.6.1.4.1:

The most common finding was that MIBGroups and MIBCompliances OID strings were reversed in some cases. Although not all applications were affected, the following is the correct OID string for *all* applications, corrected as per the MIB file, as reflected in the most current user documentation of 11/30/2012:

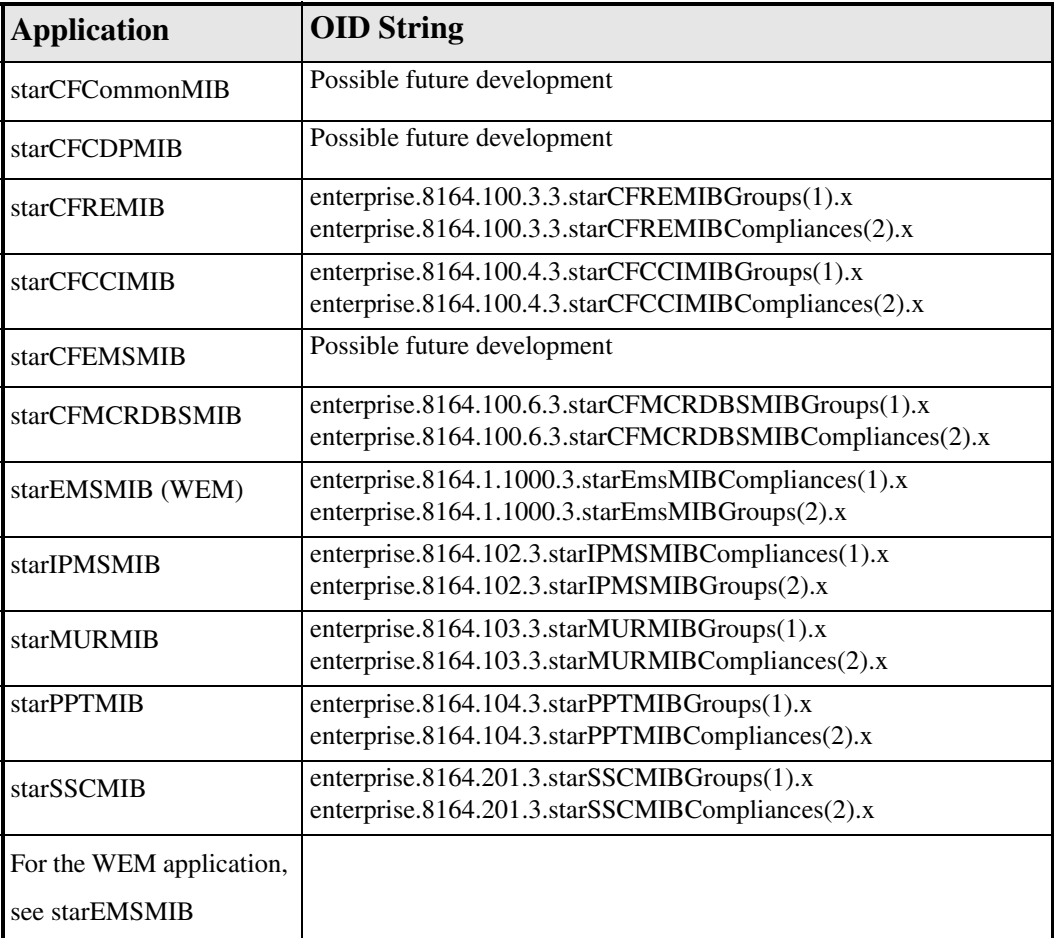

#### <span id="page-245-0"></span>**New Objects**

- StarCLIDatabaseUsername
- starPCCNtfyIntfPeerName
- starSessGTPPGroupName
- starMMES1PathTable
- starMMES1PathEntry
- starMMES1PathSvcID
- starMMES1PathENBID
- starMMES1PathVpnName
- starMMES1PathServName
- starMMES1PathSelfAddr
- starMMES1PathSelfPort
- starMMES1PathPeerAddr
- starMMES1PathPeerPort
- starLAGPartner
- starECSTotalDNSLearntIPThresholdInstance
- starECSTotalDNSLearntIPThresholdconfigured
- starECSTotalDNSLearntIPThresholdmeasured
- starPeerAddressIpv6

#### <span id="page-245-1"></span>**Modified Objects**

- StarGGSNSerEntry
- starPCFSvcID

The description has been modified to read:

The service identification is made up from first 8 chars of the context name and the first 8 chars of the service name separated by (:), with the length of this structure at the beginning.

• starentCardType

The following hardware Enumerations apply as of April 30, 2012:

- fanctrl $6(28)$  -- Fan control revision 6
- $\bullet$  vioc(29) -- Virtual I/O Card
- $\bullet$  gpdsp(30) -- GP-DSP Daughter Card
- xme(31), --XME Daughter Card
- vop(32) -- VOP Daughter Card
- $\bullet$  edc(33) -- EDC Card
- $\bullet$  mio(34) -- Management & I/O Card
- mio $10g10p(35)$  -- Management &  $10x10Gb$  I/O Card
- mio $10g20p(36)$  -- Management &  $20x10Gb$  I/O Card
- mio $40g2p(37)$  -- Management & 2x40Gb I/O Card
- mio $40g4p(38)$  -- Management &  $4x40Gb$  I/O Card
- mio $40g12p(39)$  -- Management & 12x40Gb I/O Card
- $\bullet$  miodc(40) -- MIO Daughter Card
- fsc $(41)$  -- Fabric Card
- $\bullet$  dpc(42) -- Data Processing Card
- $\bullet$  mdpc(43) -- M Data Processing Card
- dpcdc(44) -- DPC Daughter Card
- $\csc(45)$  -- System Status Card
- StarentCardType

The following hardware Enumerations apply as of March 30, 2012:

- lcchan3p2(26) -- Channelized Line Card 2 Port
- lcchan3p4(27) -- Channelized Line Card 4 Port
- $\bullet$  vioc(28) -- Virtual I/O Card
- gpdsp(39) -- GP-DSP Daughter Card
- xme(30), --XME Daughter Card
- vop(31) -- VOP Daughter Card
- $\bullet$  edc(32)

The following objects have been modified with the addition of new optional OID strings and a new CLI. These are described in the "SNMP Issues" section of the *Cisco ANA Management Application Integration MIBs* chapter in the *Cisco ASR 5000 Series SNMP MIB Reference.*

- sysDesc
- sysObjectId

#### <span id="page-246-0"></span>**Obsoleted Objects**

• None for this release

#### **Deleted Objects**

None for this release.

#### <span id="page-246-1"></span>**New Alarms**

- starThreshCardTemperatureNearPowerOffLimit
- starThreshClearCardTemperaturePowerOffLimit
- starAAAArchiveStarted
- starThreshAAAAcctArchiveQueue-1
- starThreshClearAAAAcctArchiveQueue-1
- starThreshAAAAcctArchiveQueue-2
- starThreshClearAAAAcctArchiveQueue-2
- starThreshAAAAcctArchiveQueue-3
- starThreshClearAAAAcctArchiveQueue-3
- starIPSecNodePeerDown
- starIPSecNodePeerUp
- starCdrPurged
- starLocalUserAdded
- starLocalUserRemoved
- starLocalUserPrivilegeChanged
- starOsShellAccessed
- starTestModeEntered
- starLicenseFeaturesModified
- starHiddenAccessEnabled
- starHiddenAccessDisabled
- starLawfulInterceptChanged
- starMMES1PathFail
- starMMES1PathSetup
- starAAAArchiveStarted
- starIPsecNodeIpv6PeerDown
- starIPsecNodeIpv6PeerUPstarAAAArchiveStarted
- starLAGGroupDown
- starLAGGroupUp
- starECSTotalDNSLearntIPv4Threshold
- starECSTotalDNSLearntIPv4ThresholdClear
- starECSTotalDNSLearntIPv6Threshold
- starECSTotalDNSLearntIPv6ThresholdClear
- starECSTotalDNSLearntIPv6Threshold
- starECSTotalDNSLearntIPv6ThresholdClear

#### <span id="page-247-0"></span>**Modified Alarms**

The following alarms have changed trap numbers as follows:

- starECSTotalDNSLearntIPv4Threshold is now trap 1192
- starECSTotalDNSLearntIPv4ThresholdClear is now trap 1193

The following alarms have changed trap numbers as follows:

- starAAAArchiveStarted from 1191 to 1197
- starECSTotalDNSLearntIPv4Threshold 1192 to 1198
- starECSTotalDNSLearntIPv4ThresholdClear 1193 to 1199
- starECSTotalDNSLearntIPv6Threshold1194 to 1200
- starECSTotalDNSLearntIPv6ThresholdClear 1195 to 1201

#### <span id="page-247-1"></span>**Obsoleted Alarms**

● starPowerFilterUnitFailed

- starThreshPortSpecRxUtil
- starThreshClearPortSpecRxUtil
- starThreshPortSpecTxUtil
- starThreshClearPortSpecTxUtil

## **Web Element Manager Path**

Select Configuration | SNMP Configuration.

## <span id="page-249-0"></span>**Cisco MIB Objects and Alarms**

The following MIBs are used to make an ASR 5x00 chassis available to customers using the Cisco network management applications. The following are supported in releases 12.0 and 12.2.

- IF-MIB
- ENTITY-MIB

The following are supported in release 12.2 only.

- CISCO-ENTITY-FRU-CONTROL-MIB
- CISCO-ENTITY-STATE-MIB

Please refer to the Appendix in the *Cisco ASR 5000 Series SNMP MIB Reference* for more information.

## <span id="page-250-0"></span>**Web Element Manager Fault Management**

This section describes the Fault Management changes made in WEB Element Manager Releases 12.0 and 12.2.

## **Web Element Manager Release 12.0**

The following enhancements were made to WEM Release 12.0.

#### **Addition to fm.cfg File for Setting Alarm Info Location Field**

A new section has been introduced to the *fm.cfg* file for setting the *location* field in the alarm information, as follows:

● Display card and port numbers only for card (hardware) related alarms. Setting this configuration will show only the card and port number instead of the complete varbind object list. WEM will show this information based on the value of the starSlotNum and ifindex objects. A WEM server restart is required.

The format is <*card-number/port-number*>.

Possible values are:

- ENABLE: Shows only card/port value in location information for card alarms. This is the default value.
- DISABLE: Show the values in default format with complete object information.
- $\bullet$  UseCardPortNumber = ENABLE.
- All the WEM specific alarms have a varbind object starEmsNotifRaisedTime which carries the time when WEM generated the trap. This varbind object can be skipped in the *location* field. A WEM server restart is required.

Possible values are:

- ENABLE: Skips the starEmsNotifRaisedTime varbind object. This is the default value.
- DISABLE: Shows the starEmsNotifRaisedTime varbind object.
- SkipWEMEventTimeObject = ENABLE.
- For alarms generated for SNMPv2 traps there are two standard SNMPv2 varbind objects (snmpTrapOid and sysUpTime). These varbind objects can be skipped in the *location* field.

Also, note that for card/port related alarms, the value of the UseCardPortNumber parameter will override the configuration.

A WEM server restart is required.

- ENABLE: Skips the SNMPv2 trap objects snmpTrapOid and sysUpTime. This is the default value.
- DISABLE: Shows the SNMPv2 standard objects.
- SkipSNMPv2StdObjects =  $ENABLE$

#### **Web Element Manager Path**

● On the WEM server: <*ems\_dir*>/server/etc/fm.cfg

## **Web Element Manager Release 12.2**

The following Fault Management changes were made in Web Element Manager Release 12.2.

#### **Adding, Deleting or Modifying a WEM User will Create Alarm**

**Previous Behavior:** No alarm was generated whenever a WEM user was added, deleted or modified.

**Modified Behavior:** As part of an ongoing effort to increase WEM security, an alarm will be generated whenever a WEM user is added, deleted or modified.

#### **Alarm View Sorting by Severity**

**Previous Behavior:** Any Alarm View screens were sorted alphabetically.

**Modified Behavior:** This has been changed so sort them by status in descending order from Critical to Clear.

#### **Name Resolution in Current Alarm Screen**

**Previous Behavior**: In the Current Alarm screen, the Location field showed the Hostname for the chassis being managed, but showed the IP address for any other configured Network Element (NE).

**Modified Behavior**: The Location field now shows the Hostname for the managed chassis, WEM and any other configured NE. An example of this might be if MUR is configured as an NE in order to display MUR alarms forwarded to WEM.

WEM Online Help path to this screen is Alarm Menu\Current Alarm View\Dialog Boxes\Current Alarm View. The help page will be updated shortly.

#### **New Northbound Interface IRP Table Traps**

WEM supports the Northbound Interface as defined in the 3GPP standards for Telecom Management. 3GPP defines a standard interface (Interface-N) between the EMS and the NMS. It also defines Integration Reference Points (IRPs) through which various aspects of system management (FCAPS) are performed by the NMS.

**Previous Behavior:** Support for *unacknowledge\_Alarms* and *acknowledge\_Alarms* was not provided.

**Modified Behavior:** Support for *unacknowledge\_Alarms* and *acknowledge\_Alarms* has been added. These appear in the Alarm Operations category in the IRP table in the *Overview* chapter in the *Cisco Web Element Manager Installation and Administration Guide*.

#### **Port 0 is Displayed in Current Alarm View Description Field**

**Previous Behavior:** "Port 0" could be displayed in the Current Alarm view description field although a port "Port 0" could not exist in a configuration.

**Modified Behavior**: "Port 0" can no longer be displayed as part of a description.
## **Time Detail in Alarm View Location Field Configurable**

**Previous Behavior:** The Location field in the WEM Alarm View contains time information by default.

**Modified Behavior:** A new configurable has been added to the *fm.cfg* file to offer the option to display time information or not.

*skipStarbindLocation* has the default value of "Disable" so all varbind objects are displayed. If it is set to "Enable," only the trap source name is displayed.

## **WEM Integration with Mobility Unified Reporting (MUR)**

**Previous Behavior:** MUR alarms could not be forwarded upstream to be displayed in WEM.

**Modified Behavior:** MUR can now be configured as a Network Element (NE) through the WEM Configuration menu. This means that MUR can be configured to forward alarms to WEM to be managed through options in the Alarm Management menu.

Currently, WEM integration with MUR is limited to alarms, and some MIBs are not yet integrated. If the MIB is not integrated, the alarm ID would be displayed instead of the alarm name. Users should be aware that although WEM will synchronize with MUR, there may be a time delay before the alarms are updated.

A number of WEM Online Help pages have been updated; see the following table for the path to each page.

You can also refer to the *Cisco Mobility Uniform Reporting Administration Guide*, and the MUR Online Help for more information.

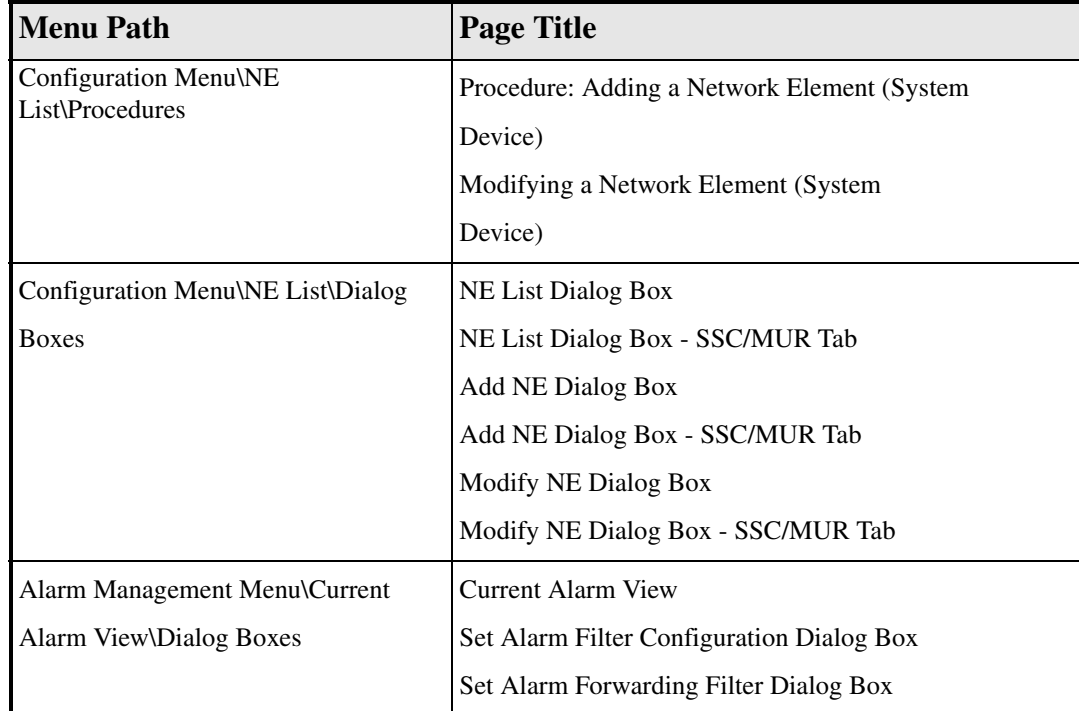

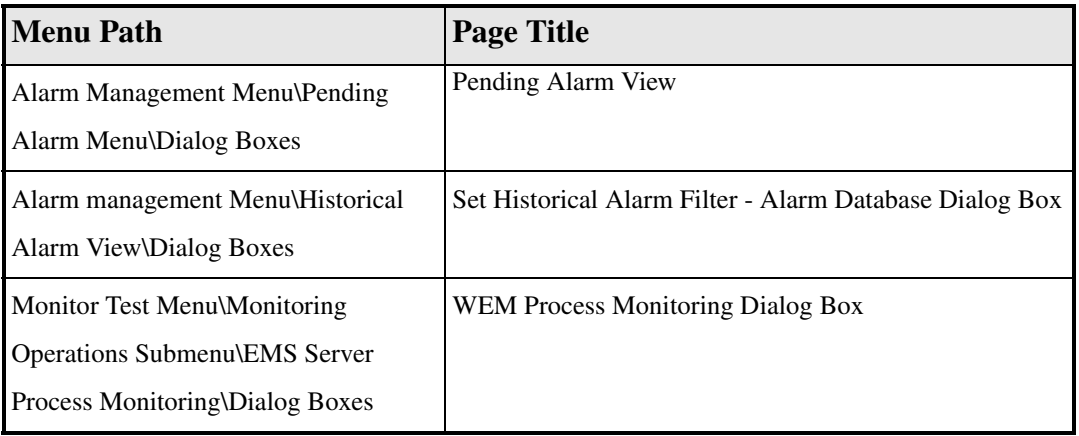

# **CHAPTER 3 CONFIGURATION MANAGEMENT**

This chapter identifies new, modified, and obsoleted configuration commands in Releases 12.0, 12.1, and 12.2.

Topics covered in this chapter are:

- *[New Configuration Commands](#page-255-0)*
- *[Modified Configuration Commands](#page-321-0)*
- *[Obsoleted Commands](#page-388-0)*
- *[GTPP Storage Server \(GSS\)](#page-393-0)*
- *[Policy Provisioning Tool Changes](#page-394-0)*
- *[Subscriber Service Controller Changes](#page-395-0)*
- *[Web Element Manager Changes in Release 12.0](#page-396-0)*
- *[Web Element Manager Changes in Release 12.2](#page-398-0)*

# <span id="page-255-0"></span>**New Configuration Commands**

This section identifies configuration commands that are new in Release 12.x.

- *[Common Commands New in Release 12.0](#page-256-0)*
- *[Common Commands New in Release 12.2](#page-263-0)*
- *[Application Detection and Control New in Release 12.0](#page-264-0)*
- *[Application Detection and Control New in Release 12.2](#page-264-1)*
- *[ASN GW Commands New in Release 12.0](#page-264-2)*
- *[Content Filtering Commands New in Release 12.0](#page-265-1)*
- *[ECS Commands New in Release 12.0](#page-265-0)*
- *[ECS Commands New in Release 12.2](#page-266-0)*
- *[Firewall Commands New in Release 12.0](#page-268-0)*
- *[Firewall Commands New in Release 12.2](#page-269-1)*
- *[GGSN Commands New in Release 12.0](#page-269-2)*
- *[GGSN Commands New in Release 12.2](#page-269-3)*
- *[HA Commands New in Release 12.0](#page-269-0)*
- *[HNB-GW Commands New in Release 12.1](#page-270-0)*
- *[HSGW Commands New in Release 12.0](#page-270-1)*
- *[HSGW Commands New in Release 12.2](#page-271-0)*
- *[IPCF Commands New in Release 12.1](#page-273-0)*
- *[Mobility Management Entity Commands New in Release 12.0](#page-277-0)*
- *[Mobility Management Entity Commands New in Release 12.2](#page-279-0)*
- *[NAT Commands New in Release 12.0](#page-283-0)*
- *[NAT Commands New in Release 12.2](#page-283-1)*
- *[Packet Data Network Gateway Commands New in Release 12.0](#page-284-0)*
- *[Packet Data Network Gateway Commands New in Release 12.2](#page-287-0)*
- *[PDIF Commands New in Release 12.0](#page-288-0)*
- *[PDSN Commands New in Release 12.0](#page-288-1)*
- *[Serving Gateway Commands New in Release 12.0](#page-289-0)*
- *[Serving Gateway Commands New in Release 12.2](#page-291-0)*
- *[Session Control Manager Commands New in Release 12.0](#page-291-1)*
- *[Session Control Manager Commands New in Release 12.2](#page-295-0)*
- *[SGSN Commands New in Release 12.0](#page-302-0)*
- *[SGSN Commands New in Release 12.1](#page-311-0)*
- *[SGSN Commands New in Release 12.2](#page-314-0)*
- *[TPO Commands New in Release 12.0](#page-319-0)*
- *[TPO Commands New in Release 12.2](#page-320-0)*

## <span id="page-256-0"></span>**Common Commands - New in Release 12.0**

This section provides information on new commands that are common to products in Release 12.0.

#### **aaa secondary-group**

This command enables to configure secondary AAA group for the APN. This supports the RADIUS Fire-and-Forget feature in conjunction with GGSN for secondary accounting (with different RADIUS accounting group configuration) to the RADIUS servers without expecting acknowledgement from the server, in addition to standard RADIUS accounting. This secondary accounting will be an exact copy of all the standard RADIUS accounting message (RADIUS Start / Interim / Stop) sent to the standard AAA RADIUS server.

#### **CLI (APN Configuration Mode)**

**aaa secondary-group** *aaa\_group\_name* **{ default | no } aaa secondary-group**

#### **aaa tacacs+**

Enables TACACS+ AAA services that have been configured on the ASR 5000.

#### **CLI (Global Configuration Mode)**

**aaa tacacs+**

#### **aaa secondary-group**

This command enables to configure secondary AAA group for the subscriber template. This supports the No-ACK RADIUS Targets feature in conjunction with PDSN and HA for secondary accounting (with different RADIUS accounting group configuration) to the RADIUS servers without expecting the acknowledgement from the server, in addition to standard RADIUS accounting. This secondary accounting will be an exact copy of all the standard RADIUS accounting message (RADIUS Start / Interim / Stop) sent to the standard AAA RADIUS server.

**CLI (Subscriber Configuration Mode)**

**aaa secondary-group** *aaa\_group\_name* **{ default | no } aaa secondary-group**

#### **accounting**

Enables or disables the recording of the start and stop time of each command issued during a TACACS+ authenticated session.

#### **CLI (TACACS+ Configuration Mode)**

**[ no ] accounting { start-stop | command }**

#### **app-level-retransmission**

This command enables application-level retransmissions with "T" bit set.

## **CLI (Credit Control Configuration Mode)**

```
app-level-retransmission { set-retransmission-bit | 
unset-retransmission-bit }
default app-level-retransmission
```
## **arp-priority-level**

This command enables to map ARP priority-level value received from PCRF to inter-user-priority value and be sent in A11 session update.

## **CLI (Policy Control Configuration Mode)**

```
arp-priority-level map-to inter-user-priority
```
**{ default | no } arp-priority-level map-to**

#### **authorization**

Enables or disables the authorization of TACAS+ users on a command-by-command, command + argument, or command prompt basis.

#### **CLI (TACACS+ Configuration Mode)**

**[ no ] authorization { command | prompt | arguments }**

#### **cc-profile**

This command enables to configure value of the Offline AVP sent by GGSN to the PCRF over Gx interface based on the Charging Characteristics (CC) profile received from the SGSN.

## **CLI (Policy Control Configuration Mode)**

```
cc-profile cc_profile_number [ to cc_profile_number_range_end ] map-to 
offline-avp { 0 | 1 }
{ default | no } cc-profile
```
#### **credit-control-group**

This command enables to configure Credit Control Group in subscriber template.

#### **CLI (Subscriber Configuration Mode)**

```
credit-control-group cc_group_name
no credit-control-group
```
## **diameter fui-redirected-flow**

This command enables to control the behavior of marking redirected HTTP flow as free-of-charge when the Final-Unit-Indication (FUI) Diameter AVP comes without Filter IDs.

#### **CLI (Credit Control Configuration Mode)**

**[ no ] diameter fui-redirected-flow allow**

## **diameter ignore-service-id**

This command enables to accept/ignore service ID in Service-Identifier AVP defined in the Diameter dictionaries for Gy interface implementation.

#### **CLI (Credit Control Configuration Mode)**

**[ default | no ] diameter ignore-service-id**

## **diameter service-context-id**

This command configures the value to be sent in the Service-Context-Id AVP, which identifies the context in which DCCA is used.

#### **CLI (Credit Control Configuration Mode)**

```
diameter service-context-id service_context_id
default diameter service-context-id
```
#### **diameter update-dictionary-avps**

This command enables dictionary control of the AVPs that need to be added based on the version of the specification to which the OCS is compliant with. This command is applicable to all products that use the dcca-custom8 dictionary for Gy interface implementation.

#### **CLI (Credit Control Configuration Mode)**

```
diameter update-dictionary-avps { 3gpp-rel8 | 3gpp-rel9 }
```
**{ default | no } diameter update-dictionary-avps**

#### **diameter update-dictionary-avps**

This command enables dictionary control of the AVPs that need to be added based on the version of the specification to which the PCEF is compliant with. This command is applicable only to Diameter dictionaries that support standard based volume reporting over Gx feature.

#### **CLI (Policy Control Configuration Mode)**

```
diameter update-dictionary-avps { 3gpp-r8 | 3gpp-r9 }
{ default | no } diameter update-dictionary-avps
```
#### **destination-host-avp**

This command controls encoding of the Destination-Host AVP in initial/retried requests.

#### **CLI (Diameter Endpoint Configuration Mode)**

```
destination-host-avp { session-binding | always | initial-request | 
retried-request }
default destination-host-avp
```
#### **dynamic-peer-failure-retry-count**

This command configures the number of times the system attempts to connect to a dynamically discovered Diameter peer.

## **CLI (Diameter Endpoint Configuration Mode)**

```
dynamic-peer-failure-retry-count value
```

```
default dynamic-peer-failure-retry-count
```
## **dynamic-route**

This command configures the expiration time for dynamic routes created after a Diameter destination host is reached.

## **CLI (Diameter Endpoint Configuration Mode)**

**dynamic-route expiry-timeout** *value*

**default dynamic-route expiry-timeout**

## **egcdr cdr-encoding**

This command configures the eG-CDR encoding type.

## **CLI (ACS Rulebase Configuration Mode)**

```
egcdr cdr-encoding { ascii [ delimiter { colon | comma | pipe } ] | asn.1 }
default egcdr cdr-encoding
```
## **gtpp egcdr rulebase-max-length**

This command is used to configure the maximum length of charging rulebase name in LOSDVs of eG-CDRs/PGW-CDRs to be between 1 and 63 characters. If configured to 0 (zero) the rulebase name is not trimmed. This CLI command is now available in 12.0 and later releases.

## **CLI (Context Configuration Mode & GTPP Group Configuration Mode)**

**gtpp egcdr rulebase-max-length** *rulebase\_name\_max\_length*

**no gtpp egcdr rulebase-max-length**

## **link-aggregation port switch to**

When a link aggregation group (LAG) contains two sets of ports, each connecting to a different Ethernet switch, this command allows you to change the status of the active distributing ports.

## **CLI (Exec Mode)**

**link-aggregation port switch to** *slot\_num/port\_num*

## **load-balancing-algorithm**

This command configures the behavior for load balancing Diameter peers in the event of a failure of an active server.

## **CLI (Diameter Endpoint Configuration Mode)**

```
load-balancing-algorithm { highest-weight | lowest-weight-borrowing 
min-active-servers number }
```
**default load-balancing-algorithm**

## **lsp ping**

This command checks the Multi Protocol Label Switching (MPLS) LSP connectivity for the specified Forwarding Equivalence Class (FEC). It must be followed by an IPv4 prefix.

## **CLI (Exec Mode)**

```
lsp-ping ip_prefix_FEC [ count ping-packets ] [ | verbose ] [ | grep 
grep_options ]
```
#### **lsp-traceroute**

This command discovers MPLS LSP routes that packets actually take when traveling to their destinations. It must be followed by an IPv4 prefix.

#### **CLI (Exec Mode)**

```
lsp-traceroute ip_prefix_FEC [ maxttl time_to_live ] [ | verbose ] [ | grep 
grep_options ]
```
## **on-authen-fail**

Defines system behavior when an administrative login fails due to a TACACS+ authentication failure.

#### **CLI (TACACS+ Configuration Mode)**

**on-authen-fail { continue | stop } [ tty console ]**

#### **on-network-error**

Defines system behavior when a TACACS+ login fails due to a network error.

#### **CLI (TACACS+ Configuration Mode)**

```
on-network-error { continue | stop } [ tty console ]
```
#### **on-unknown-user**

Configures system behavior when a TACACS+ server cannot authenticate a given user name.

#### **CLI (TACACS+ Configuration Mode)**

**on-unknown-user { continue | stop } [ tty console ]**

#### **policy-control bind-default-bearer**

For PCEF bearer binding in 3G and when BCM mode is UE\_ONLY, this command does not bind rules with QCI of default bearer to the default bearer and does not ignore other rules.

When BCM of UE\_ONLY is received from PCRF, P-GW/GnGp P-GW will not terminate the call.

#### **CLI (ACS Configuration Mode)**

**[ default | no ] policy-control bind-default-bearer**

## **policy-control update-default-bearer**

For PCEF bearer binding in LTE, this command enables updates, like TFT and bit rates, towards MS in downlink direction on default bearer. This allows application of pre-defined ECS based rules on default bearer.

## **CLI (ACS Configuration Mode)**

**[ default | no ] policy-control update-default-bearer**

## **post-processing policy**

This command configures the post-processing policy to be applied on Limit-Reached packets. This allows to enable post-processing priority based rules for content in blacklisted state.

The **post-processing policy always** CLI command will enable post-processing on Limit-Reached packets. If there are post-processed priority based rules, it will check for any redirection rules, else will discard the packets by default. No other post-processing actions like forward, next-hop, xheader-insertion, etc. will be applied on these limit-reached packets. If no post-processing priority rules are present, the packets will be dropped by default.

The **post-processing policy not-for-dynamic-discard** will directly discard the limit-reached context and will not apply post-processing priority based rules. This is the default setting.

Also, refer to the configuration changes required in the *New Feature Summary* chapter.

## **CLI (ACS Rulebase Configuration Mode)**

```
post-processing policy { always | not-for-dynamic-discard }
default post-processing policy
```
#### **pptp any-match**

This command defines rule expressions to match all PPTP packets. This is used in conjunction with ADC, Stateful Firewall, and NAT in-line services.

#### **CLI (ACS Ruledef Configuration Mode)**

**[ no ] pptp any-match** *operator condition*

## **pptp ctrl-msg-type**

This command defines rule expressions to analyze and charge user traffic based on control message type for PPTP packets. This is used in conjunction with ADC, Firewall, and NAT inline services.

#### **CLI (ACS Ruledef Configuration Mode)**

```
[ no ] pptp ctrl-msg-type = { call-clear-request | call-disconnect-notify | 
echo-reply | echo-request | incoming-call-connected | incoming-call-reply | 
incoming-call-request | outgoing-call-reply | outgoing-call-request | 
set-link-info | start-control-connection-reply | 
start-control-connection-request | stop-control-connection-reply | 
stop-control-connection-request | wan-error-notify
```
#### **pptp gre**

This command defines rule expressions based on GRE to match all PPTP packets. This is used in conjunction with ADC, Firewall, and NAT in-line services.

#### **CLI (ACS Ruledef Configuration Mode)**

**[ no ] pptp gre any-match =** *condition*

#### **radius accounting fire-and-forget**

This feature enables to configure the Fire-and-Forget feature. The accounting request sent to a RADIUS accounting server configured under the AAA group with this CLI command configured in it will not expect a response from the server.

#### **CLI (AAA Group Configuration Mode)**

**[ default | no ] radius accounting fire-and-forget**

#### **require ecs credit-control subscriber-mode**

This command configures DCCA/Gy to work in per subscriber-PDN level Gy mode, wherein one Diameter session is created per subscriber PDN rather than per bearer, and only one DCCA/Gy session is created for multi-bearer PDNs. This command is applicable to all products using the Gy interface.

#### **CLI (Global Configuration Mode)**

```
[ no ] require ecs credit-control subscriber-mode
```
#### **server**

Configures TACACS+ AAA service-related parameters for use in authenticating ASR 5000 administrative users via a TACACS+ server.

#### **CLI (TACACS+ Configuration Mode)**

```
[ no ] server priority priority_number ip-address ip_address [ service { 
authentication | authorization | accounting } ] [ port port_number ] [ { 
encrypted password shared_secret | password text_password } ] [ timeout 
seconds ] [ retries num_retries ] [ nas-source-address ip_address ]
```
#### **server-mode**

This command configures the Diameter endpoint to establish the system as the server side endpoint of the connection.

#### **CLI (Diameter Endpoint Configuration Mode)**

```
server-mode [ demux-mode ]
```
### **servers-unreachable**

This command configures whether to continue/terminate calls when Diameter server(s)/OCS become unreachable.

## **CLI (Credit Control Configuration Mode)**

```
servers-unreachable { initial-request { continue | terminate [ 
after-timer-expiry timeout_period ] } | update-request { continue | 
terminate [ after-quota-expiry | after-timer-expiry timeout_period ] } } 
no servers-unreachable { initial-request | update-request }
```
## <span id="page-263-0"></span>**Common Commands - New in Release 12.2**

This section provides information on new commands that are common to products in Release 12.2.

#### **associate**

The **associate** command allows the Diameter endpoint configuration to be associated with SCTP parameters configured in a template. In this release, this command replaces the **diameter sctp** command in the Context Configuration mode.

For more information on the deprecated command, please see the *[diameter sctp](#page-388-1)* command in the *[Common Commands - Obsoleted in Release 12.2](#page-388-2)* section.

#### **CLI (Diameter Endpoint Configuration Mode)**

```
associate sctp-parameters-template template_name
```
**no associate sctp-parameters-template**

#### **chassis**

The Exec mode **chassis key value** *key\_string* command identifies the chassis which can encrypt and decrypt encrypted passwords in the configuration file. If two or more chassis are configured with the same chassis key value, the encrypted passwords can be decrypted by any of the chassis sharing the same chassis key value. As a corollary to this, a given chassis key value will not be able to decrypt passwords that were encrypted with a different chassis key value.

The *key\_string* is an alphanumeric string of 1 through 16 characters. The chassis key is stored as a one-way encrypted value, much like a password. For this reason, the chassis key value is never displayed in plain-text form.

The Exec mode **chassis keycheck** *key\_string* command generates a one-way encrypted key value based on the entered key\_string. The generated encrypted key value is compared against the encrypted key value of the previously entered chassis key value. If the encrypted values match, the command succeeds and keycheck passes. If the comparison fails, a message is displayed indicating that the key check has failed. If the default chassis key (no chassis key) is currently being used, this key check will always fail since there will be no chassis key value to compare against.

Use the chassis keycheck command to verify whether multiple chassis share the same chassis key value.

## **CLI (Exec Mode)**

**chassis {key value** <key\_string> **| keycheck** <key\_string>

## <span id="page-264-0"></span>**Application Detection and Control - New in Release 12.0**

This section provides information on new ADC commands available in Release 12.0.

None for this release.

## <span id="page-264-1"></span>**Application Detection and Control - New in Release 12.2**

This section provides information on new ADC commands available in Release 12.2.

None for this release.

## <span id="page-264-2"></span>**ASN GW Commands - New in Release 12.0**

This section provides information on new ASN GW commands available in Release 12.0.

## **asn-policy ms-requested-classifiers**

This command allows an operator to allow or decline the dynamic addition of classifiers during MS-initiated service flow creation/modification.

#### **CLI (Subscriber Configuration Mode)**

```
[ no ] asn-policy ms-requested-classifiers { allow | disallow }
```
## **asn-policy notification-handoff**

This command allows an operator to enable/disable the reporting of the BSID in the Accounting Interim Update during the handoff and location update.

#### **CLI (Subscriber Configuration Mode)**

**[ no ] asn-policy notification-handoff { allow | disallow }**

## **asn-policy hotlining wimax**

This command allows an operator to enable or disable WiMAX hotlining capability in the ASNGW and WiMAX HA. The command applies to both profile id-based and rule-based hotlining.

#### **CLI (Subscriber Configuration Mode)**

**[ no ] asn-policy hotlining-wimax**

#### **asngw-service priority vlan**

This command allows an operator to enable or disable 802.1P priority marking for WiMAX control traffic over an R6/R4 interface.

#### **CLI (Service Configuration Mode)**

**asngw-service** *asngw\_servicename* **priority vlan** *priority* The default is to disallow.

## **schedule-type**

This command allows an operator to configure the 802.1 priority based on the schedule type for WiMAX data traffic.

## **CLI (ASN QoS Descriptor Configuration Mode)**

**[ no ] schedule-type [ be | ertvr | nrtvr | rtvr | ugs ] priority** *priority* If the policy is set to allow, only the priority value is used for WiMAX data traffic.

## <span id="page-265-1"></span>**Content Filtering Commands - New in Release 12.0**

This section provides information on new CF commands available in Release 12.0.

None for this release.

## <span id="page-265-0"></span>**ECS Commands - New in Release 12.0**

This section provides information on new ECS commands available in Release 12.0.

## **egcdr cdr-encoding**

This command configures the eG-CDR encoding type. When configuring the eG-CDR encoding type as ASCII, the delimiter character can be specified as either ":" (colon), "," (comma), or "|" (pipe). The default delimiter character is "|" (pipe).

## **CLI (ACS Rulebase Configuration Mode)**

```
egcdr cdr-encoding { ascii [ delimiter { colon | comma | pipe } ] | asn.1 }
default egcdr cdr-encoding
```
## **http domain**

This command enables to define rule expressions to match domain portion of the URI in HTTP packets.

## **CLI (ACS Ruledef Configuration Mode)**

**[ no ] http domain [ case-sensitive ]** *operator domain*

## **tcp proxy-prev-state**

This command defines rule expressions to match TCP previous state on the ingress side of the TCP proxy.

## **CLI (ACS Ruledef Configuration Mode)**

**[ no ] tcp proxy-prev-state** *operator previous\_state*

## **tcp proxy-state**

This command defines rule expressions to match TCP state on the ingress side of the TCP proxy.

## **CLI (ACS Ruledef Configuration Mode)**

**[ no ] tcp proxy-state** *operator previous\_state*

## **tftp any-match**

This command defines rule expressions to match all TFTP packets.

## **CLI (ACS Ruledef Configuration Mode)**

**[ no ] tftp any-match** *operator condition*

## **tftp data-any-match**

This command defines rule expressions to match all TFTP data packets.

## **CLI (ACS Ruledef Configuration Mode)**

**[ no ] tftp data-any-match** *operator condition*

## **wsp domain**

This command enables to define rule expressions to match domain portion of the URI in WSP packets.

## **CLI (ACS Ruledef Configuration Mode)**

**[ no ] wsp domain [ case-sensitive ]** *operator domain*

#### **www domain**

This command enables to define rule expressions to match domain portion of the URI for WSP/HTTP packets.

## **CLI (ACS Ruledef Configuration Mode)**

**[ no ] www domain [ case-sensitive ]** *operator domain*

## <span id="page-266-0"></span>**ECS Commands - New in Release 12.2**

This section provides information on new ECS commands available in Release 12.2.

## **edr sn-charge-volume**

This command enables to exclude/include packets/bytes dropped/retransmitted by ECS in the total charge volume — sn-charge-volume EDR attribute.

## **CLI (ACS Rulebase Configuration Mode)**

```
[ default | no ] edr sn-charge-volume { count-dropped-units | 
count-retransmitted-units }
```
## **fair-usage tcp-proxy**

This command configures the maximum number of flows for which TCP Proxy can be used per subscriber, and what portion of ECS memory should be reserved for TCP Proxy flows.

#### **CLI (ACS Configuration Mode)**

**fair-usage tcp-proxy { max-flows-per-subscriber** *max\_flows* **| memory-share**  *memory\_share* **}**

#### **ip dns-learnt-entries**

This command configures how long to keep the snooped addresses that were extracted from DNS responses.

#### **CLI (ACS Configuration Mode)**

**ip dns-learnt-entries timeout** *timeout\_period*

**{ default | no } ip dns-learnt-entries timeout**

#### **ip server-domain-name**

This command defines rule expressions to match host names (domain names).

#### **CLI (ACS Ruledef Configuration Mode)**

**[ no ] ip server-domain-name** *operator domain\_name*

#### **policy-control bearer-bw-limit**

This command allows you to enable/disable per-bearer MBR policing—bandwidth limiting. Note that there are only two variants of this command, the default and no variants.

```
{ default | no } policy-control bearer-bw-limit
```
#### **policy-control dynamic-rule-limit**

This command allows you to enable/disable per-dynamic-rule MBR policing—bandwidth limiting. Note that there are only two variants of this command, the default and no variants.

```
{ default | no } policy-control dynamic-rule-limit
```
#### **tethering-database**

This command enables the Tethering Detection feature, and loads the databases from the specified files into the service.

#### **CLI (ACS Configuration Mode)**

```
tethering-database [ os-signature os_signature_db_file_name | tac 
tac_db_file_name | ua-signature ua_signature_db_file_name ] +
{ default | no } tethering-database
```
#### **tethering-detection**

This command defines rule expressions to match tethered/non-tethered flows.

#### **CLI (ACS Ruledef Configuration Mode)**

```
tethering-detection { flow-not-tethered | flow-tethered }
no tethering-detection
```
### **tethering-detection**

This command enables/disables the Tethering Detection feature for a rulebase, and configures the database to use.

#### **CLI (ACS Rulebase Configuration Mode)**

**tethering-detection [ os-db-only | ua-db-only ] { default | no } tethering-detection**

## **upgrade tethering-detection**

This command upgrades the Tethering Detection feature's database(s).

#### **CLI (Exec Mode)**

```
upgrade tethering-detection database { all | os-signature | tac | 
ua-signature } [ -noconfirm ]
```
## <span id="page-268-0"></span>**Firewall Commands - New in Release 12.0**

This section provides information on new Stateful Firewall commands available in Release 12.0.

#### **icmpv6 any-match**

This command configures an access ruledef to match any ICMPv6 traffic for the user.

#### **CLI (Access Ruledef Configuration Mode)**

**[ no ] icmpv6 any-match** *operator condition*

#### **icmpv6 code**

This command configures an access ruledef to analyze user traffic based on ICMPv6 code.

#### **CLI (Access Ruledef Configuration Mode)**

**[ no ] icmpv6 code** *operator code*

#### **icmpv6 type**

This command configures an access ruledef to analyze user traffic based on ICMPv6 type.

#### **CLI (Access Ruledef Configuration Mode)**

**[ no ] icmpv6 type** *operator type*

#### **ip version**

This command defines rule expressions to match version number in IP header.

#### **CLI (Access Ruledef Configuration Mode)**

**[ no ] ip version = { ipv4 | ipv6 }**

## <span id="page-269-1"></span>**Firewall Commands - New in Release 12.2**

This section provides information on new Stateful Firewall commands available in Release 12.2.

None for this release.

## <span id="page-269-2"></span>**GGSN Commands - New in Release 12.0**

This section provides information on new GGSN commands available in Release 12.0.

## **ikev1 disable-initial-contact**

From the Context Configuration Mode, this command disables the sending of an INITIAL-CONTACT message in the IKEv1 protocol after the node creates a new Phase 1 SA, caused either by Dead Peer Detection or by a rekey.

## **CLI (Context Configuration Mode)**

**[ no ] ikev1 disable-initial-contact**

## **dhcp chaddr-validate**

This CLI has been introduced to skip the client hardware address (chaddr) validation performed on DHCPACK Message. This is required because some of the corporate DHCP servers in the field are not compliant with RFC 2131 and are not sending exact chaddr in DHCPACK message as it has received in DHCPREQUEST message. Configuring **"no dhcp chaddr-validate"** CLI will ensure that the chaddr field in DHCPACK is not validated and call is successfully established. Existing default behavior is to perform chaddr validation and if mismatch is detected call gets rejected.

## **CLI (DHCP Service Configuration mode)**

**[ default | no ] dhcp chaddr-validate**

## <span id="page-269-3"></span>**GGSN Commands - New in Release 12.2**

This section provides information on new GGSN commands available in Release 12.2.

## **sequence-number**

This command enables addition of the sequence number to every GTP-U packet. Default is disabled.

## **CLI (GTP-U Service Configuration Mode)**

**[ no ] sequence-number**

## <span id="page-269-0"></span>**HA Commands - New in Release 12.0**

This section provides information on new HA commands available in Release 12.0.

None for this release.

## <span id="page-270-0"></span>**HNB-GW Commands - New in Release 12.1**

This section provides information on new commands for HNB-GW available in Release 12.1.

#### **map lac**

This command configures the mapping of Location Area Code (LAC) received from UE to MSC point code. This is an important configuration for CS network resource sharing without Iu-Flex interface configuration.

Support for multiple MSC selection in a CS core network is provided with this command.

#### **CLI (HNB-CS Configuration Mode)**

```
map lac range lac_start to lac_end point-code msc_point_code
no map lac range lac_start to lac_end
```
#### **ecmp-lag hash**

This command is added to the Global Configuration Mode to configure the system to select source Boxer Internal Address (SBIA) as the input to the hashing function for ECMP-LAG distribution.

This command allows the operator to change the way hashing works in deciding which link to use for ECMP and Link Aggregation. In the default hashing algorithm the IP Source Address, IP Destination Address, IP Protocol and Source BIA are used in the hashing function. When "use-sbia-only" option is selected, only the Source BIA is used in the hashing function.

#### **CLI (Global Configuration Mode)**

**[no] ecmp-lag hash use-sbia-only**

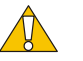

## *CAUTION*

While using ECMP-LAG on a HNB-GW, this configuration is **mandatory** for standalone HNB-GW deployment and highly recommended in other deployment scenarios where HNB-GW is used in combination with other services.

## <span id="page-270-1"></span>**HSGW Commands - New in Release 12.0**

This section provides information on new HSGW commands available in Release 12.0.

#### **a11-signalling-packets**

This command enables the DSCP marking feature for IP headers carrying outgoing A11-signalling A11 packets (such as RRP, RU, SU).

#### **CLI (HSGW Service Configuration Mode)**

**a11-signalling-packets ip-header-dscp** *value*

**[ default | no ] a11-signalling-packets ip-header-dscp**

## **mobility-option-type-value**

This command changes the mobility option type value used in mobility messages.

```
CLI (MAG Service Configuration Mode)
```

```
mobility-option-type-value { custom1 | standard }
```

```
default mobility-option-type-value
```
#### **rsvp**

This command configures resource reservation protocol (RSVP) parameters for this HSGW service in support of the network initiated QoS feature.

## **CLI (HSGW Service Configuration Mode)**

```
rsvp { max-retransmissions count | retransmission-timeout seconds }
```
**[ default | no ] rsvp { max-retransmissions | retransmission-timeout }**

## **signalling-packets**

This command enables the DSCP marking feature for IP headers carrying outgoing signalling packets.

## **CLI (MAG Service Configuration Mode)**

```
signalling-packets ip-header-dscp value
[ default | no ] signalling-packets ip-header-dscp
```
## <span id="page-271-0"></span>**HSGW Commands - New in Release 12.2**

This section provides information on new HSGW commands available in Release 12.2.

## **max-pdn-connections**

This command is used to specify the maximum number of eHRPD PDNs supported per session.

## **CLI (Subscriber Configuration Mode)**

```
max-pdn-connections eHRPD_PDNs
```
**default max-pdn-connections**

## **network-initiated-qos**

This command is used to enable or disable support for network initiated QoS functionality. Network initiated QoS is enabled by default.

## **CLI (HSGW Service Configuration Mode)**

**[ default | no ] network-initiated-qos**

#### **sequence-number**

This command enables addition of the sequence number to every GTP-U packet. Default is disabled.

## **CLI (GTP-U Service Configuration Mode)**

**[ no ] sequence-number**

## <span id="page-273-0"></span>**IPCF Commands - New in Release 12.1**

This section provides information on new IPCF commands available in Release 12.1.

IPCF is new product for this release.

## **Command Line Interface**

Following new configuration modes and commands added in existing and new CLI configuration modes:

## **Bulkstats Configuration Mode**

- pcc-af schema
- pcc-policy schema
- pcc-quota schema
- pcc-sp-endpt schema
- pcc-service schema

## **Context Configuration Mode**

- event-notif-endpoint
- peer select-peer
- pcc-af-service
- pcc-policy-service
- pcc-service
- pcc-sp-endpoint

## **Exec Mode Commands**

- clear event-notif server
- clear event-notif statistics
- clear pcc-af service
- clear pcc-af session
- clear pcc-policy service statistics
- clear pcc-policy session
- clear pcc-service
- clear pcc-sp-endpoint statistics
- show event-notif server
- show event-notif statistics
- show pcc-af service
- show pcc-af session
- show pcc-policy service
- show pcc-policy session
- show pcc-service
- show pcc-service session
- show pcc-service statistics
- show pcc-sp-endpoint
- show pcc-sp-endpoint connection
- show ipv6

## **Event-Notification-Interface Endpoint Configuration Mode**

- address
- peer name
- peer select-algorithm

## **PCC-Action-Set Configuration Mode Commands**

- af-media-type
- associate monitoring-key
- authorize
- dissociate monitoring-key
- dynamic-rule-install
- dynamic-rule-uninstall
- log-event
- notify-user
- offline-charging-server
- online-charging-server
- request-usage-report monitoring-key
- rule-activate
- rule-deactivate
- rulebase-activate
- rulebase-deactivate
- service-tag
- terminate-session
- usage-monitor

## **PCC-AF Service Configuration Mode Commands**

- associate pcc-service
- diameter dictionary
- diameter origin end-point

## **PCC-Condition-Group Configuration Mode Commands**

- af-application-id
- af-media-codec
- af-media-type
- af-service-urn
- an-gw-address
- authorized-qci
- base-station-id
- bearer-count
- connectivity-access-network
- eval-condition-group
- event-time
- event-trigger
- imsi
- msisdn
- multi-line-or
- nai
- out-of-credit rulename
- out-of-credit rulebase-name
- pcef-address
- pdn-id
- profile-attribute
- radio-access-technology
- rating-group
- sgsn-ip
- sgsn-mcc-mnc
- subscription-attribute
- threshold-condition usage-monitor
- user-access-network
- user-equipment-info

## **PCC Data Service Configuration Mode Commands**

- flow direction
- metering-method
- monitoring-key
- precedence
- qos-profile
- rating-group
- reporting-level
- service-identifier

## **PCC-Policy Service Configuration Mode Commands**

- associate pcc-service
- diameter dictionary
- diameter origin end-point
- ehrpd-access-bcm
- gprs-access-bcm
- max policy-sessions
- subscriber-binding-identifier
- subscription-id-absence-action
- unsolicited-provisioning

## **PCC-Service-Profile Configuration Mode Commands**

- default-rulebase-name
- eval-priority
- service-tag
- usage-monitor
- unknown-services-treatment

## **PCC-QoS-Profile Configuration Mode Commands**

- arp-priority
- guaranteed-bitrate
- max-bitrate
- qci

## **PCC-Sp-Endpoint Configuration Mode Commands**

- access-type
- diameter dictionary
- diameter origin end-point
- diameter peer-select
- profile-data
- profile-update-notification
- spr subscriber identifier

## **PCC Service Configuration Mode Commands**

- action-set
- charging method
- charging server
- condition-group
- data-service
- map-profile priority
- monitoring-key
- multiple-pcef-per-subscriber
- profile
- qos-profile
- spr-failure
- ssc-usage-update-policy
- subscriber-profile

• timedef

## **PCC-TimeDef Configuration Mode**

- start date
- start day
- start time

## **PCC--Usage-Monitor Configuration Mode**

• usage-limit volume

## <span id="page-277-0"></span>**Mobility Management Entity Commands - New in Release 12.0**

This section provides information on new MME commands available in Release 12.0.

## **csfb**

The **csfb** command configures Circuit-Switched FallBack options for the configured call control profile. This command sets the CSFB option as only supporting short message service (SMS).

## **CLI (Call Control Profile Configuration Mode)**

**[ remove ] csfb sms-only**

## **lte-policy**

This command is a direct replacement for the obsolete **mme-policy** command and contains the same command set as the MME Policy mode.

## **CLI (Global Configuration Mode)**

#### **lte-policy**

#### **nri**

The **nri** command configures network resource identifier lengths used for source SGSN discovery via NRI-FQDN based DNS resolution. Up to 8 entries can be configured where each entry specifies the NRI length for a given PLMN.

This change was first introduced in version 12.2, and has since been added to version 12.0.

## **CLI (MME Service Configuration Mode)**

**nri length** *length* **plmnid mcc** *mcc\_value* **mnc** *mnc\_value*

## *IMPORTANT*

In the absence of this configuration, the MME treats the NRI as invalid. The MME will use a plain RAI-based FQDN (and not an NRI-based FQDN) for DNS queries made to resolve the source SGSN.

#### **peer-sgsn**

This command statically configures peer SGSN environments to facilitate MME-to-SGSN relocations over an S3 or Gn/Gp interface. In prior releases, before this command was created, the MME relied on the DNS setting in the SCTP Service mode for peer SGSN discovery/selection. The order of selection is peer SGSN configuration through MME Service mode first and DNS selection through the SCTP Service mode second.

## **CLI (MME Service Configuration Mode)**

```
peer-sgsn rai mcc number mnc number [ nri value ] rac value lac value
address ip_address capability [ gn ] [ s16 ] [ s3 ]
```
## **policy inter-rat**

This command enables the establishment of indirect data forwarding tunnels for Gn/Gp-based SRNS relocations.

## **CLI (MME Service Configuration Mode)**

#### **policy inter-rat indirect-forwarding-tunnels always**

## **s1-mme ip**

This command configures the quality of service QoS differentiated service code point (DSCP) used when sending data packets of a particular 3GPP QoS class over the S1-MME interface.

### **CLI (MME Service Configuration Mode)**

```
s1-mme ip qos-dscp { af11 | af12 | af13 | af21 | af22 | af23 | af31 | af32 
| af33 | af41 | af42 | af43 | be | ef }
```
## **sctp-param-template**

This command creates a new, or enters an existing SCTP parameter template configuration. SCTP parameter templates configure SCTP associations.

## **CLI (Global Configuration Mode)**

**sctp-param-template** *name*

This command enters the following mode:

#### **CLI (SCTP Parameter Template Configuration Mode)**

The following commands are located in the new SCTP Parameter Template Configuration mode:

```
sctp-alpha value
sctp-alt-accept-flag { disable | enable }
sctp-beta value
sctp-checksum-type { adler32 | crc32 }
sctp-cookie-life value
sctp-max-assoc-retx value
sctp-max-in-strms value
sctp-max-init-retx value
sctp-max-mtu-size bytes
sctp-max-out-strms value
sctp-max-path-retx value
sctp-min-mtu-size bytes
sctp-rto-initial value
sctp-rto-max value
sctp-rto-min value
sctp-sack-frequency value
sctp-sack-period { value | units-10ms value }
sctp-start-mtu-size bytes
timeout { sctp-bundle value | sctp-heart-beat value }
```
#### **timer**

To support guarding the Location Update procedure during communication between the SGs service and the VLR, a timer command has been added to the SGS Service mode.

This change was first introduced in version 12.2, and has since been added to version 12.0.

#### **CLI (SGs Service Configuration Mode)**

```
timer ts6-1 value
```
## <span id="page-279-0"></span>**Mobility Management Entity Commands - New in Release 12.2**

This section provides information on new MME commands available in Release 12.2.

#### **associate**

The **associate** command allows the Diameter endpoint configuration to be associated with SCTP parameters configured in a template.

## **CLI (Diameter Endpoint Configuration Mode)**

**associate sctp-parameters-template** *template\_name*

#### **associate**

The **associate** command allows the SGs service to be associated with SCTP parameters configured in a template.

#### **CLI (MME SGs Service Configuration Mode)**

**associate sctp-param-template** *template\_name*

#### **diameter-result-code-mapping**

The **diameter-result-code-mapping** command allows the administrator to map a specific EMM cause code to an S6a Diameter result code.

#### **CLI (Call Control Profile Configuration Mode)**

```
diameter-result-code-mapping s6a diameter-error-rat-not-allowed 
mme-emm-cause { no-suitable-cell-in-tracking-area | 
roaming-not-allowed-in-this-tracking-area | tracking-area-not-allowed }
```
#### **lai**

The **lai** command configures a Local Area Identifier for the management object.

#### **CLI (LTE TAI Management Object Configuration Mode)**

**lai mcc** *number* **mnc** *number* **lac** *area\_code*

#### **local-cause-code-mapping**

The **local-cause-code-mapping** command maps a selected cause code to a restricted zone code result.

#### **CLI (Call Control Profile Configuration Mode)**

```
local-cause-code-mapping restricted-zone-code emm-cause-code { 
eps-service-not-allowed-in-this-plmn | no-suitable-cell-in-tracking-area | 
plmn-not-allowed | roaming-not-allowed-in-this-tracking-area | 
tracking-area-not-allowed }
```
#### **lte-emergency-profile**

The **lte-emergency-profile** command creates and enters a new LTE Emergency Profile Configuration Mode.

#### **CLI (LTE Policy Configuration Mode)**

#### **lte-emergency-profile** *name*

The following commands are contained within the new mode:

**ambr max-ul** *bitrate* **max-dl** *bitrate* **apn** *apn\_name* **pdn-type ( ipv4 | ipv4v6 | ipv6 } pgw fqdn** *fqdn* **qos qci** *qci* **arp** *arp\_value* **peemption-capability ( may | shall-not } vulnerability ( not-preemptable | preemptable ) ue-validation-level (auth-only | full | imsi | none }**

## **lte-zone-code**

The **lte-zone-code** command configures the enforcement of allowed or restricted zone code lists and associates an EMM cause code to rejected attach attempts.

## **CLI (Call Control Profile Configuration Mode)**

```
lte-zone-code [ allow | restrict } { emm-cause-code { 
eps-service-not-allowed-in-this-plmn | no-suitable-cell-in-tracking-area | 
plmn-not-allowed | roaming-not-allowed-in-this-tracking-area | 
tracking-area-not-allowed ] zone-code-list zc_id +
```
#### **msc**

The **msc** command configures the IP address of an enhanced Mobile Switching Center (eMSC) server that the MME service communicates with over the Sv interface in support of the Single Radio Voice Call Continuity (SRVCC) feature.

## **CLI (MME Service Configuration Mode)**

**msc** *ip\_address*

## **network-feature-support-ie**

The **network-feature-support-ie** command enables the information element in a supported feature message sent by the MME to indicate that Voice over PS is supported.

## **CLI (Call Control Profile Configuration Mode)**

**network-feature-support-ie ims-voice-over-ps**

## **network-global-mme-id-mgmt-db**

The **network-global-mme-id-mgmt-db** command creates and enters a new LTE Network Global MME ID Management Database Configuration Mode.

## **CLI (LTE Policy Configuration Mode)**

#### **network-global-mme-id-mgmt-db**

The following commands are contained within the new mode:

**plmn**

## **network-sharing**

To support a network sharing configuration where service providers can share core network elements (MME, SGW, PGW), the MME service can now be configured with multiple local PLMNs per service. The configuration of these additional PLMNs is implemented using the **network-sharing** command within the mme-service config mode.

Refer to the **plmn-id** command to create the base PLMN identifier for an MME service. Each PLMN ID consists of the Mobile Country Code (MCC) and Mobile Network Code (MNC). A maximum of four network sharing entries can be configured per MME service. These PLMN IDs will be communicated to the eNodeBs in the S1 SETUP response and MME CFG Update messages.

#### **CLI (MME Service Configuration Mode)**

**network-sharing plmnid mcc** *number* **mnc** *number* **mme-id group-id** *id* **mme-code**  *code*

#### **nri**

The **nri** command configures network resource identifier lengths used for source SGSN discovery via NRI-FQDN based DNS resolution. Up to 8 entries can be configured where each entry specifies the NRI length for a given PLMN.

#### **CLI (MME Service Configuration Mode)**

**nri length** *length* **plmnid mcc** *mcc\_value* **mnc** *mnc\_value*

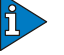

#### *IMPORTANT*

In the absence of this configuration, the MME treats the NRI as invalid. The MME will use a plain RAI-based FQDN (and not an NRI-based FQDN) for DNS queries made to resolve the source SGSN.

#### **plmn-id**

To support enhanced TAI to LAI mapping, the **plmn-id** command has been added to support the optional configuration of the Public Land Mobile Network (PLMN) ID to identify the LAC pool area.

#### **CLI (MME LAC Pool Area Configuration Mode)**

**plmn-id mcc** *mcc\_value* **mnc** *mnc\_value*

#### **timer**

To support guarding the Location Update procedure during communication between the SGs service and the VLR, a timer command has been added to the SGS Service mode.

#### **CLI (SGs Service Configuration Mode)**

**timer ts6-1** *value*

#### **timezone**

The **timezone** command configures the timezone to be used for the UE time zone in S11 and NAS messages.

#### **CLI (LTE TAI Management Object Configuration Mode)**

**timezone { + | - } hours** *value* **[ minutes ( 0 | 15 | 30 | 45 ]**

#### **zone-code**

The **zone-code** command configures a zone code for the management object.

#### **CLI (LTE TAI Management Object Configuration Mode)**

**zone-code** *zc\_id*

## <span id="page-283-0"></span>**NAT Commands - New in Release 12.0**

This section provides information on new NAT commands available in Release 12.0.

## **h323 time-to-live**

This command configures registration lifetime to maintain NAT binding.

#### **CLI (ACS Configuration Mode)**

```
h323 time-to-live timeout
```

```
default h323 time-to-live
```
## **h323 timeout**

This command configures the timeout interval for H323 requests.

#### **CLI (ACS Configuration Mode)**

```
h323 timeout { admission adm_timeout | discovery disc_timeout | location 
loc_timeout | registration reg_timeout | unregistration unreg_timeout }
default h323 timeout { admission | discovery | location | registration | 
unregistration }
```
## **h323 tpkt**

This command configures the Transport Protocol Data Unit Packet (TPKT).

#### **CLI (ACS Configuration Mode)**

```
h323 tpkt timeout
default h323 tpkt
```
## **h323 version**

This command configures the supported H323 versions.

#### **CLI (ACS Configuration Mode)**

**h323 version** *version\_num* **default h323 version**

## <span id="page-283-1"></span>**NAT Commands - New in Release 12.2**

This section provides information on new NAT commands available in Release 12.2.

#### **icsr-flow-recovery**

This command enables/disables the NAT ICSR Flow check-pointing support for subscribers in a Firewall-and-NAT policy.

#### **CLI (Firewall-and-NAT Access Ruledef Configuration Mode)**

**[ default | no ] nat icsr-flow-recovery**

## **ip server-ipv6-network-prefix**

This command configures an access ruledef to analyze user traffic based on IPv6 server prefix.

#### **CLI (Firewall-and-NAT Access Ruledef Configuration Mode)**

**[ no ] ip server-ipv6-network-prefix** *operator ipv6\_prefix/maskbit*

## <span id="page-284-0"></span>**Packet Data Network Gateway Commands - New in Release 12.0**

This section provides information on new P-GW commands available in Release 12.0.

#### **action**

This command configures the action priority for an actiondef.

#### **CLI (Local Policy Actiondef Configuration Mode)**

**action priority** *priority action\_name arguments* **no action priority** *priority*

#### **actiondef**

This command enables creating, configuring, or deleting action definitions within a local policy service.

#### **CLI (Local Policy Service Configuration Mode)**

**actiondef** *actiondef\_name* **[ -noconfirm ] no actiondef** *actiondef\_name*

This command enters the following mode:

#### **CLI (Local Policy Actiondef Configuration Mode)**

The following commands are located in the new Local Policy Actiondef Configuration mode:

**action priority** *priority action\_name arguments*

**end**

**exit**

#### **allocation-retention-priority**

This command configures the Allocation Retention Priority (ARP).

### **CLI (ACS Charging Action Configuration Mode)**

```
allocation-retention-priority priority [ pci value | pvi value ]
no allocation-retention-priority
```
#### **condition**

This command is used to configure the conditions which trigger the ruledef event.

## **CLI (Local Policy Ruledef Configuration Mode)**

```
condition priority priority { variable { eq | ge | gt | le | lt | match | ne 
| nomatch } regex | string_value | int_value | set }
no condition priority priority
```
#### **eventbase**

This command enables creating, configuring, or deleting an event base within a local policy service.

## **CLI (Local Policy Service Configuration Mode)**

**eventbase** *eventbase\_name* **[ -noconfirm ]**

**no eventbase** *eventbase\_name*

This command enters the following mode:

## **CLI (Local Policy Eventbase Configuration Mode)**

The following commands are located in the new Local Policy Eventbase Configuration mode:

**end**

**exit**

```
rule priority priority [ event list_of_events ] ruledef ruledef_name
actiondef actiondef_name [continue]
```
#### **local-policy-service**

This command enables creating, configuring, or deleting a local QoS policy.

## **CLI (Global Configuration Mode)**

```
local-policy-service name [ -noconfirm ]
```
This command enters the following mode:

## **CLI (Local Policy Service Configuration Mode)**

The following commands are located in the new Local Policy Service Configuration mode:

```
actiondef actiondef_name [ -noconfirm ]
eventbase eventbase_name [ -noconfirm ]
end
exit
ruledef ruledef_name [ -noconfirm ]
```
## **mobility-option-type-value**

This command changes the mobility option type value used in mobility messages.

## **CLI (LMA Service Configuration Mode)**

```
mobility-option-type-value { custom1 | standard }
default mobility-option-type-value
```
## **permission**

This command enables the ability to use network mobility service (NEMO) for the current APN. NEMO is disabled by default.

#### **CLI (APN Configuration Mode)**

**[ no ] permission nemo**

```
default permission
```
#### **policy**

This command configures the Mobile IPv6 policy to decide on action to be taken when IPv4/IPv6 subscriber packets need to be tunneled, however, the encapsulated packets exceed tunnel MTU size.

#### **CLI (APN Configuration Mode)**

**policy ipv6 tunnel mtu exceed { fragment [ inner ] | notify-sender } [ default | no ] policy ipv6 tunnel mtu exceed**

## **rule**

This command enables the setting of event rules. An event is something that occurs in the system which would trigger a set of actions to take place, such as new-call or rat-change.

## **CLI (Local Policy Eventbase Configuration Mode)**

```
rule priority priority [ event list_of_events ] ruledef ruledef_name
actiondef actiondef_name [continue]
```
**no rule priority** *priority*

#### **ruledef**

This command enables creating, configuring, or deleting a rule definition within a local policy service.

#### **CLI (Local Policy Service Configuration Mode)**

```
ruledef ruledef_name [ -noconfirm ]
no ruledef ruledef_name
```
This command enters the following mode:

## **CLI (Local Policy Ruledef Configuration Mode)**

The following commands are located in the new Local Policy Ruledef Configuration mode:

```
condition priority priority { variable { eq | ge | gt | le | lt | match | ne 
| nomatch } regex | string_value | int_value | set }
end
```
**exit**

## **signalling-packets**

This command enables the DSCP marking feature for IP headers carrying outgoing signalling packets.

## **CLI (LMA Service Configuration Mode)**

**signalling-packets ip-header-dscp** *value*

```
[ default | no ] signalling-packets ip-header-dscp
```
## <span id="page-287-0"></span>**Packet Data Network Gateway Commands - New in Release 12.2**

This section provides information on new P-GW commands available in Release 12.2.

## **accounting-keys**

This command aggregates the accounting information, using the configurable keys (qci) along with default keys.

## **CLI (Accounting Policy Configuration Mode)**

**accounting-keys qci**

**default accounting-keys**

#### **emergency-apn**

This command configures APN as an emergency APN for VoLTE based E911 support.

#### **CLI (APN Configuration Mode)**

**[ default | no ] emergency-apn**

#### **p-cscf**

This command enables use of locally configured P-CSCF addresses or Fully Qualified Domain Name (FQDN).

## **CLI (APN Configuration Mode)**

**p-cscf { fqdn** *fqdn* **| primary [ ip** *IPv4\_address* **| ipv6** *IPv6\_address* **] | secondary [ ip** *IPv4\_address* **| ipv6** *IPv6\_address* **] }**

**no p-cscf { fqdn | primary [ ip | ipv6 ] | secondary [ ip | ipv6 ] }**

#### **sequence-number**

This command enables addition of the sequence number to every GTP-U packet. Default is disabled.

## **CLI (GTP-U Service Configuration Mode)**

**[ no ] sequence-number**

## **timeout emergency-inactivity**

This command configures the emergency session inactivity-timeout for an APN. APN must be configured as an emergency APN for VoLTE based E911 support.

#### **CLI (APN Configuration Mode)**

**timeout emergency-inactivity** *seconds*

```
[ default | no ] timeout emergency-inactivity
```
# **PDIF Commands - New in Release 12.0**

This section provides information on new PDIF commands available in Release 12.0.

None for this release.

# **PDSN Commands - New in Release 12.0**

This section provides information on new PDSN commands available in Release 12.0.

## **bgp**

The following command has been added.

• bgp extended-asn-cap

#### **CLI (Context Configuration Mode)**

```
[ no ] bgp extended-asn-cap
```
## **maximum-paths ebgp**

The following command has been added.

• maximum-paths ebgp

## **CLI (Router Bgp Mode)**

**maximum-paths ebgp** *value*

```
[ no ] maximum-paths ebgp
```
## **a11-signalling-packets**

The following command is added.

• all-signalling-packets

#### **CLI (Pdsn-service Mode)**

**a11-signalling-packets ip-header-dscp** *value*

**[ no | default ] a11-signalling-packets ip-header-dscp**

## **fa-spi-list / ha-spi-list**

The following commands are added.

- fa-spi-list
- ha-spi-list

## **CLI (Config Mode)**

**fa-spi-list** *list*

**ha-spi-list** *list*

**aaa nas-ip-address** *IPv4*

The following commands are added.

- aaa nas-ip-address IPv4
- aaa 3gpp2-service-option

## **CLI (PDSN Service Config Mode)**

```
aaa nas-ip-address ip-address
```

```
aaa 3gpp2-service-option service option
```
## **show ipv6 ospf**

Following command shows ipv6 ospf options and its results.

## **CLI (Context Configuration Mode)**

```
show ipv6 ospf [ database [ adv-router IPv4-Address ] [ls-type { external | 
inter-prefix | inter-router | intra-prefix | link | network | router } ] [ 
verbose ] [ | { grep grep_options | more } ] ] [ debugging ] [ interface ] [ 
neighbor [ details ] ] [ route [ summary ] ] [ virtual-links ] [ | { grep
grep_options | more } ]
```
# **Serving Gateway Commands - New in Release 12.0**

This section provides information on new commands available in Release 12.0.

## **apn-profile**

The S-GW now supports the use of the APN Profile Configuration Mode commands. The **apn-profile** *name* command is located in the Global Configuration Mode.

## **CLI (APN Profile Configuration Mode)**

The following commands in this mode are supported by the S-GW:

```
cc { local-value-for-scdrs behavior bit_value profile index_bit | prefer { 
hlrvalue-for-scdrs | local-value-for-scdrs } }
```
**description** *description*

**idle-mode-acl { ipv4 | ipv6 } access-group** *group\_name*

**ip { qos-dscp { { downlink | uplink } { background** *forwarding* **| conversational** *forwarding* **| interactive traffic-handling-priority**  *priority\_forwarding* **| streaming** *forwarding* **} + } | source-violation { deactivate [ all-pdp | excludefrom accounting | linked-pdp | tolerance-limit } | discard [ exclude-fromaccounting ] | ignore }**

## **call-control-profile**

The S-GW now supports the use of the Call Control Profile Configuration Mode commands. The **call-control-profile** *name* command is located in the Global Configuration Mode.

#### **CLI (Call Control Profile Configuration Mode)**

The following commands in this mode are supported by the S-GW:

**attach access-type { gprs | umts } { all | location-area-list instance**  *list\_id* **}{ failure-code** *code* **| user-device-release { before-r99 failure code** *code* **| r99-or-later failure code** *code* **} attach allow access-type { eps | gprs | umts } location-area-list instance**  *list\_id* **attach restrict access-type { eps | gprs | umts } { all | location-area-list instance** *list\_id* **} attach imei-query-type { imei | imei-sv | none } [ [ verify-equipment-identity ] [ deny-greylisted ] attach imei-query-type authenticate { activate [ access-type { gprs | umts } ] | first [ access-type { gprs | umts } ] | frequency** *frequency* **| primary [ access-type { gprs | umts } ] | all-events [ access-type { gprs | umts } | frequency**  *frequency* **| attach [ access-type { gprs | umts } | attach-type { combined | gprs-only } [ access-type { gprs | umts } | frequency frequency ] | frequency** *frequency* **| inter-rat [ access-type { gprs | umts } ] ] | detach [ access-type { gprs | umts } ] | rau | service-request | sms | tau } description** *description*

```
equivalent-plmn radio-access-technology { 2G | 3g | 4g | any } plmnid mcc
mcc_number mnc_number priority priority
```
**treat-as-hplmn**

#### **operator-policy**

The S-GW now supports the use of the Operator Policy Configuration Mode commands. The **operator-policy** *name* command is located in the Global Configuration Mode.

#### **CLI (Operator Policy Configuration Mode)**

The following commands in this mode are supported by the S-GW:

```
apn { default-apn-profile apn_profile_name | network-identifier apn_net_id
apn-profile apn_profile_name | operator-identifier apn_op_id apn-profile 
apn_profile_name }
```
**associate { apn-remap-table** *table\_id* **| call-control-profile** *profile\_id* **}**

**description** *description*

```
imei range IMEI_number to IMEI_number { imei-profile profile_name | sv ## 
imeiprofile profile_name }
```
#### **lte-policy**

This command is a direct replacement for the obsolete **mme-policy** command and contains the same command set as the MME Policy mode. The S-GW now supports the following modes in the LTE Policy Configuration Mode: LTE Subscriber Map Configuration Mode and LTE TAI Management Database Configuration Mode.

#### **CLI (Global Configuration Mode)**

**lte-policy**

# **Serving Gateway Commands - New in Release 12.2**

This section provides information on new commands available in Release 12.2.

## **ddn**

Sets a timer that delays the sending of excess Downlink Data Notification messages by the S-GW to the MME in instances where downlink data is received before a Modify Bearer Request is received by the MME.

## **CLI (S-GW Service Configuration Mode)**

**ddn failure-action pkt-drop-time** *seconds*

## **sequence-number**

This command enables addition of the sequence number to every GTP-U packet. Default is disabled.

## **CLI (GTP-U Service Configuration Mode)**

**[ no ] sequence-number**

# **Session Control Manager Commands - New in Release 12.0**

This section provides information on new SCM commands available in Release 12.0.

## **bgcf-proxy**

This command enables SIP BGCF proxy for the service.

## **CLI (CSCF Proxy-CSCF Configuration Mode)**

```
bgcf-proxy [ port value | transport { tcp | udp } port value ]
[ default | no ] bgcf-proxy
```
#### **core-reg-expiry-time**

This command configures Registration Expiry Timer Handling in P-CSCF/A-BG to keep pin holes open in B2BUA mode.

#### **CLI (CSCF Proxy-CSCF Configuration Mode)**

**core-reg-expiry-time** *sec* **[ default | no ] core-reg-expiry-time**

#### **emergency-call-mode**

This command enables the P-CSCF/A-BG service to add "P-Emergency-Call-Mode-Preference" header in 200OK to REGISTER message. By default, this command is disabled.

#### **CLI (CSCF Proxy-CSCF Configuration Mode)**

**emergency-call-mode { 3gpp-cs | 3gpp-ims }**

```
[ default | no ] emergency-call-mode
```
## **lawful-intercept**

This command enables Lawful Intercept (LI) in this CSCF service. Feature is disabled by default.

## **CLI (CSCF Service Configuration Mode)**

**[ no ] lawful-intercept**

## **pcrf-policy-control**

This command enables external policy control via PCRF through the Rx Diameter interface and enters the PCRF-Policy-Control Configuration Mode. Default is disabled.

## **CLI (Proxy-CSCF Configuration Mode)**

**[ no ] pcrf-policy-control**

This command enters the following mode:

## **CLI (CSCF PCRF-Policy-Control Configuration Mode)**

The following commands are located in the new PCRF-Policy-Control Configuration Mode:

```
[ no ] authorization mediatype { application | audio | control | data | 
message | others | text | video }
```
**end**

**exit**

**[ no ] signaling-bearer-loss subscription**

## **signaling-bearer-loss**

This command replaces the **subscribe** command in the CSCF Proxy-CSCF Configuration Mode. Use this command to enable subscription to Notification of Signaling Transmission Path Status, as well as IPCAN Change type notification.

When enabled (default), the P-CSCF/A-BG sends AAR to the external PCRF via the Rx interface after UE registration. When disabled, the P-CSCF/A-BG will not subscribe to any event during Registration with PCRF and no diameter session will be established.

## **CLI (CSCF PCRF-Policy-Control Configuration Mode)**

#### **[ no ] signaling-bearer-loss subscription**

## **ca-certificate**

This command specifies a list of ca-certificates.

## **CLI (SSL Template Configuration Mode)**

**ca-certificate list** *name*

#### **certificate**

This command is used to bind an X.509 trusted certificate to the SSL template.

## **CLI (SSL Template Configuration Mode)**

**certificate** *name*

## **cipher-suite**

This command creates a new SSL cipher suite or specifies an existing cipher suite and enters the Cipher Suite Configuration Mode.

## **CLI (Context Configuration Mode)**

```
[ no ] cipher-suite name
```
This command enters the following mode:

## **CLI (Cipher Suite Configuration Mode)**

The following commands are located in the new Cipher Suite Configuration mode:

```
encryption { 3des | aes-128 | null | rc4 }
end
exit
hmac { sha1 }
key-exchange { rsa }
```
## **cipher-suites**

This command specifies a list of SSL cipher suites. Currently, the system supports only one SSL cipher suite per SSL template.

## **CLI (SSL Template Configuration Mode)**

```
cipher-suites list name
```
## **clear ssl statistics**

This command deletes all previously gathered SSL statistics for a specific P-CSCF service or all P-CSCF services, either system-wide or within a context.

## **CLI (Exec Mode)**

**clear ssl statistics [ service-name** *name* **]**

#### **encryption**

This command specifies the encryption algorithm for the SSL cipher suite.

#### **CLI (Cipher Suite Configuration Mode)**

```
encryption { 3des | aes-128 | null | rc4 }
```
**default encryption**

## **hmac**

This command specifies the HMAC (keyed-Hash Message Authentication Code) for the SSL cipher suite.

The default and only currently available option is SHA-1 (Secure Hash Algorithm-1).

#### **CLI (Cipher Suite Configuration Mode)**

**hmac { sha1 } default hmac**

## **key-exchange**

This command specifies the key exchange algorithm for the SSL cipher suite. The key exchange algorithm provides the means by which the cryptographic keys for conventional encryption and MAC calculations are exchanged.

The default and only currently available option is RSA (Rivest, Shamir, and Adleman).

#### **CLI (Cipher Suite Configuration Mode)**

**key-exchange { rsa }**

**default key-exchange**

#### **require cipher ssl resource-percentage**

This command assigns the 8 processing cores on the PSC2 card and splits the hardware acceleration resources between SSL protocol and IPSec protocol processing.

#### **CLI (Global Configuration Mode)**

**require cipher ssl resource-percentage** *percentage\_value*

**default require cipher ssl resource-percentage**

#### **show ssl cipher-suite**

This command displays information related to SSL cipher suites since the last restart or clear command. A cipher suite contains the cryptographic algorithms supported by the client.

#### **CLI (Exec Mode)**

**show ssl cipher-suite [ name** *name* **] [ | { grep** *grep\_options* **| more } ]**

#### **show ssl connection**

This command displays information pertaining to SSL connections on the P-CSCF.

#### **CLI (Exec Mode)**

```
show ssl connection [ list | summary [ service-name name ] ] [ name name ] 
[ | { grep grep_options | more } ]
```
#### **show ssl map**

This command displays information related to configured SSL maps/templates since the last restart or clear command.

#### **CLI (Exec Mode)**

```
show ssl map [ map-type ssl-subscriber-template ] [ name name ] [ | { grep 
grep_options | more } ]
```
## **show ssl statistics**

This command displays statistics for SSL since the last restart or clear command.

### **CLI (Exec Mode)**

```
show ssl statistics [ service-name name ] [ | { grep grep_options | more } ]
```
#### **ssl**

This command creates a new SSL template or specifies an existing one and enters the SSL Template Configuration Mode.

## **CLI (Context Configuration Mode)**

**[ no ] ssl template** *name* **{ ssl-subscriber }**

This command enters the following mode:

## **CLI (SSL Template Configuration Mode)**

The following commands are located in the new SSL Template Configuration mode:

```
ca-certificate list name
certificate name
cipher-suites list name
end
exit
version list { tlsv1 }
```
#### **version**

This command specifies the supported version(s) of SSL protocol on the P-CSCF/A-BG. Currently, there is only one supported version of SSL protocol, which is TLS v0.1.

## **CLI (SSL Template Configuration Mode)**

```
version list { tlsv1 }
default version
```
# **Session Control Manager Commands - New in Release 12.2**

This section provides information on new SCM commands available in Release 12.2.

#### **aaa-group**

This command configures matching criteria for selecting a aaa-group name. When a subscriber registers, the selection criteria are compared and the aaa-group name from the matching entry will be picked up. The selected aaa-group will be used for all CDF (enabled for a given access type) or HSS interactions for that subscriber.

Maximum of 3 criteria can be configured per entry. A maximum of 1024 such entries can be configured.

#### **CLI (CSCF Diameter Selection Configuration Mode)**

```
aaa-group name { [ preference value ] criteria { aor aor_prefix | 
subscriber-capability { capability_type } | subscriber-ip-type 
{ v4 | v6 } } + }
```

```
no aaa-group name preference value
```
### **as-call**

This command enables or disables the update of AS Call related Invite Request URI with translation result in the CSCF service.

## **CLI (CSCF Serving-CSCF Configuration Mode)**

```
[ default | no ] as-call invite-request-uri update
```
## **authorization policy-interworking-failure**

This command allows/rejects a call based on configuration in case of failure from PCRF. By default, session-reject is activated to reject the call with default response code 500.

## **CLI (CSCF PCRF-Policy-Control Configuration Mode)**

```
authorization policy-interworking-failure { session-continue | 
session-reject [ response-code code ] }
```

```
default authorization policy-interworking-failure
```
#### **bind**

This command binds the NPDB client to an IP address or domain, port, and password.

## **CLI (CSCF NPDB Client Configuration Mode)**

```
bind address IPv4_address system-id system_id id client_id { encrypted 
password password | password password }
no bind
```
## **caller-preference**

This command enables or disables custom SIP caller preferences.

#### **CLI (CSCF Service Configuration Mode)**

**caller-preference custom**

```
[ default | no ] caller-preference
```
#### **cscf diameter-selection**

This command creates a CDF or HSS selection table and enters the CSCF Diameter Selection Configuration Mode.

When HSS table has entries, this criteria is always applied for HSS server selection.

CDF server selection can be enabled or disabled for a given access type.

## **CLI (Context Configuration Mode)**

**cscf diameter-selection type { cdf | hss } [ -noconfirm ] no cscf diameter-selection type { cdf | hss }**

This command enters the following mode:

## **CLI (CSCF Diameter Selection Configuration Mode)**

The following commands are located in the new CSCF Diameter Selection Configuration Mode:

```
aaa-group name { [ preference value ] criteria { aor aor_prefix | 
subscriber-capability { capability_type } | subscriber-ip-type 
{ v4 | v6 } } + }
```
**no aaa-group** *name* **preference** *value* 

**end**

**exit**

## **cscf peer-servers-group**

This command creates a peer server group and enters the Peer Servers Group Configuration Mode.

## **CLI (Context Configuration Mode)**

```
cscf peer-servers-group group_name type sip-as [ -noconfirm ]
```
**no cscf peer-servers-group** *group\_name*

This command enters the following mode:

## **CLI (CSCF Peer Servers Group Configuration Mode)**

The following commands are located in the new CSCF Peer Servers Group Configuration Mode:

**end**

**exit**

**[ no ] peer-servers** *server\_name*

## **cscf prefix-table**

This command creates a prefix table and enters the Prefix Table Configuration Mode.

## **CLI (Context Configuration Mode)**

**[ no ] cscf prefix-table**

This command enters the following mode:

## **CLI (CSCF Prefix Table Configuration Mode)**

The following commands are located in the new CSCF Prefix Table Configuration Mode:

**end**

**exit**

**number** *number* **[ ported ] [ routing-domain** *domain* **]**

#### **custom reg-binding**

This command controls whether the S-CSCF returns only one or all bindings for AOR in 200 OK REGISTER response.

#### **CLI (CSCF Service Configuration Mode)**

**[ no ] custom reg-binding**

#### **custom response**

This command configures reject with specific response code for UE capability failure.

## **CLI (CSCF Service Configuration Mode)**

```
custom response ue-capability-failure { capability_type } reject 
response-code { response_code }
no custom-response ue-capability-failure { capability_type }
```
## **custom volte**

This command enables custom features. By default, this command is disabled.

#### **CLI (CSCF Service Configuration Mode)**

```
[ default | no ] custom volte
```
#### **diameter-selection**

This command enables or disables prefix and capability based CDF server selection. By default, this command is disabled.

#### **CLI (CSCF Access Profile Configuration Mode)**

```
[ no ] diameter-selection cdf
```
#### **dummy-as**

This command sets a response code for Dummy-AS. If this mode is selected, then MESSAGE/PUBLISH requests will be responded to by S-CSCF with configured response code. The response code can be 2xx/4xx/5xx/6xx; 3xx,401,and 407 are not allowed.

#### **CLI (CSCF Peer Server Monitoring Configuration Mode)**

```
dummy-as custom-response-code SIP_response_code
```
**default dummy-as custom-response-code**

#### **forking**

This command controls the default-request forking-type in S-CSCF. The default forking type is parallel.

### **CLI (CSCF Serving-CSCF Configuration Mode)**

```
forking { parallel | serial }
```

```
[ default | no ] forking
```
### **multiple-reg**

This command allows multiple registrations for the same private user-id from different devices. By default, multiple registrations are not allowed for the same private user-id.

### **CLI (CSCF Service Configuration Mode)**

**[ default | no ] multiple-reg same-private-id**

## **npdb-client**

This command creates an NPDB (Number Portability Data Base) client and enters the CSCF NPDB Client Configuration Mode.

## **CLI (CSCF Serving-CSCF Configuration Mode)**

```
npdb-client client_name [ -noconfirm ]
```
**[ no ] npdb-client**

This command enters the following mode:

## **CLI (CSCF NPDB Client Configuration Mode)**

The following commands are located in the new CSCF Prefix Table Configuration Mode:

```
bind address IPv4_address system-id system_id id client_id { encrypted 
password password | password password }
```

```
no bind
```

```
end
```
**exit**

```
npdb-primary-server { address IPv4_address | domain domain } port 
port_number
```
**no npdb-primary-server**

```
npdb-secondary-server { address IPv4_address | domain domain } port 
port_number
```
**no npdb-secondary-server**

```
timeout { bind-response secs | error-response secs | idle secs | ping secs 
| ping-response secs | query-response secs | release-response secs | 
tcp-retry secs }
[ default | no ] timeout { bind-response | error-response | idle | ping | 
ping-response | query-response | release-response | tcp-retry }
```
#### **npdb-primary-server**

This command configures the NPDB primary server.

#### **CLI (CSCF NPDB Client Configuration Mode)**

**npdb-primary-server { address** *IPv4\_address* **| domain** *domain* **} port**  *port\_number*

**no npdb-primary-server**

#### **npdb-secondary-server**

This command configures the NPDB secondary server.

#### **CLI (CSCF NPDB Client Configuration Mode)**

```
npdb-secondary-server { address IPv4_address | domain domain } port 
port_number
```
**no npdb-secondary-server**

#### **number**

This command determines for each number (or number prefix) in a prefix table whether it is ported and the SIP routing domain.

#### **CLI (CSCF Prefix Table Configuration Mode)**

**number** *number* **[ ported ] [ routing-domain** *domain* **]**

**no number** *number*

#### **pcrf-policy-control**

This command enables or disables PCRF policy control for this access-type. By default, PCRF policy control is disabled.

#### **CLI (CSCF Access Profile Configuration Mode)**

```
[ default | no ] pcrf-policy-control
```
#### **peer-servers**

This command configures peer-server lists in a peer-servers-group. The peer-servers-list can be active, standby, or default.

**Note**: There can be one active, one standby, and one default peer-servers-list in a peer-servers-group.

#### **CLI (CSCF Peer Servers Group Configuration Mode)**

```
peer-servers server_name { default | mode { active | standby } }
```

```
[ no ] peer-servers server_name
```
#### **psap-file**

This command sets the location of the PSAP-Database file to maintain and access the ESRK-Ranges provided by the operator for the E-CSCF.

## **CLI (CSCF Emergency-CSCF Configuration Mode)**

```
psap-file file_name
```

```
no psap-file
```
## **redirect**

This command configures the system to redirect subscriber sessions to another CSCF based on criteria(s) matching the received packet.

## **CLI (CSCF ACL Configuration Mode)**

```
redirect { address ip_address | host host_name } [ port port_number ] { any 
| destination aor aor | log { any | destination aor aor | source { address 
ip_address | aor aor } | subscriber-capability { capability_type } | 
user-agent device-type device_type } | source { address ip_address | aor 
aor } | subscriber-capability { capability_type } | user-agent device-type 
device_type + }
```

```
no redirect { address ip_address | host host_name } [ port port_number ] 
{ any | destination aor aor | source { address ip_address | aor aor } | 
subscriber-capability { capability_type } | user-agent device-type 
device_type + }
```
## **registration**

This command specifies whether the S-CSCF skips third party registration to the Application Server (AS) by a configured time after initial registration. After skipping the configured number of times, the third party register should be sent again to AS to reduce overload on AS. By default, the registration skip count is zero.

## **CLI (CSCF Peer Server Monitoring Configuration Mode)**

**registration skip-count** *count* **no registration skip-count**

## **RetryAfter-header-value**

This command sets the minimum and maximum value in seconds for Retry-After Header. If Transactions Per Second (TPS) rate towards the peer-server application server (AS) is exceeded, the incoming requests will be rejected with 500 error response; Retry-After Header specifies the number of seconds before UE should retry.

## **CLI (CSCF Service Configuration Mode)**

```
RetryAfter-header-value min-value secs max-value secs
```
**default RetryAfter-header-value**

#### **server-name**

This command enables/disables filling the server name AVP in MAR and SAR for Cx interface with configured server name. This command is disabled by default.

## **CLI (CSCF Serving-CSCF Configuration Mode)**

```
server-name server_name
```
**no server-name**

## **strict-check**

This command enables strict checking on default-aor-domain so S-CSCF will reject registration and invite if there is a mismatch between aor in To/From and the configured default-aor-domain. By default, strict checking on default-aor-domain is disabled.

## **CLI (CSCF Service Configuration Mode)**

**[ default | no ] strict-check configured-aor-domain**

## **timeout**

This command configures timeout values for NPDB client.

#### **CLI (CSCF NPDB Client Configuration Mode)**

```
timeout { bind-response secs | error-response secs | idle secs | ping secs | 
ping-response secs | query-response secs | release-response secs | 
tcp-retry secs }
[ default | no ] timeout { bind-response | error-response | idle | ping | 
ping-response | query-response | release-response | tcp-retry }
```
#### **tps-rate**

This command controls the Transactions Per Second (TPS) towards the peer-server application server (AS). If TPS rate is exceeded, the incoming requests will be rejected with 500 error response; Retry-After Header specifies the number of seconds before UE should retry.

#### **CLI (CSCF Peer Server Monitoring Configuration Mode)**

```
tps-rate rate [ exclude Register ]
no tps-rate
```
## **user-authorization**

If this command is enabled, and I-CSCF role is enabled in S-CSCF, I-CSCF will send UAR/UAA diameter message to HSS.

#### **CLI (CSCF Serving-CSCF Configuration Mode)**

**[ default | no ] user-authorization**

## **SGSN Commands - New in Release 12.0**

This section provides information on new SGSN commands available in Release 12.0.

#### **access-restriction-data**

This new command enables the operator to assign a failure code to be included in reject messages if attach rejection is due to access restriction data (ARD) checking in incoming subscriber data (ISD) messages. As well, the operator can disable the ARD checking behavior.

#### **CLI (Call Control Profile Configuration Mode)**

```
access-restriction-data { failure-code cause_code | no-check }
remove access-restriction-data failure-code
```
#### **aggregate-ipc-msg**

New command enables/disables aggregation of IPC messages in linkmgr and sessmgr.

#### **CLI (SGSN-Global Configuration Mode)**

```
aggregate-ipc-msg { linkmgr | sessmgr } { flush-frequency frequency | 
num-msgs number_msgs }
```
**default aggregate-ipc-msg { linkmgr | sessmgr }**

#### **apn-resolve-dns-query snaptr**

This new command enables the SGSN to send an straightforward name authority pointer (SNAPTR) type DNS query for APN resolution. The SNAPTR filters based on the EPC-capability of the user equipment (UE).

#### **CLI (SGSN-Global Configuration Mode)**

```
[ default | no ] apn-resolve-dns-query snaptr
```
#### **associate-dscp-template**

This new command in the GPRS Service configuration mode associates a specific DSCP template with a specific GPRS service configuration.

#### **CLI (GPRS Service Configuration Mode)**

**associate-dscp-template downlink** *template\_name*

```
no associate-dscp-template downlink
```
#### **bssgp-message**

A new command determines the SGSN response to MS-Flow-Control messages received from an unknown MS.

#### **CLI (SGSN Global Configuration Mode)**

```
bssgp-message ms-flow-control-from-unknown-ms { discard-message | send-ack 
| send-status }
```
**[ default ] bssgp-message ms-flow-control-from-unknown-ms**

## **check-zone-code**

Command enables/disables a mechanism to check zone codes.

#### **CLI (Call-Control Profile Configuration Mode)**

```
[ no | remove ] check-zone-code
```
## **check-imei**

New commands determine the SGSN's action during an attach process if the route towards the EIR is down.

### *IMPORTANT*

The **check-imei gf-failure-action** command described below for 2G and 3G SGSNs works only if the EIR is associated under map-service and the EIR link is down. If **check-imei gf-failure-action** is configured as **continue**, and there is no EIR associated under map-service, then the SGSN rejects the Attach procedure with the disconnect-reason c*heck-imei failure.*

#### **CLI (SGSN-Service Configuration Mode & GPRS Service Configuration Mode)**

**[ default ] check-imei { gf-failure-action | gf-timeout-action } { continue | reject }**

#### **control-packet**

This command in the new DSCP template mode configure handling of downlink control packets.

#### **CLI (DSCP Template Configuration Mode)**

```
control-packet qos-dscp { af11 | af12 | af13 | af21 | af22 | af23 | af31 | 
af32 | af33 | af41 | af42 | af43 | be | cs1 | cs2 | cs3 | cs4 | cs5 | cs6 | 
cs7 | ef }]
```
**default control-packet**

#### **data-packet**

This command in the new DSCP template mode configure handling of downlink data packets.

#### **CLI (DSCP Template Configuration Mode)**

**data-packet { background | conversational | interactive { priority1 | priority2 | priority3 } | streaming } qos-dscp { af11 | af12 | af13 | af21 | af22 | af23 | af31 | af32 | af33 | af41 | af42 | af43 | be | cs1 | cs2 | cs3 | cs4 | cs5 | cs6 | cs7 | ef }]**

```
default data-packet { background | conversational | interactive { priority1 
| priority2 | priority3 } | streaming }
```
#### **disable-remote-restart-counter-verification**

This new command disables the SGSN's default behavior for verification of remote peer's restart counter change values.

#### **CLI (SGTP Service Configuration Mode)**

**[ no | default ] disable-remote-restart-counter-verification**

## **dlci-util schema**

A new command has been added to the Bulkstats configuration mode to configure bulk statistics collection for the DLCI utilization:

## **CLI (Bulkstats Configuration Mode)**

[ no ] dlci-util schema <dlci\_schema\_name> format <*dlci\_schema\_format>*

## **dscp-template**

Use this new command to create or delete DSCP templates and to gain to the new DSCP templates configuration mode. The new DSCP template mode provides commands to configure control and data-packet handling:

- **control-packet** command configures DSCP values for downlink control packets
- **data-packet** command configures DSCP values for downlink data packets

## **CLI (SGSN Global Configuration Mode)**

**[ no ] dscp-template** *template\_name* **[ -noconfirm ]**

#### **empty-cr**

This new command allows the operator to enable a feature which determines how empty (no data parameters) Connection Request messages will be handled.

## **CLI (IuPS Service Configuration Mode)**

**[ default | no ] empty-cr procedure reject**

## **ggsn-fail-retry-timer**

Sets the amount of time that a GGSN will be unavailable/blacklisted.

#### **CLI (SGTP Service Configuration Mode)**

**ggsn-fail-retry-timer** *value*

**no ggsn-fail-retry-timer**

#### **gmm-message**

The new command configures the SGSN to discard (drop) the Attach-Request message received with a random TLLI already in use.

## **CLI (SGSN-Global Configuration Mode)**

**[ default ] gmm-message attach-with-tlli-in-use discard-message**

#### **gn-delay-monitoring**

New command enables monitoring of the delay of packets over Gn/Gp between the SGSN and GGSN.

## **CLI (SGTP Service Configuration Mode)**

```
gn-delay-monitoring [ num-delay number_delayed | num-no-delay-for-clear 
number_normal | tolerance-seconds number_seconds ]
default gn-delay-monitoring [ num-delay | num-no-delay-for-clear | 
tolerance-seconds ]
```
**no gn-delay-monitoring**

## **local-cause-code-mapping**

New command allows the operator to determine the GMM reject cause code to be sent to the UE for map-cause 'roaming not allowed'; options include:

- gprs-serv-and-non-gprs-serv-not-allowed
- gprs-serv-not-allowed
- gprs-serv-not-in-this-plmn
- location-area-not-allowed
- network-failure
- no-suitable-cell-in-this-la
- plmn-not-allowed
- roaming-not-allowed-in-this-la

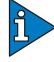

## *IMPORTANT*

When mapping is configured, CLI-mapping overrides private ext information for access type in situations involving 'roaming-not-allowed' map cause

## **CLI (Call-Control-Profile Configuration Mode)**

**local-cause-code-mapping map-cause-code roaming-not-allowed gmm-cause-code <gmm-cause>**

**remove local-cause-code-mapping map-cause-code roaming-not-allowed**

#### **max-remote-restart-counter-change**

This command sets a restart counter change window to avoid the resulting service deactivations and activations causing large bursts of network traffic if the restart counter change messages from the GGSN are erroneous.

#### **CLI (SGTP Service Configuration Mode)**

**max-remote-restart-counter-change <***value 1 - 255***>** 

```
default max-remote-restart-counter-change
```
#### **map-message**

A new configuration command instructs the SGSN to either ignore or validate the CAMEL subscription when there is no CAMEL service associated or in existence.

## **CLI (SGSN-Global Configuration Mode)**

```
map-message insert-subscriber-data csi-handling when-camel-not-associated 
ignore-subscription
```
**default map-message insert-subscriber-data csi-handling**

#### **min-unused-auth-vector**

A new configuration command defines a threshold for the minimum number of unused vectors that the SGSN will retain before triggering the initiation of a SAI.

#### **CLI (Call-Control Profile Configuration Mode)**

```
min-unused-auth-vector <min#_vectors>
remove min-unused-auth-vector
```
#### **mtp2-max-outstand-frames**

A new command provides a new default (7) for the number of outstanding packets sent by the linkmgr and also enables the operator to configurable a specific number of outstanding packets sent by the linkmgr. These configurations are applicable for both high-speed and low-speed narrowband links.

#### **CLI (Link Configuration Mode)**

```
mtp2-max-outstand-frames <5 - 10>
default mtp2-max-outstand-frames
```
#### **network-sharing failure-code**

Network-sharing reject cause codes can be configured with the following new command:

#### **CLI (IuPS-Service Configuration Mode)**

```
network-sharing failure-code <2-111>
default network-sharing failure-code
```
#### **old-tlli**

Part 1: A new command configures a list of random TLLI (identified by hex number) to be invalidated (removed) from the GMM after the invalidate old-TLLI timer expires (see Part 2) and starts the invalidate old-TLLI timer. This command can be repeated up to 50 TLLI.

#### **CLI (SGSN-Global Configuration Mode)**

**[ no ] old-tlli invalidate tlli <** *hexadecimal* **>**

#### *IMPORTANT*

If the old-TLLI expiry timer is not configured with the old-tlli hold-time command, then the SGSN will only drop second Attach Requests using the same random TLLI already in use.

Part 2: Another keyword in this new command configures the old-TLLI expiry timer (1 to 125 seconds, default of 5) to be started in GMM when anyone of the listed random TLLI are received. If the timer expires prior to receiving Attach-Complete then the SGSN invalidates (removes) the TLLI from the GMM.

#### **CLI (SGSN-Global Configuration Mode)**

```
[ no ] old-tlli hold-time < seconds >
```
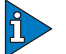

## *IMPORTANT*

For this configuration to work, the list of random TLLI to be removed (invalidated) from the GMM must be defined with the old-tlli invalidate tlli command.

#### **pdp-deactivation-rate**

Set the rate at which the SGSN deactivates PDP connections per second per SessMgr when a GPT-C path failure is detected.

#### **CLI (SGSN-Global Configuration Mode)**

```
pdp-deactivation-rate { connected-ready <rate> | idle-standby <rate> }
```

```
default pdp-deactivation-rate { connected-ready | idle-standby }
```
#### **peer-nri-length**

Defining the NRI length (1 - 10) for this new command enables the SGSN to use NRI-FQDN based DNS resolution for non-local RAIs when selection of the call control profile is based on the old-RAI and the PLMN Id of the RNC.

#### **CLI (Call-Control-Profile Configuration Mode)**

**peer-nri-length <length> remove peer-nri-length**

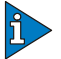

#### *IMPORTANT*

This configuration is only valid if the call control profile does not have an associated IMSI range.

#### **ptmsi-signature-reallocate**

A new command enables configuration of P-TMSI signature reallocation for Attach/RAU procedures.

#### **CLI (SGTP Service Configuration Mode)**

```
ptmsi-signature-reallocate { attach | frequency <frequency> | interval 
<minutes> | ptmsi-reallocation-command | routing-area-update [ update-type 
[ combined-update | imsi-combined-update | periodic | ra-update ] } [ 
access-type { gprs | umts } ] [ frequency <frequency> ]
```
## **qos-modification**

New CLI command introduced at the SGSN Service Configuration Mode, it provides flexibility to enable/ disable RAB set up followed by UPCQ towards GGSN / Modify towards UE based on whether or not RNC downgrades the QoS. By default, the SGSN informs UE before RNC.

#### **CLI (SGSN Service Configuration Mode)**

```
qos-modification inform-rnc-before-ue
no qos-modification
```
#### **rab-asymmetry-indicator**

New command enables the SGSN to force "Asymmetric-Bidirectional" as the RAB Asymmetry Indicator when uplink/downlink bitrates are equal.

#### **CLI (RNC Configuration Mode)**

```
rab-asymmetry-indicator symmetric-bidirectional 
force-asymmetric-bidirectional
no rab-asymmetry-indicator symmetric-bidirectional 
force-asymmetric-bidirectional
default rab-asymmetry-indicator
```
#### **ranap excess-len ignore**

A new command configures the SGSN to ignore RANAP messages that have extra octets.

#### **CLI (SGSN-Global Configuration Mode)**

```
[ default | no ] ranap excess-len ignore
```
#### **ranap global-cn-id**

The following new command allows the SGSN to use 'selected-plmn' in the Global Core Network ID IE in the Paging Request message and/or the Relocation Request message when network sharing is enabled:

#### **CLI (RNC Configuration Mode)**

```
ranap global-cn-id { relocation-request | paging-request } [ 
network-sharing selected-plmn ]
[ default | no ] ranap global-cn-id { relocation-request | paging-request }
```
#### **ranap paging-area-id**

The following new command allows the SGSN to use 'selected-plmn' in the Paging Area ID IE in the Paging Request message and/or the Relocation Request message when network sharing is enabled:

#### **CLI (RNC Configuration Mode)**

```
ranap paging-area-id paging-request [ network-sharing selected-plmn ]
[ default | no ] ranap paging-area-id paging-request
```
#### **regional-subscription-restriction**

This command enables the operator to define the cause code for subscriber rejection when it is due to regional subscription information failure.

#### **CLI (Call-Control Profile Configuration Mode)**

```
[ remove ] regional-subscription-restriction [ failure-code <code> | 
user-device-release { before-r99 failure-code <code> | r99-or-later 
failure-code <code> } ]
```
## **relocation-alloc-timeout**

A new command defines the amount of time (in seconds) that the SGSN waits for a Relocation Request message. The range is 1 to 60 with a default of 5.

#### **CLI (IuPS Service Configuration Mode)**

**relocation-alloc-timeout** *<time>*

**default relocation-alloc-timeout**

#### **reporting-action event-record**

This new command enables the SGSN to log GMM/SM events in EDR files for SGSN services.

#### **CLI (SGSN-Service Configuration Mode)**

**[ default | no ] reporting-action event-record**

This new command enables the SGSN to log GMM/SM events in EDR files for 2G services.

## **CLI (GPRS-Service Configuration Mode)**

```
[ default | no ] reporting-action event-record
```
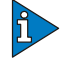

## *IMPORTANT*

To enable CDR file generation, enter the **edr-module active-charging-service**, command from the Context configuration mode. To configure the file transfer and CDR parameters, accesses the EDR module configuration mode commands.

## **sctp-init-rwnd**

A new command enables the SCTP association to set the size of the window (32768 (32KB) to 1048576 (1MB)) at the receiving end. The default window size is 1048576.

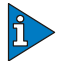

#### *IMPORTANT*

Before the window size can be set, the ASP association must be terminated with the **no associate** command. After the window size is set, the ASP association must be re-established with the **associate** command.

## **CLI (SGSN PSP Configuration Mode)**

```
sctp-init-rwnd <window_size>
default sctp-init-rwnd
```
## **sgsn retry-unavailable-ggsn**

Marks the GGSN as available for further activation.

### **CLI (Exec Mode)**

**sgsn retry-unavailable-ggsn** *<IPv4 or IPv6>*

## **smsc-address-restriction-list**

A new command allows the operator to restrict forwarding of SMS messages on the basis of a defined list of SMS-C addresses.

## **CLI (Short-Message-Service Configuration Mode)**

```
smsc-address-restriction-list <isdn-no> + 
no smsc-address-restriction-list <isdn-no>
```
## *IMPORTANT*

The **smsc-address-restriction-list** command only takes effect if the **smsc-address-restriction-type** command has also been configured.

## **target-offloading algorithm**

Configure the number of subscribers to be off-loaded.

## **CLI (SGSN-Global Configuration Mode)**

```
target-offloading algorithm [ optimized-for-speed | 
optimized-for-target-count ]
```
# **SGSN Commands - New in Release 12.1**

This section provides information on new SGSN commands available in Release 12.1.

## **access-restriction-data**

This new command enables the operator to assign a failure code to be included in reject messages if attach rejection is due to access restriction data (ARD) checking in incoming subscriber data (ISD) messages. As well, the operator can disable the ARD checking behavior.

#### **CLI (Call Control Profile Configuration Mode)**

```
access-restriction-data { failure-code <cause_code> | no-check }
```
**remove access-restriction-data failure-code**

#### **aggregate-ipc-msg**

New command enables/disables aggregation of IPC messages in linkmgr and sessmgr.

#### **CLI (SGSN-Global Configuration Mode)**

**aggregate-ipc-msg { linkmgr | sessmgr } { flush-frequency** *<frequency>* **| num-msgs** *<number\_msgs>* **}**

**default aggregate-ipc-msg { linkmgr | sessmgr }**

#### **bssgp-message**

A new command determines the SGSN response to MS-Flow-Control messages received from an unknown MS.

#### **CLI (SGSN Global Configuration Mode)**

```
bssgp-message ms-flow-control-from-unknown-ms { discard-message | send-ack 
| send-status }
```
**[default] bssgp-message ms-flow-control-from-unknown-ms**

#### **check-zone-code**

Command enables/disables a mechanism to check zone codes.

#### **CLI (Call-Control Profile Configuration Mode)**

```
[ no | remove ] check-zone-code
```
#### **ggsn-fail-retry-timer**

Sets the amount of time that a GGSN will be unavailable/blacklisted.

## **CLI (SGTP Service Configuration Mode)**

```
ggsn-fail-retry-timer <value>
no ggsn-fail-retry-timer
```
#### **gn-delay-monitoring**

New command enables monitoring of the delay of packets over Gn/Gp between the SGSN and GGSN.

#### **CLI (SGTP Service Configuration Mode)**

```
gn-delay-monitoring [ num-delay <number_delayed> | num-no-delay-for-clear 
<number_normal> | tolerance-seconds <number_seconds> ]
```

```
default gn-delay-monitoring [ num-delay | num-no-delay-for-clear | 
tolerance-seconds ]
```
**no gn-delay-monitoring**

#### **ignore-remote-restart-counter-change**

A new command instructs the SGSN to ignore (not process) restart counters received from remote nodes. Default is to process the restart counters.

#### **CLI (SGTP Service Configuration Mode)**

**ignore-remote-restart-counter-change**

```
[ default | no ] ignore-remote-restart-counter-change
```
#### **mtp2-max-outstand-frames**

A new command provides a new default (7) for the number of outstanding packets sent by the linkmgr and also enables the operator to configurable a specific number of outstanding packets sent by the linkmgr. These configurations are applicable for both high-speed and low-speed narrowband links.

#### **CLI (Link Configuration Mode)**

```
mtp2-max-outstand-frames <5 - 10>
default mtp2-max-outstand-frames
```
## **ptmsi-signature-reallocate**

A new command enables configuration of P-TMSI signature reallocation for Attach/RAU procedures.

## **CLI (SGTP Service Configuration Mode)**

```
ptmsi-signature-reallocate { attach | frequency <frequency> | interval 
<minutes> | ptmsi-reallocation-command | routing-area-update [ update-type 
[ combined-update | imsi-combined-update | periodic | ra-update ] } [ 
access-type { gprs | umts } ] [ frequency <frequency> ]
```
## **regional-subscription-restriction**

This command enables the operator to define the cause code for subscriber rejection when it is due to regional subscription information failure.

## **CLI (Call-Control Profile Configuration Mode)**

```
[ remove ] regional-subscription-restriction [ failure-code <code> | 
user-device-release { before-r99 failure-code <code> | r99-or-later 
failure-code <code> } ]
```
## **relocation-alloc-timeout**

A new command defines the amount of time (in seconds) that the SGSN waits for a Relocation Request message. The range is 1 to 60 with a default of 5.

## **CLI (IuPS Service Configuration Mode)**

**relocation-alloc-timeout** *<time>* **default relocation-alloc-timeout**

## **sgsn retry-unavailable-ggsn**

Marks the GGSN as available for further activation.

## **CLI (Exec Mode)**

**sgsn retry-unavailable-ggsn** *<IPv4 or IPv6>*

## **smsc-address-restriction-list**

A new command allows the operator to restrict forwarding of SMS messages on the basis of a defined list of SMS-C addresses.

## **CLI Short-Message-Service Configuration Mode**

```
smsc-address-restriction-list <isdn-no> + 
no smsc-address-restriction-list <isdn-no>
```
## *IMPORTANT*

The **smsc-address-restriction-list** command only takes effect if the **smsc-address-restriction-type** command has also been configured.

## **target-offloading algorithm**

Configure the number of subscribers to be off-loaded.

## **CLI (SGSN-Global Configuration Mode)**

```
target-offloading algorithm [ optimized-for-speed | 
optimized-for-target-count ]
```
# **SGSN Commands - New in Release 12.2**

This section provides information on new SGSN commands available in Release 12.2.

## **apn-resolve-dns-query snaptr**

This new command enables the SGSN to send an straightforward name authority pointer (SNAPTR) type DNS query for APN resolution. The SNAPTR filters based on the EPC-capability of the user equipment (UE).

## **CLI (SGSN-Global Configuration Mode)**

```
[ default | no ] apn-resolve-dns-query snaptr
```
## **bssgp-message ptp-bvc-reset**

This new command enables the operator to specify the action to be taken when the SGSN receives a peer-to-peer BVC-Reset.

## **CLI (SGSN-Global Configuration Mode)**

**bssgp-message ptp-bvc-reset { frc-subscriber-standby | retain-current-state }**

**default bssgp-message ptp-bvc-reset**

## **check-imei**

New commands determine the SGSN's action during an attach process if the route towards the EIR is down.

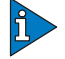

#### *IMPORTANT*

The **check-imei gf-failure-action** command described below for 2G and 3G SGSNs works only if the EIR is associated under map-service and the EIR link is down. If **check-imei gf-failure-action** is configured as **continue**, and there is no EIR associated under map-service, then the SGSN rejects the Attach procedure with the disconnect-reason c*heck-imei failure.*

## **disable-remote-restart-counter-verification**

This new command disables the SGSN's default behavior for verification of remote peer's restart counter change values.

## **CLI (SGTP Service Configuration Mode)**

**[ no | default ] disable-remote-restart-counter-verification**

## **dlci-util schema**

A new command has been added to the Bulkstats configuration mode to configure bulk statistics collection for the DLCI utilization:

## **CLI (Bulkstats Configuration Mode)**

**[ no ] dlci-util schema <dlci\_schema\_name> format <dlci\_schema\_format>** 

## **dual-address-pdp**

New command makes it possible for the operator to enable (default) / disable SGSN support for MS/UE requests for dual PDP type (IPv4v6) addressing.

NOTE: For this feature to function, **common-flags** must be enabled with the **gptc send** command in the SGTP Service configuration mode.

## **CLI (SGSN-Global Configuration Mode)**

```
[ default | no ] dual-address-pdp
```
## **dual-address-pdp**

This new command enables the SGSN to work with an RNC with functioning dual address (IPv4v6) bearer support capability.

## **CLI (RNC Configuration Mode)**

```
[ default ] dual-address-pdp { not-supported | supported }
```
#### **empty-cr**

This new command allows the operator to enable a feature which determines how empty (no data parameters) Connection Request messages will be handled.

## **CLI (IuPS Service Configuration Mode)**

```
[ default | no ] empty-cr procedure reject
```
## **force-authenticate consecutive-security-failure**

New command disables/enables forced authentication when the MS/UE security fails. Also configures the procedures and frequency for authentication.

## **CLI (IuPS Service Configuration Mode)**

```
force-authenticate consecutive-security-failure { inter-sgsn-rau | 
local-messages count <frequency> | non-local-messages count <frequency> }
[ default | no ] force-authenticate consecutive-security-failure { 
inter-sgsn-rau | local-messages | non-local-messages }
```
#### **gmm-message**

The new command configures the SGSN to discard (drop) the Attach-Request message received with a random TLLI already in use.

## **CLI (SGSN-Global Configuration Mode)**

```
[ default ] gmm-message attach-with-tlli-in-use discard-message
```
#### **map-message**

A new configuration command instructs the SGSN to either ignore or validate the CAMEL subscription when there is no CAMEL service associated or in existence.

## **CLI (SGSN-Global Configuration Mode)**

**map-message insert-subscriber-data csi-handling when-camel-not-associated ignore-subscription**

**default map-message insert-subscriber-data csi-handling**

#### **max-remote-restart-counter-change**

This command sets a restart counter change window to avoid the resulting service deactivations and activations causing large bursts of network traffic if the restart counter change messages from the GGSN are erroneous.

#### **CLI (SGTP Service Configuration Mode)**

**max-remote-restart-counter-change <***value 1 - 255***> default max-remote-restart-counter-change**

### **min-unused-auth-vector**

A new configuration command defines a threshold for the minimum number of unused vectors that the SGSN will retain before triggering the initiation of a SAI.

## **CLI (Call-Control Profile Configuration Mode)**

```
min-unused-auth-vector <min#_vectors>
remove min-unused-auth-vector
```
## **network-overload-protection**

New **queue-size** and **wait-time** keywords define the queue size for buffering and message age-out wait-time for optimized network overload protection.

#### **CLI (Global Configuration Mode)**

```
network-overload-protection sgsn-new-connections-per-second 
#_new_connections action { drop | reject with cause { congestion | network 
failure } } [ queue-size <queue_size> ] [ wait-time <wait_time> ]
default network-overload-protection
```
#### **network-sharing failure-code**

Network-sharing reject cause codes can be configured with the following new command:

#### **CLI (IuPS-Service Configuration Mode)**

```
network-sharing failure-code <2-111>
default network-sharing failure-code
```
## **old-tlli**

Part 1: A new command configures a list of random TLLI (identified by hex number) to be invalidated (removed) from the GMM after the invalidate old-TLLI timer expires (see Part 2) and starts the invalidate old-TLLI timer. This command can be repeated up to 50 TLLI.

## **CLI (SGSN-Global Configuration Mode)**

```
[ no ] old-tlli invalidate tlli < hexadecimal >
```
## *IMPORTANT*

If the old-TLLI expiry timer is not configured with the old-tlli hold-time command, then the SGSN will only drop second Attach Requests using the same random TLLI already in use.

Part 2: Another keyword in this new command configures the old-TLLI expiry timer (1 to 125 seconds, default of 5) to be started in GMM when anyone of the listed random TLLI are received. If the timer expires prior to receiving Attach-Complete then the SGSN invalidates (removes) the TLLI from the GMM.

## **CLI (SGSN-Global Configuration Mode)**

```
[ no ] old-tlli hold-time < seconds >
```
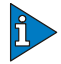

## *IMPORTANT*

For this configuration to work, the list of random TLLI to be removed (invalidated) from the GMM must be defined with the old-tlli invalidate tlli command.

## **pdp-deactivation-rate**

Set the rate at which the SGSN deactivates PDP connections per second per SessMgr when a GPT-C path failure is detected.

## **CLI (SGSN-Global Configuration Mode)**

```
pdp-deactivation-rate { connected-ready <rate> | idle-standby <rate> }
default pdp-deactivation-rate { connected-ready | idle-standby }
```
## **pdp-type-ipv4v6-override**

This new command configures the SGSN to send either IPv4 or IPv6 towards GGSN when MS/UE requests PDP type as IPv4v6 but either the SGSN or the RNC is not configured to support dual PDP type.

## **CLI (APN Profile Configuration Mode)**

```
pdp-type-ipv4v6-overrride { ipv4 | ipv6 }
remove pdp-type-ipv4v6-overrride
```
## **ranap excess-len ignore**

A new command configures the SGSN to ignore RANAP messages that have extra octets.

## **CLI (SGSN-Global Configuration Mode)**

```
[ default | no ] ranap excess-len ignore
```
## **ranap global-cn-id**

The following new command allows the SGSN to use 'selected-plmn' in the Global Core Network ID IE in the Paging Request message and/or the Relocation Request message when network sharing is enabled:

### **CLI (RNC Configuration Mode)**

```
ranap global-cn-id { relocation-request | paging-request } [ 
network-sharing selected-plmn ]
[ default | no ] ranap global-cn-id { relocation-request | paging-request }
```
#### **ranap paging-area-id**

The following new command allows the SGSN to use 'selected-plmn' in the Paging Area ID IE in the Paging Request message and/or the Relocation Request message when network sharing is enabled:

## **CLI (RNC Configuration Mode)**

```
ranap paging-area-id paging-request [ network-sharing selected-plmn ]
[ default | no ] ranap paging-area-id paging-request
```
#### **ran-information-management**

This new command enables the SGSN to handle RIM messages if the destination node is also RIM capable.

#### **CLI (SGSN Global Configuration Mode)**

**[ default | no ] ran-information-management**

#### **ran-information-management**

This new command informs the SGSN that the RNC is RIM capable.

NOTE: to use this command, RIM support must first be enabled in the SGSN Global configuration mode.

#### **CLI (RNC Configuration Mode)**

**[ default | no ] ran-information-management**

#### **reporting-action event-record**

This new command enables the SGSN to log GMM/SM events in EDR files for SGSN services.

## **CLI (SGSN-Service Configuration Mode)**

**[ default | no ] reporting-action event-record**

This new command enables the SGSN to log GMM/SM events in EDR files for 2G services.

## **CLI (GPRS-Service Configuration Mode)**

**[ default | no ] reporting-action event-record**

To enable CDR file generation, enter the **edr-module active-charging-service**, command from the Context configuration mode. To configure the file transfer and CDR parameters, accesses the EDR module configuration mode commands.

## **sctp-init-rwnd**

*IMPORTANT*

A new command enables the SCTP association to set the size of the window (32768 (32KB) to 1048576 (1MB)) at the receiving end. The default window size is 1048576.

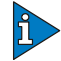

## *IMPORTANT*

Before the window size can be set, the ASP association must be terminated with the **no associate** command. After the window size is set, the ASP association must be re-established with the **associate** command.

## **CLI (SGSN PSP Configuration Mode)**

**sctp-init-rwnd <***window\_size***> default sctp-init-rwnd**

# **TPO Commands - New in Release 12.0**

This section provides information on new TPO commands available in Release 12.0.

## **p2p-detected**

This command allows to disable/continue TPO optimizations when a P2P flow is detected.

## **CLI (ACS TPO Profile Configuration Mode)**

**p2p-detected { cease-tpo | continue-tpo }**

**default p2p-detected**

## **tpo default-policy**

This command configures the default TPO policy for a rulebase. For subscribers using a particular rulebase, the default TPO policy configured in it will be used only if in the APN/subscriber profile no TPO policy is configured, and a policy to use is not received from the AAA.

#### **CLI (ACS Rulebase Configuration Mode)**

**tpo default-policy** *tpo\_policy\_name*

```
no tpo default-policy
```
## **tpo profile**

This command configures the TPO profile for the charging action. This enables the specified TPO profile to be applied when a flow matches the charging action.

## **CLI (ACS Charging Action Configuration Mode)**

**tpo profile** *tpo\_profile\_name* **no tpo profile**

# **TPO Commands - New in Release 12.2**

This section provides information on new TPO commands available in Release 12.2.

## **tcp pacing**

This command enables/disables TCP Pacing support, which causes the sender to evenly distribute window of data over an entire RTT.

## **CLI (ACS TPO Profile Configuration Mode)**

**[ no | default ] tcp pacing**

# **Modified Configuration Commands**

This section identifies configuration commands that have been modified in Release 12.x.

- *[Common Commands Modified in Release 12.0](#page-322-0)*
- *[Common Commands Modified in Release 12.2](#page-326-0)*
- *[Application Detection and Control Modified in Release 12.0](#page-332-0)*
- *[Application Detection and Control Modified in Release 12.2](#page-333-0)*
- *[Content Filtering Commands Modified in Release 12.0](#page-334-0)*
- *[Content Filtering Commands Modified in Release 12.2](#page-335-1)*
- *[ECS Commands Modified in Release 12.0](#page-335-0)*
- *[ECS Commands Modified in Release 12.2](#page-336-0)*
- *[Firewall Commands Modified in Release 12.0](#page-340-0)*
- *[Firewall Commands Modified in Release 12.2](#page-341-0)*
- *[GGSN Commands Modified in Release 12.0](#page-342-0)*
- *[GGSN Commands Modified in Release 12.2](#page-344-0)*
- *[HA Commands Modified in Release 12.0](#page-345-0)*
- *[HSGW Commands Modified in Release 12.0](#page-346-0)*
- *[HSGW Commands Modified in Release 12.2](#page-346-1)*
- *[IPCF Commands Modified in Release 12.1](#page-347-0)*
- *[IPSG Commands Modified in Release 12.2](#page-347-1)*
- *[Mobility Management Entity Commands Modified in Release 12.0](#page-347-2)*
- *[Mobility Management Entity Commands Modified in Release 12.2](#page-349-0)*
- *[NAT Commands Modified in Release 12.0](#page-353-0)*
- *[NAT Commands Modified in Release 12.2](#page-354-0)*
- *[Packet Data Network Gateway Commands Modified in Release 12.0](#page-355-0)*
- *[Packet Data Network Gateway Commands Modified in Release 12.2](#page-356-0)*
- *[PDIF Commands Modified in Release 12.0](#page-358-0)*
- *[PDSN Commands Modified in Release 12.0](#page-358-1)*
- *[Serving Gateway Commands Modified in Release 12.0](#page-359-0)*
- *[Session Control Manager Commands Modified in Release 12.0](#page-359-1)*
- *[Session Control Manager Commands Modified in Release 12.2](#page-361-0)*
- *[SGSN Commands Modified in Release 12.0](#page-366-0)*
- *[SGSN Commands Modified in Release 12.1](#page-375-0)*
- *[SGSN Commands Modified in Release 12.2](#page-381-0)*
- *[TPO Commands Modified in Release 12.0](#page-386-0)*
- *[TPO Commands Modified in Release 12.2](#page-386-1)*

# <span id="page-322-0"></span>**Common Commands - Modified in Release 12.0**

This section provides information on common commands modified for Release 12.0.

## **authentication**

This command configures authentication for subscribers or gateways accessing a service using the crypto template. Two new keywords and their respective supporting keywords and variables were added to the **authentication** command in the Crypto Template Configuration Mode: **local** and **remote**.

## **CLI (Crypto Template Configuration Mode)**

```
authentication { eap-profile name [ second-phase eap-profile name ] | gateway 
{ encrypted key value | key clear_text } | local { certificate | 
pre-shared-key { encrypted key value | key clear_text } | pre-shared-key { 
encrypted key value | key clear_text } | remote { certificate | eap-profile
name [ second-phase eap-profile name ] | pre-shared-key { encrypted key value
| key clear_text } }
```
## **clock**

The new **asia-almaty** option for the **timezone** keyword allows the operator to configure the system clock's timezone for Almaty, Kazakhstan.

## **CLI (Global Configuration Mode)**

**clock timezone asia-almaty**

#### **diameter dictionary**

This command configures the Diameter Credit Control dictionary for the Active Charging Service. In this release, the **dcca-custom21** through **dcca-custom30** options were added to this command.

## **CLI (Credit Control Configuration Mode)**

```
diameter dictionary { dcca-custom1 | dcca-custom10 | dcca-custom11 | 
dcca-custom12 | dcca-custom13 | dcca-custom14 | dcca-custom15 | 
dcca-custom16 | dcca-custom17 | dcca-custom18 | dcca-custom19 | 
dcca-custom2 | dcca-custom20 | dcca-custom21 | dcca-custom22 | 
dcca-custom23 | dcca-custom24 | dcca-custom25 | dcca-custom26 | 
dcca-custom27 | dcca-custom28 | dcca-custom29 | dcca-custom3 | 
dcca-custom30 | dcca-custom4 | dcca-custom5 | dcca-custom6 | dcca-custom7 | 
dcca-custom8 | dcca-custom9 | standard }
default diameter dictionary
```
## **ikev2-ikesa**

The **allow-empty-ikesa** keyword is new in the **ikev2-ikesa** command allowing the retention of an IKE SA even after its child SAs have been deleted.

## **CLI (Crypto Template Configuration Mode)**

```
ikev2-ikesa { allow-empty-ikesa | keepalive-user-activity | 
max-retransmissions number | retransmission-timeout msec | policy
```

```
error-notification [ invalid-message-id | invalid-syntax ] rekey | 
setup-timer sec | transform-set list name }
```
## **ip address**

This command now allows the configuration of a 31-bit subnet mask for IPv4 addresses per RFC 3021.

## **CLI (Ethernet Interface Configuration Mode)**

```
ip address ip_address ip_mask
```
## **link-aggregation**

This command is used to aggregate ports on a Quad Gig-E line card (QGLC) and set related parameters. Several keywords have been added.

## **CLI (Ethernet Port Configuration Mode)**

```
link-aggregation { distribution { block | random | rotate | simple } | lacp 
{ active | passive } [ rate { auto | fast | slow } ] [ timeout { long | 
short } ] | master { global group group_number | group group_number | local 
group group_number } | member { global group group_number | group 
group_number | local group group_number } | redundancy { standard | 
switched } [ hold-time sec ] [ preferred slot { card_number | none } ] | 
toggle-link }
```
**no link-aggregation [ toggle-link ] default link-aggregation { distribution | lacp | redundancy | toggle-link }**

For **link-aggregation redundancy standard** mode, **hold-time** and **preferred slot** settings are now accepted and processed. Previously these settings were only observed for **link-aggregation redundancy switched** mode.

## **match ip pool**

The keyword **destination-network** has been added to this command. An IP pool attached to the crypto map can have multiple IPSec tunnels according to the destination of the packet being forwarded to internet.

## **CLI (Crypto Map IKEv1 Configuration Mode)**

**[ no ] match ip pool pool-name** *pool\_name* **[ destination-network** *ip\_address* **{ /** *mask* **| mask** *ip\_mask* **} ]**

## **pending-traffic-treatment**

This command controls the pass/drop treatment of traffic while waiting for definitive credit information from the server. In this release, a new keyword **limted-pass** has been added to this command. This enables limited access for subscribers when the OCS is unreachable by provisioning a default quota to use until there is a response from the OCS.
# **CLI (Credit Control Configuration Mode)**

**quota-exhausted | trigger | validity-expired }**

```
pending-traffic-treatment { { { forced-reauth | trigger | validity-expired 
} drop | pass } | { { noquota | quota-exhausted } buffer | drop | 
limited-pass volume | pass } }
default pending-traffic-treatment { forced-reauth | noquota |
```
## **radius attribute**

This command configures the system's RADIUS identification parameters. The keyword **accounting** has been added to enable/disable RADIUS accounting attributes for the following options, provided they are supported in the configured RADIUS dictionary:

- 3GPP-CG-Address
- 3GPP-Chrg-Char
- 3GPP-Charging-ID
- 3GPP-GGSN-Address
- 3GPP-GGSN-Mcc-Mnc
- 3GPP-GPRS-QoS-Negotiated-Profile
- 3GPP-IMEISV
- 3GPP-IMSI-Mcc-Mnc
- 3GPP-MS-TimeZone
- 3GPP-NSAPI
- 3GPP-PDP-Type
- 3GPP-RAT-Type
- 3GPP-Selection-Mode
- 3GPP-SGSN-Address
- 3GPP-SGSN-Mcc-Mnc
- 3GPP-User-Location-Info
- Acct-Input-Octets
- Acct-Input-Packets
- Acct-Output-Octets
- Acct-Output-Packets
- Acct-Session-Time
- Called-Station-ID
- Calling-Station-ID
- Event-Timestamp
- IMSI

The keyword **authentication** has been added to enable/disable RADIUS authentication attributes for the following options, provided they are supported in the configured RADIUS dictionary:

- 3GPP-CG-Address
- 3GPP-Chrg-Char
- 3GPP-GGSN-Address
- 3GPP-GGSN-Mcc-Mnc
- 3GPP-GPRS-QoS-Negotiated-Profile
- 3GPP-IMEISV
- 3GPP-IMSI-Mcc-Mnc
- 3GPP-MS-TimeZone
- 3GPP-NSAPI
- 3GPP-PDP-Type
- 3GPP-RAT-Type
- 3GPP-Selection-Mode
- 3GPP-SGSN-Address
- 3GPP-SGSN-Mcc-Mnc
- 3GPP-User-Location-Info
- Called-Station-ID
- Calling-Station-ID
- IMSI

# **CLI (AAA Server Group Configuration Mode)**

```
radius attribute { accounting accounting_attribute | authentication 
authentication_attribute | nas-identifier nas_id | nas-ip-address address 
primary_address [ backup secondary_address ] [ nexthop-forwarding-address 
nexthop_address ] [ mpls-label input in_label_value | output 
out_label_value1 [ out_label_value2 ] [ vlan vlan_id ] ] }
```
**no radius attribute { accounting** *accounting\_attribute* **| authentication**  *authentication\_attribute* **| nas-identifier | nas-ip-address }**

**default radius attribute { accounting | authentication | nas-identifier }**

# **rule-variable**

This command specifies the order of fields in the EDR. The following new TPO-related fields are now supported in the EDR format:

- TCP flow related:
	- tpo-enabled
- HTTP transaction related:
	- ad-delivered
	- ad-replaced
	- compression-bytes-in
	- compression-bytes-out
	- dns-resolution-locally
	- dns-resolution-remotely
	- tpo-enabled

#### **CLI (ACS EDR Format Configuration Mode)**

```
rule-variable protocol rule priority priority [ in-quotes ]
no rule-variable protocol rule [ priority priority ]
```
#### **use-proxy**

This command enables a Diameter proxy for the Diameter endpoint. A new keyword **server-mode** is added in this release to specify that the Diameter proxy should be treated as if it is the server side of the endpoint connection.

#### **CLI (Diameter Endpoint Configuration Mode)**

```
use-proxy [ server-mode [ demux-mode ] ]
```
# **Common Commands - Modified in Release 12.2**

This section provides information on common commands modified for Release 12.2.

#### **aaa constructed-nai**

Configures the password used during authentication for sessions using a Constructed Network Access Identifier (NAI) or an APN-specified user name. The maximum value for the keyword **encrypted password** has been changed from 63 to 132 characters.

#### **CLI (Context Configuration Mode)**

**aaa constructed-nai authentication [ [ encrypted ] password** *user\_password* **| useshared-secret-password ]**

**no aaa constructed-nai authentication**

#### **cc**

This command configures a charging characteristics profile, within the accounting profile configuration, for CDR generation. In this release, the maximum value for the cc profile buckets has been extended to support up to 10 for Diameter Rf accounting only. However, in the case of GTPP accounting, this CLI command allows configuring only up to 4 buckets.

Also, the maximum limit for the volume octets has been changed from 400000000 to 4000000000

#### **CLI (Accounting Policy Configuration Mode)**

```
cc profile index { buckets num | interval seconds | sdf-interval seconds | 
sdf-volume { downlink octets { uplink octets } | total octets | uplink 
octets { downlink octets } } | serving-nodes num | tariff time1 min hrs
[ time2 min hrs...time4 min hrs ] | volume { downlink octets { uplink octets
} | total octets | uplink octets { downlink octets } } }
default cc profile index
no cc profile index { buckets | interval | sdf-interval | sdf-volume | 
serving-nodes | tariff | volume }
```
#### **cca radius user-password**

Specifies the RADIUS prepaid service subscriber's user password parameters in the rulebase. The maximum value for the keyword **encrypted password** has been changed from 63 to 132 characters.

# **CLI (ACS Rulebase Configuration Mode)**

```
cca radius user-password [ encrypted ] password password
[ no ] cca radius user-password
```
# **diameter peer-select**

This command configures the Diameter credit control primary and secondary hosts for DCCA. A new keyword **msisdn-based** has been added to this command to support Diameter peer selection based on MSISDN prefix/suffix/range.

# **CLI (Credit Control Configuration Mode)**

```
diameter peer-select peer peer_name [ realm realm_name ] [ secondary-peer 
secondary_peer_name [ realm realm_name ] ] [ imsi-based { { prefix | suffix 
} imsi/prefix/suffix_start_value } [ to imsi/prefix/suffix_end_value ] ] [ 
msisdn-based { { prefix | suffix } msisdn-based/prefix/suffix_start_value } 
[ to msisdn-based/prefix/suffix_end_value ] ]
```

```
no diameter peer-select [ imsi-based { { prefix | suffix } 
imsi/prefix/suffix_start_value } [ to imsi/prefix/suffix_end_value ] ] | [ 
msisdn-based { { prefix | suffix } msisdn-based/prefix/suffix_start_value } 
[ to msisdn-based/prefix/suffix_end_value ] ]
```
### **diameter result-code**

This command enables sending GTP Create-PDP-Context-Rsp message with cause code based on the DCCA result code. The following keywords were newly added to this command:

- **credit-limit-reached**
- **end-user-service-denied**
- **system-failure**

# **CLI (Credit Control Configuration Mode)**

```
diameter result-code { authorization-rejected | credit-limit-reached | 
end-user-service-denied | user-unknown } use-gtp-cause-code { 
authentication-failure | no-resource-available | system-failure }
```

```
default diameter result-code { authorization-rejected | 
credit-limit-reached | end-user-service-denied | user-unknown } 
use-gtp-cause-code
```
# **flow action redirect-url**

The following allowed dynamic fields have been added to this command:

- #CONTENT-ID-LABEL#
- #CONTENT-ID-LABEL-CAUSING-REDIRECTION#
- #BEARER.HWID#
- #BEARER.IMSI#
- #BEARER.IMEI#
- #BEARER.ESN#
- #BEARER.MEID#

Concatenated dynamic fields separated by ";" can also be added (for example, #BEARER.IMEI;BEARER.IMSI#).

In addition, the keywords **encryption { blowfish128 | blowfish64 } [ encrypted ] key** *key* enable encryption for dynamic fields of redirect url.

# **CLI (ACS Charging Action Configuration Mode)**

```
flow action redirect-url url /%3furl= dynamic_field
[ clear-quota-retry-timer ] [ encryption { blowfish128 | blowfish64 } 
[ encrypted ] key key ]
no flow action
```
#### **gtpc**

The following keyword has been added to this command:

● **path-failure detection-policy echo**

### **CLI (eGTP Service Configuration Mode)**

```
gtpc { bind { ipv4-address ipv4_address [ ipv6-address ipv6_address ] | 
ipv6-address ipv6_address [ ipv4-address ipv4_address ] } | echo-interval 
seconds | ip qos-dscp { forwarding_type } | max-retransmissions num | 
path-failure detection-policy echo | retransmission-timeout seconds }
```

```
no gtpc { bind { ipv4-address ipv4_address [ ipv6-address ipv6_address ] | 
ipv6-address ipv6_address [ ipv4-address ipv4_address ] } | echo-interval | 
path-failure detection-policy }
```

```
default gtpc { echo-interval | ip qos-dscp | max-retransmissions | 
path-failure detection-policy | retransmission-timeout }
```
## **gtpp dictionary**

The following new gtpp dictionaries have been added to this command:

custom41, custom42, custom43, custom44, custom45, custom46, custom47, custom48, custom49, custom50, custom51, custom52, custom53, custom54, custom55, custom56, custom57, custom58, custom59, and custom60

#### **CLI (Context Configuration Mode)**

```
gtpp dictionary { custom1 | custom10 | custom11 | custom12 | custom13 | 
custom14 | custom15 | custom16 | custom17 | custom18 | custom19 | custom2 | 
custom20 | custom21 | custom22 | custom23 | custom24 | custom25 | custom26
| custom27 | custom28 | custom29 | custom3 | custom30 | custom31 | custom32
 | custom33 | custom34 | custom35 | custom36 | custom37 | custom38 | custom39
 | custom4 | custom40 | custom41 | custom42 | custom43 | custom44 | custom45
 | custom46 | custom47 | custom48 | custom49 | custom5 | custom50 | custom51
 | custom52 | custom53 | custom54 | custom55 | custom56 | custom57 | custom58
| custom59 | custom6 | custom60 | custom7 | custom8 | custom9 | standard }
```
#### **gtpp trigger**

This command disables or enables GTPP trigger conditions that cause either partial CDR record closure or opening of a new CDR record container. In this release, this command has been enhanced to accept the following new keywords:

- **generate { cdr | container }** for choice of generation of CDR or just a container on a RAT change
- **uli-change**  for enabling the user location update trigger for eG-CDRs/PGW-CDRs, if the dictionary specified in the GTPP dictionary configuration includes support for user location update trigger

# **CLI (GTPP Server Group Configuration Mode)**

```
gtpp trigger { cell-update | direct-tunnel | egcdr max-losdv | 
ggsn-preservation-mode-change | inter-plmn-sgsn-change | ms-timezone-change 
| plmn-id-change | qos-change | rat-change [ generate { cdr | container } ] 
| routing-area-update | sgsn-change-limit | serving-node-change-limit | 
tariff-time-change | time-limit | uli-change | volume-limit }
```
#### **default gtpp trigger**

```
no gtpp trigger { cell-update | direct-tunnel | egcdr max-losdv | 
ggsn-preservation-mode-change | inter-plmn-sgsn-change | ms-timezone-change 
| plmn-id-change | qos-change | rat-change | routing-area-update | 
sgsn-change-limit | serving-node-change-limit | tariff-time-change | 
time-limit | uli-change | volume-limit }
```
## **radius accounting server**

This command configures the RADIUS accounting server(s) in the current context. The maximum value for the keyword **encrypted key** has been changed from 256 to 236 characters.

# **CLI (AAA Server Group Configuration Mode and Context Configuration Mode)**

**radius [ mediation-device ] accounting server** *ip\_address* **[ encrypted ] key**  *value* **[ acct-on { disable | enable } ] [ acct-off { disable | enable } ] [ adminstatus { disable | enable } ] [ max** *max\_messages* **] [ max-rate**  *max\_value* **] [ oldports ] [ port** *port\_number* **] [ priority** *priority* **] [ type { mediation-device | standard } ] [ -noconfirm ]**

```
no radius [ mediation-device ] accounting server ip_address [ oldports | 
port port_number ]
```
# **radius charging accounting server**

Configures RADIUS charging accounting servers in the current context for Active Charging Service Prepaid Accounting. The maximum value for the keyword **encrypted key** has been changed from 256 to 236 characters.

# **CLI (AAA Server Group Configuration Mode and Context Configuration Mode)**

```
radius charging accounting server ip_address [ encrypted ] key key [ max 
max_messages ] [ max-rate max_rate ] [ oldports ] [ port port_number ] [ 
priority priority ] [ admin-status { enable | disable } ] [ -noconfirm ]
no radius charging accounting server ip_address [ oldports | port 
port_number ]
```
# **radius change-authorize-nas-ip**

Configures the NAS IP address and UDP port on which the current context will listen for Change of Authorization

(COA) messages and Disconnect Messages (DM). If the NAS IP address is not defined with this command, any COA or DM messages from the RADIUS server are returned with a Destination Unreachable error. The maximum value of the keyword **encrypted key** has been changed from 256 to 236 characters.

#### **CLI (Context Configuration Mode)**

**[ no ] radius change-authorize-nas-ip** *ip\_address* **[ encrypted ] key** *value* **[ port** *port* **] [ event-timestamp-window** *window* **] [ no-nas-identification-check] [ no-reverse-path-forward-check ] [ mpls-label input** *in\_label\_value* **| output** *out\_label\_value1* **[** *out\_label\_value2* **]**

#### **radius charging server**

Configures the RADIUS charging server(s) in the current context for Active Charging Service Prepaid Authentication. The maximum value for the keyword **encrypted key** has been changed from 256 to 236 characters.

#### **CLI (AAA Server Group Configuration Mode and Context Configuration Mode)**

```
radius charging server ip_address [ encrypted ] key key [ max max_messages
] [ max-rate max_rate ] [ oldports ] [ port port_number ] [ priority 
priority ] [ admin-status { enable | disable } ] [ -noconfirm ]
no radius charging server ip_address [ oldports | port port_number ]
```
#### **radius server**

This command configures RADIUS authentication server(s) in the current context for authentication. The maximum value for the keyword **encrypted key** has been changed from 256 to 236 characters.

#### **CLI (AAA Server Group Configuration Mode and Context Configuration Mode)**

```
radius server ip_address [ encrypted ] key value [ admin-status { disable | 
enable } ] [ max max_messages ] [ max-rate max_value ] [ oldports ] [ port 
port_number ] [ priority priority ] [ probe | no-probe ] [ probe-username 
user_name ] [ probe-password [ encrypted ] password password ] [ type { 
mediation-device | standard } ] [ -noconfirm ]
```
**no radius server** *ip\_address* **[ oldports | port** *port\_number* **]**

#### **servers-unreachable**

This command configures whether to continue/terminate calls when Diameter server(s)/OCS become unreachable. In this release, this command has been enhanced to accept the following additional keywords **after-inter-time**, **after-inter-volume**, and **server-retries**. This CLI command can also be used to control the triggering of behavior either at transport failure, response timeout or at Tx expiry when OCS becomes unreachable.

# **CLI (Credit Control Configuration Mode)**

```
servers-unreachable { behavior-triggers { initial-request | update-request 
} transport-failure [ response-timeout | tx-expiry ] | initial-request { 
continue [ { [ after-interim-time timeout_period ] [ after-interim-volume 
quota_value ] } server-retries retry_count ] | terminate [ { [ 
after-interim-time timeout_period ] [ after-interim-volume quota_value ] } 
server-retries retry_count | after-timer-expiry timeout_period ] } |
```

```
update-request { continue [ { [ after-interim-time timeout_period ] [ 
after-interim-volume quota_value ] } server-retries retry_count ] | 
terminate [ { [ after-interim-time timeout_period ] [ after-interim-volume 
quota_value ] } server-retries retry_count ] | after-quota-expiry | 
after-timer-expiry timeout_period ] } }
no servers-unreachable { initial-request | update-request }
default servers-unreachable behavior-triggers { initial-request |
```
**update-request }**

## **save configuration**

The new **obsolete-encryption** keyword for the **save configuration** command allows the user to save a pre-12.2 release configuration prior to upgrading to 12.2 A change in encryption method prevents downgrading to a pre-12.2 release and importing a configuration file that had not been saved using this keyword.

#### **CLI (Exec Mode)**

**save configuration** *<url>* **[-redundant] [-noconfirm] [obsolete-encryption] [showsecrets] [verbose]**

### **system**

This new keyword allows the administrator to configure the system description and the system OID string to display both either in the default style or the new Cisco style.

The description only applies to the default description when the admin has not configured the description using the system description CLI.

The OID string is either the current default string 1.3.6.1.4.1.8164 or the new Cisco string 1.3.6.1.4.1.9.

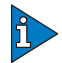

### *IMPORTANT*

This CLI only works on both terms in the keyword. Either both are "default," or both are "new."

### **CLI (Global Config Mode)**

**sysdesc-sysoid-style new|default**

### **trigger type**

This command enables or disables triggering a credit reauthorization when the named values in the subscriber session changes. In this release, the **mcc** and **mnc** keywords were added to this command.

#### **CLI (Credit Control Configuration Mode)**

```
[ no ] trigger type { cellid | lac | | mcc | mnc | qos | rat | serving-node 
| sgsn } +
```
**default trigger type**

# **Application Detection and Control - Modified in Release 12.0**

This section provides information on ADC commands modified in Release 12.0.

# **p2p-detection protocol**

This command enables detection of peer-to-peer (P2P) protocols. The following keywords were added to this command:

- **blackberry**
- **gmail**
- **itunes**
- **myspace**
- **teamviewer**
- **twitter**
- **viber**

# **CLI (ACS Configuration Mode)**

**[ no ] p2p-detection protocol [ actsync | aimini | all | applejuice | ares | armagettron | battlefld | bittorrent | blackberry | citrix | clubpenguin | crossfire | ddlink | directconnect | dofus | edonkey | facebook | facetime | fasttrack | feidian | fiesta | filetopia | florensia | freenet | fring | funshion | gadugadu | gamekit | gnutella | gmail | gtalk | guildwars | halflife2 | hamachivpn | iax | icecast | imesh | iptv | irc | isakmp | iskoot | itunes | jabber | kontiki | manolito | maplestory | meebo | mgcp | msn | mute | myspace | nimbuzz | octoshape | off | oovoo | openft | orb | oscar | paltalk | pando | pandora | popo | pplive | ppstream | ps3 | qq | qqgame | qqlive | quake | rdp | rfactor | rmstream | secondlife | shoutcast | skinny | skype | slingbox | sopcast | soulseek | splashfighter | ssdp | stealthnet | steam | stun | teamspeak | teamviewer | thunder | tor | truphone | tvants | tvuplayer | twitter | uusee | veohtv | viber | vpnx | vtun | warcft3 | wii | winmx | winny | wmstream | wofkungfu | wofwarcraft | xbox | xdcc | yahoo | yourfreetunnel | zattoo + ]**

# **p2p protocol**

This command enables detection of specific P2P protocols for charging purposes. This release now supports the following protocols:

- Blackberry
- Gmail
- iTunes
- MySpace
- TeamViewer
- Twitter
- Viber

# **CLI (ACS Ruledef Configuration Mode)**

**[ no ] p2p protocol** *operator protocol*

# **p2p traffic-type**

This command defines rule expressions to match traffic type—audio, video, and unclassified. The following options were added to this command:

- audio
- video
- unclassified

# **CLI (ACS Ruledef Configuration Mode)**

**[ no ] p2p traffic-type** *operator traffic\_type*

# **Application Detection and Control - Modified in Release 12.2**

This section provides information on ADC commands modified in Release 12.2.

# **p2p-detection protocol**

This command enables detection of peer-to-peer (P2P) protocols. The following keywords were added to this command:

- **antsp2p**
- **imo**
- **mypeople**
- **netmotion**
- **ogg**
- **openvpn**
- **quicktime**
- **rdt**
- **scydo**
- **spotify**
- **tango**
- **tunnelvoice**
- **ultrabac**
- **usenet**
- **whatsapp**

# **CLI (ACS Configuration Mode)**

**[ no ] p2p-detection protocol [ actsync | aimini | all | antsp2p | applejuice | ares | armagettron | battlefld | bittorrent | blackberry | citrix | clubpenguin | crossfire | ddlink | directconnect | dofus | edonkey | facebook | facetime | fasttrack | feidian | fiesta | filetopia | florensia | freenet | fring | funshion | gadugadu | gamekit | gnutella | gmail | gtalk | guildwars | halflife2 | hamachivpn | iax | icecast | imesh | imo | iptv | irc | isakmp | iskoot | itunes | jabber | kontiki | manolito | maplestory | meebo | mgcp | msn | mute | mypeople | myspace | netmotion | nimbuzz | octoshape | off | ogg | oovoo | openft | openvpn | orb | oscar | paltalk | pando | pandora | popo | pplive | ppstream | ps3 | qq | qqgame | qqlive | quake | quicktime | rdp | rdt | rfactor | rmstream | scydo | secondlife | shoutcast | skinny | skype | slingbox | sopcast | soulseek | splashfighter | spotify | ssdp | stealthnet | steam | stun | tango | teamspeak | teamviewer | thunder | tor | truphone | tunnelvoice | tvants | tvuplayer | twitter | ultrabac | usenet | uusee | veohtv | viber | vpnx |** 

```
vtun | warcft3 | whatsapp | wii | winmx | winny | wmstream | wofkungfu | 
wofwarcraft | xbox | xdcc | yahoo | yourfreetunnel | zattoo + ]
```
# **p2p protocol**

This command enables detection of specific P2P protocols for charging purposes. This release now supports the following protocols:

- AntsP2P
- $\bullet$  IMO
- MyPeople
- Netmotion
- $\bullet$  OGG
- OpenVPN
- Quicktime
- RDT
- Scydo
- Spotify
- Tango
- TunnelVoice
- Ultrabac
- Usenet
- WhatsApp

#### **CLI (ACS Ruledef Configuration Mode)**

**[ no ] p2p protocol** *operator protocol*

# **Content Filtering Commands - Modified in Release 12.0**

This section provides information on Content Filtering commands modified in Release 12.0.

### **analyze**

This command specifies the action to take for the indicated result after content filtering analysis. The following options are additionally supported for the *category* keyword:

- BACKUP
- CDN
- PHOTO
- PLAG

#### **CLI (Content Filtering Policy Configuration Mode)**

```
analyze priority priority { all | category category | x-category string } 
action { allow | content-insert content_string | discard | redirect-url url | 
terminate-flow | www-reply-code-and-terminate-flow reply_code } [ edr 
edr_format_name ]
```
# **Content Filtering Commands - Modified in Release 12.2**

This section provides information on Content Filtering commands modified in Release 12.2.

# **analyze**

This command specifies the action to take for the indicated result after content filtering analysis. The **edr** keyword has been deprecated and replaced with the **reporting-edr**  keyword.

# **CLI (ACS Content Filtering Policy Configuration Mode)**

```
analyze priority priority { all | category category | x-category string } 
action { allow | content-insert content_string | discard | redirect-url url 
| terminate-flow | www-reply-code-and-terminate-flow reply_code } [ 
reporting-edr reporting_edr_format_name ]
no analyze priority priority
```
# **ECS Commands - Modified in Release 12.0**

This section provides information on ECS commands modified in Release 12.0.

## **group-of-ruledefs-application**

This command specifies the purpose of setting up a group-of-ruledefs. In support for the GX Alias feature the **gx-alias** keyword was added to this command. This enables to specify that a group-of-ruledefs is for Gx-alias purposes.

### **CLI (ACS Group-of-Ruledefs Configuration Mode)**

```
group-of-ruledefs-application { charging | content-filtering | gx-alias | 
post-processing }
```
**no group-of-ruledefs-application**

### **insert**

This command configures the x-header fields to be inserted in HTTP/WSP GET and POST request packets. The **qos** and **s-mcc-mnc** keywords were added to this command. This enables inserting bearer QoS and serving node MCC + MNC in x-headers.

### **CLI (ACS x-header Format Configuration Mode)**

```
insert xheader_field_name { string-constant xheader_field_value | variable 
{ bearer { 3gpp { apn | charging-characteristics | charging-id | imei | 
imsi | qos | rat-type | s-mcc-mnc | sgsn-address } | acr | customer-id | 
ggsn-address | mdn | radius-calling-station-id | session-id | sn-rulebase | 
subscriber-ip-address | username } [ encrypt ] | http { host | url } }
no insert xheader_field_name
```
### **pop3 reply args**

This command defines rule expressions to match specified arguments with POP3 reply. In this release, the user-specified argument must be 1 through 127 characters in length. In 11.0 and earlier releases, argument must be an alpha and/or numeric string of 1 through 512 characters in length.

#### **CLI (ACS Ruledef Configuration Mode)**

**[ no ] pop3 reply args [ case-sensitive ]** *operator argument*

#### **rule-variable**

This command configures the order of fields in the EDR. This command now enables to configure HTTP domain and WSP domain fields in the EDR. For this, from the URL, after http:// (if it is present) is removed, everything until the first "/" is used as the domain.

#### **CLI (ACS Ruledef Configuration Mode)**

```
rule-variable protocol rule priority priority [ in-quotes ]
no rule-variable protocol rule [ priority priority ]
```
# **ECS Commands - Modified in Release 12.2**

This section provides information on ECS commands modified in Release 12.2.

# **attribute**

This command specifies the order of fields in EDRs. Support for the following new attribute was added to this command.

**sn-charge-volume**: The total charge volume excluding packets/bytes dropped/retransmitted by ECS.

#### **CLI (EDR Format Configuration Mode)**

```
attribute attribute { [ format { MM/DD/YY-HH:MM:SS | MM/DD/YYYY-HH:MM:SS | 
YYYY/MM/DD-HH:MM:SS | YYYYMMDDHHMMSS | seconds } ] [ localtime ] | [ { ip | 
tcp } { bytes | pkts } { downlink | uplink } ] priority priority }
no attribute attribute [ priority priority ]
```
#### **billing-action**

This command configures billing actions for packets that match ruledefs. Support for configuring charging and reporting EDR formats was added to this command.

#### **CLI (ACS Charging Action Configuration Mode)**

```
billing-action { create-edrs { charging-edr charging_edr_format_name | 
reporting-edr reporting_edr_format_name } + [ wait-until-flow-ends ] | 
egcdr | exclude-from-udrs | radius | rf } +
no billing-action [ create-edrs | egcdr | exclude-from-udrs | radius | rf ] 
+
```
### **cdr**

This command configures the EDR/UDR file parameters. The **module-only** keyword was added to this command. This keyword specifies that the transfer-mode is only applicable to

the EDR module; if not configured it is applicable to both EDR and UDR modules. This enables to support individual record transfer-mode configuration for each module.

# **CLI (EDR Module Configuration Mode)**

```
cdr [ [ push-interval value ] [ push-trigger space-usage-percent 
trigger_percentage ] [ remove-file-after-transfer ] [ transfer-mode { pull 
| push primary { encrypted-url encrypted_url | url url } [ via 
local-context ] [ secondary { encrypted-secondary-url 
encrypted_secondary_url | url secondary_url } ] [ module-only ] } ] + | 
use-harddisk ]
```

```
no cdr [ remove-file-after-transfer | use harddisk ] +
```

```
default cdr [ push-interval | push-trigger space-usage-percent | 
remove-file-after-transfer | transfer-mode [ push via ] | use harddisk ] +
```
## **cdr**

This command configures the EDR/UDR file parameters. The **module-only** keyword was added to this command. This keyword specifies that the transfer-mode is only applicable to the UDR module; if not configured it is applicable to both EDR and UDR modules. This enables to support individual record transfer-mode configuration for each module.

# **CLI (UDR Module Configuration Mode)**

```
cdr [ push-interval value ] [ push-trigger space-usage-percent 
trigger_percentage ] [ remove-file-after-transfer ] [ transfer-mode { pull 
| push primary { encrypted-url encrypted_url | url url } [ via 
local-context ] [ secondary { encrypted-secondary-url 
encrypted_secondary_url | url secondary_url } ] [ module-only ] } ] + | 
use-harddisk ]
no cdr [ remove-file-after-transfer | use-harddisk ] +
default cdr [ push-interval | push-trigger space-usage-percent | 
remove-file-after-transfer | transfer-mode [ push via ] | use-harddisk ] +
```
# **edr-module active-charging-service**

This command enables to create/configure/delete the Event Data Record (EDR) module for the context. Support for configuring the EDR module for charging / reporting EDRs was added to this command.

# **CLI (Context Configuration Mode)**

**[ no ] edr-module active-charging-service [ charging | reporting ]**

# **edr transaction-complete**

This command configures the generation of an EDR on the completion of a transaction. Support for configuring charging and reporting EDR formats was added to this command. The **edr-format** option is supported only in 12.1 and earlier releases. In 12.2 and later releases, it is deprecated and replaced by the **charging-edr** option.

#### **CLI (ACS Rulebase Configuration Mode)**

```
edr transaction-complete http [ charging-edr charging_edr_format_name | 
edr-format edr_format_name | reporting-edr reporting_edr_format_name ]
{ default | no } edr transaction-complete
```
#### **edr voip-call-end**

This command enables generating Event Data Record (EDR) on the completion of voice calls. Support for configuring charging and reporting EDR formats was added to this command. The **edr-format** option is supported only in 12.1 and earlier releases. In 12.2 and later releases, it is deprecated and replaced by the **charging-edr** option.

## **CLI (ACS Rulebase Configuration Mode)**

```
edr voip-call-end { charging-edr charging_edr_format_name | edr-format 
edr_format_name | reporting-edr reporting_edr_format_name }+
```
**{ default | no } edr voip-call-end**

## **flow action**

This command specifies the actions for packets that match a rule definition. This command also specifies action on packet and flow for Session Control functionality. Support for Blowfish encryption in conjunction with URL redirection was added to this command.

#### **CLI (ACS Charging Action Configuration Mode)**

```
flow action { conditional user-agent end-token end_token_name | discard [ 
downlink | uplink ] | random-drop interval interval_start to interval_end 
pkts-to-drop packet_min to packet_max | readdress [ server ipv4_address ] [ 
port port_number ] | redirect-url redirect_url [ [ encryption { blowfish128 
| blowfish64 } [ encrypted ] key key ] clear-quota-retry-timer ] | 
terminate-flow | terminate-session }
```
**no flow action**

## **flow end-condition**

This command sets the end condition of the session flows related to a user session and triggers EDR generation. Support for configuring charging and reporting EDR formats was added to this command.

### **CLI (ACS Rulebase Configuration Mode)**

```
flow end-condition { content-filtering | hagr | handoff | 
normal-end-signaling | session-end | url-blacklisting | timeout } [ 
flow-overflow ] + { charging-edr charging_edr_format_name | reporting-edr 
reporting_edr_format_name }
```
**no flow end-condition**

#### **group-of-ruledefs-application**

This command specifies the purpose of setting up a group-of-ruledefs as either for charging, post-processing, or for other purposes. Support to configure a group-of-ruledefs for Traffic Performance Optimization (TPO) in-line service's match-rule and match-advertisement configurations was added to this command.

### **CLI (ACS Group-of-Ruledefs Configuration Mode)**

```
group-of-ruledefs-application { charging | content-filtering | gx-alias | 
post-processing | tpo }
no group-of-ruledefs-application
```
#### **policy-control charging-rule-base-name**

This command allows you to configure how the Charging-Rule-Base-Name AVP from PCRF is interpreted, either as ACS rulebase or ACS group-of-ruledefs.

In 12.0 and earlier releases, if multiple Charging-Rule-Base-Name AVP are received from the PCRF, the "last" rulebase is selected and applied to the call. In early 12.2 releases, the "first" rulebase was being selected.

To maintain a uniform behavior, in later 12.2 releases also the "last" rulebase will be selected by default.

In cases where the "first" rulebase has to be selected, a new option "**use-first**" has been introduced.

### **CLI (ACS Rulebase Configuration Mode)**

**policy-control charging-rule-base-name { active-charging-group-of-ruledefs | activecharging-rulebase [ ignore-when-removed ] [ use-first ]}**

```
default policy-control charging-rule-base-name
```

```
no policy-control charging-rule-base-name active-charging-rulebase 
use-first
```
### **pop3 reply args**

This command defines rule expressions to match specified arguments with POP3 reply. In this release, the user-specified argument must be 1 through 127 characters in length. In 11.0 and earlier releases, argument must be an alpha and/or numeric string of 1 through 512 characters in length.

#### **CLI (ACS Ruledef Configuration Mode)**

**[ no ] pop3 reply args [ case-sensitive ]** *operator argument*

#### **rule-application**

This command specifies the purpose of setting up a ruledef as either for charging, post-processing, or for other purposes. Support to configure a ruledef for Traffic Performance Optimization (TPO) in-line service's match-rule and match-advertisement configurations was added to this command.

### **CLI (ACS Ruledef Configuration Mode)**

```
rule-application { charging | post-processing | routing | tpo }
```
**no rule-application**

### **rule-variable**

This command specifies the order of fields in the EDR. The following new fields were added to this command:

- **tcp os-signature**: OS signature string for TCP flow. Enables/disables OS Signature field in EDRs sent to MUR.
- **flow tethered**: Indicates tethering detected on flow. Enables/disables tethering detection result field in EDRs sent to MUR.

### **CLI (EDR Format Configuration Mode)**

```
rule-variable protocol rule priority priority [ in-quotes ]
no rule-variable protocol rule [ priority priority ]
```
#### **xheader-insert**

This command specifies the extension-header (x-header) format name whose fields are to be inserted in HTTP GET and POST request packets. Support for key encryption was added to this command.

### **CLI (ACS Charging Action Configuration Mode)**

```
xheader-insert xheader-format xheader_format_name [ encryption rc4md5 [ 
encrypted ] key key ] [ first-request-only ] [ -noconfirm ]
no xheader-insert
```
# **Firewall Commands - Modified in Release 12.0**

This section provides information on Stateful Firewall commands modified in Release 12.0.

# **firewall dos-protection**

This command configures Stateful Firewall protection for subscribers from Denial-of-Service (DoS) attacks. The following keywords have been added to this command to support IPv6 firewall:

- **ipv6-dst-options**
- **ipv6-extension-hdrs**
- **ipv6-frag-hdr nested-fragmentation**
- **ipv6-hop-by-hop**

#### **CLI (Firewall-and-NAT Policy Configuration Mode)**

```
[ no ] firewall dos-protection { all | flooding { icmp | tcp-syn | udp } | 
ftp-bounce | ip-unaligned-timestamp | ipv6-dst-options [ invalid-options | 
unknown-options ] | ipv6-extension-hdrs [ limit extension_limit ] | 
ipv6-frag-hdr nested-fragmentation | ipv6-hop-by-hop [ invalid-options | 
jumbo-payload | router-alert | unknown-options ] | mime-flood | port-scan | 
source-router | tcp-window-containment | teardrop | winnuke }
```
**default firewall dos-protection**

#### **firewall ip-reassembly-failure**

This command configures Stateful Firewall action on IPv4/IPv6 packets involved in IP Reassembly Failure scenarios. In this release, support for IPv6 firewall is added.

# **CLI (Firewall-and-NAT Policy Configuration Mode)**

```
firewall ip-reassembly-failure { drop | permit }
default firewall ip-reassembly-failure
```
# **firewall max-ip-packet-size**

This command configures the maximum IPv4/IPv6 packet size (after IP reassembly) allowed over Stateful Firewall. In this release, support for IPv6 firewall is added.

# **CLI (Firewall-and-NAT Policy Configuration Mode)**

```
firewall max-ip-packet-size packet_size protocol { icmp | non-icmp }
default firewall max-ip-packet-size protocol { icmp | non-icmp }
```
# **firewall policy**

This command enables/disables Stateful Firewall support in a Firewall-and-NAT policy. In this release, support to enable/disable IPv4 and IPv6 firewall is added.

## **CLI (Firewall-and-NAT Policy Configuration Mode)**

```
firewall policy { ipv4-and-ipv6 | ipv4-only | ipv6-only }
{ default | no } firewall policy
```
# **ip max-fragments**

This command limits the maximum number of IPv4/IPv6 fragments per fragment chain. In this release, support for IPv6 firewall is added.

# **CLI (ACS Configuration Mode)**

```
ip max-fragments max_fragments
default ip max-fragments
```
### **route priority**

This command controls routing of packets to protocol analyzers. The **basic-and-advanced**  option is added to **sip** keyword for SIP packets to route through SIP analyzer and SIP ALG.

### **CLI (ACS Rulebase Configuration Mode)**

```
route priority route_priority ruledef ruledef_name analyzer { dns | 
file-transfer | ftp-control | ftp-data | h323 | http | imap | mms | p2p | 
pop3 | pptp | rtcp | rtp | rtsp | sdp | secure-http | sip [ advanced | 
basic-and-advanced ] | smtp | tftp | wsp-connection-less | 
wsp-connection-oriented } [ description description ]
no route priority route_priority
```
# **Firewall Commands - Modified in Release 12.2**

This section provides information on Stateful Firewall commands modified in Release 12.2.

None for this release.

# **GGSN Commands - Modified in Release 12.0**

This section provides information on GGSN commands modified in Release 12.0.

## **virtual-apn**

Virtual APN selection is based on configuration parameters like roaming mode, bearer access service etc. Three more parameters 'cc-profile', 'msisdn-range', and 'rat-type' are added based on them virtual-apn will be selected. 'CC-profile option specifies the APN for charging characteristics (CC)-profile index. The APN selection will be applied to all subscribers that have msisdn in the configured 'msisdn-range'. The range has lower and upper limit configured as 'from' and 'to' respectively. The 'rat-type' option configures the APN for rat-type (eutran, gan, geran, hspa, utran, wlan) received in the message.

Another addition is the 'msin-range from <start\_refix> to <end\_prefix>' keywords have been added to the MCC-MNC in this command to enable the IMSI prefix based prepaid/postpaid subscribers selection on GGSN. This enhancement extends the MCC+MNC based virtual APN selection to MCC+MNC+MSIN Range based virtual APN selection.

Virtual APN selection parameter 'rat-type' has been enhanced with the inclusion of a new keyword "eutran" along with the utran, geran, wlan, gan, and hspa. It is an enhanced 3GPP standard air interface for LTE mobile networks. Rat-type has also been included as an optional keyword for MCC+MNC.

# **CLI (APN Configuration Mode)**

**virtual-apn { gcdr apn-name-to-be-included { gn | virtual } | preference** *priority* **apn** *apn\_name* **[ access-gw-address {** *ip\_address* **| ip\_address/mask } | bearer-access-service** *svc\_name* **| cc-profile** *cc\_profile\_index* **[ rat-type { eutran | gan | geran | hspa | utran | wlan } ] | domain** *domain\_name* **| mcc**  *mcc\_number* **mnc** *mnc\_number* **[ msin-range from** *msin\_range\_from* **to** *msin\_range\_to* **| rat-type { eutran | gan | geran | hspa | utran | wlan } ] | msisdn-range { from** *msisdn\_start\_range* **to** *msisdn\_to\_range* **| rat-type { eutran | gan | geran | hspa | utran | wlan } } | rat-type { eutran | gan | geran | hspa | utran | wlan } | roaming-mode { home | visiting | roaming } } }**

## **authentication**

This command configures the APN's authentication parameters. A new option 'prefer-chap-pco' has been added to be used along with msisdn-auth/imsi-auth parameter. With this option, if enabled, GGSN performs CHAP authentication if CHAP parameters are received in Protocol Configuration Options (PCO). However, chap username would be constructed as *msisdn@apn / imsi@apn* and chap challenge, chap response parameters should be used as it is from CHAP parameters received in PCO IE. If CHAP parameters are not received in PCO IE of CPC Request, GGSN should do normal PAP authentication with PAP username as *msisdn@apn / imsi@apn* (ignoring any PAP username if received).

Another new mandatory keyword "pco-username" has been added for "allow-noauth". This option allows session to get establish when PCO contains both "PAP" and "CHAP" in authentication disabled state.

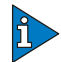

## *IMPORTANT*

This change is applicable for 10.2 and above versions.

## **CLI (APN Configuration Mode)**

```
authentication { [ msid-auth | imsi-auth [ password-use-pco | 
username-strip-apn | prefer-chap-pco ] | msisdn-auth [ password-use-pco | 
username-strip-apn | prefer-chap-pco ] | eap initial-access-request [ 
authenticate-authorize | authenticate-only ] | [ allow-noauth [ 
pco-username { chap | pap } ] [ chap preference [ convert-to-mschap ] ] [ 
mschap preference] [ pap preference ] }
```
## **ip user-datagram-tos copy**

This command controls copying of IP TOS octet value from user IPv4/IPv6 datagrams to header of GTP tunnel encapsulation. Earlier the "data-tunnel" option appeared after this command, but it was removed to match with the same command in Subscriber Configuration Mode command.

# **CLI (APN Configuration Mode)**

**[ no | default ] ip user-datagram-tos copy**

#### **crypto ipsec transform-set**

From the Context Configuration Mode, this command creates IPSec transform sets. A new aes-cbc-256 cipher has been added to the existing list of supported cipher options.

### **CLI (Context Configuration Mode)**

```
[ no ] crypto ipsec transform-set transform_name [ ah { hmac { md5-96 | none 
| sha1-96 } { esp { hmac { { md5-96 | sha1-96 } { cipher { 3des-cbc | 
aes-cbc-128 | aes-cbc-256 | des-cbc } } | none } } } } ]
```
#### **sgsn mcc-mnc**

From the GGSN Service Configuration Mode, the sgsn command configures the SGSNs allowed to connect to this GGSN. A new option 'mcc-mnc' has been added to this command to configure the sgsn mcc-mnc to the GGSN service. This implementation gives first preference to "User Location Information" IE in Create PDP Context Request Message (to be sent to PCRF) for determining 3GPP-SGSN-MCC-MNC attribute. For backward compatibility with this old behavior, CLI controlled implementation has been done so that existing deployments are not affected with this change in behavior.

#### **CLI (GGSN Service Configuration Mode)**

```
sgsn mcc-mnc { prefer rai | prefer uli }
default sgsn mcc-mnc
```
# **GGSN Commands - Modified in Release 12.2**

This section provides information on GGSN commands modified in Release 12.2.

#### **gtpp storage-server local file**

This command configures the parameters for GTPP files stored locally on GTPP storage server. A new option "start-file-seq-num" has been added to this command from 12.2 onwards which will allow the operators to configure the start file sequence number at the specified value and go on incrementing until the maximum sequence number configured in the file format is reached and then it would rollover.

In case the optional value "Recover-file-seq-num" is configured then every time the machine is rebooted (or aaaproxy recovery/planned/Unplanned PSC migration) the file sequence number continues from the last sequence and goes on incrementing until the maximum sequence number configured in file name format is reached and then it would rollover and start from the start-file-seq-num value.

### **CLI (Context Configuration Mode)**

```
gtpp storage-server local file { compression { gzip | none } | format {
custom1 | custom2 | custom3 | custom4 | custom5 | custom6 | custom7 |
custom8 } | name { format string [ max-file-seq-num seq_number ] | prefix 
prefix } | purge-processed-files [ file-name-pattern file_pattern | 
purge-interval purge_dur ] | rotation { cdr-count count | time-interval 
time [ force-file-rotation ] | volume mb size } | start-file-seq-num 
seq_num [ recover-file-seq-num ] }
default gtpp storage-server local file { compression | format | name {
```
**format** | **prefix** } | **purge-processed-files** | **rotation** { **cdr-count** | **time-interval** | **volume** } | **start-file-seq-num** }

#### **gtpp trigger**

This command disables GTPP trigger conditions that cause either partial CDR record closure or opening of new CDR record container. GTPP triggers are specified in 3GPP TS 32251 v6.6.0. The CDRs that are generated due to uli-change are increasing the CDR traffic and therefore a new keyword "uli-change" has been added to this command to have one configurable CLI that can control the enabling/disabling of these triggers.

### **CLI (GTPP Group Configuration Mode)**

```
gtpp trigger { cell-update | direct-tunnel | egcdr max-losdv | 
ggsn-preservation-mode-change | inter-plmn-sgsn-change | ms-timezone-change 
| plmn-id-change | qos-change | rat-change [ generate { cdr | container } ] 
| routing-area-update | sgsn-change-limit | serving-node-change-limit | 
tariff-time-change | time-limit | uli-change | volume-limit }
default gtpp trigger
```

```
no gtpp trigger { cell-update | direct-tunnel | egcdr max-losdv | 
ggsn-preservation-mode-change | inter-plmn-sgsn-change | ms-timezone-change 
| plmn-id-change | qos-change | rat-change | routing-area-update | 
sgsn-change-limit | serving-node-change-limit | tariff-time-change | 
time-limit | uli-change | volume-limit }
```
# **authentication**

This command configures the APN authentication parameters. A new optional keyword "convert-to-mschap" has been added with CHAP option of this command. With this enhancement, the CHAP parameters with the length of 49 bytes are converted to MSCHAP by AAAmgr. If this new keyword is disabled, the CHAP is not converted to MSCHAP even if CHAP parameter length is 49 bytes.

# **CLI (APN Configuration Mode)**

```
authentication [ [ msid-auth | imsi-auth [ password-use-pco | 
username-strip-apn | prefer-chap-pco ] | msisdn-auth [ password-use-pco | 
username-strip-apn | prefer-chap-pco ] | eap initial-access-request [ 
authenticate-authorize | authenticate-only ] | [ allow-noauth ] [ chap
preference [ convert-to-mschap ] ] [ mschap preference ] [ pap preference ] 
\mathbb{I}
```
# **gtpp dictionary**

This command designates a specific dictionary used by GTPP for a specific context. A new set of dictionaries from custom 41 to custom 60 has been created for all products and necessary support to be provided.

# **CLI (GTPP Group Configuration Mode)**

```
gtpp dictionary { custom1 | custom10 | custom11 | custom12 | custom13 | 
custom14 | custom15 | custom16 | custom17 | custom18 | custom19 | custom2 | 
custom20 | custom21 | custom22 | custom23 | custom24 | custom25 | custom26
| custom27 | custom28 | custom29 | custom3 | custom30 | custom31 | custom32
| custom33 | custom34 | custom35 | custom36 | custom37 | custom38 | 
custom39 | custom4 | custom40 | custom41 | custom42 | custom43 | custom44 | 
custom45 | custom46 | custom47 | custom48 | custom49 | custom5 | custom50 | 
custom51 | custom52 | custom53 | custom54 | custom55 | custom56 | custom57
| custom58 | custom59 | custom6 | custom60 | custom7 | custom8 | custom9 | 
standard }
```
# **HA Commands - Modified in Release 12.0**

This section provides information on HA commands modified in Release 12.0.

None for this release.

# **aaa accounting [ roaming ]**

The following commands have been modified in Release 12.2.

Below command enables the sending of AAA accounting information by the Home Agent

Key word **roaming** is added in the below command

# **CLI (HA Service Config Mode)**

```
aaa accounting [ roaming ]
```
# **aaa accounting [ roaming ]**

The following commands have been modified in Release 12.2.

Below command enables the sending of AAA accounting information by the LNS

Key word **roaming** is added in the below command

#### **CLI (LNS Service Config Mode)**

**aaa accounting [ roaming ]**

### **radius probe-message**

The following commands have been modified in 12.2

Below command configures the service ip-address to be sent as an AVP in RADIUS authentication probe messages.

#### **CLI (Context Configuration Mode)**

**radius probe-message local-service-address** *ipv4/ipv6\_address*

# **HSGW Commands - Modified in Release 12.0**

This section provides information on HSGW commands modified in Release 12.0. None for this release.

# **HSGW Commands - Modified in Release 12.2**

This section provides information on HSGW commands modified in Release 12.2.

### **information-element-set**

The keyword **custom2** and its options have been added to the following command.

#### **CLI (MAG Service Configuration Mode)**

**information-element-set { custom1 | custom2 | standard }**

**default information-element-set**

### **ipv6 initial-router-advt**

The keyword **router-solicit-wait-timeout** and its options have been added to the following command.

#### **CLI (Subscriber Configuration Mode)**

```
ipv6 initial-router-advt { interval value | num-advts value | 
router-solicit-wait-timeout value }
default ipv6 initial-router-advt { interval | num-advts | 
router-solicit-wait-timeout }
no ipv6 initial-router-advt router-solicit-wait-timeout
```
3-93

# **IPCF Commands - Modified in Release 12.1**

This section provides information on modified IPCF commands in Release 12.1.

IPCF is a new product for this release.

# **IPSG Commands - Modified in Release 12.2**

This section provides information on modified IPSG commands in Release 12.2.

# **radius accounting**

This command specifies the IP address and shared secret of the RADIUS accounting client from which RADIUS accounting requests are received. The maximum value for the keyword **encrypted key** has been changed from 127 to 236 characters.

# **CLI (IPSG RADIUS Server Configuration Mode)**

```
radius accounting { { client { ipv4/ipv6_address | ipv4/ipv6_address/mask } 
[ encrypted ] key secret [ dictionary dictionary ] [ disconnect-message [ 
dest-port destination_port ] ] } | { interim create-new-call } }
```
# **Mobility Management Entity Commands - Modified in Release 12.0**

This section provides information on MME commands modified in Release 12.0.

# **apn-selection-default**

The **apn-selection-default** command enables and configures the Default APN feature for use when the normal APN selection process fails. A new keyword,

**first-in-subscription**, has been added in this release and specifies that the first APN in the subscription record matching the PDN type is used if the UE APN is absent and the default APN is not a match.

# **CLI (APN Remap Table Configuration Mode)**

```
apn-selection-default { first-in-subscription | network-identifier 
apn_net_id [ fallback-apn apn_net_id | reject-blank-apn | 
require-dns-fail-wildcard | require-subscription-apn ] }
```
# **associate**

The **associate** command configures association between the MME service and other services such as the HSS peer service and the SGs service. An **sctp-param-template** keyword and associated variable has been added to this command. The **sctp-param-template** keyword allows the MME service to be associated with a configured SCTP parameter template. SCTP parameter templates are configured through the Global Configuration Mode.

Also, the **associate sgs-service** command now allows the SGs context to be configured.

# **CLI (MME Service Configuration Mode)**

**associate { { egtp-service** *egtp\_svc\_name* **| hss-peer-service** *hss\_svc\_name* **| sctp-param-template** *template\_name* **| sgs-service** *sgs\_svc\_name* **|** 

```
sgtpc-service sgtpc_svc_name } [ context ctx_name ] | subscriber-map 
map_name | tai-mgmt-db database_name }
```
#### **attach**

The **attach** command now supports the ability of the MME to allow call processing even if the EIR check times out. Also, the MME now has the ability to allow call processing on emergency verification. The addition of the **allow-on-eca-timeout** keyword provides this function.

#### **CLI (Call Control Profile Configuration Mode)**

```
attach imei-query-type { imei | imei-sv | none } [ 
verify-equipment-identity [ allow-on-eca-timeout | deny-greylisted | 
deny-unknown ] ]
```
### **authenticate**

The **authenticate** command enables authentication for a variety of procedures within services using the configure call control profile. The authentication of SMS procedures has been added in this release.

#### **CLI (Call Control Profile Configuration Mode)**

```
authenticate sms [ access-type { gprs | umts } | frequency frequency | 
sms-type { mo-sms | mt-sms } ]
```
#### **bind s1-mme**

The **bind s1-mme** command connects the MME service to the S1-MME interface. In this release, the ability to configure node-to-node IP security has been added. An optional **crypto template** keyword and associated variable has been added to this command.

#### **CLI (MME Service Configuration Mode)**

```
bind s1-mme ipv4-address address [ ipv4-address secondary_address ] | 
ipv6-address address [ ipv6-address secondary_address ] } [ crypto-template
name ] [ max-subscribers number ]
```
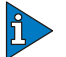

#### *IMPORTANT*

Crypto templates can only be associated with IPv4 addresses on the S1-MME in this release.

### **dns**

The **dns** command configures association between the MME service and a named context where a DNS client resides allowing for DNS queries to peer servers or other EPC entities. An **peer-sgsn** keyword has been added to this command. The **peer-sgsn** keyword allows the MME service to be associated with a context where a DNS client provides DNS queries to locate a peer SGSN.

#### **CLI (MME Service Configuration Mode)**

```
dns { peer-mme | peer-sgsn | pgw | sgw | [ context ctx_name ]
```
# **policy attach**

The **policy attach** command now supports the ability of the MME to allow call processing even if the EIR check times out. Also, the MME now has the ability to allow call processing on emergency verification. The addition of the **allow-on-eca-timeout** keyword provides this function.

# **CLI (MME Service Configuration Mode)**

```
policy attach { imei-query-type { imei | imei-sv | none } [ 
verify-equipment-identity [ allow-on-eca-timeout | deny-greylisted | 
deny-unknown ] ] | set-ue-time { disable | enable }
```
## **policy tau**

The **policy tau** command now supports the ability of the MME to allow call processing even if the EIR check times out. Also, the MME now has the ability to allow call processing on emergency verification. The addition of the **allow-on-eca-timeout** keyword provides this function.

# **CLI (MME Service Configuration Mode)**

```
policy tau { imei-query-type { imei | imei-sv | none } [ 
verify-equipment-identity [ allow-on-eca-timeout | deny-greylisted | 
deny-unknown ] ] | set-ue-time { disable | enable }
```
#### **tau**

The **tau** command now supports the ability of the MME to allow call processing even if the EIR check times out. Also, the MME now has the ability to allow call processing on emergency verification. The addition of the **allow-on-eca-timeout** keyword provides this function.

# **CLI (Call Control Profile Configuration Mode)**

```
tau { imei-query-type { imei | imei-sv | none } [ verify-equipment-identity 
[ allow-on-eca-timeout | deny-greylisted | deny-unknown ] ] | inter-rat 
security-ctxt { allow-mapped | native } }
```
# **Mobility Management Entity Commands - Modified in Release 12.2**

This section provides information on MME commands modified in Release 12.2.

### **associate**

The **associate** command now allows the MME service to associate with the global MME ID management database.

### **CLI (MME Service Configuration Mode)**

```
associate { { egtp-service egtp_svc_name | egtp-sv-service egtp_sv_svc_name
| hss-peer-service hss_svc_name | lte-emergency-profile profile_name | 
network-global-mme-id-mgmt-db | sctp-param-template template_name | 
sgs-service sgs_svc_name | sgtpc-service sgtpc_svc_name } [ context 
ctx_name ] | subscriber-map map_name | tai-mgmt-db database_name }
```
#### **attach**

The **attach** command now supports the ability of the MME to allow call processing even if the EIR check times out. Also, the MME now has the ability to allow call processing on emergency verification. The addition of the **allow-on-eca-timeout** and the **verify-emergency** keywords provide these functions.

### **CLI (Call Control Profile Configuration Mode)**

```
attach imei-query-type ( imei | imei-sv | none ) [ 
verify-equipment-identity [ allow-on-eca-timeout | deny-greylisted | 
deny-unknown | verify-emergency ] ]
```
## **bind**

The **bind** command now supports IPv6 addressing as well as SCTP multi-homing with the addition of the secondary **ipv4-address** keyword and the initial and secondary **ipv6-address** keywords.

### **CLI (MME SGs Service Configuration Mode)**

```
bind ( ipv4-address ipv4_address [ ipv4-address ipv4_address ] | 
ipv6-address ipv6_address [ ipv6-address ipv6_address ] }
```
#### **cc**

The **cc prefer** command now supports the ability of the MME to use charging characteristics from an HSS or by using locally set values. This, in conjunction with the addition of the time zone mapping command, supports TAI based UE time zone reporting by the MME so it can be passed to the S-GW and P-GW to be included as the UE time zone in billing records.

#### **CLI (Call Control Profile Configuration Mode)**

```
cc { behavior-bit no-records bit_value | local-value behavior bit_value
profile index_bit | prefer { hlr-hss-value | local-value } }
```
#### **clear subscribers mme-service**

The **clear subscribers mme-service** command now supports the ability to clear individual PDNS or bearers based on the EPS bearer identity.

### **CLI (Exec Mode)**

```
clear subscribers mme-service name ebi num
```
# **diameter-result-code-mapping**

Previously the MME supported configuration of NAS cause codes to signal to the UE when the MME receives a diameter result code of 5421 (RAT not allowed) from the HSS. The following EMM cause codes were previously supported for this use:

"#15 "No suitable cells in tracking area", or

"#13 "Roaming not allowed in this tracking area", or

"#12 "Tracking area not allowed"

In this release, the following additional diameter result codes are now also supported. The following table also lists the EMM cause codes to which each diameter result code is mapped by default.

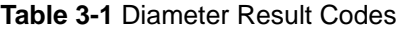

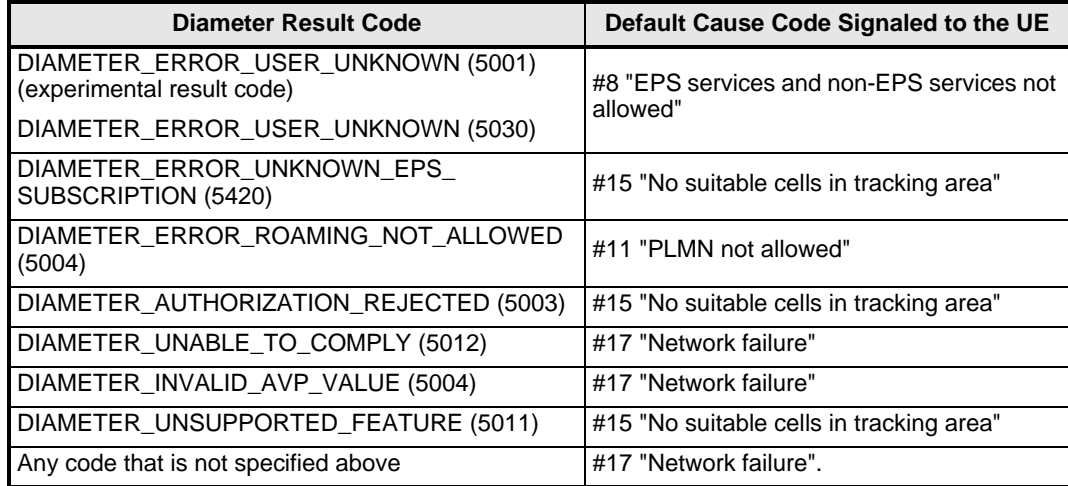

These mappings can be altered using the following CLI command.

# **CLI (Call Control Configuration Mode)**

**diameter-result-code-mapping s6a** *diameter\_result\_code* **mme-emm-cause**  *emm\_cause\_code*

# **enb-cache-timeout**

The maximum configurable value for eNodeB cache timeout has been increased from 60 minutes to 1440 minutes.

# **CLI (MME Service Configuration Mode)**

**enb-cache-timeout** *min*

# **gtpc**

The following keyword has been added to this command to configure the MME to include the preamble in the target-id of relocation requests that it sends:

● **target-identification-preamble**

By default, it does not include the preamble.

#### **CLI (SGTP Service Configuration Mode)**

```
gtpc { bind address ip_address | dns-sgsn context cntxt_name | echo-interval
seconds | guard-interval seconds | ignore response-port-validation | ip 
qos-dscp <dscp_marking> | max-retransmissions num | retransmission-timeout
seconds | send { common flags | rab-context | target-identification-preamble 
} }
no gtpc { bind address ip_address | dns-sgsn context cntxt_name |
```

```
echo-interval seconds | send { commo- flags | rab-context | 
target-identification-preamble} }
```

```
default gtpc { echo-interval | guard-interval | ignore 
response-port-validation | ip qos-dscp | max-retransmissions | 
retransmission-timeout | send { commonflags | rab-context | 
target-identification-preamble } }
```
#### **non-pool-area**

To support enhanced TAI to LAI mapping, the **non-pool-area** command now supports the optional configuration of the Public Land Mobile Network (PLMN) ID to determine the correct VLR to use, by including the optional **plmnid** keywords.

#### **CLI (MME SGs Service Configuration Mode)**

```
non-pool-area name use-vlr vlr_name [ lac value(s) ] [ plmnid { any | mcc 
mcc_value mnc mnc_value } ]
```
#### **policy attach**

The **policy attach** command now supports the ability of the MME to allow call processing even if the EIR check times out. Also, the MME now has the ability to allow call processing on emergency verification. The addition of the **allow-on-eca-timeout** and the **verify-emergency** keywords provide these functions.

#### **CLI (MME Service Configuration Mode)**

```
policy attach { imei-query-type ( imei | imei-sv | none ) [ 
verify-equipment-identity [ allow-on-eca-timeout | deny-greylisted | 
deny-unknown | verify-emergency ] ] | set-ue-time ( disable | enable }
```
### **policy inter-rat**

This command now includes an **ignore-sgsn-context-id** keyword option which configures the MME to ignore Context-Identifier mismatches between the HSS and HLR for a given subscriber. If enabled, the MME uses the Context-ID from the HSS to override the Context-ID from the HLR. If this option is disabled (default), the MME will drop the PDN when there is a Context-ID mismatch.

### **MME Service Configuration Mode**

```
policy inter-rat { ignore-sgsn-context-id | indirect-forwarding-tunnels 
always }
```
## **policy network**

The **policy network** command now supports the ability to switch on dual-addressing support to all network nodes including pre-release 8 SGSNs (Gn/Gp).

# **CLI (MME Service Configuration Mode)**

**policy network dual-addressing-supported**

# **policy tau**

The **policy tau** command now supports the ability of the MME to allow call processing even if the EIR check times out. Also, the MME now has the ability to allow call processing on emergency verification. The addition of the **allow-on-eca-timeout** and the **verify-emergency** keywords provide these functions.

# **CLI (MME Service Configuration Mode)**

```
policy tau { imei-query-type { imei | imei-sv | none } [ 
verify-equipment-identity [ allow-on-eca-timeout | deny-greylisted | 
deny-unknown | verify-emergency ] ] | set-ue-time ( disable | enable }
```
## **vlr**

The **vlr** command now supports IPv6 addressing as well as SCTP multi-homing with the addition of the secondary **ipv4-address** keyword and the initial and secondary **ipv6-address** keywords.

# **CLI (MME SGs Service Configuration Mode)**

**vlr** *vlr\_name* **( ipv4-address** *ipv4\_address* **[ ipv4-address** *ipv4\_address* **] | ipv6-address** *ipv6\_address* **[ ipv6-address** *ipv6\_address* **] } port** *port\_number*

### **tau**

The **tau** command now supports the ability of the MME to allow call processing even if the EIR check times out. Also, the MME now has the ability to allow call processing on emergency verification. The addition of the **allow-on-eca-timeout** and the **verify-emergency** keywords provide these functions.

# **CLI (Call Control Profile Configuration Mode)**

```
tau { imei-query-type { imei | imei-sv | none } [ verify-equipment-identity 
[ allow-on-eca-timeout | deny-greylisted | deny-unknown | verify-emergency 
] ] | inter-rat security-ctxt { allow-mapped | native } }
```
# **NAT Commands - Modified in Release 12.0**

This section provides information on NAT commands modified in Release 12.0.

# **firewall nat-alg**

This command enables/disables all or specified NAT Application Level Gateways (ALG). The **h323** keyword is added to this command to enable/disable H323 processing.

# **CLI (ACS Configuration Mode)**

**[ default | no ] firewall nat-alg { all | ftp | h323 | pptp | rtsp | sip }**

# **route priority**

This command controls routing of packets to protocol analyzers. The **h323** keyword is added to this command to route the H323 analyzer for the ruledef.

#### **CLI (ACS Rulebase Configuration Mode)**

```
route priority route_priority ruledef ruledef_name analyzer { dns | 
file-transfer | ftp-control | ftp-data | h323 | http | imap | mms | p2p | 
pop3 | pptp | rtcp | rtp | rtsp | sdp | secure-http | sip [ advanced ] | 
smtp | tftp | wsp-connection-less | wsp-connection-oriented } [ description 
description ]
```

```
no route priority route_priority
```
# **NAT Commands - Modified in Release 12.2**

This section provides information on NAT commands modified in Release 12.2.

### **firewall nat-alg**

This command enables/disables all or specified NAT Application Level Gateways (ALG). The following keywords are added to this command to enable/disable processing for NAT44/NAT64 ALGs.

- **ipv4-and-ipv6**
- **ipv4-only**
- **ipv6-only**

### **CLI (ACS Configuration Mode)**

```
[ default | no ] firewall nat-alg { all | ftp | h323 | pptp | rtsp | sip } 
[ ipv4-and-ipv6 | ipv4-only | ipv6-only ]
```
### **nat policy**

This command enables/disables Network Address Translation (NAT) support in a Firewall-and-NAT policy. The following keywords are added to this command to enable/disable NAT processing for IPv4/IPv6:

- **ipv4-and-ipv6**
- **ipv4-only**
- **ipv6-only**

#### **CLI (Firewall-and-NAT Policy Configuration Mode)**

```
nat policy [ ipv4-and-ipv6 | ipv4-only | ipv6-only ] [ default-nat-realm 
nat_realm_name [ fw-and-nat-action action_name ] ]
```

```
no nat policy
```
#### **route priority**

This command controls routing of packets to protocol analyzers. The **basic-and-advanced**  option is added to **sip** keyword for SIP packets to route through SIP analyzer and SIP ALG.

#### **CLI (ACS Rulebase Configuration Mode)**

```
route priority route_priority ruledef ruledef_name analyzer { dns | 
file-transfer | ftp-control | ftp-data | h323 | http | imap | mms | p2p | 
pop3 | pptp | rtcp | rtp | rtsp | sdp | secure-http | sip [ advanced |
```

```
basic-and-advanced ] | smtp | tftp | wsp-connection-less | 
wsp-connection-oriented } [ description description ]
no route priority route_priority
```
# **Packet Data Network Gateway Commands - Modified in Release 12.0**

This section provides information on P-GW commands modified in Release 12.0.

### **diameter**

The keyword **service-context-id** has been added to this command.

#### **CLI (Credit Control Configuration Mode)**

```
diameter service-context-id service_context_id
default diameter service-context-id
```
### **gtpp attribute**

This command enables the specification of some of the optional fields in the CDRs that the GSN (GGSN, P-GW, or SGSN) generates and/or how the information is to be presented. Several keywords have been added.

#### **CLI (GTPP Server Group Configuration Mode)**

**gtpp attribute { camel-info | cell-plmn-id | diagnostics | duration-ms | imei | local-record-sequence-number | msisdn | node-id-suffix** *STRING* **| plmn-id | rat | record-extensions rat | sms { destination-number | recording-entity | service-centre } } + default gtpp attribute { cell-plmn-id | diagnostics | duration-ms | imei | local-record-sequence-number | msisdn | plmn-id | rat | record-extensions rat | sms { destination-number | recording-entity | service-centre } } no gtpp attribute { cell-plmn-id | diagnostics | duration-ms | imei | local-record-sequence-number | msisdn | node-id-suffix | plmn-id | rat | record-extensions rat | sms { destination-number | recording-entity | service-centre } }**

## **gtpp egcdr**

The keyword **rulebase-max-length** and its options have been added to the following command.

# **CLI (Context Configuration Mode)**

### **CLI (GTPP Group Configuration Mode)**

```
gtpp egcdr { final-record [ [ include-content-ids { all | only-with-traffic 
} ] [ closing-cause { same-in-all-partials | unique } ] ] | 
losdv-max-containers max_losdv_containers | lotdv-max-containers 
max_lotdv_containers | rulebase-max-length rulebase_name_max_length | 
service-data-flow threshold { interval interval | volume { downlink bytes
[ uplink bytes ] | total bytes | uplink bytes [ downlink bytes ] } } | 
service-idle-timeout { 0 | service_idle_timeout } }
```

```
default gtpp egcdr { final-record include-content-ids only-with-traffic 
closing-cause same-in-all-partials | losdv-max-containers | 
lotdv-max-containers | service-idle-timeout 0 }
```

```
no gtpp egcdr { rulebase-max-length | service-data-flow threshold { 
interval | volume { downlink [ uplink ] | total | uplink [ downlink ] } } }
```
#### **ikev2-ikesa**

The following keywords and their options have been added to the following command.

- allow-empty-ikesa
- retransmission-timeout
- transform-set

#### **CLI (ACS x-header Format Configuration Mode)**

```
ikev2-ikesa { allow-empty-ikesa | max-retransmissions number | rekey | 
retransmission-timeout msec | setup-timer sec | transform-set list name }
```

```
default ikev2-ikesa { allow-empty-ikesa | max-retransmissions | rekey | 
setup-timer }
```
**no ikev2-ikesa { allow-empty-ikesa | rekey | transform-set list }**

#### **insert**

Support has been added for the following **charging-characteristics**:

- Service Data Volume Limit
- Service Data Time Limit

#### **CLI (ACS x-header Format Configuration Mode)**

```
insert xheader_field_name { string-constant xheader_field_value | variable 
{ bearer { 3gpp { apn | charging-characteristics | charging-id | imei | imsi 
| rat-type | sgsn-address } | acr | customer-id | ggsn-address | mdn | 
radiuscalling-station-id | session-id | sn-rulebase| subscriber-ip-address 
| username } [ encrypt ] | http { host | url } }
```
**no insert** *xheader\_field\_name*

### **trigger type**

Support has been added for **serving-node** trigger type.

#### **CLI (Credit Control Configuration Mode)**

```
[ no ] trigger type { cellid | lac | qos | rat | serving-node | sgsn } +
default trigger type
```
# **Packet Data Network Gateway Commands - Modified in Release 12.2**

This section provides information on P-GW commands modified in Release 12.2.

#### **apn-ambr**

The keyword **shape** and its options have been removed from the following command.

#### **CLI (APN Configuration Mode)**

Previous:

```
apn-ambr rate-limit direction { downlink | uplink } [ burst-size { 
auto-readjust duration seconds | bytes } | violate-action { drop | 
lower-ip-precedence | shape [ transmit-when-buffer-full ] | transmit } ]
[ default | no ] apn-ambr rate-limit direction { downlink | uplink }
Now:
apn-ambr rate-limit direction { downlink | uplink } [ burst-size { 
auto-readjust duration seconds | bytes } | violate-action { drop | 
lower-ip-precedence | transmit } ]
```
**[ default | no ] apn-ambr rate-limit direction { downlink | uplink }**

P-GW does not support traffic shaping for APN-AMBR.

#### **cc**

The following keywords have been added to this command:

- **sdf-interval**
- **sdf-volume**

#### **CLI (Accounting Policy Configuration Mode)**

```
cc profile index { buckets num | interval seconds | sdf-interval seconds | 
sdf-volume { downlink octets { uplink octets } | total octets | uplink 
octets { downlink octets } } | serving-nodes num | tariff time1 min hrs
[ time2 min hrs...time4 min hrs ] | volume { downlink octets { uplink octets
} | total octets | uplink octets { downlink octets } } }
```
**default cc profile** *index*

```
no cc profile index { buckets | interval | sdf-interval | sdf-volume | 
serving-nodes | tariff | volume }
```
### **virtual-apn**

Old Behavior:

With previous **virtual-apn** CLI command, either cc or imsi could be used to define a selection rule for virtual apn.

New Behavior:

Now, **virtual-apn** CLI command can also be used to define a imsi+cc virtual apn selection rule.

#### **CLI (APN Configuration Mode)**

**virtual-apn { gcdr apn-name-to-be-included { Gn | virtual } | preference**  *priority* **apn** *apn\_name* **[ access-gw-address {** *ip\_address* **|** *ip\_address/mask* **} | bearer-access-service** *svc\_name* **| cc-profile** *cc\_profile\_index* **[ rat-type { eutran | gan | geran | hspa | utran | wlan } ] | domain** *domain\_name* **| mcc**  *mcc\_number* **mnc** *mnc\_number* **[ cc-profile** *cc\_profile\_index* **] | [ msin-range from** *msin\_range\_from* **to** *msin\_range\_to* **] | [ rat-type { eutran | gan | geran | hspa | utran | wlan } ] | msisdn-range { from** *msisdn\_start\_range* **to**  *msisdn\_to\_range* **| rat-type { eutran | gan | geran | hspa | utran | wlan } }** 

**| rat-type { eutran | gan | geran | hspa | utran | wlan } | roaming-mode { home | roaming | visiting } ] } default virtual-apn gcdr apn-name-to-be-included no virtual-apn preference** *priority*

# **PDIF Commands - Modified in Release 12.0**

This section provides information on PDIF commands modified in Release 12.0.

None for this release.

# **PDSN Commands - Modified in Release 12.0**

This section provides information on PDSN commands modified in Release 12.0.

# **neighbor fall-over bfd multihop**

The following keyword has been added to the command.

• fall-over bfd multihop

#### **CLI (Router bgp Mode)**

**[ no ] neighbor** *ip\_address* **fall-over bfd multihop**

#### **neighbor password / encrypted password**

The following keywords have been added to the command.

- password
- encrypted password

#### **CLI (Router bgp Mode)**

**neighbor** *ip\_addres* **password** *password*

**neighbor** *ip\_addres* **encrypted password** *encrypted\_password*

**[ no ] neighbor** *ip\_addres* **password**

## **neighbor srp-activated-soft-clear**

The following keyword has been added to the command.

• srp-activated-soft-clearp

## **CLI (Router bgp Mode)**

**[ no ] neighbor** *ip\_address* **srp-activated-soft-clear**

#### **show rp statistics pcf-summary**

The following keyword has been added to the command.

● pcf-summary

## **CLI (Config Mode)**

**show rp statistics pcf-summary**

# **Serving Gateway Commands - Modified in Release 12.0**

This section provides information on commands modified in Release 12.0.

### **associate**

The associate command in the S-GW Service Configuration Mode is updated with the new **subscriber-map** keyword. This new keyword allows the S-GW service to be associated with a subscriber map configured through the LTE Policy Configuration Mode, and thus, to an operator policy.

# **CLI (S-GW Service Configuration Mode)**

**associate subscriber-map** *name*

#### **cc**

The S-GW now supports the charging characteristics (**cc**) commands in the APN Profile and Call Control Profile Configuration Modes.

# **CLI (APN Profile Configuration Modes)**

```
cc { local-value-for-scdrs behavior bit_value profile index_bit | prefer { 
hlr-value-for-scdrs | local-value-for-scdrs } }
```
# **CLI (Call Control Profile Configuration Modes)**

```
cc { behavior-bit no-records bit_value | local-value behavior bit_value
profile index_bit | prefer { hlr-value | local-value } }
```
# **accounting context**

The S-GW now supports the accounting context command in the Call Control Profile Configuration Mode.

# **CLI (S-GW Service Configuration Mode)**

**accounting context ctxt\_name [** *gtpp group grp\_name* **]**

# **Session Control Manager Commands - Modified in Release 12.0**

This section provides information on SCM commands modified in Release 12.0.

## **authorization**

This command functionality has been moved from the CSCF Proxy-CSCF Configuration Mode and expanded.

### **CLI (CSCF PCRF-Policy-Control Configuration Mode)**

```
[ no ] authorization mediatype { application | audio | control | data | 
message | others | text | video }
```
### **bind**

The keyword **tls-crypto-template** and its options have been added to this command.
#### **CLI (CSCF Service Configuration Mode)**

```
bind address ip_address [ cscf-hostname host_name ] [ ipsec-crypto-template 
template ] [ max-sessions max# ] [ port number ] [ reserved-call-capacity 
percentage ] [ tls-crypto-template template [ tls-port number ] ] [ 
transport tcp ] [ use-serviceport-towards-network ]
no bind address
```
#### **nat-pool**

The keyword **signalling-pool** has been added to this command. Specifies the name of an existing IP pool from where IP addresses will be used to fill in signalling headers only.

#### **CLI (CSCF Service Configuration Mode)**

```
nat-pool name pool_name [ signalling-pool signalling_pool_name ]
no nat-pool name pool_name
```
#### **policy**

The keyword **overload** and its options have been moved from the CSCF Policy Rules Configuration Mode. The keyword **ibcf-capability** has also been added to this command.

## **CLI (CSCF Service Configuration Mode)**

```
policy { accounting interim-interval value | allow-early-media | 
ibcf-capability domain domain/name | overload [ drop | redirect 
IPv4_address1 [ weight weight1 ] [ IPv4_address2 [ weight weight2 ] ] ... | 
reject ] | threshold congestion-control { system-cpu-utilization percent | 
tolerance percent } }
default policy { allow-early-media | overload | threshold 
congestion-control { system-cpu-utilization | tolerance } }
no policy { accounting interim-interval | allow-early-media | 
ibcf-capability domain domain/name | overload [ redirect IPv4_address1 ] [ 
IPv4_address2 ] ... | threshold congestion-control { system-cpu-utilization 
| tolerance } }
```
#### **threshold**

This command enables thresholds alerting and configuration of thresholds for CSCF Service. This functionality has been moved from the Global Configuration Mode.

#### **CLI (CSCF Service Configuration Mode)**

```
threshold { { call-setup-failures | call-total-active | error-no-resource | 
error-presence | error-reg-auth | error-tcp | invite-rcvd-rate | 
reg-rcvd-rate | reg-total-active | route-failures } high_thresh [ clear 
low_thresh ] | monitoring }
[ default | no ] monitoring
```
#### **timeout**

The keyword **cleanup-timer** has been added to this command. This timer is used to control how often to check for idle TCP connections.

#### **CLI (CSCF Service Configuration Mode)**

```
timeout { hss-wait sec | no-answer sec | policy-interface sec | sip { 
3gpp-d sec | 3gpp-t1 msec | 3gpp-t2 sec | 3gpp-t4 sec | d sec | 
idle-tcp-connection msec [ cleanup-timer msec ] | invite-expiry sec | t1 
msec | t2 sec | t4 sec } }
default timeout { hss-wait | no-answer | policy-interface | sip { 3gpp-d |
```

```
3gpp-t1 | 3gpp-t2 | 3gpp-t4 | d | idle-tcp-connection | invite-expiry | t1 
| t2 | t4 } }
```
#### **trusted-domain-entity**

The keyword **private-network** has been added to this command.

#### **CLI (CSCF Service Configuration Mode)**

```
trusted-domain-entity address [ foreign-network ] [ private-network ]
no trusted-domain-entity address
```
## **Session Control Manager Commands - Modified in Release 12.2**

This section provides information on SCM commands modified in Release 12.2.

### **aaa-group**

The keyword **source** has been removed from the following command.

In addition, the keyword **preference** and its options have been added to this command.

#### **CLI (CSCF Diameter Selection Configuration Mode)**

Previous:

```
aaa-group name criteria { source aor aor_prefix | subscriber-capability { 
audio [ only ] | text | video } | subscriber-ip-type { v4 | v6 } } +
no aaa-group name
```
Now:

```
aaa-group name { [ preference value ] criteria { aor aor_prefix | 
subscriber-capability { capability_type } | subscriber-ip-type 
{ v4 | v6 } } + }
```
**no aaa-group** *name* **preference** *value*

Previously, if **criteria source aor <***aor-prefix***>** was configured, fetching of aaa group name was done based on source aor. Now, fetching of aaa group name for a subscriber can be based on source aor match or destination aor match.

#### **action**

The keyword **length** and its options have been added to this command.

#### **CLI (CSCF URI Readdress Configuration Mode)**

```
action modify string position num length length target { destination | 
source } { aor | domain | user }
no action
```
#### **authentication**

The keyword **custom-md5** has been added to this command:

#### **CLI (CSCF Access Profile Configuration Mode)**

```
[ no ] authentication { aka-v1 | custom-md5 | md5 }
```
#### **authentication**

The following keywords and their options have been added to this command:

- **allow-auth-rsp-failure**
- **allow-hss-failure**
- **allow-skip-sar**
- **custom-md5**
- **md5**

## **CLI (CSCF Serving-CSCF Configuration Mode)**

```
authentication { aka-v1 value | allow-auth-rsp-failure re-register | 
allow-hssfailure re-register | allow-noauth [ invite | re-register| 
register ] | allownoipauth [ invite | re-register| register ] | 
allow-skip-sar re-register | allow-unsecure | aor-auth | custom-md5 value | 
md5 value }
```

```
no authentication { aka-v1 | allow-auth-rsp-failure re-register | 
allow-hssfailure re-register | allow-noauth [ invite | re-register| 
register ] | allownoipauth [ invite | re-register| register ] | 
allow-skip-sar re-register | allow-unsecure | aor-auth | custom-md5 | md5 }
```
#### **authorization**

The keyword **prov-response** has been added to this command:

#### **CLI (CSCF Policy Rules Configuration Mode)**

**[ default | no ] authorization { early-bandwidth | prov-response }**

#### **cscf ifc-filter-criteria**

The keyword **profile-part-indicator** has been made optional in this command.

#### **CLI (Context Configuration Mode)**

```
cscf ifc-filter-criteria id fc_id priority pri [ profile-part-indicator 
{ registered | unregistered } ] app-server uri scheme { sip | sips } as
as-defaulthandling { session-continue | session-terminate } [ -noconfirm ] 
| [ service-info info ] [ trigger-point tp_name ] [ -noconfirm ] | 
[ trigger-point tp_id ] [ -noconfirm ]
```

```
no cscf ifc-filter-criteria id fc_id
```
#### **custom response**

The keyword **ue-status** and its options have been added to this command. This command now configures reject with specific response code for UE capability failure or UE status.

## **CLI (CSCF Service Configuration Mode)**

```
custom response { ue-capability-failure { capability_type } | ue-status 
( status } } reject response-code { response_code } 
no custom response { ue-capability-failure { capability_type } | ue-status 
( status } }
```
#### **deny**

The following keywords and their options have been added to this command:

- **subscriber-capability**
- **user-agent**

In addition, keywords can now be entered multiple times within a single command to support multi-part ACL in CSCF.

## **CLI (CSCF ACL Configuration Mode)**

```
deny { any | destination aor aor | log { any | destination aor aor | source 
{ address ip_address | aor aor } | subscriber-capability { capability_type
} | user-agent device-type device_type } | source { address ip_address | 
aor aor } | subscriber-capability { capability_type } | user-agent 
device-type device_type + }
```

```
no deny { any | destination aor aor | source { address ip_address | aor aor
} | subscriber-capability { capability_type } | user-agent device-type 
device_type + }
```
#### **diameter**

The following dictionaries have been added/changed in this command:

- **gq-custom**
- **gq-standard**
- **rq-custom**
- **rx-custom01**
- **rx-custom02**
- **rx-custom03**
- **rx-custom04**
- **rx-custom05**
- **rx-rel8**
- **rx-standard**
- **tx-standard**

#### **CLI (CSCF Proxy-CSCF Configuration Mode)**

```
diameter policy-control { dictionary { gq-custom | gq-standard | rq-custom 
| rx-custom01 | rx-custom02 | rx-custom03 | rx-custom04 | rx-custom05 | 
rx-rel8 | rx-standard | tx-standard } | origin endpoint endpoint_name |
```

```
peer-select peer peer_name [ peer-realm realm_name ] [ secondary-peer 
peer_name [ sec-peer-realm realm_name ] ] | request-timeout sec }
```
#### **media-bridging**

The keyword **v6port-range** and its options have been added to this command.

#### **CLI (CSCF Service Configuration Mode)**

```
media-bridging [ v6port-range start_port end_port ]
```
**no media-bridging**

#### **monitor-status**

The following keywords and their options have been added to this command:

- **max-response-codes**
- **response-code**
- **timer**

#### **CLI (CSCF Peer Server Monitoring Configuration Mode)**

```
monitor-status { max-response-codes negative max | [ monitor-interval 
seconds ] [ monitor-message options [ max-forwards max | response-timer 
seconds ] ] [ monitor-response-timer seconds ] | response-code { positive 
SIP_response_code | negative SIP_response_code } | timer [ 
mark-out-of-service seconds ] [ unavailable-monitor-interval seconds ] [ 
unavailable-notification seconds ] }
```

```
no monitor-status { monitor | response-code [ negative | positive ] [ 
SIP_response_code ] }
```
#### **permit**

The following keywords and their options have been added to this command:

- **subscriber-capability**
- **user-agent**

In addition, keywords can now be entered multiple times within a single command to support multi-part ACL in CSCF.

#### **CLI (CSCF ACL Configuration Mode)**

```
permit { any | destination aor aor | log { any | destination aor aor | 
source { address ip_address | aor aor } | subscriber-capability { 
capability_type } | user-agent device-type device_type } | source { address 
ip_address | aor aor } | subscriber-capability { capability_type } | 
user-agent device-type device_type + }
```

```
no permit { any | destination aor aor | source { address ip_address | aor 
aor } | subscriber-capability { capability_type } | user-agent device-type 
device_type + }
```
#### **registration**

The keyword **implicit** and its options have been added to this command. This command now specifies the implicit amount of time that a registration can exist on the system.

## **CLI (CSCF Serving-CSCF Configuration Mode)**

```
registration lifetime { default sec | implicit sec | max sec | min sec }
default registration lifetime
```
## **release-call-on-media-loss**

The keyword **timeout** and its options have been added to this command.

## **CLI (CSCF Service Configuration Mode)**

```
release-call-on-media-loss media-type audio [ timeout seconds ]
no release-call-on-media-loss
```
#### **route**

The following keywords and their options have been added to this command:

- **peer-servers-group**
- **route-list**

The following criteria have also been added:

- **nexthop-uri** *address*
- **subscriber-capability {** *capability\_type* **}**
- **subscriber-ip-type { v4 | v6 }**

## **CLI (CSCF Routes Configuration Mode)**

```
route { domain name | local { icscf | pcscf | scscf } | nexthop-address 
address | peer-servers list_name | peer-servers-group group_name | 
route-list group_name | vpn name } [ [ mod-req-uri ] base-criteria criteria
[ filter-criteria1 criteria ] [ filter-criteria2 criteria ] ] [ log ]
```
**no route { domain** *name* **| local { icscf | pcscf | scscf } | nexthop-address**  *address* **| peer-servers** *list\_name* **| peer-servers-group** *group\_name* **| route-list** *group\_name* **| vpn** *name* **} base-criteria** *criteria* **[ filtercriteria1**  *criteria* **] [ filter-criteria2** *criteria* **]**

#### **sip-header**

The keyword **p-cust1-prid-info** has been added to this command.

#### **CLI (CSCF Proxy-CSCF Configuration Mode)**

```
[ no ] sip-header insert { p-access-network-info | p-cust1-prid-info | 
p-user-database }
```
### **sip-header insert**

The keyword **p-cust1-prid-info** has been added to this command.

#### **CLI (CSCF Serving-CSCF Configuration Mode)**

```
[ no ] sip-header insert { p-cust1-prid-info | p-user-database }
```
#### **sip-param**

The optional keyword **custom-logic** has been added to this command.

## **CLI (CSCF Proxy-CSCF Configuration Mode)**

```
[ no ] sip-param insert integrity-protected [ transparent ]
```
## **timeout**

The following keywords and their options have been added to this command:

- **map-slr-response**
- **sip c**

## **CLI (CSCF Service Configuration Mode)**

```
timeout { hss-wait sec | map-slr-response sec | no-answer sec | 
policy-interface sec | sip { 3gpp-d sec | 3gpp-t1 msec | 3gpp-t2 sec | 
3gpp-t4 sec | c sec | d sec | idle-tcp-connection msec [ cleanup-timer msec
] | invite-expiry sec | t1 msec | t2 sec | t4 sec } }
default timeout { hss-wait | map-slr-response | no-answer | 
policy-interface | sip { 3gpp-d | 3gpp-t1 | 3gpp-t2 | 3gpp-t4 | c | d | 
idle-tcp-connection | invite-expiry | t1 | t2 | t4 } }
```
## **update cscf**

The following keywords and their options have been added to this command:

- **reauthentication-time**
- **reg-state**

This command can now be used to update and trigger NOTIFY for the subscribers based on reg-state and event. **contact** is an optional parameter; when **contact** is not specified, all the contact IDs associated with either a specified user or all users will be updated and trigger NOTIFY.

## **CLI (Exec Mode)**

```
update cscf subscriber { all | username user_name } cscf-service 
service_name { { [ contact contact_address ] reg-state { active event 
{ refreshed | shortened } time seconds } | terminated event { deactivated | 
| expired | rejected | unregistered } } | reauthentication-time seconds }
[ verbose ]
```
## **SGSN Commands - Modified in Release 12.0**

This section provides information on SGSN commands modified in Release 12.0.

## **apn-resolution-dns-query snaptr**

This command has been moved from the SGSN Global configuration mode to the APN Profile configuration mode.

## **CLI (APN Profile Configuration Mode)**

**[ remove ] apn-resolve-dns-query snaptr**

## **apn-selection-default**

New keyword 'fallback-apn' allows definition of a dummy APN to use when default APN is not available.

## **CLI (APN-Remap-Table Configuration Mode)**

```
apn-selection-default network-identifier <apn_net_id> [ fallback-apn 
<apn_net_id> | reject-blank-apn | require-dns-fail-wildcard | 
require-subscription-apn ] }
```
**no apn-selection**

## **apn-selection-default**

Three new keywords have been added to support flexible new options for using default APNs in the APN selection process:

- **first-in-subscription** option instructs the SGSN to use the APN in the first subscription record as a default APN.
- **fallback-to-first-in-subscription** option instructs the SGSN to use the APN in the first subscription record when configured default APN is not available.
- **prefer-single-subscription** option instructs the SGSN to use the APN in subscription record if it is the only record available and normal APN selection fails.

## **CLI (APN-Remap-Table Configuration Mode)**

```
apn-selection-default { first-in-subscription | network-identifier <> [ 
fallback-apn network-identifier <> | fallback-to-first-in-subscription | 
prefer-single-subscription | reject-blank-apn | require-dns-fail-wildcard | 
require-subscription-apn ] }
```
**no apn-selection**

## **authenticate**

New keywords enable/disable authentication for the SMS procedure.

## **CLI (Call-Control Profile Configuration Mode)**

```
authenticate sms [ sms-type ( mo-sms | mt-sms } ] [ frequency <frequency> | 
access-type { umts | gprs } ]
no authenticate sms [ sms-type ( mo-sms | mt-sms } ] {access-type [umts |
```
**gprs] }**

**default authenticate sms [ sms-type ( mo-sms | mt-sms } ] {access-type [ umts | gprs] }**

#### **authenticate**

A new keyword, **on-first-vector,** instructs the SGSN to begin the MS authentication process immediately after receiving the first vector from the HLR.

## **CLI (Call-Control Profile Configuration Mode)**

```
authenticate on-first-vector
remove authenticate on-first-vector
```
#### **bssgp-timer**

The range of the BSSGP MS flow control timer 'th' has been expanded (per TS 48.018) to 6 to 5999 seconds:

### **CLI (SGSN-Global Configuration Mode)**

```
bssgp-timer th <6 to 5999>
default bssgp-timer th
```
#### **cc**

New keyword (**new-ni**) enables APN remapping only when the charging characteristic value in the subscription record, associated with the requested APN, matches the values configured.

#### **CLI (GPRS Service Configuration Mode)**

```
cc behavior <beh_val> profile <prof_val> apn-remap network-identifier 
<apn_net_id> new-ni <new_apn_net_id>
```
**no cc behavior** *<beh\_val>* **profile** *<prof\_val>* **apn-remap network-identifier**  *<apn\_net\_id>*

## **ciphering algorithm**

New keywords - **negotiation-failure-action** - have been added to configure the SGSN's action if there is not a match between the MS and SGSN ciphering algorithm configurations. As well, the call Attach/RAU Rejection message may include a configurable GMM failure code.

## **CLI (GPRS Service Configuration Mode)**

```
ciphering-algorithm { negotiation-failure-action { reject [ failure-code ] 
| use-geo0 } | priority priority }
```
**default ciphering-algorithm negotiation-failure-action**

#### **dns-extn**

New keyword in the command enables the SGSN to append geographical information to the APN string that is being sent in the DNS query.

#### **CLI (APN-Profile Configuration Mode)**

```
dns-extn { lac-rac | msisdn start-offset <start_digits> end-offset 
<end_digits>
```
#### **dns-extn**

If the DNS is configured to support, then inclusion of two new keywords - charg-id and rnc-id - facilitate GGSN selection.

### **CLI (APN-Profile Configuration Mode)**

```
dns-extn { charg-id { binary | decimal | hexadecimal } | lac-rac | msisdn | 
rnc-id [ charg-id { binary | decimal | hexadecimal } ] }
remove dns-extn { charg-id | rnc-id [ charg-id ] }
```
## **gateway-address**

New keyword assigns GGSN to a secondary pool of GGSNs.

## **CLI (APN-Profile Configuration Mode)**

```
gateway-address <IPv4 or IPv6> weight <1-100> secondary-pool
```
#### **gmm**

New keywords enable validation of P-TMSI signature in the Attach Request against the P-TMSI signature stored at the SGSN. As well, optionally a GMM reject cause code can be configured.

## **CLI (GPRS Service Configuration Mode)**

```
gmm attach ptmsi-signature-mismatch send-reject [ failure-code <2...111> ]
default gmm attach ptmsi-signature-mismatch
```
## **gmm**

The CLI range for the parameter "gmm implicit-detach-timeout" is enhanced. The default value has not been changed.

## **CLI (SGSN Service Configuration Mode)**

**gmm implicit-detach-timeout < 1..86400 >**

## **gtpc**

Configures the diffserv code point marking to be used when sending GTP-C messages originating from the session manager and SGTPC manager.

## **CLI (SGTP Service Configuration Mode)**

```
gtpc ip qos-dscp { af11 | af12 | af13 | af21 | af22 | af23 | af31 | af32 | 
af33 | af41 | af42 | af43 | be | ef }
default gtpc ip qos-dscp
```
## **gtpc**

Inclusion of this new keyword, target-identification-preamble, allows the SGSN to ignore the default behavior and enables the SGSN to send the preamble byte in the Target Identification IE in the Relocation Request message:

## **CLI (SGTP Service Configuration Mode)**

**[ default | no ] gtpc send target-identification-preamble**

## **gtpp dictionary**

The custom33 keyword has been enabled to allow inclusion of the custom33 dictionary in the billing context configuration and to associate the dictionary with the GTPP server group for the billing context.

## **CLI (Context Configuration Mode)**

**gtpp dictionary custom33**

## **CLI (GTPP Server Group Configuration Mode)**

**gtpp dictionary custom33**

## **gtpp storage-server local file**

New keyword "file-name-pattern" defines a pattern for the file name that will be used to match against the files to be purged.

## **CLI (GTPP Server Group Configuration Mode)**

**gtpp storage-server local file purge-processed-files file-name-pattern <***name\_pattern***>**

#### **gtp send**

The **rai** keyword has been added to configure the SGSN to include the RAI of the SGSN in CPCQ and UPCQ messages to the GGSN.

#### **CLI (GTPP Server Group Configuration Mode)**

```
gtp send { imeisv | ms-timezone | rai | rat | uli }
[ no | remove ] gtp send rai
```
#### **gtp send rai**

New CLI configuration options are provided in the Call Control Profile Configuration Mode for the command gtp send rai to choose PLMN value in RAI if 3G network-sharing is enabled:

- **use-local-plmn**: This keyword includes the local PLMN when network is not shared.
- **network-sharing**: This keyword is used to configure network-sharing.
- **use-selected-plmn**: This keyword includes the Selected PLMN when network is shared.
- **use-ue-plmn** : This keyword includes Selected PLMN for supporting UE and Common PLMN for non-supporting UE when network is shared.
- **use-common-plmn**: This keyword includes the Common PLMN when network is shared.

#### **CLI (Call Control Profile Configuration Mode)**

```
gtp send rai [use-local-plmn [network-sharing {use-selected-plmn | 
use-ue-plmn | use-common-plmn}]]
```
#### **gtp send uli**

New CLI configuration options are provided in the Call Control Profile Configuration Mode for the command gtp send uli to choose PLMN value in ULI if 3G network-sharing is enabled:

- **use-local-plmn**: This keyword includes the local PLMN when network is not shared.
- **network-sharing**: This keyword is used to configure network-sharing.
- **use-selected-plmn**: This keyword includes the Selected PLMN when network is shared.
- **use-ue-plmn** : This keyword includes Selected PLMN for supporting UE and Common PLMN for non-supporting UE when network is shared.

**use-common-plmn**: This keyword includes the Common PLMN when network is shared.

## **CLI (Call Control Profile Configuration Mode)**

```
gtp send uli [use-local-plmn [network-sharing {use-selected-plmn | 
use-ue-plmn | use-common-plmn}]]
```
## **hop-count**

The configurable number of hop counts for an SCCP network instance has been expanded to 15.

## **CLI (SCCP-Network Configuration Mode)**

**hop-count** *<1-15>*

## **imsi-range**

The **description** keyword has been added to the IMSI range configuration to clarify use of the ranges when Release 9.0 Operator Policy configurations are converted for use with the Operator Policy functionality of Release 12.0.

## **CLI (SGSN-Global Configuration Mode)**

```
imsi-range mcc <mcc> mnc <mnc> msin first <msin> last <msin>
operator-policy <policy_name> description <description>
```
## **iu-hold-connection**

The range of the parameter "iu-hold-connection" is modified, the minimum permissible limit is changed from "10" seconds to "1" second.

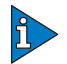

## *IMPORTANT*

It is recommended to use a minimum value of "10" seconds. If a value less than "10" seconds is used, more collisions may be observed. If the minimum value of "1" is set, after a re-load, INTRA-RAU (with unknown ptmsi, old-rai known) will be released in "1" second if the Identity Rsp does not come within "1" second.

#### **CLI (IuPS Service Configuration Mode)**

```
iu-hold-connection always hold-time <1..3600>
iu-hold-connection requested-by-ms hold-time <1..3600>
```
### **llc**

A new **random-value-in-iov-ui** keyword in the **llc** command enables the SGSN to send random IOV-UI values, in XID messages, rather than the default value of zero.

#### **CLI (GPRS-Service Configuration Mode)**

```
[ default | no ] llc random-value-in-iov-ui
```
## **link-aggregation redundancy**

New keywords enable the operator to provision port link aggregation across multiple side-by-side XGLCs -- horizontal link aggregation.

#### **CLI (Port Ethernet Configuration Mode)**

```
link-aggregation redundancy { standard | switched } [ hold-time <seconds> ] 
[ preferred slot { none | <slot#> } ]
```
## **link id <id> link-type { highspeed-narrowband | lowspeed-narrowband }**

Ranges and defaults for various MTP2 timers have been modified for ANSI and ITU variants for both SS7 lowspeed-narrowband and SS7 highspeed-narrowband links.

#### **CLI (Link Configuration Mode)**

Low-speed, ITU and ANSI; new defaults below:

- **mtp2-tmr-t1** ITU default value is 40s and ANSI default value is 13s
- **mtp2-tmr-t2** ITU default value is 5s, ANSI default value is 11.5s
- **mtp2-tmr-t3**  ITU default value is 1.5s, ANSI default value is 11.5s
- **mtp2-tmr-t4e** ITU default value is 500ms, ANSI default value is 600ms
- **mtp2-tmr-t4n**  ITU default value is 8.2s, ANSI default value is 2.3s

Low-speed, ITU and ANSI; new ranges below:

- $\bullet$  mtp2-tmr-t1 ITU & ANSI ranges are 120 500
- $\bullet$  mtp2-tmr-t3 ITU & ANSI ranges are 10 140
- **mtp2-tmr-t4n** ITU & ANSI ranges are 20 95
- $\bullet$  mtp2-tmr-t6 ITU  $\&$  ANSI ranges are 10 60

High-speed, ITU and ANSI; new defaults below:

- **mtp2-tmr-t1** ITU default value is 300s and ANSI default value is 170s
- **mtp2-tmr-t2** ITU default value is 5s, ANSI default value is 23s
- **mtp2-tmr-t3** ITU default value is 1.5s, ANSI default value is 11.5s
- **mtp2-tmr-t4e** ITU default value is 500ms, ANSI default value is 5s

Highs-peed, ITU and ANSI; new ranges below:

- $\bullet$  mtp2-tmr-t1 ITU & ANSI ranges are 160 3500
- $\bullet$  mtp2-tmr-t2 ITU & ANSI ranges are 50 1500
- $\bullet$  mtp2-tmr-t3 ITU  $\&$  ANSI ranges are 10 140
- $\bullet$  mtp2-tmr-t4e ITU  $\&$  ANSI ranges are  $4 60$
- $\bullet$  mtp2-tmr-t6 ITU & ANSI ranges are 10 60

## **mtp3-msg-size**

The default number (272) of outstanding packets sent by the linkmgr (MTP2), for both high-speed and low-speed narrowband SS7 links, has been changed

## **CLI (Link Configuration Mode)**

```
mtp3-msg-size <1-272>
default mtp3-msg-size
```
## **network-initiated-pdp-activation**

In support of NRPCA, new keywords identify a predefined location area code list and define a GTPP failure cause code for inclusion in activation Reject messages.

## **CLI (Call-Control Profile Configuration Mode)**

```
network-initiated-pdp-activation { allow { primary | secondary } | restrict 
{ primary | secondary } } access type { gprs | umts } { all | 
location-area-list instance <instance> } failure-code <code>
```
## **network-sharing cs-ps-coordination**

The following command has been moved from the SGSN-Service configuration mode to the IuPS-Service configuration mode:

## **CLI (IuPS-Service Configuration Mode)**

**[ default | no ] network-sharing cs-ps-coordination**

## **network-overload-protection**

New **queue-size** and **wait-time** keywords define the queue size for buffering and message age-out wait-time for optimized network overload protection.

## **CLI (Global Configuration Mode)**

```
network-overload-protection sgsn-new-connections-per-second 
#_new_connections action { drop | reject with cause { congestion | network 
failure } } [ queue-size <queue_size> ] [ wait-time <wait_time> ]
```
**default network-overload-protection**

## **pdp-deactivation-rate**

The lowest values of the configurable ranges have been decreased from 20 to 1 for the rate at which the SGSN deactivates PDP for both the connected-ready and idle-standby subscriber connections. The rate is per second per SessMgr when GPT-C path failure is detected.

#### **CLI (SGSN-Global Configuration Mode)**

```
pdp-deactivation-rate { connected-ready <1-1000> | idle-standby <1-1000> }
```
#### **qos class**

New **mbr-map-down** and **mbr-map-up** keywords enable override mapping to replace a maximum bit rate (MBR) received from the HLR with locally configured MBR.

#### **CLI (APN-Profile Configuration Mode)**

```
qos class { background | conversational | interactive | streaming } [ 
mbr-map-down from from_kbps to to_kbps | mbr-map-up from from_kbps to 
to_kbps ]
```
#### **qos class**

The following keywords have been removed from the command:

- **default**
- **no**

The following keywords have been added to the command:

- **all-values**
- **arp**
- **mbr-map-down**
- **mbr-map-up**
- **thp**
- **remove**

#### **CLI (APN-Profile Configuration Mode)**

```
[ remove ] qos class { background | conversational | interactive | streaming 
} [ all-values | arp | gbr-down | gbr-up | mbr-down | mbr-map-down | 
mbr-map-up | mbr-up | min-transfer-delay | residual-bit-error-rate | sdu | 
thp ]
```
#### **ranap global-cn-id**

A new keyword enables the SGSN to use a 'selected-plmn' in the plmn-part of the Global Core Network ID IE in Reset/Ack and Reset-Resource/Ack messages when network sharing has been enabled.

#### **CLI (IuPS Service Configuration Mode)**

```
ranap global-cn-id { reset-procedure | reset-resource-procedure } [ 
network-sharing selected-plmn ]
[ default | no ] ranap global-cn-id { reset-procedure | 
reset-resource-procedure }
```
#### **release-compliance**

This command has been modified to allow the operator to configure QoS overrides for both pre-release 7 and release 7 compliant RNC. New keywords are **gbr-down, gbr-up, mbr-down,** and **mbr-up**.

#### **CLI (RNC Configuration Mode)**

```
release-compliance { pre-release-7 | release-7 } [ gbr-down <gbr_dn_val> | 
gbr-up <gbr_up_val> | mbr-down <mbr_dn_val> | mbr-up <mbr_up_val> ] +
```
**default release-compliance**

#### **sctp-rto-min / sctp-sack-period**

Include this keyword with the following commands in the PSP configuration mode. Enter it before entering a value. This enables configuration with finer granuality - in 10 millisecond units.

#### **CLI (PSP Configuration Mode)**

```
sctp-rto-min units-10ms <1-500>
sctp-sack-period units-10ms <1-500>
```
#### **sgsn offload**

Enable targeting an SGSN for offloading.

## **CLI (Exec Mode)**

```
sgsn offload [ gprs-service <srvc_name> | sgsn-service <srvc_name> } { 
activating | connecting [ nri-value <nri_value> | stop [ target-nri 
<target_nri> target-count <target_count> ] | t3312-timeout <seconds> [ 
target-nri <target_nri> target-count <target_count> ] | target-nri 
<target_nri> target-count <target_count> }
```
## **show linecard**

A new keyword has been added to display new DLCI-Util statistics.

## **CLI (Bulkstat Configuration Mode)**

**show linecard { dlci-utilization | table }**

## **show variables**

A new keyword has been added to display the variables in the new DLCI-Util schema.

## **CLI (Bulkstat Configuration Mode)**

**show variables dlci-util** 

## **service timers changed**

Four timers have had changes to their ranges and two timers have had changes to their defaults:

## **CLI (IuPS Service Configuration Mode)**

- **reset ack-timeout** range has been expanded from 5 10 to 5 60 seconds. Default has increased to 20 seconds.
- **reset guard-timeout** range has been expanded from 5 10 to 5 60 seconds.
- **tigoc-timeout** range has been expanded from 1 10 to 1 60 seconds
- **tintc-timeout** range has been expanded from 1 10 to 1 60 seconds and the default has been increased to 30 seconds.

## **sndcp reassembly-timeout**

The default (now 30 seconds) and maximum range of seconds (now 1 to 300) configurable for the SNDCP reassembly timer have been changed to facilitate support for the reordering of sub-network dependent convergence protocol N-PDU segments that arrive out-of-order.

#### **CLI (GPRS Service Configuration Mode)**

```
sndcp reassembly-timeout <seconds>
default sndcp reassembly-timeout
```
## **SGSN Commands - Modified in Release 12.1**

This section provides information on SGSN commands modified in Release 12.1.

## **apn-selection-default**

New keyword 'fallback-apn' allows definition of a dummy APN to use when default APN is not available.

#### **CLI (APN-Remap-Table Configuration Mode)**

```
apn-selection-default network-identifier <apn_net_id> [ fallback-apn 
<apn_net_id> | reject-blank-apn | require-dns-fail-wildcard | 
require-subscription-apn ] }
```
**no apn-selection**

### **apn-selection-default**

Three new keywords have been added to support flexible new options for using default APNs in the APN selection process:

- **first-in-subscription** option instructs the SGSN to use the APN in the first subscription record as a default APN.
- **fallback-to-first-in-subscription** option instructs the SGSN to use the APN in the first subscription record when configured default APN is not available.
- **prefer-single-subscription** option instructs the SGSN to use the APN in subscription record if it is the only record available and normal APN selection fails.

#### **CLI (APN-Remap-Table Configuration Mode)**

```
apn-selection-default { first-in-subscription | network-identifier <net_id>
[ fallback-apn network-identifier <net_id> | 
fallback-to-first-in-subscription | prefer-single-subscription | 
reject-blank-apn | require-dns-fail-wildcard | require-subscription-apn ] }
no apn-selection
```
#### **authenticate**

New keywords enable/disable authentication for the SMS procedure.

CLI (Call-Control Profile Configuration Mode)

```
authenticate sms [ sms-type ( mo-sms | mt-sms } ] [ frequency <frequency> | 
access-type { umts | gprs } ]
```
**no authenticate sms [ sms-type ( mo-sms | mt-sms } ] {access-type [ umts | gprs ] }**

```
default authenticate sms [ sms-type ( mo-sms | mt-sms } ] {access-type [ 
umts | gprs ] }
```
#### **bssgp-timer**

The range of the BSSGP MS flow control timer 'th' has been expanded (per TS 48.018) to 6 to 5999 seconds:

#### **CLI (SGSN-Global Configuration Mode)**

```
bssgp-timer th <6 to 5999>
default bssgp-timer th
```
#### **ciphering algorithm**

New keywords - **negotiation-failure-action** - have been added to configure the SGSN's action if there is not a match between the MS and SGSN ciphering algorithm configurations. As well, the call Attach/RAU Rejection message may include a configurable GMM failure code.

## **CLI (GPRS Service Configuration Mode)**

```
ciphering-algorithm { negotiation-failure-action { reject [ failure-code 
<code>] | use-geo0 } | priority <priority> }
```
**default ciphering-algorithm negotiation-failure-action**

## **dns-extn**

New keyword in the command enables the SGSN to append geographical information to the APN string that is being sent in the DNS query.

## **CLI (APN-Profile Configuration Mode)**

```
dns-extn { lac-rac | msisdn start-offset <start_digits> end-offset 
<end_digits>
```
## **gateway-address**

New keyword assigns GGSN to a secondary pool of GGSNs.

## **CLI (APN-Profile Configuration Mode)**

```
gateway-address <IPv4 or IPv6> weight <1-100> secondary-pool
```
## **gtpc**

Configures the diffserv code point marking to be used when sending GTP-C messages originating from the session manager and SGTPC manager.

#### **CLI (SGTP Service Configuration Mode)**

```
gtpc ip qos-dscp { af11 | af12 | af13 | af21 | af22 | af23 | af31 | af32 | 
af33 | af41 | af42 | af43 | be | ef }
default gtpc ip qos-dscp
```
#### **gtpc**

Inclusion of this new keyword, target-identification-preamble, allows the SGSN to ignore the default behavior and enables the SGSN to send the preamble byte in the Target Identification IE in the Relocation Request message:

#### **CLI (SGTP Service Configuration Mode)**

**[ default | no ] gtpc send target-identification-preamble**

## **gtpp dictionary**

The custom33 keyword has been enabled to allow inclusion of the custom33 dictionary in the billing context configuration and to associate the dictionary with the GTPP server group for the billing context.

#### **CLI (Context Configuration Mode)**

**gtpp dictionary custom33**

## **CLI (GTPP Server Group Configuration Mode)**

**gtpp dictionary custom33**

#### **gtpp storage-server local file**

New keyword "file-name-pattern" defines a pattern for the file name that will be used to match against the files to be purged.

## **CLI (GTPP Server Group Configuration Mode)**

**gtpp storage-server local file purge-processed-files file-name-pattern <***name\_pattern***>**

#### **gtp send**

The **rai** keyword has been added to configure the SGSN to include the RAI of the SGSN in CPCQ and UPCQ messages to the GGSN.

#### **CLI (GTPP Server Group Configuration Mode)**

**gtp send { imeisv | ms-timezone | rai | rat | uli } [ no | remove ] gtp send rai**

## **hop-count**

The configurable number of hop counts for an SCCP network instance has been expanded to 15.

#### **CLI (SCCP-Network Configuration Mode)**

**hop-count** *<1-15>*

#### **imsi-range**

The **description** keyword has been added to the IMSI range configuration to clarify use of the ranges when Release 9.0 Operator Policy configurations are converted for use with the Operator Policy functionality of Release 12.0.

#### **CLI (SGSN-Global Configuration Mode)**

```
imsi-range mcc <mcc> mnc <mnc> msin first <msin> last <msin> 
operator-policy <policy_name> description <description>
```
#### **link-aggregation redundancy**

New keywords enable the operator to provision port link aggregation across multiple side-by-side XGLCs -- horizontal link aggregation.

#### **CLI (Port Ethernet Configuration Mode)**

```
link-aggregation redundancy { standard | switched } [ hold-time <seconds> ] 
[ preferred slot { none | <slot#> } ]
```
#### **link id <id> link-type { highspeed-narrowband | lowspeed-narrowband }**

Ranges and defaults for various MTP2 timers have been modified for ANSI and ITU variants for both SS7 lowspeed-narrowband and SS7 highspeed-narrowband links.

## **CLI (Link Configuration Mode)**

Low-speed, ITU and ANSI; new defaults below:

● **mtp2-tmr-t1** - ITU default value is 40s and ANSI default value is 13s

- **mtp2-tmr-t2** ITU default value is 5s, ANSI default value is 11.5s
- **mtp2-tmr-t3**  ITU default value is 1.5s, ANSI default value is 11.5s
- **mtp2-tmr-t4e** ITU default value is 500ms, ANSI default value is 600ms
- **mtp2-tmr-t4n**  ITU default value is 8.2s, ANSI default value is 2.3s

Low-speed, ITU and ANSI; new ranges below:

- **mtp2-tmr-t1** ITU & ANSI ranges are 120 500
- $\bullet$  mtp2-tmr-t3 ITU & ANSI ranges are 10 140
- **mtp2-tmr-t4n** ITU & ANSI ranges are 20 95
- **•**  $\text{mtp2-tmr-t6}$  ITU & ANSI ranges are 10 60

High-speed, ITU and ANSI; new defaults below:

- **mtp2-tmr-t1** ITU default value is 300s and ANSI default value is 170s
- **mtp2-tmr-t2** ITU default value is 5s, ANSI default value is 23s
- **mtp2-tmr-t3** ITU default value is 1.5s, ANSI default value is 11.5s
- **mtp2-tmr-t4e** ITU default value is 500ms, ANSI default value is 5s

High-speed, ITU and ANSI; new ranges below:

- **mtp2-tmr-t1** ITU & ANSI ranges are 160 3500
- $\bullet$  mtp2-tmr-t2 ITU & ANSI ranges are 50 1500
- $\bullet$  mtp2-tmr-t3 ITU  $\&$  ANSI ranges are 10 140
- **mtp2-tmr-t4e** ITU & ANSI ranges are 4 60
- $\bullet$  mtp2-tmr-t6 ITU  $\&$  ANSI ranges are 10 60

## **network-initiated-pdp-activation**

In support of NRPCA, new keywords identify a predefined location area code list and define a GTPP failure cause code for inclusion in activation Reject messages.

## **CLI (Call-Control Profile Configuration Mode)**

```
network-initiated-pdp-activation { allow { primary | secondary } | restrict 
{ primary | secondary } } access type { gprs | umts } { all | 
location-area-list instance <instance> } failure-code <code>
```
## **pdp-deactivation-rate**

The lowest values of the configurable ranges have been decreased from 20 to 1 for the rate at which the SGSN deactivates PDP for both the connected-ready and idle-standby subscriber connections. The rate is per second per SessMgr when GPT-C path failure is detected.

## **CLI (SGSN-Global Configuration Mode)**

```
pdp-deactivation-rate { connected-ready <1-1000> | idle-standby <1-1000> }
```
#### **qos class**

New **mbr-map-down** and **mbr-map-up** keywords enable override mapping to replace a maximum bit rate (MBR) received from the HLR with locally configured MBR.

#### **CLI (APN-Profile Configuration Mode)**

```
qos class { background | conversational | interactive | streaming } [ 
mbr-map-down from <from_kbps> to <to_kbps> | mbr-map-up from <from_kbps> to 
<to_kbps> ]
```
#### **qos class**

The following keywords have been removed from the command:

- **default**
- **no**

The following keywords have been added to the command:

- **all-values**
- **arp**
- **mbr-map-down**
- **mbr-map-up**
- **thp**
- **remove**

#### **CLI (APN-Profile Configuration Mode)**

```
[ remove ] qos class { background | conversational | interactive | streaming 
} [ all-values | arp | gbr-down | gbr-up | mbr-down | mbr-map-down | 
mbr-map-up | mbr-up | min-transfer-delay | residual-bit-error-rate | sdu | 
thp ]
```
#### **ranap global-cn-id**

A new keyword enables the SGSN to use a 'selected-plmn' in the plmn-part of the Global Core Network ID IE in Reset/Ack and Reset-Resource/Ack messages when network sharing has been enabled.

#### **CLI (IuPS Service Configuration Mode)**

```
ranap global-cn-id { reset-procedure | reset-resource-procedure } [ 
network-sharing selected-plmn ]
[ default | no ] ranap global-cn-id { reset-procedure | 
reset-resource-procedure }
```
#### **sctp-rto-min / sctp-sack-period**

Include this keyword with the following commands in the PSP configuration mode. Enter it before entering a value. This enables configuration with finer granuality - in 10 millisecond units.

## **CLI (PSP Configuration Mode)**

```
sctp-rto-min units-10ms <1-500>
sctp-sack-period units-10ms <1-500>
```
#### **sgsn offload**

Enable targeting an SGSN for offloading.

## **CLI (Exec Mode)**

```
sgsn offload [ gprs-service <srvc_name> | sgsn-service <srvc_name> } { 
activating | connecting [ nri-value <nri_value> | stop [ target-nri 
<target_nri> target-count <target_count> ] | t3312-timeout <seconds> [ 
target-nri <target_nri> target-count <target_count> ] | target-nri 
<target_nri> target-count <target_count> }
```
## **service timers changed**

Four timers have had changes to their ranges and two timers have had changes to their defaults:

## **CLI (IuPS Service Configuration Mode)**

- **reset ack-timeout** range has been expanded from 5 10 to 5 60 seconds. Default has increased to 20 seconds.
- **reset guard-timeout** range has been expanded from 5 10 to 5 60 seconds.
- **tigoc-timeout** range has been expanded from 1 10 to 1 60 seconds
- **tintc-timeout** range has been expanded from 1 10 to 1 60 seconds and the default has been increased to 30 seconds.

## **sndcp reassembly-timeout**

The default (now 30 seconds) and maximum range of seconds (now 1 to 300) configurable for the SNDCP reassembly timer have been changed to facilitate support for the reordering of sub-network dependent convergence protocol N-PDU segments that arrive out-of-order.

## **CLI (GPRS Service Configuration Mode)**

```
sndcp reassembly-timeout <seconds>
default sndcp reassembly-timeout
```
## **SGSN Commands - Modified in Release 12.2**

This section provides information on SGSN commands modified in Release 12.2.

### **action**

The range for the number of actions configurable per GTT association has been increased from 8 to 15.

## **CLI (GTPP Server Group Configuration Mode)**

```
action id <id> type <action_type> start-digit <value> end-digit <value>
no action id <id>
```
## **authenticate**

A new keyword, **on-first-vector,** instructs the SGSN to begin the MS authentication process immediately after receiving the first vector from the HLR.

#### **CLI (Call-Control Profile Configuration Mode)**

```
authenticate on-first-vector
remove authenticate on-first-vector
```
#### **authenticate**

The authenticate command has been re-architected to provide interface consistency and to allow the operator to enable the functions as needed. The function of the 'no' keyword in all instances now disables the specified function. Several new keywords have been added; see the *Command Line Interface Reference* for use and function information for all of these new keywords:

- **attach-type { combined | gprs-only }**
- **foreign-ptmsi**
- **frequency**
- **local-ptmsi**
- **periodicity**
- **remove**

This function is no longer enabled by default, so the **default** keyword has been removed (deprecated).

#### **CLI (Call Control Profile Configuration Mode)**

```
authenticate activate [ access-type { gprs | umts } | first | frequency 
<frequency> | primary ] [ access-type { gprs | umts } ]
[ no | remove ] authenticate activate [ access-type { gprs | umts } | first 
| primary ] [ access-type { gprs | umts } ] ]
authenticate all-events [ access-type { gprs | umts } | frequency 
<frequency> [ access-type { gprs | umts } ] ]
[ no | remove ] authenticate all-events [ access-type { gprs | umts } ]
authenticate attach [ access-type { gprs | umts } | attach-type { combined 
| gprs-only } | frequency <frequency> | inter-rat ] [ access-type { gprs | 
umts } ]
[ no | remove ] authenticate attach [ access-type { gprs | umts } | 
attach-type { combined | gprs-only } | inter-rat ] [ access-type { gprs | 
umts } ]
authenticate detach access-type { gprs | umts }
[ no | remove ] authenticate detach [ access-type { gprs | umts }
authenticate rau [ access-type { gprs | umts } | frequency <frequency> | 
periodicity <duration> | update-type { combined-update | 
imsi-combined-update | periodic | ra-update [ with { foreign-ptmsi |
```

```
inter-rat-local-ptmsi | local-ptmsi } ] ] [ access-type { gprs | umts } | 
frequency <frequency> | periodicity <duration> ] 
no authenticate rau [ access-type { grps | umts } | update-type { 
combined-update | imsi-combined-update | periodic | ra-update [ with { 
foreign-ptmsi | inter-rat-local-ptmsi | local-ptmsi } [ access-type { gprs 
| umts } ] 
remove authenticate rau [ access-type { gprs | umts } | periodicity | 
update-type { combined-update | imsi-combined-update | periodic | ra-update 
[ periodicity | with { foreign-ptmsi | inter-rat-local-ptmsi | local-ptmsi 
} [ access-type { gprs | umts } ] 
authenticate service-request [ frequency <frequency> | periodicity 
<duration> | service-type { data | page-response | signaling } [ frequency 
<frequency> | periodicity <duration> ] ]
```

```
no authenticate service-request [ service-type { data | page-response | 
signaling } ]
```

```
remove authenticate service-request [ periodicity | service-type { data | 
page-response | signaling } [ periodicity ] ]
```

```
authenticate sms [ access-type { gprs | umts } | frequency <frequency> | 
sms-type { mo-sms | mt-sms } ] [ access-type { gprs | umts } | frequency 
<frequency> ]
```

```
[ no | remove ] authenticate sms [ access-type { gprs | umts } | sms-type { 
mo-sms | mt-sms } [ access-type { gprs umts }]]
```
#### **cc**

New keyword (**new-ni**) enables APN remapping only when the charging characteristic value in the subscription record, associated with the requested APN, matches the values configured.

#### **CLI (GPRS Service Configuration Mode)**

```
cc behavior <beh_val> profile <prof_val> apn-remap network-identifier 
<apn_net_id> new-ni <new_apn_net_id>
```

```
no cc behavior <beh_val> profile <prof_val> apn-remap network-identifier 
<apn_net_id>
```
#### **gmm**

New keywords enable validation of P-TMSI signature in the Attach Request against the P-TMSI signature stored at the SGSN. As well, optionally a GMM reject cause code can be configured.

#### **CLI (GPRS Service Configuration Mode)**

```
gmm attach ptmsi-signature-mismatch send-reject [ failure-code <2...111> ]
default gmm attach ptmsi-signature-mismatch
```
#### **gtpp attribute**

In support of IPv4v6 dual PDP address types, this new keyword enables the SGSN to include IPv4v6 address information in the S-CDR. The IPv4 address goes in the new PDP address extension field and the IPv6 address goes in the existing servedPDPAddress field.

### **CLI (GTPP Server Group Configuration Mode)**

```
[ default | no ] gtpp attribute served-pdp-pdn-address-extension
```
#### **gtpp storage-server local file**

One new keyword enables (disabled by default) the use of continuous file sequence numbers and the second new keyword allows for recovery of file sequence numbers in the event of aaaproxy or chassis restarts/reboots.

#### **CLI (GTPP Server Group Configuration Mode)**

**gtpp storage-server local file { compression | format | name | purge-processed-files | rotation | start-file-seq-num <***number***> [ recover-file-seq-num ] }**

**default gtpp storage-server local file start-file-seq-num**

## **logging filter**

New **gtpu** and **gtpumgr** logging filters enable the creation of Debug Logs specific to the GTPU information for the peer RNCs/GGSNs.

#### **CLI (Exec Mode**

**[ no ] logging filter active facility [ gtpu | gtpumgr ] level [ critical | error | warning | unusual | info | trace | debug ]** 

#### **network-sharing cs-ps-coordination**

The following command has been moved from the SGSN-Service configuration mode to the IuPS-Service configuration mode:

#### **CLI (IuPS-Service Configuration Mode)**

**[ default | no ] network-sharing cs-ps-coordination**

#### **ptmsi-reallocate**

The range of values has been expanded for the **interval** parameter:

#### **CLI (Call Control Profile Configuration Mode)**

**ptmsi-reallocate interval** *<1 - 1440>*

## **ptmsi-reallocate**

The **remove** keyword has been added to delete P-TMSI reallocation definitions from the configuration file. This function is no longer enabled by default, so the **default** keyword has been removed (deprecated).

## **CLI (Call Control Profile Configuration Mode)**

```
[ no | remove ] ptmsi-reallocate { attach | frequency | interval | 
routing-area-update [ update-type { combined-update | imsi-combined-update 
| periodic | ra-update } ] | service-request [ service-type { data | 
page-response | signaling } ] } [ access-type { gprs | umts } ]
```
## **ptmsi-signature-reallocate**

The range of values has been expanded for the **interval** parameter:

## **CLI (Call Control Profile Configuration Mode)**

```
ptmsi-signature-reallocate interval <1 - 1440>
```
#### **ptmsi-signature-reallocate**

The **remove** keyword has been added to delete P-TMSI signature reallocation definitions from the configuration file. This function is no longer enabled by default, so the **default** keyword has been removed (deprecated).

## **CLI (Call Control Profile Configuration Mode)**

```
[ no | remove ] ptmsi-signature-reallocate { attach | frequency | interval 
| routing-area-update [ update-type { combined-update | 
imsi-combined-update | periodic | ra-update } ] } [ access-type { gprs | 
umts } ]
```
#### **sgsn op**

New keyword displays authentication and P-TMSI reallocate and P-TMSI signature reallocate information in a new display table.

## **CLI (Exec Mode)**

**sgsn op auth-ptmsi-counters imsi** *<imsi>*

## **show linecard**

A new keyword has been added to display new DLCI-Util statistics.

#### **CLI (Bulkstat Configuration Mode)**

**show linecard { dlci-utilization | table }**

#### **show iups-service**

A new keyword **gtpu-table** filter allows the operator to display a table specific to GTPU information for the peer RNCs/GGSNs for the specified IuPS service.

#### **CLI (IuPS Service Configuration Mode)**

```
show iups-service { all | name <srvc_name> } [ gtpu-table | rnc { all | id 
<rnc_id> } ] [ | { grep <grep_options> | more } ]
```
#### **show sgtp-service**

A new keyword **gtpu-table** filter allows the operator to display a table specific to GTPU information for the peer RNCs/GGSNs for the specified SGTP service.

## **CLI (SGTP Service Configuration Mode)**

```
show sgtp-service { all [ gtpu-table ] | ggsn-table [ smgr-instance 
<smgr_instance> ] | mbms-bearers | name <srvc_name> [ gtpu-table ] | 
sgsn-table }
```
#### **show variables**

A new keyword has been added to display the variables in the new DLCI-Util schema.

#### **CLI (Bulkstat Configuration Mode)**

**show variables dlci-util** 

#### **wildcard-apn pdp-type**

New keyword allows the operator to configure a wildcard subscription with PDP type IPv4v6 for an SGSN default APN.

## **CLI (APN Remap Table Configuration Mode)**

```
wildcard-apn pdp-type { dual-ipv4v6 | ipv4 | ipv6 | ppp } 
network-identifier <apn_net_id>
```
**no wildcard-apn pdp-type dual-ipv4v6** 

## **TPO Commands Modified in Release 12.0**

This section provides information on TPO commands modified in release 12.0.

## **tcp fast-retransmit-dupacks**

This command specifies the number of duplicate ACKs required for fast retransmission. The **dynamic** keyword was added to this command. This enables to dynamically change the number of duplicate ACKs required for fast retransmission based on the number of in-flight packets (one-third of the in-flight packets, subject to a minimum of two). This enables to eliminate spurious retransmissions when packet reordering in the network is high.

## **CLI (ACS TPO Profile Configuration Mode)**

```
tcp fast-retransmit-dupacks { duplicate_acks | dynamic }
default tcp fast-retransmit-dupacks
```
## **TPO Commands Modified in Release 12.2**

This section provides information on TPO commands modified in release 12.2.

#### **match-rule priority**

This command specifies the TPO profile to use when the traffic matches a particular TPO ruledef/TPO group-of-ruledefs. This command now enables to configure TPO group-of-ruledefs.

## **CLI (ACS TPO Profile Configuration Mode)**

```
match-rule priority rule_priority { tpo-group-of-ruledefs 
tpo_group_of_ruledefs_name | tpo-ruledef tpo_ruledef_name } tpo { none | 
profile tpo_profile_name } [ description description ]
no match-rule priority rule_priority
```
## **tcp fast-retransmit-dupacks**

This command specifies the number of duplicate ACKs required for fast retransmission. In the 12.2 and later releases, the behavior of the **dynamic** keyword has changed. Now the **dynamic** keyword specifies to dynamically change the number of duplicate ACKs required for fast retransmission based on the number of in-flight packets, and controls the actions taken on D-SACK detection.

## **CLI (ACS TPO Profile Configuration Mode)**

```
tcp fast-retransmit-dupacks { duplicate_acks | dynamic }
default tcp fast-retransmit-dupacks
```
# **Obsoleted Commands**

This section identifies configuration commands that have been obsoleted in Release 12.x.

- *[Common Commands Obsoleted in Release 12.0](#page-388-0)*
- *[Common Commands Obsoleted in Release 12.2](#page-388-1)*
- *[Application Detection and Control Commands Obsoleted in Release 12.0](#page-389-1)*
- *[Content Filtering Commands Obsoleted in Release 12.0](#page-389-3)*
- *[ECS Commands Obsoleted in Release 12.0](#page-389-0)*
- *[Firewall Commands Obsoleted in Release 12.0](#page-389-2)*
- *[GGSN Commands Obsoleted in Release 12.0](#page-389-4)*
- *[HA Commands Obsoleted in Release 12.0](#page-390-0)*
- *[IPCF Commands Obsoleted in Release 12.1](#page-391-0)*
- *[Mobility Management Entity Commands Obsoleted in Release 12.0](#page-391-3)*
- *[PDSN Commands Obsoleted in Release 12.0](#page-391-1)*
- *[Session Control Manager Commands Obsoleted in Release 12.0](#page-391-2)*
- *[SGSN Commands Obsoleted in Release 12.0](#page-392-0)*
- *[SGSN Commands Obsoleted in Release 12.2](#page-392-1)*

## <span id="page-388-0"></span>**Common Commands - Obsoleted in Release 12.0**

This section provides information on commands that are common to all products that were obsoleted in Release 12.0.

None for this release.

## <span id="page-388-1"></span>**Common Commands - Obsoleted in Release 12.2**

This section provides information on commands that are common to all products that were obsoleted in Release 12.2.

## **diameter sctp**

This command has been removed from the 12.2 release and replaced with the **associate sctp-parameters-template** command in the Diameter Endpoint Configuration mode.

For more details on the new command, please see the *[associate](#page-263-1)* command in *[Common](#page-263-0)  [Commands - New in Release 12.2](#page-263-0)* section.

#### **CLI (Context Configuration Mode)**

**diameter sctp { hearbeat-interval** *interval* **| path max-retransmissions**  *retransmissions* **}**

**default diameter sctp { heartbeat-interval | path max-retransmissions }**

## <span id="page-389-1"></span>**Application Detection and Control Commands - Obsoleted in Release 12.0**

This section provides information on new ADC commands available in Release 12.0.

None for this release.

## <span id="page-389-3"></span>**Content Filtering Commands - Obsoleted in Release 12.0**

This section provides information on CF commands that were obsoleted in Release 12.0.

None for this release.

## <span id="page-389-0"></span>**ECS Commands - Obsoleted in Release 12.0**

This section provides information on ECS commands that were obsoleted in Release 12.0.

None for this release.

## <span id="page-389-2"></span>**Firewall Commands - Obsoleted in Release 12.0**

This section provides information on Stateful Firewall commands that were obsoleted in Release 12.0.

None for this release.

## <span id="page-389-4"></span>**GGSN Commands - Obsoleted in Release 12.0**

This section provides information on GGSN commands that were obsoleted in Release 12.0.

## **gtpu echo interval**

This command has been obsoleted in 12.0 release and now available in GTP-U service configuration mode.

## **CLI (GGSN Service Configuration mode))**

```
gtpu echo-interval time_interval
```
**no gtpu echo-interval**

## **gtpu reorder**

This command has been obsoleted in 12.0 release.

## **CLI (GGSN Service Configuration mode))**

```
gtpu reorder { context { ppp } | sequence-numbers { ipv4 | ppp | ipv4-ppp | 
ppp-ipv4 } | timeout time }
[ no ] gtpu reorder { context | sequence-numbers { ipv4 | ppp | ipv4-ppp | 
ppp-ipv4 } }
```
## **gtpu udp-checksum insert**

This command has been obsoleted in 12.0 release.

#### **CLI (GGSN Service Configuration mode))**

**[ default | no ] gtpu udp-checksum insert**

## <span id="page-390-0"></span>**HA Commands - Obsoleted in Release 12.0**

This section provides information on HA commands that were obsoleted in Release 12.0.

None for this release.

## <span id="page-391-0"></span>**IPCF Commands - Obsoleted in Release 12.1**

This section provides information on IPCF commands that were obsoleted in Release 12.1.

IPCF is new product for this release.

## <span id="page-391-3"></span>**Mobility Management Entity Commands - Obsoleted in Release 12.0**

This section provides information on MME commands that were obsoleted in Release 12.0.

## **mme-policy**

This command has been removed from the 12.0 release and replaced with the **lte-policy** command.

## **CLI (Global Configuration Mode)**

**mme-policy**

## <span id="page-391-1"></span>**PDSN Commands - Obsoleted in Release 12.0**

This section provides information on PDSN commands that were obsoleted in Release 12.0.

None for this release.

## <span id="page-391-2"></span>**Session Control Manager Commands - Obsoleted in Release 12.0**

This section provides information on SCM commands that were obsoleted in Release 12.0.

## **authorization**

This command functionality has been moved to the CSCF PCRF-Policy-Control Configuration Mode and expanded.

## **CLI (CSCF Proxy-CSCF Configuration Mode)**

**[ no ] authorization non-video**

## **policy**

This command functionality has been moved to the CSCF Service Configuration Mode and expanded.

## **CLI (CSCF Policy Rules Configuration Mode)**

```
policy overload { redirect address1 [ weight weight1 ] [ address2 [ weight 
weight2 ] ] ... | reject [ use-reject-code { admin-prohibited | 
insufficient-resources } ] }
default policy overload
no policy overload redirect address1 [ address2 ] ...
```
## **subscribe**

This command has been removed from the 12.0 release and replaced with the **signaling-bearer-loss** command in the CSCF PCRF-Policy-Control Configuration Mode.

## **CLI (CSCF Proxy-CSCF Configuration Mode)**

**[ no ] subscribe signaling-bearer-loss**

## <span id="page-392-0"></span>**SGSN Commands - Obsoleted in Release 12.0**

This section provides information on SGSN commands that were obsoleted in Release 12.0.

## **check-imei-timeout-action**

This command in the SGSN-Service configuration mode has been replaced by the check-imei command in both the SGSN-Service and GPRS-Service configuration modes.

## **gmm-sm-statistics attach-rejects**

This command, in the SGSN-Global configuration mode, has been deprecated because the default behavior has been modified so that the SGSN automatically generates segregated internal and external statistics.

## **ignore-remote-restart-counter**

This command, in the SGTP Service configuration mode, has been deprecated because the default behavior has been modified so that the SGSN verifies the remote restart counter changes observed in the PDP establishment messages and to ensure no mistaken configuration leads to genuine GGSN restarts being ignored. For information about the behavioral change, see the *New Features* section.

## <span id="page-392-1"></span>**SGSN Commands - Obsoleted in Release 12.2**

This section provides information on SGSN commands that were obsoleted in Release 12.2.

## **check-imei-timeout-action**

This command in the SGSN-Service configuration mode has been replaced by the check-imei command in both the SGSN-Service and GPRS-Service configuration modes.

## **ignore-remote-restart-counter**

This command, in the SGTP Service configuration mode, has been deprecated because the default behavior was modified in 12.0 release so that the SGSN verifies the remote restart counter changes observed in the PDP establishment messages and to ensure no mistaken configuration leads to genuine GGSN restarts being ignored. For information about the behavioral change, see the *SGSN in Release 12.0* section of the *New Features Summary* chapter.

# **GTPP Storage Server (GSS)**

This section provides information on GSS changes in Release 12.0.

None for this release.

# **Policy Provisioning Tool Changes**

Policy Provisioning Tool (PPT) support is new product in Release 12.1.

Cisco Policy Provisioning Tool (PPT) is a Web-based client-server application which provides the user (network operator) a comprehensive use case design experience. It enables the network operator to design a service plan and subscriber profile data modelling at a time with the help of use case design and configuration.

PPT is designed to simplify use case configuration by importing the relevant Policy Control Enforcement Function (PCEF) flow, rules and APN data elements.

PCEF, typically located at the gateway is responsible for enforcing the policy and charging related decisions received from IPCF. PCEF performs service data flow detection as well as gate enforcement for the data flows.

For information about the PPT, refer *Policy Provisioning Tool Installation and Administration Guide.*

# **Subscriber Service Controller Changes**

Subscriber Service Controller (SSC) support is new product in Release 12.1.

Subscriber Service Controller (SSC) is an application that complements and extends the functionality of Intelligent Policy Control Function (IPCF).

SSC uses Subscriber Profile Repository (SPR) data store, to implement the usage control policies in a centralized manner. It also handles account details as well as session state information of the subscriber. SSC can manage the event notification function for PCC, by sending e-mails or text messages to subscribers. SSC provides storage facility for subscriber profile along with centralized management of subscriber policy and quota for your deployment.

SSC works in conjunction with IPCF, PPT and other PCC components.

For information about the SSC, refer *Subscriber Service Controller Installation and Administration Guide.*
# **Web Element Manager Changes in Release 12.0**

This section provides information on Web Element Manager configuration changes in Release 12.0.

# **Active Charging Support Moved**

The Active Charging Support menu has been removed from the WEM Configuration menu. ACS functionality is now available via the CLI interface in the WEM's Load Configuration feature.

#### **Web Element Manager Path**

Configuration | Save/Load Configuration | Load Configuration

# **New Location for PCRF Folder in WEM High Availability Installation**

During WEM installation in a High Availability environment, the **pcrf** folder was placed in the *<ems\_dir>/server* directory. Now, the **pcrf** folder is placed on the shared disk so that it is available to both nodes in the cluster, and can thereby obtain data from external sources and parse the data to 3GPP format.

This is done automatically by the script once the path to the shared disk has been defined as part of the installation process.

# **SFTP Support for Software Upgrade**

Previously, configuration files were uploaded/downloaded using the FTP protocol. A pair of radio buttons has been added to the **Software Upgrade** dialog box to choose between FTP and SFTP protocols for transferring files.

#### **Web Element Manager Path**

Configuration | Software Upgrade

## **FTP User Doesn't Exist Message/Passwd.Ftp Failure Alarm**

If the WEM server is used as primary or secondary destination, then the user defined as the FTP user in the bulkstats configuration screen must be present/created on the WEM server by the system administrator. For the message "user for FTP-ing the files from ASR5K to WEM doesn't exist" the correct action is for the Admin to configure such a user.

This is addressed in the *Troubleshooting* chapter in the *Web Element Manager Installation and Administration Guide*.

# **Script Server Enabled by Default**

Previously the *Web Element Manager Installation and Administration Guide* stated that the Script Server was disabled by default. The Script server is enabled by default and the documentation has been changed to reflect this.

# **Change to High Availability Configuration**

A change has been made to the *WEM High Availability Redundancy Installations* chapter in the *WEB Element Manager Installation and Administration Guide*. Previously, in the "Uninstalling WEM with VCS" section, the instructions read:

Offline the WEM Application service resource on active node:

\$ hares -offline <wem application resource name> -sys <node1>

\$ hagrp -disable <resource group name> -sys <node1>

This has been modified to read:

Offline the WEM Application service resource on active node:

\$ hares -offline <wem application resource name> -sys <node1>

# **Web Element Manager Changes in Release 12.2**

This section describes the Configuration changes made in Web Element Manager Release 12.2.

# **Script Server Enabled by Default**

Previously the documentation stated that the Script Server was disabled by default. The Script server is enabled by default and the documentation has been changed to reflect this.

# **Change to High Availability Configuration Instructions**

A change has been made to the *WEM High Availability Redundancy Installations* chapter in the *WEB Element Manager Installation and Administration Guide*. Previously, in the "Uninstalling WEM with VCS" section, the instructions read:

Offline the WEM Application service resource on active node:

\$ hares -offline <wem application resource name> -sys <node1>

\$ hagrp -disable <resource group name> -sys <node1>

This has been modified to read:

Offline the WEM Application service resource on active node:

\$ hares -offline <wem application resource name> -sys <node1>

# **CHAPTER 4 ACCOUNTING MANAGEMENT**

This section contains additions and changes made to the accounting-related parameters in Release 12.0, 12.1, and 12.2.

Topics covered in this chapter are:

- *[Bulk Statistic Enhancements](#page-401-0)*
- *[CDR Enhancements](#page-440-0)*
- *[Diameter Attributes](#page-444-0)*
- *[RADIUS Attributes](#page-449-0)*
- *[Web Element Manager Enhancements](#page-452-0)*

# <span id="page-401-0"></span>**Bulk Statistic Enhancements**

This section lists bulk statistic additions and changes in Release 12.x.

- *[Bulk Statistic Enhancements in Release 12.0](#page-401-1)*
- *[Bulk Statistic Enhancements in Release 12.1](#page-417-0)*
- *[Bulk Statistic Enhancements in Release 12.2](#page-420-0)*

For detailed information on bulk statistics refer to the *System Administration Guide* and *Statistics and Counters Reference*.

# <span id="page-401-1"></span>**Bulk Statistic Enhancements in Release 12.0**

This section lists bulk statistic additions and changes in Release 12.0.

- *[New Bulk Statistics](#page-401-2)*
- *[Modified Bulk Statistics](#page-414-0)*
- *[Obsoleted Bulk Statistics](#page-415-0)*

## <span id="page-401-2"></span>**New Bulk Statistics**

Support for the following bulk statistics were added in Release 12.0.

## **Context Schema**

- sfw-ipv6-discardpackets
- sfw-ipv6-malpackets
- sfw-icmpv6-discardpackets
- $\bullet$  sfw-icmpv6-malpackets

## **Diameter Authentication Schema**

- asa-rsp-rej-sent
- req-sock-write-err
- rsp-sock-write-err
- any-sock-read-err
- rem-disconnect
- loc-disconnect

#### **DLCI-Util Schema**

- card
- port
- dlci\_util\_path
- dlci\_util\_ds1e1
- dlci\_util\_timeslot
- dlci\_util\_dlci\_no
- dlci\_util\_nsvc
- dlci\_util\_nse
- dlci\_util\_dlci\_curr\_rx
- dlci\_util\_dlci\_curr\_tx
- dlci\_util\_dlci\_5min\_rx
- dlci\_util\_dlci\_5min\_tx
- dlci\_util\_dlci\_15min\_rx
- dlci\_util\_dlci\_15min\_tx

#### **ECS Schema**

- h323-calls
- h323-uplk-bytes
- h323-dwnlk-bytes
- h323-uplk-pkts
- h323-dwnlk-pkts
- h323-q931-messages
- h323-h245-messages
- h323-ras-messages
- pptp-flows
- pptp-gre-flows
- pptp-uplk-bytes
- pptp-dwnlk-bytes
- pptp-uplk-pkts
- pptp-dwnlk-pkts
- pptp-inv-pkts
- pptp-unknown-pkts
- pptp-gre-uplk-bytes
- pptp-gre-dwnlk-bytes
- pptp-gre-uplk-pkts
- pptp-gre-dwnlk-pkts
- tftp-flows
- tftp-uplk-bytes
- tftp-dwnlk-bytes
- tftp-uplk-pkts
- tftp-dwnlk-pkts
- tftp-total-read-sessions
- tftp-total-write-sessions
- tftp-unsupp-req-pkts
- tftp-invalid-ctrl-pkts
- tftp-invalid-data-pkts
- tftp-data-uplk-bytes
- tftp-data-dwnlk-bytes
- tftp-data-uplk-pkts
- tftp-data-dwnlk-pkts
- p2p-skype-unclassified-uplnk-bytes This variable replaces p2p-skype-non-audio-uplnk-bytes.
- p2p-skype-unclassified-dwlnk-bytes This variable replaces p2p-skype-non-audio-dwlnk-bytes.
- p2p-skype-unclassified-uplnk-pkts This variable replacesp2p-skype-non-audio-uplnk-pkts.
- $p2p$ -skype-unclassified-dwlnk-pkts This variable replaces p2p-skype-non-audio-dwlnk-pkts.
- $p2p$ -msn-unclassified-uplnk-bytes This variable replaces p2p-msn-non-audio-or-video-uplnk-bytes.
- $\bullet$  p2p-msn-unclassified-dwlnk-bytes This variable replaces p2p-msn-non-audio-or-video-dwlnk-bytes.
- $\bullet$  p2p-msn-unclassified-uplnk-pkts This variable replaces p2p-msn-non-audio-or-video-uplnk-pkts.
- p2p-msn-unclassified-dwlnk-pkts This variable replaces p2p-msn-non-audio-or-video-dwlnk-pkts.
- $\bullet$  p2p-yahoo-unclassified-uplnk-bytes This variable replaces p2p-yahoo-non-audio-uplnk-bytes.
- $\bullet$  p2p-yahoo-unclassified-dwlnk-bytes This variable replaces p2p-yahoo-non-audio-dwlnk-bytes.
- p2p-yahoo-unclassified-uplnk-pkts This variable replaces p2p-yahoo-non-audio-uplnk-pkts.
- $\bullet$  p2p-yahoo-unclassified-dwlnk-pkts This variable replaces p2p-yahoo-non-audio-dwlnk-pkts.
- $p2p-oscar-unclassified-uplnk-bytes This variable replaces$ p2p-oscar-non-audio-uplnk-bytes.
- $p2p$ -oscar-unclassified-dwlnk-bytes This variable replaces p2p-oscar-non-audio-dwlnk-bytes.
- $p2p$ -oscar-unclassified-uplnk-pkts This variable replaces p2p-oscar-non-audio-uplnk-pkts.
- $p2p$ -oscar-unclassified-dwlnk-pkts This variable replaces p2p-oscar-non-audio-dwlnk-pkts.
- $\bullet$  p2p-gtalk-unclassified-uplnk-bytes This variable replaces p2p-gtalk-non-audio-uplnk-bytes.
- $p2p$ -gtalk-unclassified-dwlnk-bytes This variable replaces p2p-gtalk-non-audio-dwlnk-bytes.
- $\bullet$  p2p-gtalk-unclassified-uplnk-pkts This variable replaces p2p-gtalk-non-audio-uplnk-pkts.
- $p2p$ -gtalk-unclassified-dwlnk-pkts This variable replaces p2p-gtalk-non-audio-dwlnk-pkts.
- p2p-oscar-video-uplnk-bytes
- p2p-oscar-video-dwlnk-bytes
- p2p-oscar-video-uplnk-pkts
- p2p-oscar-video-dwlnk-pkts
- p2p-gtalk-video-uplnk-bytes
- p2p-gtalk-video-dwlnk-bytes
- p2p-gtalk-video-uplnk-pkts
- p2p-gtalk-video-dwlnk-pkts
- p2p-yahoo-video-uplnk-bytes
- p2p-yahoo-video-dwlnk-bytes
- p2p-yahoo-video-uplnk-pkts
- p2p-yahoo-video-dwlnk-pkts
- p2p-blackberry-uplnk-bytes
- p2p-blackberry-dwlnk-bytes
- p2p-blackberry-uplnk-pkts
- p2p-blackberry-dwlnk-pkts
- p2p-gmail-uplnk-bytes
- p2p-gmail-dwlnk-bytes
- p2p-gmail-uplnk-pkts
- p2p-gmail-dwlnk-pkts
- $\bullet$  p2p-itunes-uplnk-bytes
- p2p-itunes-dwlnk-bytes
- p2p-itunes-uplnk-pkts
- p2p-itunes-dwlnk-pkts
- p2p-myspace-uplnk-bytes
- p2p-myspace-dwlnk-bytes
- p2p-myspace-uplnk-pkts
- p2p-myspace-dwlnk-pkts
- p2p-teamviewer-uplnk-bytes
- p2p-teamviewer-dwlnk-bytes
- p2p-teamviewer-uplnk-pkts
- p2p-teamviewer-dwlnk-pkts
- p2p-twitter-uplnk-bytes
- p2p-twitter-dwlnk-bytes
- p2p-twitter-uplnk-pkts
- p2p-twitter-dwlnk-pkts
- p2p-viber-uplnk-bytes
- p2p-viber-dwlnk-bytes
- p2p-viber-uplnk-pkts
- p2p-viber-dwlnk-pkts

#### **eGTP-C Service Schema**

- csfb-sent-suspendnotf
- csfb-sent-retranssuspendnotf
- csfb-recv-suspendnotf
- csfb-recv-retranssuspendnotf
- csfb-sent-suspendack
- csfb-sent-suspendackaccept
- csfb-sent-suspendackdenied
- csfb-recv-suspendackp
- csfb-recv-suspendackaccept
- csfb-recv-suspenddenied
- csfb-sent-resumenotf
- csfb-sent-retransresumenotf
- csfb-recv-resumenotf
- csfb-recv-retransresumenotf
- csfb-sent-resumeack
- csfb-sent-resumeackaccept
- csfb-sent-resumeackdenied
- csfb-recv-resumeackp
- csfb-recv-resumeackaccept
- csfb-recv-resumedenied

## **SGs Schema**

This is a new schema in 12.0.

- vpnname
- vpnid
- servname
- servid
- pag-req-tx
- pag-req-retx
- pag-req-rx
- pag-rej-tx
- pag-rej-retx
- pag-rej-rx
- service-req-tx
- service-req-retx
- service-req-rx
- dl-ud-tx
- dl-ud-retx
- dl-ud-rx
- ul-ud-tx
- ul-ud-retx
- ul-ud-rx
- localupd-req-tx
- localupd-req-retx
- localupd-req-rx
- localupd-accept-tx
- localupd-accept-retx
- localupd-accept-rx
- localupd-rej-tx
- localupd-rej-retx
- localupd-rej-rx
- tmsi-reloc-tx
- tmsi-reloc-retx
- tmsi-reloc-rx
- alert-req-tx
- alert-req-retx
- alert-req-rx
- alert-ack-tx
- alert-ack-retx
- alert-ack-rx
- alert-rej-tx
- alert-rej-retx
- alert-rej-rx
- ue-actind-tx
- ue-actind-retx
- ue-actind-rx
- eps-detind-tx
- eps-detind-retx
- eps-detind-rx
- eps-detack-tx
- eps-detack-retx
- eps-detack-rx
- imsi-detind-tx
- imsi-detind-retx
- imsi-detind-rx
- imsi-detack-tx
- imsi-detack-retx
- imsi-detack-rx
- reset-ind-tx
- reset-ind-retx
- reset-ind-rx
- reset-ack-tx
- reset-ack-retx
- reset-ack-rx
- mm-inforeq-tx
- mm-inforeq-retx
- mm-inforeq-rx
- rel-req-tx
- rel-req-retx
- rel-req-rx
- status-tx
- status-retx
- status-rx
- ue-unreach-tx
- ue-unreach-retx
- ue-unreach-rx
- unk-msg-tx
- unk-msg-retx
- unk-msg-rx

#### **SGSN Schema**

- redir-attach-rej-gprs-pna
- redir-attach-rej-comb-pna
- redir-peroidic-rau-pna
- redir-rau-gprs-intra-sgsn-rej-pna
- redir-rau-comb-intra-sgsn-rej-pna
- redir-rau-gprs-inter-sgsn-rej-pna
- redir-rau-comb-inter-sgsn-rej-pna
- redir-rau-gprs-inter-rat-pna
- redir-rau-comb-inter-rat-pna
- redir-rau-gprs-inter-serv-pna
- redir-rau-comb-inter-serv-pna
- redir-attach-rej-gprs-lana
- redir-attach-rej-comb-lana
- redir-peroidic-rau-lana
- redir-rau-gprs-intra-sgsn-rej-lana
- redir-rau-comb-intra-sgsn-rej-lana
- redir-rau-gprs-inter-sgsn-rej-lana
- redir-rau-comb-inter-sgsn-rej-lana
- redir-rau-gprs-inter-rat-lana
- redir-rau-comb-inter-rat-lana
- redir-rau-gprs-inter-serv-lana
- redir-rau-comb-inter-serv-lana
- redir-attach-rej-gprs-rna
- redir-attach-rej-comb-rna
- redir-peroidic-rau-rna
- redir-rau-gprs-intra-sgsn-rej-rna
- redir-rau-comb-intra-sgsn-rej-rna
- redir-rau-gprs-inter-sgsn-rej-rna
- redir-rau-comb-inter-sgsn-rej-rna
- redir-rau-gprs-inter-rat-rna
- redir-rau-comb-inter-rat-rna
- redir-rau-gprs-inter-serv-rna
- redir-rau-comb-inter-serv-rna
- redir-attach-rej-gprs-ngs
- redir-attach-rej-comb-ngs
- redir-peroidic-rau-ngs
- redir-rau-gprs-intra-sgsn-rej-ngs
- redir-rau-comb-intra-sgsn-rej-ngs
- redir-rau-gprs-inter-sgsn-rej-ngs
- redir-rau-comb-inter-sgsn-rej-ngs
- redir-rau-gprs-inter-rat-ngs
- redir-rau-comb-inter-rat-ngs
- redir-rau-gprs-inter-serv-ngs
- redir-rau-comb-inter-serv-ngs
- redir-attach-rej-gprs-cpcr
- redir-attach-rej-comb-cpcr
- redir-peroidic-rau-cpcr
- redir-rau-gprs-intra-sgsn-rej-cpcr
- redir-rau-comb-intra-sgsn-rej-cpcr
- redir-rau-gprs-inter-sgsn-rej-cpcr
- redir-rau-comb-inter-sgsn-rej-cpcr
- redir-rau-gprs-inter-rat-cpcr
- redir-rau-comb-inter-rat-cpcr
- redir-rau-gprs-inter-serv-cpcr
- redir-rau-comb-inter-serv-cpcr
- redir-attach-rej-gprs-ur
- redir-attach-rej-comb-ur
- redir-peroidic-rau-ur
- redir-rau-gprs-intra-sgsn-rej-ur
- redir-rau-comb-intra-sgsn-rej-ur
- redir-rau-gprs-inter-sgsn-rej-ur
- redir-rau-comb-inter-sgsn-rej-ur
- redir-rau-gprs-inter-rat-ur
- redir-rau-comb-inter-rat-ur
- redir-rau-gprs-inter-serv-ur
- redir-rau-comb-inter-serv-ur
- 3G-attach-fail-iu\_release-external
- 3G-attach-fail-iu release-internal
- 3G-attach-fail-iu\_release-comb-external
- 3G-attach-fail-iu\_release-comb-internal
- 3G-actv-rej-network-failure-ext
- 3G-actv-rej-network-failure-int
- 3G-actv-rej-svc-opt-tmp-out-of-order-ext
- 3G-actv-rej-svc-opt-tmp-out-of-order-int
- 3G-actv-rej-unspecified-error-ext
- 3G-actv-rej-unspecified-error-int
- 3G-sec-actv-rej-unspecified-error-ext
- 3G-sec-actv-rej-unspecified-error-int
- 3G-actv-rej-insufficient-resources-ext
- 3G-actv-rej-insufficient-resources-int
- 3G-sec-actv-rej-insufficient-resources-ext
- 3G-sec-actv-rej-insufficient-resources-int
- 3G-total-actv-reject-internal
- 3G-total-actv-reject-external
- 2G-attach-rej-network-failure-ext
- 2G-attach-rej-network-failure-int
- 2G-comb-attach-rej-network-failure-ext
- 2G-comb-attach-rej-network-failure-int
- 3G-attach-rej-network-failure-ext
- 3G-attach-rej-network-failure-int
- 3G-comb-attach-rej-network-failure-ext
- 3G-comb-attach-rej-network-failure-int
- 2G-attach-fail-suspend-received
- 2G-attach-fail-byc-rst-received
- 2G-attach-fail-sai-failure
- 2G-attach-fail-auth-tmr-expiry
- 2G-attach-fail-sgsn-init-detach
- 2G-attach-fail-plmn-check-failed
- 2G-attach-fail-identity-failure
- 2G-attach-fail-radio-status-cell-resel
- 2G-attach-fail-check-imei-failure
- 2G-attach-fail-rej-due-to-congestion
- 2G-attach-fail-camel-failure
- 2G-attach-fail-radio-status-bad
- 2G-attach-fail-t3350-expiry
- 2G-attach-fail-auth-failure
- 2G-attach-fail-glu-failure
- 2G-attach-fail-ms-init-detach
- 2G-attach-fail-opr-policy-failure
- 2G-attach-fail-cl-init-detach
- 2G-attach-fail-abort-on-attach
- 2G-attach-fail-attach-on-attach
- 2G-attach-fail-ready-tmr
- 2G-attach-fail-camel-srv-not-assoc
- 2G-attach-fail-p-tmsi-sign-mismatch
- 2G-attach-fail-xid-resp-failure
- 2G-attach-fail-internal-failure
- 2G-attach-fail-comb-suspend-received
- 2G-attach-fail-comb-bvc-rst-received
- 2G-attach-fail-comb-sai-failure
- 2G-attach-fail-comb-auth-tmr-expiry
- 2G-attach-fail-comb-sgsn-init-detach
- 2G-attach-fail-comb-plmn-check-failed
- 2G-attach-fail-comb-identity-failure
- 2G-attach-fail-comb-radio-status-cell-resel
- 2G-attach-fail-comb-check-imei-failure
- 2G-attach-fail-comb-rej-due-to-congestion
- 2G-attach-fail-comb-camel-failure
- 2G-attach-fail-comb-radio-status-bad
- 2G-attach-fail-comb-t3350-expiry
- 2G-attach-fail-comb-auth-failure
- 2G-attach-fail-comb-glu-failure
- 2G-attach-fail-comb-ms-init-detach
- 2G-attach-fail-comb-opr-policy-failure
- 2G-attach-fail-comb-cl-init-detach
- 2G-attach-fail-comb-abort-on-attach
- 2G-attach-fail-comb-attach-on-attach
- 2G-attach-fail-comb-ready-tmr
- 2G-attach-fail-comb-camel-srv-not-assoc
- 2G-attach-fail-comb-p-tmsi-sign-mismatch
- 2G-attach-fail-comb-xid-resp-failure
- 2G-attach-fail-comb-internal-failure

#### **System Schema**

- asnpc-cursess
- asnpc-curactive
- asnpc-ttlsetup
- asnpc-retriesexhaust
- asnpc-tidfail
- asnpc-luattempted
- asnpc-ludenied
- asnpc-lucomp
- asnpc-pagattempted
- asnpc-pagsucceeded
- asnpc-annoucetriggered
- cc-upd-titsutime
- cf-cat-backup-pkts-hit
- cf-cat-backup-pkts-block
- cf-cat-cdn-pkts-hit
- cf-cat-cdn-pkts-block
- cf-cat-photo-pkts-hit
- cf-cat-photo-pkts-block
- cf-cat-plag-pkts-hit
- cf-casngw-simple-ip-reanchored
- disc-reason-454
- disc-reason-455
- disc-reason-456
- disc-reason-457
- disc-reason-458
- disc-reason-459
- disc-reason-460
- disc-reason-461
- disc-reason-462
- disc-reason-463
- disc-reason-464
- disc-reason-465
- disc-reason-466
- disc-reason-467
- disc-reason-468
- disc-reason-469
- disc-reason-470
- disc-reason-471
- disc-reason-472
- disc-reason-473
- disc-reason-474
- disc-reason-475
- disc-reason-476
- disc-reason-477
- disc-reason-478
- disc-reason-479
- disc-reason-480
- disc-reason-481
- disc-reason-482
- disc-reason-483
- disc-reason-484
- disc-reason-485
- disc-reason-486
- disc-reason-487
- disc-reason-488
- disc-reason-489
- disc-reason-490
- disc-reason-491
- disc-reason-492
- disc-reason-493
- disc-reason-494
- disc-reason-495
- disc-reason-496
- disc-reason-497
- disc-reason-498
- disc-reason-499
- phsgw-cursess
- phsgw-cur-active-call
- phsgw-total-sess-setup
- phsgw-retriesexhaust
- phsgw-uplink-sfs
- phsgw-downlink-sfs
- phsgw-tidfail
- phsgw-handoffattempt
- phsgw-handoffdenied
- phsgw-handoffcomp
- phsgw-authsucc
- phsgw-authfailures
- phsgw-3partyauthsucc
- phsgw-3partyauthfailures
- phspc-cursess
- phspc-total-sess-setup
- phspc-retriesexhaust
- phspc-tidfail
- phspc-locupdate-attempt
- phspc-locupdate-denied
- phspc-locupdate-comp
- phspc-paging-attemptat-plag-pkts-block
- ipsecctrl-lte-template-reqs
- ipsecctrl-lte-template-unreg-reqs
- ipsecctrl-lte-map-reqs
- ipsecctrl-lte-map-est
- ipsecctrl-lte-map-del-reqs
- ipsecctrl-lte-map-failed
- ipsecctrl-lte-map-state-notif
- ipsecctrl-lte-ipsecmgr-death-notif
- ipsecctrl-lte-qos-maps

## <span id="page-414-0"></span>**Modified Bulk Statistics**

The following bulk statistics were modified in Release 12.0.

#### **SGW Schema**

The data type for the following bulk statistics changed from Int32 to Int64:

- datastat-uplink-qci1totbyte
- datastat-uplink-qci1totpkt
- datastat-uplink-qci2totbyte
- datastat-uplink-qci2totpkt
- datastat-uplink-qci3totbyte
- datastat-uplink-qci3totpkt
- datastat-uplink-qci4totbyte
- datastat-uplink-qci4totpkt
- datastat-uplink-qci5totbyte
- datastat-uplink-qci5totpkt
- datastat-uplink-qci6totbyte
- datastat-uplink-qci6totpkt
- datastat-uplink-qci7totbyte
- datastat-uplink-qci7totpkt
- datastat-uplink-qci8totbyte
- datastat-uplink-qci8totpkt
- datastat-uplink-qci9totbyte
- datastat-uplink-qci9totpkt
- datastat-uplink-othertotbyte
- datastat-uplink-othertotpkt
- datastat-downlink-qci1totbyte
- datastat-downlink-qci1totpkt
- datastat-downlink-qci2totbyte
- datastat-downlink-qci2totpkt
- datastat-downlink-qci3totbyte
- datastat-downlink-qci3totpkt
- datastat-downlink-qci4totbyte
- datastat-downlink-qci4totpkt
- datastat-downlink-qci5totbyte
- datastat-downlink-qci5totpkt
- datastat-downlink-qci6totbyte
- datastat-downlink-qci6totpkt
- datastat-downlink-qci7totbyte
- datastat-downlink-qci7totpkt
- datastat-downlink-qci8totbyte
- datastat-downlink-qci8totpkt
- datastat-downlink-qci9totbyte
- datastat-downlink-qci9totpkt
- datastat-downlink-othertotbyte
- datastat-downlink-othertotpkt

#### <span id="page-415-0"></span>**Obsoleted Bulk Statistics**

The following bulk statistics were obsoleted in Release 12.0.

#### **ECS Schema**

- p2p-skype-voice-uplnk-bytes
- p2p-skype-voice-dwlnk-bytes
- p2p-skype-voice-uplnk-pkts
- p2p-skype-voice-dwlnk-pkts
- p2p-skype-non-voice-uplnk-bytes
- p2p-skype-non-voice-dwlnk-bytes
- p2p-skype-non-voice-uplnk-pkts
- p2p-skype-non-voice-dwlnk-pkts
- p2p-msn-voice-uplnk-bytes
- p2p-msn-voice-dwlnk-bytes
- p2p-msn-voice-uplnk-pkts
- p2p-msn-voice-dwlnk-pkts
- p2p-msn-non-voice-uplnk-bytes
- p2p-msn-non-voice-dwlnk-bytes
- p2p-msn-non-voice-uplnk-pkts
- p2p-msn-non-voice-dwlnk-pkts
- p2p-yahoo-voice-uplnk-bytes
- p2p-yahoo-voice-dwlnk-bytes
- p2p-yahoo-voice-uplnk-pkts
- p2p-yahoo-voice-dwlnk-pkts
- p2p-yahoo-non-voice-uplnk-bytes
- p2p-yahoo-non-voice-dwlnk-bytes
- p2p-yahoo-non-voice-uplnk-pkts
- p2p-yahoo-non-voice-dwlnk-pkts
- p2p-oscar-voice-uplnk-bytes
- p2p-oscar-voice-dwlnk-bytes
- p2p-oscar-voice-uplnk-pkts
- p2p-oscar-voice-dwlnk-pkts
- p2p-oscar-non-voice-uplnk-bytes
- p2p-oscar-non-voice-dwlnk-bytes
- p2p-oscar-non-voice-uplnk-pkts
- p2p-oscar-non-voice-dwlnk-pkts
- p2p-gtalk-voice-uplnk-bytes
- p2p-gtalk-voice-dwlnk-bytes
- p2p-gtalk-voice-uplnk-pkts
- p2p-gtalk-voice-dwlnk-pkts
- p2p-gtalk-non-voice-uplnk-bytes
- p2p-gtalk-non-voice-dwlnk-bytes
- p2p-gtalk-non-voice-uplnk-pkts
- p2p-gtalk-non-voice-dwlnk-pkts

#### **MME Schema**

- out-rau-ho-4gto3g-s3-attempted
- out-rau-ho-4gto3g-s3-success
- out-rau-ho-4gto3g-s3-failures
- in-tau-ho-2gto4g-gngp-attempted
- in-tau-ho-2gto4g-gngp-success
- in-tau-ho-2gto4g-gngp-failures
- out-rau-ho-4gto2g-gngp-attempted
- out-rau-ho-4gto2g-gngp-success
- out-rau-ho-4gto2g-gngp-failures

#### **System Schema**

- cf-dyn-rateblock
- cf-cat-adv-pkts-hit
- cf-cat-adv-pkts-block
- cf-cat-auct-pkts-hit
- cf-cat-auct-pkts-block
- cf-cat-clean-pkts-hit
- cf-cat-clean-pkts-block
- cf-cat-cporn-pkts-hit
- cf-cat-cporn-pkts-block
- cf-cat-esrb-pkts-hit
- cf-cat-esrb-pkts-block
- cf-cat-p2p-pkts-hit
- cf-cat-p2p-pkts-block
- cf-cat-radio-pkts-hit
- cf-cat-radio-pkts-block
- cf-cat-sftwre-pkts-hit
- cf-cat-sftwre-pkts-block
- cf-cat-spywre-pkts-hit
- cf-cat-spywre-pkts-block
- cf-cat-susp-pkts-hit
- cf-cat-susp-pkts-block

# <span id="page-417-0"></span>**Bulk Statistic Enhancements in Release 12.1**

This section lists bulk statistic additions and changes in Release 12.1.

- *[New Bulk Statistics](#page-417-1)*
- *[Modified Bulk Statistics](#page-420-1)*
- *[Obsoleted Bulk Statistics](#page-420-2)*

## <span id="page-417-1"></span>**New Bulk Statistics**

Following new commands added for IPCF support in release 12.1:

## **Bulkstats Configuration Mode**

- pcc-af schema
- pcc-policy schema
- pcc-sp-endpt schema
- pcc-service schema

#### **pcc-af Schema**

This is a new schema provided for PCC solution on IPCF node in Release 12.1.

- vpnname
- vpnid
- servname
- servid
- total-rx-inbound-msgs
- total-rx-outbound-msgs
- total-rx-aar-rcvd
- total-rx-aar-accept-sent
- total-rx-str-rcvd
- total-rx-srt-accept-sent
- total-rx-rar-sent
- total-rx-raa-rcvd
- total-rx-asr-sent
- total-rx-asa-rcvd

#### **pcc-policy Schema**

This is a new schema provided for PCC solution on IPCF node in Release 12.1.

- vpnname
- vpnid
- servname
- servid
- total-gx-inbound-msgs
- total-gx-outbound-msgs
- total-gx-ccr-rcvd
- total-gx-ccr-rej-sent
- total-gx-cca-accept-sent
- total-gx-ccri-rcvd
- total-gx-ccai-rej-sent
- total-gx-ccai-accept-sent
- total-gx-ccru-rcvd
- total-gx-ccru-rej-sent
- total-gx-ccru-accept-sent
- total-gx-ccrt-rcvd
- total-gx-ccrt-rej-sent
- total-gx-ccrt-accept-sent
- total-gx-unknown-ccr-rcvd
- total-gx-unknown-ccr-rej
- total-gx-rar-sent
- total-gx-raa-rcvd
- total-gx-rar-timeouts
- total-gx-raa-parse-success
- total-gx-raa-parse-fail
- total-gx-cca-sent
- total-gx-ccai-sent
- total-gx-ccau-sent
- total-gx-ccat-sent
- total-gx-rar-sess-release
- total-gx-raa-success-code
- total-gx-raa-failure-code

#### **pcc-service Schema**

This is a new schema provided for PCC solution on IPCF node in Release 12.1.

- vpnname
- vpnid
- servname
- servid
- total-gx-processed
- total-gy-processed
- total-spr-processed
- total-unknown-req
- total-pur-updates
- total-snr-requests
- total-pnr-requests
- total-profile-match-hits
- total-profile-match-miss
- total-quota-reports
- total-unknown-rt-req

#### **pcc-sp-endpt Schema**

This is a new schema provided for PCC solution on IPCF node in Release 12.1.

- vpnname
- vpnid
- endpt-name
- req-open
- req-close
- req-update-profile
- req-update-profile-answer
- req-user-data-req
- req-user-data-answer
- req-checkpoints
- req-recoveries
- req-user-data-query
- req-push-notif-req
- req-push-notif-answer
- req-subscr-notif-req
- req-subscr-notif-answer
- success-open
- success-close
- success-update-profile
- success-update-profile-answer
- success-user-data-req
- success-user-data-answer
- success-checkpoints
- success-recoveries
- success-user-data-query
- success-push-notif-req
- success-push-notif-answer
- success-subscr-notif-req
- success-subscr-notif-answer
- error-open
- error-close
- error-update-profile
- error-update-profile-answer
- error-user-data-req
- error-user-data-answer
- error-checkpoints
- error-recoveries
- error-user-data-query
- error-push-notif-req
- error-push-notif-answer
- error-subscr-notif-req
- error-subscr-notif-answer

## <span id="page-420-1"></span>**Modified Bulk Statistics**

The following bulk statistics were modified in Release 12.1.

None for this release.

## <span id="page-420-2"></span>**Obsoleted Bulk Statistics**

The following bulk statistics were obsoleted in Release 12.1.

None for this release.

## <span id="page-420-0"></span>**Bulk Statistic Enhancements in Release 12.2**

This section lists bulk statistic additions and changes in Release 12.2.

- *[New Bulk Statistics](#page-420-3)*
- *[Modified Bulk Statistics](#page-434-0)*
- *[Obsoleted Bulk Statistics](#page-436-0)*

#### <span id="page-420-3"></span>**New Bulk Statistics**

Support for the following bulk statistics were added in Release 12.2.

#### **Context Schema**

● nat-total-flows

- nat44-total-flows
- nat64-total-flows
- bypass-nat-total-flows
- bypass-nat-ipv4-total-flows
- bypass-nat-ipv6-total-flows

## **CSCF Schema**

- srtp-sent
- srtp-recv
- srtcp-sent
- srtcp-recv

#### **ECS Schema**

- ecs-dns-learnt-ipv4-entries
- ecs-dns-flushed-ipv4-entries
- ecs-dns-replaced-ipv4-entries
- ecs-dns-overflown-ipv4-entries
- ecs-dns-learnt-ipv6-entries
- ecs-dns-flushed-ipv6-entries
- ecs-dns-replaced-ipv6-entries
- ecs-dns-overflown-ipv6-entries
- ip-charge-uplk-bytes
- ip-charge-dwnlk-bytes
- ip-charge-uplk-pkts
- ip-charge-dwnlk-pkts
- video-opt-total-transrated
- video-opt-transrated-sh263
- video-opt-transrated-h264
- video-opt-failed-sh263
- video-opt-failed-h264
- video-opt-total-input-bytes
- video-opt-total-input-bytes-sh263
- video-opt-total-input-bytes-h264
- video-opt-total-output-bytes
- video-opt-total-output-bytes-sh263
- video-opt-total-output-bytes-h264
- video-opt-avg-input-bitrate
- video-opt-avg-input-bitrate-sh263
- video-opt-avg-input-bitrate-h264
- video-opt-avg-output-bitrate
- tcpprxy-usrtcpoutgoretransseg
- tcpprxy-inettcpoutgorstseg
- tcpprxy-usrtcpoutgorstseg
- tcpprxy-inettcpoutgodataseg
- tcpprxy-usrtcpoutgodataseg
- tcpprxy-inettcpincomretransseg
- tcpprxy-usrtcpincomretransseg
- tcpprxy-inettcpincomerrseg
- tcpprxy-usrtcpincomerrseg
- tcpprxy-inettcpincomseg
- tcpprxy-usrtcpincomseg
- tcpprxy-inetipincomdiscpkts
- tcpprxy-usripincomdiscpkts
- tcpprxy-inetipunknownproto
- tcpprxy-usripunknownproto
- tcpprxy-inetiphdrerr
- tcpprxy-usriphdrerr
- tcpprxy-inetiptotpktsrcvd
- tcpprxy-usriptotpktsrcvd
- 
- tcpprxy-inetcuralloctcpvect
- tcpprxy-usrcuralloctcpvect
- tcpprxy-inetcuropnsocks
- tcpprxy-usrcuropnsocks
- tcpprxy-inetaccfail
- tcpprxy-usraccfail
- tcpprxy-inetaccsucc
- tcpprxy-usraccsucc
- 
- tcpprxy-inettotconnattmpt
- tcpprxy-usrtotconnattmpt
- 
- $\bullet$  tcpprxy-inetsockopnfail
- tcpprxy-usrsockopnfail
- tcpprxy-inettotsocksopn
- tcpprxy-usrtotsocksopn
- video-opt-avg-rate-reduction-h264
- video-opt-avg-rate-reduction-sh263
- 
- video-opt-avg-rate-reduction
- video-opt-avg-output-bitrate-h264

• video-opt-avg-output-bitrate-sh263

- tcpprxy-inettcpoutgoretransseg
- tcpprxy-usrtcpconnfail
- tcpprxy-inettcpconnfail
- tcpprxy-usrtcprstineststate
- tcpprxy-inettcprstineststate
- tcpprxy-usrtcpcurestconn
- tcpprxy-inettcpcurestconn
- tcpprxy-totprxyflows
- tcpprxy-currprxyflows
- tcpprxy-curactopnonusr
- tcpprxy-curactopnoninet
- tcpprxy-curpassopnonusr
- tcpprxy-curpassopnoninet
- tcpprxy-curestonboth
- tcpprxy-totpassopnsuccusr
- tcpprxy-totactopnsuccusr
- tcpprxy-totpassopnsuccinet
- tcpprxy-totactopnsuccinet
- tcpprxy-flowlimit
- tcpprxy-backloglimit
- tcpprxy-usrsocklimit
- tcpprxy-inetsocklimit
- tcpprxy-memthresholdlimit
- tcpprxy-incompactopn
- tcpprxy-incompassopn
- tcpprxy-usrsocknoerr
- tcpprxy-usrsocknopermissn
- tcpprxy-usrsocknomem
- tcpprxy-usrsocktoomanysocks
- tcpprxy-usrsockothers
- tcpprxy-inetsocknoerr
- tcpprxy-inetsocknopermissn
- tcpprxy-inetsocknomem
- tcpprxy-inetsocktoomanysock
- $\bullet$  tcpprxy-inetsockothers
- tcpprxy-usrsockerropwouldblk
- tcpprxy-inetsockerropwouldblk
- tcpprxy-usrsockerropinprog
- tcpprxy-inetsockerropinprog
- tcpprxy-usrsockerrconnrstbypeer
- tcpprxy-inetsockerrconnrstbypeer
- tcpprxy-usrsockerrsendaftershtdwn
- tcpprxy-inetsockerrsendaftershtdwn
- tcpprxy-usrsockerroptmout
- tcpprxy-inetsockerroptmout
- tcpprxy-usrsockerrconnabort
- tcpprxy-inetsockerrconnabort
- tcpprxy-usrsockerrconnref
- tcpprxy-inetsockerrconnref
- tcpprxy-usrsockerrtoomanysocks
- tcpprxy-inetsockerrtoomanysocks
- tcpprxy-usrsockerrothers
- tcpprxy-inetsockerrothers
- tcpprxy-sockmigflowsinit
- tcpprxy-sockmigflowsmigattmpts
- tcpprxy-sockmigflowssucc
- $\bullet$  tcpprxy-sockmigmemallocfail
- tcpprxy-sockmigpermissndenied
- tcpprxy-sockmigpossibtcpstatechng
- $\bullet$  tcpprxy-sockmigpkttrimfail
- tcpprxy-sockmigothers
- tcpprxy-facacsmemlimit
- tcpprxy-facprxymemlimit
- tcpprxy-facflowspersublimit
- tcpprxy-factotprxyflowlimit
- video-readdress-get-req-redirected
- video-readdress-post-req-redirected
- video-readdress-other-req-redirected
- video-readdress-res-redirected
- video-readdress-req-with-xheader-inserted
- video-readdress-connect-failed-to-video-server
- video-readdress-upl-bytes-redirected
- video-readdress-upl-pkts-redirected
- video-readdress-dnl-bytes-redirected
- video-readdress-dnl-pkts-redirected
- p2p-meebo-voice-duration
- p2p-meebo-video-uplnk-bytes
- p2p-meebo-video-dwlnk-bytes
- p2p-meebo-video-uplnk-pkts
- p2p-meebo-video-dwlnk-pkts
- p2p-meebo-audio-uplnk-bytes
- p2p-meebo-audio-dwlnk-bytes
- p2p-meebo-audio-uplnk-pkts
- p2p-meebo-audio-dwlnk-pkts
- p2p-meebo-unclassified-uplnk-bytes
- p2p-meebo-unclassified-dwlnk-bytes
- p2p-meebo-unclassified-uplnk-pkts
- p2p-meebo-unclassified-dwlnk-pkts
- p2p-antsp2p-uplnk-bytes
- p2p-antsp2p-dwlnk-bytes
- p2p-antsp2p-uplnk-pkts
- p2p-antsp2p-dwlnk-pkts
- p2p-imo-uplnk-bytes
- p2p-imo-dwlnk-bytes
- p2p-imo-uplnk-pkts
- p2p-imo-dwlnk-pkts
- p2p-netmotion-uplnk-bytes
- p2p-netmotion-dwlnk-bytes
- p2p-netmotion-uplnk-pkts
- p2p-netmotion-dwlnk-pkts
- p2p-ogg-uplnk-bytes
- p2p-ogg-dwlnk-bytes
- p2p-ogg-uplnk-pkts
- p2p-ogg-dwlnk-pkts
- p2p-openvpn-uplnk-bytes
- p2p-openvpn-dwlnk-bytes
- p2p-openvpn-uplnk-pkts
- p2p-openvpn-dwlnk-pkts
- p2p-quicktime-uplnk-bytes
- p2p-quicktime-dwlnk-bytes
- p2p-quicktime-uplnk-pkts
- p2p-quicktime-dwlnk-pkts
- p2p-spotify-uplnk-bytes
- p2p-spotify-dwlnk-bytes
- p2p-spotify-uplnk-pkts
- p2p-spotify-dwlnk-pkts
- p2p-tango-uplnk-bytes
- p2p-tango-dwlnk-bytes
- p2p-tango-uplnk-pkts
- p2p-tango-dwlnk-pkts
- p2p-ultrabac-uplnk-bytes
- p2p-ultrabac-dwlnk-bytes
- p2p-ultrabac-uplnk-pkts
- p2p-ultrabac-dwlnk-pkts
- p2p-usenet-uplnk-bytes
- p2p-usenet-dwlnk-bytes
- p2p-usenet-uplnk-pkts
- p2p-usenet-dwlnk-pkts
- p2p-tunnelvoice-uplnk-bytes
- p2p-tunnelvoice-dwlnk-bytes
- p2p-tunnelvoice-uplnk-pkts
- p2p-tunnelvoice-dwlnk-pkts
- p2p-scydo-uplnk-bytes
- p2p-scydo-dwlnk-bytes
- p2p-scydo-uplnk-pkts
- p2p-scydo-dwlnk-pkts
- p2p-whatsapp-uplnk-bytes
- p2p-whatsapp-dwlnk-bytes
- p2p-whatsapp-uplnk-pkts
- p2p-whatsapp-dwlnk-pkts
- p2p-mypeople-uplnk-bytes
- p2p-mypeople-dwlnk-bytes
- p2p-mypeople-uplnk-pkts
- p2p-mypeople-dwlnk-pkts
- p2p-rdt-uplnk-bytes
- p2p-rdt-dwlnk-bytes
- p2p-rdt-uplnk-pkts
- p2p-rdt-dwlnk-pkts

#### **eGTP-C Schema**

- tun-sent-changenotfreq
- tun-sent-retranschangenotfreq
- tun-recv-changenotfreq
- tun-recv-retranschangenotfreq
- tun-sent-changenotfresp
- tun-sent-changenotfrespaccept
- tun-sent-changenotfrespdenied
- tun-sent-retranschangenotfresp
- tun-recv-changenotfresp
- tun-recv-changenotfrespaccept
- tun-recv-changenotfrespdenied
- tun-recv-creinddatafwdngrspaccept
- mobility-sent-ranInforelay
- mobility-recv-ranInforelay
- mobility-sent-configxfertun
- mobility-recv-configxfertun
- gtpv1path-recv-echoresp

#### **HSGW Schema**

- sessstat-totcur-pdn-ipv4
- sessstat-totcur-pdn-ipv6
- sessstat-totcur-pdn-ipv4v6
- ipv4-pdn-to-user-pkt
- ipv4-pdn-to-user-byte
- ipv4-pdn-from-user-pkt
- ipv4-pdn-from-user-byte
- ipv6-pdn-to-user-pkt
- ipv6-pdn-to-user-byte
- ipv6-pdn-from-user-pkt
- ipv6-pdn-from-user-byte
- ipv4v6-pdn-ipv4-to-user-pkt
- ipv4v6-pdn-ipv4-to-user-byte
- ipv4v6-pdn-ipv4-from-user-pkt
- ipv4v6-pdn-ipv4-from-user-byte
- ipv4v6-pdn-ipv6-to-user-pkt
- ipv4v6-pdn-ipv6-to-user-byte
- ipv4v6-pdn-ipv6-from-user-pkt
- ipv4v6-pdn-ipv6-from-user-byte

#### **MME Schema**

- dedi-brr-activation-nw-attempted
- dedi-brr-activation-nw-success
- dedi-brr-activation-nw-failures
- brr-deactivation-nw-attempted
- brr-deactivation-nw-success
- brr-deactivation-nw-failures
- emergency-pdn-connect-attempted
- emergency-pdn-connect-success
- emergency-pdn-connect-failures
- brr-modification-nw-attempted
- brr-modification-nw-success
- brr-modification-nw-failures
- sess-ecm-connect
- ecmevent-s1rel-loadbalance
- s1ap-transdata-cfgupd
- s1ap-transdata-cfgtfr
- s1ap-recdata-cfgupdfail
- s1ap-recdata-cfgupdack
- s1ap-recdata-enbcfgtfr
- s1ap-enodeb-assoc
- s1ap-err-unknownmme-ues1apid
- s1ap-err-unknownenb-ues1apid
- s1ap-err-unknownpair-ues1apid
- s1ap-err-tfr-synerr
- s1ap-err-semanticerr
- s1ap-err-msgnotcompatible
- s1ap-err-aserej
- slap-err-aseignore-notify
- s1ap-err-asefalsely-constrmsg
- paging-tai-list-success
- epsattach-emergency-attempted
- epsattach-emergency-success
- epsattach-emergency-failures
- emm-msgtx-imei-not-accept
- emm-msgtx-roaming-restrict-ta
- emm-msgtx-plmn-not-allow
- emm-msgtx-no-suitable-cell-ta
- emm-msgtx-ta-not-allow
- emm-msgtx-tau-imei-not-accept
- emm-msgtx-tau-roaming-restrict-ta
- emm-msgtx-tau-plmn-not-allow
- emm-msgtx-tau-no-suitable-cell-ta
- emm-msgtx-tau-ta-not-allow
- emm-msgtx-tau-cs-service-notif
- emm-msgrx-identity-resp
- emm-msgrx-ext-service-req
- esm-msgtx-brralloc-rej-insuff-resource
- esm-msgtx-brrmod-rej-insuff-resource
- esm-msgrx-deactivate-brr-accept
- out-rau-ho-4gto3g2g-gngp-attempted
- out-rau-ho-4gto3g2g-gngp-success
- out-rau-ho-4gto3g2g-gngp-failures
- in-tau-ho-2g3gto4g-gngp-attempted
- in-tau-ho-2g3gto4g-gngp-success
- in-tau-ho-2g3gto4g-gngp-failures
- out-rau-ho-4gto3g2g-s3-attempted
- out-rau-ho-4gto3g2g-s3-success
- out-rau-ho-4gto3g2g-s3-failures
- out-s1-ho-4gto3g-s3-attempted
- out-s1-ho-4gto3g-s3-success
- out-s1-ho-4gto3g-s3-failures
- in-tau-ho-2g3gto4g-s3-attempted
- in-tau-ho-2g3gto4g-s3-success
- in-tau-ho-2g3gto4g-s3-failures
- in-s1-ho-3gto4g-s3-attempted
- $\bullet$  in-s1-ho-3gto4g-s3-success
- in-s1-ho-3gto4g-s3-failures
- out-s1-ho-4gto2g-s3-attempted
- out-s1-ho-4gto2g-s3-success
- out-s1-ho-4gto2g-s3-failures
- in-s1-ho-2gto4g-s3-attempted
- $\bullet$  in-s1-ho-2gto4g-s3-success
- in-s1-ho-2gto4g-s3-failures
- s1-ho-4gto3g-cs-nodtm-sv-attempted
- s1-ho-4gto3g-cs-nodtm-sv-success
- s1-ho-4gto3g-cs-nodtm-sv-failures
- s1-ho-4gto3g-cs-sv-attempted
- s1-ho-4gto3g-cs-sv-success
- s1-ho-4gto3g-cs-sv-failures
- s1-ho-4gto3g-csps-sv-attempted
- s1-ho-4gto3g-csps-sv-success
- s1-ho-4gto3g-csps-sv-failures
- pdn-all
- pdn-connected
- pdn-idle
- pdn-emergency-all
- pdn-emergency-connected
- pdn-emergency-idle
- brr-all
- brr-connected
- brr-idle
- sess-call-all
- sess-call-connected
- sess-call-idle
- sess-emergency-call-all
- sess-emergency-call-connected
- sess-emergency-call-idle
- sess-unauth-call-all
- sess-unauth-call-connected
- sess-unauth-call-idle

#### **NAT-Realm Schema**

- nat-rlm-bytes-nat44-tx
- nat-rlm-bytes-nat64-tx
- nat-rlm-nat44-flows
- nat-rlm-nat64-flows
- nat-rlm-ip-denied-nat44
- nat-rlm-ip-denied-nat64
- nat-rlm-port-denied-nat44
- nat-rlm-port-denied-nat64

#### **PGW Schema**

- sessstat-bearact-emergency-def
- sessstat-bearact-emergency-auth-imsi-def
- sessstat-bearact-emergency-unauth-imsi-def
- sessstat-bearact-emergency-only-imei-def
- sessstat-bearact-emergency-ded
- sessstat-bearact-emergency-auth-imsi-ded
- sessstat-bearact-emergency-unauth-imsi-ded
- sessstat-bearact-emergency-only-imei-ded
- sessstat-bearsetup-emergency-def
- sessstat-bearsetup-emergency-auth-imsi-def
- sessstat-bearsetup-emergency-unauth-imsi-def
- sessstat-bearsetup-emergency-only-imei-def
- sessstat-bearsetup-emergency-ded
- sessstat-bearsetup-emergency-auth-imsi-ded
- sessstat-bearsetup-emergency-unauth-imsi-ded
- sessstat-bearsetup-emergency-only-imei-ded
- sessstat-bearrej-emergency-def
- sessstat-bearrej-emergency-ded
- ipv4-pdn-to-user-pkt
- ipv4-pdn-to-user-byte
- ipv4-pdn-from-user-pkt
- ipv4-pdn-from-user-byte
- ipv6-pdn-to-user-pkt
- ipv6-pdn-to-user-byte
- ipv6-pdn-from-user-pkt
- ipv6-pdn-from-user-byte
- ipv4v6-pdn-ipv4-to-user-pkt
- ipv4v6-pdn-ipv4-to-user-byte
- ipv4v6-pdn-ipv4-from-user-pkt
- ipv4v6-pdn-ipv4-from-user-byte
- ipv4v6-pdn-ipv6-to-user-pkt
- ipv4v6-pdn-ipv6-to-user-byte
- ipv4v6-pdn-ipv6-from-user-pkt
- ipv4v6-pdn-ipv6-from-user-byte

#### **SGW Schema**

- ipv4-pdn-to-user-pkt
- ipv4-pdn-to-user-byte
- ipv4-pdn-from-user-pkt
- ipv4-pdn-from-user-byte
- ipv6-pdn-to-user-pkt
- ipv6-pdn-to-user-byte
- ipv6-pdn-from-user-pkt
- ipv6-pdn-from-user-byte
- ipv4v6-pdn-ipv4-to-user-pkt
- ipv4v6-pdn-ipv4-to-user-byte
- ipv4v6-pdn-ipv4-from-user-pkt
- ipv4v6-pdn-ipv4-from-user-byte
- ipv4v6-pdn-ipv6-to-user-pkt
- ipv4v6-pdn-ipv6-to-user-byte
- ipv4v6-pdn-ipv6-from-user-pkt
- ipv4v6-pdn-ipv6-from-user-byte

#### **System Schema**

- cca-init-2001-rc
- $\epsilon$  cca-init-5003-rc
- cca-init-4011-rc
- $\bullet$  cca-init-4012-rc
- cca-updt-2001-rc
- cca-updt-5003-rc
- cca-updt-4011-rc
- cca-updt-4012-rc
- disc-reason-490
- disc-reason-491
- disc-reason-492
- disc-reason-493
- disc-reason-494
- disc-reason-495
- disc-reason-496
- disc-reason-497
- disc-reason-498
- disc-reason-499
- disc-reason-500
- disc-reason-501
- disc-reason-502
- disc-reason-503
- disc-reason-504
- disc-reason-505
- disc-reason-506
- disc-reason-507
- disc-reason-508
- disc-reason-509
- disc-reason-510
- fail-action-term
- fail-action-contd
- ikev2-csa-delmultspisnt
- ikev2-csa-delmultspircv
- offline-active-sess
- sess-txpackets-umts
- sess-txbytes-umts
- sess-rxpackets-umts
- sess-rxbytes-umts
- sess-txpackets-gprs
- sess-txbytes-gprs
- sess-rxpackets-gprs
- sess-rxbytes-gprs
- sess-txpackets-lte
- sess-txbytes-lte
- sess-rxpackets-lte
- sess-rxbytes-lte
- sess-txpackets-ehrpd
- sess-txbytes-ehrpd
- sess-rxpackets-ehrpd
- sess-rxbytes-ehrpd
- sess-total-sessions-1xrtt
- sess-num-calls-arrived-1xrtt
- sess-num-calls-disconnected-1xrtt
- sess-total-sessions-evdorev0
- sess-num-calls-arrived-evdorev0
- sess-num-calls-disconnected-evdorev0
- sess-total-sessions-evdoreva
- sess-num-calls-arrived-evdoreva
- sess-num-calls-disconnected-evdoreva
- sess-total-sessions-evdora
- sess-num-calls-arrived-evdora
- sess-num-calls-disconnected-evdora
- sess-total-sessions-umts
- sess-num-calls-arrived-umts
- sess-ttlconnected-umts
- sess-num-calls-disconnected-umts
- sess-total-sessions-gprs
- sess-num-calls-arrived-gprs
- sess-ttlconnected-gprs
- sess-num-calls-disconnected-gprs
- sess-total-sessions-ehrpd
- sess-num-calls-arrived-ehrpd
- sess-ttlconnected-ehrpd
- sess-num-calls-disconnected-ehrpd
- sess-total-sessions-lte
- sess-num-calls-arrived-lte
- sess-ttlconnected-lte
- sess-num-calls-disconnected-lte

#### **Modified Bulk Statistics**

The following bulk statistics were modified in Release 12.2.

#### **Card Schema**

● All card statistics except CPU names now show "**Type:** Gauge".

#### **GTPP Schema**

- $\bullet$  aaa-acct-arch (type = gauge)
- SGSN-change-limit

The above statistic was changed to the following:

• Serving-Node-change-limit

#### **IMSA Schema**

 $\bullet$  dpca-cursess (type = gauge)

#### **PGW Schema**

● essstat-bearmodfail-uesyntft

The above statistic was changed to the following:

● sessstat-bearmodfail-uesyntft

#### **Port Schema**

- $\bullet$  util-rx-curr (type = gauge)
- $\bullet$  util-tx-curr (type = gauge)
- $\bullet$  util-rx-5min (type = gauge)
- $\bullet$  util-tx-5min (type = gauge)
- $\bullet$  util-rx-15min (type = gauge)
- $\bullet$  util-tx-15min (type = gauge)

#### **SGW Schema**

- sessstat-pdnsetuptype-ipv4
- sessstat-pdnsetuptype-ipv6

• sessstat-pdnsetuptype-ipv4v6

The statistics above were changed to the following (in order):

- sessstat-totcur-pdn-ipv4
- sessstat-totcur-pdn-ipv6
- sessstat-totcur-pdn-ipv4v6

The data type for the following bulk statistics changed from Int32 to Int64:

- datastat-uplink-qci1totpkt
- datastat-uplink-qci2totpkt
- datastat-uplink-qci3totpkt
- datastat-uplink-qci4totpkt
- datastat-uplink-qci5totpkt
- datastat-uplink-qci6totpkt
- datastat-uplink-qci7totpkt
- datastat-uplink-qci8totpkt
- datastat-uplink-qci9totpkt
- datastat-uplink-othertotbyte
- datastat-uplink-othertotpkt
- datastat-downlink-qci1totpkt
- datastat-downlink-qci2totpkt
- datastat-downlink-qci3totpkt
- datastat-downlink-qci4totpkt
- datastat-downlink-qci5totpkt
- datastat-downlink-qci6totpkt
- datastat-downlink-qci7totpkt
- datastat-downlink-qci8totpkt
- datastat-downlink-qci9totpkt
- datastat-downlink-othertotbyte
- datastat-downlink-othertotpkt

#### **System Schema**

- $\bullet$  sess-ttlconnected (type = gauge)
- $\bullet$  sess-curttlcalls (type = gauge)
- $sess-cursion$  (type = gauge)
- $\bullet$  sess-curmipconn (type = gauge)
- $sess-curpmipconn (type = gauge)$
- $\bullet$  sess-curhaipsecconn (type = gauge)
- $\bullet$  sess-ipsg-cur-archive-call (type = gauge)
- $ipsg-total-archive-serv (type = gauge)$
- $\bullet$  sess-curnonanchorconn (type = gauge)
- flow-curdynamic (type  $=$  gauge)
- $\bullet$  ssl-cachetotalsess (type = gauge)
- ggsn-cursgsnact (type  $=$  gauge)
- $\bullet$  cf-cursub (type = gauge)
- disc-reason-489
- disc-reason-490
- disc-reason-491
- disc-reason-499
- disc-reason-500

## **Obsoleted Bulk Statistics**

The following bulk statistics were obsoleted in Release 12.2.

#### **eGTP-C Schema**

- sess-cur
- tun-recv-upduplanereq
- tun-recv-retransupduplanereq
- tun-sent-upduplaneresp
- tun-sent-upduplanerespaccept
- tun-sent-upduplanerespdenied
- tun-sent-deactbear
- tun-recv-deactbear
- tun-sent-deactbearfail
- tun-recv-deactbearfail
- gtpv1tun-sent-gpdu
- gtpv1tun-recv-gpdu
- gtpv1tun-txoctet
- gtpv1tun-rxoctet
- gtpv1tun-sent-gtpuerror
- gtpv1tun-recv-gtpuerror
- gtpv1tun-sent-endmarker
- gtpv1path-sent-hdrnotif
- gtpv1path-recv-hdrnotif

#### **MME Schema**

- emmevent-assoc-attempt
- emmevent-assoc-success
- emmevent-assoc-failure
- emmevent-associmsi-attempt
- emmevent-associmsi-success
- emmevent-associmsi-failure
- emmevent-assoclocguti-attempt
- emmevent-assoclocguti-success
- emmevent-assoclocguti-failure
- emmevent-assocnonlocguti-attempt
- emmevent-assocnonlocguti-success
- emmevent-assocnonlocguti-failure
- emmevent-tau-attempt
- emmevent-tau-success
- emmevent-tau-failure
- emmevent-detach-attempt
- emmevent-detach-success
- emmevent-detach-failure
- ecmevent-lastenb-success
- ecmevent-lasttai-success
- ecmevent-tailist-success
- ecmevent-paging-attempt
- ecmevent-paging-success
- ecmevent-paging-failure
- esmevent-pdndiscon-attempt
- esmevent-pdndiscon-success
- esmevent-pdndiscon-failure
- esmevent-dedbearact-attempt
- esmevent-dedbearact-success
- esmevent-dedbearact-failure
- esmevent-beardeact-attempt
- esmevent-beardeact-success
- esmevent-beardeact-failure
- esmctrlmsg-recv-cleartext
- esmctrlmsg-recv-integrity
- esmctrlmsg-recv-cipher
- esmctrlmsg-recv-accept
- esmctrlmsg-recv-discard
- esmctrlmsg-recv-denied
- esmctrlmsg-recv-deocdefail
- emmevent-tauattach-success
- emmevent-tauattach-failure
- emmevent-outrauho4g3g-success
- emmevent-outrauho4g3g-failure
- emmevent-outs1ho4g3g-success
- $\bullet$  emmevent-outs1ho4g3g-failure
- $\bullet$  emmevent-intauho3g4g-success
- emmevent-intauho3g4g-failure
- emmevent-ins1ho3g4g-success
- emmevent-ins1ho3g4g-failure
- emm-msgtx-imsi-detach
- emm-msgtx-tau-esm-failure
- esm-msgtx-brralloc-rej-pgw-rej
- esm-msgrx-discarded
- esm-msgrx-decode-failures
- out-rau-ho-4gto3g-gngp-attempted
- out-rau-ho-4gto3g-gngp-success
- out-rau-ho-4gto3g-gngp-failures
- in-tau-ho-2gto4g-gngp-attempted
- in-tau-ho-2gto4g-gngp-success
- in-tau-ho-2gto4g-gngp-failures
- in-tau-ho-3gto4g-gngp-attempted
- in-tau-ho-3gto4g-gngp-success
- in-tau-ho-3gto4g-gngp-failures
- out-rau-ho-4gto2g-gngp-attempted
- out-rau-ho-4gto2g-gngp-success
- out-rau-ho-4gto2g-gngp-failures
- out-rau-ho-4gto3g-s3-attempted
- out-rau-ho-4gto3g-s3-success
- out-rau-ho-4gto3g-s3-failures
- tot-pdn-current
- tot-pdn-max
- connected-pdn-current
- connected-pdn-max
- idle-pdn-current
- idle-pdn-max
- tot-brr-current
- tot-brr-max
- connected-brr-current
- connected-brr-max
- idle-brr-current
- idle-brr-max

## **Web Element Manager Path**

Click Accounting | Bulk Statistics Configuration.

# **CDR Enhancements**

This section lists changes to GTPP dictionaries in Release 12.x.

- *[CDR Changes in Release 12.0](#page-440-0)*
- *[CDR Changes in Release 12.2](#page-442-0)*

For detailed information on CDRs, refer to the *AAA and GTPP Interface Administration and Reference*.

## <span id="page-440-0"></span>**CDR Changes in Release 12.0**

This section lists GTPP dictionary changes in Release 12.0.

#### **custom33 Dictionary**

Previously, the APN OI and NI were length encoded and now the APN OI and NI are dot encoded.

#### **custom24 Dictionary**

The custom24 GTPP dictionary for P-GW CDRs now supports the following values in Charging Characteristics Selection Mode:

- $\bullet$  servingNodeSupplied  $(0)$
- $\bullet$  homeDefault (3)
- roamingDefault (4)
- $\bullet$  visiting Default (5)
- $\bullet$  AAASupplied (6)
- $\bullet$  GWOverride (7)

Refer to the *AAA and GTPP Interface Administration and Reference* for details.

#### **custom40 Dictionary**

New custom40 GTPP dictionary for P-GW CDRs has been implemented.

Refer to the *AAA and GTPP Interface Administration and Reference* for details.

#### **custom42 Dictionary**

The new custom42 GTPP dictionary for P-GW CDRs has changed the encoding for MCC and MNC. Now, the encoding of MCC and MNC will be MCC2 MCC1 MNC3 MCC3 MNC2 MNC1 in PLM ID and ULI\_MNC\_MCC.

custom42 supports ASCII format P-GW CDRs.

Refer to the *AAA and GTPP Interface Administration and Reference* for details.

#### **Length of charging rulebase-name in LOSDVs of eG-CDRs/P-GW-CDRs - Behavior Change**

This change applies to all eG-CDR/PGW-CDR dictionaries.

The maximum character length of Charging Rulebase Name field in LOSDVs of eG-CDRs and P-GW-CDRs is now configurable. This change is now available in 12.0 and later releases.

In earlier releases, in case of custom5 or custom40 dictionaries, the rulebase name used to get trimmed to 16 characters. In other dictionaries the complete rulebase name used to appear in the LOSDVs.

A new CLI command now enables to configure maximum length of the rulebase name between 1 through 63 characters. If configured as 0 (zero), the rulebase name is not trimmed. This new CLI command is available at the context and GTPP group levels.

For more information, refer to the "**gtpp egcdr rulebase-max-length**" command in the *Context Configuration Mode Commands* and *GTPP Server Group Configuration Mode Commands* chapters of the *Command Line Interface Reference*.

## **qoSInformationNeg Field in all LOSDV - Behavior Change**

This behavior change applies to the following ASN-encoded eG-CDR dictionaries:

- $\bullet$  custom5
- custom6
- custom7
- custom8
- custom9
- $\bullet$  custom12
- $\bullet$  custom14
- $\bullet$  custom15
- $\bullet$  custom17
- custom19
- $\bullet$  custom20
- custom22
- custom30
- custom33
- custom36
- custom37

In earlier releases, the "qosInformationNeg" field was included only once per rating group. This resulted in skipping this field for the next LOSDV that has the same rating group but different service ID.

With this change, in cases where the same rating group but different service ID combination is used, it is included once per rating\_group+service\_id combination.

## **network-initiated-pdp-context Field**

This change applies to the following dictionaries:

• custom6

- custom8
- $\bullet$  custom13
- $\bullet$  custom24

Existing 'network-initiated-pdp-context' field has been implemented and will not populate if the PDP context is activated by the network side or if the customer is enabling a RAU from LTE to 3G.

#### **Value of IMEISV Field in G-CDRs/eG-CDRs - Behavior Change**

This change applies to all GTPP dictionaries used for GGSN.

In earlier releases, the IMEISV field accepted only digits 0 through 9. In the current release, apart from the digits 0 through 9, this field also accepts the alphabetic characters Athrough F. RADIUS will encode only 15 digit IMEISV if IMEI is 15 digits.

#### **Command Enhancements**

This section identifies GTPP command changes available in release 12.0.

#### **gtpp egcdr rulebase-max-length**

This command is used to configure the maximum length of charging rulebase name in LOSDVs of eG-CDRs/P-GW-CDRs to between 1 through 63 characters. If configured to 0 (zero) the rulebase name is not trimmed. This CLI command is now available in 12.0 and later releases.

#### **Context Configuration Mode and GTPP Group Configuration Mode**

**gtpp egcdr rulebase-max-length** *rulebase\_name\_max\_length* **no gtpp egcdr rulebase-max-length**

#### **show gtpp group**

This command displays information pertaining to all or the specified GTPP group. The output of this command now includes the following new field:

● Rulebase-max-length: Indicates the maximum length of charging rulebase name in LOSDVs of eG-CDRs/P-GW-CDRs, if configured to a non-zero value.

#### **Exec Mode**

```
show gtpp group [ name gtpp_group_name | all ] [ | { grep grep_options | 
more } ]
```
## <span id="page-442-0"></span>**CDR Changes in Release 12.2**

This section lists GTPP dictionary changes in Release 12.2.

#### **Value of IMEISV Field in G-CDRs/eG-CDRs - Behavior Change**

This change applies to all GTPP dictionaries used for GGSN.

In earlier releases, the IMEISV field accepted only digits 0 through 9. In the current release, apart from the digits 0 through 9, this field also accepts the alphabetic characters Athrough F. RADIUS will encode only 15 digit IMEISV if IMEI is 15 digits.

# **Diameter Attributes**

This section lists additions and changes to Diameter attributes in Release 12.x.

- *[Diameter Attributes in Release 12.0](#page-444-0)*
- *[Diameter Attributes in Release 12.1](#page-445-0)*
- *[Diameter Attributes in Release 12.2](#page-445-2)*

Refer to the *AAA and GTPP Interface Administration and Reference* for details.

## <span id="page-444-0"></span>**Diameter Attributes in Release 12.0**

This section lists additions and changes to Diameter attributes in Release 12.0.

- *[New Attributes](#page-444-1)*
- *[Modified Attributes](#page-444-2)*
- *[Removed Attributes](#page-445-1)*

#### <span id="page-444-1"></span>**New Attributes**

The following Diameter attributes are new in Release 12.0.

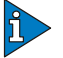

#### *IMPORTANT*

Note that not all attributes listed here are supported in all dictionaries. For information on attributes supported in a custom dictionary, contact your Cisco account representative. For information on attributes supported in standard dictionaries, refer to the *Diameter Attribute Quick Reference* appendix in the *AAA and GTPP Interface Administration and Reference*.

- CHAP-Auth
- CHAP-Challenge
- CHAP-Ident
- CHAP-Response
- IMSI-Unauthenticated-Flag
- SN-Charging-Id
- User-Password
- Wildcarded-Public-Identity

### <span id="page-444-2"></span>**Modified Attributes**

The following Diameter attribute was modified in Release 12.0.

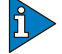

#### *IMPORTANT*

● Experimental-Result-Code

## <span id="page-445-1"></span>**Removed Attributes**

The following Diameter attributes were removed in Release 12.0.

#### *IMPORTANT*

Note that not all attributes listed here are supported in all dictionaries. For information on attributes supported in a custom dictionary, contact your Cisco account representative. For information on attributes supported in standard dictionaries, refer to the *Diameter Attribute Quick Reference* appendix in the *AAA and GTPP Interface Administration and Reference*.

- EPS-Information
- HSGW-Address
- PGW-Address
- PGW-MCC-MNC
- SGW-Address

## <span id="page-445-0"></span>**Diameter Attributes in Release 12.1**

This section lists additions and changes to Diameter attributes in Release 12.1.

- *[New Attributes](#page-445-3)*
- *[Modified Attributes](#page-445-4)*
- *[Removed Attributes](#page-445-5)*

#### <span id="page-445-3"></span>**New Attributes**

The following Diameter attributes are new in Release 12.1.

None for this release.

#### <span id="page-445-4"></span>**Modified Attributes**

The following Diameter attributes were modified in Release 12.1.

None for this release.

#### <span id="page-445-5"></span>**Removed Attributes**

The following Diameter attributes were removed in Release 12.1.

None for this release.

## <span id="page-445-2"></span>**Diameter Attributes in Release 12.2**

This section lists additions and changes to Diameter attributes in Release 12.2.

- *[New Attributes](#page-446-0)*
- *[Modified Attributes](#page-447-0)*

● *[Removed Attributes](#page-448-0)*

#### <span id="page-446-0"></span>**New Attributes**

The following Diameter attributes are new in Release 12.2.

#### *IMPORTANT*

- Active-APN
- Age-Of-Location-Information
- Cause
- Cell-Global-Identity
- Charging-Characteristics-Selection-Mode
- Current-Location-Retrieved
- Destination-PGW
- EPS-Location-Information
- EPS-User-State
- EUTRAN-Cell-Global-Identity
- Error-Diagnostic
- Flow-Direction
- Geodetic-Information
- Geographical-Information
- ICS-Indicator
- IMS-Voice-Over-PS-Sessions-Supported
- Last-UE-Activity-Time
- Location-Area-Identity
- MME-Location-Information
- MME-User-State
- QoS-Rule-Base-Name
- Routing-Area-Identity
- SGSN-Location-Information
- SGSN-User-State
- Service-Area-Identity
- Tracking-Area-Identity
- User-State

ĥ

### <span id="page-447-0"></span>**Modified Attributes**

The following Diameter attributes were modified in Release 12.2.

#### *IMPORTANT*

- Access-Network-Charging-Physical-Access-Id The Vendor ID has been changed from 10415 to 8164.
- Access-Network-Charging-Physical-Access-Id-Realm The Vendor ID has been changed from 10415 to 8164.
- Access-Network-Charging-Physical-Access-Id-Value The Vendor ID has been changed from 10415 to 8164.
- AN-GW-Address The M-flag has been changed from 0 to 1.
- APN-Aggregate-Max-Bitrate-DL The M-flag has been changed from 0 to 1.
- APN-Aggregate-Max-Bitrate-UL The M-flag has been changed from 0 to 1.
- CoA-IP-Address The M-flag has been changed from 0 to 1.
- CoA-Information The M-flag has been changed from 0 to 1.
- Default-EPS-Bearer-QoS The M-flag has been changed from 0 to 1.
- Event-Report-Indication The M-flag has been changed from 0 to 1.
- Flow-Information The M-flag has been changed from 0 to 1 and the sub AVP "FLOW\_DIRECTION" has been added.
- Flow-Label The M-flag has been changed from 0 to 1.
- Packet-Filter-Content The M-flag has been changed from 0 to 1.
- Packet-Filter-Identifier The M-flag has been changed from 0 to 1.
- Packet-Filter-Information The M-flag has been changed from 0 to 1.
- Packet-Filter-Operation The M-flag has been changed from 0 to 1.
- OoS-Rule-Definition Sub AVP "FLOW\_INFORMATION" has been added.
- QoS-Rule-Install The following sub AVPs QOS\_RULE\_NAME, QOS\_RULE\_BASE\_NAME, RESOURCE\_ALLOCATION\_NOTIFICATION, RULE\_ACTIVATION\_TIME, RULE\_DEACTIVATION\_TIME have been added.
- QoS-Rule-Remove Sub AVP "QOS\_RULE\_BASE\_NAME" has been added.
- QoS-Rule-Report Sub AVP "QOS\_RULE\_BASE\_NAME" has been added.
- RAT-Type The M-flag has been changed from 0 to 1.
- Resource-Allocation-Notification The M-flag has been changed from 0 to 1.
- Security-Parameter-Index The M-flag has been changed from 0 to 1.
- Specific-APN-Info Sub AVP "VISITED\_NETWORK\_IDENTIFIER" has been added.
- Subscription-Data Sub AVP "ICS\_INDICATOR" has been added.
- Tunnel-Header-Filter The M-flag has been changed from 0 to 1.
- Tunnel-Header-Length The M-flag has been changed from 0 to 1.
- Tunnel-Information The M-flag has been changed from 0 to 1.

#### <span id="page-448-0"></span>**Removed Attributes**

The following Diameter attributes were removed in Release 12.2.

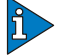

#### *IMPORTANT*

- HSGW-Address
- PGW-Address
- SGW-Address

# **RADIUS Attributes**

This section lists additions and changes to RADIUS attributes in Release 12.x.

- *[RADIUS Attributes in Release 12.0](#page-449-0)*
- *[RADIUS Attributes in Release 12.1](#page-449-1)*
- *[RADIUS Attributes in Release 12.2](#page-450-0)*

Refer to the *AAA and GTPP Interface Administration and Reference* for details.

## <span id="page-449-0"></span>**RADIUS Attributes in Release 12.0**

This section lists additions and changes to RADIUS attributes in Release 12.0.

- *[New Attributes](#page-449-2)*
- *[Modified Attributes](#page-449-3)*
- *[Removed Attributes](#page-449-4)*

#### <span id="page-449-2"></span>**New Attributes**

The following RADIUS attributes are new in Release 12.0.

- Callback-Id
- SN-Handoff-Indicator
- SN-MIP-Send-Host-Config

#### <span id="page-449-3"></span>**Modified Attributes**

The following RADIUS attributes were modified in Release 12.0.

- 3GPP2-IP-Services-Authorized
- 3GPP2-FEID
- 3GPP-Allocate-IPType
- Acct-Input-Packets
- Acct-Output-Packets
- Acct-Termination-Cause
- SN-Disconnect-Reason
- SN-Service-Type
- SN1-Disconnect-Reason
- WiMAX-PPAQ

#### <span id="page-449-4"></span>**Removed Attributes**

The following RADIUS attributes were removed in Release 12.0.

None for this release.

## <span id="page-449-1"></span>**RADIUS Attributes in Release 12.1**

This section lists additions and changes to RADIUS attributes in Release 12.1.

- *[New Attributes](#page-450-1)*
- *[Modified Attributes](#page-450-2)*
- *[Removed Attributes](#page-450-3)*

#### <span id="page-450-1"></span>**New Attributes**

The following RADIUS attributes are new in Release 12.1.

None for this release.

#### <span id="page-450-2"></span>**Modified Attributes**

The following RADIUS attributes were modified in Release 12.1.

None for this release.

#### <span id="page-450-3"></span>**Removed Attributes**

The following RADIUS attributes were removed in Release 12.1.

None for this release.

## <span id="page-450-0"></span>**RADIUS Attributes in Release 12.2**

This section lists additions and changes to RADIUS attributes in Release 12.2.

- *[New Attributes](#page-450-4)*
- *[Modified Attributes](#page-450-5)*
- *[Removed Attributes](#page-451-0)*

#### <span id="page-450-4"></span>**New Attributes**

The following RADIUS attributes are new in Release 12.2.

- SN-LI-Dest-Address
- SN-User-Privilege
- SN1-LI-Dest-Address
- SN1-NAT-Port
- SN1-Roaming-Status

## <span id="page-450-5"></span>**Modified Attributes**

The following RADIUS attributes were modified in Release 12.2.

- 3GPP2-MEID The description for this attribute has been changed.
- NAS-Port-Type The following two Enum values "Wireless\_XGP=36" and "Wireless\_DHCP=41" have been added.
- SN-Disconnect-Reason The following Enum values have been added:
	- $\bullet$  sgsn-ptmsi-crunch = 499
	- $3Gt04G$ -context-replacement =  $500$
	- $\bullet$  4Gto3G-context-replacement = 501
	- $\bullet$  mme-isr-sgsn-init-detach = 502
- $\bullet$  sgsn-isr-addl-ptmsi-rai = 503
- sgsn-sgw-dbr-cause-isr-deact  $= 504$
- sgsn-isr-mme-init-detach  $= 505$
- $\bullet$  mme-sgw-dbr-cause-isr-deact = 506
- $\bullet$  ptmsi-signature-mismatch = 507
- $\bullet$  camel-invalid-configuration = 508
- sgsn-actv-reject-on-dns-failure  $= 509$
- mme-no-eps-bearers-activated=510
- SN-Service-Type
- SN1-Disconnect-Reason The following Enum values have been added:
	- $\bullet$  sgsn-ptmsi-crunch = 499
	- 3Gto4G-context-replacement  $= 500$
	- $\bullet$  4Gto3G-context-replacement = 501
	- $\bullet$  mme-isr-sgsn-init-detach = 502
	- $\bullet$  sgsn-isr-addl-ptmsi-rai = 503
	- sgsn-sgw-dbr-cause-isr-deact  $= 504$
	- $\bullet$  sgsn-isr-mme-init-detach = 505
	- $\bullet$  mme-sgw-dbr-cause-isr-deact = 506
	- $\bullet$  ptmsi-signature-mismatch = 507
	- $\bullet$  camel-invalid-configuration = 508
	- sgsn-actv-reject-on-dns-failure  $= 509$
	- mme-no-eps-bearers-activated=510
- SN1-NAT-Info-Record The following sub-attributes "Calling-Station-Id" and "3GPP-Charging-Id" have been added.
- SN1-Service-Type

### <span id="page-451-0"></span>**Removed Attributes**

The following RADIUS attributes were removed in Release 12.2.

None for this release.

# **Web Element Manager Enhancements**

This section describes the Accounting enhancements made in Web Element Manager releases 12.0 and 12.2

## **Web Element Manager Accounting Enhancements in Release 12.0**

The following WEM Accounting enhancements were made for Release 12.0.

#### **Enhancements to View/Graph Bulk Statistics Feature**

Previously, the Bulk Statistics Graphing feature allowed the user to view only 20 data sample points per page. This required the user to click to a second page if the number of data points exceeded 20.

The Bulk Statistics Graphing feature has been enhanced to allow the user to zoom in or out to view as few or as many graph data samplings on a single page. By providing a zoom a mechanism for viewing a large number of data samples on a single screen, users can more effective analyze the trend shown in the graph.

The slider mechanism is just below the graph display. By moving the slider control to the left or right, the user can decrease or increase the number of data samples shown.

Above the graph display, there are discrete zoom controls that allow the user to click to see one of the following graph views:

- 1hr: Display all data samples for a one-hour period.
- 3hr: Display all data samples for a three-hour period.
- 6hr: Display all data samples for a six-hour period.
- Max: Display all available data samples

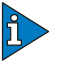

#### *IMPORTANT*

The existing X-scale, X-scroll and Y-scale functionality have been replaced by the zoom in/zoom out feature. In addition, the Page size label has been removed, as the new zoom feature eliminates the need to view a graph over multiple pages.

#### **Web Element Manager Path**

● Accounting | View/Graph Bulk Statistics

#### **DLCI\_UTIL Bulk Statistics Enhancements**

The following bulk statistic was added to the DLCI schema in WEM Release 12.0.

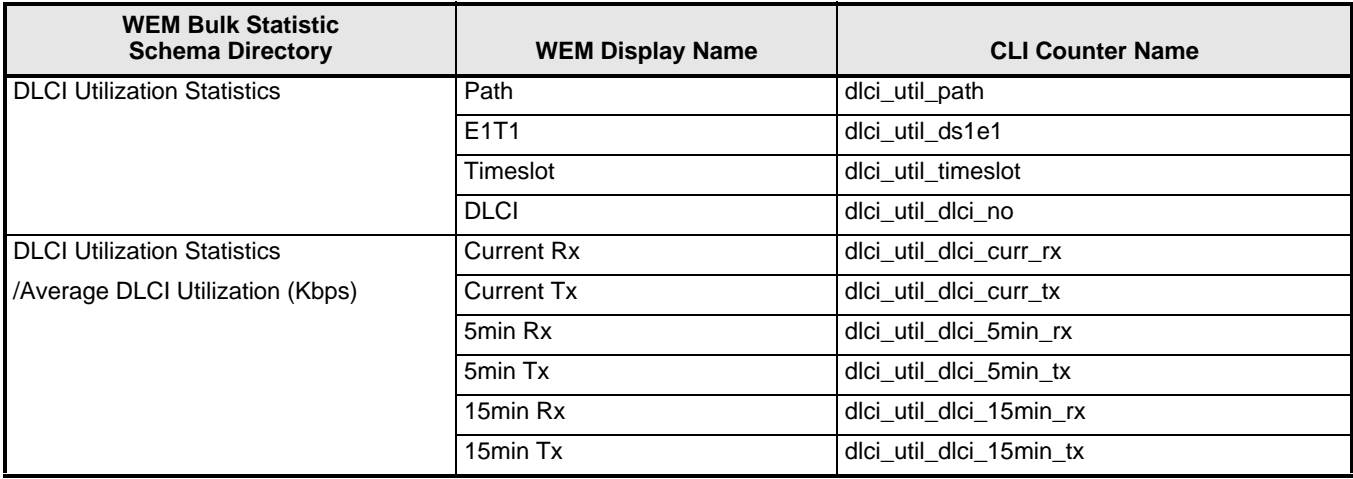

#### **Table 4-1** DLCI Bulk Statistic Enhancement in WEM Release 12.0

## **Web Element Manager Path**

● Accounting | View/Graph Bulk Statistics

## **HNBGW RANAP Bulk Statistic Enhancements**

The following bulk statistics were added to the HNBGW RANAP schema in WEM Release 12.0

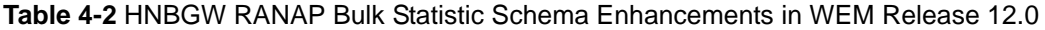

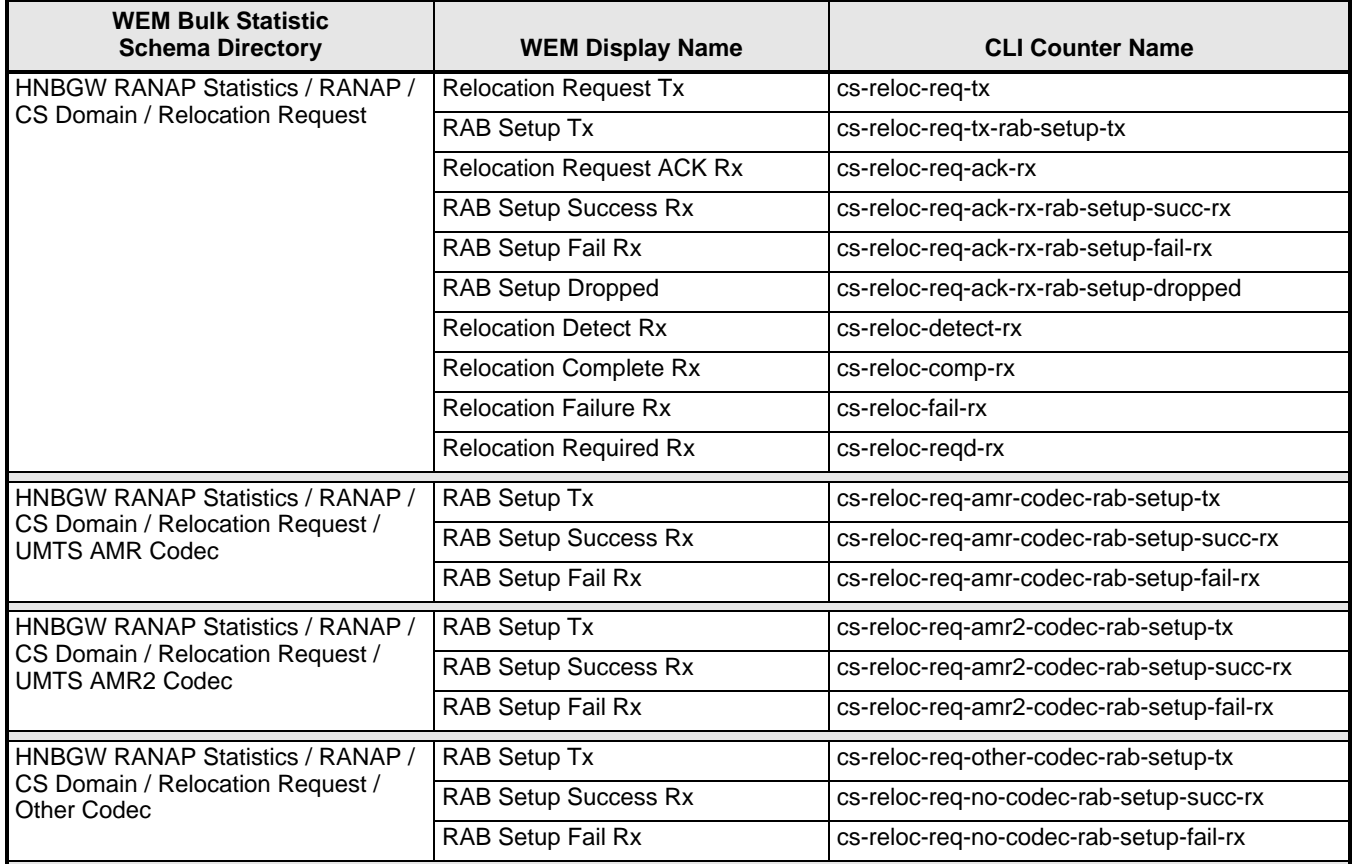

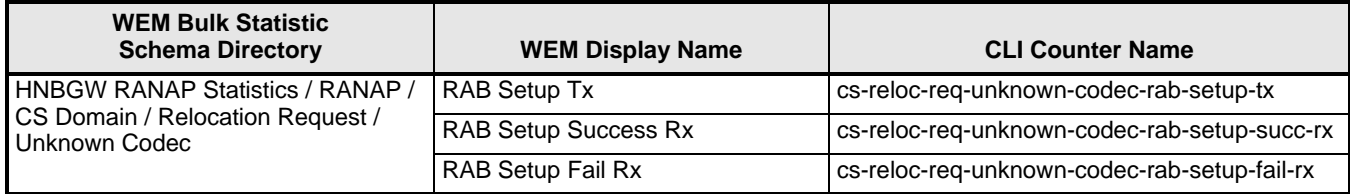

#### **Web Element Manager Path**

- Accounting | Bulk Statistics Configuration | Schema Tab
- Accounting | View/Graph Bulk Statistics | Select Counters and Filters Parameters Tab

## **CS NW RANAP Bulk Statistic Enhancements**

The following bulk statistics have been added to the CS NW RANAP schema in WEM Release 12.0.

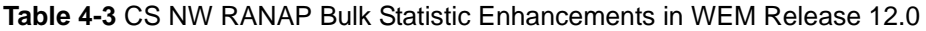

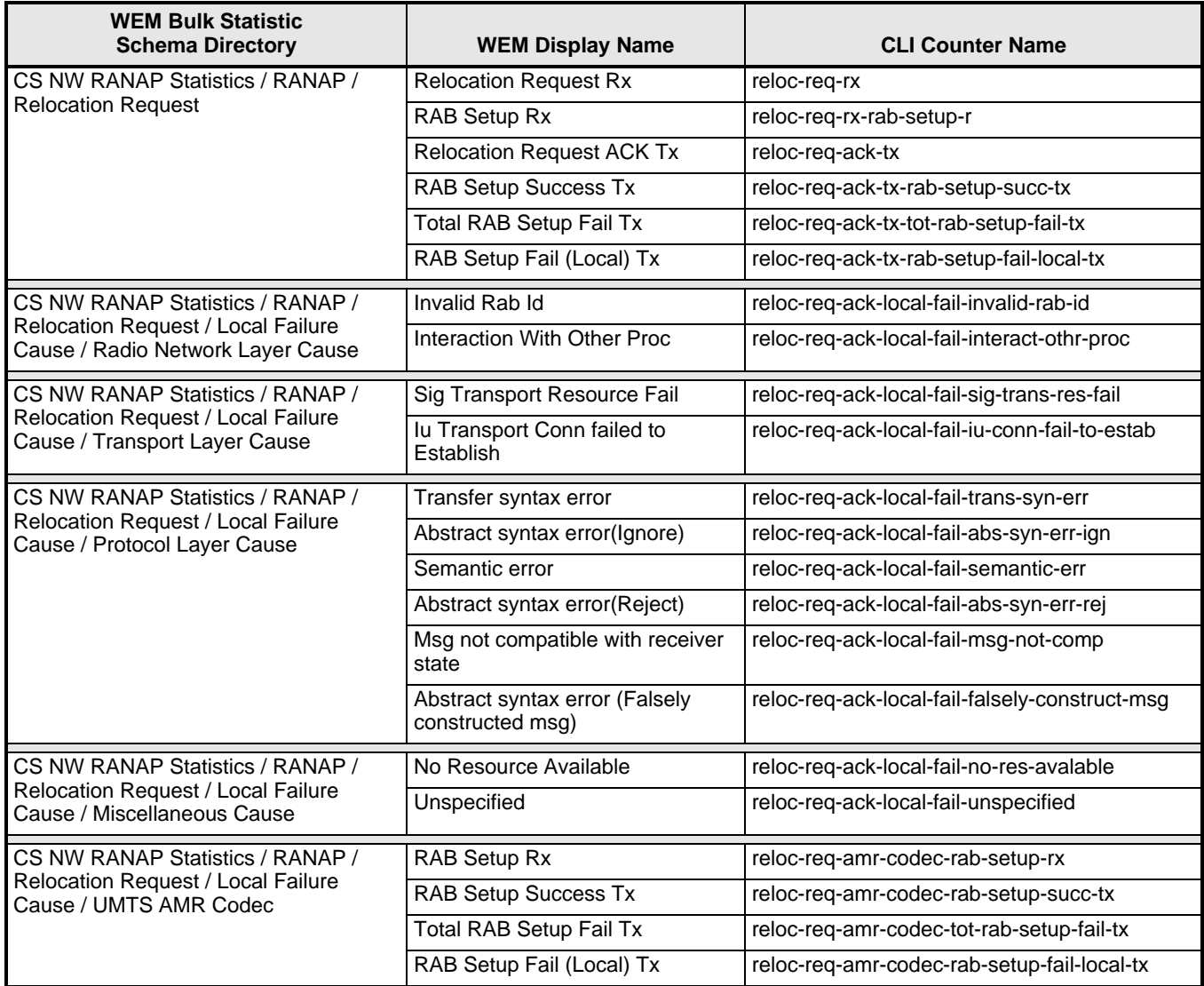

#### **Table 4-3** CS NW RANAP Bulk Statistic Enhancements in WEM Release 12.0

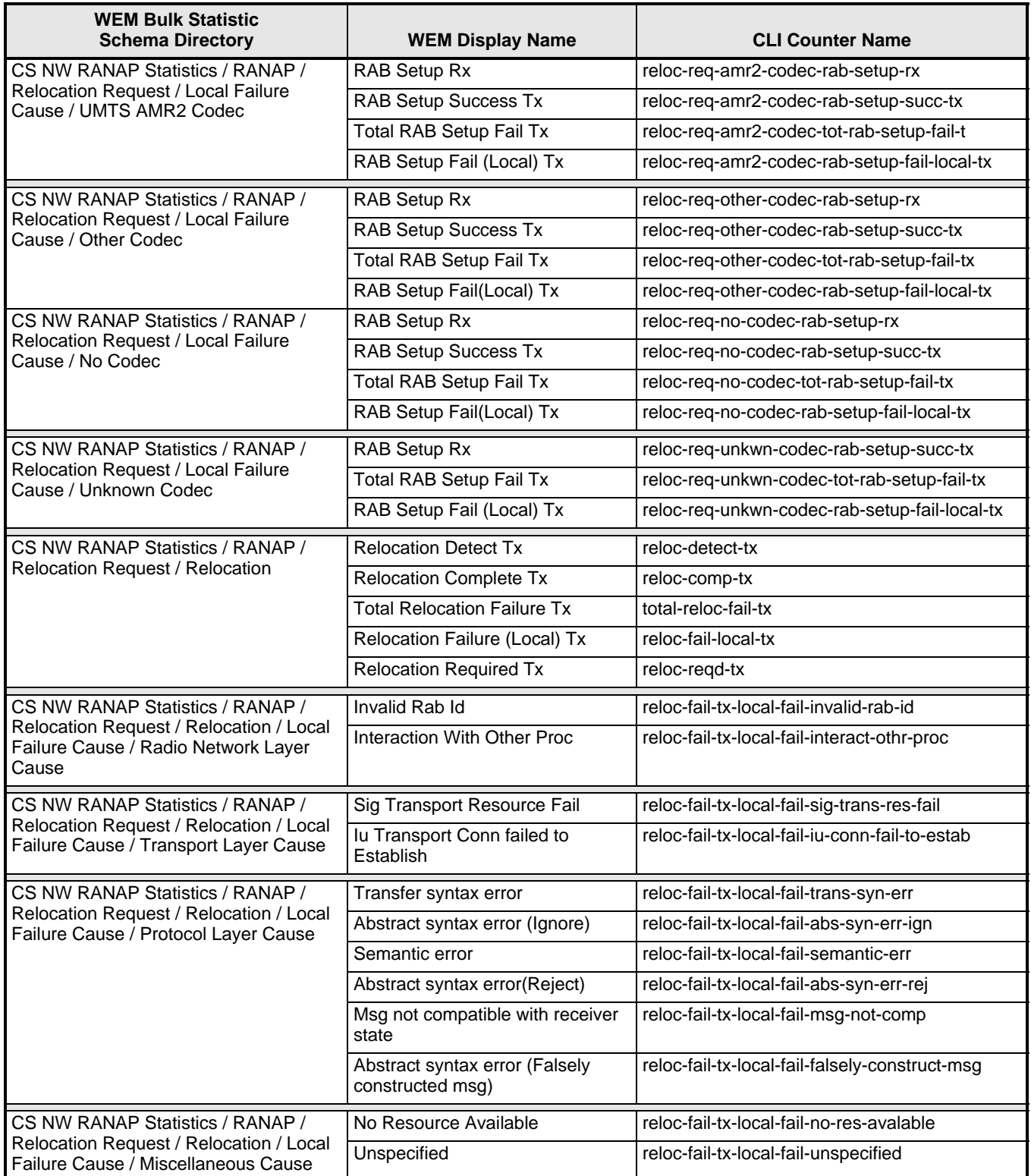

## **Web Element Manager Path**

● Accounting | Bulk Statistics Configuration | Schema Tab

● Accounting | View/Graph Bulk Statistics | Select Counters and Filters Parameters Tab

## **ASNGW Bulk Statistic Enhancements**

The following bulk statistics were added to the ASNGW schema in WEM Release 12.0.

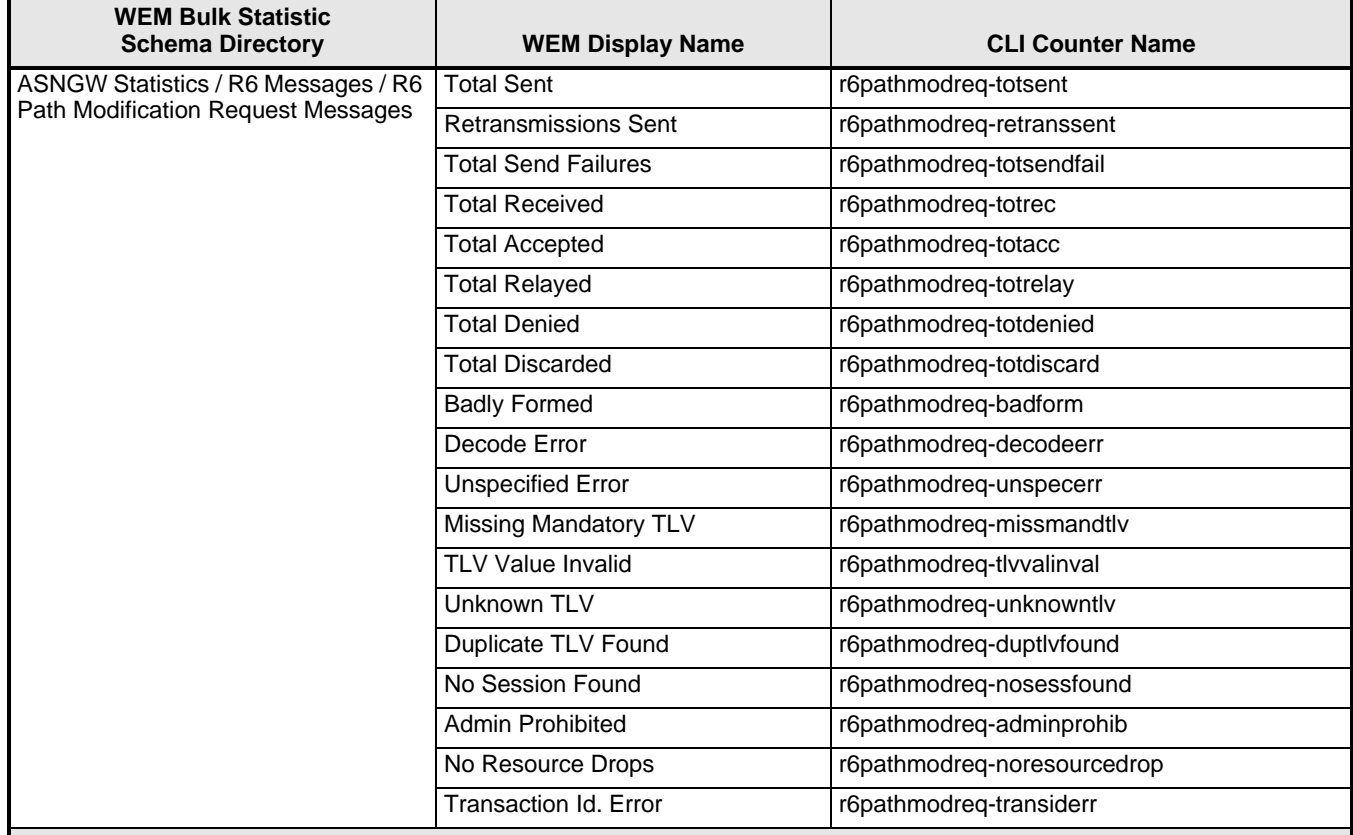

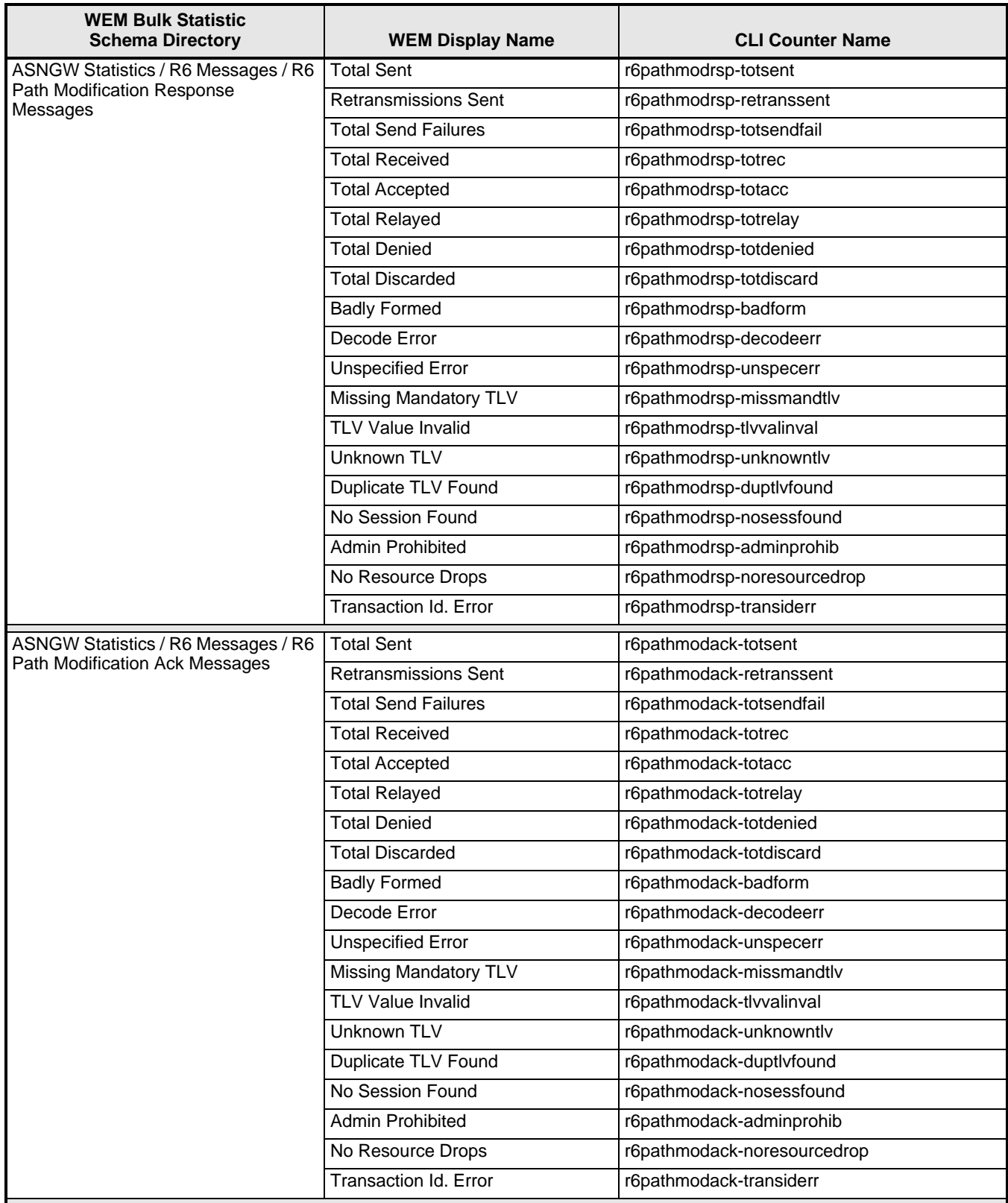

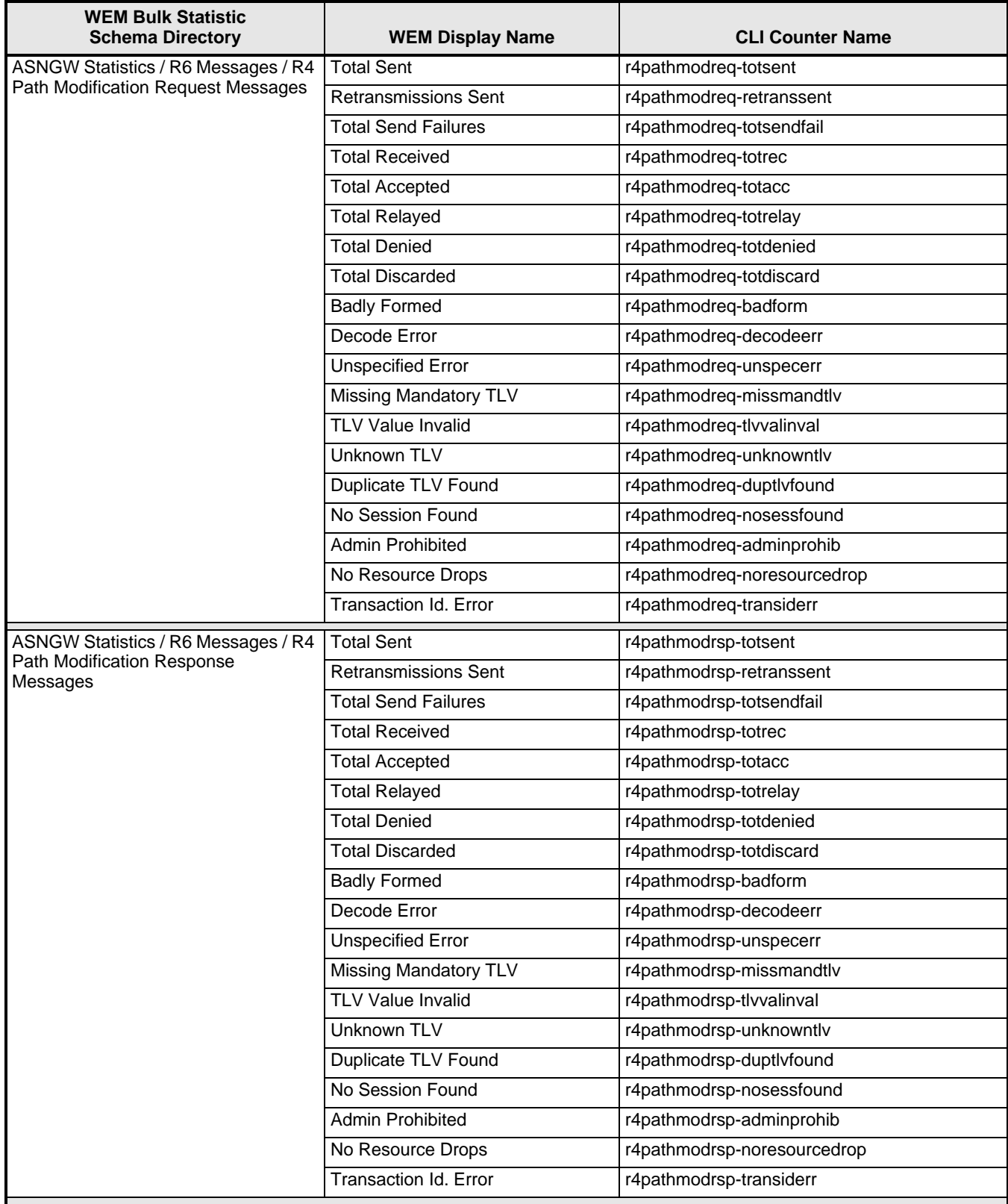

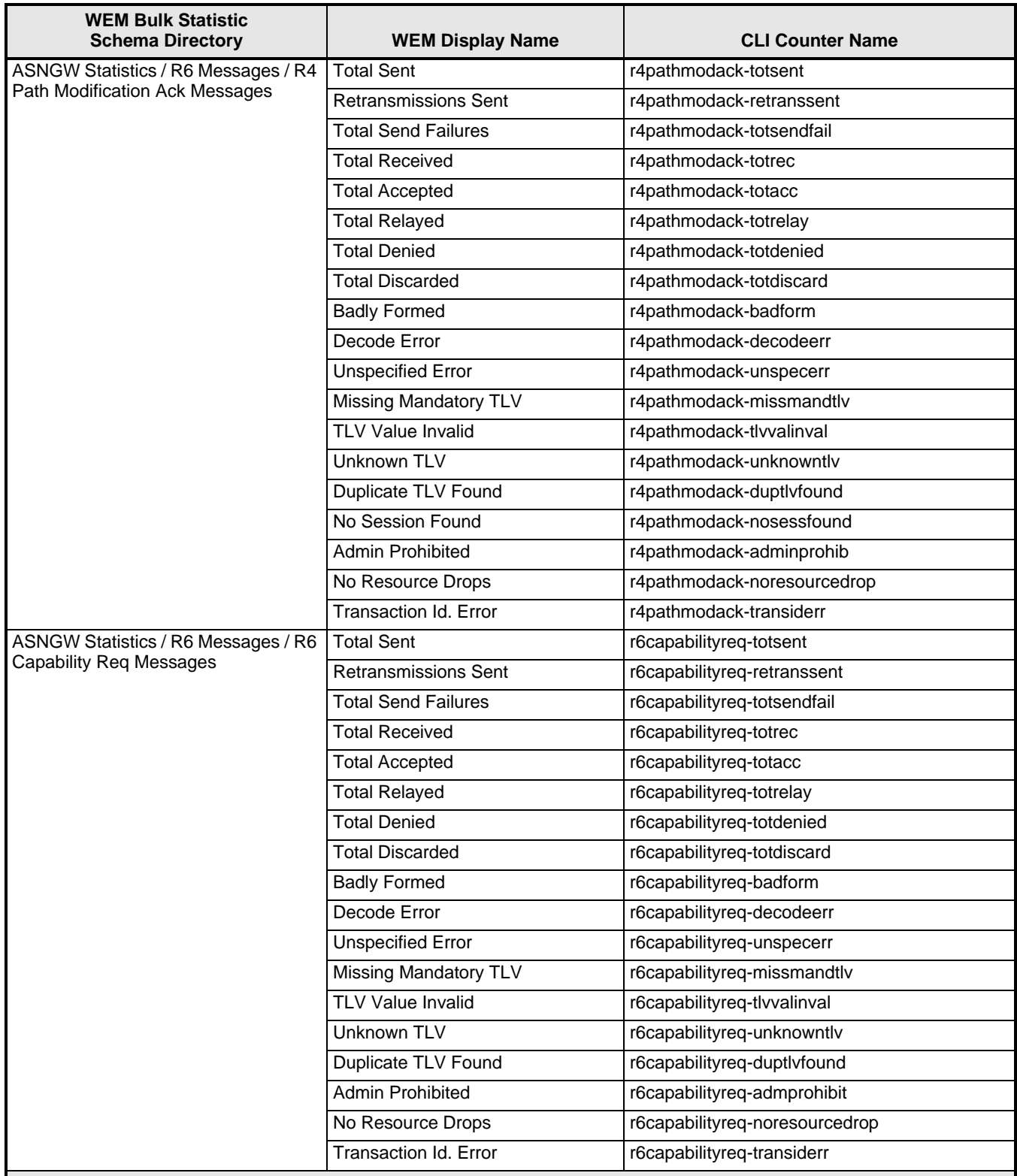

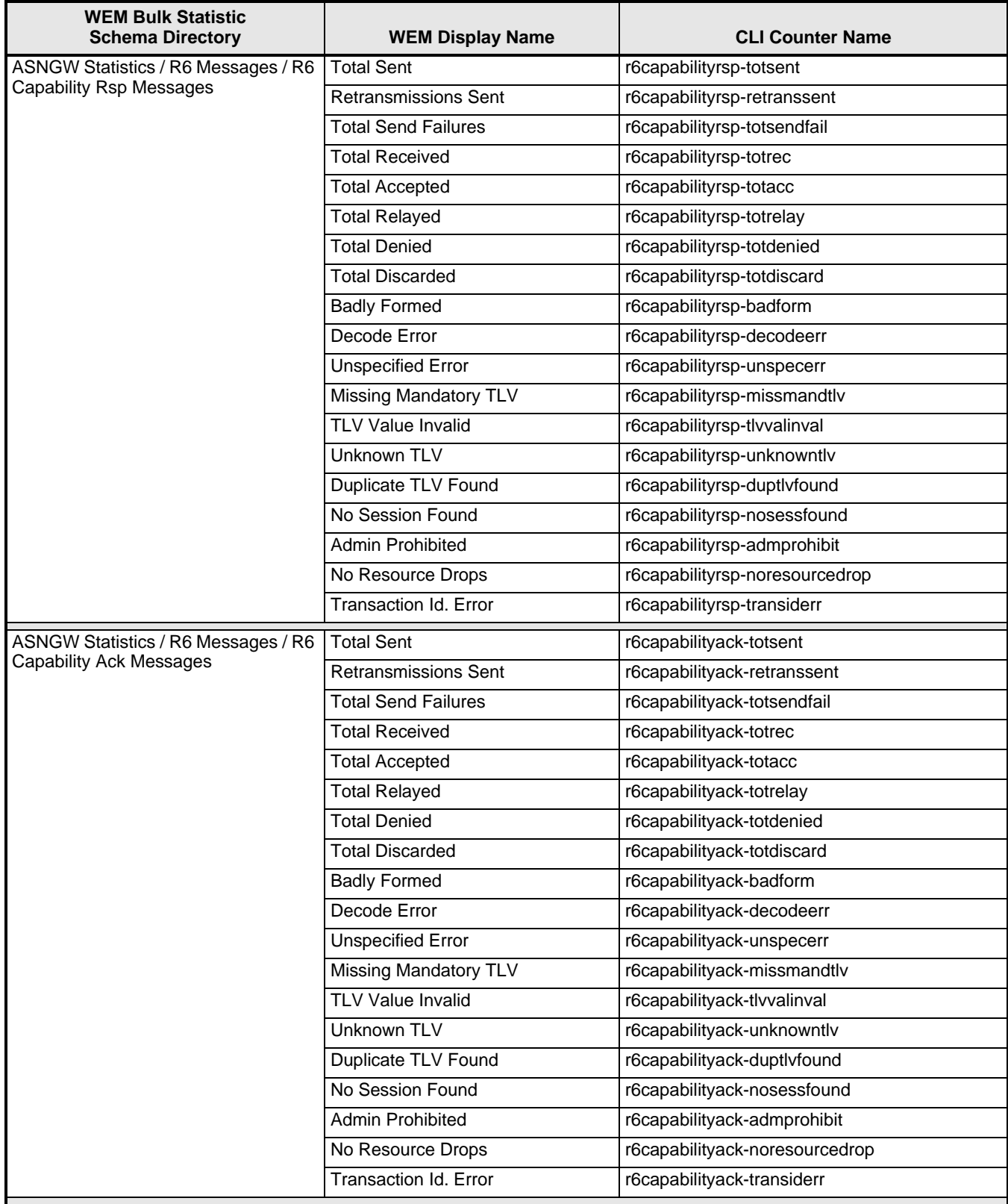

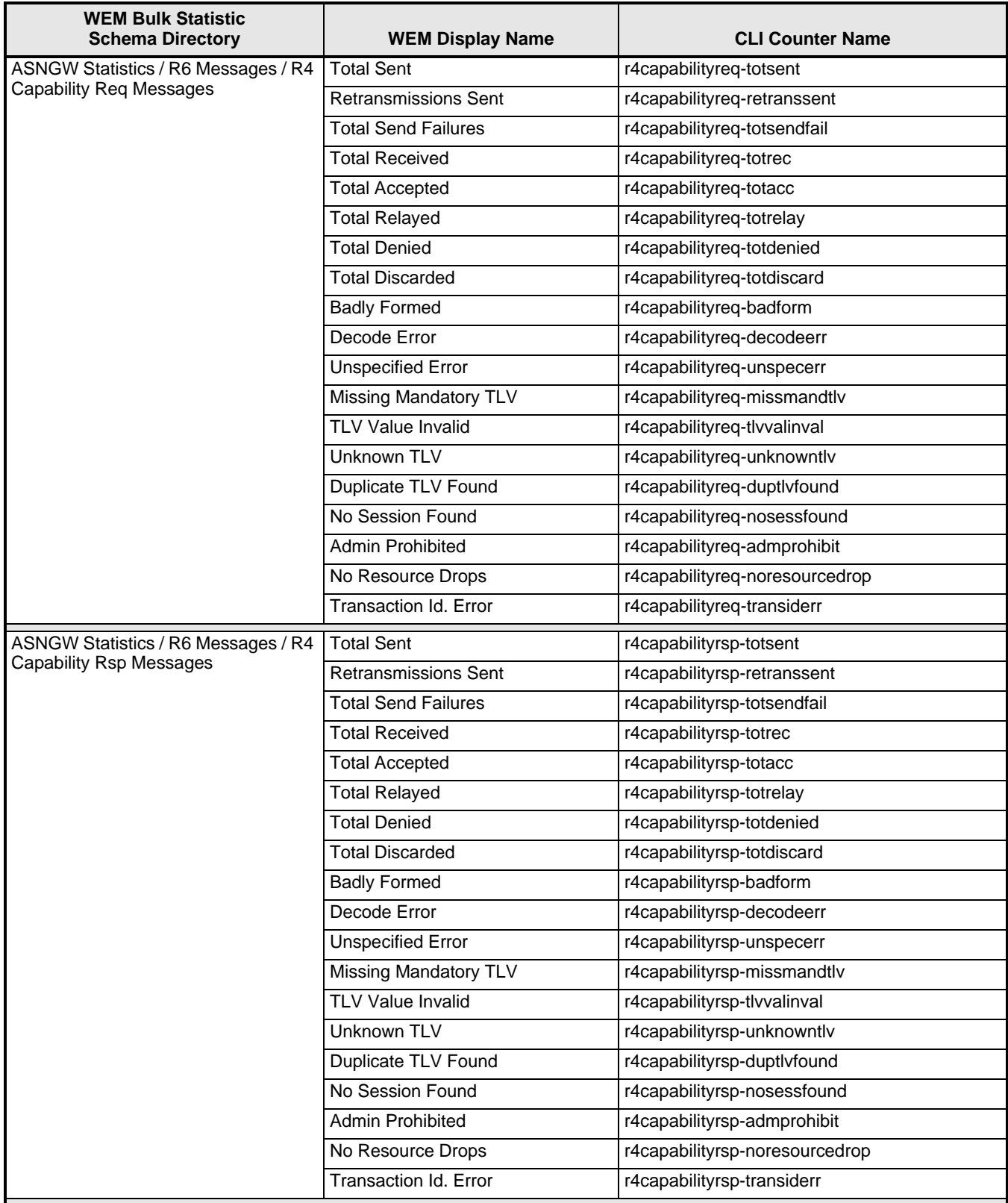

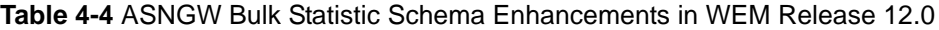

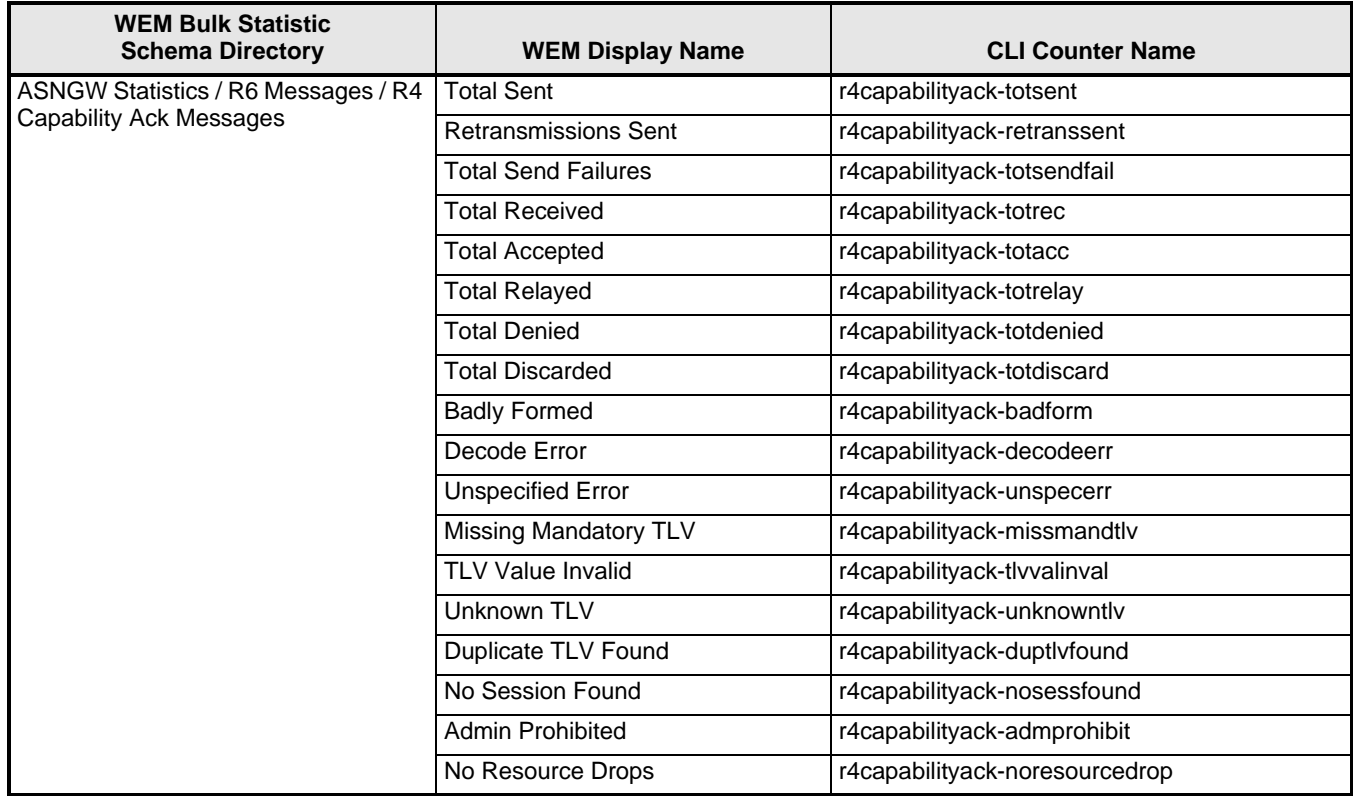

#### **Web Element Manager Path**

- Accounting | Bulk Statistics Configuration | Schema Tab
- Accounting | View/Graph Bulk Statistics | Select Counters and Filters Parameters Tab

#### **MME Bulk Statistics Enhancements**

The following bulk statistic was added to the MME schema in WEM Release 12.0.

**Table 4-5** MME Bulk Statistic Enhancement in WEM Release 12.0

| <b>WEM Bulk Statistic</b><br><b>Schema Directory</b>                              | <b>WEM Display Name</b> | <b>CLI Counter Name</b>      |
|-----------------------------------------------------------------------------------|-------------------------|------------------------------|
| MME Statistics / EMM Events /<br>Outbound Relocations (using S1 HO<br>procedures) | <b>Failures</b>         | emmevent-outs1ho4q3q-failure |

#### **Web Element Manager Path**

- Accounting | Bulk Statistics Configuration | Schema Tab
- Accounting | View/Graph Bulk Statistics | Select Counters and Filters Parameters Tab

#### **System Bulk Statistics Enhancements**

The following bulk statistics were added to the System schema in WEM Release 12.0.

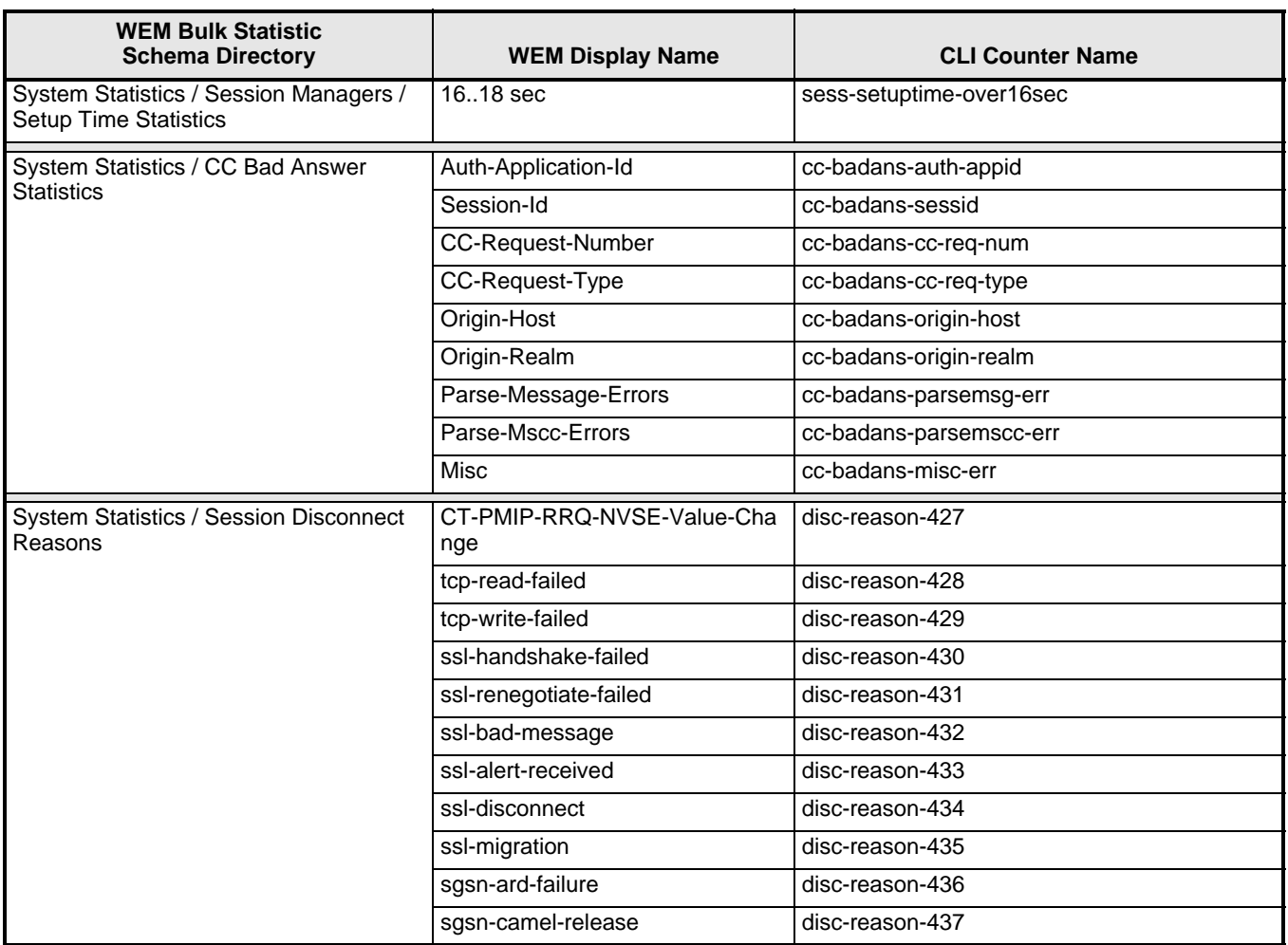

**Table 4-6** System Bulk Statistic Enhancements in WEM Release 12.0

#### **Web Element Manager Path**

- Accounting | Bulk Statistics Configuration | Schema Tab
- Accounting | View/Graph Bulk Statistics | Select Counters and Filters Parameters Tab

## **SGW Bulk Statistic Enhancements in Release 12.0.**

The following table lists the SGW bulk statistics added in WEM Release 12.0.

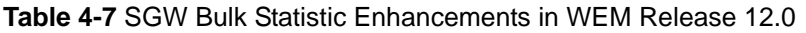

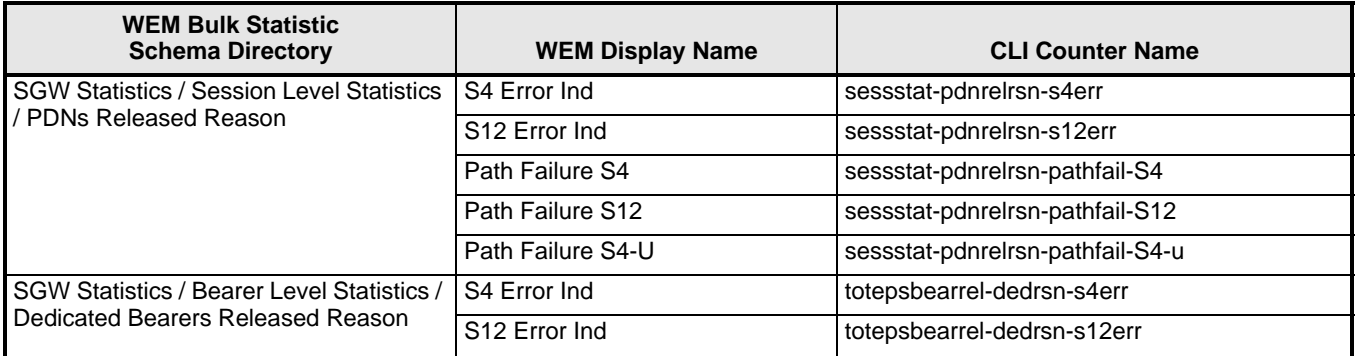

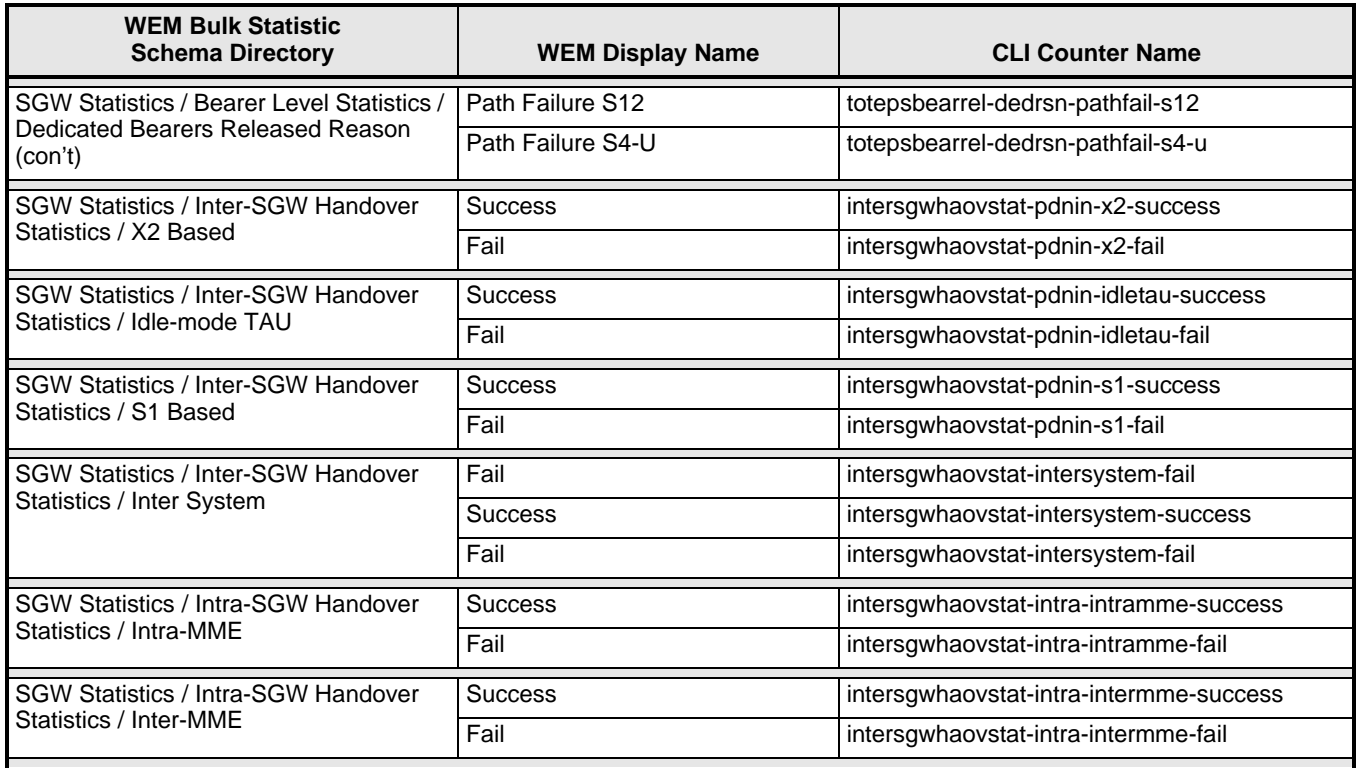

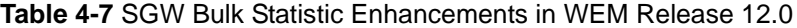

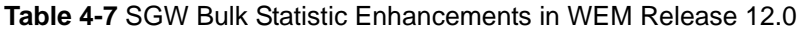

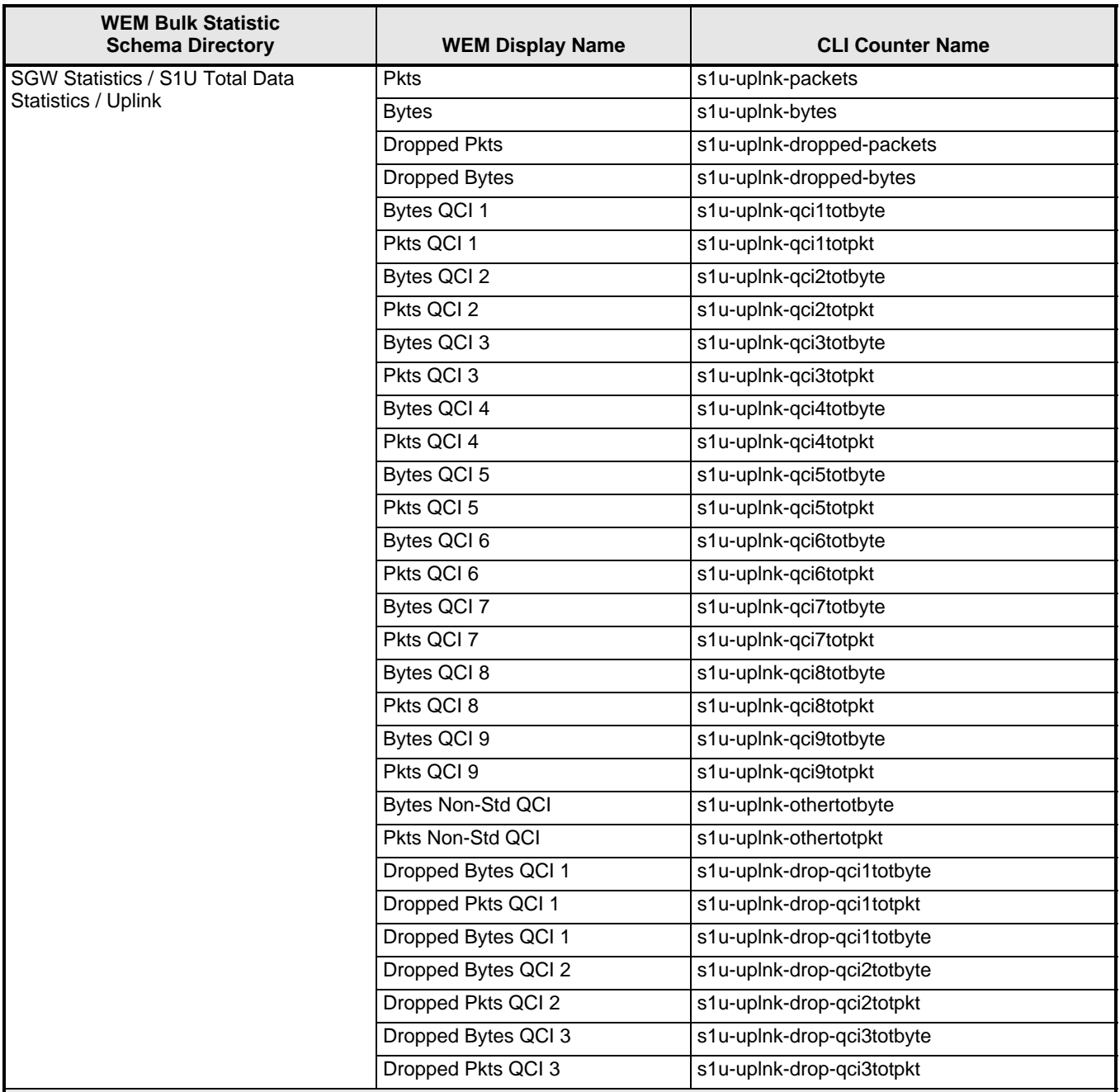

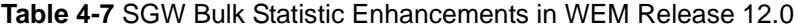

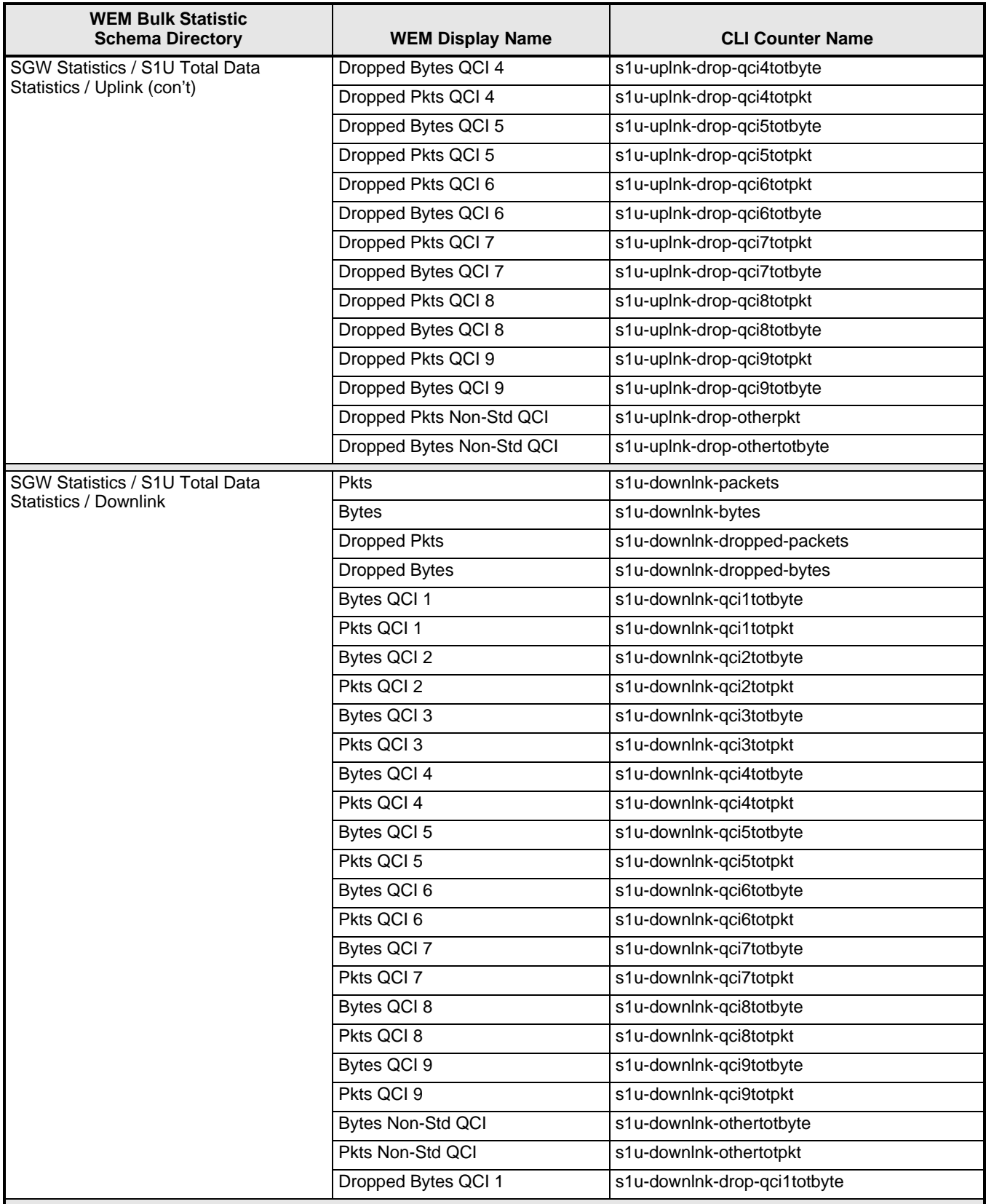

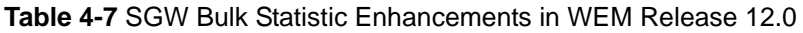

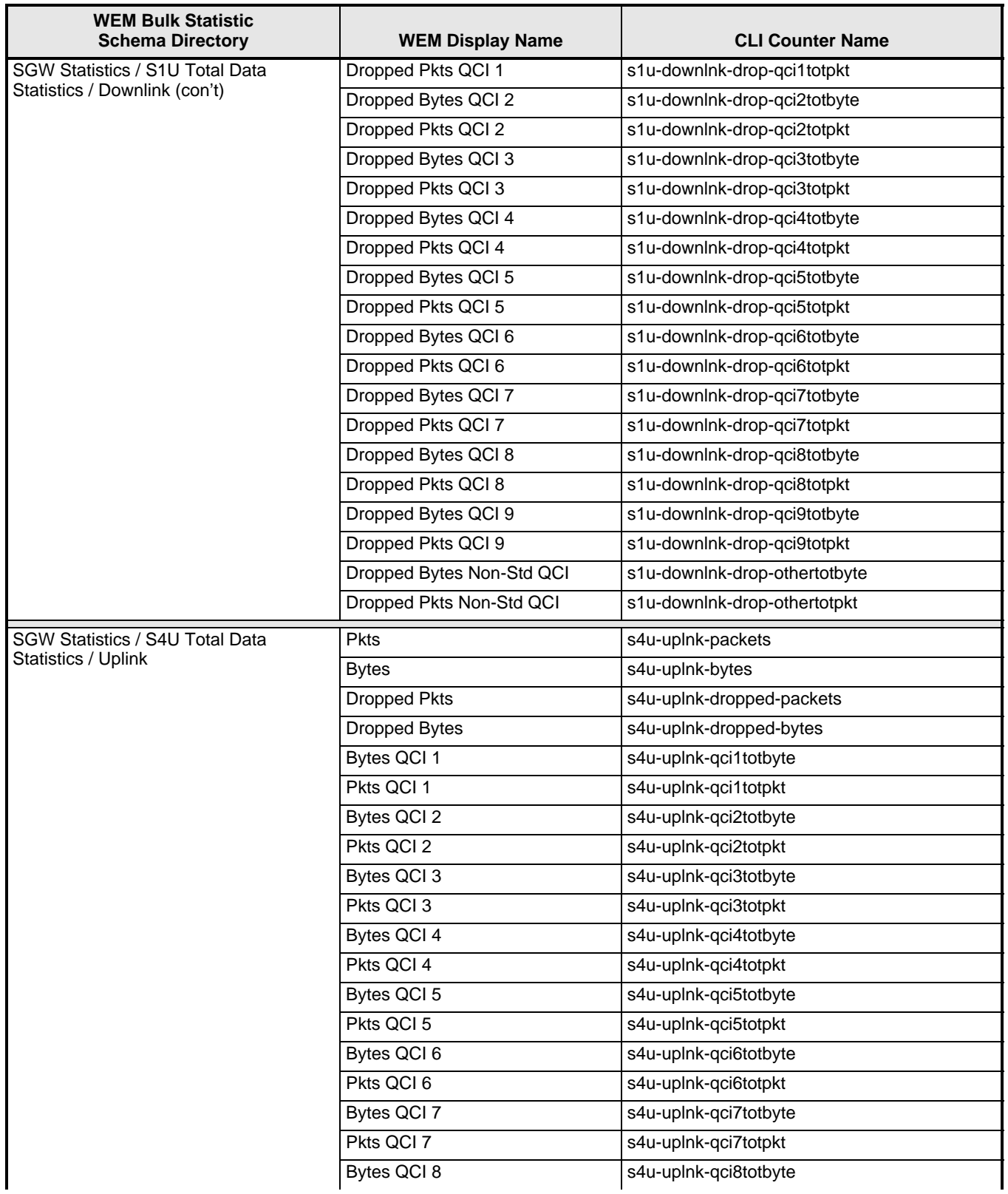
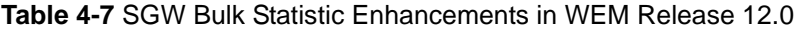

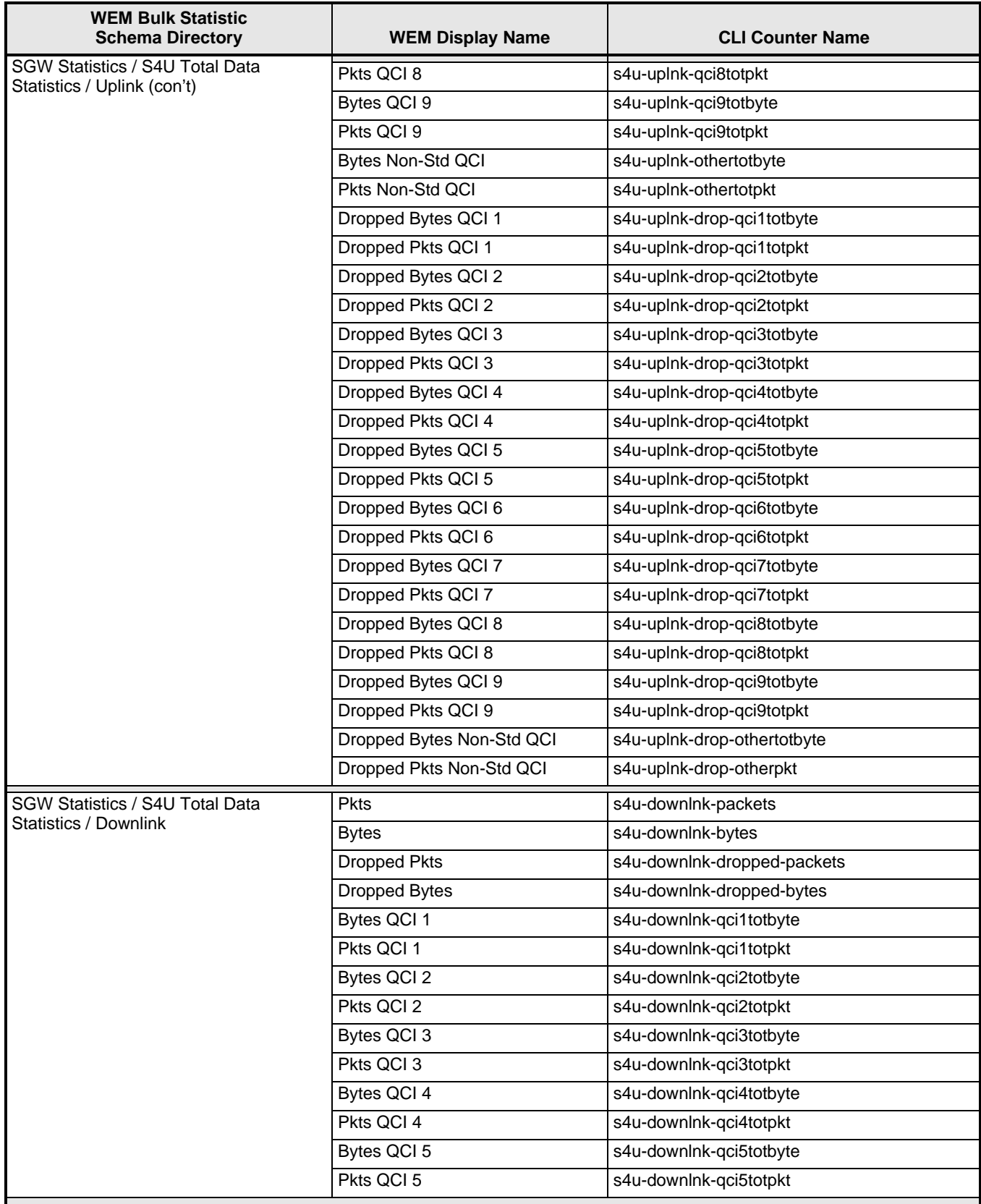

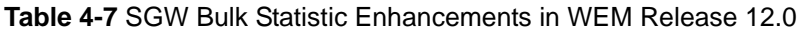

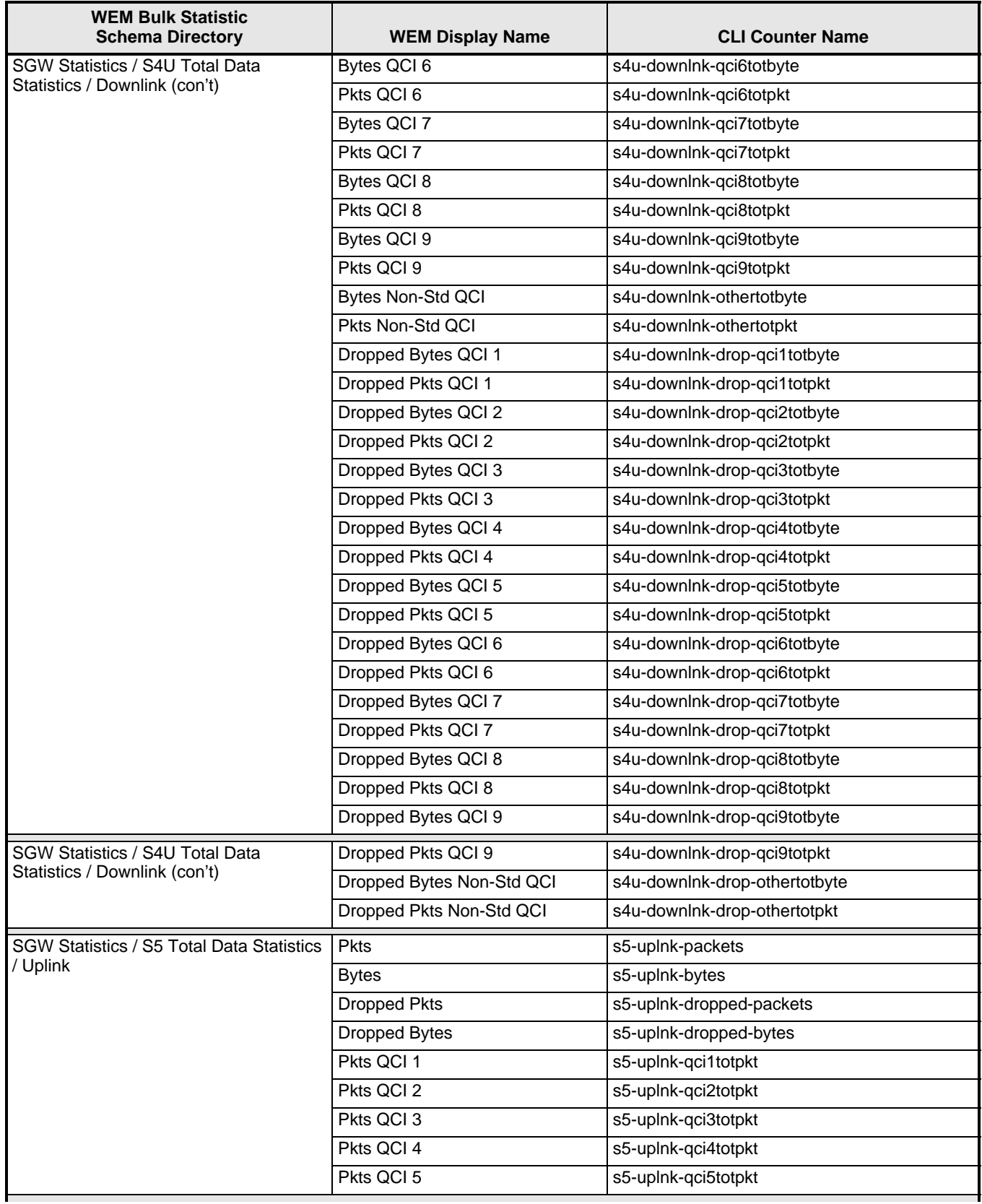

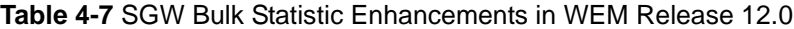

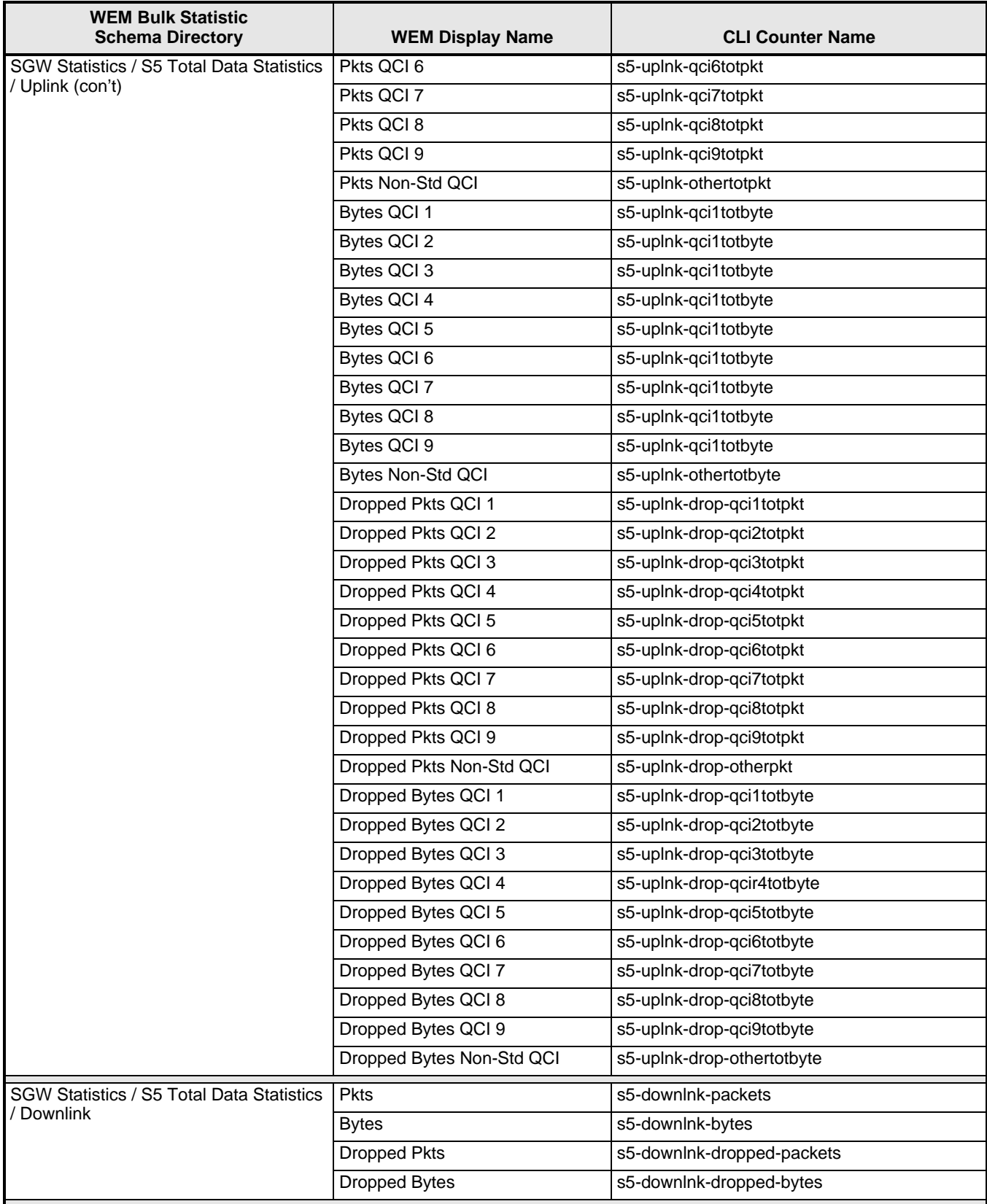

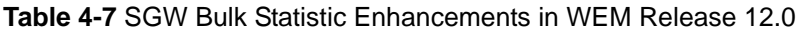

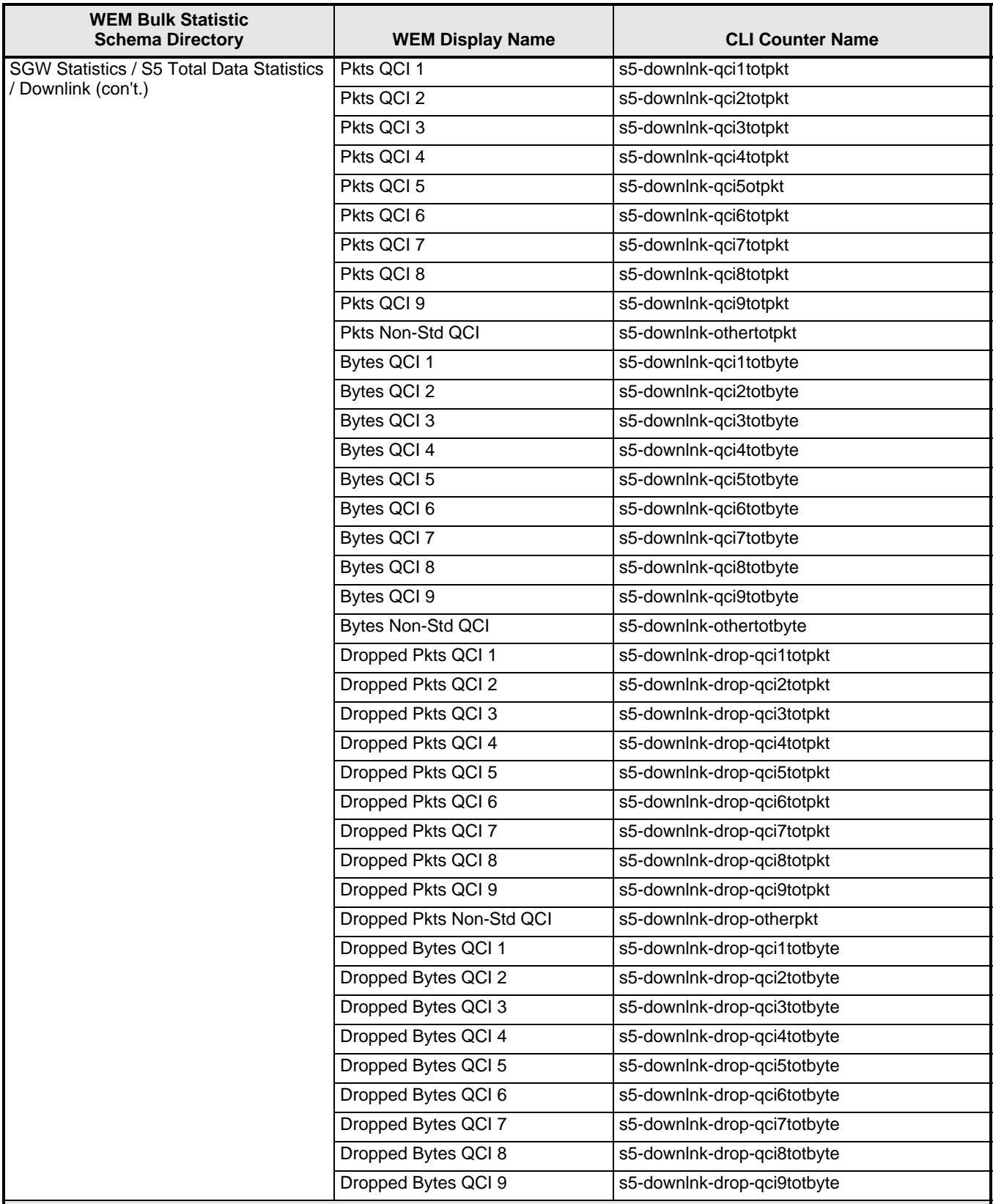

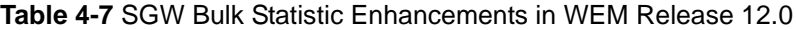

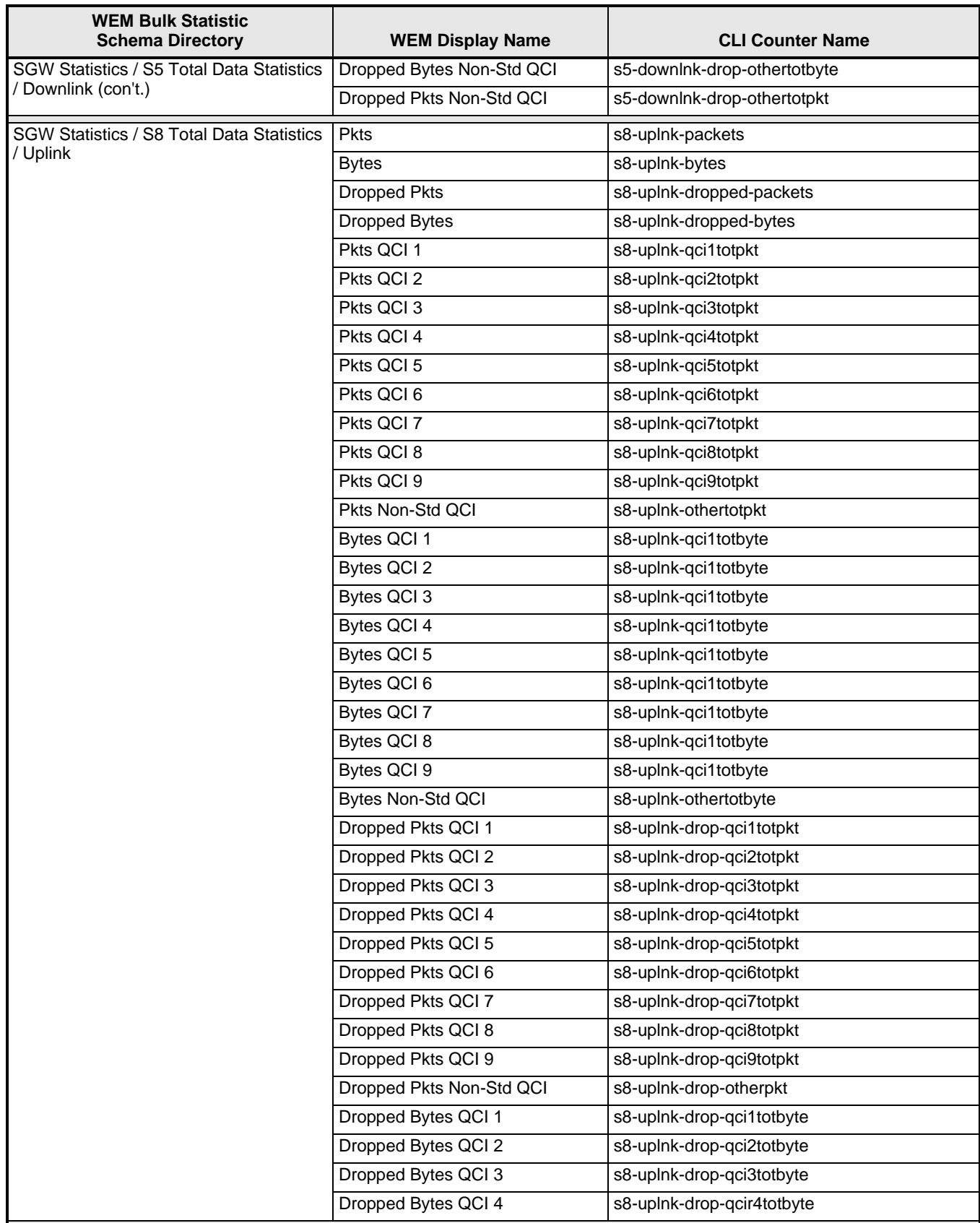

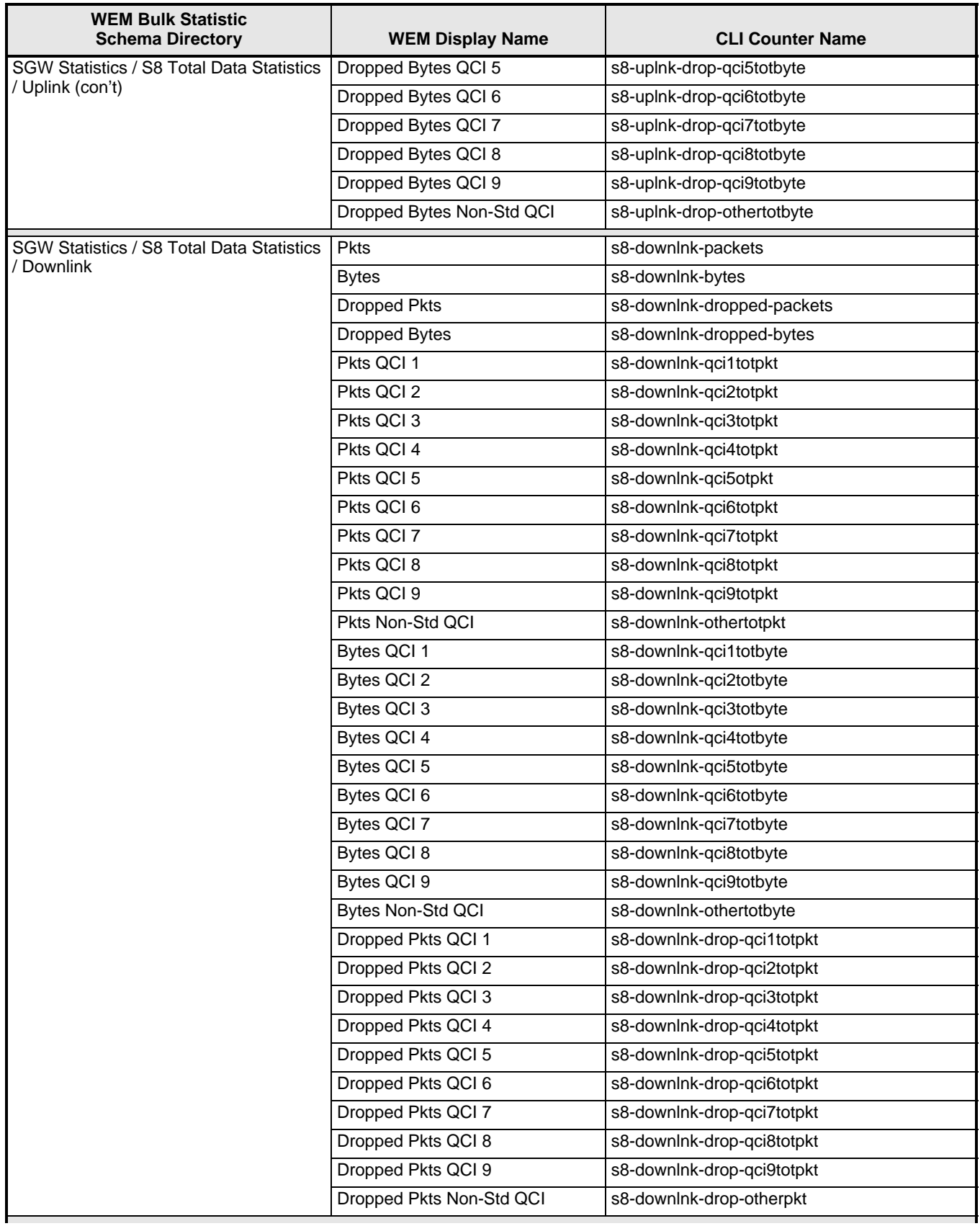

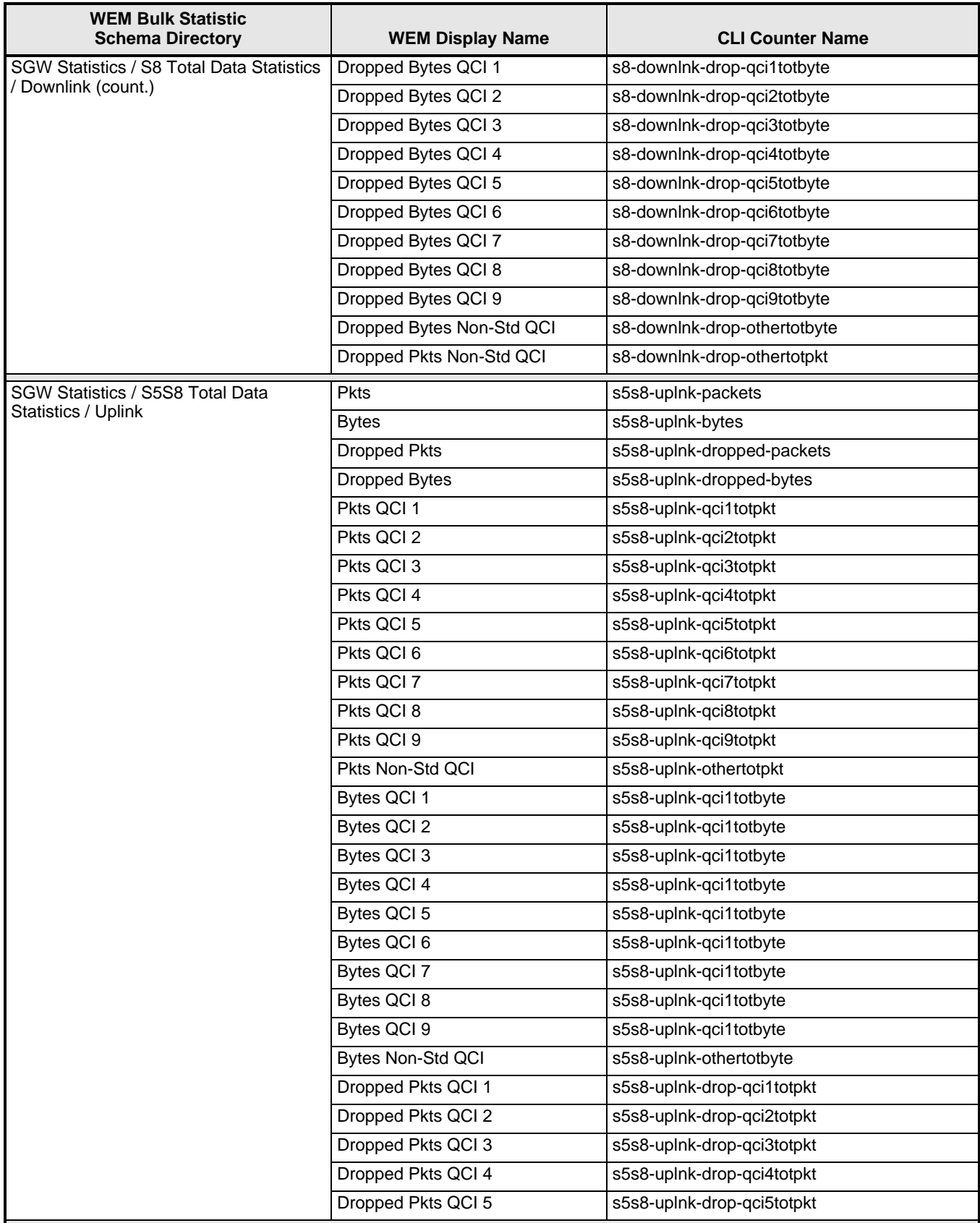

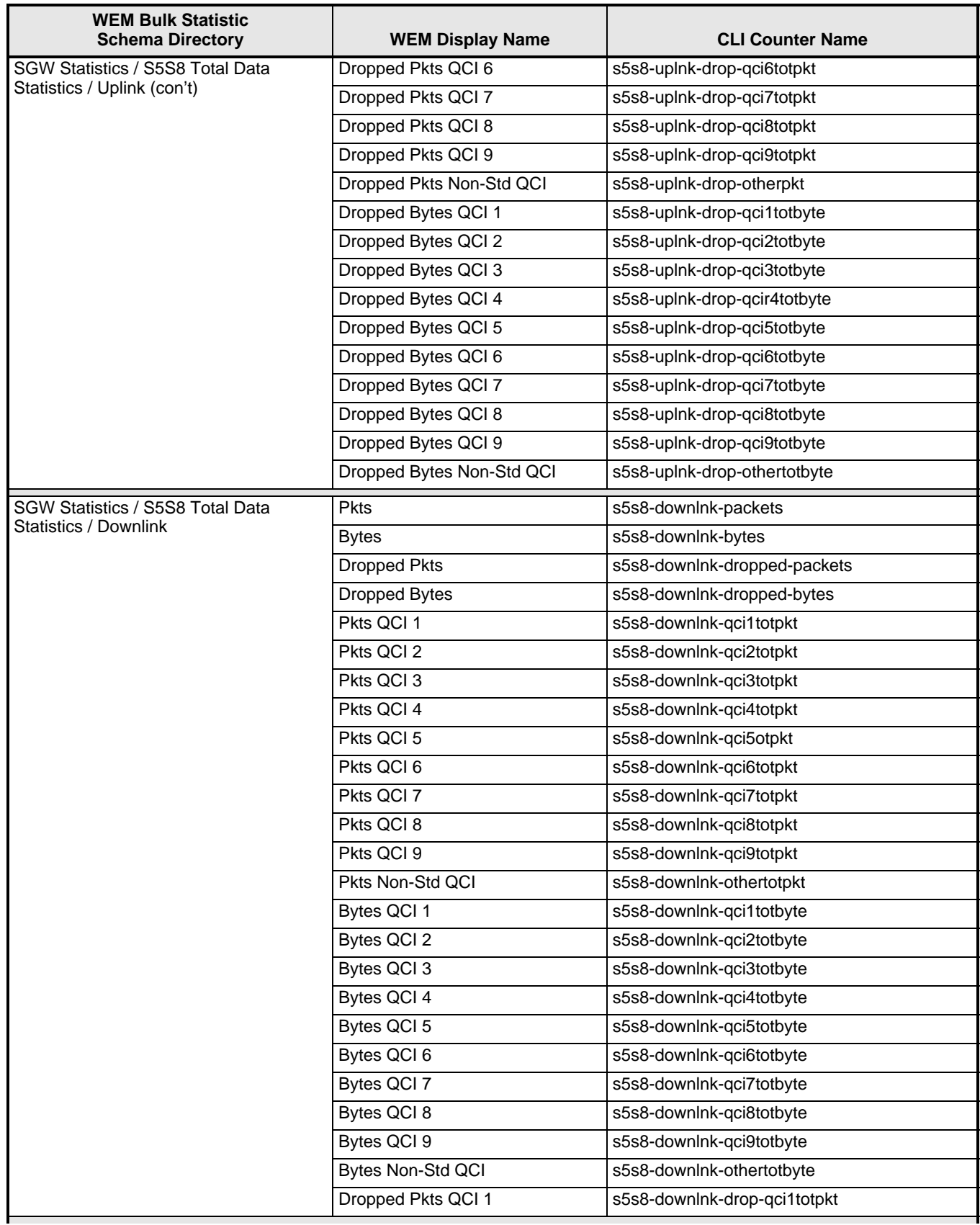

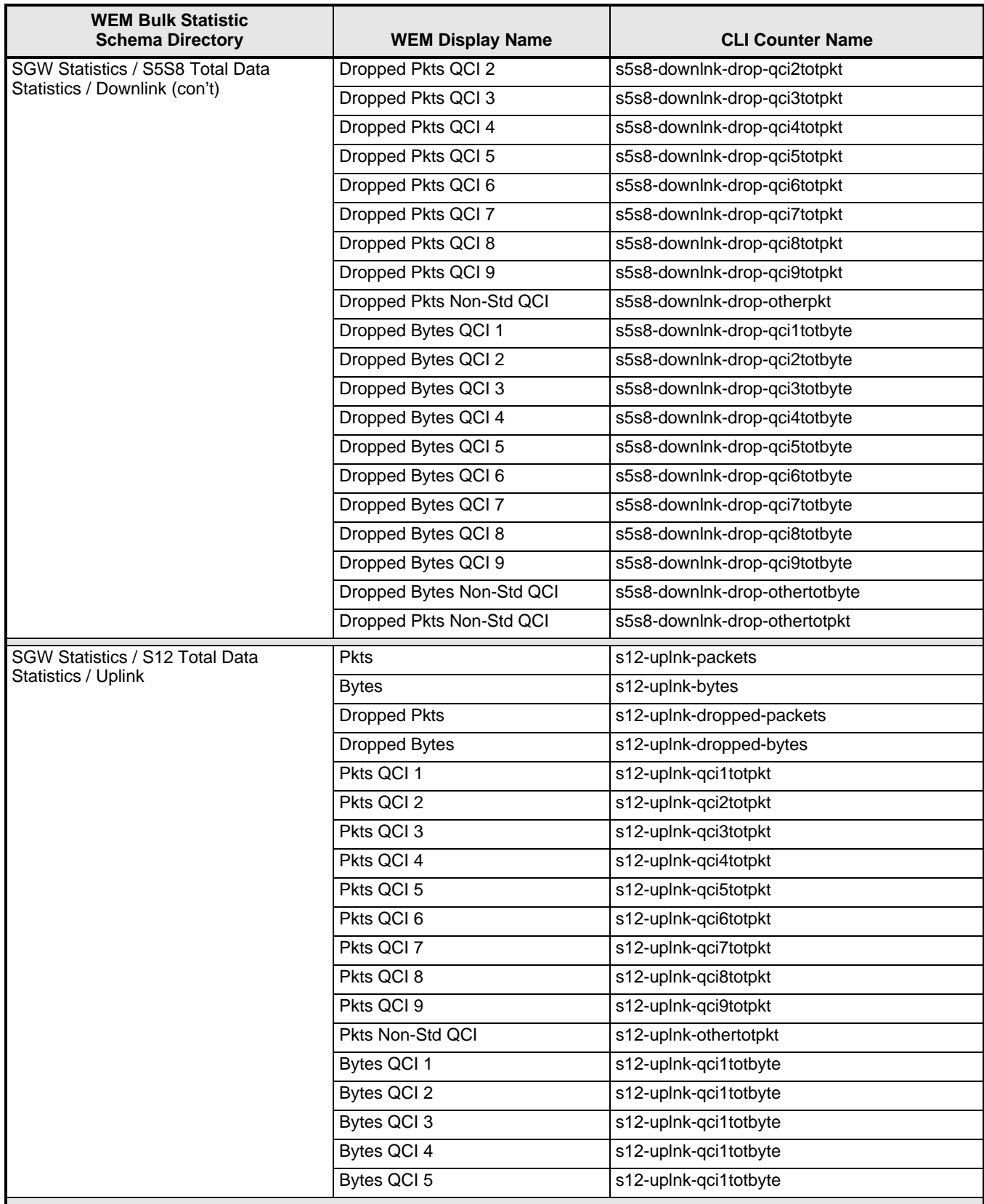

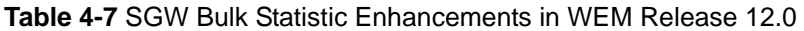

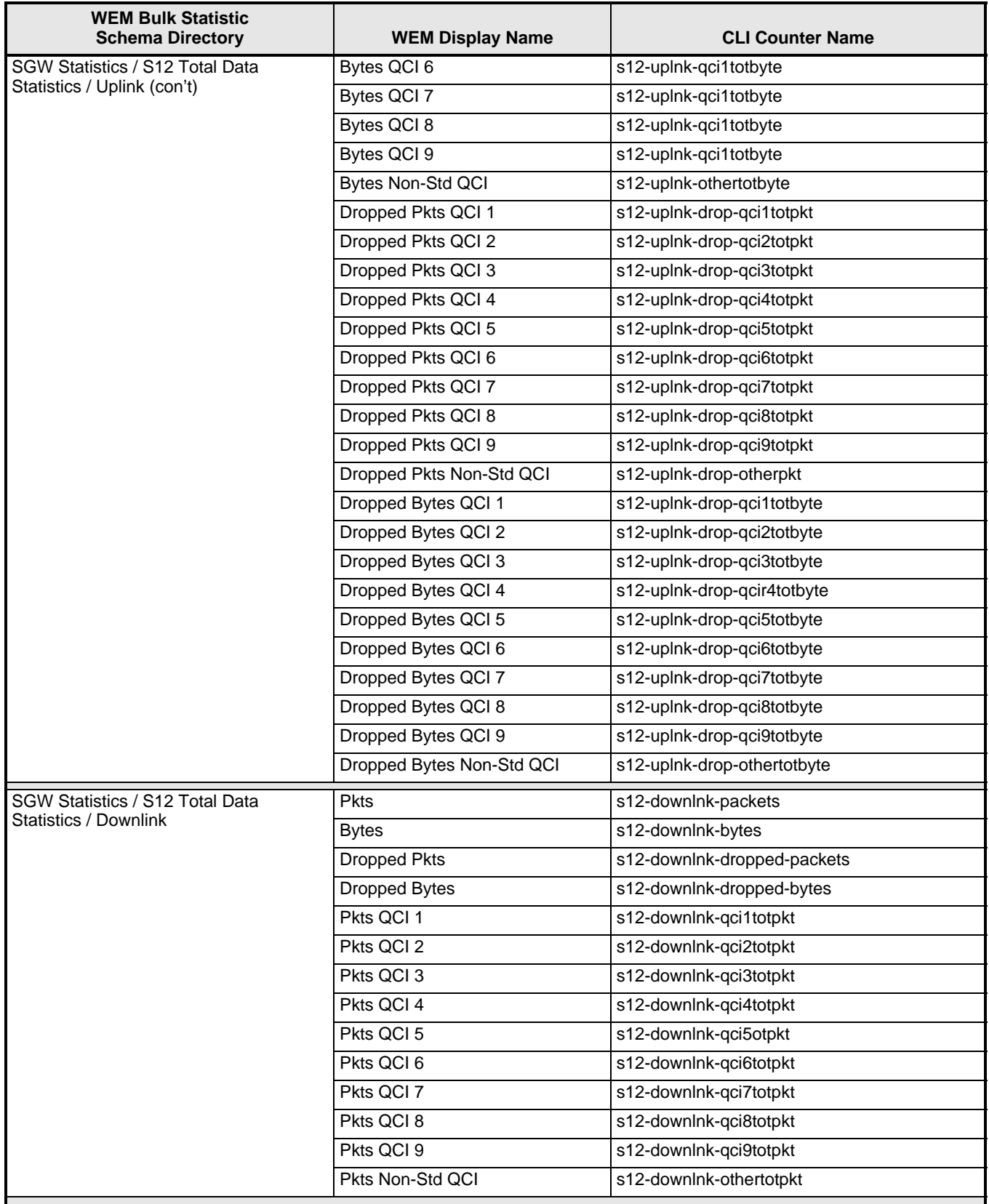

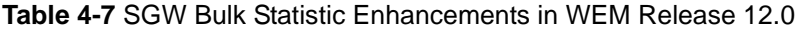

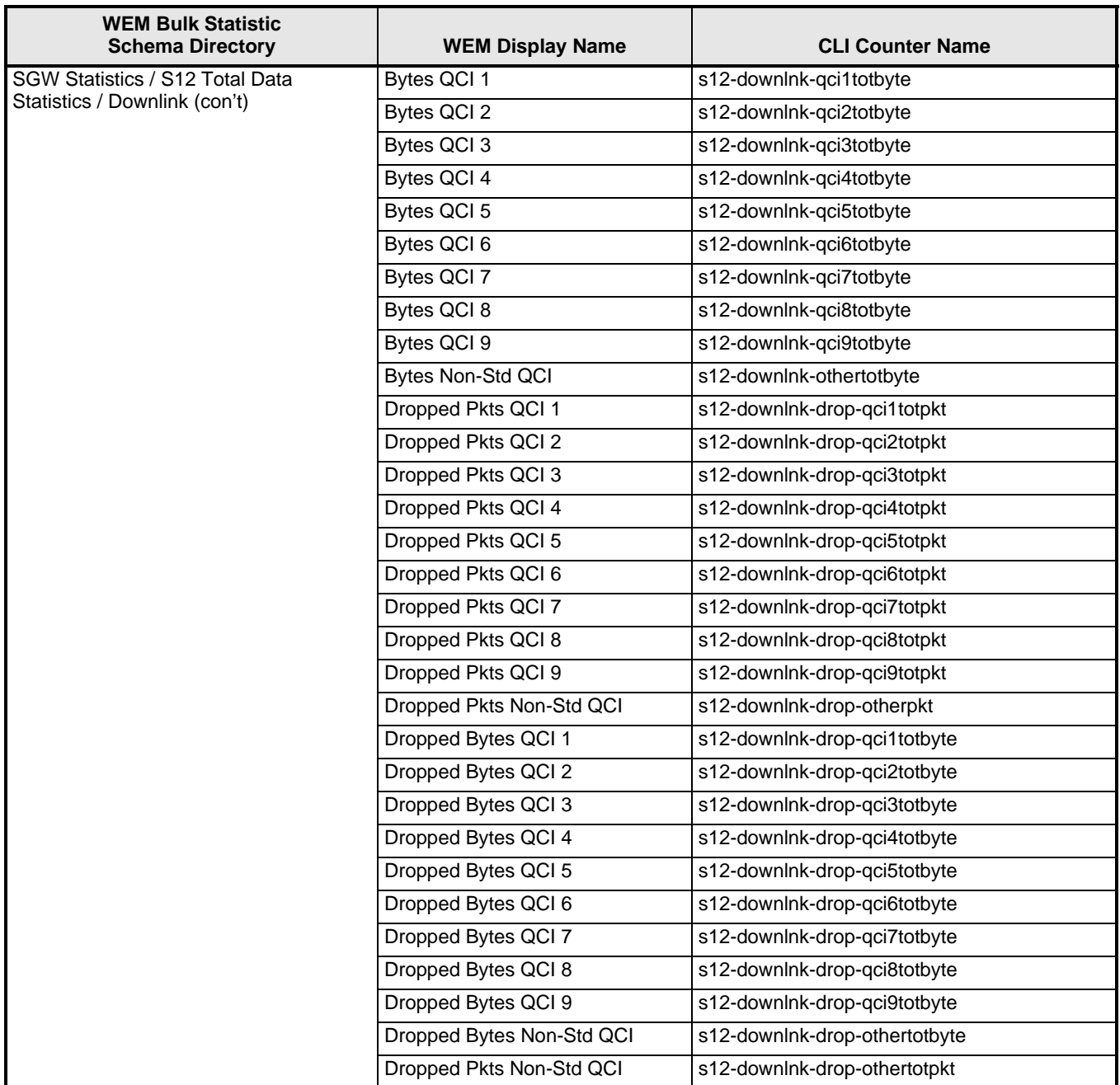

- Accounting | Bulk Statistics Configuration | Schema Tab
- Accounting | View/Graph Bulk Statistics | Select Counters and Filters Parameters Tab

### **ECS Bulk Statistic Enhancements**

The following bulk statistics were added to the ECS schema in WEM Release 12.0.

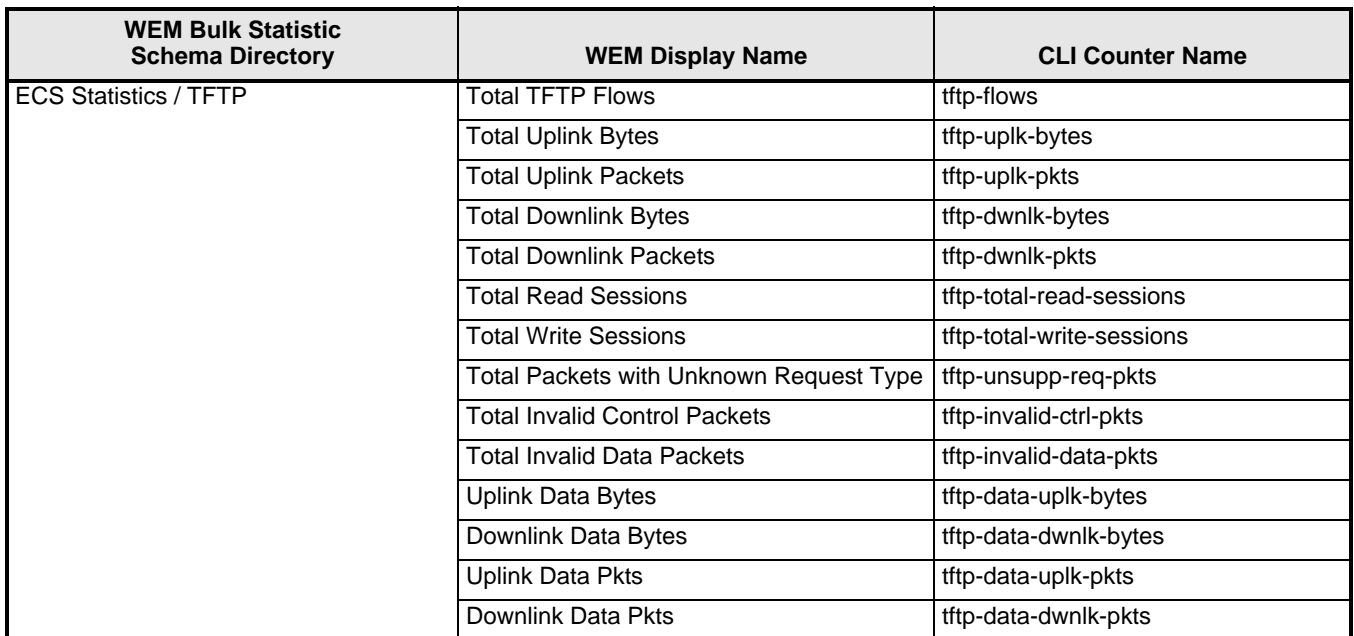

#### **Web Element Manager Path**

- Accounting | Bulk Statistics Configuration | Schema Tab
- Accounting | View/Graph Bulk Statistics | Select Counters and Filters Parameters Tab

## **Changes in Data Values to HNBGW SCTP Schema Bulk Statistics**

The following HNBGW SCTP bulk statistics data values have been changed from Int32 to **Int64** to accommodate the potential value of the statistics.

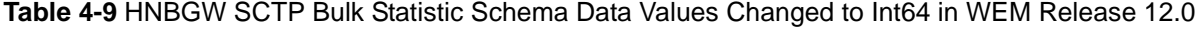

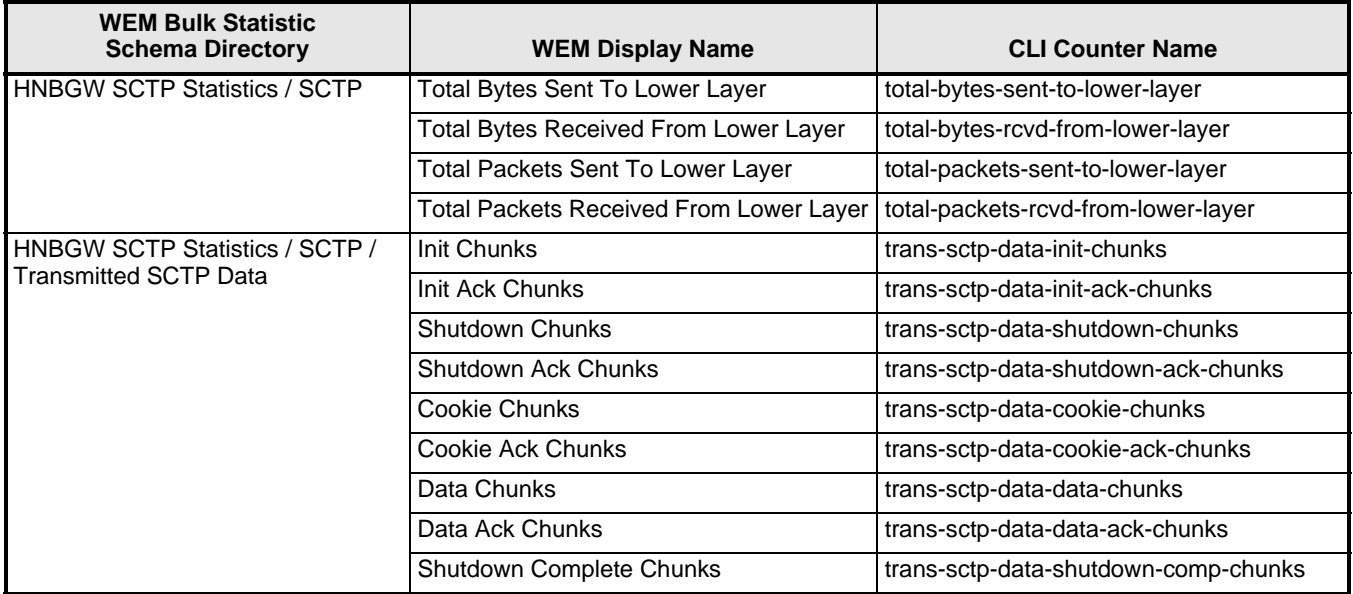

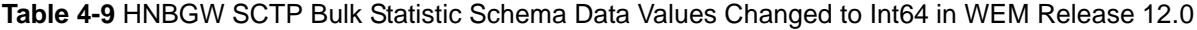

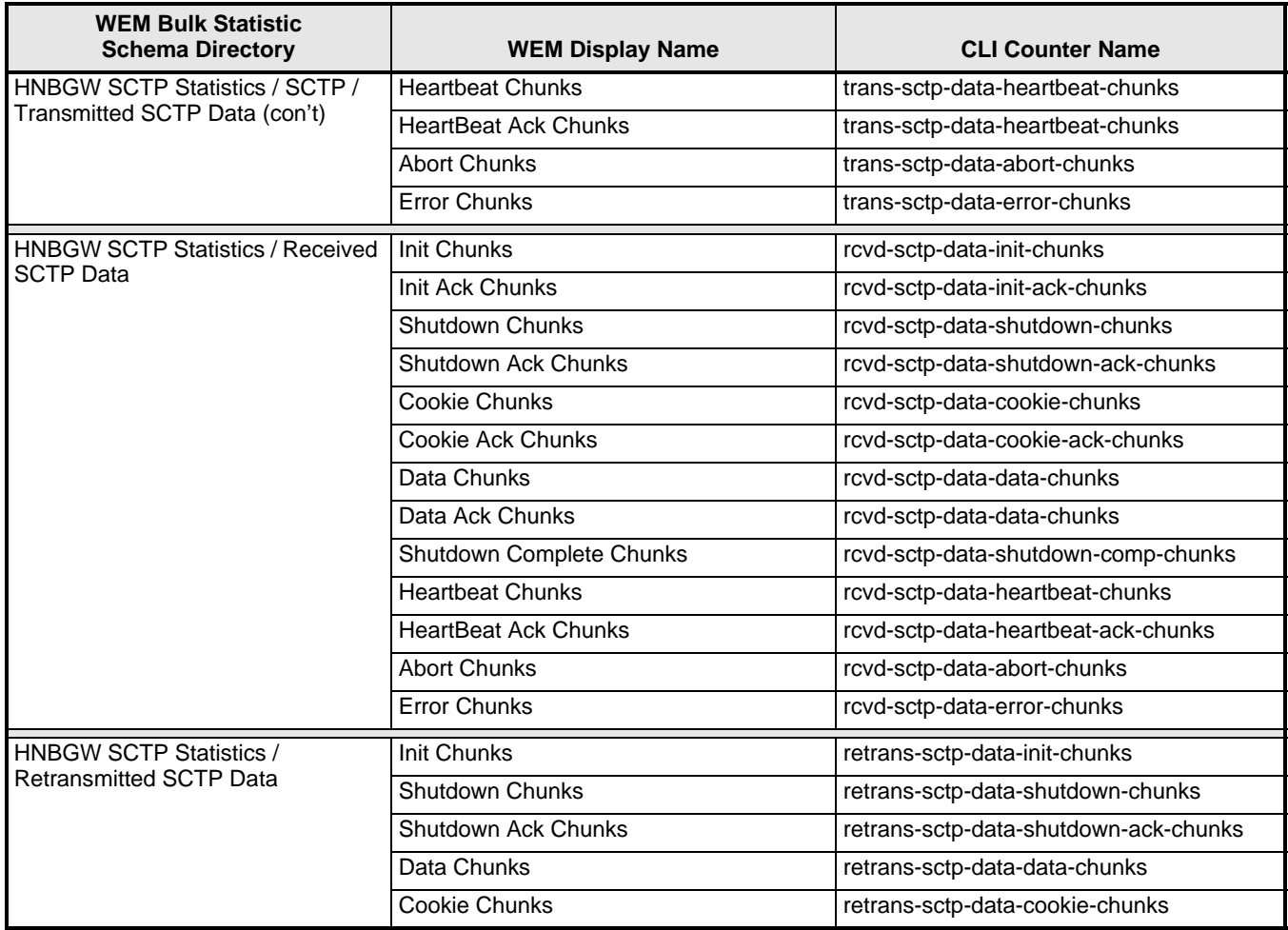

On the WEM server: <*ems\_dir*>/server/bsschema/hnbgw\_sctp\_counter.xml

## **Changes in Data Values to HNBGW RTP Schema Bulk Statistics**

The following HNBGW RTP bulk statistics data values have been changed from Int32 to **Int64** to accommodate the potential value of the statistics.

**Table 4-10** HNBGW RTP Bulk Statistic Schema Data Values Changed to Int64 in WEM Release 12.0

| <b>WEM Bulk Statistic</b><br><b>Schema Directory</b> | <b>WEM Display Name</b>        | <b>CLI Counter Name</b> |
|------------------------------------------------------|--------------------------------|-------------------------|
| <b>HNBGW RTP Statistics / RTP</b>                    | RTP Uplink Packets Rx          | rtp-uplink-pkts-rx      |
|                                                      | RTP Uplink Bytes Rx            | rtp-uplink-byts-rx      |
|                                                      | RTP Uplink Packets dropped     | rtp-uplink-pkts-dropped |
|                                                      | RTP Uplink Bytes dropped       | rtp-uplink-byts-dropped |
|                                                      | <b>RTP Downlink Packets Tx</b> | rtp-downlink-pkts-tx    |
|                                                      | <b>RTP Downlink Bytes Tx</b>   | rtp-downlink-byts-tx    |

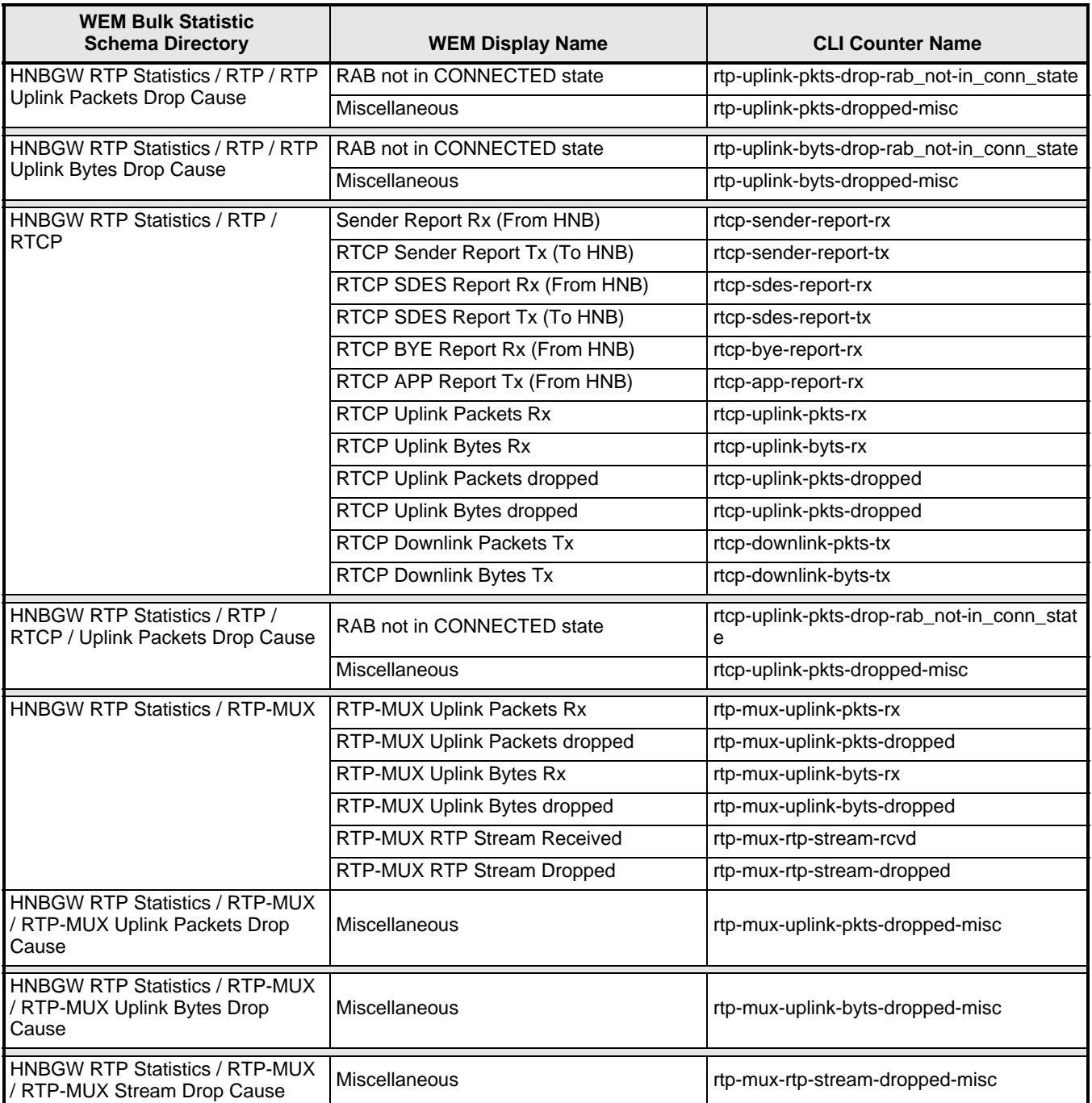

**Table 4-10** HNBGW RTP Bulk Statistic Schema Data Values Changed to Int64 in WEM Release 12.0

### **Web Element Manager Path**

On the WEM server: <*ems\_dir*>/server/bsschema/hnbgw\_rtp\_counter.xml.

## **Changes in Data Values to CS NW RTP Schema Bulk Statistics**

The following CS NW RTP bulk statistics data values have been changed from Int32 to **Int64** to accommodate the potential value of the statistics.

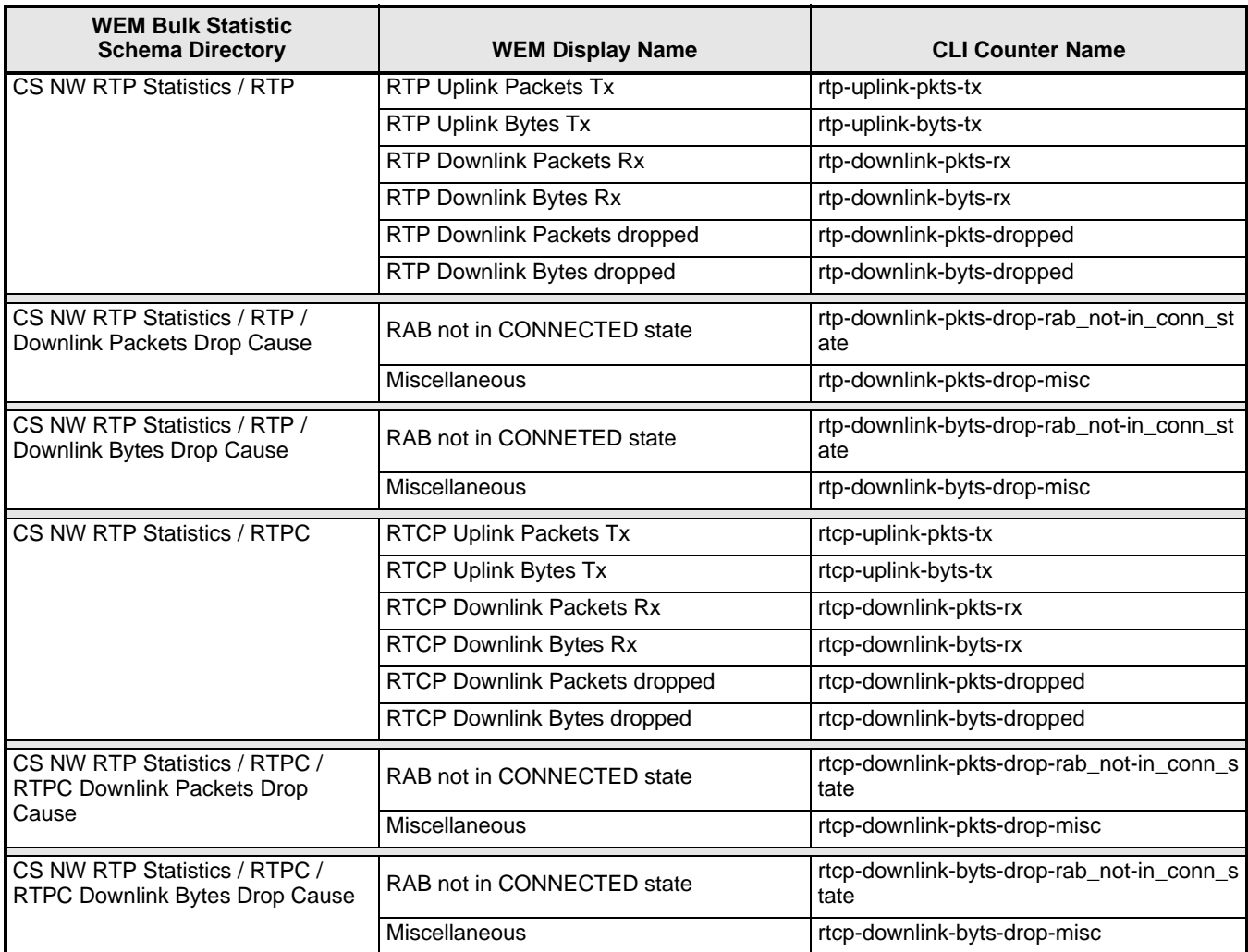

**Table 4-11** CS NW RTP Schema Bulk Statistics Data Values Changed to Int64 in WEM Release 12.0

#### **Web Element Manager Path**

On the WEM server: <*ems\_dir*>/server/bsschema/cs\_nw\_rtp\_counter.xml

## **Changes in Data Values to AAL2 Schema Bulk Statistics**

The following AAL2 bulk statistics data values have been changed from Int32 to **Int64** to accommodate the potential value of the statistics.

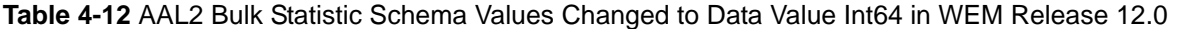

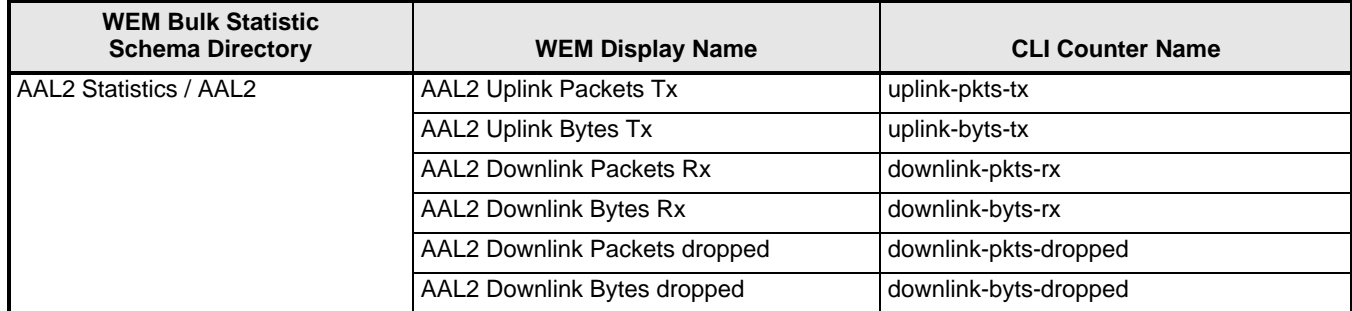

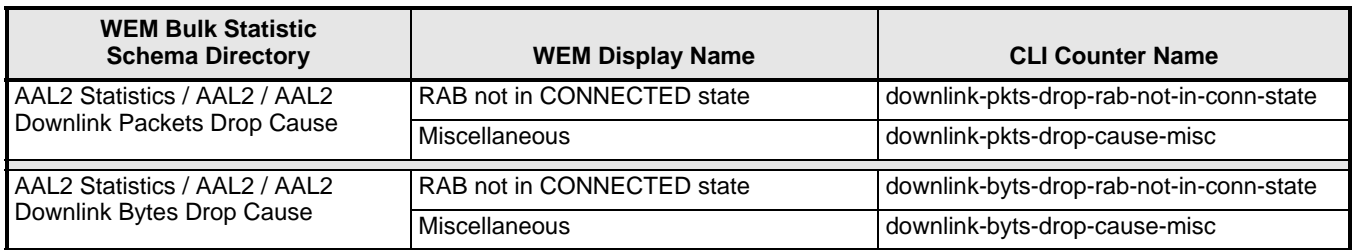

**Table 4-12** AAL2 Bulk Statistic Schema Values Changed to Data Value Int64 in WEM Release 12.0

### **Web Element Manager Path**

On the WEM server: <*ems\_dir*>/server/bsschema/aal2\_counter.xml

## **Changes in Data Values to MME Schema Bulk Statistics**

The following mme bulk statistics data values have been changed from Incremental to Gauge.

**Table 4-13** MME Bulk Statistic Schema Values Changed to Gauge in WEM Release 12.0

| <b>WEM Bulk Statistic</b><br><b>Schema Directory</b> | <b>WEM Display Name</b> | <b>CLI Counter Name</b> |
|------------------------------------------------------|-------------------------|-------------------------|
| <b>MME Statistics</b>                                | <b>Attached Calls</b>   | emmcall-attach-currcall |
|                                                      | <b>Maximum Calls</b>    | emmcall-attach-maxcall  |
|                                                      | <b>Current Calls</b>    | emmcall-connect-curcall |
|                                                      | Maximum Calls           | emmcall-connect-maxcall |
|                                                      | <b>Current Calls</b>    | emmcall-idle-curcall    |
|                                                      | Maximum Calls           | emmcall-idle-maxcall    |

#### **Web Element Manager Path**

On the WEM server: <*ems\_dir*>/server/bsschema/mme\_counter.xml

# **New Bulkstatistic Schemas**

The following Schemas can be found in the XML files on the WEM server:

- ENAPP
- Misc\_for\_EMS
- PDG
- PROFAPP
- SHAPP

### **Web Element Manager Path**

On the WEM server: <*ems\_dir*>/server/bsschema/<*schema name*>

For counter descriptions, refer to the latest edition of the *Statistics and Counters Reference*.

# **Web Element Manager Accounting Enhancements in Release 12.2**

The following WEM Accounting enhancements were made for Release 12.2.

#### **Enhancements to View/Graph Bulk Statistics Feature**

Previously, the Bulk Statistics Graphing feature allowed the user to view only 20 data sample points per page. This required the user to click to a second page if the number of data points exceeded 20.

The Bulk Statistics Graphing feature has been enhanced to allow the user to zoom in or out to view as few or as many graph data samplings on a single page. By providing a zoom a mechanism for viewing a large number of data samples on a single screen, users can more effective analyze the trend shown in the graph.

The slider mechanism is just below the graph display. By moving the slider control to the left or right, the user can decrease or increase the number of data samples shown.

Above the graph display, there are discrete zoom controls that allow the user to click to see one of the following graph views:

- 1hr: Display all data samples for a one-hour period.
- 3hr: Display all data samples for a three-hour period.
- 6hr: Display all data samples for a six-hour period.
- Max: Display all available data samples

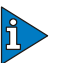

### *IMPORTANT*

The existing X-scale, X-scroll and Y-scale functionality have been replaced by the zoom in/zoom out feature. In addition, the Page size label has been removed, as the new zoom feature eliminates the need to view a graph over multiple pages.

#### **Web Element Manager Path**

• Accounting | View/Graph Bulk Statistics

#### **GTPC Bulk Statistic Schema Support**

GTPC schema bulk statistics support is now available in WEM.

#### **Web Element Manager Path**

Accounting Menu | Bulk Statistics Configuration | Bulk Statistics Dialog Box | Bulk Statistics Configuration Dialog Box - Schema Tab

#### **System Schema Bulk Statistic Enhancements**

The following bulk statistics have been added to the System schema in WEM Release 12.2.

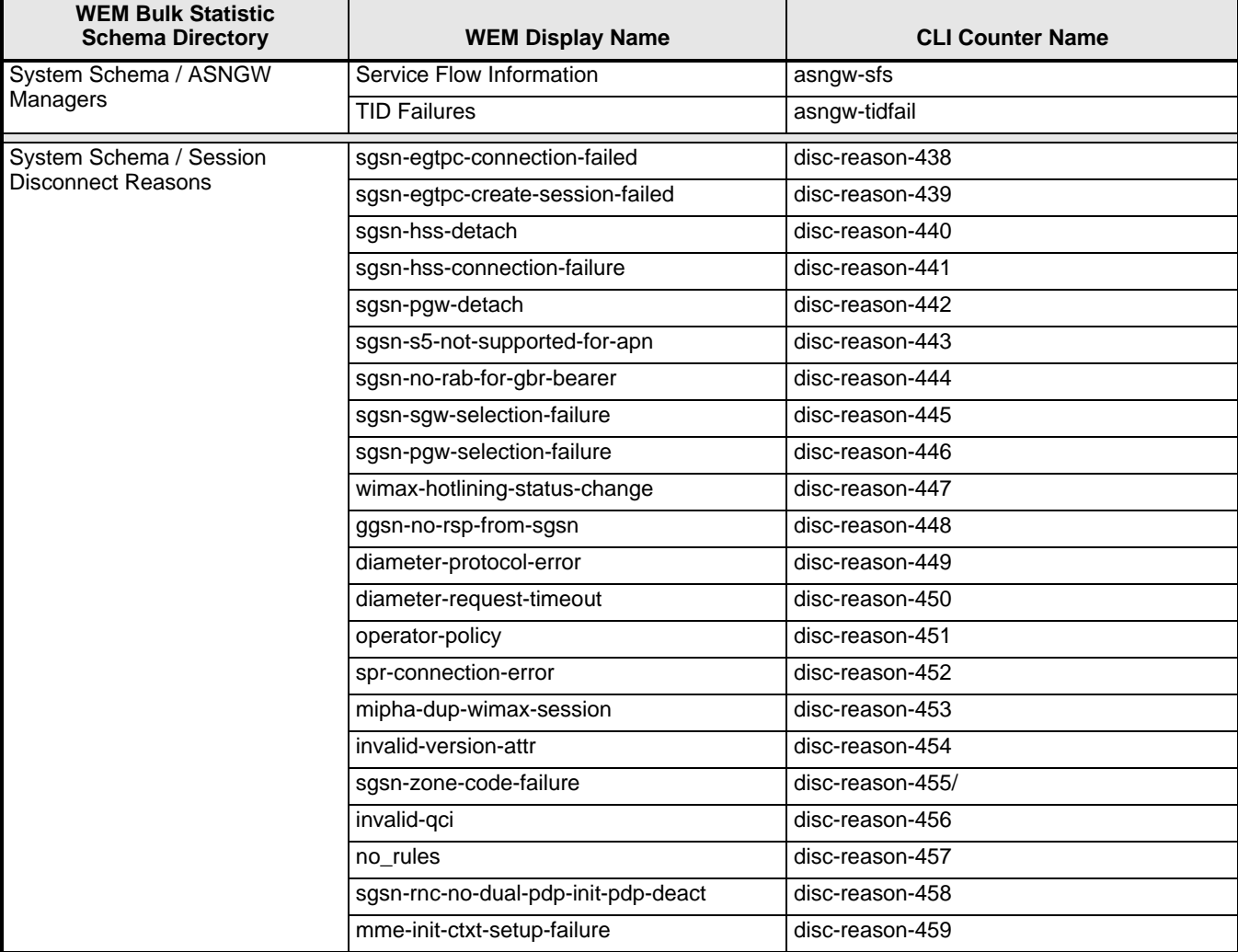

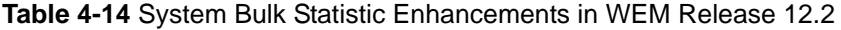

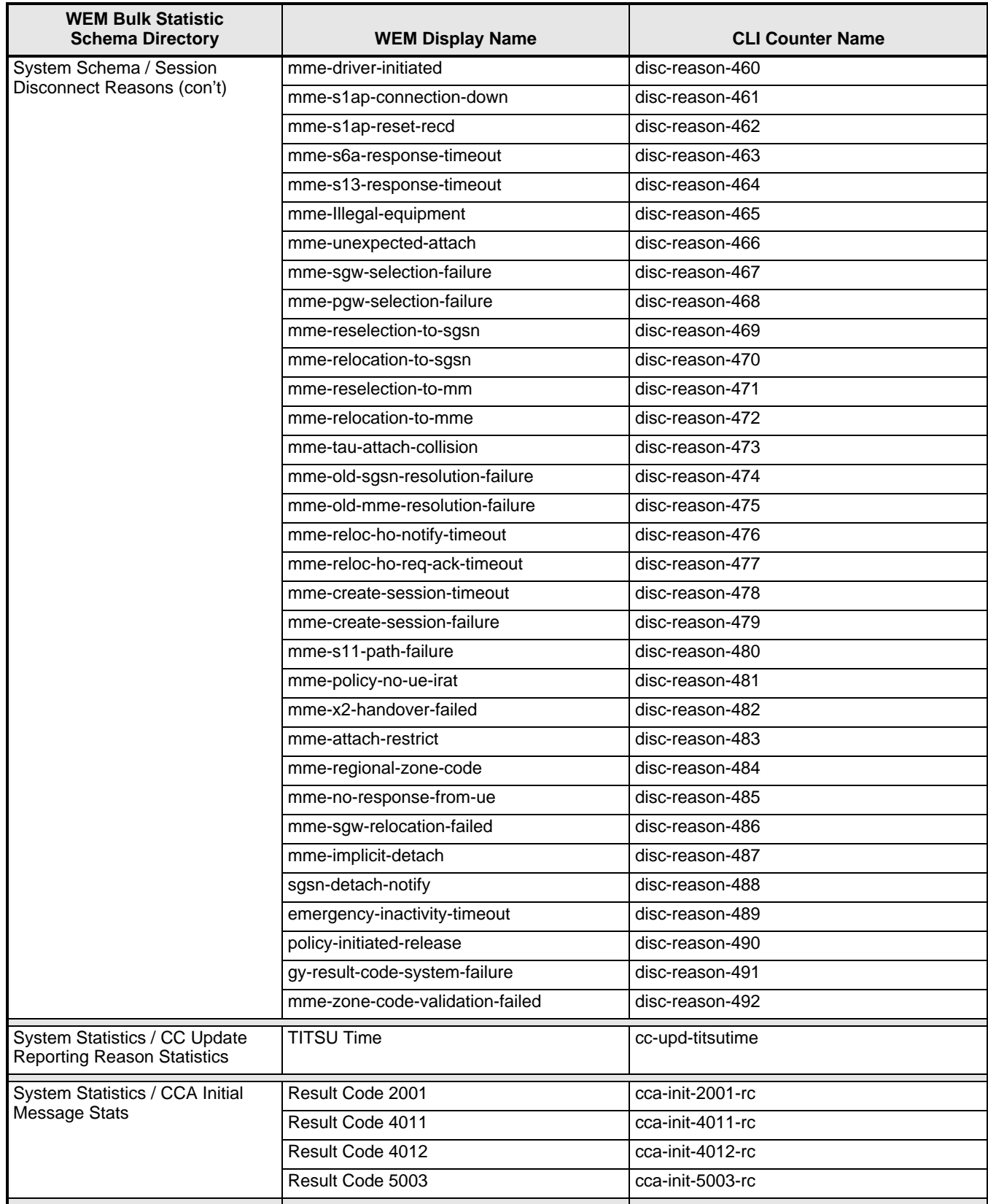

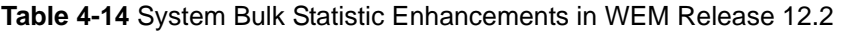

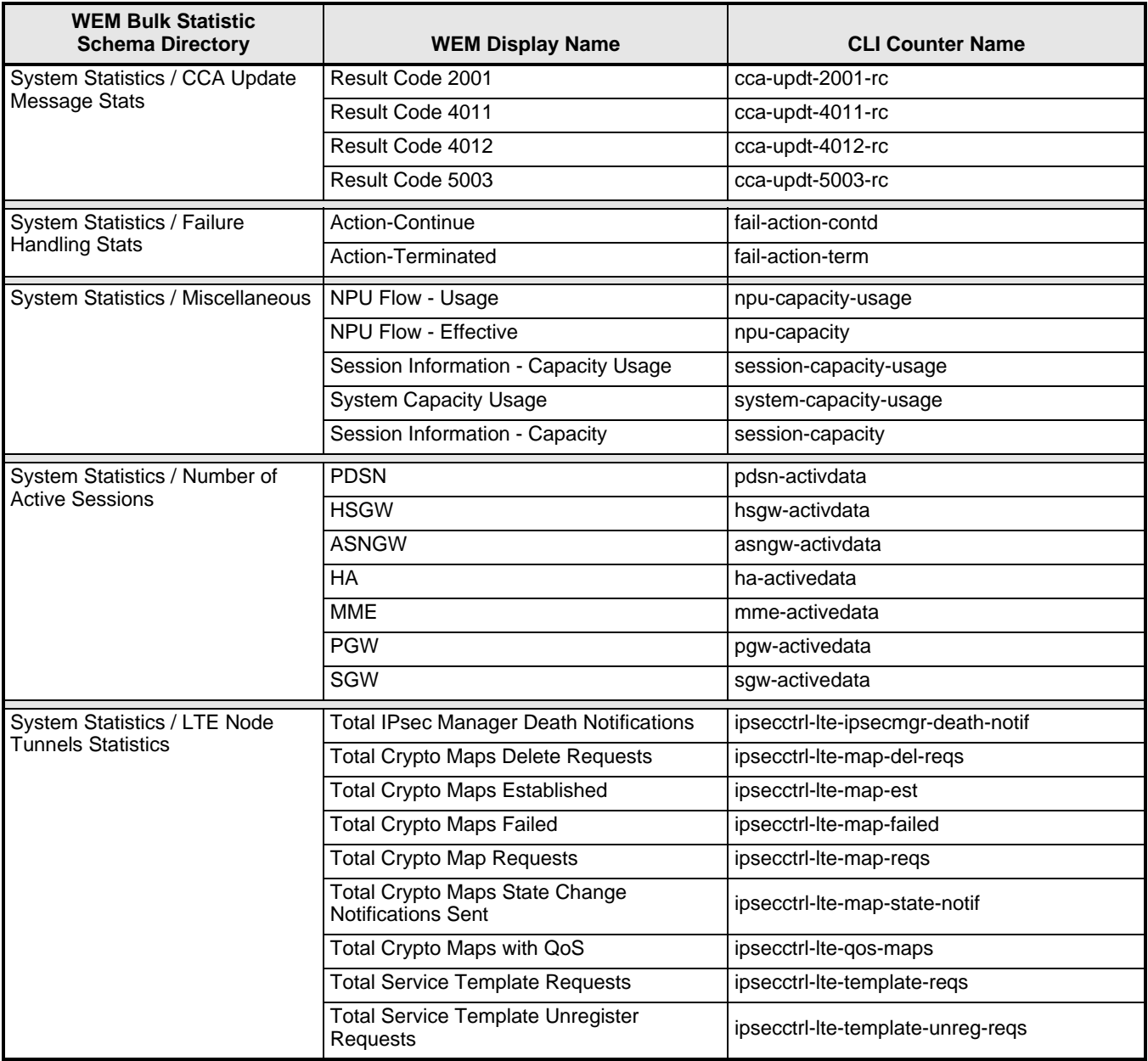

- Accounting | Bulk Statistics Configuration | Schema Tab
- Accounting | View/Graph Bulk Statistics | Select Counters and Filters Parameters Tab

### **SGW Schema Bulk Statistic Enhancements**

The following bulk statistics have been added to the SGW schema in WEM Release 12.2.

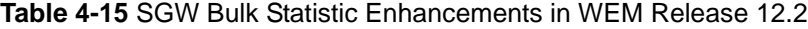

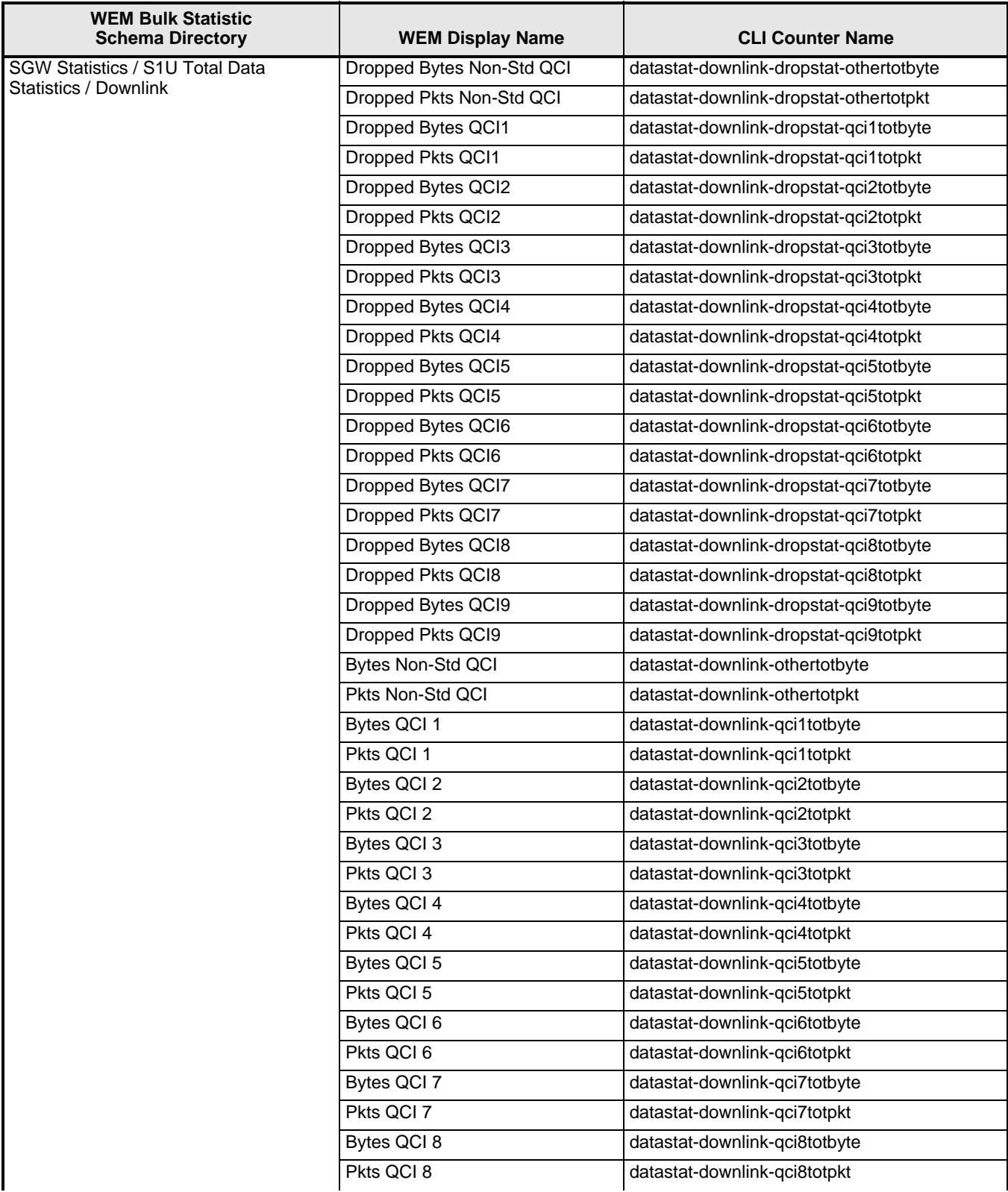

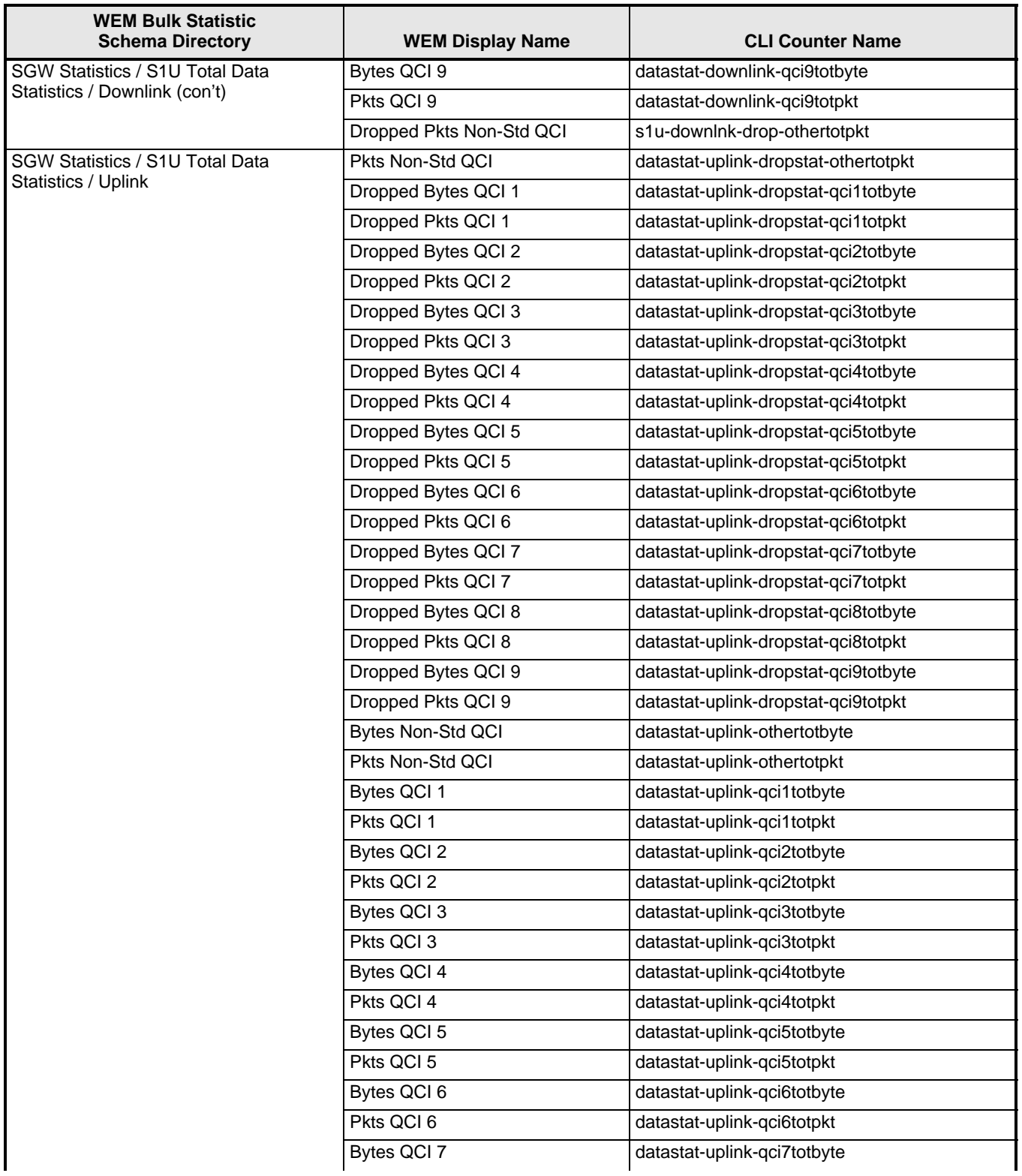

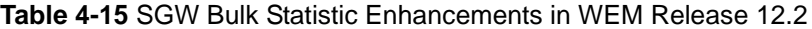

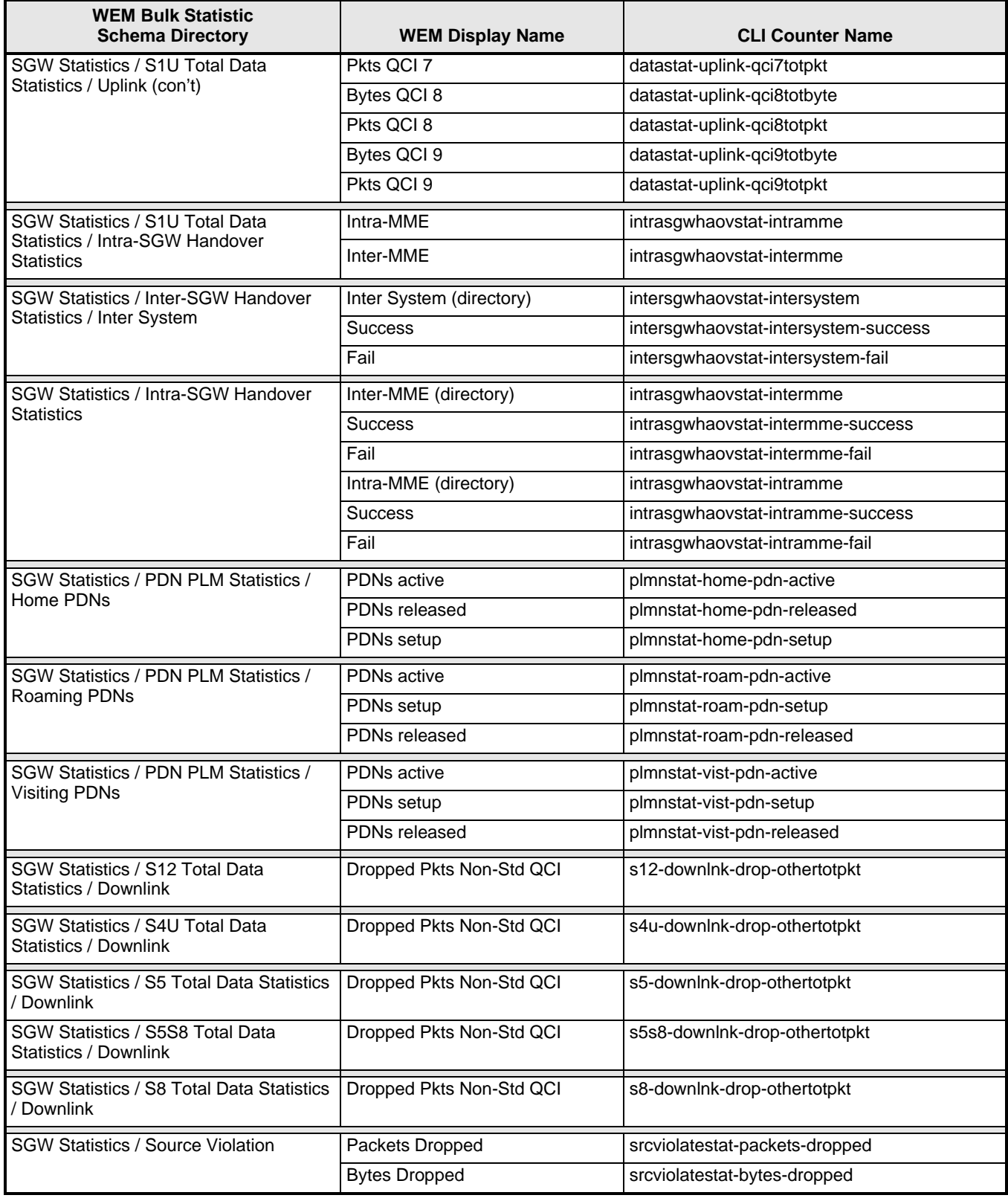

- Accounting | Bulk Statistics Configuration | Schema Tab
- Accounting | View/Graph Bulk Statistics | Select Counters and Filters Parameters Tab

## **PGW Schema Bulk Statistic Enhancements**

The following bulk statistics have been added to the PGW schema in WEM Release 12.2.

**Table 4-16** PGW Bulk Statistic Enhancements in WEM Release 12.2

| <b>WEM Bulk Statistic</b><br><b>Schema Directory</b>                                                 | <b>WEM Display Name</b>                                     | <b>CLI Counter Name</b>                      |
|----------------------------------------------------------------------------------------------------|-------------------------------------------------------------|----------------------------------------------|
| PGW Schema / Subscriber Session<br>Statistics / Total Bearers Active /<br>Default Bearers            | Emergency                                                   | sessstat-bearact-emergency-def               |
|                                                                                                    | <b>Authentic IMSI</b>                                       | sessstat-bearact-emergency-auth-imsi-def     |
|                                                                                                    | Un-Authentic IMSI                                           | sessstat-bearact-emergency-unauth-imsi-def   |
|                                                                                                    | Only IMEI                                                   | sessstat-bearact-emergency-only-imei-def     |
| PGW Schema / Subscriber Session<br>Statistics / Total Bearers Active /<br><b>Dedicated Bearers</b>   | Emergency                                                   | sessstat-bearact-emergency-ded               |
|                                                                                                    | <b>Authentic IMSI</b>                                       | sessstat-bearact-emergency-auth-imsi-ded     |
|                                                                                                    | <b>Un-Authentic IMSI</b>                                    | sessstat-bearact-emergency-unauth-imsi-ded   |
|                                                                                                    | Only IMEI                                                   | sessstat-bearact-emergency-only-imei-ded     |
| PGW Schema / Subscriber Session<br>Statistics / Total Bearers Setup /<br>Default Bearers             | Emergency                                                   | sessstat-bearsetup-emergency-def             |
|                                                                                                    | Authentic IMSI                                              | sessstat-bearsetup-emergency-auth-imsi-def   |
|                                                                                                    | Only IMEI                                                   | sessstat-bearsetup-emergency-only-imei-def   |
|                                                                                                    | Un-Authentic IMSI                                           | sessstat-bearsetup-emergency-unauth-imsi-def |
| PGW Schema / Subscriber Session<br>Statistics / Total Bearers Setup /<br><b>Dedicated Bearers</b>    | <b>UE-Initiated</b>                                         | sessstat-bearsetup-ue-init-ded               |
|                                                                                                    | Network-Initiated                                           | sessstat-bearsetup-nw-init-ded               |
|                                                                                                    | Emergency                                                   | sessstat-bearsetup-emergency-ded             |
|                                                                                                    | <b>Authentic IMSI</b>                                       | sessstat-bearsetup-emergency-auth-imsi-ded   |
|                                                                                                    | Only IMEI                                                   | sessstat-bearsetup-emergency-only-imei-ded   |
|                                                                                                    | <b>Un-Authentic IMSI</b>                                    | sessstat-bearsetup-emergency-unauth-imsi-ded |
| PGW Schema / Subscriber Session<br>Statistics / Total Bearers Rejected /<br><b>Default Bearers</b>   | <b>Total Emergency Default Bearers</b><br>Rejected          | sessstat-bearrej-emergency-def               |
| PGW Schema / Subscriber Session<br>Statistics / Total Bearers Rejected /<br><b>Dedicated Bearers</b> | <b>Total Emergency Dedicated</b><br><b>Bearers Rejected</b> | sessstat-bearrej-emergency-ded               |

### **Web Element Manager Path**

- Accounting | Bulk Statistics Configuration | Schema Tab
- Accounting | View/Graph Bulk Statistics | Select Counters and Filters Parameters Tab

## **EGTPC Schema Bulk Statistics Enhancements**

The following bulk statistics were added to the EGTPC schema in WEM Release 12.2.

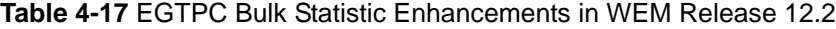

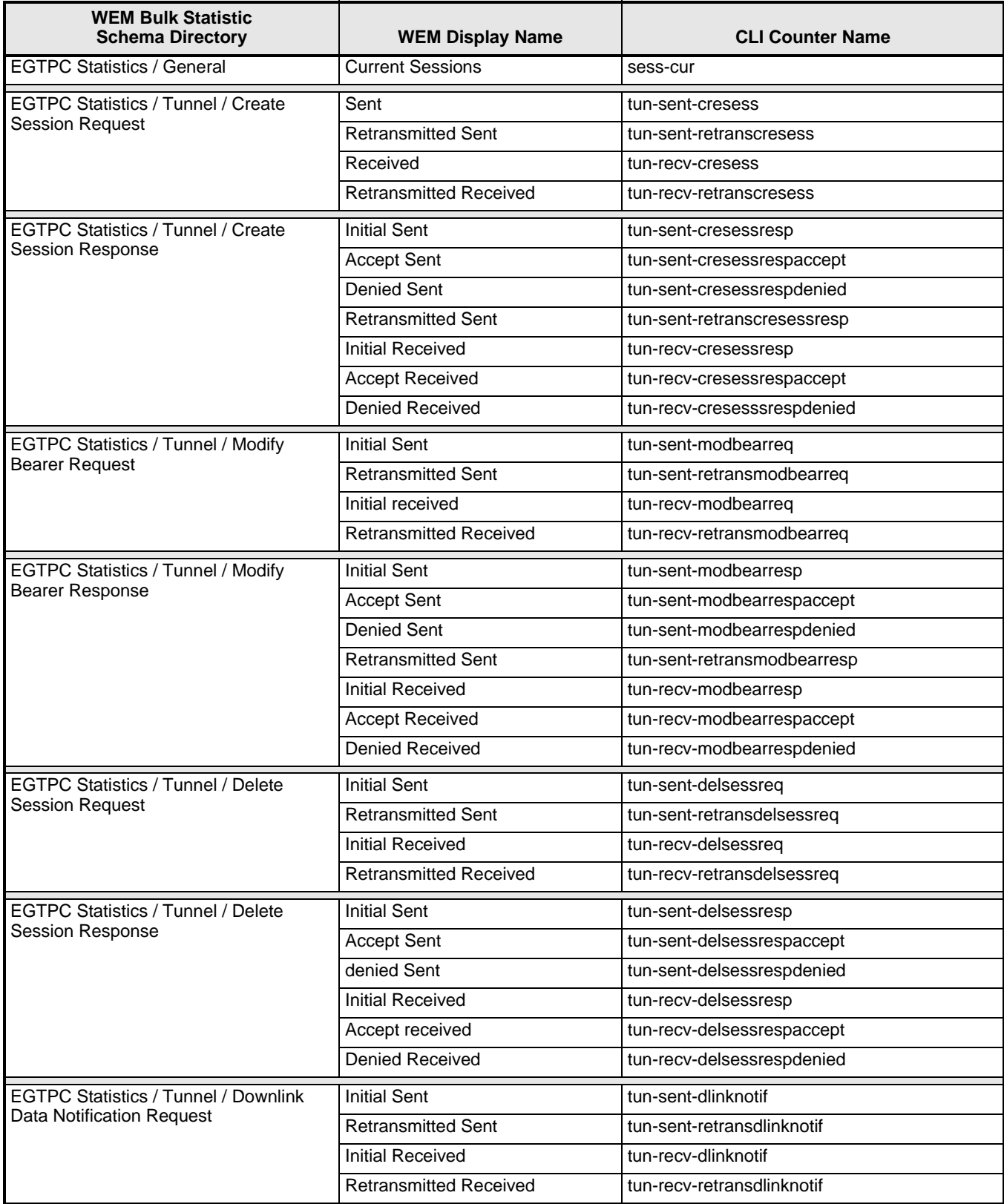

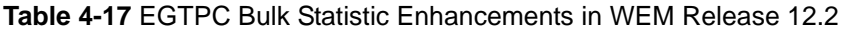

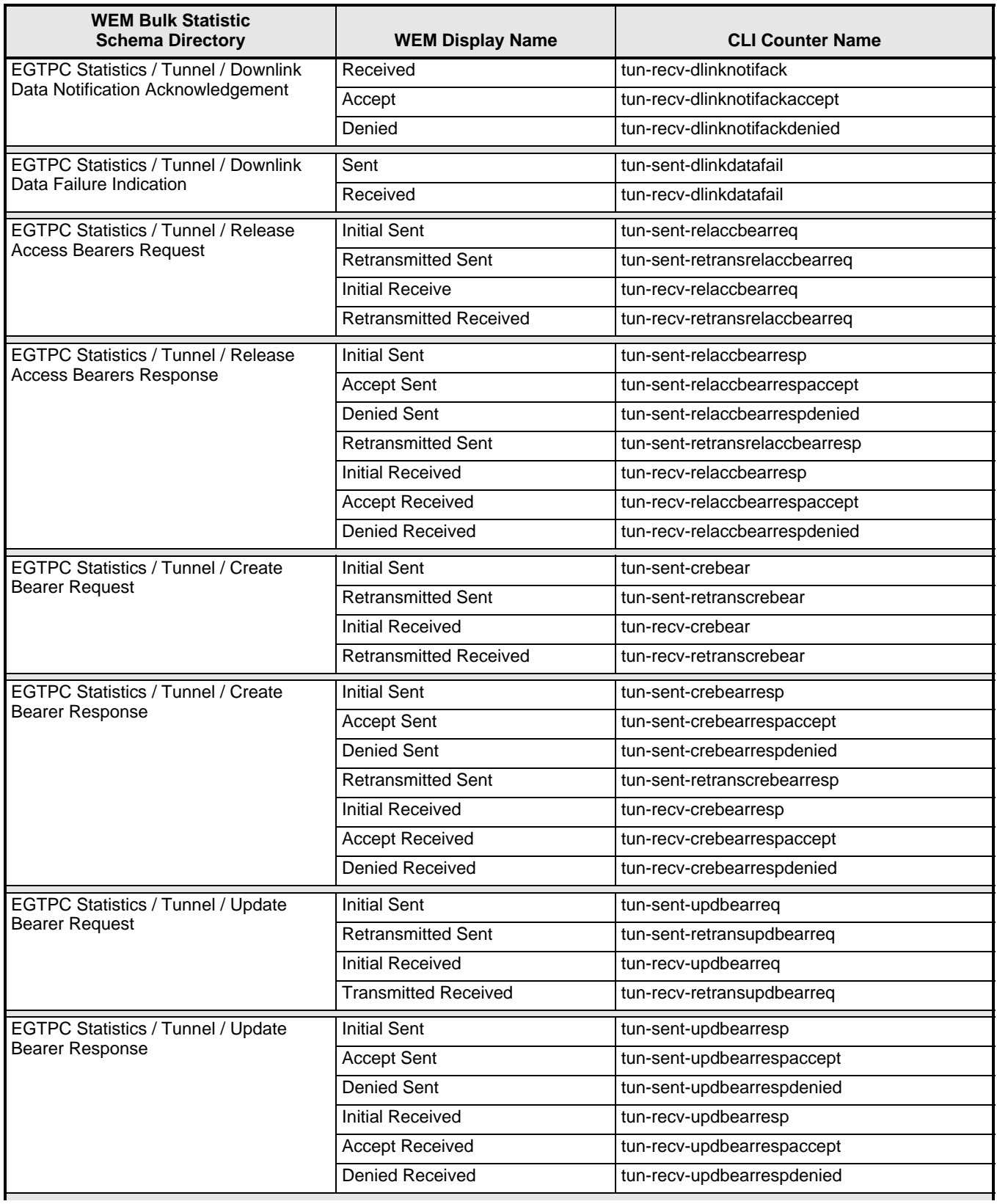

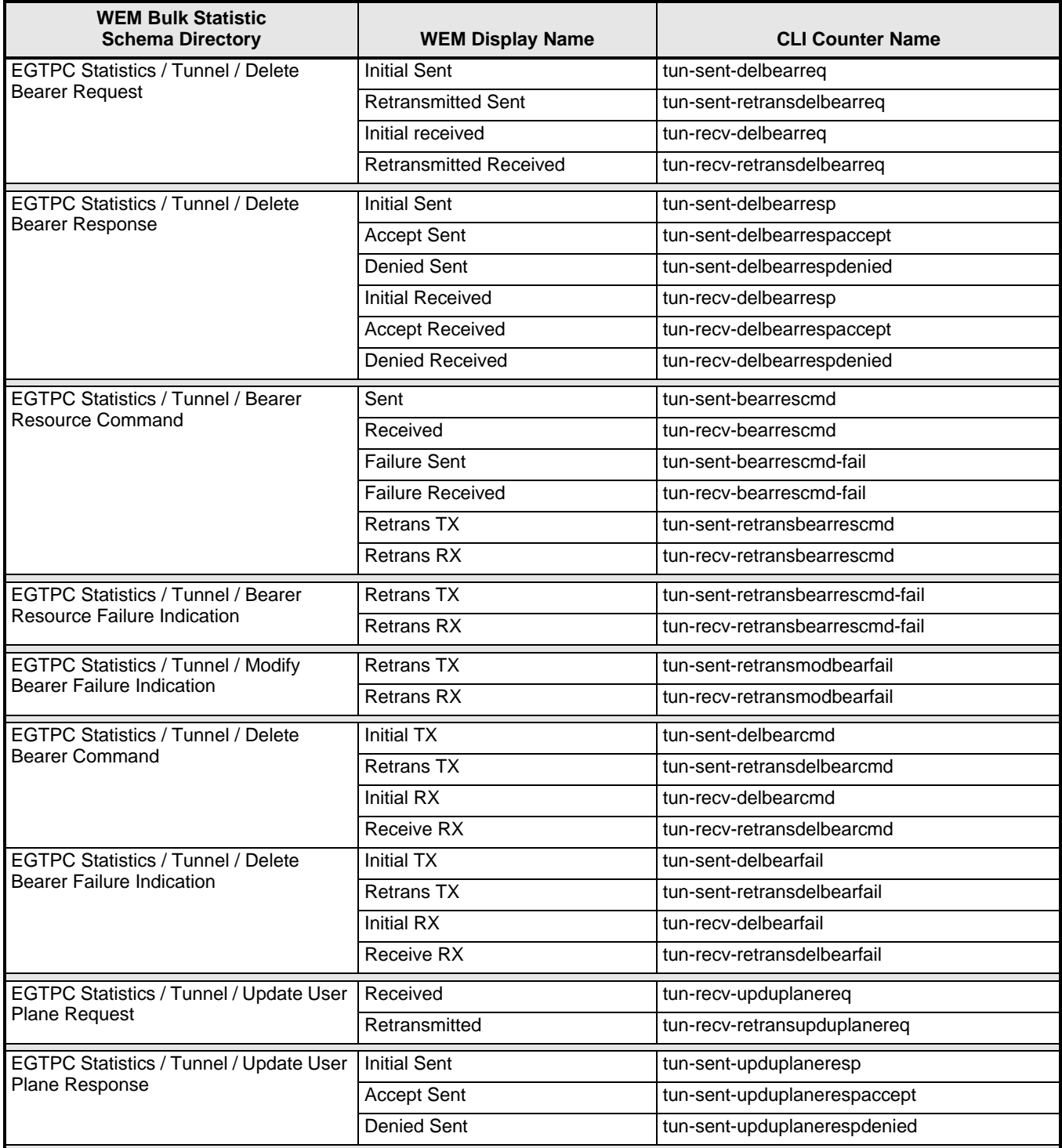

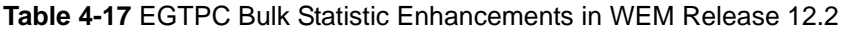

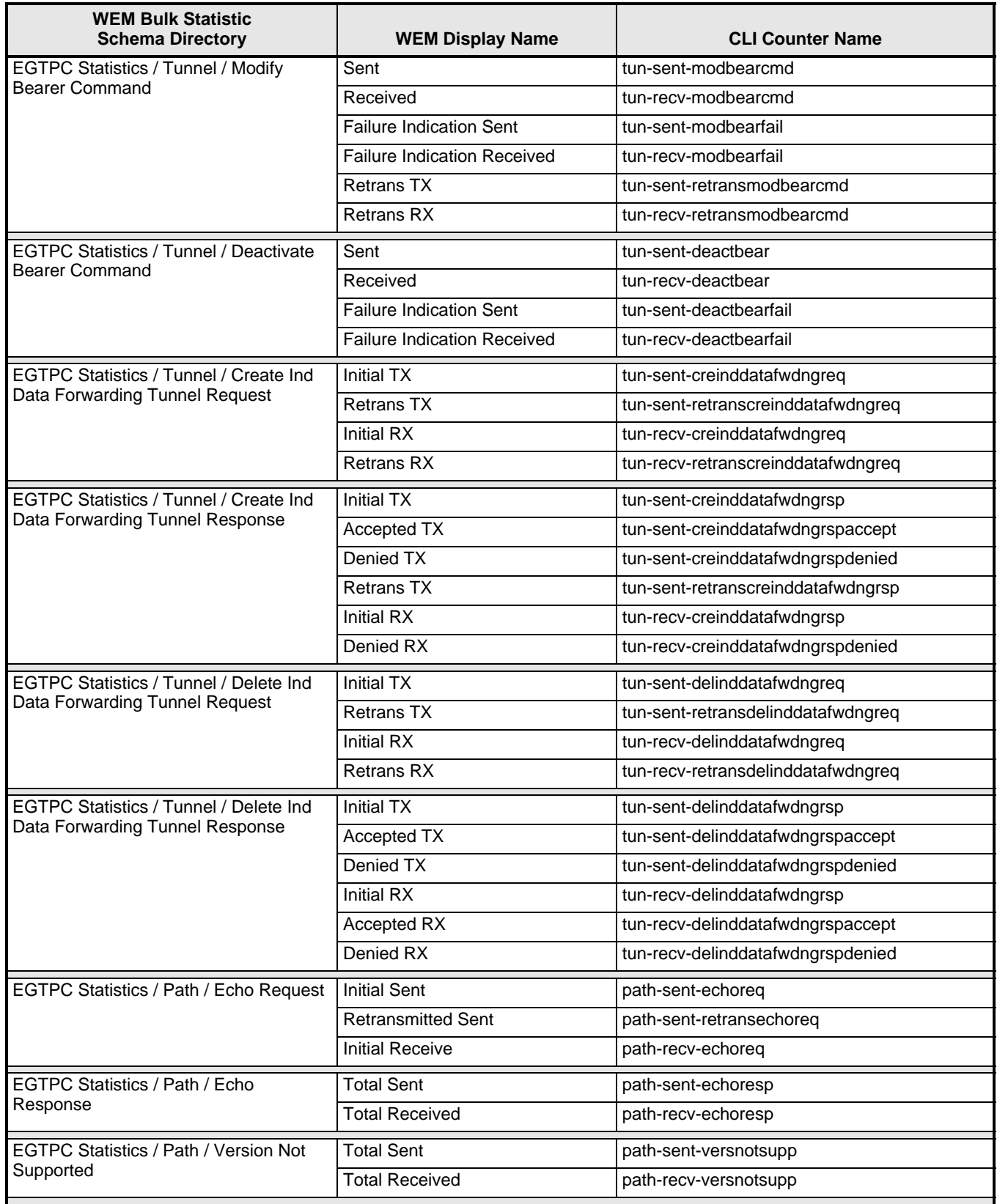

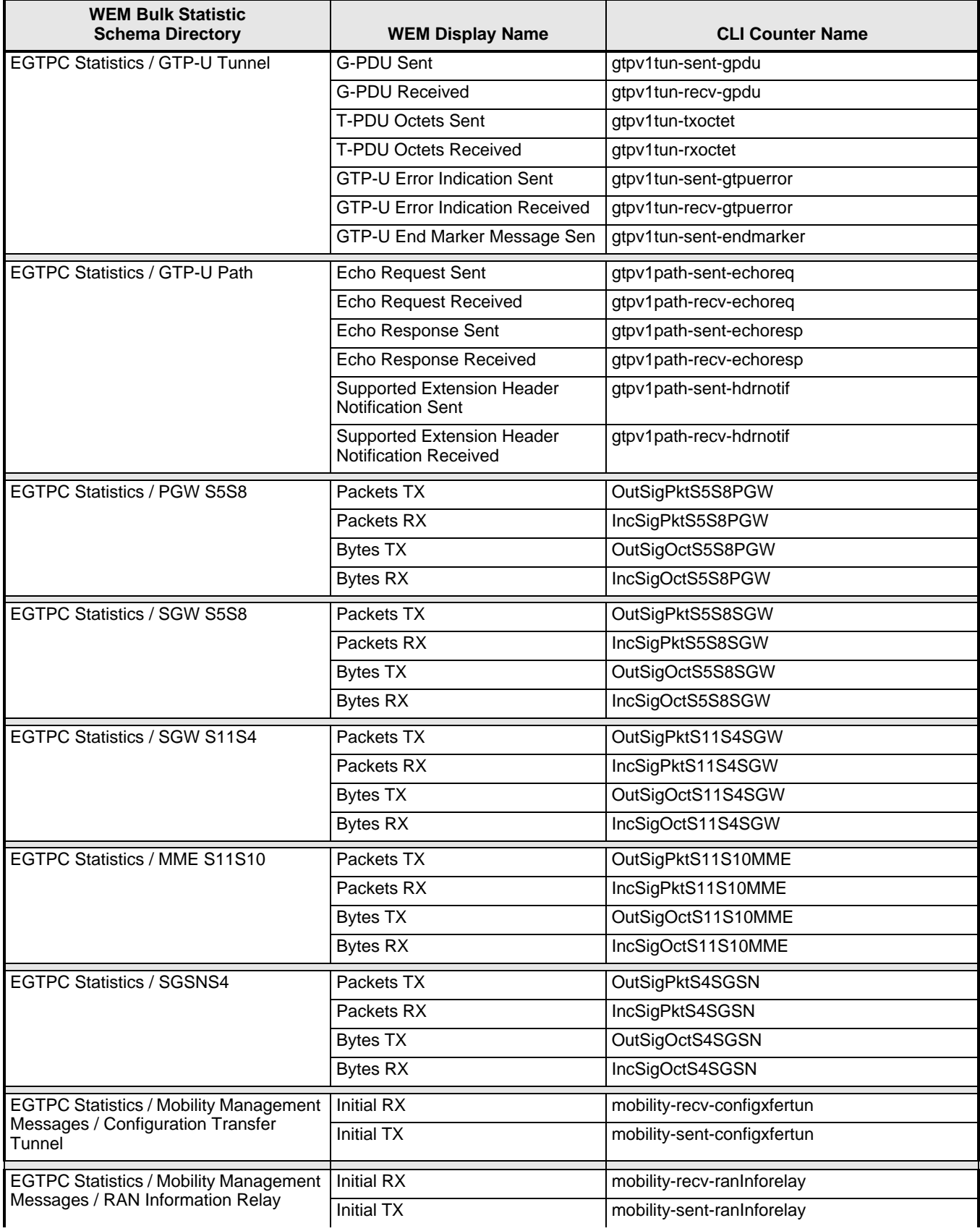

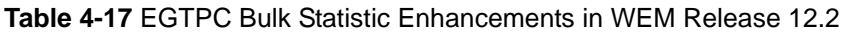

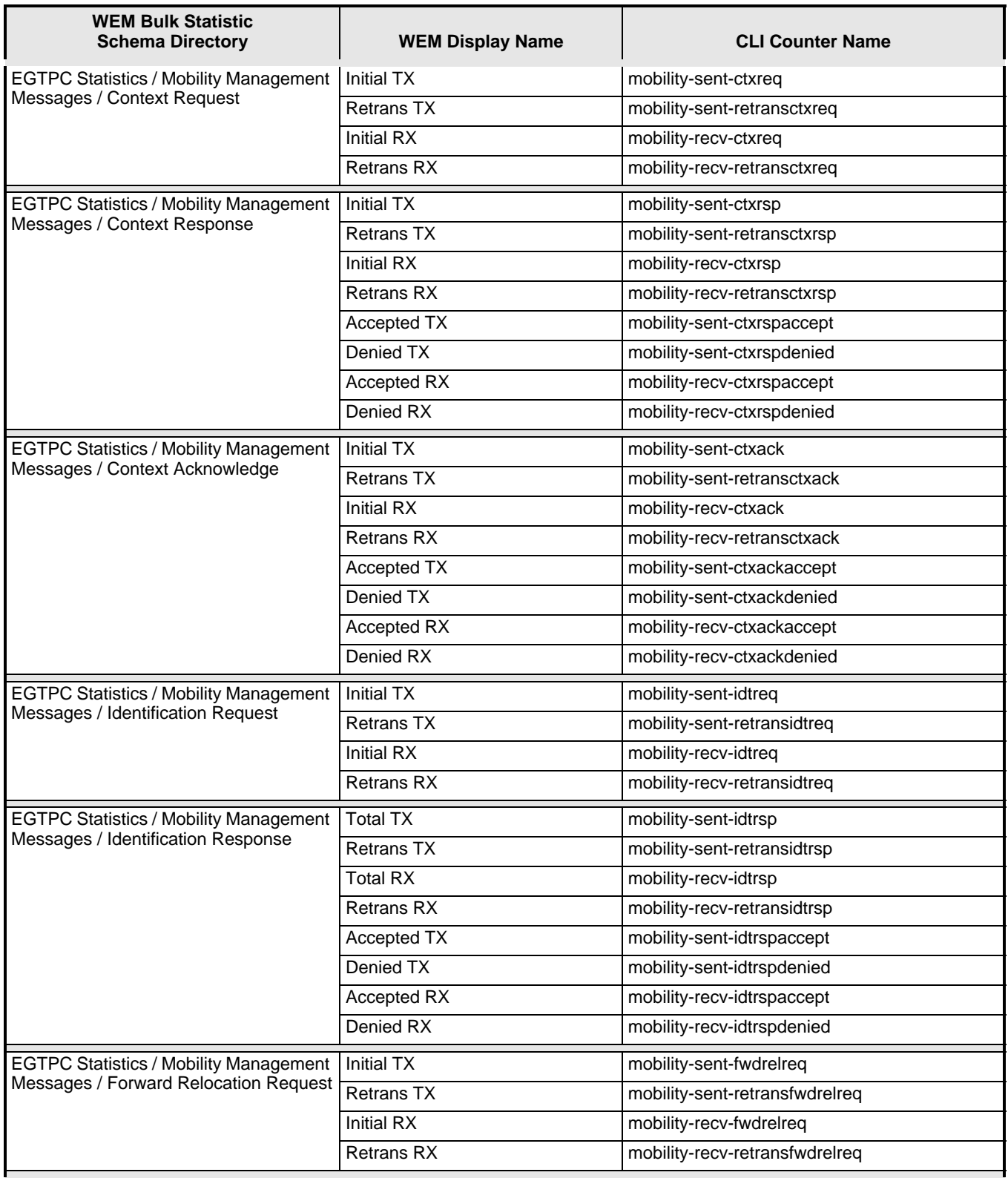

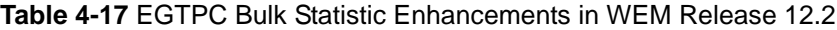

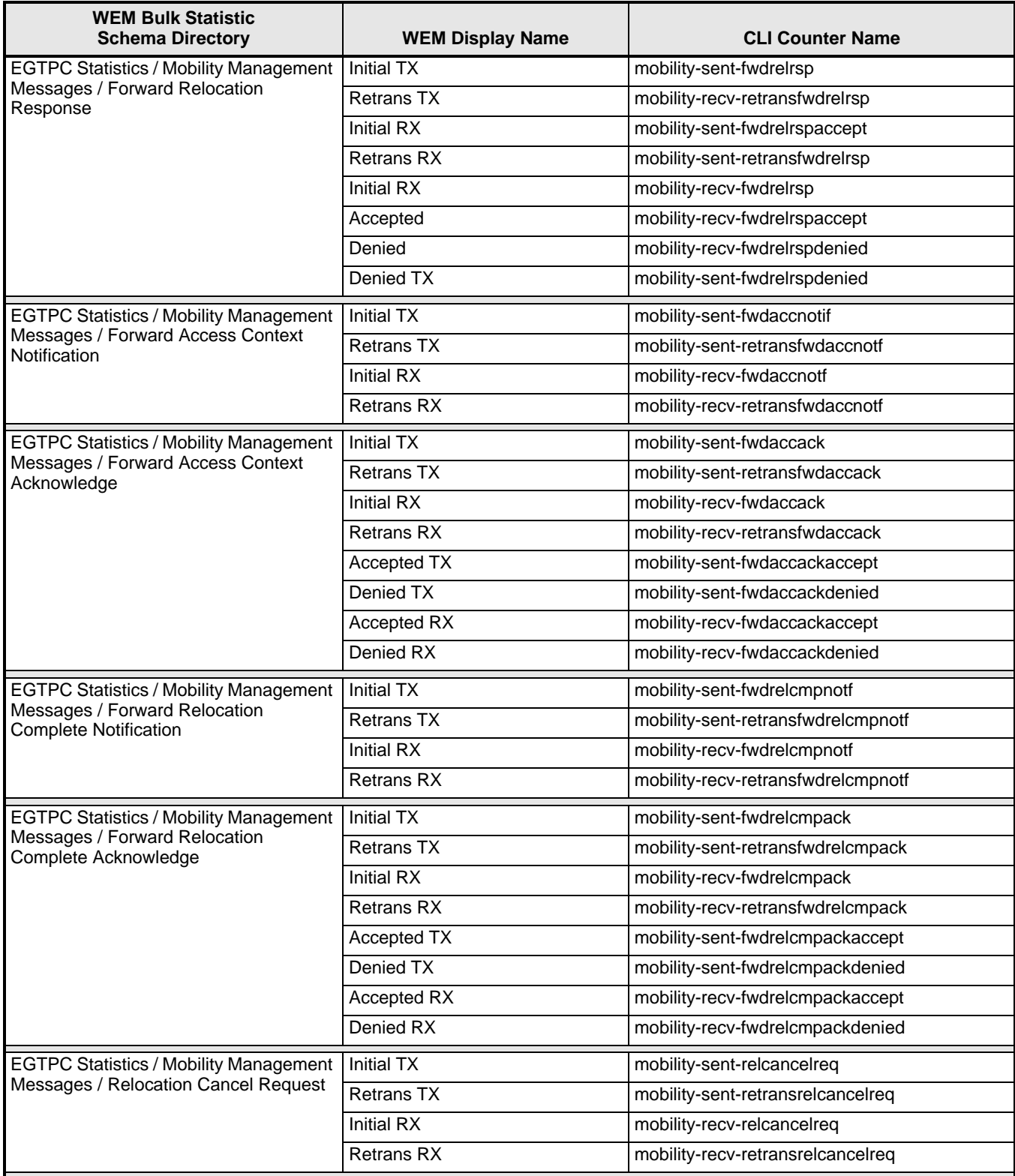

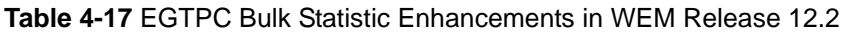

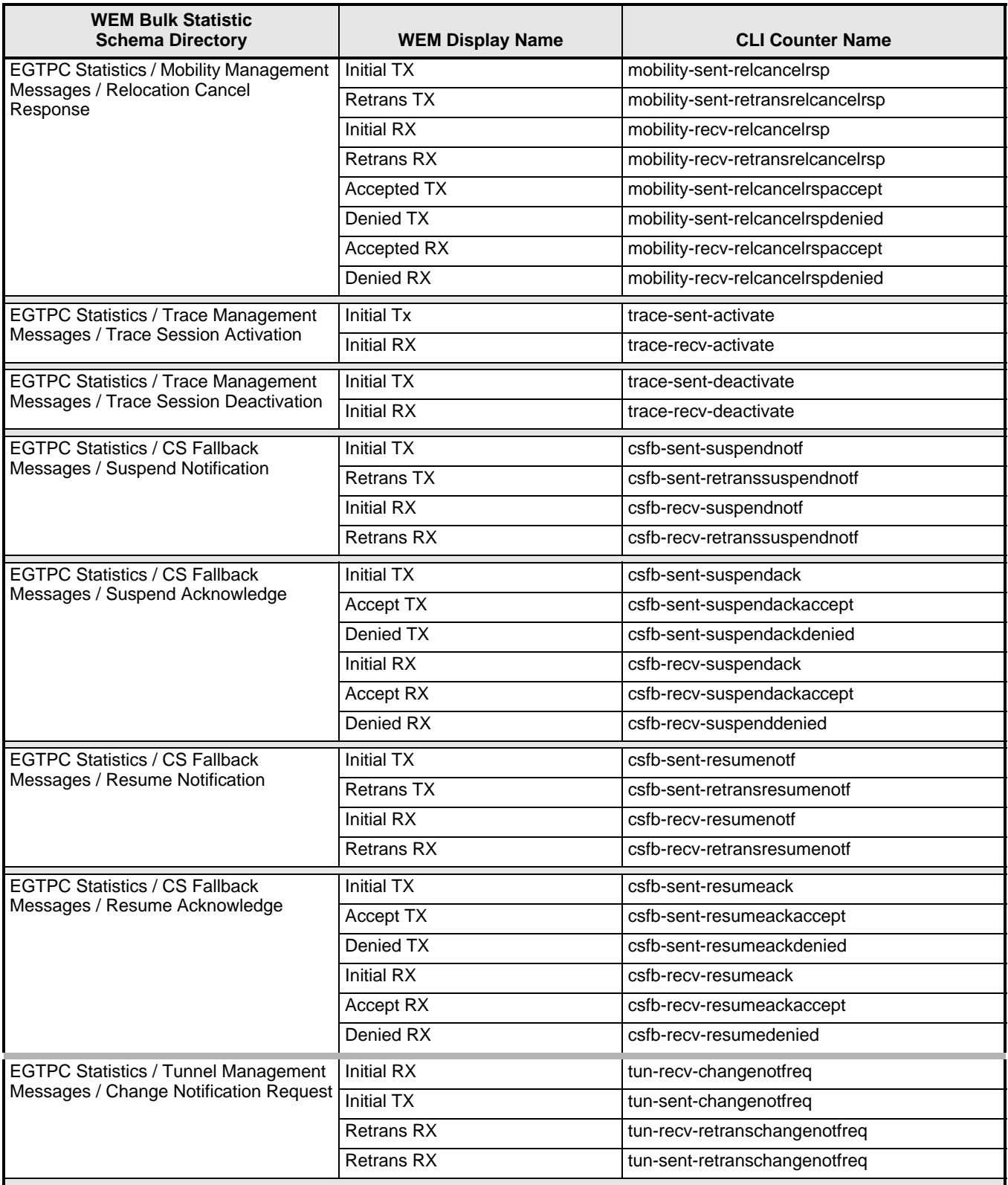

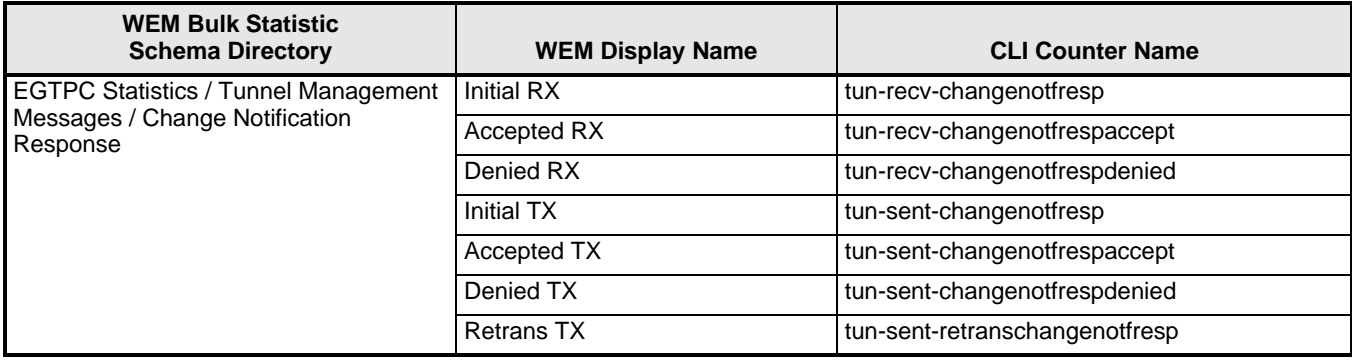

## **Web Element Manager Path**

- Accounting | Bulk Statistics Configuration | Schema Tab
- Accounting | View/Graph Bulk Statistics | Select Counters and Filters Parameters Tab

## **MME Schema Bulk Statistic Enhancements**

The following bulk statistics were added to the MME schema in WEM Release 12.2

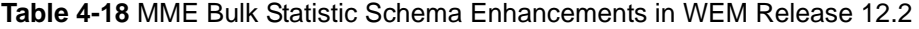

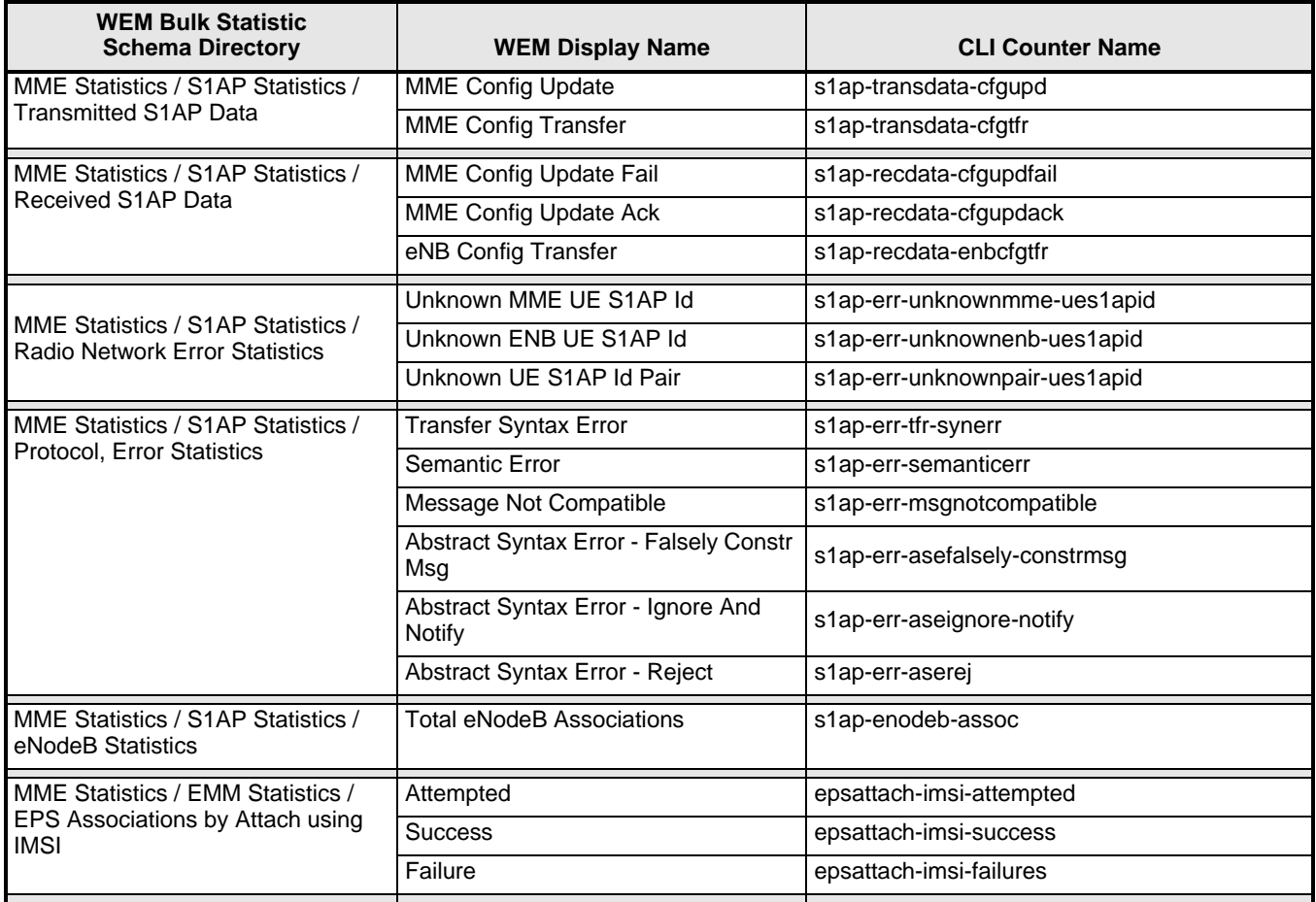

## **Table 4-18** MME Bulk Statistic Schema Enhancements in WEM Release 12.2

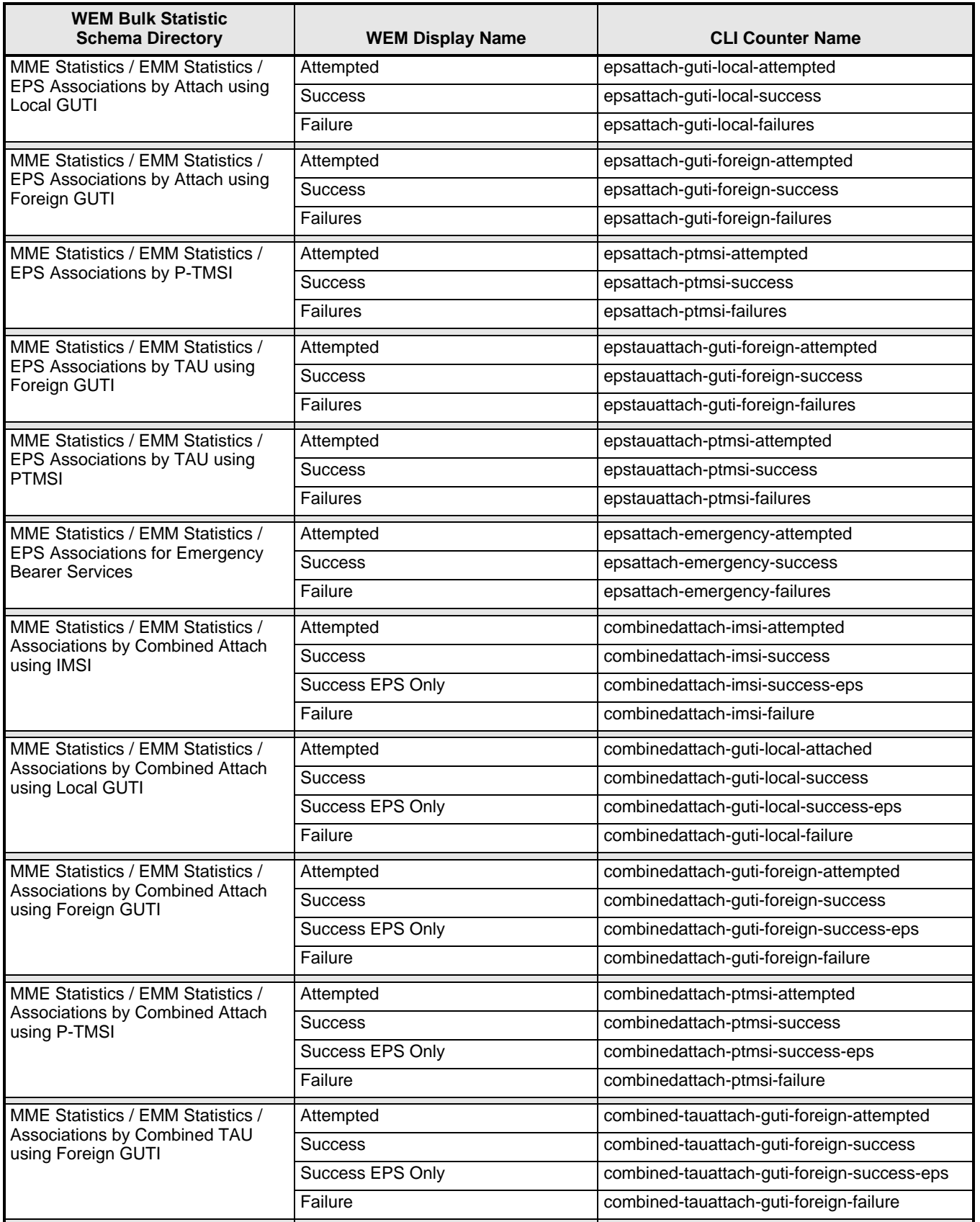

**Table 4-18** MME Bulk Statistic Schema Enhancements in WEM Release 12.2

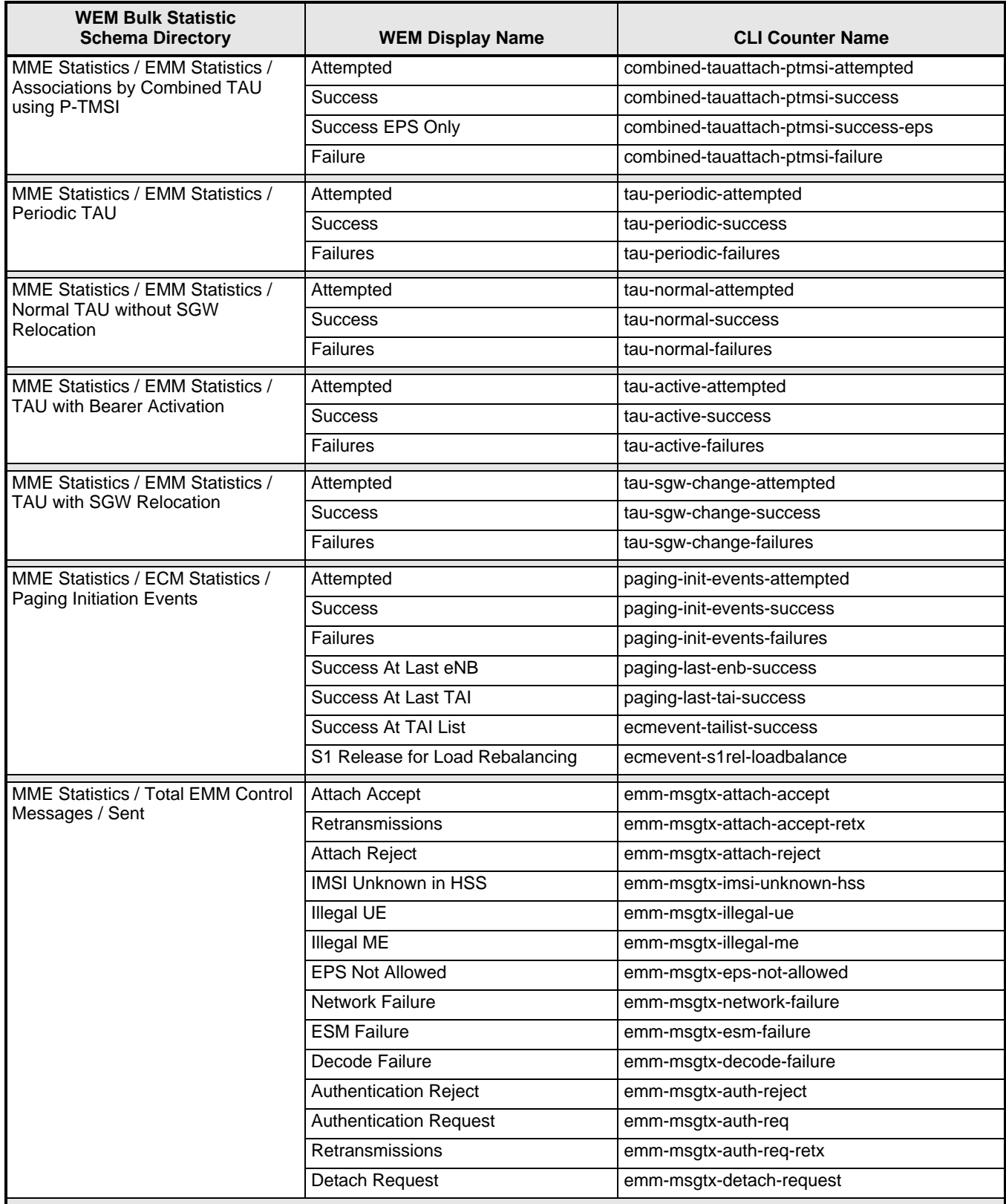

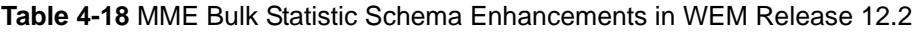

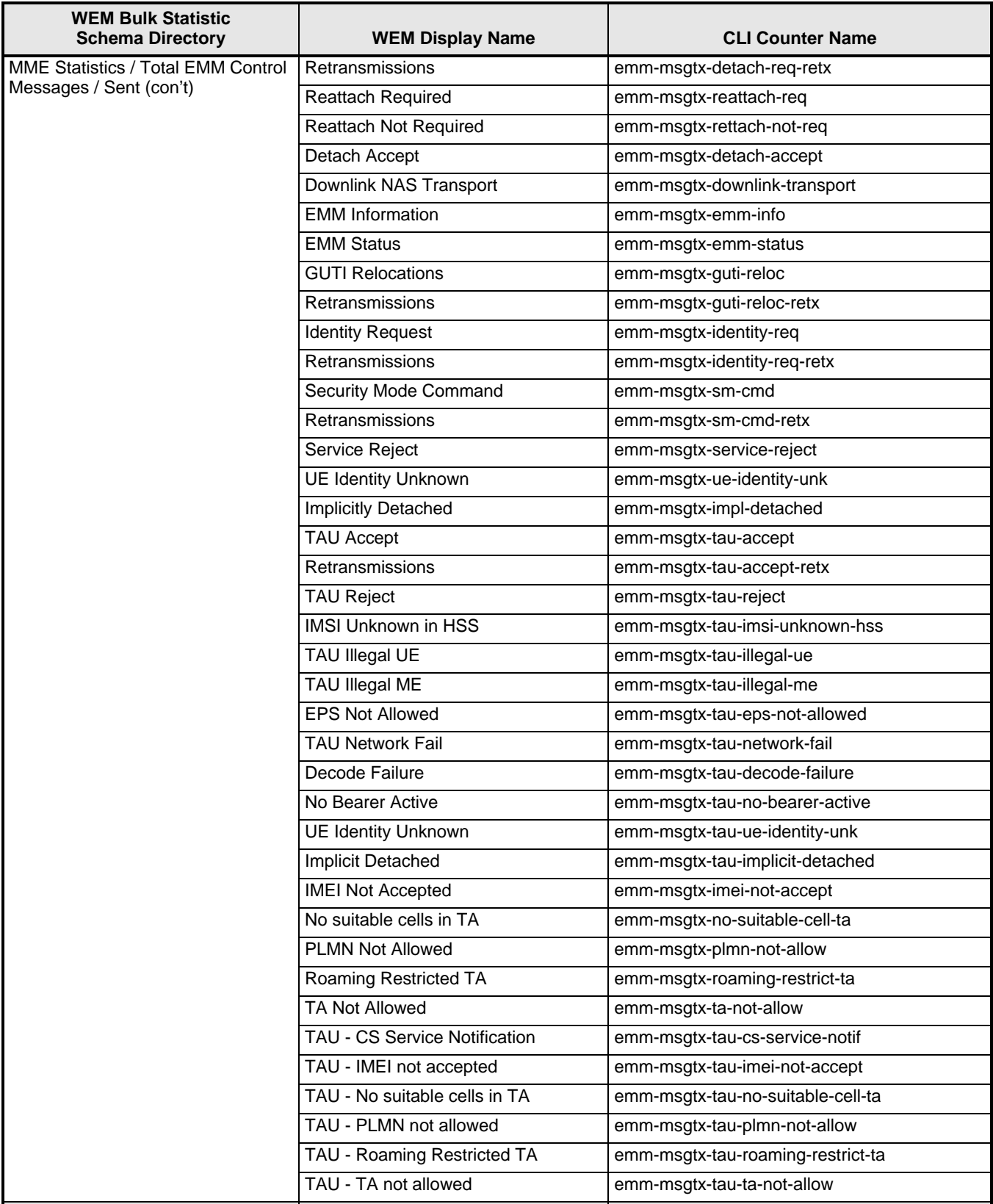
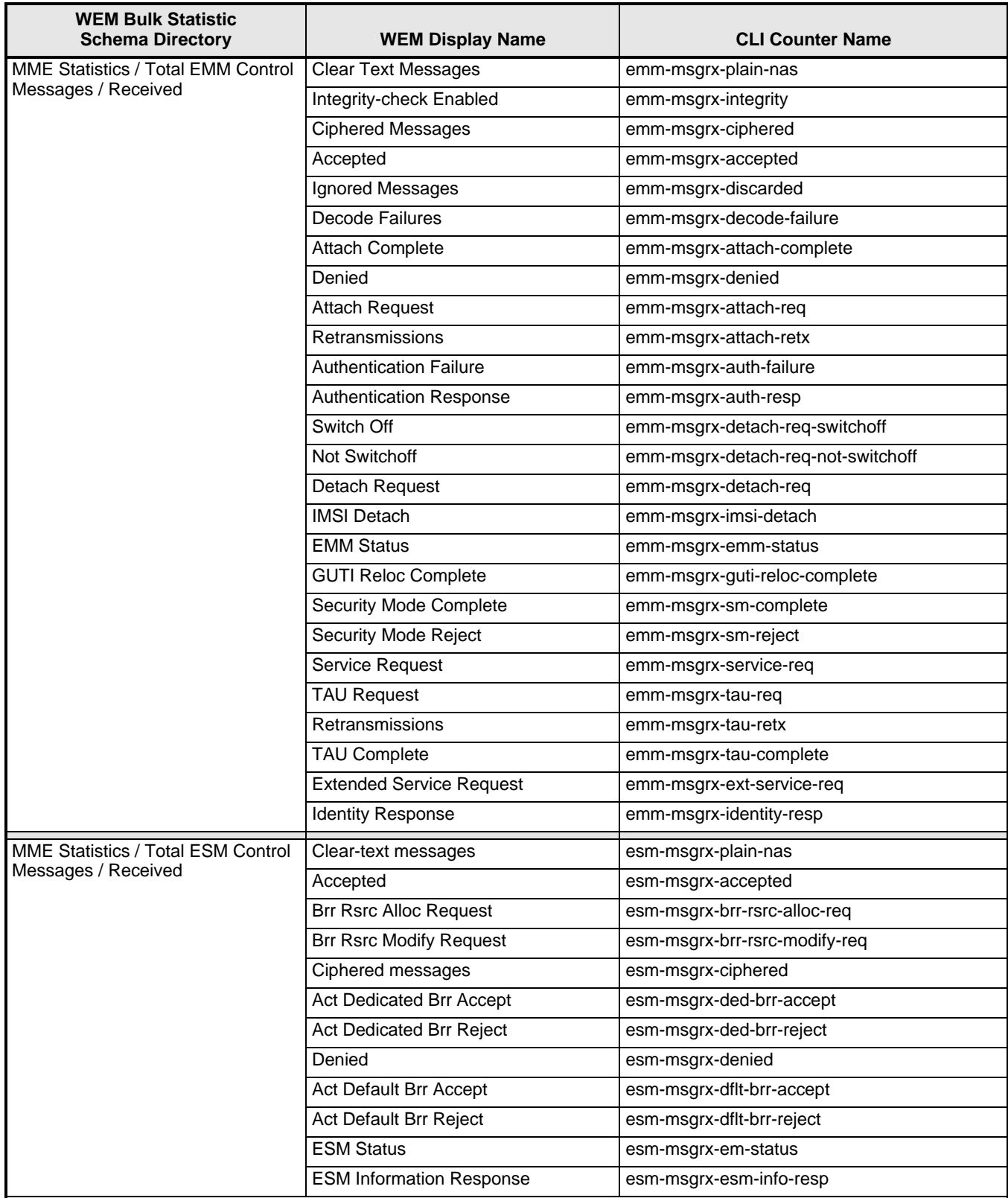

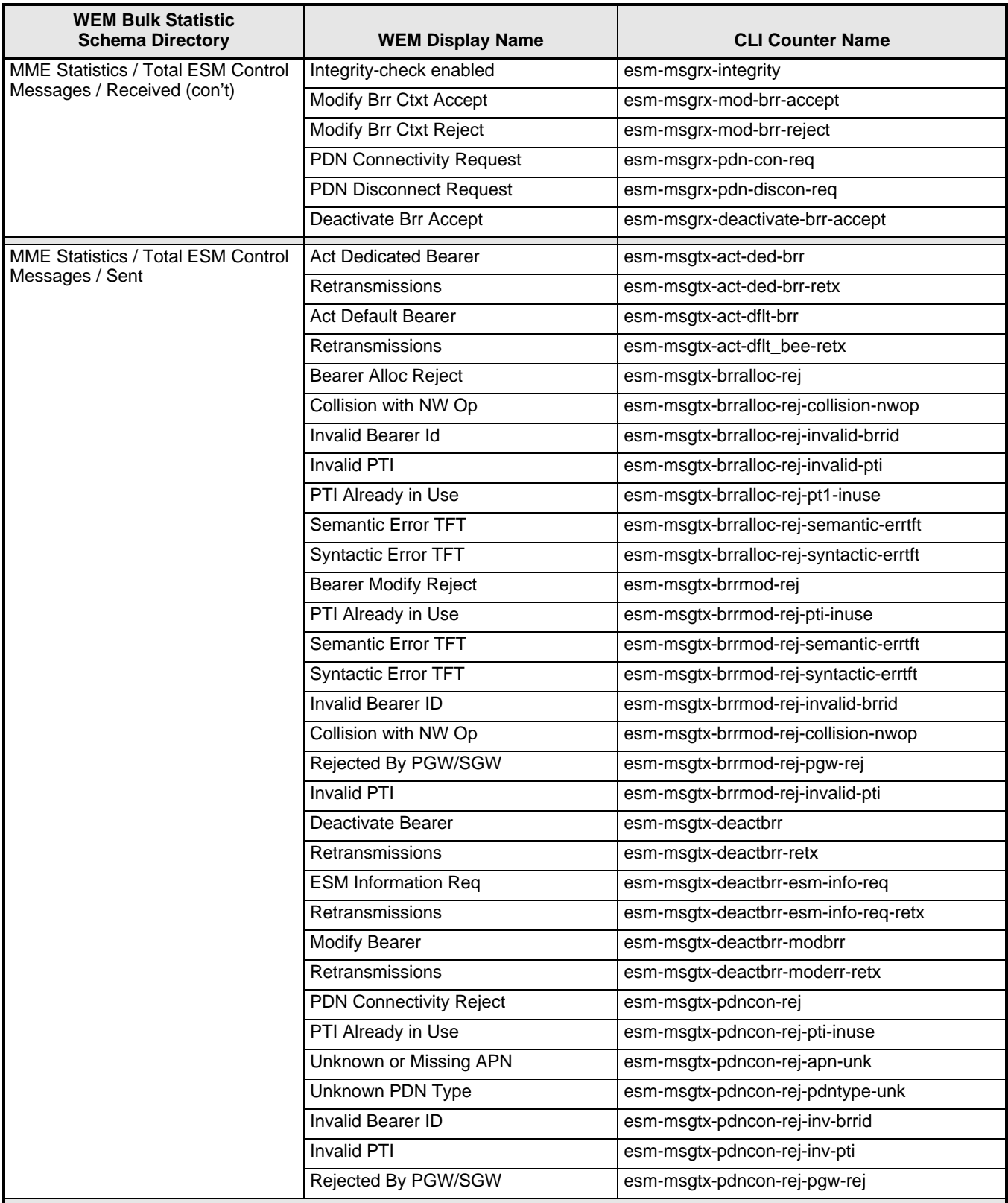

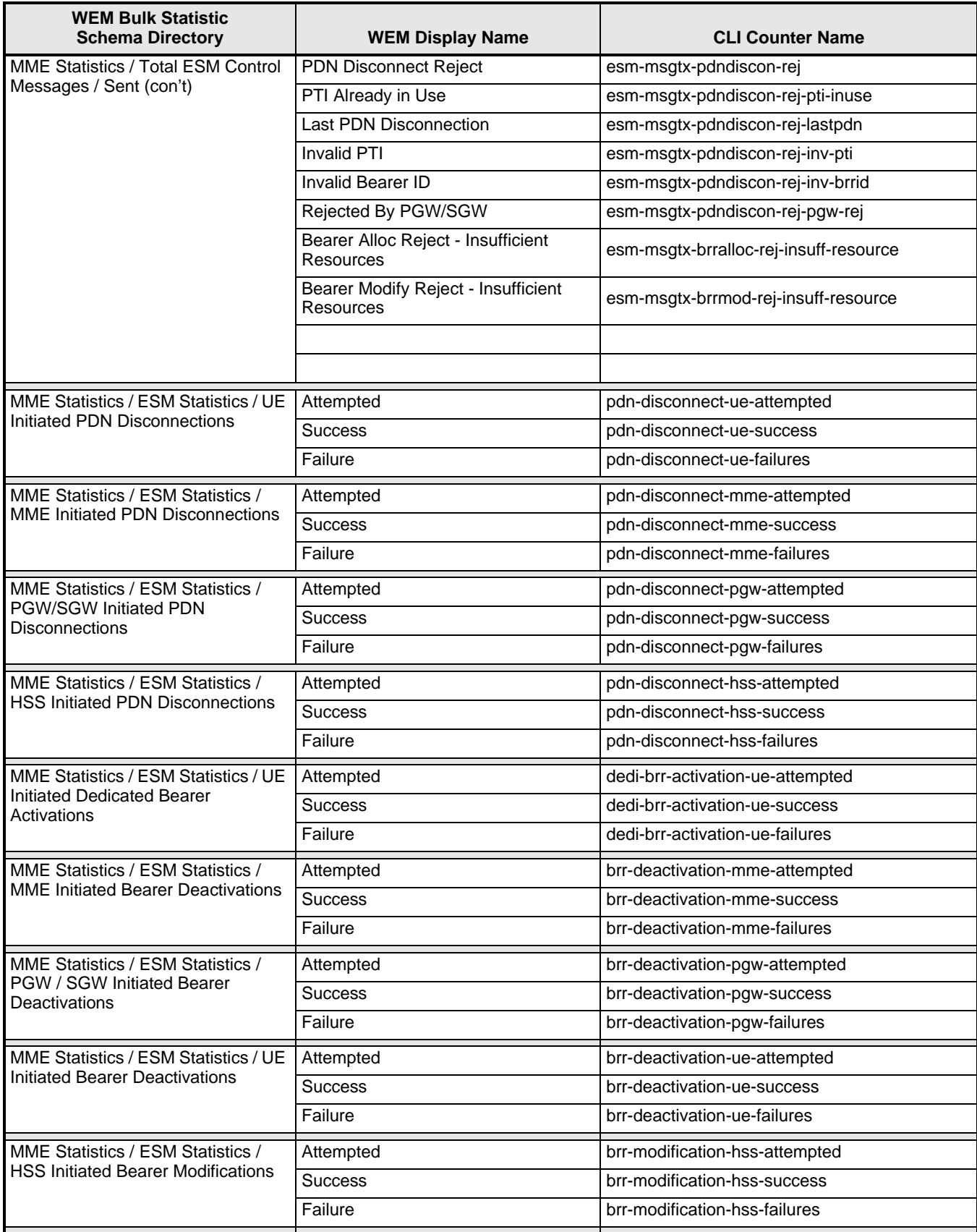

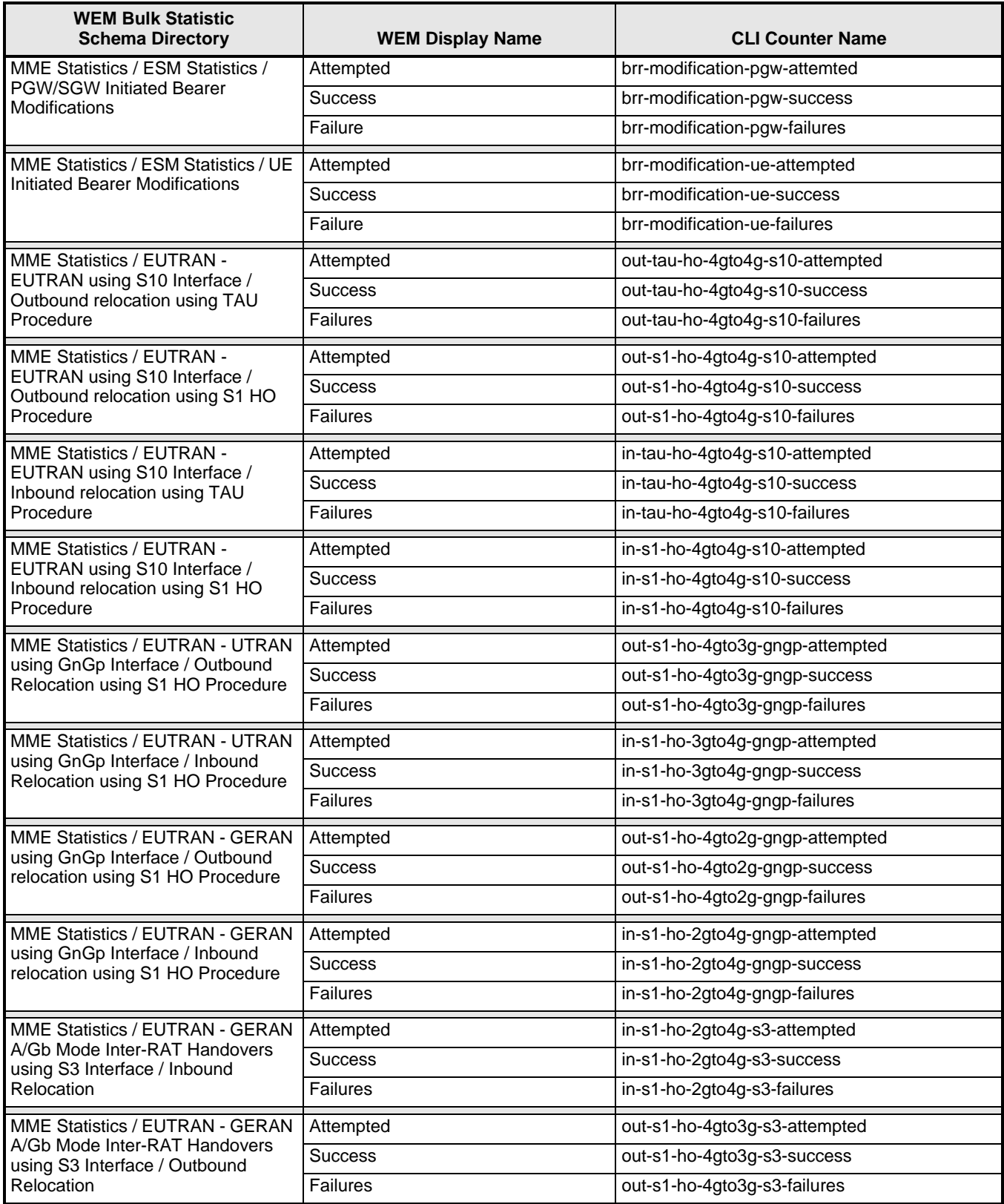

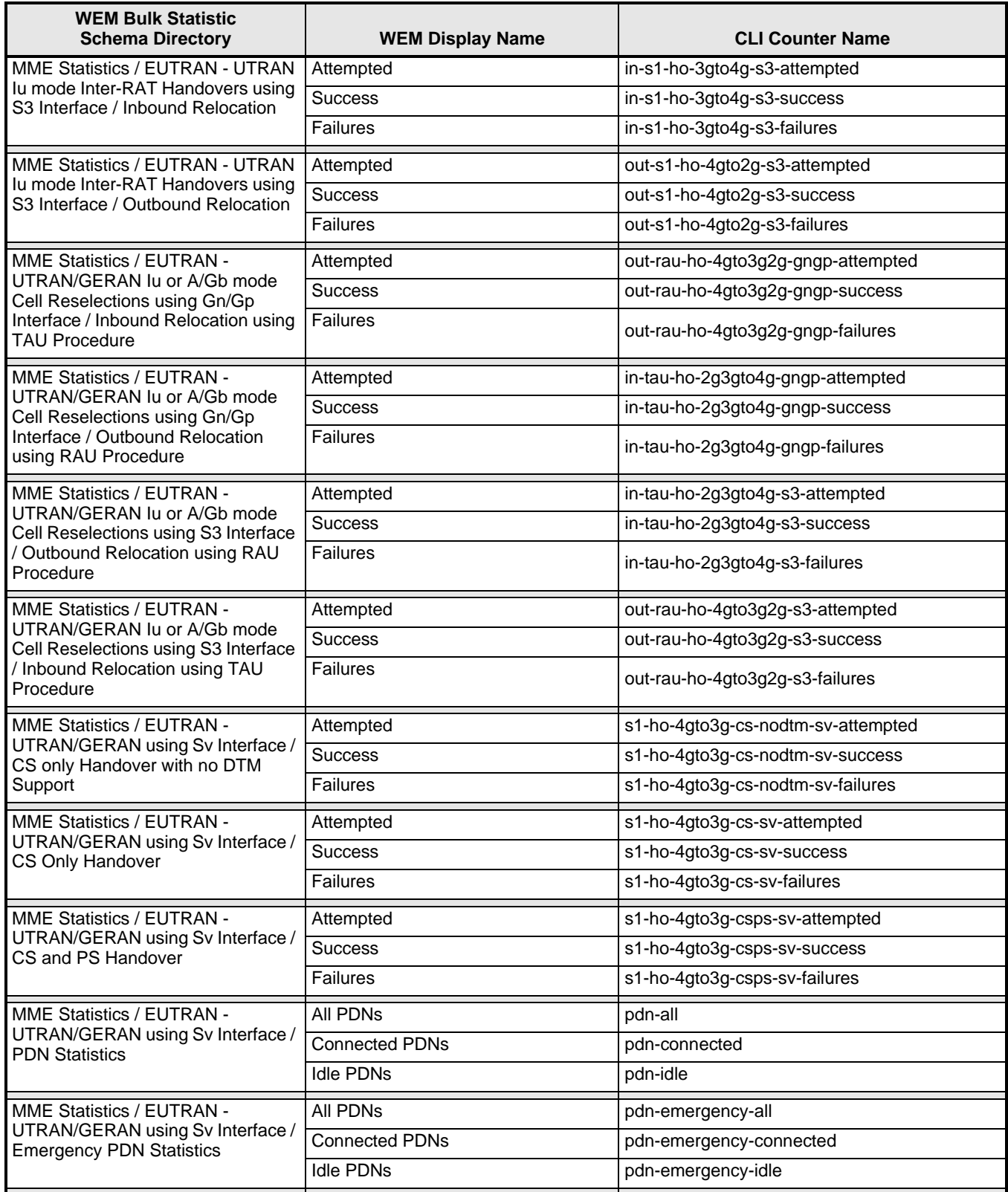

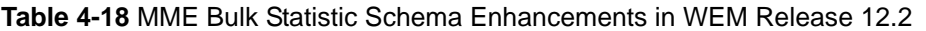

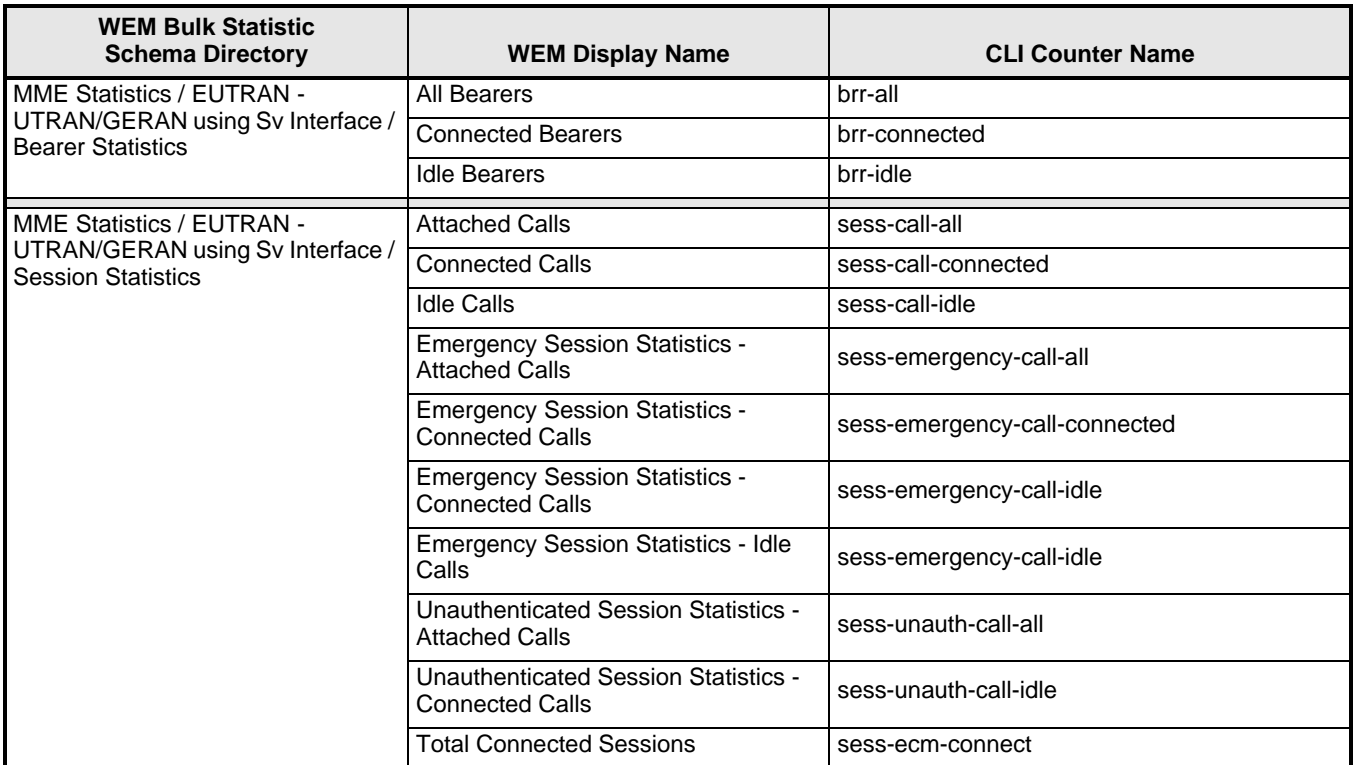

# **MAP Schema Bulk Statistic Enhancements**

The following bulk statistics have been added to the MAP schema in WEM Release 12.2.

**Table 4-19** MAP Bulk Statistic Enhancements in WEM Release 12.2

| <b>WEM Bulk Statistic</b><br><b>Schema Directory</b> | <b>WEM Display Name</b> | <b>CLI Counter Name</b> |
|------------------------------------------------------|-------------------------|-------------------------|
| MAP Schema / Map Statistics                          | Open Request TX         | map-open-req-tx         |
|                                                      | Open Request RX         | map-open-req-rx         |
|                                                      | Open Response TX        | map-open-rsp-tx         |
|                                                      | Open Response RX        | map-open-rsp-rx         |
|                                                      | <b>Close Request TX</b> | map-close-tx            |
|                                                      | <b>Close Request RX</b> | map-close-rx            |
|                                                      | Abort Request TX        | map-abort-tx            |
|                                                      | <b>Abort Request RX</b> | map-abort-rx            |
|                                                      | <b>HLR RESET RX</b>     | map-hir-reset-rcvd      |
| MAP Schema / Map Statistics /<br>Authentication      | <b>Request TX</b>       | map-auth-req-tx         |
|                                                      | Successful              | map-auth-succes         |
|                                                      | Failed                  | map-auth-fail           |
|                                                      | <b>Timed Out</b>        | map-auth-timeouts-rcvd  |
|                                                      |                         |                         |

### **Table 4-19** MAP Bulk Statistic Enhancements in WEM Release 12.2

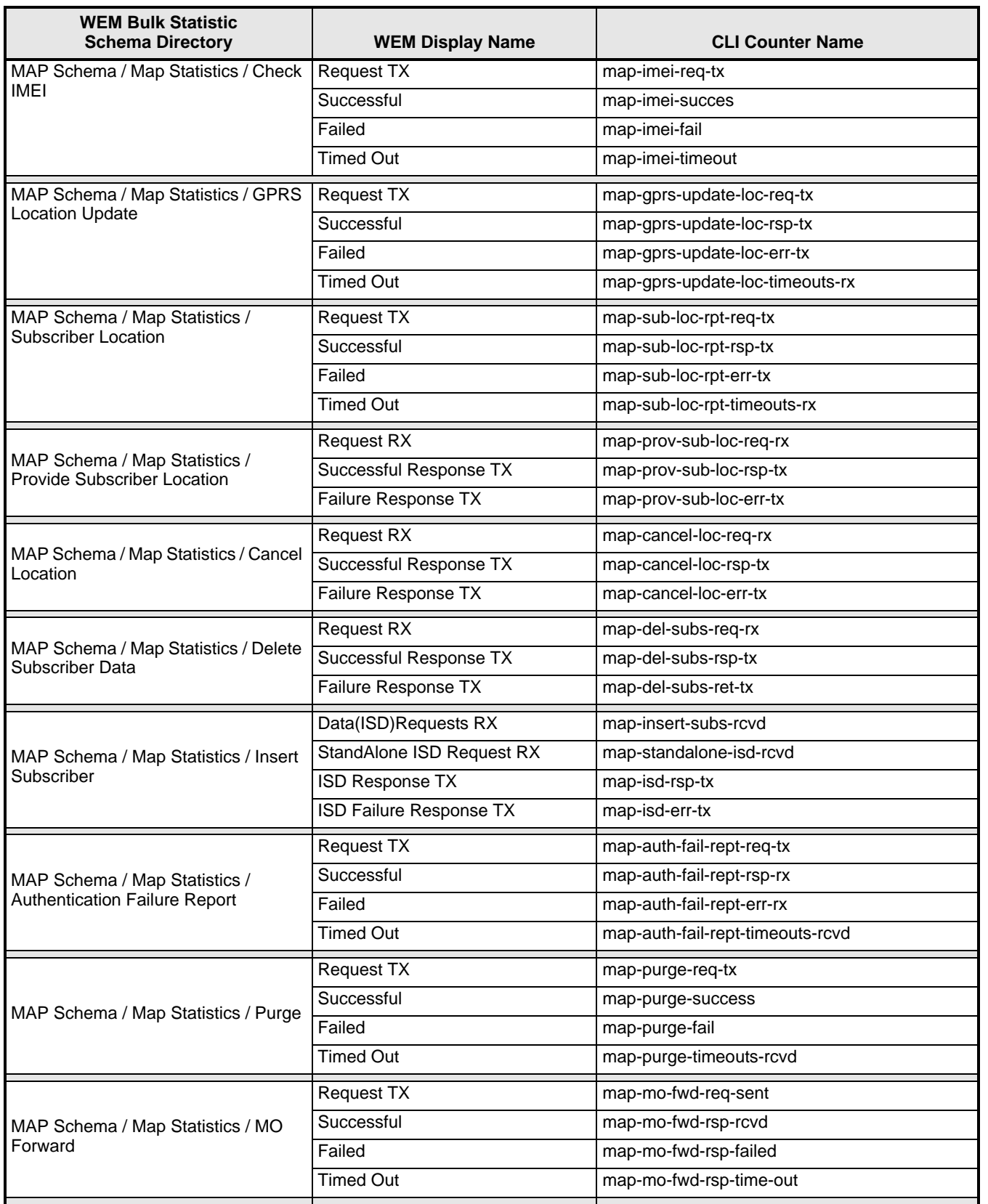

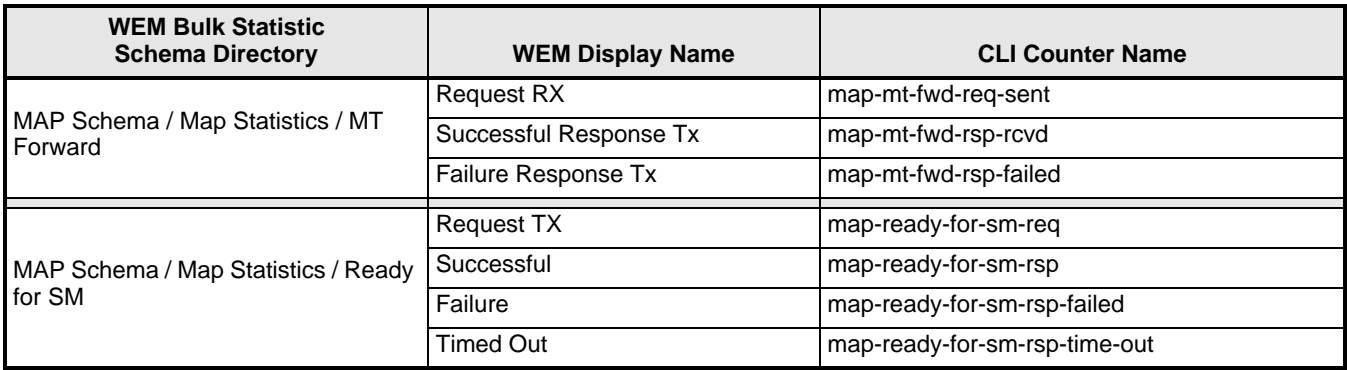

### **Table 4-19** MAP Bulk Statistic Enhancements in WEM Release 12.2

## **Web Element Manager Path**

- Accounting | Bulk Statistics Configuration | Schema Tab
- Accounting | View/Graph Bulk Statistics | Select Counters and Filters Parameters Tab

# **ASNGW Schema Bulk Statistic Enhancements**

The following bulk statistics have been added to the ASNGW schema in WEM Release 12.2.

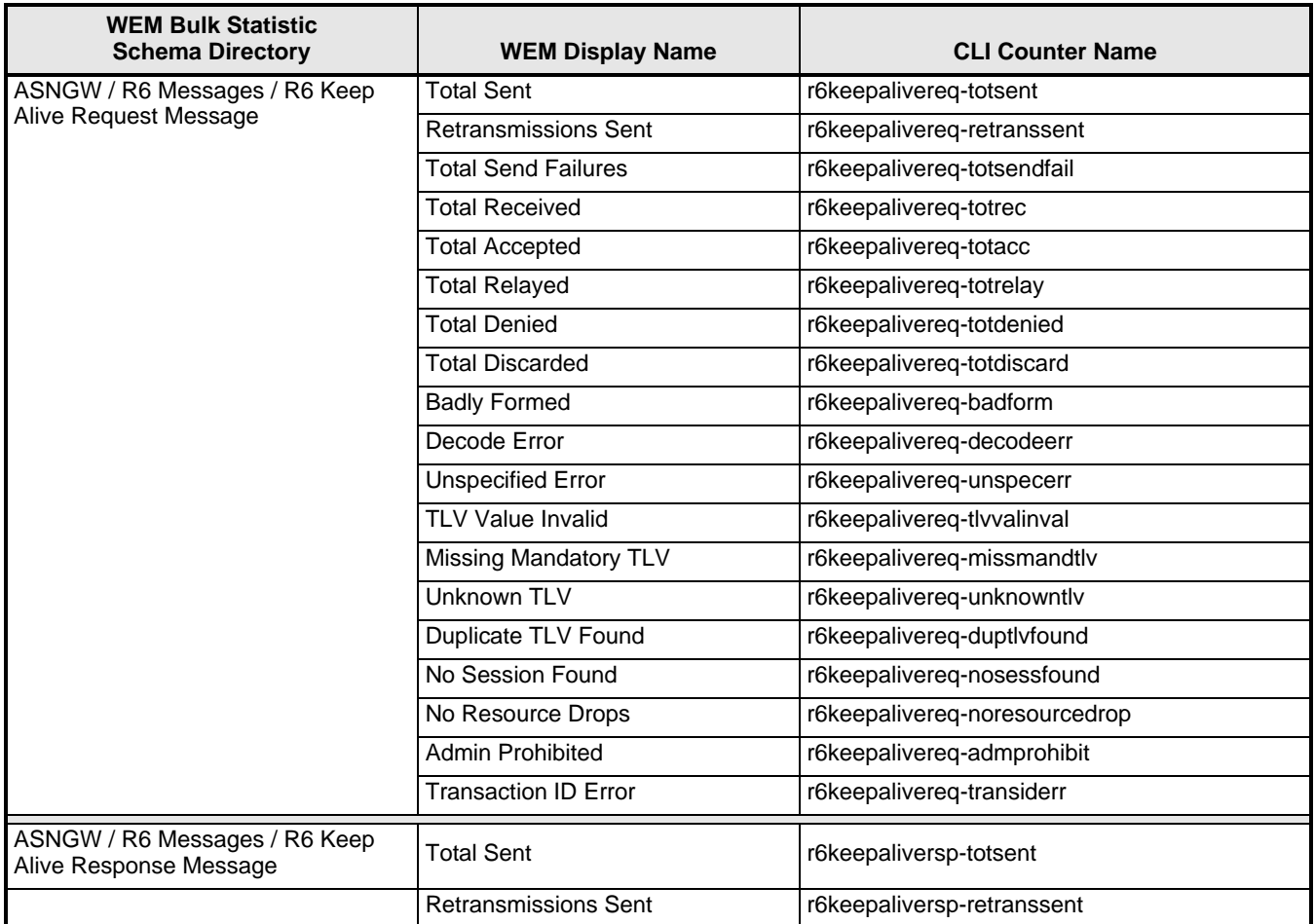

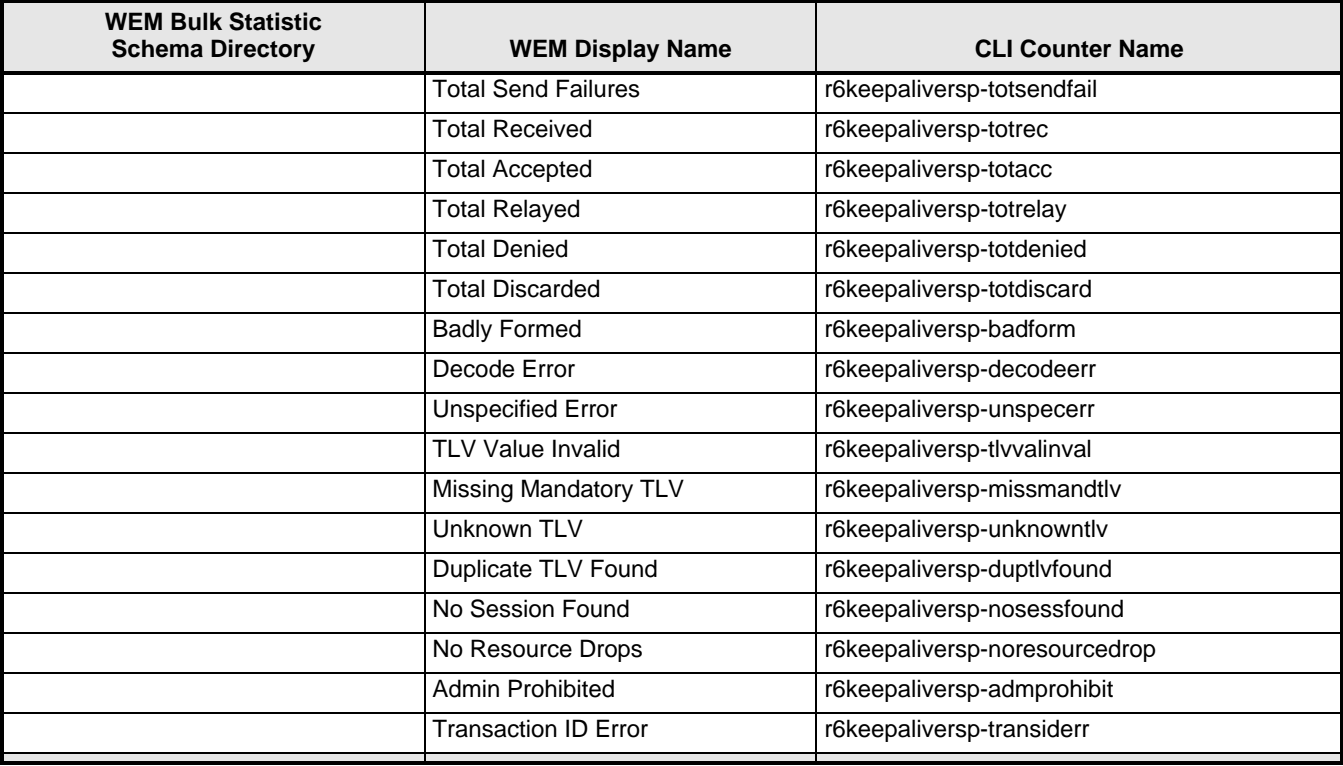

### **Web Element Manager Path**

- Accounting | Bulk Statistics Configuration | Schema Tab
- Accounting | View/Graph Bulk Statistics | Select Counters and Filters Parameters Tab

## **RP Schema Bulk Statistic Enhancements**

The following bulk statistics have been added to the RP schema in WEM Release 12.2.

**Table 4-21** RP Schema Bulk Statistic Enhancements in WEM Release 12.2

| <b>WEM Bulk Statistic</b><br><b>Schema Directory</b> | <b>WEM Display Name</b> | <b>CLI Counter Name</b>   |
|------------------------------------------------------|-------------------------|---------------------------|
| <b>RP / Session Update Send Reason</b>               | Always On Indication    | sess-always-on-indication |

### **Web Element Manager Path**

- Accounting | Bulk Statistics Configuration | Schema Tab
- Accounting | View/Graph Bulk Statistics | Select Counters and Filters Parameters Tab

## **ASNPC Schema Bulk Statistic Enhancements**

The following bulk statistics have been added to the ASNPC schema in WEM Release 12.2.

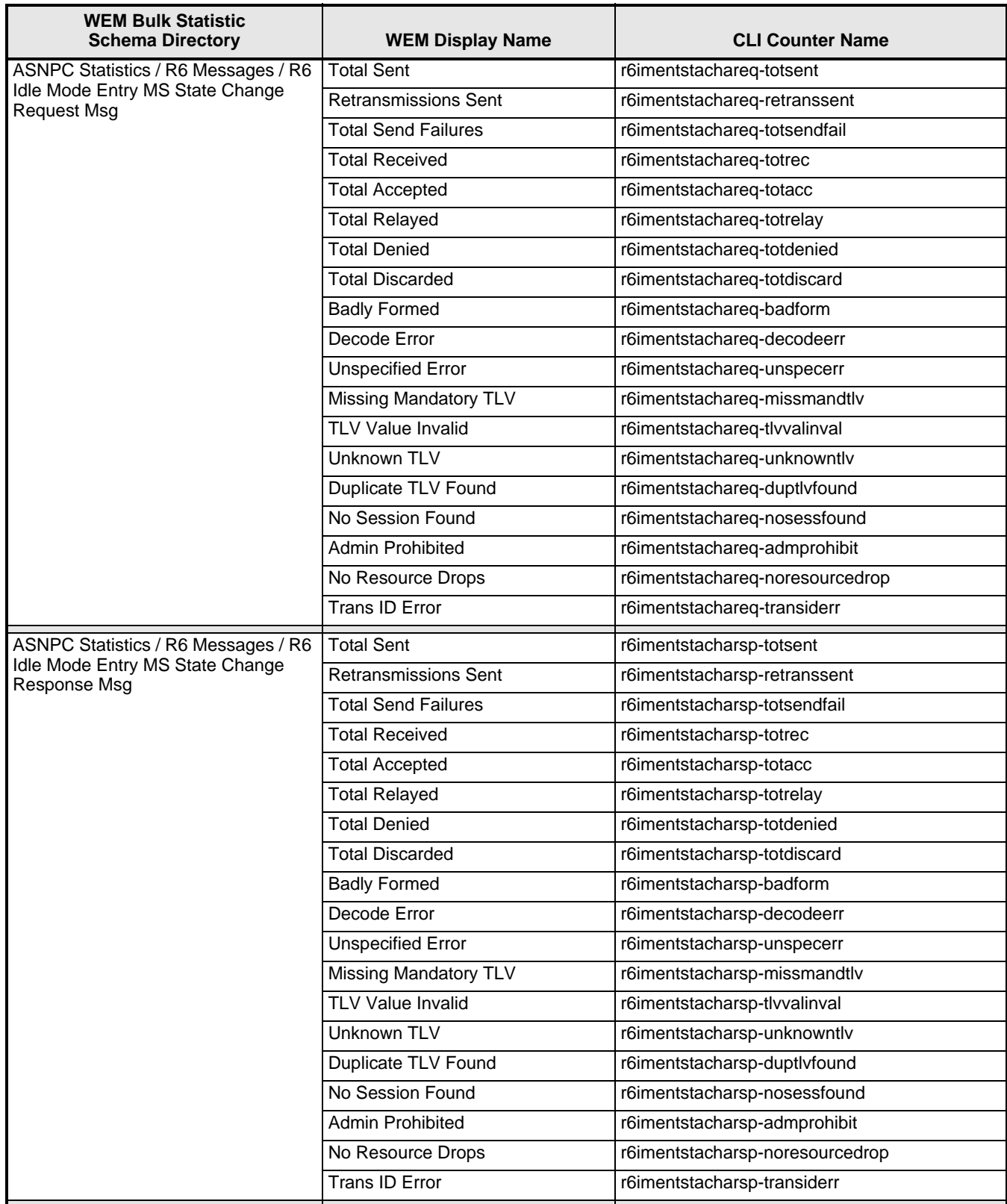

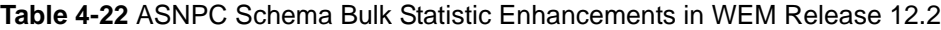

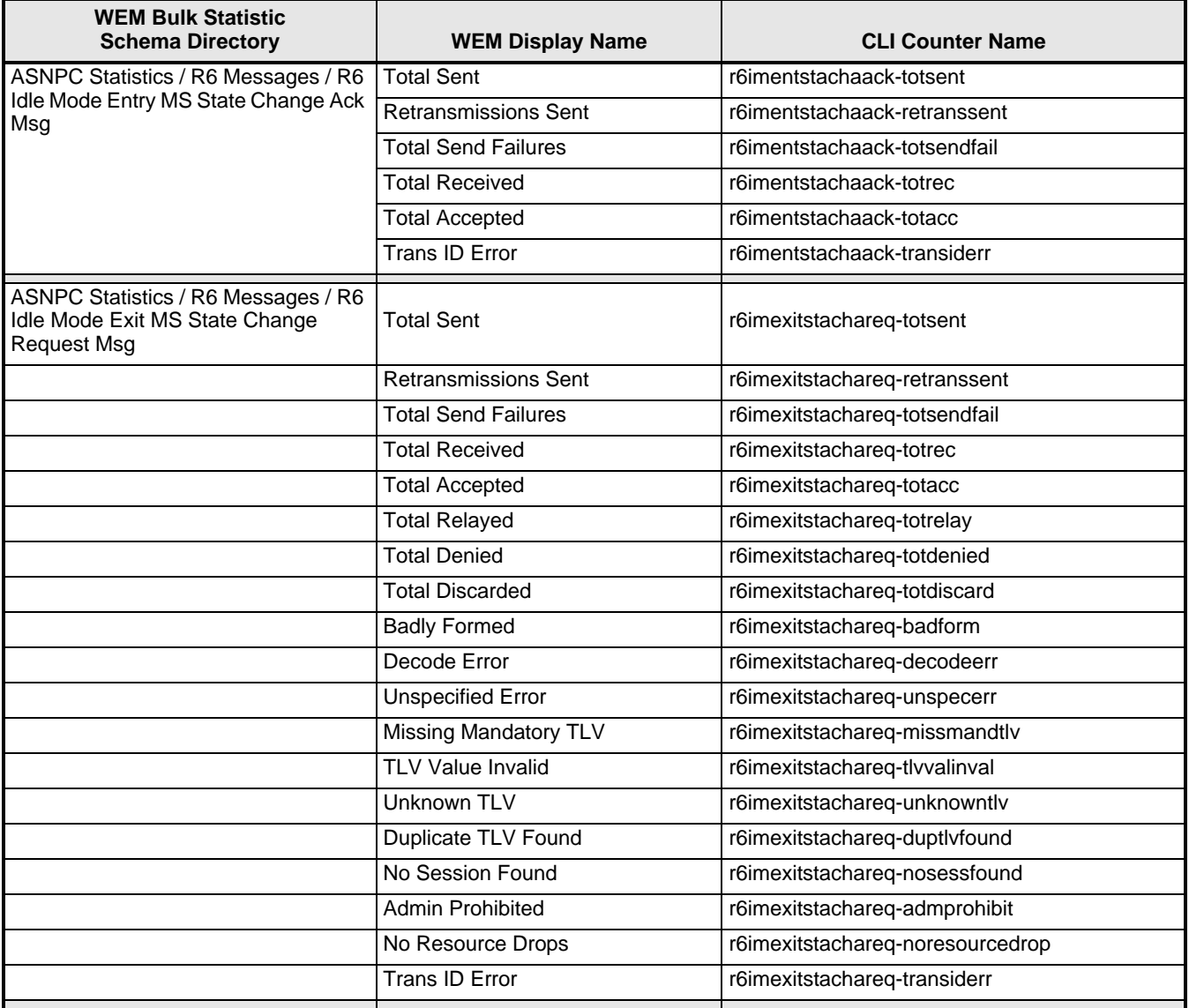

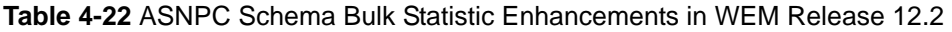

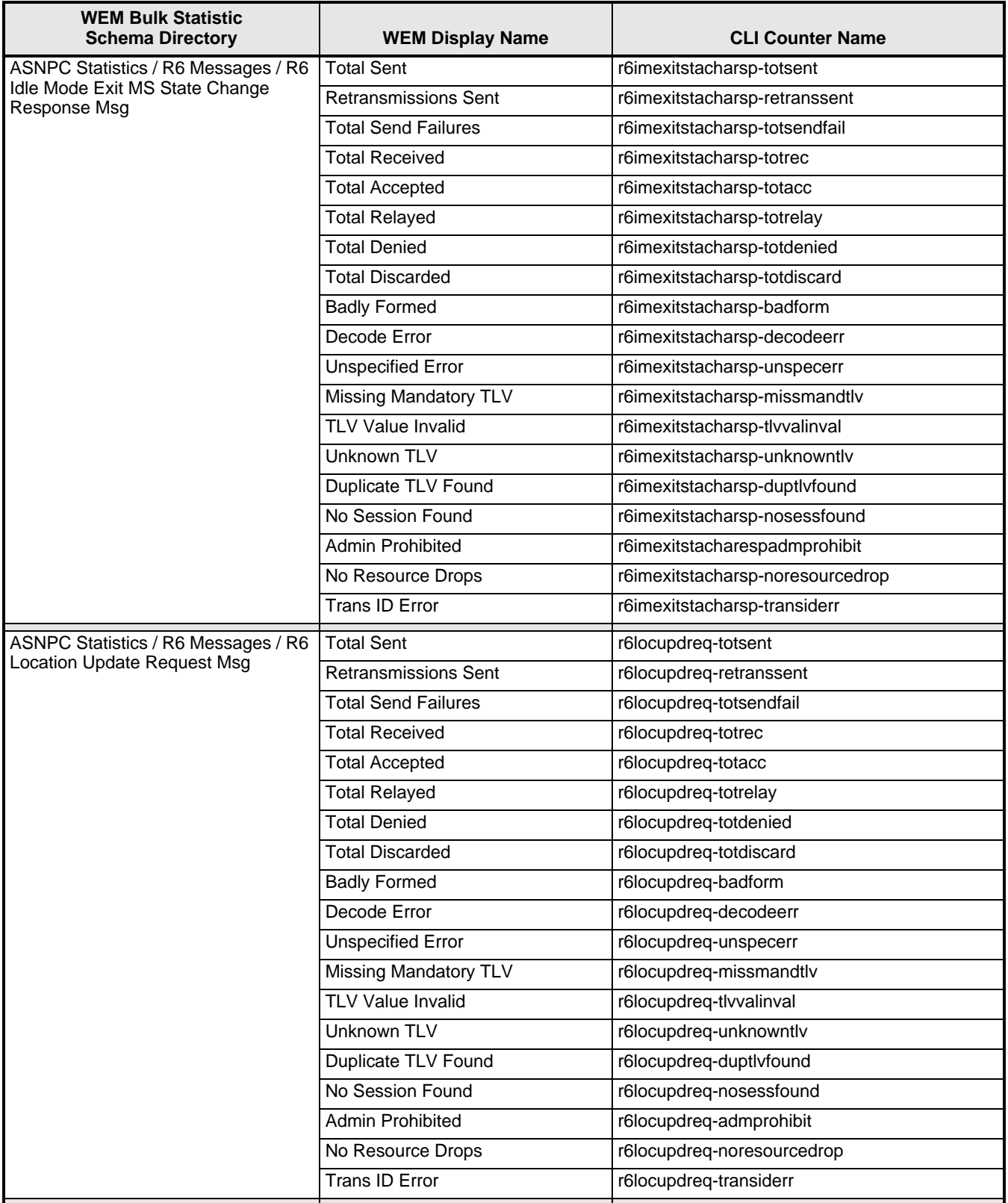

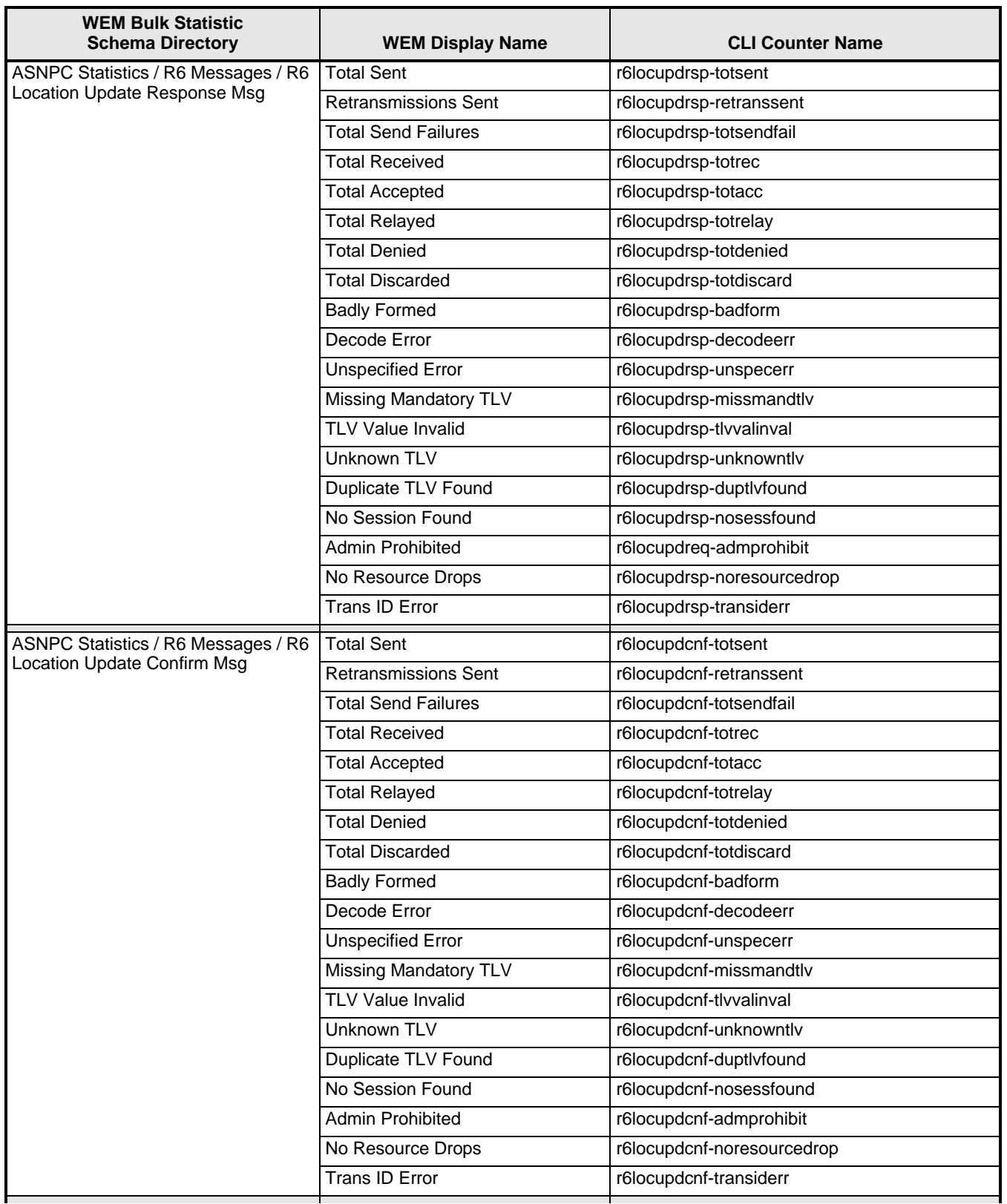

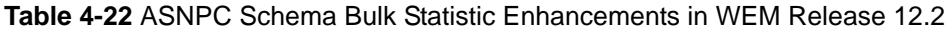

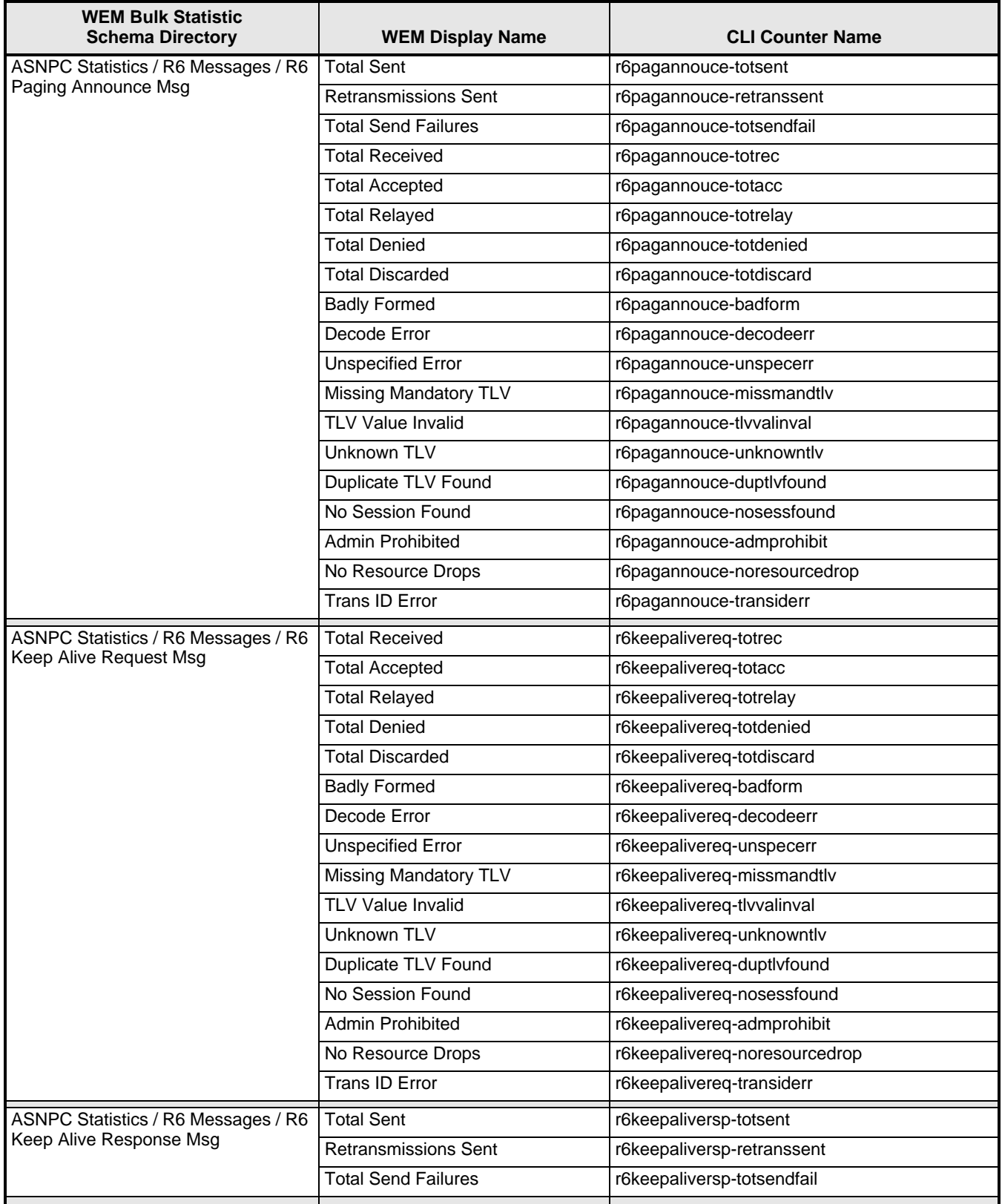

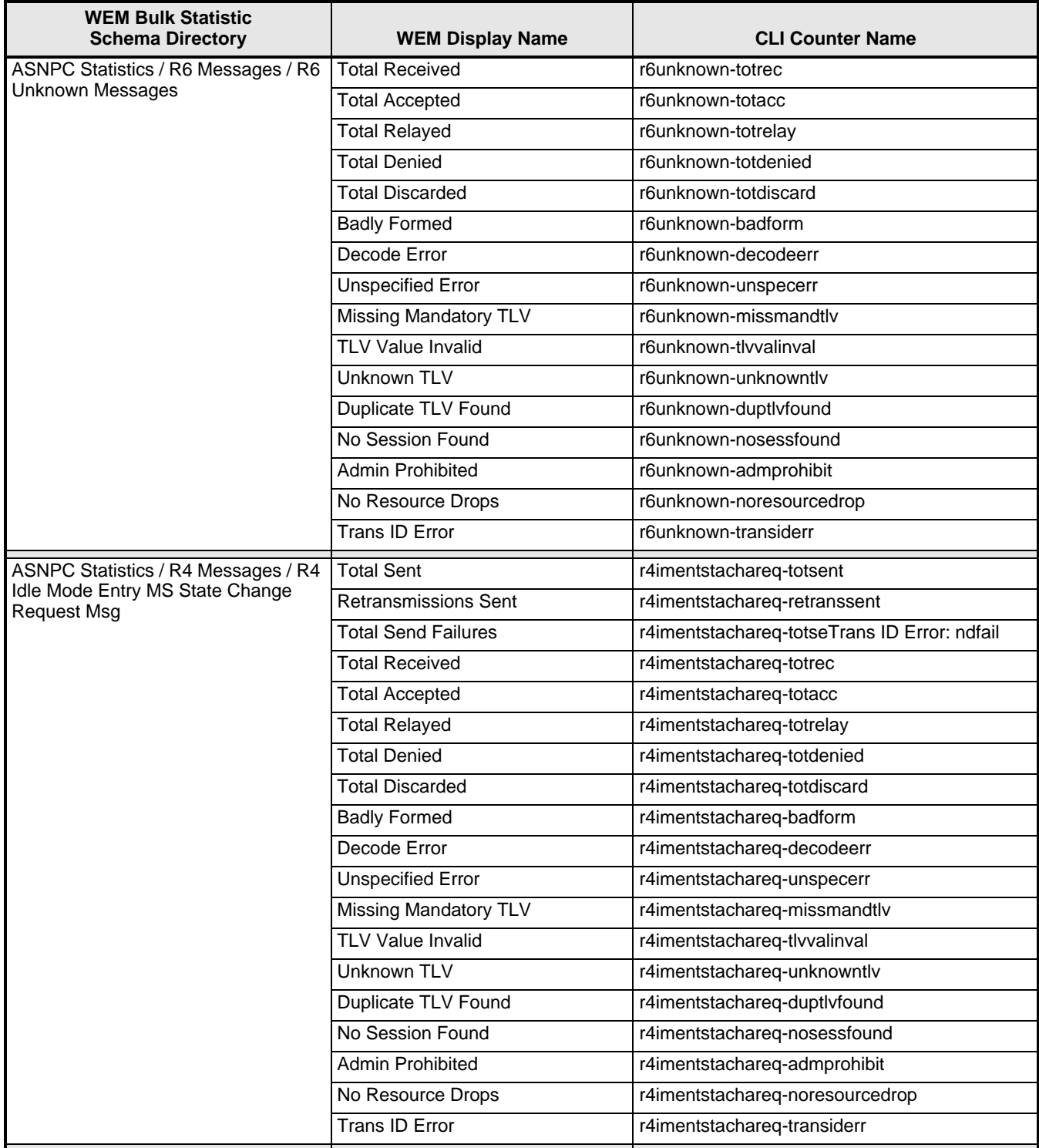

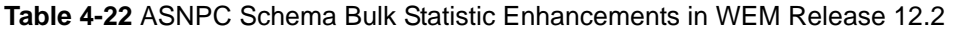

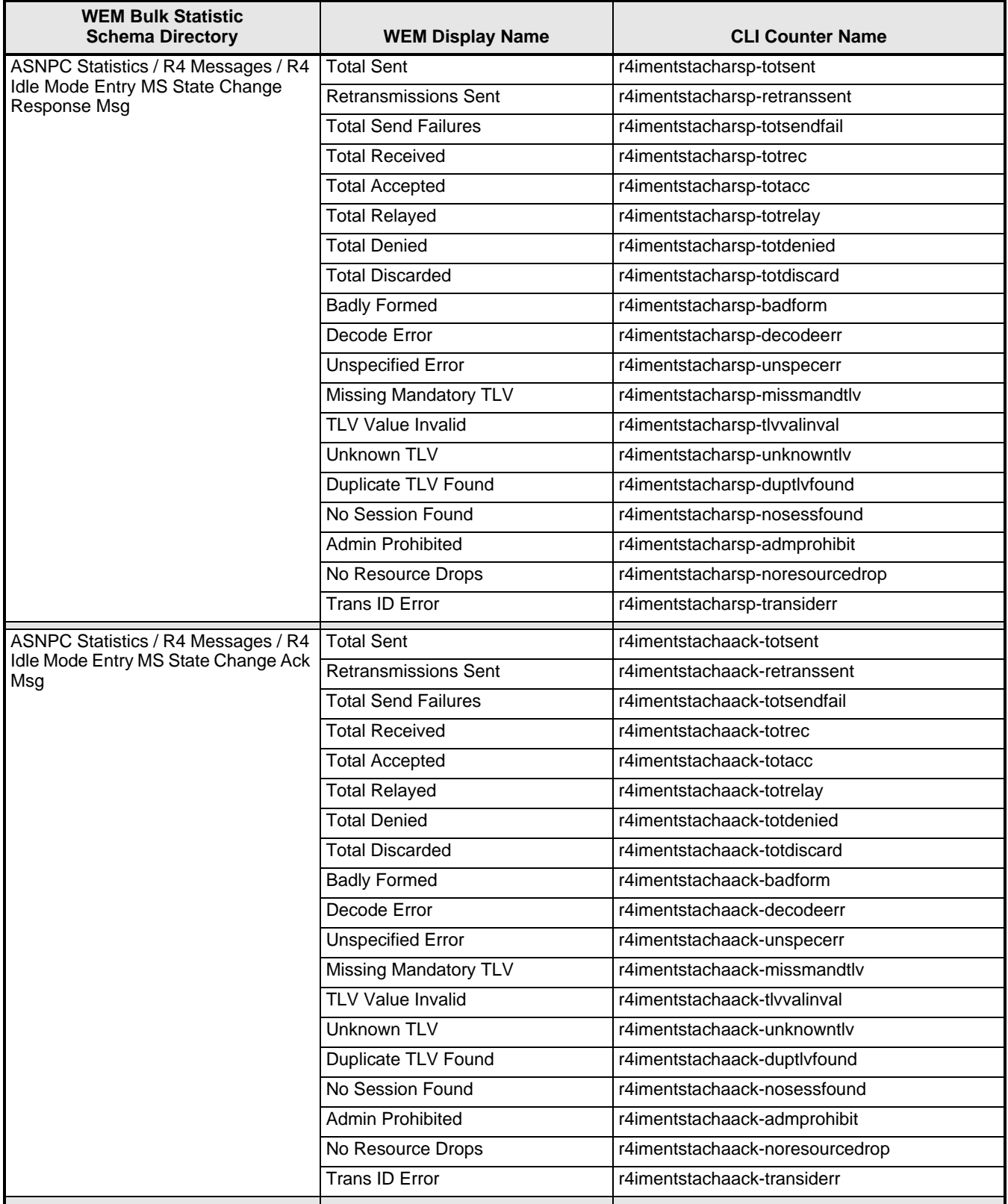

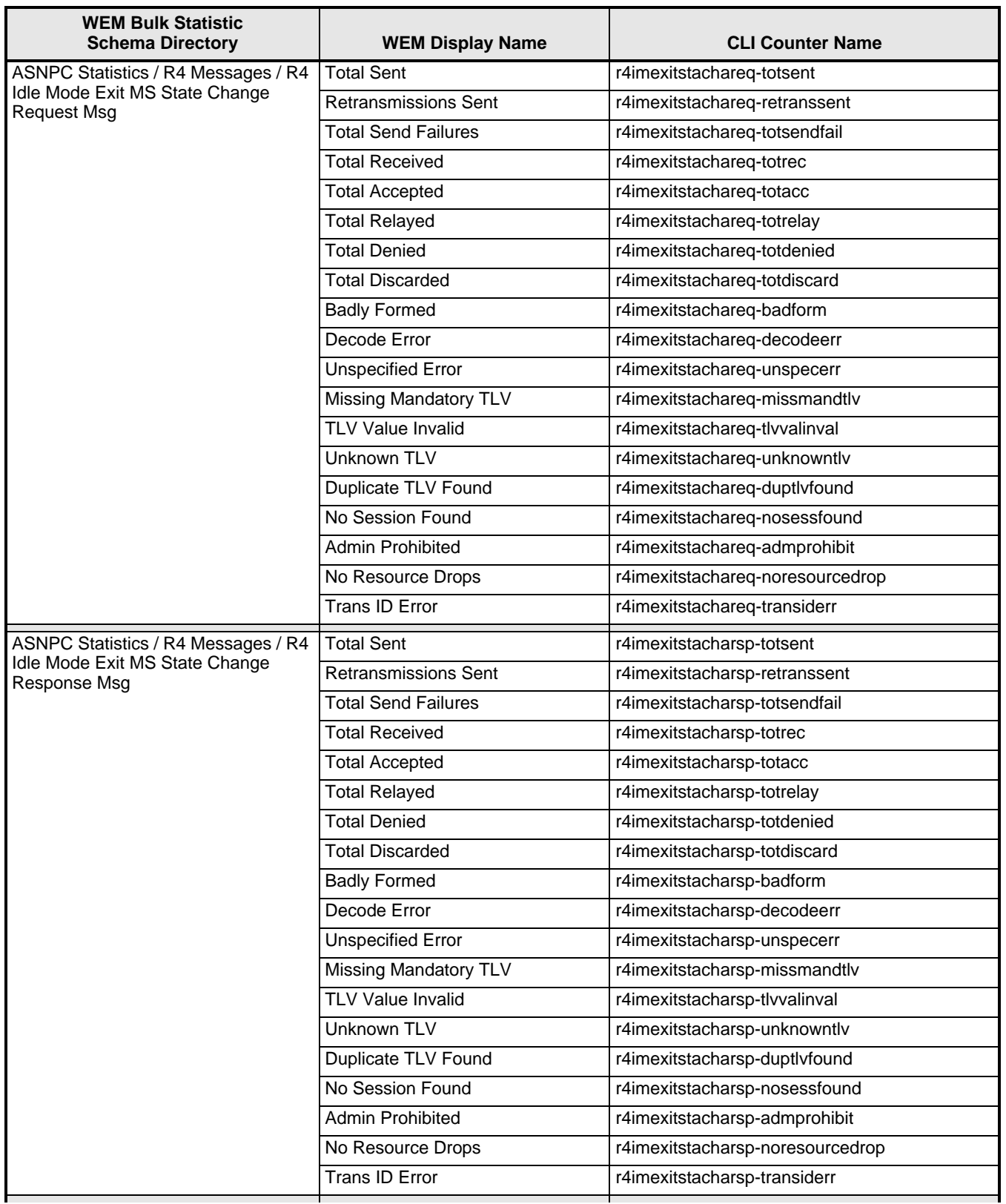

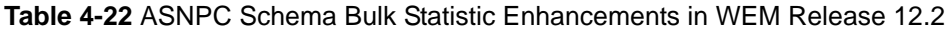

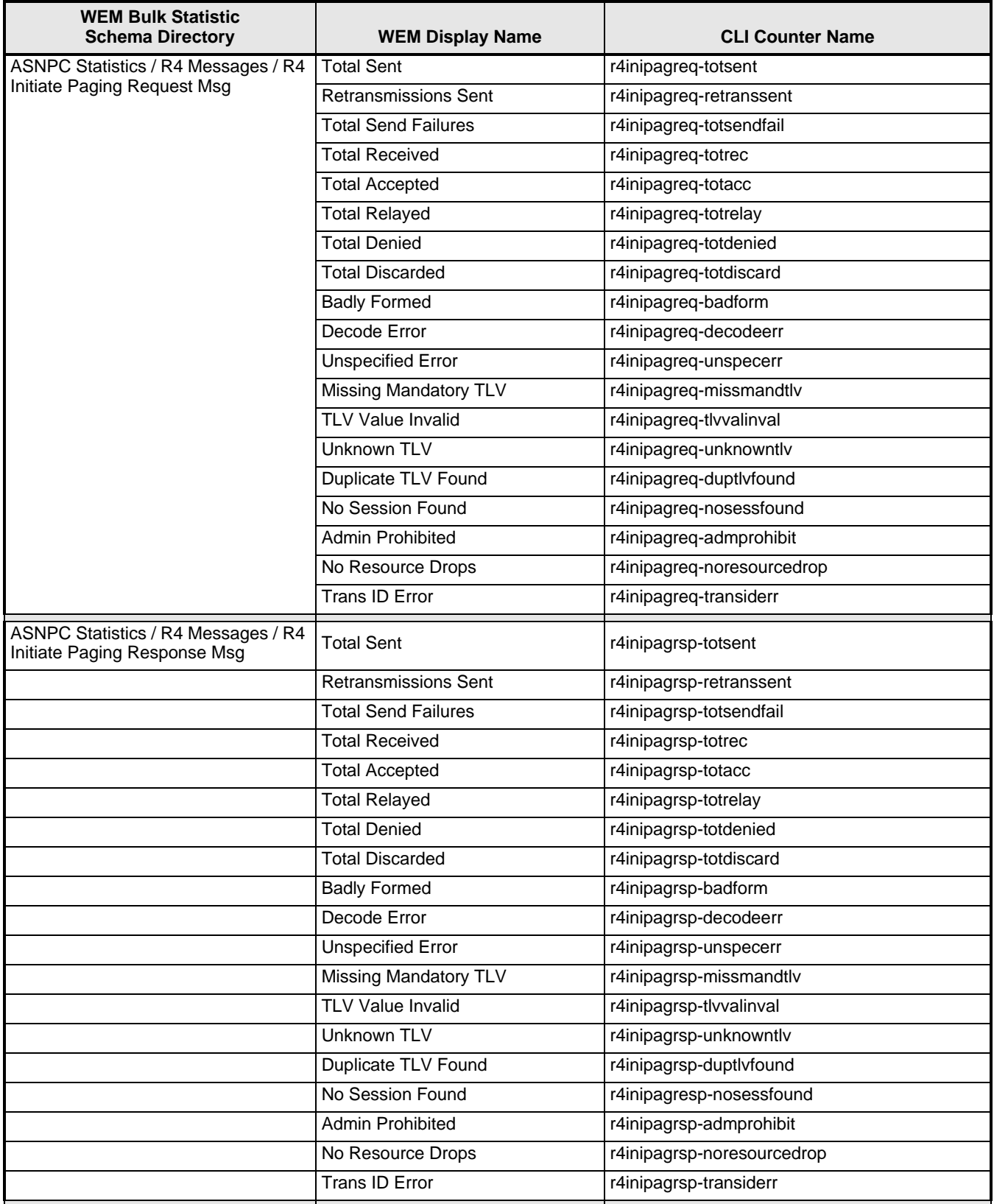

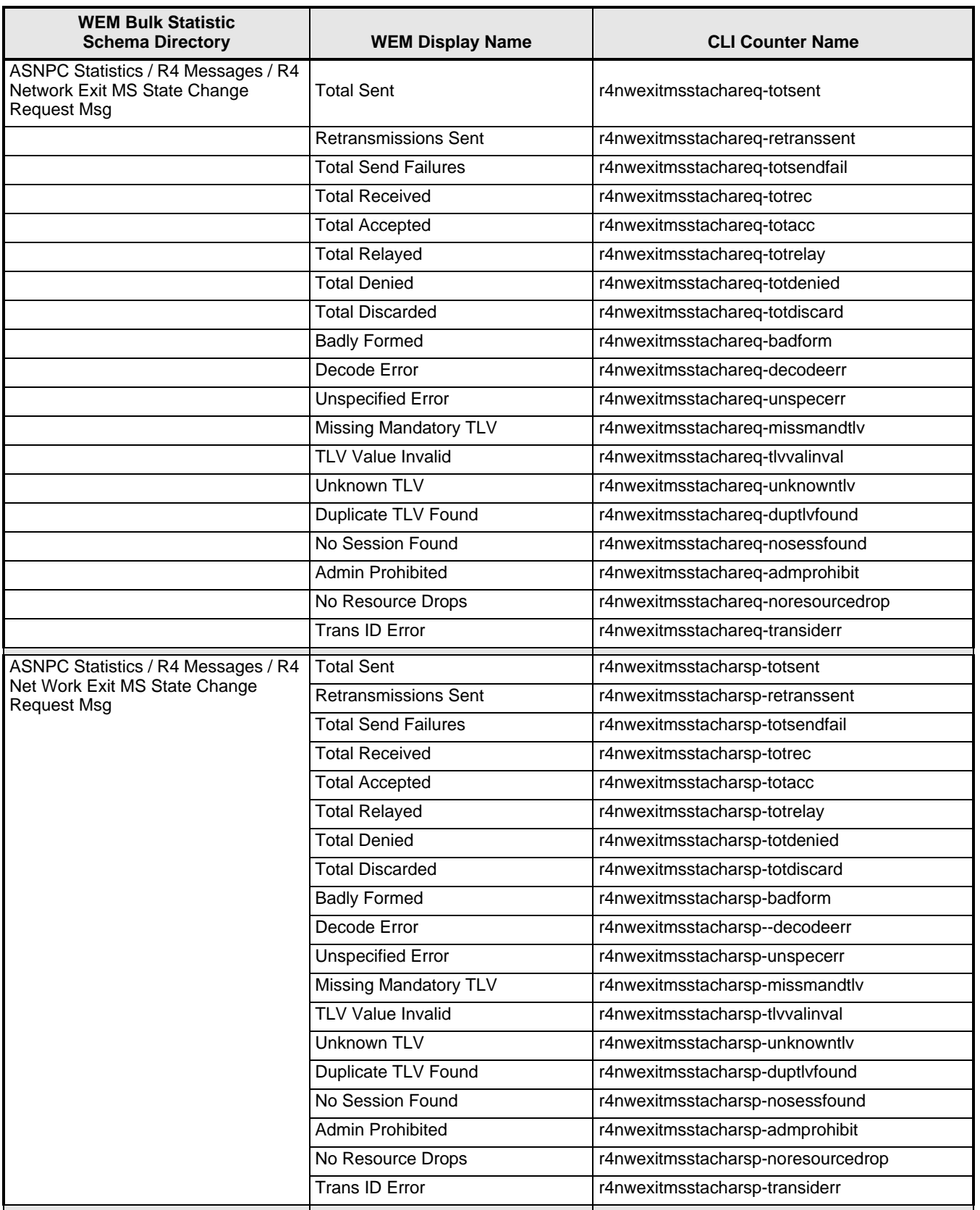

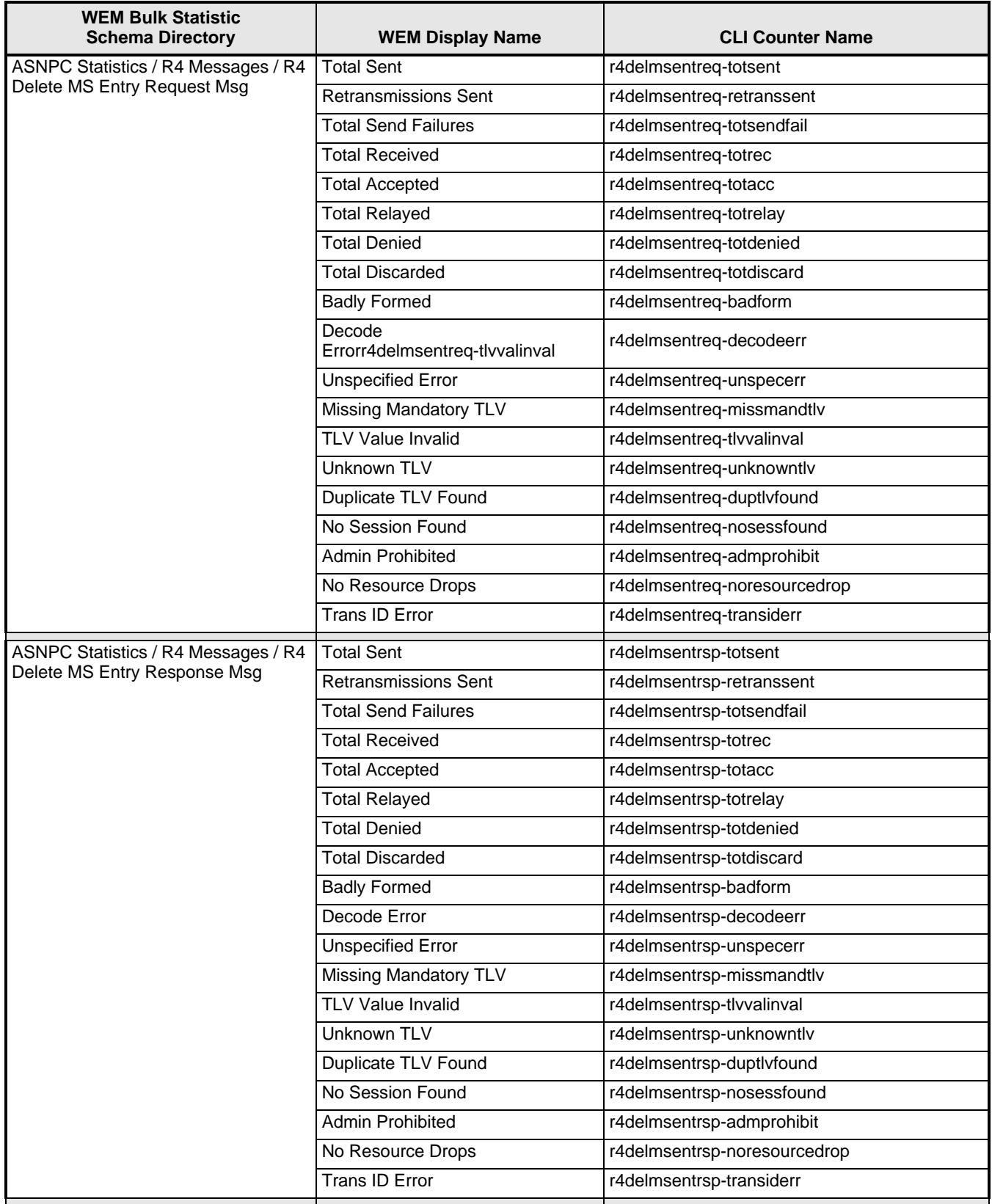

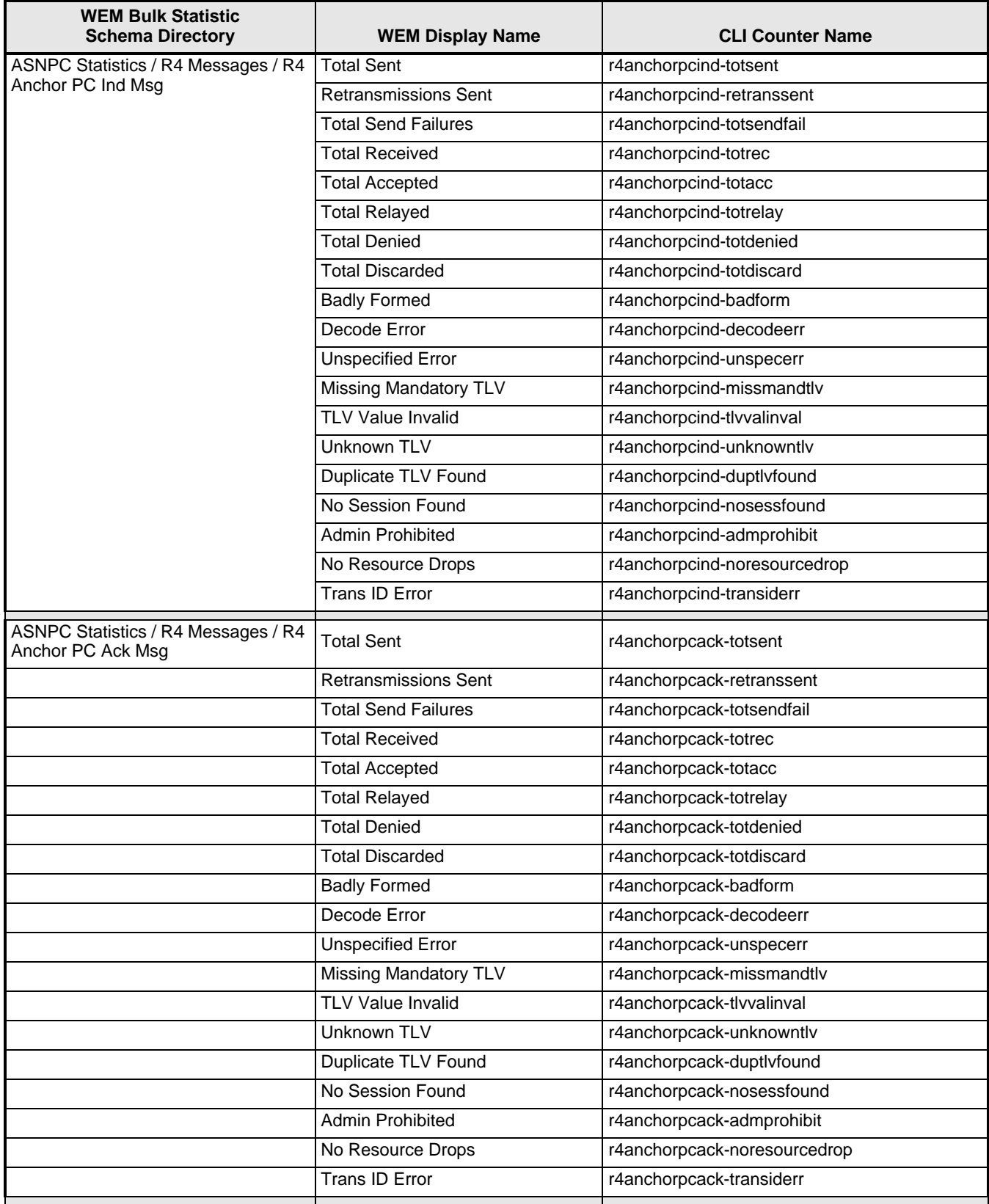

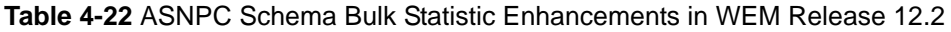

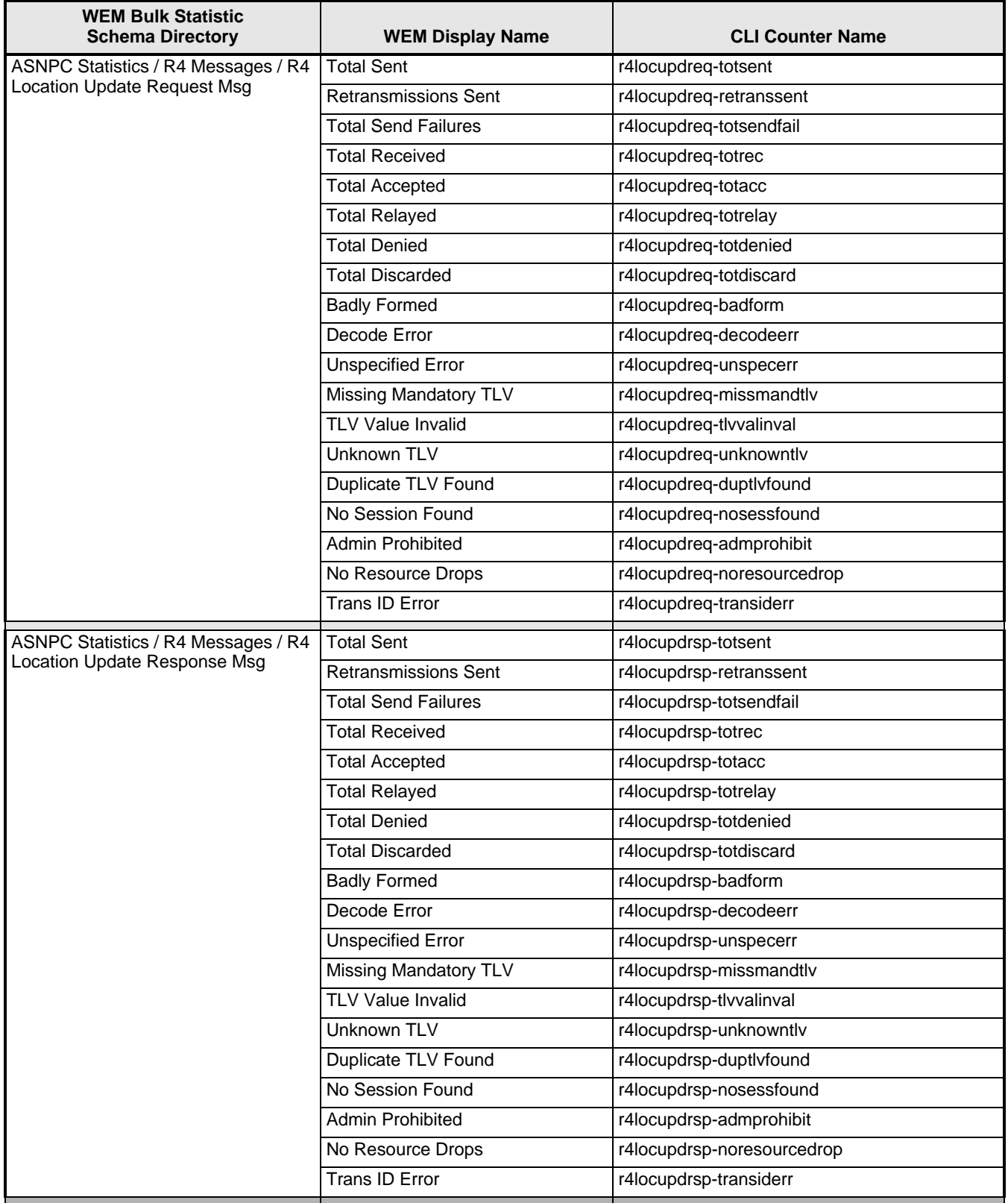

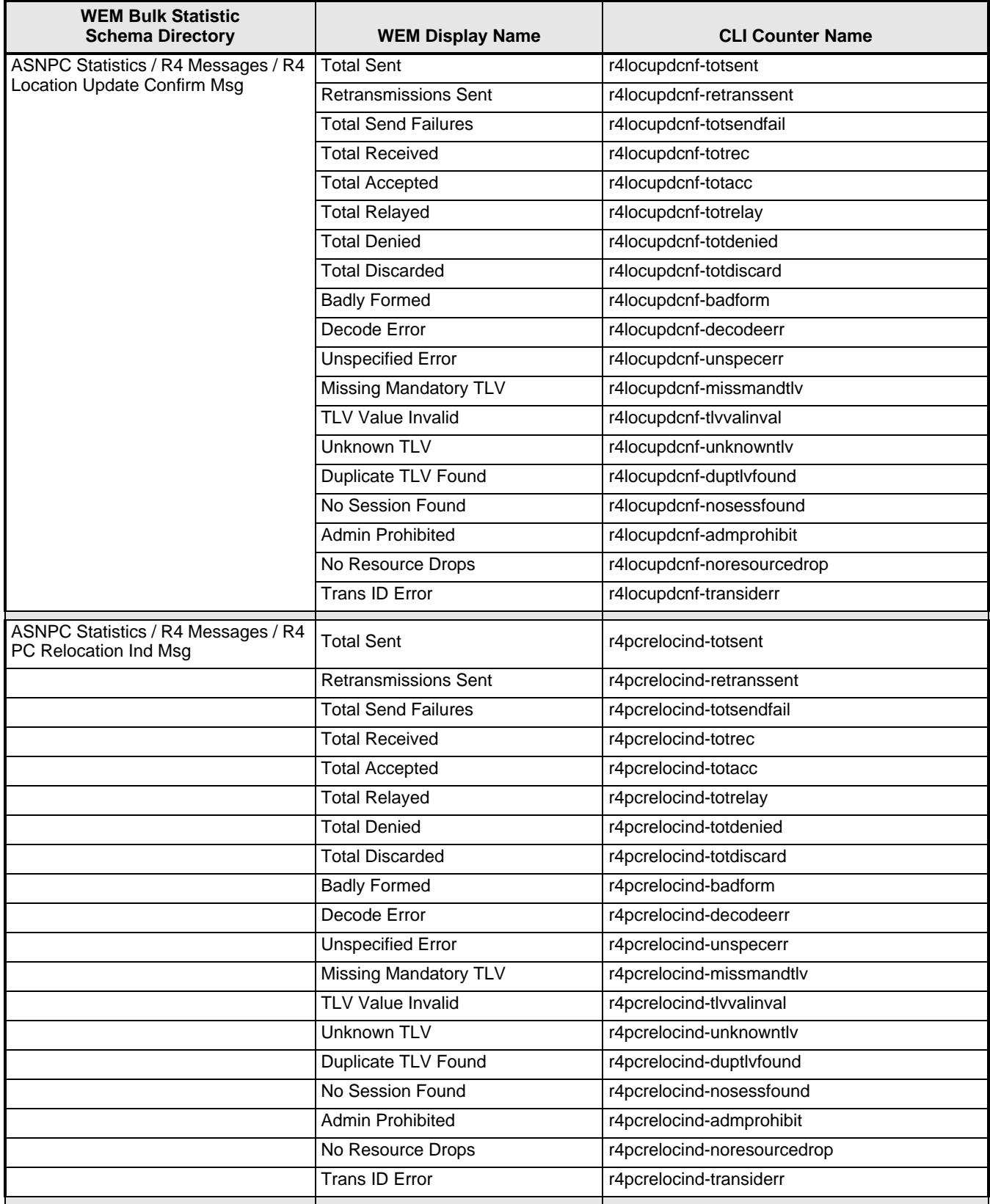

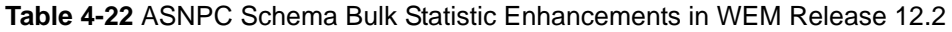

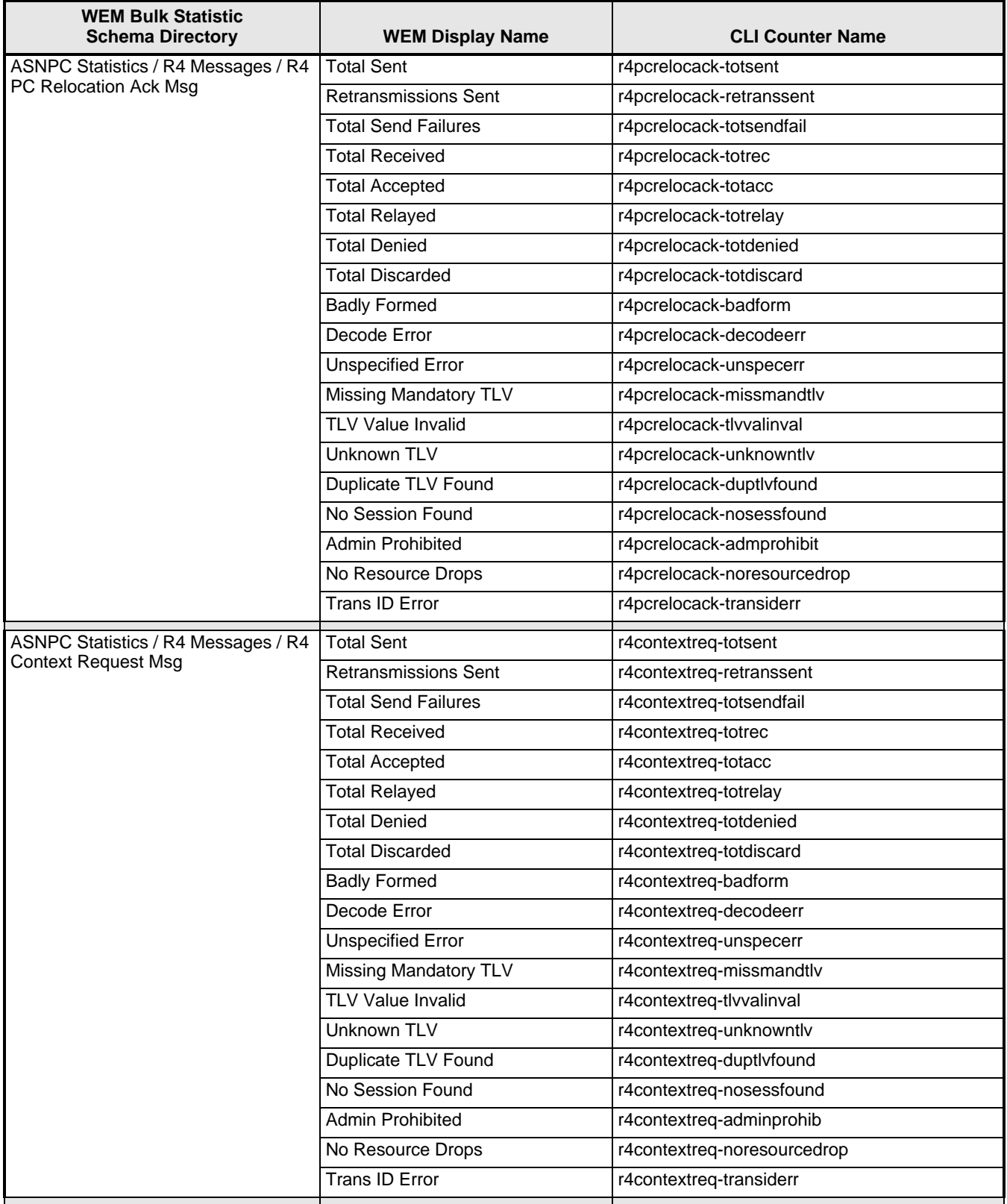

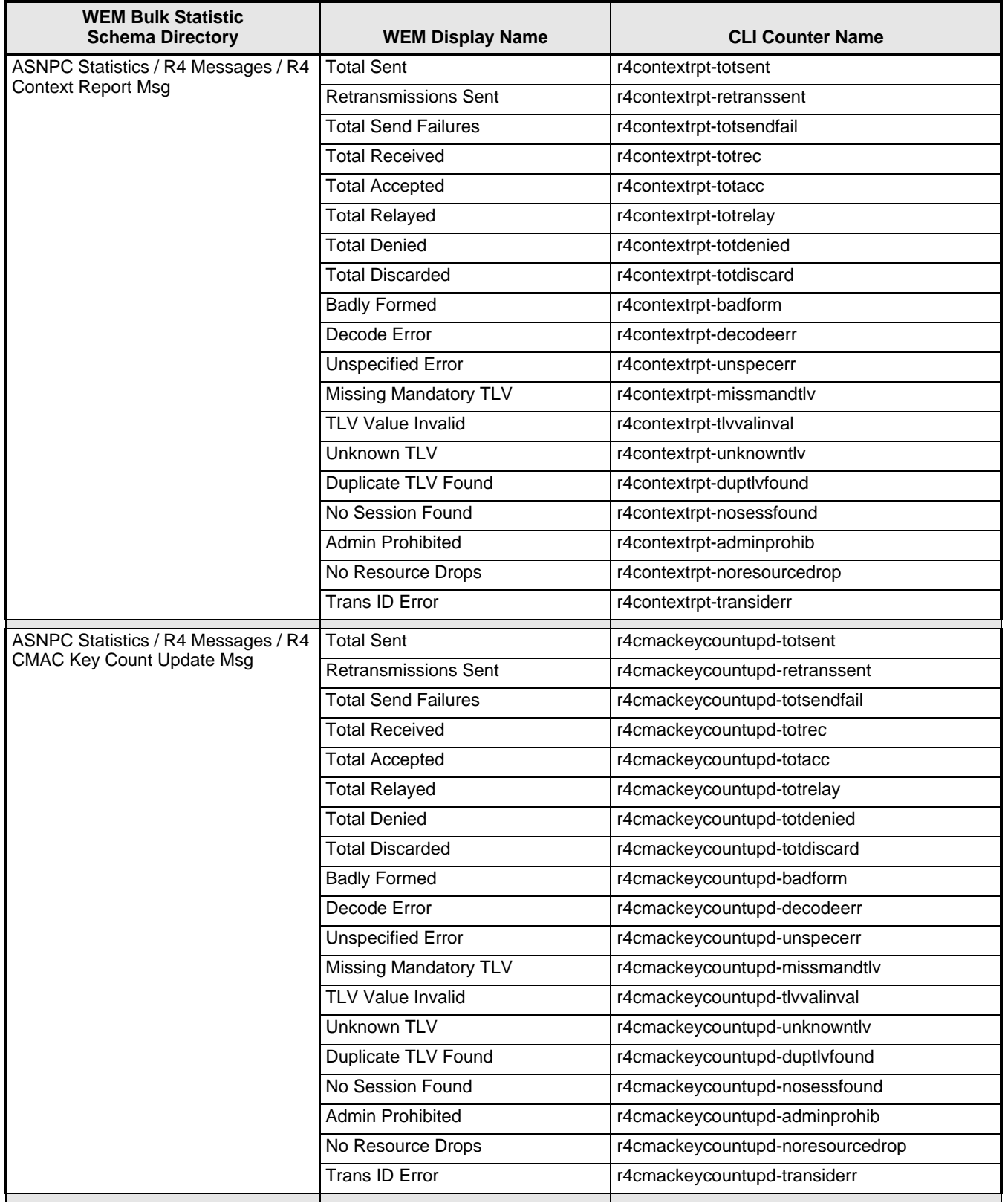

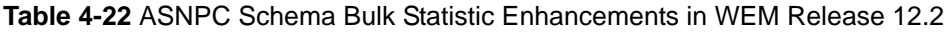

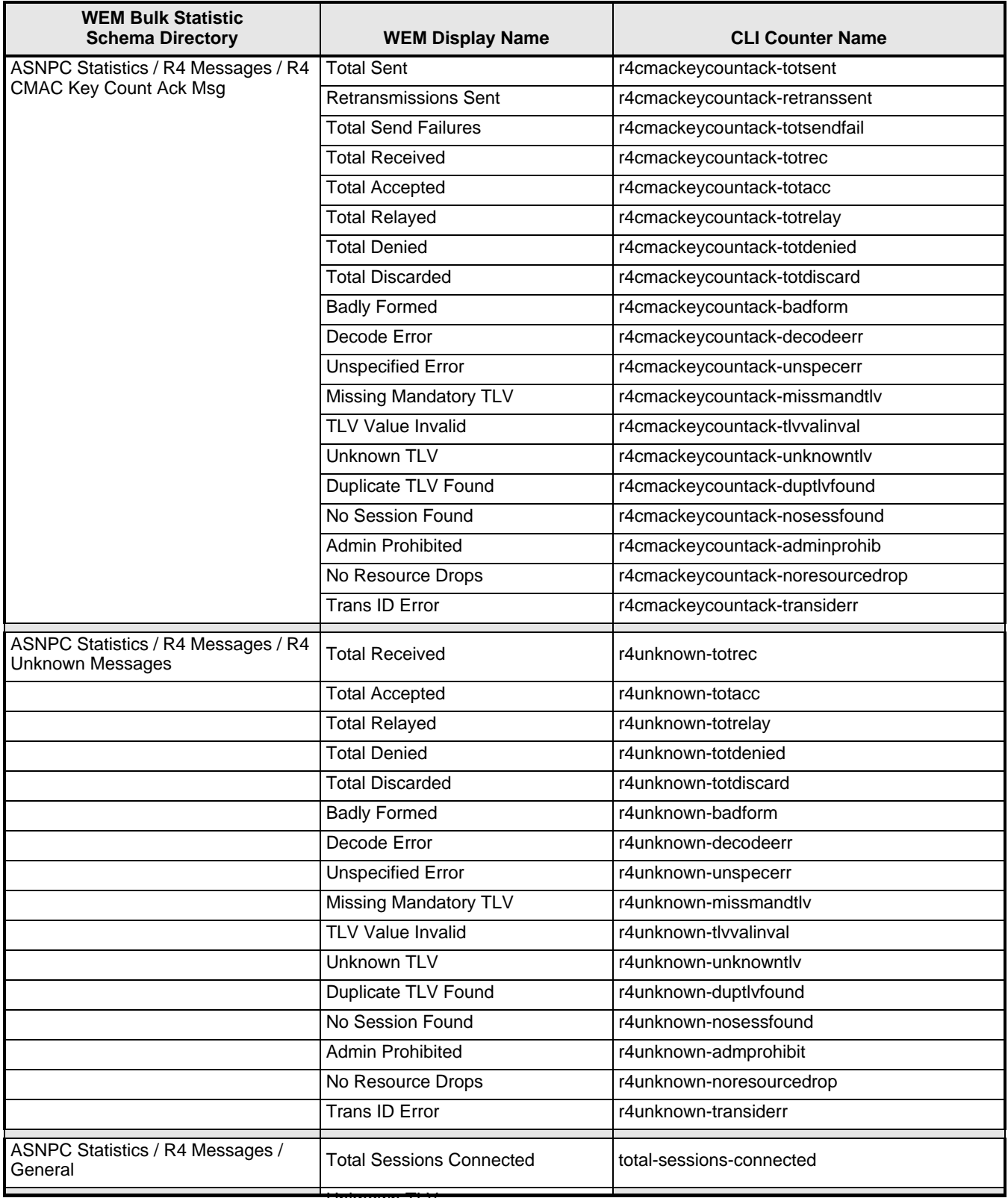

## **Web Element Manager Path**

- Accounting | Bulk Statistics Configuration | Schema Tab
- Accounting | View/Graph Bulk Statistics | Select Counters and Filters Parameters Tab

## **CSCF Schema Bulk Statistic Enhancements**

The following bulk statistics have been added to the CSCF schema in WEM Release 12.2.

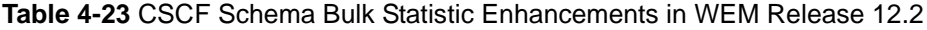

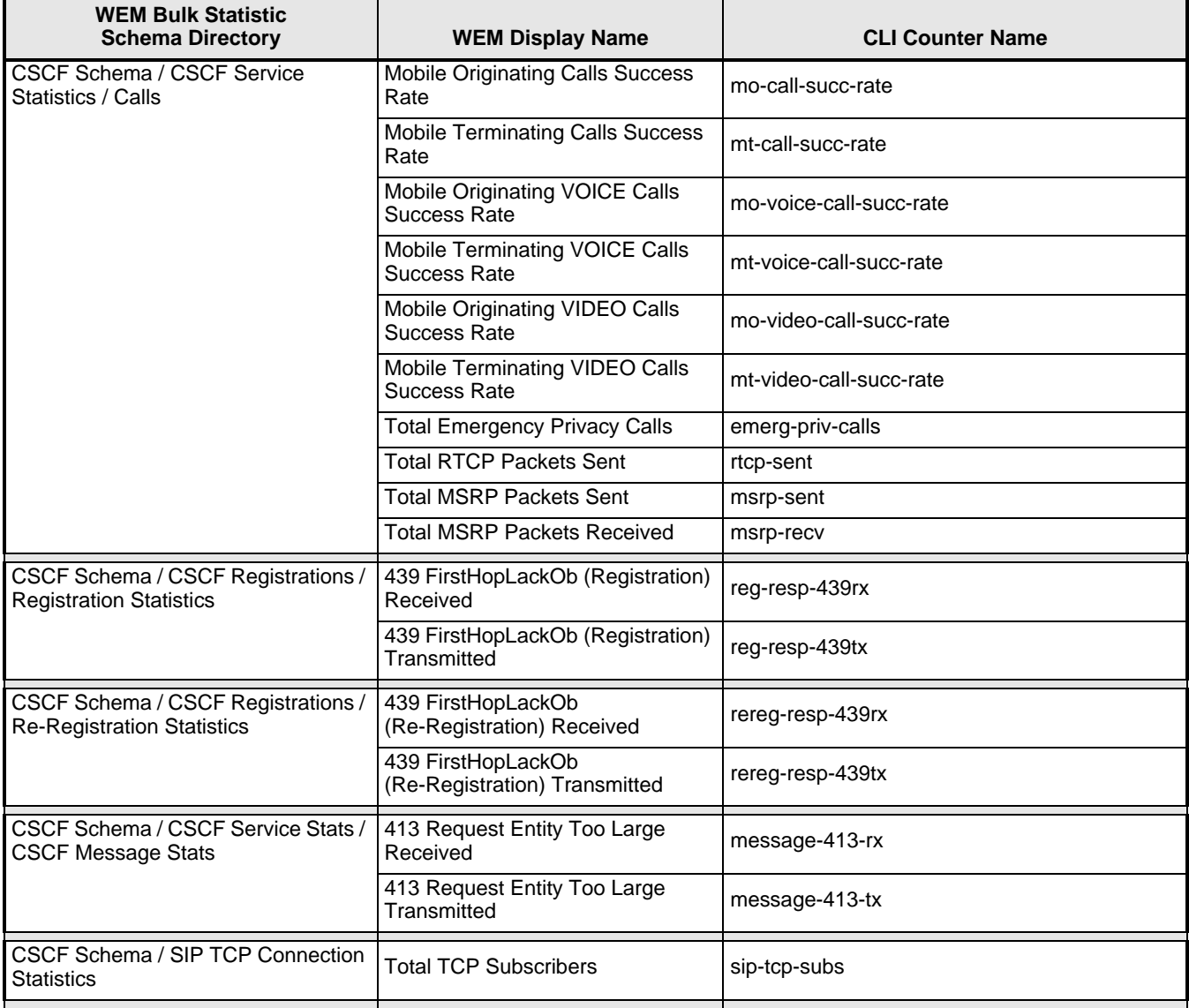

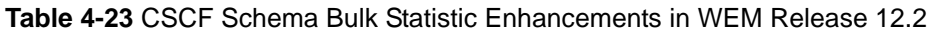

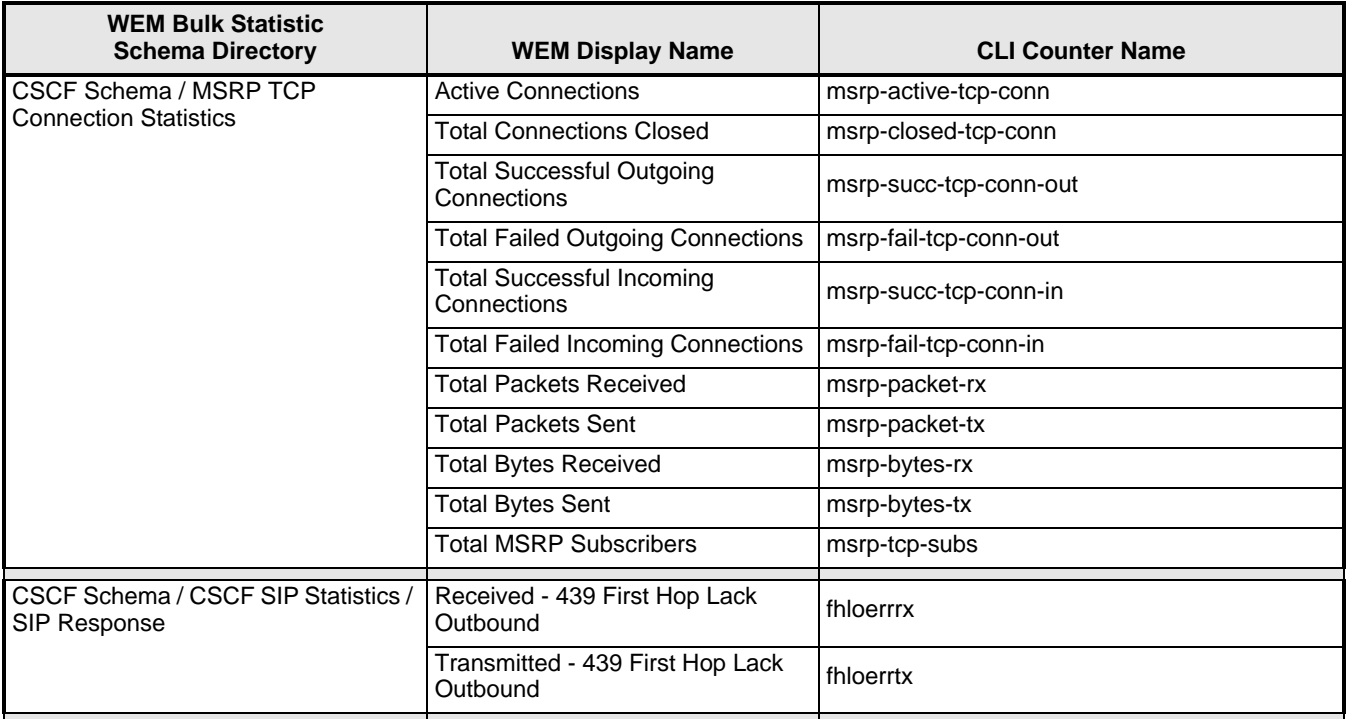

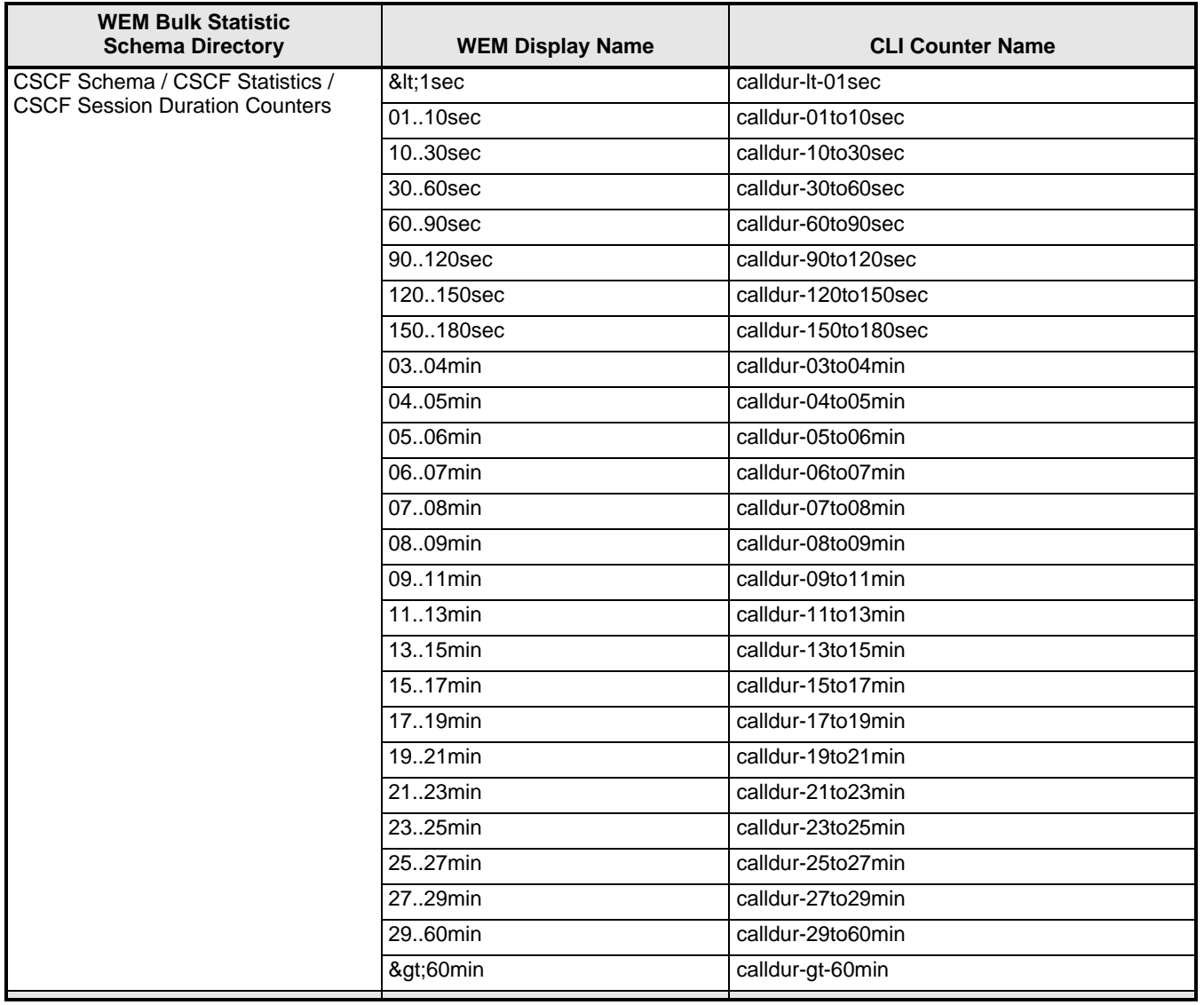

### **Web Element Manager Path**

- Accounting | Bulk Statistics Configuration | Schema Tab
- Accounting | View/Graph Bulk Statistics | Select Counters and Filters Parameters Tab

## **RP Schema Bulk Statistic Enhancements**

The following bulk statistics have been added to the RP schema in WEM Release 12.2.

**Table 4-24** RP Schema Bulk Statistic Enhancements in WEM Release 12.2

| <b>WEM Bulk Statistic</b><br><b>Schema Directory</b> | <b>WEM Display Name</b> | <b>CLI Counter Name</b>   |
|------------------------------------------------------|-------------------------|---------------------------|
| <b>RP / Session Update Send Reason</b>               | Always On Indication    | sess-always-on-indication |

## **Web Element Manager Path**

- Accounting | Bulk Statistics Configuration | Schema Tab
- Accounting | View/Graph Bulk Statistics | Select Counters and Filters Parameters Tab

# **CSCF-INTF Schema Bulk Statistic Enhancements**

The following bulk statistics have been added to the CSCF-INTF schema in WEM Release 12.2.

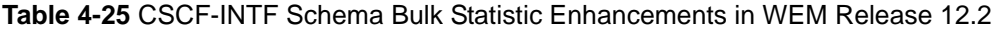

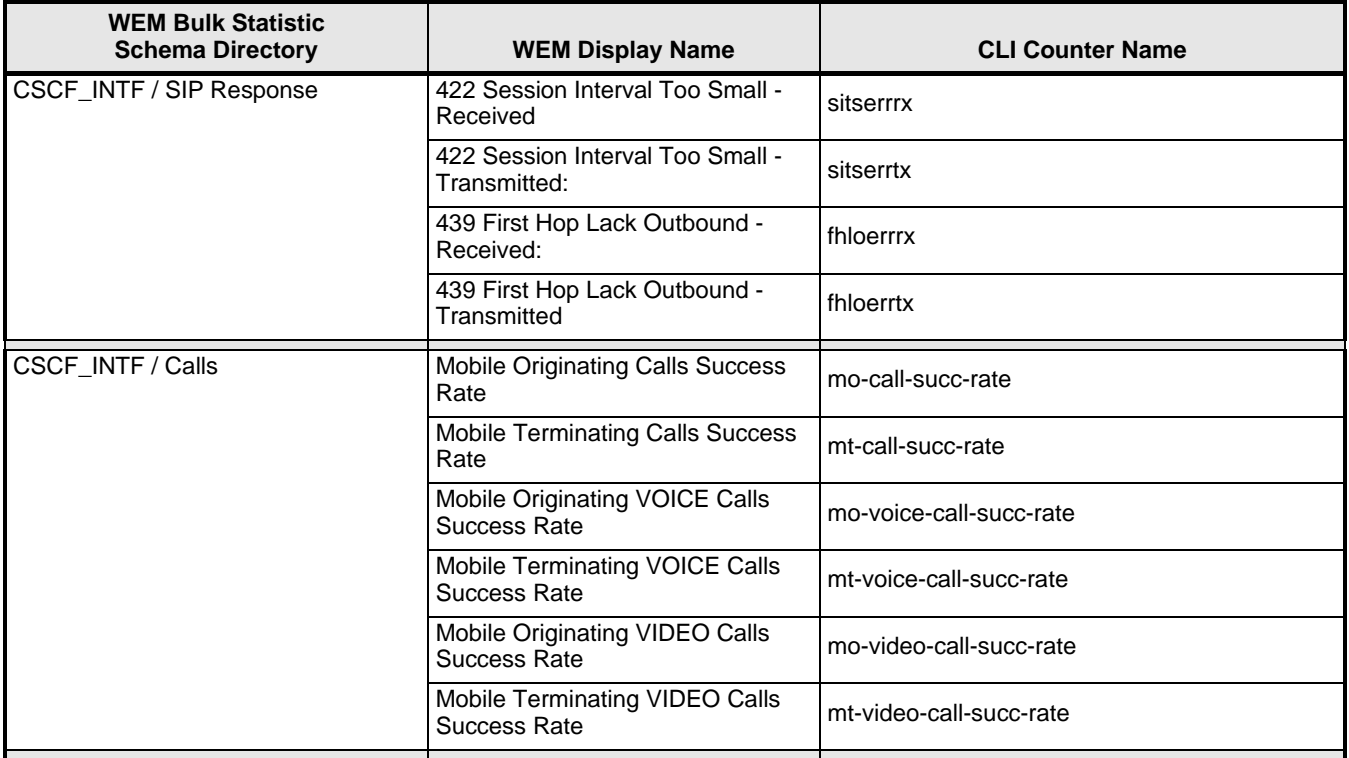

### **Web Element Manager Path**

- Accounting | Bulk Statistics Configuration | Schema Tab
- Accounting | View/Graph Bulk Statistics | Select Counters and Filters Parameters Tab

# **Change to Threshold Description for Total HSGW Sessions**

The original entry in the Online Help for this HSGW counter read:

"Configures the polling interval over which to count the forwarded packets."

This has been corrected to: "Configures the polling interval over which to count the total number of HSGW sessions on the system."

### **Web Element Manager Path**

● Monitor Test Menu| Monitoring Operations Submenu | Thresholds | Descriptive Overview | Thresholds supported by the IMG

# **Changes in Data Values to MME Schema Bulk Statistics**

The following mme bulk statistics data values have been changed from Incremental to Gauge.

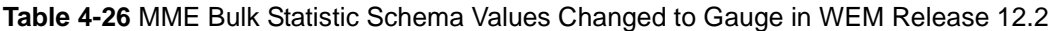

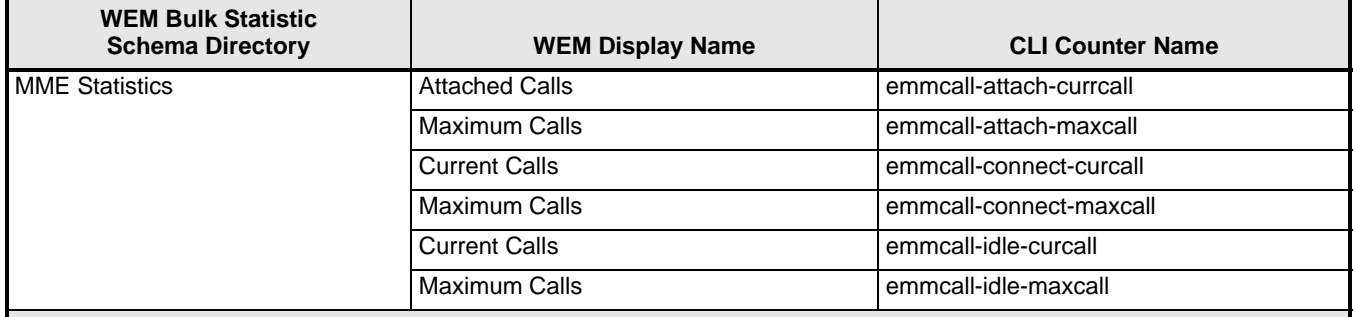

## **Web Element Manager Path**

On the WEM server: <*ems\_dir*>/server/bsschema/mme\_counter.xml

# **CHAPTER 5 PERFORMANCE MANAGEMENT**

This chapter identifies new, modified, and obsoleted performance commands available in Release 12.0, 12.1, and 12.2.

Topics covered in this chapter are:

- *[New Commands](#page-537-0)*
- *[Modified Commands](#page-548-0)*
- *[Obsolete Commands](#page-609-0)*
- *[GTPP Storage Server Changes](#page-612-0)*
- *[Web Element Manager Changes](#page-613-0)*

# <span id="page-537-0"></span>**New Commands**

This section identifies performance management commands that are new in Release 12.x.

- *[Common Commands New in Release 12.0](#page-537-1)*
- *[Common Commands New in Release 12.2](#page-538-0)*
- *[Application Detection and Control New in Release 12.0](#page-539-1)*
- *[Content Filtering Commands New in Release 12.0](#page-539-3)*
- *[ECS Commands New in Release 12.0](#page-539-0)*
- *[ECS Commands New in Release 12.2](#page-539-2)*
- *[Firewall Commands New in Release 12.0](#page-540-0)*
- *[GGSN Commands New in Release 12.0](#page-540-2)*
- *[HA Commands New in Release 12.0](#page-540-1)*
- *[IPCF Commands New in Release 12.1](#page-541-0)*
- *[Mobility Management Entity Commands New in Release 12.0](#page-541-1)*
- *[Mobility Management Entity Commands New in Release 12.0](#page-541-1)*
- *[NAT Commands New in Release 12.0](#page-542-0)*
- *[Packet Data Network Gateway Commands New in Release 12.0](#page-544-1)*
- *[PDIF Commands New in Release 12.0](#page-544-0)*
- *[PDSN Commands New in Release 12.0](#page-544-2)*
- *[Serving Gateway Commands New in Release 12.0](#page-544-3)*
- *[Serving Gateway Commands New in Release 12.2](#page-545-1)*
- *[Session Control Manager Commands New in Release 12.2](#page-545-0)*
- *[SGSN Commands New in Release 12.0](#page-546-0)*

# <span id="page-537-1"></span>**Common Commands - New in Release 12.0**

The following common commands are new in Release 12.0.

### **monitor diameter**

This command enables SRP monitoring of the connection between the specified Diameter server and the primary chassis.

### **CLI (Service Redundancy Protocol Configuration Mode)**

```
[ no ] monitor diameter context context_name endpoint endpoint_name [ fqdn 
fqdn | peer { IPv4_address | IPv6_address } ] [ port port_number ]
```
### **show tacacs**

Provides TACACS+ configuration and session state information for each active TACACS+ session.

### **CLI (Exec Mode)**

**show tacacs**

### **show tacacs client statistics**

Provides system-wide client statistics for all TACACS+ sessions.

#### **CLI (Exec Mode)**

**show tacacs client statistics**

### **show tacacs session statistics**

Provides system-wide session statistics, including protocol statistics, for active TACACS+ sessions.

### **CLI (Exec Mode)**

**show tacacs session statistics**

# <span id="page-538-0"></span>**Common Commands - New in Release 12.2**

The following common commands are new in Release 12.2.

### **clear srp**

This command clears system Service Redundancy Protocol (SRP) statistics.

#### **CLI (Exec Mode)**

**clear srp { audit-statistics | call-loss statistics | checkpoint statistics | statistics }**

### **threshold aaa-acct-archive-queue**

This command configures accounting message archive queue size threshold for generating alerts or alarms based on the archive queue percentage of AAA accounting messages in the buffer during the polling interval.

### **CLI (Global Configuration Mode)**

```
threshold aaa-acct-archive-queue-size1 high_thresh [ clear low_thresh ]
threshold aaa-acct-archive-queue-size2 high_thresh [ clear low_thresh ]
threshold aaa-acct-archive-queue-size3 high_thresh [ clear low_thresh ]
default threshold aaa-acct-archive-queue-size1
default threshold aaa-acct-archive-queue-size2
default threshold aaa-acct-archive-queue-size3
```
### **threshold monitoring aaa-acct-archive-queue**

This command enables/disables threshold monitoring for accounting message archive queue size thresholds.

### **CLI (Global Configuration Mode)**

**threshold monitoring aaa-acct-archive-queue**

**default threshold monitoring aaa-acct-archive-queue**

## **threshold poll aaa-acct-archive-queue**

This command configures the polling interval for accounting message archive queue size thresholds.

### **CLI (Global Configuration Mode)**

```
threshold poll aaa-acct-archive-queue-size1 interval time
threshold poll aaa-acct-archive-queue-size2 interval time
threshold poll aaa-acct-archive-queue-size3 interval time
default threshold poll aaa-acct-archive-queue-size1 interval
default threshold poll aaa-acct-archive-queue-size2 interval
default threshold poll aaa-acct-archive-queue-size3 interval
```
### **accept-zero-as-rd**

This command configures to accept VPN prefixes with Router Distinguisher (RD) value having Administrator Subfield, which is an Autonomous System number 0.

### **CLI (BGP Configuration Mode)**

**[no] accept-zero-as-rd**

# <span id="page-539-1"></span>**Application Detection and Control - New in Release 12.0**

The following Application Detection and Control commands are new in Release 12.0.

None for this release.

# <span id="page-539-3"></span>**Content Filtering Commands - New in Release 12.0**

The following Content Filtering commands are new in Release 12.0.

None for this release.

# <span id="page-539-0"></span>**ECS Commands - New in Release 12.0**

The following ECS commands are new in Release 12.0.

None for this release.

# <span id="page-539-2"></span>**ECS Commands - New in Release 12.2**

The following ECS commands are new in Release 12.2.

### **clear active-charging dns-learnt-ip-addresses**

This command clears DNS learnt IP address statistics for the DNS Snooping feature.
```
clear active-charging dns-learnt-ip-addresses statistics sessmgr { all | 
instance sessmgr_instance } [ | { grep grep_options | more } ]
```
#### **clear active-charging tethering-detection statistics**

This command clears statistics pertaining to the Tethering Detection feature.

#### **CLI (Exec Mode)**

**clear active-charging tethering-detection statistics**

#### **show active-charging dns-learnt-ip-addresses**

This command displays DNS learnt IP address statistics for the DNS Snooping feature.

#### **CLI (Exec Mode)**

```
show active-charging dns-learnt-ip-addresses statistics { sessmgr { all | 
instance sessmgr_instance } [ verbose ] | summary } [ | { grep grep_options 
| more } ]
```
## **show active-charging tethering-detection**

This command displays information/statistics pertaining to Tethering Detection databases.

#### **CLI (Exec Mode)**

```
show active-charging tethering-detection { database [ os-signature | tac | 
ua-signature ]+ [ sessmgr { all | instance instance } ] [ | { grep 
grep_options | more } ] | statistics }
```
# **Firewall Commands - New in Release 12.0**

The following Stateful Firewall commands are new in Release 12.0.

None for this release.

## **GGSN Commands - New in Release 12.0**

The following GGSN commands are new in Release 12.0.

None for this release.

# **HA Commands - New in Release 12.0**

The following HA commands are new in Release 12.0.

None for this release.

# **IPCF Commands - New in Release 12.1**

This section provides information on new IPCF commands available in Release 12.1.

IPCF is new product for this release.

# **Command Line Interface**

## **Exec Mode Commands**

- clear event-notif server
- clear event-notif statistics
- clear pcc-af service
- clear pcc-af session
- clear pcc-policy service statistics
- clear pcc-policy session
- clear pcc-service
- clear pcc-sp-endpoint statistics
- show event-notif server
- show event-notif statistics
- show pcc-af service
- show pcc-af session
- show pcc-policy service
- show pcc-policy session
- show pcc-service
- show pcc-service session
- show pcc-service statistics
- show pcc-sp-endpoint
- show pcc-sp-endpoint connection

# **Mobility Management Entity Commands - New in Release 12.0**

The following Mobility Management Entity (MME) commands are new in Release 12.0.

## **show lte-policy**

The **show lte-policy** command is new in release 12.0 and is a direct replacement for the obsolete command **show mme-policy**.

```
show lte-policy { ho-restriction-list { name name | subscriber-map { name
name | summary } | tai-mgmt-db { name name | summary }} [ | { grep
grep_options | more } ]
```
## **show sctp-param-template**

The **show sctp-param-template** command is new in release 12.0. The output of this command displays configuration information for SCTP parameter templates configured on the system.

## **CLI (Exec Mode)**

```
show sctp-param-template { all | name temlate_name } { | grep grep_options
| more } ]
```
# **Mobility Management Entity Commands - New in Release 12.2**

The following Mobility Management Entity (MME) commands are new in Release 12.2.

## **show ip traffic sctp card**

The **show iptraffic sctp** command displays kernel traffic information for Stream Control Traffic Protocol. The card slot number and CPU number must be specified.

#### **CLI (Exec Mode)**

**show ip traffic sctp card** *card\_number* **cpu** *cpu\_number*

#### **show sgs-service offload-status service-name**

This command displays VLR offload information and statistics for the specified SGs service.

## **CLI (Exec Mode)**

**show sgs-service offload-status service-name** *sgs\_svc\_name*

# **NAT Commands - New in Release 12.0**

The following NAT commands are new in Release 12.0.

## **show active-charging analyzer statistics name h323 verbose**

This command displays active charging protocol analyzer statistics for H323 analyzer. The output of this command includes the following new fields:

- H323 Session Stats
	- Total Uplink Bytes
	- Total Downlink Bytes
	- Total Uplink Packets
	- Total Downlink Packets
	- Total H323 calls
	- Total RAS messages
	- Total Q931 messages
	- Total H245 messages
- RAS messages
	- GatekeeperRequest
- GatekefeperConfirm
- GatekeeperReject
- RegistrationRequest
- RegistrationConfirm
- RegistrationReject
- UnregistrationRequest
- UnregistrationConfirm
- AdmissionRequest
- UnregistrationReject
- AdmissionRequest
- AdmissionConfirm
- AdmissionReject
- LocationRequest
- LocationConfirm
- LocationReject
- DisengageRequest
- DisengageConfirm
- DisengageReject
- InfoRequest
- InfoRequestResponse
- RequestInProgress
- Unclassified
- Q931 messages
	- Alerting
	- CallProceeding
	- Setup
	- Connect
	- ReleaseComplete
	- Facility
	- Progress
	- Information
	- Unclassified
- H245 messages
	- OpenLogicalChannel
	- OpenLogicalChannelAck
	- OpenLogicalChannelReject
	- OpenLogicalChannelConfirm
	- RequestChannelClose
- CloseLogicalChannel
- CloseLogicalChannelAck
- EndSessionCommand
- Unclassified

```
show active-charging analyzer statistics name h323 [ verbose ] ] [ | { grep 
grep_options | more } ]
```
## **Packet Data Network Gateway Commands - New in Release 12.0**

This section provides information on new P-GW commands available in Release 12.0.

#### **clear local-policy**

Clears local QoS policy service statistics and counters found in show command outputs and bulk statistics associated with all local QoS policy services or a specific service defined by the parameter in this command.

#### **CLI (Exec Mode)**

**clear local-policy statistics [ service** *service\_name* **]**

## **PDIF Commands - New in Release 12.0**

The following PDIF commands are new in Release 12.0.

None for this release.

# **PDSN Commands - New in Release 12.0**

The following PDSN commands are new in Release 12.0.

None for this release.

## **Serving Gateway Commands - New in Release 12.0**

The following commands are new in Release 12.0.

#### **show lte-policy**

The **show lte-policy** command is new in release 12.0 and is a direct replacement for the obsolete command **show mme-policy**. The S-GW now supports commands in the LTE Policy Configuration Mode.

```
show lte-policy { ho-restriction-list { name name | subscriber-map { name
name | summary } | tai-mgmt-db { name name | summary } } [ | { grep
grep_options | more } ]
```
# **Serving Gateway Commands - New in Release 12.2**

The following command is new in Release 12.2.

#### **accounting mode**

The **accounting mode** command is new in release 12.2 The S-GW now supports accounting via GTPP (default), RADIUS/Diameter or None.

#### **CLI (S-GW Service Configuration Mode)**

**[ default ] accounting mode { gtpp | none| radius-diameter }**

# **Session Control Manager Commands - New in Release 12.2**

The following SCM commands are new in Release 12.2.

## **show cscf ifc**

Displays configured iFC in XML format, as per 3GPP TS 29.228 Annex E, for CSCF services on this system.

#### **CLI (Exec Mode)**

**show cscf ifc { all | id** *id* **} [ | { grep** *grep\_options* **| more } ]**

#### **show cscf npdb-servers**

Displays connection status of NPDB (Number Portability Data Base) server in S-CSCF service.

#### **CLI (Exec Mode)**

**show cscf npdb-servers service** *service\_name*

#### *EXAMPLE(S)*

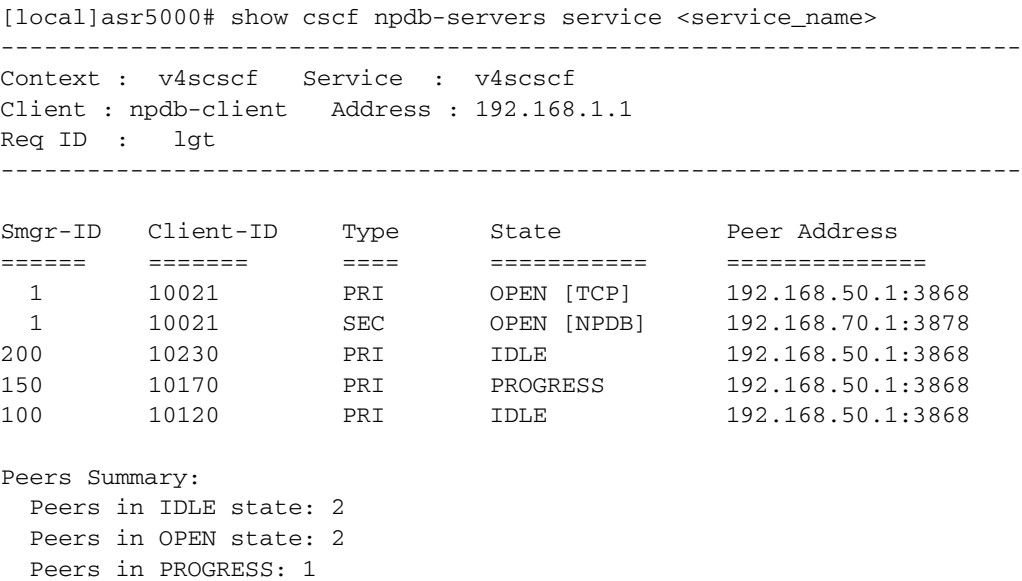

Total peers matching specified criteria: 5

# **SGSN Commands - New in Release 12.0**

The following SGSN commands are new in Release 12.0.

#### **clear sgsn-pool statistics**

The following command clears statistics collected for monitoring the number of subscribers offloaded to a target NRI.

#### **CLI (Exec Mode)**

```
clear sgsn-pool statistics { gprs-service <service_name> | sgsn-service 
<service_name> } { nri-value <a - 63> | peer-non-broadcast-lac <1 - 65535> 
rac <0 - 255> | target-offloaded-to-peer [ target-nri <0 - 63> ] }
```
## **show linecard dlci-utilization**

The following command is new in this release to track DLCI utilization per CLC-type line card:

#### **CLI (Exec Mode)**

```
show linecard dlci-utilization card# [ | { grep grep_options | more } ]
```
The output for this command includes the fields listed below:

- Port
- Path
- $\bullet$  E1T1
- TS
- DLCI
- NSE
- NSVC
- Average DLCI Utilization (in kbps)
- Current Rx
- Current Tx
- $\bullet$  5min Rx
- $\bullet$  5min Tx
- $\bullet$  15min Rx
- $\bullet$  15min Tx

#### **show sgsn-pool statistics**

The following command displays statistics collected for monitoring the number of subscribers offloaded to a target NRI.

```
show sgsn-pool statistics { gprs-service <service_name> | sgsn-service 
<service_name> } { nri-value <0 - 63> | peer-non-broadcast-lac <1 - 65535> 
rac <0 - 255> | target-load-in-progress [ smgr-instance <1 - 230> | 
target-nri <0 - 63> ] | target-offloaded-to-peer [ target-nri <0 - 63> ] }
```
# **Modified Commands**

This section identifies performance management commands modified in Release 12.x.

- *[Common Commands Modified in Release 12.0](#page-548-0)*
- *[Common Commands Modified in Release 12.2](#page-556-0)*
- *[Application Detection and Control Commands Modified in Release 12.0](#page-559-0)*
- *[Application Detection and Control Commands Modified in Release 12.2](#page-561-0)*
- *[Content Filtering Commands Modified in Release 12.0](#page-565-1)*
- *[ECS Commands Modified in Release 12.0](#page-565-0)*
- *[ECS Commands Modified in Release 12.2](#page-566-0)*
- *[Firewall Commands Modified in Release 12.0](#page-567-0)*
- *[GGSN Commands Modified in Release 12.0](#page-574-0)*
- *[GGSN Commands Modified in Release 12.2](#page-575-2)*
- *[HA Commands Modified in Release 12.0](#page-575-1)*
- *[HA Commands Modified in Release 12.2](#page-575-3)*
- *[HSGW Commands Modified in Release 12.0](#page-575-0)*
- *[HSGW Commands Modified in Release 12.2](#page-576-0)*
- *[IPCF Commands Modified in Release 12.1](#page-578-0)*
- *[Mobility Management Entity Commands Modified in Release 12.0](#page-578-1)*
- *[Mobility Management Entity Commands Modified in Release 12.2](#page-579-0)*
- *[NAT Commands Modified in Release 12.0](#page-580-0)*
- *[NAT Commands Modified in Release 12.2](#page-581-0)*
- *[Packet Data Network Gateway Commands Modified in Release 12.0](#page-584-0)*
- *[Packet Data Network Gateway Commands Modified in Release 12.0](#page-584-0)*
- *[PDIF Commands Modified in Release 12.0](#page-586-0)*
- *[PDSN Commands Modified in Release 12.0](#page-586-1)*
- *[PDSN Commands Modified in Release 12.2](#page-587-1)*
- *[Serving Gateway Commands Modified in Release 12.2](#page-587-0)*
- *[Session Control Manager Commands Modified in Release 12.0](#page-588-0)*
- *[Session Control Manager Commands Modified in Release 12.0](#page-588-0)*
- *[SGSN Commands Modified in Release 12.0](#page-592-0)*
- *[SGSN Commands Modified in Release 12.2](#page-606-0)*
- *[TPO Commands Modified in Release 12.0](#page-607-0)*

# <span id="page-548-0"></span>**Common Commands - Modified in Release 12.0**

The following common commands have been modified in Release 12.0.

## **clear dns-client**

The **clear dns-client** command has two new **query-type** keywords in release 12.0: **AAAA** and **NAPTR**. These keywords clear filtered DNS results based on 128-bit domain IPv6 addresses (AAAA resource records) or on Naming Authority Pointer records (NAPTR).

## **CLI (Exec Mode)**

```
clear dns-client name { cache client name [ query-name name | query-type { A 
| AAAA | NAPTR | SRV } ] | statistics }
```
## **logging filter active facility**

The **logging filter active facility** command adds the ability to generate logging outputs for the following seven facilities in release 12.0: **callhome**, **epdg**, **lagmgr**, **phs**, **pppoe**, **testctrl**, and **testmgr**.

The following facility is no longer in the **logging filter active facility** command in release 12.0: **event-notif**.

## **CLI (Exec Mode)**

**logging filter active facility** *facility*

## **logging filter runtime facility**

The **logging filter runtime facility** command adds the ability to generate logging outputs for the following seven facilities in release 12.0: **callhome**, **epdg**, **lagmgr**, **phs**, **pppoe**, **testctrl**, and **testmgr**.

The following facility is no longer in the **logging filter runtime facility** command in release 12.0: **event-notif**.

## **CLI (Global Configuration Mode)**

**logging filter runtime facility** *facility*

## **monitor protocol**

The **monitor protocol** command adds the ability to monitor four new protocols in release 12.0: SSCOP, SSCFNNI, PHS (Payload Header Suppression), and PPPOE.

## **CLI (Exec Mode)**

**monitor protocol**

## **save logs facility**

The **save logs facility** command adds the ability to save logging outputs for the following seven facilities in release 12.0: **callhome**, **epdg**, **lagmgr**, **phs**, **pppoe**, **testctrl**, and **testmgr**.

The following facility is no longer in the **save logs facility** command in release 12.0: **event-notif**.

## **CLI (Exec Mode)**

**save logs facility** *facility*

#### **show aaa group name**

This command is used to view AAA statistics for the current context. The output of this command includes a new field "Fire-and-Forget" to display whether or not the Fire-And-Forget feature is enabled in the AAA Group configuration.

In addition, the following fields have been added under **Attributes** to indicate whether or not RADIUS accounting and authentication attributes have been enabled. The attributes must also be supported in the configured RADIUS dictionary.

- Authentication
	- called-station-id
	- calling-station-id
	- imsi
	- 3gpp-pdp-type
	- 3gpp-cg-address
	- 3gpp-gprs-qos-negotiated-profile
	- 3gpp-sgsn-address
	- 3gpp-ggsn-address
	- 3gpp-imsi-mcc-mnc
	- 3gpp-ggsn-mcc-mnc
	- 3gpp-nsapi
	- 3gpp-select-mode
	- 3gpp-charging-characteristics
	- 3gpp-sgsn-mcc-mnc
	- 3gpp-imeisv
	- 3gpp-rat-type
	- 3gpp-user-location-info
	- 3gpp-ms-timezone
- Accounting
	- called-station-id
	- calling-station-id
	- acct-input-octets
	- acct-input-packets
	- acct-session-time
	- acct-output-octets
	- acct-output-packets
	- event-timestamp
	- imsi
	- 3gpp-charging-id
	- 3gpp-pdp-type
- 3gpp-cg-address
- 3gpp-gprs-qos-negotiated-profile
- 3gpp-sgsn-address
- 3gpp-ggsn-address
- 3gpp-imsi-mcc-mnc
- 3gpp-ggsn-mcc-mnc
- 3gpp-nsapi
- 3gpp-select-mode
- 3gpp-charging-characteristics
- 3gpp-sgsn-mcc-mnc
- 3gpp-imeisv
- 3gpp-rat-type
- 3gpp-user-location-info
- 3gpp-ms-timezone

```
show aaa { group { all | name aaa_group_name } | local counters } [ | { grep 
grep_options | more } ]
```
#### **show active-charging analyzer statistics name pptp**

This command displays active charging protocol analyzer statistics for the PPTP analyzer. The output of this command includes the following new fields to display PPTP-GRE traffic statistics:

- ACS PPTP-GRE Session Stats
	- Total Uplink Bytes
	- Total Downlink Bytes
	- Total Uplink Pkts
	- Total Downlink Pkts

#### **CLI (Exec Mode)**

```
show active-charging analyzer statistics name sip [ verbose ] ] [ | { grep 
grep_options | more } ]
```
## **show active-charging flows type p2p**

This command displays active charging protocol analyzer statistics for the PPTP analyzer. The following data transport protocols are added:

- $\bullet$  (I) ICMP and ICMPv6
- $\bullet$  (G) GREv1

```
show active-charging flows { all | [ connected-time [ < | > | greater-than 
| less-than ] seconds ] [ flow-id flow_id ] [ full ] [ idle-time [ < | > | 
greater-than | less-than ] seconds ] [ ip-address [ server | subscriber ] [
```
**< | > | IPv4 | greater-than | less-than ]** *address* **] [ nat { not-required | required [ nat-ip** *nat\_ip\_address* **] } ] [ port-number [ server | subscriber ] [ < | > | IPv4 | greater-than | less-than ]** *number* **] [ rx-bytes [ < | > | greater-than | less-than ]** *number* **] [ rx-packets [ < | > | greater-than | less-than ]** *number* **] [ session-id** *session\_id* **] [ summary ] [ trans-proto { icmp | tcp | udp } ] [ tx-bytes [ < | > | greater-than | less-than ]** *number* **] [ tx-packets [ < | > | greater-than | less-than ]** *number* **] [ type**  *flow\_type* **] } [ | { grep** *grep\_options* **| more } ]**

#### **show active-charging service all**

This command displays ACS service details. The output of this command includes the following new fields:

- Server Unreachable Failure-Handling
	- Initial-Request
	- Update-Request

#### **CLI (Exec Mode)**

```
show active-charging service { all | name service_name } [ | { grep 
grep_options | more } ]
```
#### **show active-charging sessions**

This command displays active charging statistics for ACS sessions. The output of the following commands includes the new field "Current PPTP-GRE Sessions".

- show active-charging sessions summary
- show active-charging sessions summary type p2p

#### **CLI (Exec Mode)**

```
show active-charging sessions [ full [ wide ] | summary | 
display-dynamic-charging-rules | dynamic-charging ] { [ all ] | [ 
filter_keyword ] + } [ | { grep grep_options | more } ]
```
#### **show active-charging sessions full**

This command displays active charging statistics for ACS sessions. The output of this command includes the following new field:

• Current PPTP-GRE Flows

#### **CLI (Exec Mode)**

```
show active-charging sessions [ full [ wide ] | summary | 
display-dynamic-charging-rules | dynamic-charging ] { [ all ] | [ 
filter_keyword ] + } [ | { grep grep_options | more } ]
```
#### **show active-charging sessions full all**

This command displays ACS session statistics. The output of this command includes the following new fields:

- CCR-I Server Unreachable Handling
- CCR-U Server Unreachable Handling

```
show active-charging sessions [ full [ wide ] | summary | display-dynamic 
charging-rules | dynamic-charging ] { [ all ] | [ filter_keyword ] + } [ | 
{ grep grep_options | more } ]
```
## **show active-charging subsystem all**

This command displays active statistics for ACS sessions. The output of this command includes the following new fields:

- Total PPTP-GRE flows
- Current PPTP-GRE flows

## **CLI (Exec Mode)**

```
show active-charging subsystem { all | facility acsmgr { all | instance 
instance_value } [ rulebase name rulebase_name ] | sip } [ | { grep 
grep_options | more } ]
```
## **show apn name**

This command is used to display configuration information for either a specific or all configured APNs. The output of this command includes the following new fields:

- Radius Secondary Group to indicate the secondary Accounting group configured in the APN configuration.
- Accounting Policy Name to indicate the name of accounting policy associated with the APN.

## **CLI (Exec Mode)**

**show apn { all | name** *apn\_name* **} [ | { grep** *grep\_options* **| more } ]**

## **show apn statistics**

This command is used to display statistics for either a specific Access Point Name (APN) or all configured APNs. The description has changed for the output field **Current APN context load**.

**Previous Behavior**: The current percent utilization of the APN as function of the APN's configured maximum number of supported PDP contexts and the current total number of PDP contexts facilitated by the APN.

**New Behavior**: Current APN context load = (current contexts (selected APN(s)) / current contexts (system wide) ) \* 100.

## **CLI (Exec Mode)**

**show apn statistics { all | name** *apn\_name* **} [ | { grep** *grep\_options* **| more } ]**

## **show diameter route table**

This command displays the Diameter routing table. The output of this command has been modified to display the dynamic routes with a flag 'D'.

```
show diameter route table [ wide ] [ endpoint endpoint_name ] [ | { grep 
grep_options | more } ]
```
#### **show diameter statistics**

This command displays the Diameter peer statistics. The output of this command includes the following new fields.

- Dynamic Route statistics
	- Adds
	- Add Failures
	- Removes
	- Hits
	- Expires

#### **CLI (Exec Mode)**

```
show diameter statistics [ [ proxy ] | endpoint endpoint_name [ peer-host 
peer_id [ peer-realm realm_id ] ] ] [ | { grep grep_options | more } ]
```
#### **show dns-client**

The **show dns-client** command has two new **query-type** keywords in release 12.0: **AAAA** and **NAPTR**. These keywords filter DNS results based on 128-bit domain IPv6 addresses (AAAA resource records) or on Naming Authority Pointer records (NAPTR).

#### **CLI (Exec Mode)**

```
show dns-client { cache client name [ query-name name | query-type { A | AAAA 
| NAPTR | SRV } ] | statistics client name } [ | { grep grep_options | more } 
]
```
#### **show gtpc statistics**

This command displays the GTPC statistics. The output of this command includes the following new fields:

- $\bullet$  current-ipv4v6
- $\bullet$  setup-ipv4v6
- $\bullet$  dyn-ipv4v6

#### **CLI (Exec Mode)**

```
show gtpc statistics [ verbose ]
```
#### **show ims-authorization policy-control statistics server**

Displays information and statistics specific to the policy control in IP Multimedia Subsystem (IMS) authorization service. This command has been enhanced to display IPv6 address in addition to IPv4 address in Release 12.0.

**show ims-authorization policy-control statistics [ service**  *ims\_auth\_svc\_name* **| server { ip-address** *ip\_address* **[ port** *port\_value* **] | name** *server\_name* **} ] [ | { grep** *grep\_options* **| more } ]**

# **show logs facility**

The **show logs facility** command adds the ability to display logging outputs for the following seven facilities in release 12.0: **callhome**, **epdg**, **lagmgr**, **phs**, **pppoe**, **testctrl**, and **testmgr**.

The following facility is no longer in the **show logs facility** command in release 12.0: **event-notif**.

## **CLI (Exec Mode)**

**show logs facility** *facility*

## **show session subsystem facility aaamgr**

Shows information for subscriber sessions defined by the specified keywords. The output of this command includes the following new fields to track the number of secondary accounting requests in the AAAMgr instance.

- Total radius sec acct requests
- Current radius sec acct requests
- Total radius sec acct cancelled
- Total radius sec acct purged
- Total radius sec acct requests retried

## **CLI (Exec Mode)**

```
show session subsystem facility aaamgr { all | instance | verbose } [ | { 
grep grep_options | more } ]
```
## **show srp**

This command displays the Service Redundancy Protocol information. The following keywords have been added to this command:

- **active**
- **standby**
- **diameter**

## **CLI (Exec Mode)**

```
show srp { call-loss statistics | checkpoint statistics [ active | standby 
] [ verbose ] | info | monitor [ all | authentication-probe | bgp | diameter 
] | statistics } | [ grep grep_options | more ]
```
## **show subscribers configuration username**

Shows information for subscriber sessions defined by the specified keywords. The output of this command includes a new field "Radius Secondary Group" to indicate the secondary Accounting group configured in the Subscriber configuration.

```
show subscribers configuration { all | username user_name } [ | { grep 
grep_options | more } ]
```
#### **show subscribers full all**

Shows information for subscriber sessions defined by the specified keywords. The output of this command includes a new field "AAA Radius Secondary group" to indicate the secondary Accounting group configured in the Subscriber configuration.

#### **CLI (Exec Mode)**

```
show subscribers full all [ | { grep grep_options | more } ]
```
# <span id="page-556-0"></span>**Common Commands - Modified in Release 12.2**

The following common commands have been modified in Release 12.2.

## **clear active-charging ruledef statistics**

This command clears statistics for rule definitions configured in the Active Charging Service (ACS). The tpo option was added to this command, which enables to clear statistics for Traffic Performance Optimization (TPO) ruledefs configured in the ACS.

#### **CLI (Exec Mode)**

```
clear active-charging ruledef statistics [ charging | firewall | name 
ruledef_name | tpo ] [ | { grep grep_options | more } ]
```
#### **monitor protocol**

This command enters the system's protocol monitoring utility. The following protocols have been added to this utility:

- **RTP (IMS)**
- **RTCP (IMS)**

#### **CLI (Exec Mode)**

**monitor protocol**

#### **show active-charging credit-control session-states**

This command displays statistics for Diameter/RADIUS Prepaid Credit Control Service in the Active Charging Service (ACS). A new field "Backpressured" has been added to the output of this command to display backpressure condition in credit-control sessions.

#### **CLI (Exec Mode)**

```
show active-charging credit-control { statistics [ all | group group_name ] 
| session-states [ rulebase rulebase_name ] [ content-id content_id ] } [ | 
{ grep grep_options | more } ]
```
#### **show active-charging ruledef**

This command displays information/statistics for rule definitions (ruledefs) configured in the Active Charging Service (ACS). The **tpo** option was added to this command, which enables to view information/statistics for all TPO ruledefs configured in the ACS.

```
show active-charging ruledef { all | charging | firewall | name 
ruledef_name | post-processing | routing | statistics [ all { charging | 
firewall [ wide ] | post-processing | tpo } | name ruledef_name [ wide ] ] 
| tpo } [ | { grep grep_options | more } ]
```
## **show active-charging service all**

This command displays active charging protocol analyzer statistics for the PPTP analyzer. The output of this command includes the following new fields to display PPTP-GRE traffic statistics:

- MSISDN-Range-Mode
- MSISDN-Based End-Value
- MSISDN-Based Start-Value

## **CLI (Exec Mode)**

```
show active-charging service { all | name acs_service_name } [ | { grep 
grep_options | more } ]
```
## **show active-charging sessions full**

This command displays statistics for Active Charging Service (ACS) sessions. A new field "Backpressured" has been added to the output of this command to display backpressure condition in credit-control sessions.

## **CLI (Exec Mode)**

```
show active-charging sessions [ full [ wide ] | summary | 
display-dynamic-charging-rules | dynamic-charging ] { [ all ] | [ 
filter_keyword ] + } [ | { grep grep_options | more } ]
```
## **show active-charging sessions**

This command displays statistics for Active Charging Service (ACS) sessions. The output of this command includes the following new fields to display the maximum number of simultaneous L3 flows seen by the session and the time at which they were observed:

- $\bullet$  Max (L3) Flows
- Max Flows Timestamp

## **CLI (Exec Mode)**

```
show active-charging session full all
```
## **show active-charging subsystem**

This command displays service and configuration counters for the ACS. The output of this command includes the following new fields to display the maximum number of simultaneous flows seen per session:

- Max flows per-session Statistics:
	- Max Flows seen
	- IMSI
	- Max Flows seen at

**show active-charging subsystem facility acsmgr instance** *instance\_value*

#### **show gtpp group**

This command displays information pertaining to the configured GTPP storage server group. The output of this command includes a new field "**ULI-Change"** to display whether or not the uli-change triggers are configured.

#### **CLI (Exec Mode)**

```
show gtpp group [ name gtpp_group_name | all ] [ | { grep grep_options | 
more } ]
```
## **show ims-authorization service statistics**

This command displays information, configuration, and statistics of all/specific IP Multimedia Subsystem (IMS) authorization service. A new counter "Resource Modification Req" has been added to the output of this command.

#### **CLI (Exec Mode)**

```
show ims-authorization service { { all [ verbose ] | name ims_auth_svc_name
| summary ] } | { statistics [ all | name ims_auth_svc_name ] [ verbose ] } 
[ | { grep grep_options | more } ]
```
#### **show srp**

This command displays Service Redundancy Protocol (SRP) related information.

The ability to display statistics of external audit has been added to this command.

For Traffic Performance Optimization (TPO) ICSR support, the output of the following commands include the new field "tpo-policy-mapping-id failures", which indicates the number of TPO policy ID mapping failures in the standby Session Manager.

- **show srp checkpoint statistics**
- **show srp checkpoint statistics sessmgr [ all | instance ]** this is a hidden CLI command
- **show srp checkpoint statistics standby verbose**
- show srp checkpoint statistics standby debug-info verbose this is a hidden CLI command

#### **CLI (Exec Mode)**

```
show srp { audit-statistics [ all | instance number ] [ message-level | 
session-level ] | call-loss statistics | checkpoint statistics [ active | 
standby ] [ verbose ] | info | monitor [ all | authentication-probe | bgp | 
diameter ] | statistics } | [ grep grep_options | more ]
```
#### **show task**

New **memory** keyword. displays detailed task memory use information.

```
show task { info | memory | resources | table } [ card card_num ] [ facility
facility { all | instance id } ] [ process process_name all ] [ max ] [ | { 
grep grep_options | more } ]
```
# <span id="page-559-0"></span>**Application Detection and Control Commands - Modified in Release 12.0**

The following commands have been modified in Release 12.0.

## **clear active-charging analyzer statistics**

This command supports the clearing of protocol analyzer statistics for the following P2P applications:

- blackberry
- gmail
- itunes
- myspace
- teamviewer
- twitter
- viber

## **CLI (Exec Mode)**

```
clear active-charging charging-action statistics [ name string ] [ | { grep 
grep_options | more } ]
```
## **show active-charging analyzer statistics name p2p verbose**

This command displays Active Charging protocol analyzer statistics for the P2P protocol analyzer. The output of this command includes the following new fields to display the uplink/downlink bytes and uplink/downlink packets for the following protocols:

- Blackberry
- Gmail
- iTunes
- MySpace
- TeamViewer
- Twitter
- Viber
- Yahoo-video
- Oscar-video
- Gtalk-video

## **CLI (Exec Mode)**

**show active-charging analyzer statistics name p2p [ verbose ] [ | { grep**  *grep\_options* **| more } ]**

## **show active-charging flows**

This command displays the information for the active charging flows. The P2P protocol type flows now support the following applications:

- blackberry
- gmail
- itunes
- myspace
- teamviewer
- twitter
- viber

#### **CLI (Exec Mode)**

```
show active-charging flows { all | [ connected-time [ < | > | greater-than 
| less-than ] seconds ] [ flow-id flow_id ] [ full ] [ idle-time [ < | > | 
greater-than | less-than ] seconds ] [ ip-address [ server | subscriber ] [ 
< | > | IPv4 | greater-than | less-than ] address ] [ nat { not-required | 
required [ nat-ip nat_ip_address ] } ] [ port-number [ server | subscriber ] 
[\times] > | IPv4 | greater-than | less-than ] number ] [ rx-bytes [ \times ] > |greater-than | less-than ] number ] [ rx-packets [ < | > | greater-than | 
less-than ] number ] [ session-id session_id ] [ summary ] [ trans-proto { 
icmp | tcp | udp } ] [ tx-bytes [ < | > | greater-than | less-than ] number
] [ tx-packets [ < | > | greater-than | less-than ] number ] [ type 
flow_type ] } [ | { grep grep_options | more } ]
```
#### **show active-charging sessions**

This command displays statistics for ACS sessions. The P2P protocol type flows now support the following applications:

- blackberry
- gmail
- itunes
- myspace
- teamviewer
- twitter
- viber

#### **CLI (Exec Mode)**

```
show active-charging sessions [ full [ wide ] | summary | 
display-dynamic-charging-rules | dynamic-charging ] { [ all ] | [ 
filter_keyword ] + } [ | { grep grep_options | more } ]
```
#### **show active-charging sessions summary**

This command displays statistics for specific active charging service sessions. The output of this command includes the following new fields:

● Current BLACKBERRY Sessions

- Current GMAIL Sessions
- Current ITUNES Sessions
- Current MYSPACE Sessions
- Current TEAMVIEWER Sessions
- Current TWITTER Sessions
- Current VIBER Sessions
- Current YAHOO Video Sessions
- Current OSCAR Video Sessions
- Current GTALK Video Sessions

```
show active-charging sessions [ full [ wide ] | summary | 
display-dynamic-charging-rules | dynamic-charging ] { [ all ] | [ 
filter_keyword ] + } [ | { grep grep_options | more } ]
```
## **show active-charging sessions summary type p2p**

This command displays summary information for P2P active charging service sessions. The output of this command includes the following new fields:

- Current BLACKBERRY Sessions
- Current GMAIL Sessions
- Current ITUNES Sessions
- Current MYSPACE Sessions
- Current TEAMVIEWER Sessions
- Current TWITTER Sessions
- Current VIBER Sessions
- Current YAHOO Video Sessions
- Current OSCAR Video Sessions
- Current GTALK Video Sessions

## **CLI (Exec Mode)**

```
show active-charging sessions [ full [ wide ] | summary | 
display-dynamic-charging-rules | dynamic-charging ] { [ all ] | [ 
filter_keyword ] + } [ | { grep grep_options | more } ]
```
# <span id="page-561-0"></span>**Application Detection and Control Commands - Modified in Release 12.2**

The following commands have been modified in Release 12.2.

## **clear active-charging analyzer statistics**

This command supports the clearing of protocol analyzer statistics for the following P2P applications:

• antsp2p

- imo
- mypeople
- netmotion
- ogg
- openvpn
- quicktime
- rdt
- scydo
- spotify
- tango
- tunnelvoice
- ultrabac
- usenet
- whatsapp

```
clear active-charging charging-action statistics [ name string ] [ | { grep 
grep_options | more } ]
```
#### **show active-charging analyzer statistics name p2p verbose**

This command displays Active Charging protocol analyzer statistics for the P2P protocol analyzer. The output of this command includes the following new fields to display the uplink/downlink bytes and uplink/downlink packets for the following protocols:

- AntsP2P
- IMO
- MyPeople
- Netmotion
- OGG
- OpenVPN
- Quicktime
- RDT
- Scydo
- Spotify
- Tango
- TunnelVoice
- Ultrabac
- Usenet
- WhatsApp

```
show active-charging analyzer statistics name p2p [ verbose ] [ | { grep 
grep_options | more } ]
```
## **show active-charging flows**

This command displays the information for the active charging flows. The P2P protocol type flows now support the following applications:

- antsp2p
- $\bullet$  imo
- mypeople
- netmotion
- ogg
- openvpn
- quicktime
- rdt
- scydo
- spotify
- tango
- tunnelvoice
- ultrabac
- usenet
- whatsapp

## **CLI (Exec Mode)**

```
show active-charging flows { all | [ connected-time [ < | > | greater-than 
| less-than ] seconds ] [ flow-id flow_id ] [ full ] [ idle-time [ < | > | 
greater-than | less-than ] seconds ] [ ip-address [ server | subscriber ] [ 
< | > | IPv4 | greater-than | less-than ] address ] [ nat { not-required | 
required [ nat-ip nat_ip_address ] } ] [ port-number [ server | subscriber ] 
[ < | > | IPv4 | greater-than | less-than ] number ] [ rx-bytes [ < | > | 
greater-than | less-than ] number ] [ rx-packets [ < | > | greater-than | 
less-than ] number ] [ session-id session_id ] [ summary ] [ trans-proto { 
icmp | tcp | udp } ] [ tx-bytes [ < | > | greater-than | less-than ] number
] [ tx-packets [ < | > | greater-than | less-than ] number ] [ type 
flow_type ] } [ | { grep grep_options | more } ]
```
## **show active-charging sessions**

This command displays statistics for ACS sessions. The P2P protocol type flows now support the following applications:

- antsp2p
- imo
- mypeople
- netmotion
- ogg
- openvpn
- quicktime
- rdt
- scydo
- spotify
- tango
- tunnelvoice
- ultrabac
- usenet
- whatsapp

```
show active-charging sessions [ full [ wide ] | summary | 
display-dynamic-charging-rules | dynamic-charging ] { [ all ] | [ 
filter_keyword ] + } [ | { grep grep_options | more } ]
```
#### **show active-charging sessions summary**

This command displays statistics for specific active charging service sessions. The output of this command includes the following new fields:

- Current ANTSP2P Sessions
- Current IMO Sessions
- Current MYPEOPLE Sessions
- Current NETMOTION Sessions
- Current OGG Sessions
- Current OPENVPN Sessions
- Current QUICKTIME Sessions
- Current RDT Sessions
- Current SCYDO Sessions
- Current SPOTIFY Sessions
- Current TANGO Sessions
- Current TUNNELVOICE Sessions
- Current ULTRABAC Sessions
- Current USENET Sessions
- Current WHATSAPP Sessions

```
show active-charging sessions [ full [ wide ] | summary | 
display-dynamic-charging-rules | dynamic-charging ] { [ all ] | [ 
filter_keyword ] + } [ | { grep grep_options | more } ]
```
## **show active-charging sessions summary type p2p**

This command displays summary information for P2P active charging service sessions. The output of this command includes the following new fields:

- Current ANTSP2P Sessions
- Current IMO Sessions
- Current MYPEOPLE Sessions
- Current NETMOTION Sessions
- Current OGG Sessions
- Current OPENVPN Sessions
- Current QUICKTIME Sessions
- Current RDT Sessions
- Current SCYDO Sessions
- Current SPOTIFY Sessions
- Current TANGO Sessions
- Current TUNNELVOICE Sessions
- Current ULTRABAC Sessions
- Current USENET Sessions
- Current WHATSAPP Sessions

#### **CLI (Exec Mode)**

```
show active-charging sessions [ full [ wide ] | summary | 
display-dynamic-charging-rules | dynamic-charging ] { [ all ] | [ 
filter_keyword ] + } [ | { grep grep_options | more } ]
```
# <span id="page-565-1"></span>**Content Filtering Commands - Modified in Release 12.0**

The following commands have been modified in Release 12.0.

None for this release.

# <span id="page-565-0"></span>**ECS Commands - Modified in Release 12.0**

The following commands have been modified in Release 12.0.

## **clear active-charging tcp-proxy statistics**

This command clears TCP Proxy related statistics. The **socket-migration** keyword was added to this command. This enables to clear TCP Proxy Socket Migration related statistics.

```
clear active-charging tcp-proxy statistics [ all | ip-layer | rulebase 
rulebase_name | socket-migration | tcp-layer ]
```
## **show active-charging flows full**

This command displays active-charging flow information. The output of this command now includes the following TCP Proxy Socket Migration related fields:

- Socket Migration Details:
	- State
	- Highest ACK Frm Server
	- Highest Seq Frm Server
	- Highest ACK Frm MS
	- Highest Seq Frm MS
	- Seq Frm MS at Mig
	- ACK Frm MS at Mig
	- Seq Frm Server at Mig
	- ACK Frm Server at Mig
	- Data To Be Delivered To MS
	- Data To Be Delivered To Server
	- Highest Seq Frm MS
	- Timestamps Enabled
	- SACK Enabled
	- Wscale From MS
	- Wscale From Server

#### **CLI (Exec Mode)**

```
show active-charging flows full
```
## **show active-charging tcp-proxy statistics**

This command displays TCP Proxy related statistics. The **socket-migration** keyword was added to this command. This enables to view TCP Proxy statistics for socket migration.

#### **CLI (Exec Mode)**

```
show active-charging tcp-proxy statistics [ all | ip-layer | rulebase 
rulebase_name | socket-migration | tcp-layer ] [ verbose ] [ | { grep 
grep_options | more } ]
```
# <span id="page-566-0"></span>**ECS Commands - Modified in Release 12.2**

The following commands have been modified in Release 12.2.

#### **show cdr statistics**

This command displays EDR and UDR file statistics. The output of this command now includes the following fields to count the number of billing records accumulated on the hard disk to transfer to L-ESS:

- Num of file Pend transfer
- Num of file Queued transfer

**show cdr statistics**

## **show active-charging dns-learnt-ip-addresses**

This command displays the DNS learnt IP address statistics for the DNS Snooping feature. The output of this command now includes the following fields to display the summary of dynamic learnt IPv4 and IPv6 address:

- Total learnt ipv4 entries
- Total learnt ipv6 entries

## **CLI (Exec Mode)**

```
show active-charging dns-learnt-ip-addresses statistics { sessmgr { all | 
instance sessmgr_instance_number } [ verbose ] | summary } [ | { grep 
grep_options | more } ]
```
## **show active-charging service all**

This command displays detailed ACS service configuration information. The output of this command includes the following new counter:

Selection of Charging-rule-base: If multiple Charging-Rule-Base-Name AVP are received from the PCRF, indicates which rulebase is selected and applied to the call, the first or the last rulebase.

For more information, in the *Configuration Management* chapter see the **policy-control charging-rule-base-name** CLI command.

## **CLI (Exec Mode)**

```
show active-charging service { all | name acs_service_name } [ | { grep 
grep_options | more } ]
```
# <span id="page-567-0"></span>**Firewall Commands - Modified in Release 12.0**

The following commands have been modified in Release 12.0.

## **clear active-charging firewall statistics**

This command clears Active Charging Firewall statistics. The following keywords were added to this command:

- **icmpv6**
- **ipv6**

```
clear active-charging firewall statistics [ callid call_id | domain-name 
domain_name | nat-realm nat_realm | protocol { icmp | icmpv6 | ip | ipv6 | 
other | tcp | udp } | username user_name ] [ acsmgr instance instance_id ] [ 
| { grep grep_options | more } ]
```
## **clear subscribers**

This command disconnects subscribers based on specified criteria.The following keywords were added to this command:

- **ipv4**
- **ipv6**

## **CLI (Exec Mode)**

```
clear subscribers [ keywords ] [ verbose ] [ -noconfirm ]
```
## **show active-charging firewall statistics**

This command displays Active Charging Firewall statistics. The following keywords were added to this command:

- **icmpv6**
- **ipv6**

## **CLI (Exec Mode)**

```
show active-charging firewall statistics [ callid call_id | domain-name 
domain_name | nat-realm nat_realm | protocol { icmp | icmpv6 | ip | ipv6 | 
other | tcp | udp } | username user_name ] [ acsmgr instance instance_id ] [ 
verbose ] [ | { grep grep_options | more } ]
```
## **show active-charging firewall statistics verbose**

This command displays Active Charging Stateful Firewall statistics. The output of this command includes the following new ICMPv6 and IPv6 statistics:

- ICMPv6 Stats:
	- Invalid ICMPv6 Response
	- ICMPv6 Reply Error
	- Invalid ICMPv6 Type Packet
	- ICMPv6 Error Message Replay Attacks
	- ICMPv6 Packets with Duplicate Sequence Number
	- Packets with Short ICMPv6 Header Length
	- Invalid ICMPv6 Packet Length
	- Packets Dropped on ICMPv6 Flood Attack
	- Ping Of Death Attacks
	- Packets Dropped due to ICMPv6 Checksum Errors
	- ICMPv6 Packets With Destination Unreachable Message
	- ICMPv6 Echo Packets Dropped due to ID Zero
- IPv6 Stats:
	- Land Attacks
	- Jolt Attacks
	- Teardrop Attacks
	- Invalid IP Option Length
	- IPv6 Source-router Attacks
- Packets with Short IPv6 Header Length
- Packets with Nested Fragmentation Header
- Packets with Unspecified IPv6 Address
- Packets with invalid Payload Length
- Packets with more than threshold Extension Headers
- Packets with invalid Hop By Hop Extension Header
- Packets with ICMPv4 in IPv6 Header
- Packets with invalid Destination Extension Header
- Downlink Dropped Bytes on IPv6 Reassembly Failure
- Uplink Dropped Bytes on IPv6 Reassembly Failure

```
show active-charging firewall statistics [ callid call_id | domain-name 
domain_name | nat-realm nat_realm | protocol { icmp | icmpv6 | ip | ipv6 | 
other | tcp | udp } | username user_name ] [ acsmgr instance instance_id ] [ 
verbose ] [ | { grep grep_options | more } ]
```
## **show active-charging firewall statistics callid <call\_id> verbose**

This command displays Active Charging Stateful Firewall statistics with Call ID. The output of this command includes the following new ICMPv6 statistics:

- ICMPv6 Stats:
	- Invalid ICMPv6 Response
	- ICMPv6 Reply Error
	- Invalid ICMPv6 Type Packet
	- ICMPv6 Error Message Replay Attacks
	- ICMPv6 Packets with Duplicate Sequence Number
	- Packets with Short ICMPv6 Header Length
	- Invalid ICMPv6 Packet Length
	- Packets Dropped on ICMPv6 Flood Attack
	- Ping Of Death Attacks
	- Packets Dropped due to ICMPv6 Checksum Errors
	- ICMPv6 Packets With Destination Unreachable Message
	- ICMPv6 Echo Packets Dropped due to ID Zero

#### **CLI (Exec Mode)**

**show active-charging firewall statistics [ callid** *call\_id* **| domain-name**  *domain\_name* **| nat-realm** *nat\_realm* **| protocol { icmp | icmpv6 | ip | ipv6 | other | tcp | udp } | username** *user\_name* **] [ acsmgr instance** *instance\_id* **] [ verbose ] [ | { grep** *grep\_options* **| more } ]**

## **show active-charging firewall statistics domainname <domain\_name> verbose**

This command displays Active Charging Stateful Firewall statistics with Domain name. The output of this command includes the following new ICMPv6 statistics:

- ICMPv6 Stats:
	- Invalid ICMPv6 Response
	- ICMPv6 Reply Error
	- Invalid ICMPv6 Type Packet
	- ICMPv6 Error Message Replay Attacks
	- ICMPv6 Packets with Duplicate Sequence Number
	- Packets with Short ICMPv6 Header Length
	- Invalid ICMPv6 Packet Length
	- Packets Dropped on ICMPv6 Flood Attack
	- Ping Of Death Attacks
	- Packets Dropped due to ICMPv6 Checksum Errors
	- ICMPv6 Packets With Destination Unreachable Message
	- ICMPv6 Echo Packets Dropped due to ID Zero

## **CLI (Exec Mode)**

```
show active-charging firewall statistics [ callid call_id | domain-name 
domain_name | nat-realm nat_realm | protocol { icmp | icmpv6 | ip | ipv6 | 
other | tcp | udp } | username user_name ] [ acsmgr instance instance_id ] [ 
verbose ] [ | { grep grep_options | more } ]
```
## **show active-charging firewall statistics username <user\_name> verbose**

This command displays Active Charging Stateful Firewall statistics with Username. The output of this command includes the following new ICMPv6 statistics:

- ICMPv6 Stats:
	- Invalid ICMPv6 Response
	- ICMPv6 Reply Error
	- Invalid ICMPv6 Type Packet
	- ICMPv6 Error Message Replay Attacks
	- ICMPv6 Packets with Duplicate Sequence Number
	- Packets with Short ICMPv6 Header Length
	- Invalid ICMPv6 Packet Length
	- Packets Dropped on ICMPv6 Flood Attack
	- Ping Of Death Attacks
	- Packets Dropped due to ICMPv6 Checksum Errors
	- ICMPv6 Packets With Destination Unreachable Message
	- ICMPv6 Echo Packets Dropped due to ID Zero

```
show active-charging firewall statistics [ callid call_id | domain-name 
domain_name | nat-realm nat_realm | protocol { icmp | icmpv6 | ip | ipv6 | 
other | tcp | udp } | username user_name ] [ acsmgr instance instance_id ] [ 
verbose ] [ | { grep grep_options | more } ]
```
## **show active-charging firewall statistics protocol icmpv6 verbose**

This command displays Active Charging Stateful Firewall statistics for ICMPv6 protocol. The output of this command includes the following new ICMPv6 statistics:

- Firewall Statistics for Protocol: ICMPv6
- ICMPv6 Stats:
	- Invalid ICMPv6 Response
	- ICMPv6 Reply Error
	- Invalid ICMPv6 Type Packet
	- ICMPv6 Error Message Replay Attacks
	- ICMPv6 Packets with Duplicate Sequence Number
	- Packets with Short ICMPv6 Header Length
	- Invalid ICMPv6 Packet Length
	- Packets Dropped on ICMPv6 Flood Attack
	- Ping Of Death Attacks
	- Packets Dropped due to ICMPv6 Checksum Errors
	- ICMPv6 Packets With Destination Unreachable Message
	- ICMPv6 Echo Packets Dropped due to ID Zero
- Data Stats:
	- Total Packets Received
	- Total Bytes Received
	- Total Packets Sent
	- Total Bytes Sent
	- Total Packets Injected
	- Total Bytes Injected
	- Uplink Packets Dropped
	- Uplink Bytes Dropped
	- Downlink Packets Dropped
	- Downlink Bytes Dropped
	- Total Malformed Packets
	- Total DOS Attacks
	- Total Flows Processed by Firewall
	- Total NAT Flows Processed by Firewall

```
show active-charging firewall statistics [ callid call_id | domain-name 
domain_name | nat-realm nat_realm | protocol { icmp | icmpv6 | ip | ipv6 | 
other | tcp | udp } | username user_name ] [ acsmgr instance instance_id ] [ 
verbose ] [ | { grep grep_options | more } ]
```
## **show active-charging firewall statistics protocol ipv6 verbose**

This command displays Active Charging Stateful Firewall statistics for IPv6 protocol. The output of this command includes the following new IPv6 statistics:

- Firewall Statistics for Protocol: IPv6
- **IPv6** Stats:
	- Land Attacks
	- Jolt Attacks
	- Teardrop Attacks
	- Invalid IP Option Length
	- IPv6 Source-router Attacks
	- Packets with Short IPv6 Header Length
	- Packets with Nested Fragmentation Header
	- Packets with Unspecified IPv6 Address
	- Packets with invalid Payload Length
	- Packets with more than threshold Extension Headers
	- Packets with invalid Hop By Hop Extension Header
	- Packets with ICMPv4 in IPv6 Header
	- Packets with invalid Destination Extension Header
	- Downlink Dropped Bytes on IPv6 Reassembly Failure
	- Uplink Dropped Bytes on IPv6 Reassembly Failure
- Data Stats:
	- Total Packets Received
	- Total Bytes Received
	- Total Packets Sent
	- Total Bytes Sent
	- Total Packets Injected
	- Total Bytes Injected
	- Uplink Packets Dropped
	- Uplink Bytes Dropped
	- Downlink Packets Dropped
	- Downlink Bytes Dropped
	- Total Malformed Packets
	- Total DOS Attacks
	- **Total Flows Processed by Firewall**

• Total NAT Flows Processed by Firewall

## **CLI (Exec Mode)**

```
show active-charging firewall statistics [ callid call_id | domain-name 
domain_name | nat-realm nat_realm | protocol { icmp | icmpv6 | ip | ipv6 | 
other | tcp | udp } | username user_name ] [ acsmgr instance instance_id ] [ 
verbose ] [ | { grep grep_options | more } ]
```
## **show active-charging fw-and-nat policy name**

This command displays Firewall-and-NAT Policy information. The output of this command includes the following new fields:

- IPv6 Extension Headers Limit
- IPv6 Hop By Hop Options
- Hop By Hop Router Alert Option
- Hop By Hop Jumbo Payload Option
- Invalid Hop By Hop Options
- Unknown Hop By Hop Options
- IPv6 Destination Options
- Invalid Destination Options
- Unknown Destination Options
- IPv6 Nested Fragmentation

## **CLI (Exec Mode)**

```
show active-charging fw-and-nat policy { { { all | name fw_nat_policy_name
} [ service name acs_service_name ] } | { statistics { all | name 
fw_nat_policy_name } } } [ | { grep grep_options | more } ]
```
## **show active-charging fw-and-nat policy name**

This command displays Firewall-and-NAT Policy information. The output of this command includes the following new fields:

- Firewall Status IPv4
- Firewall Status IPv6

## **CLI (Exec Mode)**

```
show active-charging fw-and-nat policy { { { all | name fw_nat_policy_name
} [ service name acs_service_name ] } | { statistics { all | name 
fw_nat_policy_name } } } [ | { grep grep_options | more } ]
```
## **show active-charging sessions**

This command displays statistics for ACS sessions. The following keywords were added to this command:

- **ipv4**
- **ipv6**

```
show active-charging sessions [ full [ wide ] | summary | 
display-dynamic-charging-rules | dynamic-charging ] { [ all ] | [ 
filter_keyword ] + } [ | { grep grep_options | more } ]
```
#### **show active-charging subsystem all**

This command displays service and configuration counters for the active charging service. The output of this command includes the following new fields:

- Firewall IPv4
- Firewall IPv6

#### **CLI (Exec Mode)**

```
show active-charging subsystem { all | facility acsmgr { all | instance 
instance_value } [ rulebase name rulebase_name ] | sip } [ | { grep 
grep_options | more } ]
```
#### **show subscribers**

This command displays all available subscriber information. The following keywords were added to this command:

- **ipv4**
- **ipv6**

#### **CLI (Exec Mode)**

```
show subscribers [ command_keyword ] [ filter_keywords ] [ | { grep 
grep_options | more } ]
```
#### **show subscribers full**

This command displays all available subscriber information. The output of this command includes the following new fields:

- Firewall-and-Nat Policy
- Firewall Policy IPv4
- Firewall Policy IPv6

#### **CLI (Exec Mode)**

```
show subscribers [ command_keyword ] [ filter_keywords ] [ | { grep 
grep_options | more } ]
```
# <span id="page-574-0"></span>**GGSN Commands - Modified in Release 12.0**

The following commands have been modified in Release 12.0.

#### **show dhcp-service**

This command displays the service and configuration counters for a DHCP service. The output of this command includes following new field:

• DHCP chaddr validation

**show dhcp-service name [** *service\_name* **]**

# <span id="page-575-2"></span>**GGSN Commands - Modified in Release 12.2**

## **show apn name**

This command displays the service and configuration statistics for an APN. The output of this command now includes following new field:

• radius returned-username

Under the APN configuration, this option is to either use the username sent by RADIUS in Access-Accept or send the constructed username itself in the RADIUS Acct messages.

## **CLI (Exec Mode)**

**show apn name [** *apn\_name* **]**

## **show gtpu-service**

This command displays configuration information for GPRS Tunneling Protocol user plane (GTP-U) services. The output of this command now includes following new field:

• Sequence Number

# <span id="page-575-1"></span>**HA Commands - Modified in Release 12.0**

The following commands have been modified in Release 12.0.

None for this release

# <span id="page-575-3"></span>**HA Commands - Modified in Release 12.2**

The following commands have been modified in Release 12.0.

None for this release.

# <span id="page-575-0"></span>**HSGW Commands - Modified in Release 12.0**

The following HSGW commands have been modified in Release 12.0.

#### **show apn name**

This command displays the service and configuration statistics for an APN. The output of this command now includes the following new field:

• Accounting Policy Name

Under the APN configuration, this option is used to associate an accounting policy.

## **CLI (Exec Mode)**

**show apn name [** *apn\_name* **]**
#### **clear hsgw-service**

The keyword **all** has been removed from this command.

#### **CLI (Exec Mode)**

```
clear hsgw-service statistics [ name service_name ] [ | { grep grep_options
| more } ]
```
#### **show hsgw-service**

The keywords **statistics** and **pcf-status** have been added to this command.

#### **CLI (Exec Mode)**

```
show hsgw-service { all | name service_name | statistics { all | name 
service _name } } [ pcf-status [ address IPv4_address | filter { all | 
icmp-monitored | no-calls | summary | up } ] [ | { grep grep_options | more 
} ]
```
#### **show mag-service**

The keyword **ip-address** has been added to this command.

### **CLI (Exec Mode)**

```
show mag-service { all | name service_name | session [ all | callid id | 
counters | full | ip-address home_ip_address | msid id | summary | username 
name ] | statistics [ name service_name ] } [ | { grep grep_options | more 
} ]
```
## **HSGW Commands - Modified in Release 12.2**

The following HSGW commands have been modified in Release 12.2.

#### **show gtpu-service**

This command displays configuration information for GPRS Tunneling Protocol user plane (GTP-U) services. The output of this command now includes following new field:

• Sequence Number

### **show mag-service**

This command displays statistic and counter information for Mobile Access Gateway (MAG) services. The output of this command now includes the following new field:

• IPv6 Traffic

This field displays if IPv6 Traffic is Disabled.

#### **CLI (Exec Mode)**

```
show mag-service session full
```
## **show subscribers**

This command displays information for subscriber sessions. The output of this command now includes the following new field:

● IPv6 Traffic

This field displays if IPv6 Traffic is Disabled.

## **CLI (Exec Mode)**

```
show subscribers full (HSGW call)
```
# **IPCF Commands - Modified in Release 12.1**

This section provides information on modified IPCF commands in Release 12.1.

IPCF is new product for this release.

# **Mobility Management Entity Commands - Modified in Release 12.0**

The following Mobility Management Entity (MME) commands are modified in Release 12.0.

### **monitor subscriber**

The following output fields now show " $n/a$ " (Not applicable) instead of being blank when issuing this command.

- IMEI
- Username

### **Exec Mode**

**monitor subscriber** 

### **show mme-service**

The following commands have been enhanced to include the **ipsec** keyword option.

### **CLI (Exec Mode)**

```
show mme-service enodeb-association [ summary | full ] [ all | ipsec | 
mme-service-name mme_svc_name | peer-address peer_ip_address | peer-id
peer_identifier ] [ | { grep grep_options | more } ]
```
**show mme-service session [ summary | full | counters ] [ all | call-id** *call\_identifier* **| imei** *imei\_id* **| imsi** *imsi\_id* **| ipsec | mme-service** *service\_name* **| msisdn** *number* **| pdn-address** *pdn\_ip\_address* **| s1-peer** *s1\_peer\_ip\_address* **| s11- peer** *s11\_peer\_ip\_address* **| ue-ecm-state { connected | idle } ] [ | { grep** *grep\_options* **| more }** ]

### **show mme-service session full**

This command no longer includes the following fields showing authentication information about the session.

- Authentication Information
	- RAND: Random Number
	- XRES: Expected Response
	- K-ASM: Key-Authentication Security Model
	- AUTN: Authentication Token

### **CLI (Exec Mode)**

```
show mme-service session full
```
## **show mme-service db record imsi**

This command no longer displays the following fields showing authentication information.

- Security Context
	- Auth Status
	- Security Context Type
	- Ciphering Algo
	- Integrity Algo
	- NAS Count
	- NAS Overflow
	- NAS Integrity Key
	- NAS Ciphering Key

## **CLI (Exec Mode)**

```
show mme-service db record imsi <imsi>
```
# **Mobility Management Entity Commands - Modified in Release 12.2**

The following commands have been modified in Release 12.2.

## **show sgtpc statistics verbose**

This command now includes the following new counter to show the number of GTPv0 messages dropped due to the user application not supporting GTP version 0.

GTPV0 msgs drpd due to no support in the usr app: 0

## **CLI (Exec Mode)**

**show sgtpc statistics verbose**

## **show mme-service session**

This command now includes an option to filter the results based on Visitor Location Register (VLR) name.

## **CLI (Exec Mode)**

**show mme-service session full vlr-name** *<vlr\_name>*

**show mme-service session vlr-name** *<imsi>*

## **show egtpc sessions**

The output of this command is now fully documented.

## **CLI (Exec Mode)**

**show egtpc sessions**

## **show egtpc statistics verbose**

This command has been enhanced to include 3GPP 29.274 and SRVCC statistics.

```
show egtpc statistics verbose
```
### **show mme-service statistics verbose**

This command has been enhanced as follows:

- Add "Identity Response" under Total EMM Control Messages -Received
- Add "Deactivate Bearer Accepts" under Total ESM Control Messages Sent
- Remove invalid EMM counters: Detach Request 0 IMSI Detach and TAU Reject ESM Failure
- Remove invalid ESM counter: PDN Disconnect reject Rejected By PGW/SGW.

### **CLI (Exec Mode)**

```
show mme-service statistics verbose
```
# **NAT Commands - Modified in Release 12.0**

The following commands have been modified in Release 12.0.

### **show active-charging sessions full**

This command displays statistics for ACS sessions. The output of this command includes the following new field:

• Current H323 Flows

## **CLI (Exec Mode)**

```
show active-charging sessions [ full [ wide ] | summary | 
display-dynamic-charging-rules | dynamic-charging ] { [ all ] | [ 
filter_keyword ] + } [ | { grep grep_options | more } ]
```
### **show active-charging sessions full all**

This command displays statistics for ACS sessions. The output of this command includes the following new field:

• Current H323 Flows

### **CLI (Exec Mode)**

```
show active-charging sessions [ full [ wide ] | summary | 
display-dynamic-charging-rules | dynamic-charging ] { [ all ] | [ 
filter_keyword ] + } [ | { grep grep_options | more } ]
```
## **show active-charging subsystem all**

This command displays service and configuration counters for the active charging service. The output of this command includes the following new fields:

- Total H323 Flows
- Current H323 Flows

```
show active-charging subsystem { all | facility acsmgr { all | instance 
instance_value } [ rulebase name rulebase_name ] | sip } [ | { grep 
grep_options | more } ]
```
# **NAT Commands - Modified in Release 12.2**

The following commands have been modified in Release 12.2.

### **show active-charging firewall statistics verbose**

This command displays Active Charging Stateful Firewall statistics. The output of this command includes the following new fields:

- Packets dropped due to NAT Translation failed on unsupported ICMP code
- Packets dropped due to NAT Translation failed on invalid Param Problem
- Packets dropped due to IPv6 routing header with non-zero segments left
- Packets dropped due to Unsupported Embedded IPv4 Address
- Packets dropped due to Destination IPv6 Prefix Mismatch
- Total Packets (NAT64 Translation)
- Total Bytes Reduced (NAT64 Translation)
- Total NAT44 Flows Processed by Firewall
- Total NAT64 Flows Processed by Firewall
- Total Bypass-NAT Flows Processed by Firewall
- Total Bypass-NAT IPv4 Flows Processed by Firewall
- Total Bypass-NAT IPv6 Flows Processed by Firewall

### **CLI (Exec Mode)**

```
show active-charging firewall statistics [ callid call_id | domain-name 
domain_name | nat-realm nat_realm | protocol { icmp | icmpv6 | ip | ipv6 | 
other | tcp | udp } | username user_name ] [ acsmgr instance instance_id ] 
[ verbose ] [ | { grep grep_options | more } ]
```
### **show active-charging fw-and-nat policy name**

This command displays Firewall-and-NAT Policy information. The output of this command includes the following new fields:

- NAT Status NAT44
- NAT Status NAT64
- ICSR Flow-recovery Status
	- Non-ALG
	- SIP-ALG
	- H323-ALG

```
show active-charging fw-and-nat policy { { { all | name fw_nat_policy name
} [ service name acs_service_name ] } | { statistics { all | name 
fw_nat_policy_name } } } [ | { grep grep_options | more } ]
```
### **show active-charging nat statistics**

This command displays NAT realm statistics. The output of this command includes the following new fields:

- NAT44 flows denied IP
- NAT44 flows denied port
- NAT64 flows denied IP
- NAT64 flows denied port
- NAT44 bytes Transferred
- NAT44 flows processed
- NAT64 bytes Transferred
- NAT64 flows processed

### **CLI (Exec Mode)**

```
show active-charging nat statistics [ nat-realm nat_realm [ summary ] ] [ | 
{ grep grep_options | more } ]
```
### **show active-charging sessions full**

This command displays statistics for ACS sessions. The output of this command includes the following new fields:

- NAT Policy NAT44
- NAT Policy NAT64

### **CLI (Exec Mode)**

```
show active-charging sessions [ full [ wide ] | summary | 
display-dynamic-charging-rules | dynamic-charging ] { [ all ] | [ 
filter_keyword ] + } [ | { grep grep_options | more } ]
```
### **show active-charging sessions full all**

This command displays statistics for ACS sessions. The output of this command includes the following new fields:

- NAT Policy NAT44
- NAT Policy NAT64

### **CLI (Exec Mode)**

```
show active-charging sessions [ full [ wide ] | summary | 
display-dynamic-charging-rules | dynamic-charging ] { [ all ] | [ 
filter_keyword ] + } [ | { grep grep_options | more } ]
```
## **show active-charging sessions nat**

This command displays statistics for ACS sessions. The following keywords are added to this command to display active-charging sessions for which NAT44/NAT64 processing is required:

- $\bullet$  ipv<sub>6</sub>
- $\bullet$  ipv<sub>6</sub>

## **CLI (Exec Mode)**

```
show active-charging sessions nat { not-required | required [ nat-realm 
nat_realm ] } [ ipv4 | ipv6 ]
```
### **show active-charging subsystem all**

This command displays service and configuration counters for the active charging service. The output of this command includes the following new fields:

- NAT44 Enabled
- NAT64 Enabled

### **CLI (Exec Mode)**

```
show active-charging subsystem { all | facility acsmgr { all | instance 
instance_value } [ rulebase name rulebase_name ] | sip } [ | { grep 
grep_options | more } ]
```
### **show configuration**

Displays current configuration information for the card, context, port, or target configuration file as specified. The output of this command includes the following new field for non default configuration:

• nat icsr-flow-recovery

## **CLI (Exec Mode)**

```
show configuration [ card card_name | context context_name [ radius group [ 
all | name group ] ] | port slot/port | srp ] [ showsecrets ] [ url url ] [ 
verbose ] [ | { grep grep_options | more } ]
```
### **show configuration verbose**

Displays current configuration information for the card, context, port, or target configuration file as specified. The output of this command includes the following new field for default configuration:

• no nat icsr-flow-recovery

## **CLI (Exec Mode)**

```
show configuration [ card card_name | context context_name [ radius group [ 
all | name group ] ] | port slot/port | srp ] [ showsecrets ] [ url url ] [ 
verbose ] [ | { grep grep_options | more } ]
```
### **show subscribers nat**

This command displays all available subscriber information. The following keywords are added to this command to display subscribers for whom NAT44/NAT64 processing is required:

- $\bullet$  ipv<sub>6</sub>
- $\bullet$  ipv<sub>6</sub>

#### **CLI (Exec Mode)**

```
show subscribers nat { not-required | required [ nat-ip nat_ip_address | 
nat-realm nat_realm ] } [ ipv4 | ipv6 ]
```
### **show subscribers full**

This command displays all available subscriber information. The output of this command includes the following new fields:

- NAT Policy NAT44
- NAT Policy NAT64

#### **CLI (Exec Mode)**

```
show subscribers [ command_keyword ] [ filter_keywords ] [ | { grep 
grep_options | more } ]
```
### **Packet Data Network Gateway Commands - Modified in Release 12.0**

The following P-GW commands have been modified in Release 12.0.

#### **clear apn statistics**

The keyword **smgr-instance** has been added to this command.

#### **CLI (Exec Mode)**

**clear apn statistics [ name** *apn\_name* **| smgr-instance** *instance* **] [ | { grep**  *grep\_options* **| more } ]**

### **clear pgw-service**

The keyword **all** has been removed from this command.

#### **CLI (Exec Mode)**

```
clear pgw-service statistics [ name service_name ] [ | { grep grep_options
| more } ]
```
### **show apn name**

This command displays the service and configuration statistics for an APN. The output of this command now includes the following new field:

• Accounting Policy Name

Under the APN configuration, this option is used to associate an accounting policy.

**show apn name [** *apn\_name* **]**

### **show crypto ipsec security-associations**

The output of this command now includes the Diffie-Hellman group for each IPSec security association.

### **CLI (Exec Mode)**

**show crypto ipsec security-associations**

### **show pgw-service**

The keyword **verbose** has been added to this command.

## **CLI (Exec Mode)**

```
show pgw-service { all | name service_name | statistics { all | name 
service_name } [ verbose ] } [ | { grep grep_options | more } ]
```
# **Packet Data Network Gateway Commands - Modified in Release 12.2**

The following P-GW commands have been modified in Release 12.2.

### **show active-charging credit-control**

This command displays statistics for Diameter/RADIUS Prepaid Credit Control Service in the Active Charging Service (ACS). The output of this command now includes the following new row:

● Backpressured

This row specifies the number of sessions in backpressured state and the number of categories that are blacklisted.

### **CLI (Exec Mode)**

**show active-charging credit-control sessions-states**

### **show active-charging sessions**

This command displays statistics for Active Charging Service (ACS) sessions. The output of this command now includes the following new field:

• Backpressured

This value shows how many times the category was subsequently moving into backpressured state (unable to send message due to message queue being full) while sending a CCR-U out. Maximum value is 15.

If this field is not displayed, the category is currently not in backpressured state.

### **CLI (Exec Mode)**

```
show active-charging sessions full
```
#### **show apn name**

This command displays the service and configuration statistics for an APN. The output of this command now includes the following new field:

● radius returned-username

Under the APN configuration, this option is to either use the username sent by RADIUS in Access-Accept or send the constructed username itself in the RADIUS Acct messages.

#### **CLI (Exec Mode)**

**show apn name [** *apn\_name* **]**

### **show gtpu-service**

This command displays configuration information for GPRS Tunneling Protocol user plane (GTP-U) services. The output of this command now includes following new field:

• Sequence Number

### **show lma-service**

This command displays statistic and counter information for Local Mobility Anchor (LMA) services. The output of this command now includes the following new field:

• IPv6 Traffic

This field displays if IPv6 Traffic is Disabled.

### **CLI (Exec Mode)**

**show lma-service session full**

### **show subscribers**

This command displays information for subscriber sessions. The output of this command now includes the following new field:

• IPv6 Traffic

This field displays if IPv6 Traffic is Disabled.

#### **CLI (Exec Mode)**

```
show subscribers full (P-GW call)
```
## **PDIF Commands - Modified in Release 12.0**

The following commands have been modified in Release 12.0.

None for this release.

## **PDSN Commands - Modified in Release 12.0**

The following commands have been modified in Release 12.0.

## **show active-charging sessions full all**

The following keyword has been added to the command.

● full all

## **CLI (Config Mode)**

```
show active charging sessions full all.
```
## **PDSN Commands - Modified in Release 12.2**

The following commands have been modified in Release 12.0.

None for this release.

# **Serving Gateway Commands - Modified in Release 12.2**

The following commands have been modified in Release 12.2.

## **show egtp statistics verbose**

The output of the **show egtpc statistics verbose** command now includes detailed rejection statistics for the following call request/response/notification denials [3GPP Release 9, 29.274]:

- Reject Statistics
- Modify Bearer Request Denied
- Delete Bearer Request Denied
- Delete Session Request Denied
- Downlink Data Notification Denied
- Release Access Bearers Denied
- Create Bearer Denied
- Update Bearer Denied
- Delete Bearer Command Denied
- Modify Bearer Command Denied
- Bearer Resource Command Denied
- Create Indirect Data Forwarding Tunnel Request Denied
- Delete Indirect Data Forwarding Tunnel Request Denied
- Change Notification Request Denied
- Context Request Denied
- Context Response Denied
- Identification Request Denied
- Forward Relocation Request Denied
- Forward Access Context Notification Denied
- Forward Relocation Complete Notification Denied
- Relocation Cancel Request Denied
- Suspend Notification Denied
- Resume Notification Denied

**show egtp statististics verbose**

#### **show gtpu-service**

This command displays configuration information for GPRS Tunneling Protocol user plane (GTP-U) services. The output of this command now includes following new field:

• Sequence Number

### **show sgw-service**

The output of the **show sgw-service** command now displays the currently configured Accounting Mode.

### **CLI (Exec Mode)**

**show sgw-service [ all | name** *sgw\_srv\_name* **]**

## **Session Control Manager Commands - Modified in Release 12.0**

The following SCM commands have been modified in Release 12.0.

### **show cscf tcp**

The keywords **msrp** and **sip** have been added to this command.

### **CLI (Exec Mode)**

```
show cscf tcp connections service service_name [ facility { cscfmgr | 
sessmgr } ] [ full ] [ msrp ] [ remote-ip ip_address ] [ remote-port 
port_number ] [ sip ] [ | { grep grep_options | more } ]
```
## **Session Control Manager Commands - Modified in Release 12.2**

The following SCM commands have been modified in Release 12.2.

### **clear crypto statistics**

This command can now clear statistics for SRTP (Secure Real-time Transport Protocol).

### **CLI (Exec Mode)**

```
clear crypto { isakmp [ tag map_name | peer peer_ip ] | security-association 
{ counters tag map_name [ tx | rx ] | tag map_name | peer peer_ip } | 
statistics { ikev2 | ipsec-3gpp-cscf | srtp } [ service-ip-address 
ip_address | service-name service_name ] }
```
### **show crypto statistics**

This command can now display SRTP (Secure Real-time Transport Protocol) statistics.

```
show crypto statistics ikev1 | ikev2 [ service-ip-address ip_address ] [ 
service-name service_name ] | ipsec-3gpp-cscf [ service-ip-address 
ip_address ] [ service-name service_name ] | srtp [ service-ip-address 
ip_address ] [ service-name service_name ]
```
### **show cscf service**

This command displays configuration and/or statistic information for Call Session Control Function (CSCF) services on this system. The output of this command includes the following new fields to show additional statistics pertaining to AAR sent for INV, 18X and 2XX separately:

- DPECA Message Stats:
- Messages Sent
	- AAR-Invite
	- $\bullet$  AAR-18X
	- AAR-2XX
- DPECA Message Stats:
- Messages Received
	- AAA-INVITE
	- $\bullet$  AAR-18X
	- $AAR-2XX$

### **CLI (Exec Mode)**

```
show cscf service diameter policy-control statistics service-name 
<service_name>
```
### **show subscribers cscf-only**

This command displays information for Call Session Control Function (CSCF) subscribers only. The output of this command now includes the field Private User ID.

### **CLI (Exec Mode)**

```
show subscribers cscf-only full
```
### *EXAMPLE(S)*

```
[local]asr5000# show subscribers cscf-only full 
AoR: userA@192.208.2.11:5060 callid: 00004e21
  User-Agent: LGT-client/VT1.5 + MIM 1.0 SPH-W8350
   Private User ID: userAP@192.208.2.11
   I-Path: n/a
```
### **show subscribers summary**

This command displays information for subscriber sessions. The output of this command now includes the following new fields:

 $\bullet$  cscf-sip-v4

- cscf-sip-v6
- cscf-access-wifi
- cscf-access-evdo
- cscf-access-wcdma
- cscf-access-ehrpd
- cscf-ue-ims
- cscf-ue-nonims
- cscf-sip-pcscf
- cscf-sip-scscf
- cscf-sip-rfc3261
- cscf-access-wired
- cscf-access-1xcdma
- cscf-access-lte
- cscf-access-undetermined
- cscf-security-ipsec
- cscf-security-tls

These fields provide the IPv4/v6 subscriber count per PSC

#### Sample **show subscribers summary** output format:

### **Before:**

cscf-sip: 8

#### **After:**

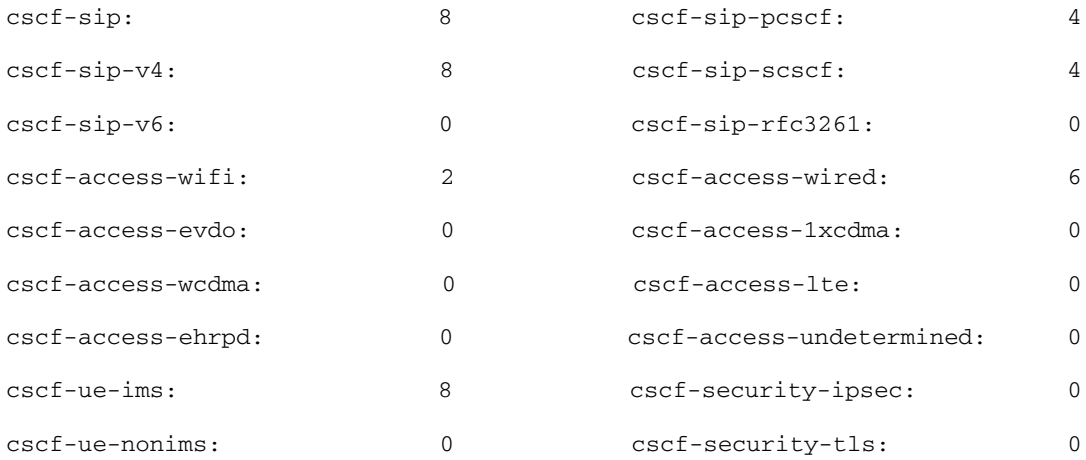

### **CLI (Exec Mode)**

**show subscribers summary**

## **show subscribers summary cscf-service**

This command displays information for cscf subscriber sessions. The output of this command now includes the following new fields:

- No of IPv4 subscribers  $: 1$
- No of IPv6 subscribers  $: 0$
- $\bullet$  No of PCSCF subscribers : 1
- $\bullet$  No of SCSCF subscribers : 0
- No of RFC3261 subscribers :0
- No of WiFi subscribers  $: 0$
- $\bullet$  No of Wired subscribers : 1
- No of EvDO subscribers  $: 0$
- No of WCDMA subscribers  $: 0$
- No of  $1xCDMA$  subscribers : 0
- No of LTE subscribers  $: 0$
- $\bullet$  No of EHRPD subscribers : 0
- No of undetermined access subscribers  $: 0$
- No of IMS subscribers  $: 1$
- $\bullet$  No of non-IMS subscribers: 0
- No of IPSec subscribers  $: 0$
- No of TLS subscribers  $: 0$
- No of Domain cisco1.com subscribers : 1

These fields provide the IPv4/v6 subscriber count per PSC

Sample **show subscribers summary cscf-service <***cscfservice***>** output format:

### **Before:**

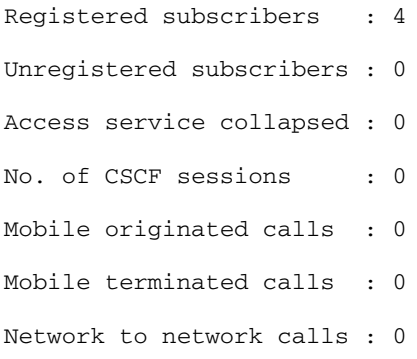

### **After:**

```
Registered subscribers : 4
Unregistered subscribers : 0
Access service collapsed : 0
```
No. of CSCF sessions : 0 Mobile originated calls : 0 Mobile terminated calls : 0 Network to network calls : 0 No of IPv4 subscribers : 4 No of IPv6 subscribers : 0 No of PCSCF subscribers : 4 No of SCSCF subscribers : 0 No of RFC3261 subscribers :0 No of WiFi subscribers : 1 No of Wired subscribers : 3 No of EvDO subscribers : 0 No of WCDMA subscribers : 0 No of 1xCDMA subscribers : 0 No of LTE subscribers : 0 No of EHRPD subscribers : 0 No of undetermined access subscribers : 0 No of IMS subscribers : 4 No of non-IMS subscribers: 0 No of IPSec subscribers : 0 No of TLS subscribers : 0 No of Domain 192.168.145.150 subscribers : 2 No of Domain starent.com subscribers : 2 **CLI (Exec Mode)**

### **show subscribers summary cscf-service** *cscf\_service*

# **SGSN Commands - Modified in Release 12.0**

The following commands have been modified in Release 12.0 - unless otherwise indicated, the listed fields have been added to the output displays:

#### **show apn-profile full name <profile\_name>**

- APN Name
- Quality of Service Capping
- Prefer Type
- **Traffic Class**
- SDU delivery order
- Delivery Of Erroneous Sdus
- Convert Max Bit Rate Uplink From
- Convert Max Bit Rate Downlink From
- SDU Max Size
- DNS Extension with LAC-RAC

### **show apn-remap-table full name**

• Fallback APN to use when Default APN not present in subscription

### **show bssgp statistics**

● packets dropped due to clearing subscriber

### **show bssgp statistics verbose**

- Attach Accept Message Statistics
- Attach Accept Message Statistics received in bssgp
- Attach Accept Message Statistics present in MS flow-control queue
- Attach Accept Message Statistics present in BVC flow-control queue
- Attach Accept Message Statistics dropped from MS flow-control queue
- Attach Accept Message Statistics dropped from BVC flow-control queue
- Attach Accept Message Statistics packets sent to NS layer
- Attach Accept Message Statistics dropped due to congestion in MS FLC

## **show bulkstats**

A keyword has been added to the command to display the DLCI utilization variables.

### **CLI (Exec Mode)**

**show bulkstat variables dlci-util**

## **show call-control-profile full all**

- PTMSI-Signature-Realloc Attach Access-Type
- PTMSI-Signature-Realloc Attach Frequency value UMTS
- PTMSI-Signature-Realloc Attach Frequency value GPRS
- PTMSI-Signature-Realloc Interval Access-Type
- PTMSI-Signature-Realloc Interval value UMTS
- PTMSI-Signature-Realloc Interval value GPRS
- PTMSI-Signature-Realloc Frequency Access-Type
- PTMSI-Signature-Realloc Frequency value UMTS
- PTMSI-Signature-Realloc Frequency value GPRS
- PTMSI-Signature-Realloc RAU(Generic)Access-Type
- PTMSI-Signature-Realloc RAU(Generic) Frequency value UMTS
- PTMSI-Signature-Realloc RAU(Generic) Frequency value GPRS
- PTMSI-Signature-Realloc RAU Periodic Access-Type
- PTMSI-Signature-Realloc RAU Periodic Frequency value UMTS
- PTMSI-Signature-Realloc RAU Periodic Frequency value GPRS
- PTMSI-Signature-Realloc RAU RA Update Access-Type
- PTMSI-Signature-Realloc RAU RA Update Frequency value UMTS
- PTMSI-Signature-Realloc RAU RA Update Frequency value GPRS
- PTMSI-Signature-Realloc RAU Combined Update Access-Type
- PTMSI-Signature-Realloc RAU Combined Update Frequency value UMTS
- PTMSI-Signature-Realloc RAU Combined Update Frequency value GPRS
- PTMSI-Signature-Realloc RAU Imsi Combined Update Access-Type
- PTMSI-Signature-Realloc RAU Imsi Combined Update Frequency value UMTS
- PTMSI-Signature-Realloc RAU Imsi Combined Update Frequency value GPRS
- Authentication SMS
- Authentication SMS Access-Type
- Authentication SMS Frequency
- Authentication SMS (MO-SMS)
- Authentication SMS (MO-SMS) Access-Type
- Authentication SMS (MO-SMS) Frequency
- Authentication SMS (MT-SMS)
- Authentication SMS (MT-SMS) Access-Type
- Authentication SMS (MT-SMS) Frequency

## **show configuration**

- gmm-message attach-with-tlli-in-use discard-message
- old-tlli invalidate tlli <*hex*>
- old-tlli invalidate tlli <*hex*>
- old-tlli hold-time <*seconds*>

### **show gmm-sm statistics verbose**

- 2G-Failure due to Internal Error:
- IMEI black listed:
- APP Init Abort:
- Identity Send Failed:
- Page-Requests-Per-LA:
- Ret-Page-Requests-Per-LA:
- Page-Requests-Per-RA:
- Ret-Page-Requests-Per-RA:
- CAMEL Subscription Ignored:
- Modify-Request Abort:
- 3G-Modify-Request Abort:
- 2G-Modify-Request Abort:
- irat-att-dsd-rcvd-in-2g
- irat-att-cl-sub-in-2g
- pac-drop-att-rau-ongoing
- ActivateContextRequest
- Total-Actv-Request
- 3G-Actv-Request
- 2G-ActvRequest
- Primary-Actv-Request
- 3G-Primary-Actv-Request
- 2G-Primary-Actv-Request
- Secondary-Actv-Request
- 3G-Secondary-Actv-Request
- 2G-Secondary-Actv-Request
- Actv-Request-Nrpca
- Actv-Request-Mbms
- ActivateContextAccept
- Total-Actv-Accept
- 3G-Actv-Accept
- 2G-ActvAccept
- Primary-Actv-Accept
- 3G-Primary-Actv-Accept
- 2G-Primary-Actv-Accept
- Secondary-Actv-Accept
- 3G-Secondary-Actv-Accept
- 2G-Secondary-Actv-Accept
- Actv-Mbms-Accept
- 3G-Actv-Mbms-Accept
- ActivateContextReject
- Total-Actv-Reject
- 3G-Actv-Reject
- 2G-Actv-Reject
- Primary-Actv-Reject
- 3G-Primary-Actv-Reject
- 2G-Primary-Actv-Reject
- Secondary-Actv-Reject
- 3G-Secondary-Actv-Reject
- 2G-Secondary-Actv-Reject
- RequestPdpContextActivationReject
- Total-Request-Pdp-Ctxt-Reject
- 3G-Request-Pdp-Ctxt-Reject
- 2G-Request-Pdp-Ctxt-Reject
- GPRS-Attach Network Failure Cause
- Total 2G-external Triggers
- 2G-Data missing from HLR
- 2G-Throttling due to Congest
- 2G-Check IMEI timeout EIR
- 2G-Operator Policy Failure
- Comb-Attach Network Failure Cause
- Total 3G-Network Fail rejects
- Total 3G-external Triggers
- 3G-Data missing from HLR
- 3G-Throtling due to congest
- 3G-Check IMEI timeout EIR
- 3G-RNC Overload
- 3G-Operator Policy Failure
- 3G-Too many Ius same IMSI
- Total 3G-Internal Triggers
- 3G-Session mngr no resource

The following counters have been obsoleted and removed from the output display:

- Local Tlli
- IMSI Attach For SMID
- SMID SLIST Insert Failed
- CLP or SMID not found
- Incorrect State(Intra RAU)
- Incorrect State(Detached)

The following counters are new network-sharing counters for attach reject cause:

- Redirection Indication:
- PLMN not allowed:
- Location area not allowed
- Tot-Attach-Rej:
- Tot-Attach-Rej:
- Attach-Gprs:
- Attach-Gprs:
- Attach-Comb:
- Attach-Comb:
- Tot-Rau-Rej:
- Tot-Rau-Rej:
- Rau-Periodic:
- Rau-Periodic:
- Rau-Intra-SGSN:
- Rau-Intra-SGSN:
- Rau-Comb-Intra-SGSN:
- Rau-Comb-Intra-SGSN:
- Rau-Inter-SGSN:
- Rau-Inter-SGSN:
- Rau-Comb-Inter-SGSN:
- Rau-Comb-Inter-SGSN:
- Rau-Inter-Rat:
- Rau-Inter-Rat:
- Rau-Comb-Inter-Rat:
- Rau-Comb-Inter-Rat:
- Rau-Inter-Serv:
- Rau-Inter-Serv:
- Rau-Comb-Inter-Serv:
- Rau-Comb-Inter-Serv:
- Tot-Serv-Rej:
- Tot-Serv-Rej:
- Roaming not allowed in LA:
- No GPRS services in PLMN:
- Tot-Attach-Rej:
- Tot-Attach-Rej:
- Attach-Gprs:
- Attach-Gprs:
- Attach-Comb:
- Attach-Comb:
- Tot-Rau-Rej:
- Tot-Rau-Rej:
- Rau-Periodic:
- Rau-Periodic:
- Rau-Intra-SGSN:
- Rau-Intra-SGSN:
- Rau-Comb-Intra-SGSN:
- Rau-Comb-Intra-SGSN:
- Rau-Inter-SGSN:
- Rau-Inter-SGSN:
- Rau-Comb-Inter-SGSN:
- Rau-Comb-Inter-SGSN:
- Rau-Inter-Rat:
- Rau-Inter-Rat:
- Rau-Comb-Inter-Rat:
- Rau-Comb-Inter-Rat:
- Rau-Inter-Serv:
- Rau-Inter-Serv:
- Rau-Comb-Inter-Serv:
- Rau-Comb-Inter-Serv:
- Tot-Serv-Rej:
- Tot-Serv-Rej:
- CS/PS co-ord required:
- Unknown Reasons:
- Tot-Attach-Rej:
- Tot-Attach-Rej:
- Attach-Gprs:
- Attach-Gprs:
- Attach-Comb:
- Attach-Comb:
- Tot-Rau-Rej:
- Tot-Rau-Rej:
- Rau-Periodic:
- Rau-Periodic:
- Rau-Intra-SGSN:
- Rau-Intra-SGSN:
- Rau-Comb-Intra-SGSN:
- Rau-Comb-Intra-SGSN:
- Rau-Inter-SGSN:
- Rau-Inter-SGSN:
- Rau-Comb-Inter-SGSN:
- Rau-Comb-Inter-SGSN:
- Rau-Inter-Rat:
- Rau-Inter-Rat:
- Rau-Comb-Inter-Rat:
- Rau-Comb-Inter-Rat:
- Rau-Inter-Serv:
- Rau-Inter-Serv:
- Rau-Comb-Inter-Serv:
- Rau-Comb-Inter-Serv:
- Tot-Serv-Rej:
- Tot-Serv-Rej:
- Activate Context Reject Segregation:
- Total-3G-Actv-Reject:
- External Triggered:
- Internal Triggered:
- 3G-Primary-Actv-Reject:
- External Triggered:
- Internal Triggered:
- 3G-Secondary-Actv-Reject:
- External Triggered:
- Internal Triggered:
- Activate Primary PDP Context Insufficient Resource Cause Segregation:
- Total 3G-Insuff res triggers:
- Total 3G-Insuff res external triggs:
- 3G-Qos Negotiation Fail:
- 3G-Operator Policy Fail:
- 3G-GGSN Has No Resources:
- 3G-GGSN Changed PDP Type:
- 3G-GGSN PDP Addr Alloc Fail:
- 3G-RNC GTPU Path Failure:
- 3G-RNC RAB Establishment Fail:
- Total 3G-Insuff res internal triggs:
- 3G-SGSN Has No Memory:
- Activate Secondary PDP Context Insufficient Resource Cause Segregation:
- Total 3G-Insuff res triggers:
- Total 3G-Insuff res external triggs:
- 3G-Qos Negotiation Fail:
- 3G-Operator Policy Fail:
- 3G-Primary is GTPV0:
- 3G-GGSN Has No Resource:
- 3G-PDP Addr Type Mismatch:
- 3G-RNC GTPU Path Failure:
- 3G-RNC RAB Establishment Fail:
- 3G-Ongoing Bundle Deactivation:
- Total 3G-Insuff res internal triggs:
- 3G-SGSN Has No Memory:

The following new stats peg both ongoing procedure collisions and internal failures for 2G activation failures

- 2G-Acty Failure:
	- Internal Failure:
	- Ongoing Procedure:
- 2G-Primary-Actv-Failure:
	- Internal Failure:
	- Ongoing Procedure:
- 2G-Secondary-Actv-Failure:
	- Internal Failure:
	- Ongoing Procedure:
- 2G-Activation-Internal-Failure-Causes:
	- Resource Alloc Fail<sup>.</sup>
	- CPC Send Fail:

## *IMPORTANT*

During some PDP activations both activation rejects and activation failures may be pegged if the SGSN is unable to proceed with request; e.g., SGSN will send out "Activation Reject" if it is unable to allocate memory to create PDP context for the subscriber and in this case both "Activation Reject" and "Activation Failure" will be pegged.

• 3G-PS-Page-Attempts

The behavior has changed for the following counters based on the configuration of the command "gmm-sm-statistics":

- 2G-Network Failure
- Total-Attach-Reject
- 2G-Attach-Reject
- 3G-Network Failure
- 3G-Attach-Reject

When the configuration command "gmm-sm-statistics attach-rejects cause network-failure only-internal" (In SGSN Global Configuration Mode) is executed, this counter accounts only for the internal triggers that lead 2G/3G GPRS and Combined Attach Reject scenarios. If the command "no gmm-sm-statistics attach-rejects" is executed (This is the default behavior), this counter accounts for both the internal and external triggers that lead 2G/3G GPRS and Combined Attach Reject scenarios.

### **show gprsns statistics**

- Number of ns-block dropped due to invalid nsvc
- Number of ns-block-ack dropped due to invalid nsvc
- Number of ns-status dropped due to invalid nsvc

### **show gprsns status**

The new **nsvc-status-all** keyword has been added to display the status of all NSVC

## **CLI (Exec Mode)**

**show gprsns status nsvc-status-all**

### **show gprs-service**

The following field has been removed as it is not configurable:

● GMM LLC MAX Retries

## **show gprs-service all**

The following fields have been added in a GMM Message Handler display:

- Procedure
- Condition
- Action

The following fields have been added to track use of random IOV-UI values in XID messages and to track the number of Attach failures due to the XID Response failure after the authentication procedure:

- GMM accept procedure : old tlli
- LLC IOVUI in xid-reset : send
- LLC IOVUI val in xid-reset: Random value
- LLC Reset VUR during intra RAU : Disabled
- LLC detect overflow : Disabled

### **show linecard**

A keyword has been added to the command to display the DLCI utilization counters for a specific card.

### **CLI (Exec Mode)**

**show linecard dlci-utilization <card#>**

## **show linecard dlci-utilization**

The following utilization counters have been added to this new display output:

- Port
- Path
- $-$  E1T1
- TS
- DLCI
- NSE
- NSVC
- Average DLCI Utilization
	- Current Rx
	- Current Tx
	- $\bullet$  5 min Rx
	- $\bullet$  5 min Tx
	- $\bullet$  15 min Rx
	- $\bullet$  15 min Tx

### **show linkmgr all parser statistics**

The following new counters have been added for the display output of the command:

- FWD Cont
- RCD Cont
- FWD Cont Error
- Free Dlg Count

New keyword, **sgsn-empty-cr,** has been added to display statistics supporting the handling of empty SCCP CRs.

### **CLI (Exec Mode)**

#### **show linkmgr { all | instance <> } parser statistics sgsn-empty-cr**

The following new counters have been added for this new display output:

- SGSN Empty-Cr Statistics
- Empty-Cr sent to Imsimgr :  $4$
- Msg from Peer
- Released Rcvd :
- Rel Complete Rcvd :
- Inactivity Rcvd:
- $\bullet$  Error Rcvd :
- DT1 Rcvd :
- DT1 DLR Modify :
- DT1 Decode attempt :
- Ranap Decode
- Init-UE Rcvd :
- Other Rcvd :
- Gmm Decode
- Gmm Rcvd:
- Attach Rcvd :
- Rau Rcvd :
- Detach Rcvd:
- Service Req Rcvd :
- Decoded DT1 msg
- Rau (Non-Local Old RAI):
- Rau (Local Old RAI) :
- Rau(LOR) diff Inst :
- Rau (LOR) Same Inst :
- Service/Detach Req :
- Serv/Detach diff Inst:
- Serv/Detach Same Inst:
- DT1 to be Fwd on Host cc :
- Msg to Donor Smgr
- Freezed Sent :
- Msg to Host Smgr
- CR Sent :
- Msg from Donor Smgr
- $\bullet$  CC Rcvd:
- $\bullet$  CREF Rcvd:
- Released Rcvd:
- Rel Complete Rcvd :
- Inactivity Rcvd:
- Error Rcvd:
- DT1 Rcvd :
- Others :
- Msg from Host Smgr
- CC Rcvd :
- CREF Rcvd:
- Released Rcvd:
- Rel Complete Rcvd :
- Inactivity Rcvd:
- Error Rcvd:
- DT1 Rcvd:
- Others :
- Local Purge :
- Failures
- CR Excess Len  $(>24)$ :
- Mem alloc fail Cb:
- Ch List insert fail :
- Duplicate Connection :
- DLR mdfy Buff Rem Fail :
- DLR mdfy Buff Add Fail:
- Lmgr UDatInd Fail :
- Lmgr Empty-cr Cb release reason
- Attach Request :
- Rau(Non local Old RAI):
- Rau (LOR)Same Inst :
- Serv/Detach Same Inst:
- Rel Complete from Peer :
- Rel Complete Local :
- Local Purge :
- CRef from Donor smgr :
- CRef from Host smgr :
- Guard timer Exp :
- Recovery :
- Others :

### **show linkmgr { all | instance <>} parser statistics memory**

• SGSN-EMPCR entry

Enter the following modified CLI to dump empty-cr detail for a particular Session Manager associated with a specified LinkMgr:

```
show sgsn linkmgr instance <1-4> sgsn-empty-cr [ donor smgr-instance 
<1-384> | host smgr-instance <1-384> ]
```
## **show llc statistics verbose**

The following new field has been added to clarify Sessmgr WARN states:

• Known MS unexpected sapi

## **show session disconnect-reasons**

The following SGSN-supported session disconnect reasons are new in this release:

- $\bullet$  sgsn-ard-failure(436)
- sgsn-camel-release(437)

● sgsn-zone-code-failure(455)

The following session disconnect reasons are visible in this release but are in development for a future release:

- sgsn-egtpc-connection-failed(438)
- sgsn-egtpc-create-session-failed(439)
- $\bullet$  sgsn-hss-detach $(440)$
- sgsn-hss-connection-failure(441)
- sgsn-pgw-detach $(442)$
- sgsn-s5-not-supported-for-apn(443)
- sgsn-no-rab-for-gbr-bearer(444)
- sgsn-sgw-selection-failure(445)
- sgsn-pgw-selection-failure(446)

### **show sgsn-fast-path statistics**

• Total number of Bad Stats rcvd from NPU 1:

### **show sgsn-mode**

- PDP Deactivation Rate per Session Manager
- Connected/Ready Mode Subscribers:
- Idle/Stand-By Mode Subscribers :

### **show sgsn-service**

● Inform RNC before UE during QOS Modification

### **show sgtpc statistics verbose**

- Note Ms Gprs Present Req Denied:
- Mandatory IE Incorrect
- Mandatory IE Missing
- Optional IE Incorrect
- Invalid Message Format
- GTPV0 msgs drpd due to no support in the usr app

### **show sgtp-service all**

- GTP-C IP QOS DSCP value
- Gn Delay Monitoring
- Response wait time
- Delay responses to flag delay
- Normal responses to clear delay

### **show snmp trap statistics verbose**

- SGSNGnMsgDelay
- SGSNGnMsgDelayClear

## **show ss7rd all sctp asp all status peer-server all peer-server-process all verbose**

- Peer RWND
- Self RWND
- SSThresh
- Partial Bytes Acked
- Current RTO for this Path(in ms)
- Advertised RWND in received SACK

### **show ss7-routing-domain <ss7rd\_id> mtp2 statistics linkset all link all**

- Number of SIN packets transmitted
- Number of SIE packets transmitted
- Number of SIOS packets transmitted
- Number of SIPO packets transmitted
- Number of SIB packets transmitted
- Number of SIN packets received
- Number of SIE packets received
- Number of SIOS packets received
- Number of SIPO packets received
- Number of SIB packets received

### **show subs [ grps-only | sgsn-only ] full**

- Number of Free Vectors:
- Number of Used Vectors:
- Number of In-Use Vectors:

## **SGSN Commands - Modified in Release 12.2**

The following commands have been modified in Release 12.2

### **clear bssgp statistics**

With new keywords, it is now possible to clear BSSGP statistics for specific BVCI or NSEI

### **CLI (Exec Mode)**

**clear bssgp statistics nse <***nseid***> [ bvc <***bvci***> ]**

### **show gmm-sm statistics**

New PLMN keyword set makes it possible to limit the display of GMM statistics for a specific PLMN:

### **CLI (Exec Mode)**

**show gmm-sm statistics [ gmm-only | plmn-id mcc <***mcc***> mnc <***mnc***> [ access-type { gprs | umts } ] | sm-only ] [ gprs-service <***srvc\_name>* **|** 

```
iups-service <srvc_name> | sgsn-service <srvc_name> ] [ verbose ] [ | { 
grep grep_options | more } ]
```
### **show ip traffic**

New **sctp** keyword obtains kernel SCTP traffic information for the specified card and CPU in a particular context.

### **CLI (Exec Mode)**

**show ip traffic sctp card <***slot\_number***> cpu <***cpu\_number***>**

## **show linecard dlci-utilization**

The following utilization counters have been added to this new display output:

- Port
- Path
- $-$  E1T1
- TS
- DLCI
- NSE
- NSVC
- Average DLCI Utilization
	- Current Rx
	- Current Tx
	- $\bullet$  5 min Rx
	- $\bullet$  5 min Tx
	- $\bullet$  15 min Rx
	- $\bullet$  15 min Tx

### **show session disconnect-reasons**

The following session disconnect reasons is new in this release:

● **sgsn-rnc-no-dual-pdp-init-pdp-deact(458)**

### **show subscribers**

The new **wide-format** keyword presents a wider screenful of information. This has been done to support more information in the IP field to support IPv4v6.

### **CLI (Exec Mode)**

**show subscribers sgsn-only wide-format**

# **TPO Commands - Modified in Release 12.0**

The following Traffic Performance Optimizer (TPO) have been modified in release 12.0.

## **show active-charging tpo profile statistics**

This command displays TPO profile statistics. The output of this command includes the following new fields:

- Number of times TPO is disabled by P2P
- Number of times the TPO profile is selected

### **CLI (Exec Mode)**

```
show active-charging tpo profile statistics [ name tpo_profile_name | all ] 
[ | { grep grep_options | more } ]
```
# **Obsolete Commands**

This section identifies performance management commands obsoleted in Release 12.x.

- *[Common Commands Obsolete in Release 12.0](#page-609-0)*
- *[Application Detection and Control Commands Obsolete in Release 12.0](#page-609-2)*
- *[Content Filtering Commands Obsolete in Release 12.0](#page-609-3)*
- *[ECS Commands Obsolete in Release 12.0](#page-609-1)*
- *[Firewall Commands Obsolete in Release 12.0](#page-610-0)*
- *[GGSN Commands Obsolete in Release 12.0](#page-610-1)*
- *[HA Commands Obsolete in Release 12.0](#page-610-2)*
- *[IPCF Commands Obsolete in Release 12.1](#page-611-0)*
- *[Mobility Management Entity Obsolete in Release 12.0](#page-611-3)*
- *[NAT Commands Obsolete in Release 12.0](#page-611-1)*
- *[PDSN Commands Obsolete in Release 12.0](#page-611-4)*
- *[SGSN Commands Obsolete in Release 12.0](#page-611-2)*

## <span id="page-609-0"></span>**Common Commands - Obsolete in Release 12.0**

The following common commands are now obsolete in Release 12.0.

### **save logs facility**

### **CLI (Exec Mode)**

**save logs facility** *facility*

# <span id="page-609-2"></span>**Application Detection and Control Commands - Obsolete in Release 12.0**

The following commands are now obsolete in Release 12.0.

None for this release.

## <span id="page-609-3"></span>**Content Filtering Commands - Obsolete in Release 12.0**

The following commands are now obsolete in Release 12.0.

None for this release.

## <span id="page-609-1"></span>**ECS Commands - Obsolete in Release 12.0**

The following commands are now obsolete in Release 12.0.

None for this release.

# <span id="page-610-0"></span>**Firewall Commands - Obsolete in Release 12.0**

The following commands are now obsolete in Release 12.0.

None for this release.

# <span id="page-610-1"></span>**GGSN Commands - Obsolete in Release 12.0**

The following commands are now obsolete in Release 12.0.

None for this release.

# <span id="page-610-2"></span>**HA Commands - Obsolete in Release 12.0**

The following commands are now obsolete in Release 12.0.

None for this release.

# <span id="page-611-0"></span>**IPCF Commands - Obsolete in Release 12.1**

This section provides information on obsolete IPCF commands in Release 12.1.

IPCF is new product for this release.

# <span id="page-611-3"></span>**Mobility Management Entity - Obsolete in Release 12.0**

The following commands are now obsolete in Release 12.0.

### **show mme-policy**

The **show mme-policy** command is no longer available in release 12.0 It has been replaced with the **show lte-policy** command.

## **CLI (Exec Mode)**

```
show mme-policy { ho-restriction-list { name name | subscriber-map { name
name | summary } | tai-mgmt-db { name name | summary } } [ | { grep
grep_options | more } ]
```
# <span id="page-611-1"></span>**NAT Commands - Obsolete in Release 12.0**

The following commands are now obsolete in Release 12.0.

None for this release.

## <span id="page-611-4"></span>**PDSN Commands - Obsolete in Release 12.0**

The following commands are now obsolete in Release 12.0.

None for this release.

# <span id="page-611-2"></span>**SGSN Commands - Obsolete in Release 12.0**

The following commands are now obsolete in Release 12.0.

None for this release.
# **GTPP Storage Server Changes**

The following commands are now obsolete in Release 12.0.

None for this release.

## **Web Element Manager Changes**

There were no Web Element Manager changes in Release 12.0.

There were no Web Element Manager changes in Release 12.1.

There were no Web Element Manager changes in Release 12.2.

# **CHAPTER 6 SECURITY MANAGEMENT**

This chapter identifies additions and changes made to security features in Release 12.0, 12.1, and 12.2.

Topics covered in this chapter are:

- *[Security Configuration](#page-615-0)*
- *[Security Enhancements](#page-616-0)*
- *[Web Element Manager Security Configuration Changes in Release 12.0](#page-617-0)*
- *[Web Element Manager Security Configuration Changes in Release 12.2](#page-618-0)*

## <span id="page-615-0"></span>**Security Configuration**

This section identifies additions and changes made to the security features in Release 12.x.

● *[Security Configuration Changes in Release 12.2](#page-615-1)*

### <span id="page-615-1"></span>**Security Configuration Changes in Release 12.2**

This section identifies additions and changes made to security features in Release 12.2.

#### **New Commands**

The following new commands were added for Release 12.2.

#### **authorized-key**

This command allows an operator to specify a username associated with SSHv2 DSA and/or RSA authorization keys. This user can access the sshd server to gain access to the ASR 5000.

#### **CLI (SSH Configuration Mode)**

**[ default ] authorized-key username** *user\_name* **host** *host\_name* **[ type { v2-dsa | v2-rsa } ]**

#### **Modified Commands**

None for this release.

#### **Obsoleted Commands**

None for this release.

## <span id="page-616-0"></span>**Security Enhancements**

This section identifies additions and changes made to the security features in Release 12.x.

- *[Security Enhancements in Release 12.0](#page-616-2)*
- *[Security Enhancements in Release 12.1](#page-616-1)*

### <span id="page-616-2"></span>**Security Enhancements in Release 12.0**

This section identifies additions and changes made to security features in Release 12.0.

None for this release

#### **New Commands**

None for this release.

#### **Modified Commands**

None for this release.

#### **Obsoleted Commands**

None for this release.

#### <span id="page-616-1"></span>**Security Enhancements in Release 12.1**

This section identifies additions and changes made to the security features in Release 12.1.

None for this release.

#### **New Commands**

None for this release.

#### **Modified Commands**

None for this release.

#### **Obsoleted Commands**

None for this release.

## <span id="page-617-0"></span>**Web Element Manager Security Configuration Changes in Release 12.0**

This section identifies additions and changes made to security features in Release 12.0.

## **Secure Java Policy File Support**

WEM now offers system administrators the option to use a secure java policy file to limit users' access to WEM servers' directory structure. Once the IP addresses of the WEM servers available are specified in the file, administrators can then set the allowed read/write/execute access permitted to users for each of those WEM servers.

For details on configuring and using the secure java policy file, refer to the *Web Element Manager Installation and Administration Guide*.

### **Apache Server Upgrade to Address Security Concerns**

Certain security concerns due to issues with Apache Server 2.2.14 have been expressed.

Apache 2.2.14 is upgraded to Apache 2.2.21 for all new Solaris and RHEL WEM installations. Apache 2.2.21 is compiled with openSSL 0.9.8s version.

### **openSSL Upgrade to Address Security Concerns**

Certain security concerns due to issues with openSSL have been expressed. Files are now recompiled with a later version of openSSL (0.9.8s).

## <span id="page-618-0"></span>**Web Element Manager Security Configuration Changes in Release 12.2**

This section identifies additions and changes made to security features in Release 12.2.

#### **Adding, Deleting or Modifying a WEM User will Create Alarm**

As part of an ongoing effort to increase WEM security, an alarm will now be generated whenever a WEM user is added, deleted or modified.

#### **Default Map Drop-Down Box Added to Add User Dialog Box - General Tab**

A Default Map combo box has been added which is populated with all the topology maps

that have been created by currently logged-in users.

The topology map is the default map view when a user opens WEM, so this combo box allows the Admin to select the appropriate map when creating a new user.

The selected map is created for the new user. When a newly created user logs into WEM for the first time, the selected default map would be displayed in the topology window. This means there is no need to create a default map again.

If the default map is changed in the Modify User screen, a new entry is added to the map table for that particular user.

WEM Path: Security Menu\User Administration\Dialog Boxes\Add User Dialog Box - General Tab

#### **New User Profile Templates Support in Add User Dialog Box - General Tab**

Instead of having to complete all required access fields when creating a new user in the Add User Dialog Box - General Tab, Administrators can create a dummy profile based on the fields required for the user type - Inspector, Operator, Config Admin or Security Admin and that information can be saved as a profile. For example, *Inspector*. Next time a user is created needing Inspector privileges, the Admin can load the *Inspector* profile and the appropriate fields will be populated based on the dummy profile.

All fields can be saved in a dummy profile except the following:

Context Name

IMG List

User ID

Password

User Account Expiry

For example, if a new user is being created and requires Security Administrator privileges, first load the Security Administrator profile. Add the new User Name, Context Name, IMG List, User ID, User Account Expiry (if required)and Password. Enter a name for the profile in the Save Profile As field and click **Save** to create a user with Security Administrator profile and privileges.

WEM Path: Security Menu\User Administration\Dialog Boxes\Add User Dialog Box -General Tab